Федеральное государственное бюджетное образовательное учреждение высшего образования «Казанский национальный исследовательский технологический университет»

На правах рукописи

### **ОСИПОВ ЭДУАРД ВЛАДИСЛАВОВИЧ**

# **СОПРЯЖЕННОЕ МОДЕЛИРОВАНИЕ И СОВЕРШЕНСТВОВАНИЕ АППАРАТУРНОГО ОФОРМЛЕНИЯ ХИМИКО-ТЕХНОЛОГИЧЕСКИХ ПРОЦЕССОВ, ПРОВОДИМЫХ ПОД ВАКУУМОМ**

2.6.13. Процессы и аппараты химических технологий

### **ДИССЕРТАЦИЯ**

на соискание ученой степени доктора технических наук

Научный консультант:

доктор технических наук,

профессор Поникаров Сергей Иванович

Казань – 2024

## 2 ОГЛАВЛЕНИЕ

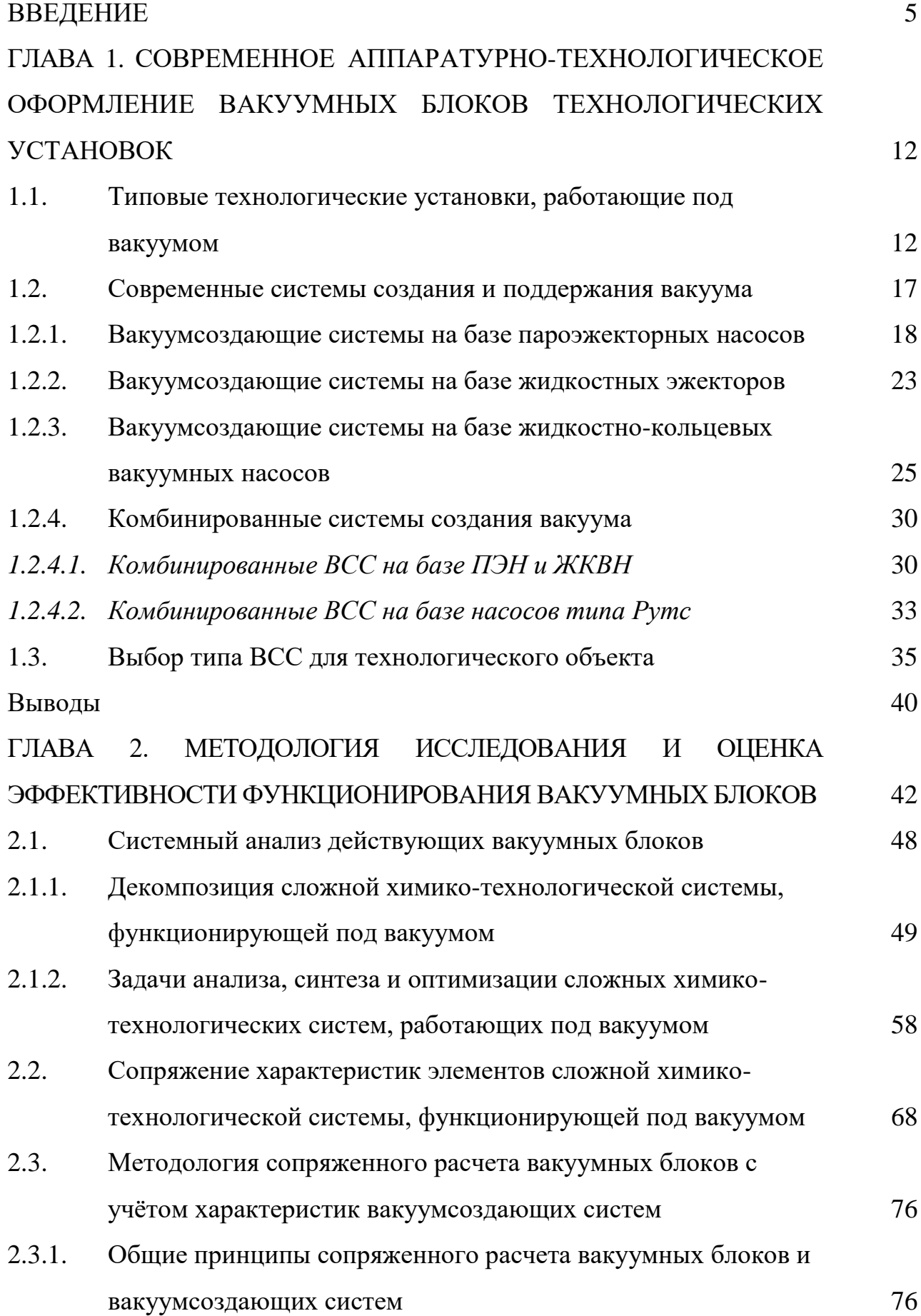

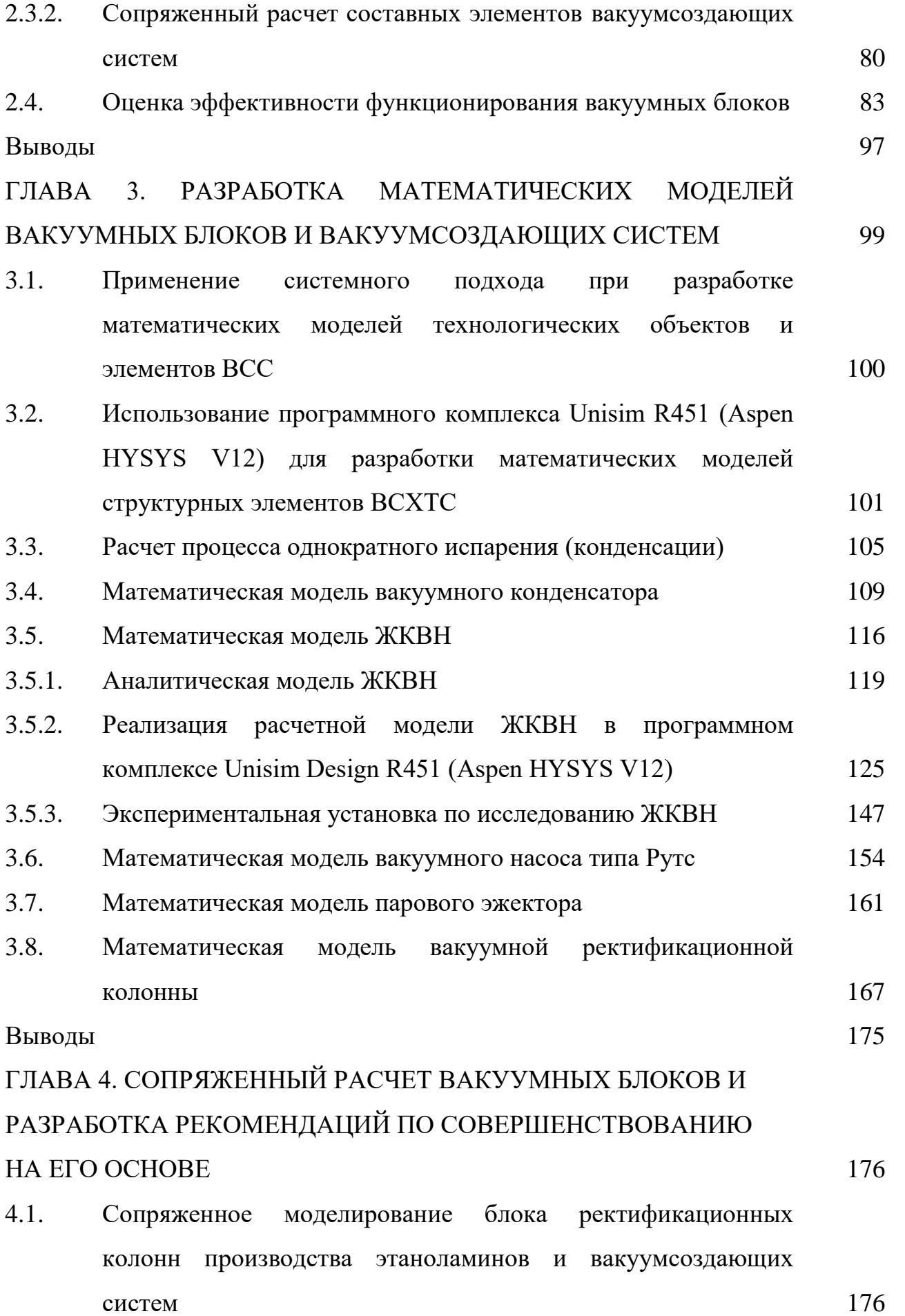

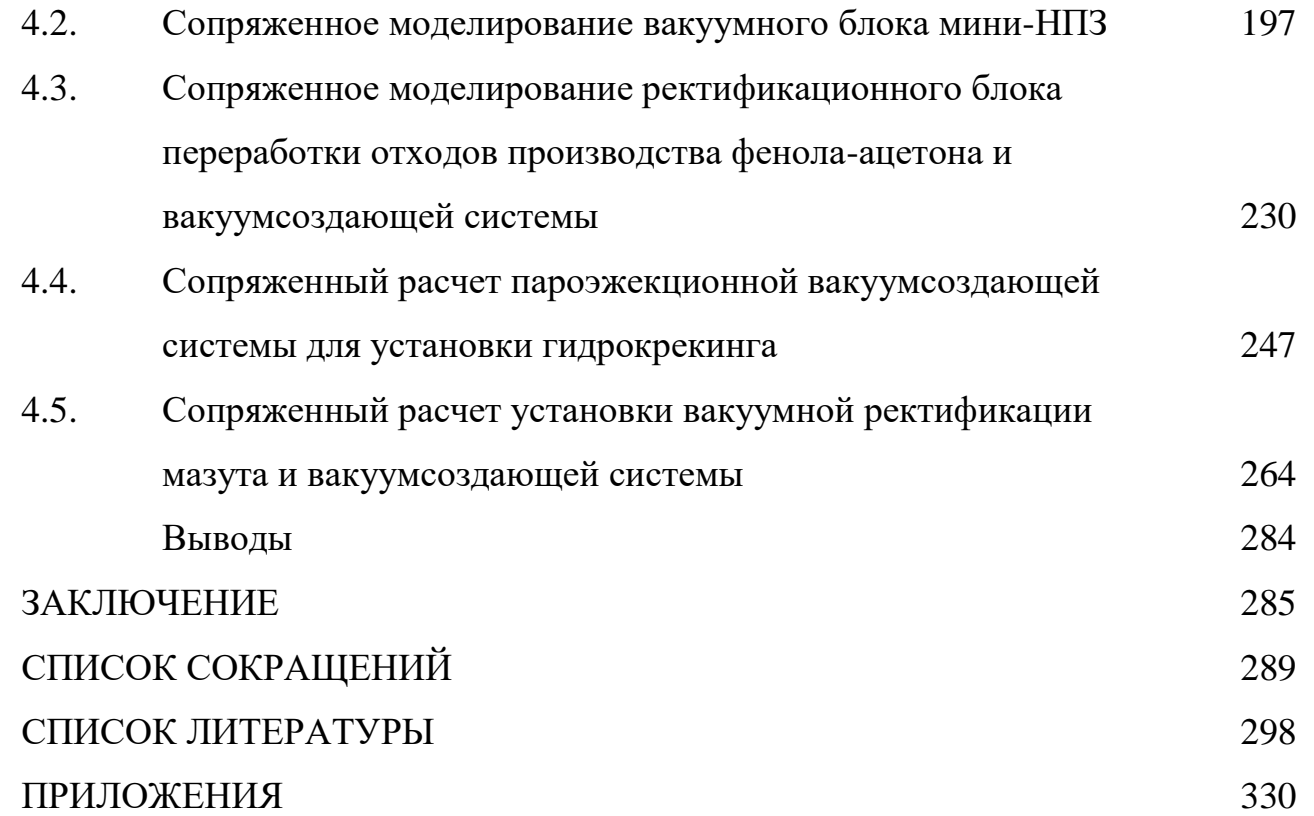

#### **ВВЕДЕНИЕ**

**Актуальность темы исследования.** Развитие химической технологии невозможно представить без производства веществ со сложной структурой, выделение и очистка которых происходит под низким остаточным давлением для снижения температуры кипения и уменьшения интенсивности процессов термической деструкции. Кроме того, к таким веществам зачастую предъявляются строгие требования по качеству, что накладывает серьезные ограничения на аппаратурно-технологическое оформление процессов.

На большинстве типовых процессов, проводимых под вакуумом, область требуемого остаточного давления относится к низкому («техническому») вакууму. Так как плотность паровой (газовой) фазы уменьшается при снижении давления, то объемный расход пара по сечению аппарата возрастает, поэтому оборудование для проведения таких процессов отличается большим объемом и размерами. Это обстоятельство требует от проектировщиков взвешенного подхода и учета особенностей функционирования вакуумируемых блоков и вакуумсоздающих систем, которые функционируют совместно и оказывают взаимное влияние друг на друга. Поэтому задача совершенствования аппаратурно-технологического оформления вакуумных блоков и вакуумсоздающих систем является актуальной, а её решение позволит повысить энергоэффективность предприятий Российской Федерации.

Данная работа проводилась при поддержке Министерства науки и высшего образования РФ, грант  $N_2$  075-00315-20-01 «Энергоресурсосберегающие процессы разделения жидких смесей для выделения промышленных растворителей».

**Степень разработанности темы.** На основе промышленного обследования различных химико-технологических процессов, проводимых под вакуумом, проанализированы и обобщены различные варианты аппаратурно-технологического оформления как вакуумных блоков, так и вакуумсоздающих систем, предложены различные варианты по их

совершенствованию. Разработана методология сопряженного моделирования и комплексной оптимизации проектных решений при разработке новых, а также реконструкции существующих вакуумных блоков.

**Цель работы:** совершенствование технологического и аппаратного оформления процессов переработки углеводородного и химического сырья, проводимых под вакуумом.

#### **Задачи исследования:**

1. Проведение комплексного анализа аппаратурного оформления и технологических параметров действующих вакуумных блоков предприятий химического, нефтехимического и нефтеперерабатывающего профилей.

2. Определение параметров технологического процесса, влияющих на его протекание и определяющих основные затраты на его проведение.

3. Разработка единых критериев для определения эффективности функционирования технологических процессов по переработке углеводородного и химического сырья, проводимых под вакуумом.

4. Разработка математических моделей основных элементов химикотехнологических систем, работающих под вакуумом.

5. Разработка методологии сопряженного моделирования связанных между собой технологических объектов и вакуумсоздающих систем с целью определения ресурсов оптимизации.

6. Сопряженное моделирование типовых аппаратов, работающих под вакуумом, и вакуумсоздающих систем.

7. Технико-экономическое сопоставление наиболее часто применяемых при переработке углеводородного и химического сырья вакуумсоздающих систем по эксплуатационным затратам.

8. Разработка рекомендаций по совершенствованию аппаратурного и технологического оформления вакуумных блоков и вакуумсоздающих систем для процессов переработки углеводородного и химического сырья.

**Объектами исследования** являются вакуумсоздающие системы и химико-технологические процессы по переработке химического и нефтяного сырья, проводимые под вакуумом.

#### **Основные положения, выносимые на защиту:**

1. Методология сопряженного моделирования вакуумируемого оборудования и вакуумсоздающих систем.

2. Критерии сравнения эффективности вакуумсоздающих систем различных типов.

3. Математические модели элементов сложных химикотехнологических систем, работающих под вакуумом: жидкостно-кольцевого вакуумного насоса; вакуумного конденсатора; парового эжектора; вакуумного насоса типа Рутс.

4. Результаты экспериментального исследования жидкостнокольцевого вакуумного насоса по влиянию температуры сервисной жидкости на производительность и выходную температуру.

5. Результаты обследования действующих технологических установок, функционирующих под вакуумом.

**Методология и методы диссертационного исследования.** При выполнении экспериментального исследования применялась методология системного анализа и методы математического моделирования. Проведено экспериментальное исследование на лабораторной установке и обследование действующих производств. Для расчетов и построения графических зависимостей по поиску точек сопряжения использовались прикладные программные комплексы Unisim Design R451, Aspen HYSYS V12 и Microsoft Excel.

#### **Научная новизна диссертационной работы:**

• Разработана комплексная методология сопряженного расчета основных элементов технологических блоков, работающих под вакуумом, позволяющая учитывать взаимное влияние характеристик основного технологического объекта и вакуумсоздающей системы;

• Разработана процедура сопряженного моделирования сложных химико-технологических систем, работающих под вакуумом, позволяющая осуществлять одновременный расчет вакуумируемого технологического объекта и вакуумсоздающей системы;

• Введены основные критерии для сравнения эффективности вакуумсоздающих систем различного типа, основанные на эксплуатационных затратах;

• Предложены математические модели основных элементов сложных химико-технологических систем, работающих под вакуумом, с учетом возникающих связей;

• Разработана математическая модель жидкостно-кольцевого вакуумного насоса, адекватность которой доказана проведением экспериментально исследования;

С использованием разработанных математических моделей и методологии сопряженного моделирования получены численные результаты, позволяющие выявить основные закономерности, оказывающие влияние на элементы сложной химико-технологической системы, работающей под вакуумом.

#### **Теоретическая и практическая значимость работы:**

• на основе разработанных математических моделей в среде универсальной моделирующей программы Unisim Design R451 (HYSYS V12) синтезированы расчетные модели основных элементов технологических объектов и вакуумсоздающих систем, составляющих сложную химикотехнологическую систему, работающую под вакуумом;

• разработаны рекомендации по проектированию вакуумсоздающих систем для технологических установок промышленных предприятий химического, нефтехимического и нефтеперерабатывающего профилей;

• предложенная методология сопряженного моделирования и синтезированные расчетные модули использовались при проектировании вакуумсозающих систем для промышленных объектов.

**Личное участие автора** в выполненной работе состоит в следующем:

• разработка методологии сопряженного моделирования основных блоков химико-технологической системы, работающей под вакуумом;

• разработка математических моделей и расчетных модулей основных технологических объектов и вакуумсоздающих систем;

• разработка лабораторной установки и проведение экспериментальных исследований по проверке адекватности математической модели жидкостно-кольцевого вакуумного насоса;

• проведение и анализ расчетов по сопряжению характеристик основных элементов химико-технологической системы, работающей под вакуумом, для определения основных закономерностей, влияющих на остаточное давление в вакуумном блоке;

• написание и подготовка к публикации статей в журналы, реферируемые ВАК и входящих в цитатно-аналитические базы банных Scopus/Web of Science.

**Достоверность полученных результатов** обеспечивается использованием специализированного программного продукта Unisim Design R451 (HYSYS V12), предназначенного для моделирования химикотехнологических систем. Данный программный продукт предназначен для расчёта материальных и энергетических балансов, парожидкостного равновесия и теплопередачи, а также обладает большой базой данных термодинамических параметров чистых веществ и углеводородных смесей. Адекватность полученных расчетных значений проверялась путем сравнения результатов расчета с данными промышленного обследования действующих установок, а также с результатами экспериментальных исследований.

**Апробация работы.** Основные результаты диссертационной работы докладывались и обсуждались на:

• XVII научно-технической конференции «Вакуумная наука и техника» (Сочи, 2010); на Международной научно-практической конференции «Нефтегазопереработка-2011» (г. Уфа);

• XXIV Международной научной конференции «Математические методы в технике и технологиях-24» (Киев, 2011);

• XVIII научно-технической конференции с участием зарубежных специалистов «Вакуумная наука и техника» (Сочи, 2011);

• Всероссийской молодёжной конференции с элементами научной школы «Нефть и нефтехимия» (Казань, 2011);

• международной конференции «Proc. 2015 Int. Conf. on Mechanical Engineering, Automation and Control Systems (MEACS)» (Томск, 2015);

• IV всероссийской студенческой научно-технической конференции «Интенсификация тепло- и массообменных процессов, промышленная безопасность и экология» (Казань, 2015);

• российско-американской научной школе-конференции «Моделирование и оптимизация химико-технологических процессов и систем РАШХИ-2016» (Казань, 2016);

• IX Международной научно-технической конференции "Инновационные машиностроительные технологии, оборудование и материалы - 2018" (Казань, 2018);

• X Международной научно-технической конференции "Инновационные машиностроительные технологии, оборудование и материалы - 2019" (Казань, 2018);

• 26-й Всероссийской научно-технической конференции с международным участием «Вакуумная техника и технологии – 2019»;

• Международной научной мультиконференции «Cyber-physical systems design and modelling» (CyberPhy-2020) (Казань, 2020);

• XXXIV Международной научной конференции «Математические методы в технике и технологиях» (ММТТ-34) (Санкт-Петербург, 2021);

• III Международной конференции ICMSIT-III-2022: Метрологическое обеспечение инновационных технологий;

• VI Всероссийской студенческой научно-технической конференции «Интенсификация тепломассообменных процессов, промышленная безопасность и экология (Казань, 2022);

• XI Национальной научно-практической конференции с международным участием «Моделирование энергоинформационных процессов» (Воронеж, 2022);

• Одиннадцатой Российской студенческой научно-технической конференции «Вакуумная техника и технология» (Казань, 2023).

**Публикации.** По теме диссертационной работы опубликовано 53 научных работ, в том числе 18 в ведущих рецензируемых изданиях, в которых должны быть опубликованы основные научные результаты диссертаций на соискание ученых степеней доктора/ кандидата наук (ВАК РФ), а также в научных изданиях, индексируемых МБД Scopus и/или Web of Science – 8 работ; свидетельств на программы для ЭВМ – 1; в материалах конференций 25 работ; монографий – 1.

В названных публикациях полностью отражены основные положения диссертации.

**Структура и объем работы**: Работа состоит из введения, четырех глав, выводов, списка использованных источников. Общий объем диссертации составляет 344 страницы машинописного текста, включая 157 рисунков, 66 таблиц и список использованной литературы из 294 наименований.

## **ГЛАВА 1. СОВРЕМЕННОЕ АППАРАТУРНО-ТЕХНОЛОГИЧЕСКОЕ ОФОРМЛЕНИЕ ВАКУУМНЫХ БЛОКОВ ТЕХНОЛОГИЧЕСКИХ УСТАНОВОК**

#### **1.1. Типовые технологические установки, работающие под вакуумом**

Основным процессом переработки химического и нефтехимического сырья, проводимым под вакуумом, является ректификация, осуществляемая в специальных устройствах – ректификационных колоннах, конструкция и технологические параметры которых определяются требованиями по качеству получаемых продуктов. При этом самым масштабным процессом вакуумной ректификации является разделение мазута на фракции.

Принципиальная технологическая схема процесса и общий вид колонны разделения мазута под вакуумом приведена на рисунке 1.1 (а, б).

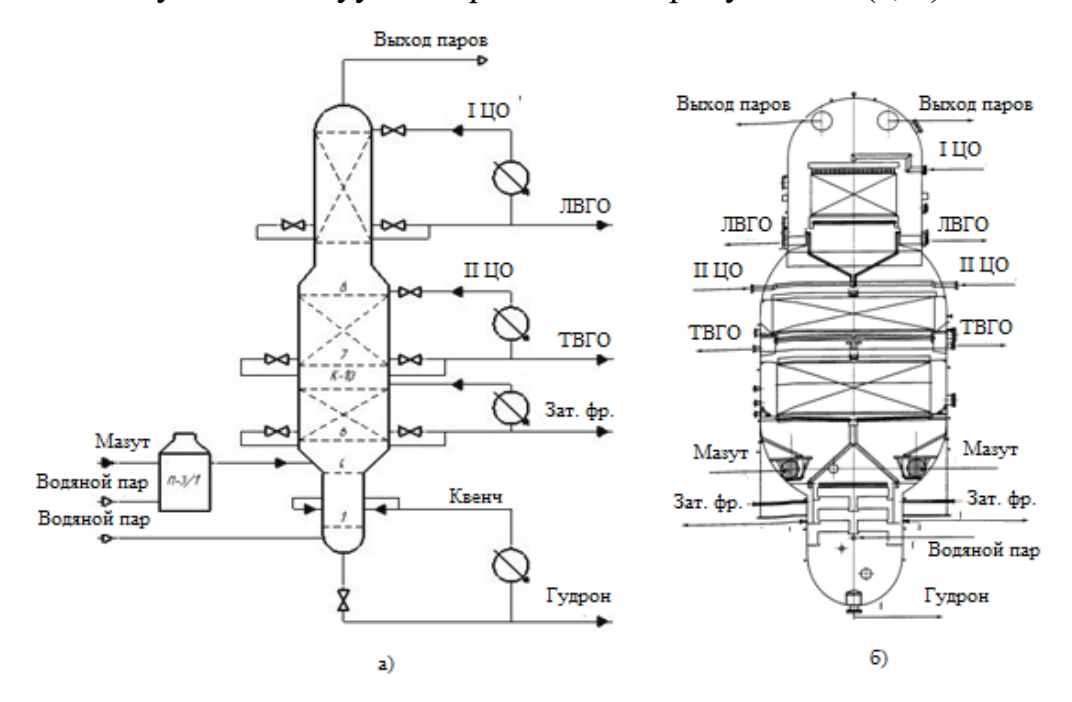

Рисунок 1.1 – Принципиальная схема (а) и общий вид (б) вакуумной ректификационной колонны типовой установки АВТ (топливный вариант)

Исходное сырье [1-3] (мазут с низа атмосферной колонны блока АВТ) поступает в змеевики печи П3/1, где нагревается до температуры 390-420 °C. Также в змеевики печи для снижения интенсивности процессов термической деструкции подается перегретый водяной пар. Парожидкостная смесь из печи подается в секцию питания колонны К-10, которая представляет собой

вертикальный цилиндрический аппарат с установленными внутри секциями регулярной насадки.

В колонне отбираются фракции легкого (ЛВГ) и тяжелого (ТВГ) вакуумного дистиллята (газойля), затемненной фракции (Зат. Фр.) и гудрона (остатка). Для снятия избыточного тепла и создания необходимого потока жидкости по колонне организованы два циркуляционных орошения (I и II ЦО), циркуляции затемнённой фракции и квенча.

Кроме того, в систему чаще всего вводится перегретый водяной пар (в печь и в куб колонны) для дополнительной отпарки целевых углеводородов из остатка и снижения эффекта термодеструкции тяжелых углеводородов [4-5]. Важным направлением совершенствования процесса разделения мазута является перевод системы на «сухой» вакуум (работа колонны без подачи водяного пара) [6-9]. Данная технология предполагает применение более низкого остаточного давления (20-35 мм Hg).

Разделение смесей, сложных по своей структуре, можно так же провести в цепочке простых ректификационных колонн, которые работают при близких значениях остаточного давления. Например, разделение смеси аминов, полученных путем оксиэтилировния аммиака [10-13], проводят в шести ректификационных колоннах, три из которых функционируют под вакуумом.

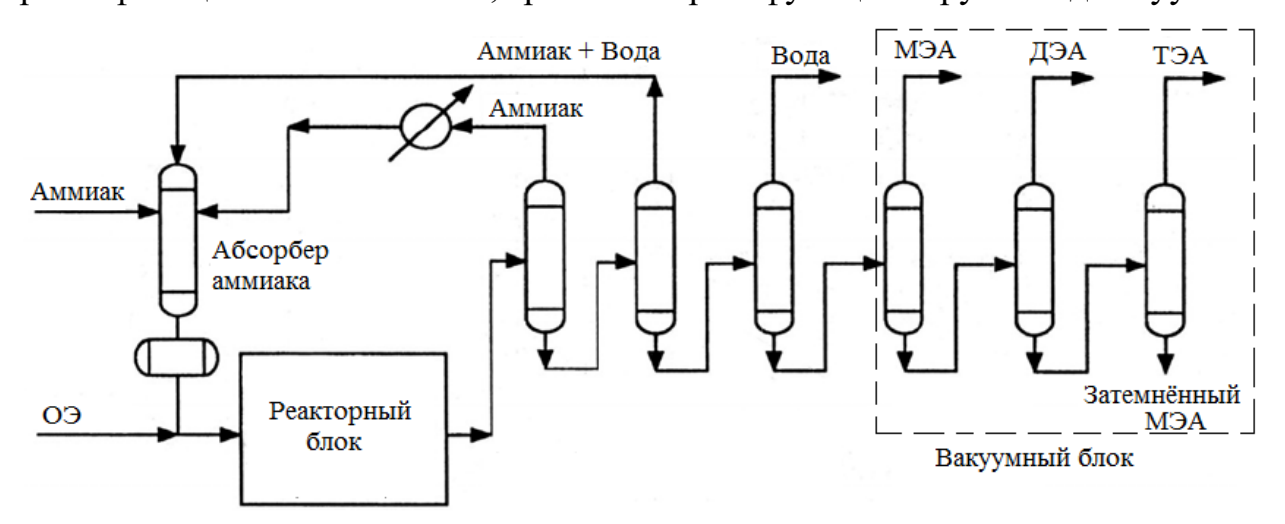

Рисунок 1.2 – Типовая схема производства этаноламинов методом оксиэтилирования аммиака

Другим примером процесса разделения смесей под вакуумом является процесс переработки отходов производства фенола-ацетона, приведенный на рисунке 1.3 [13-14].

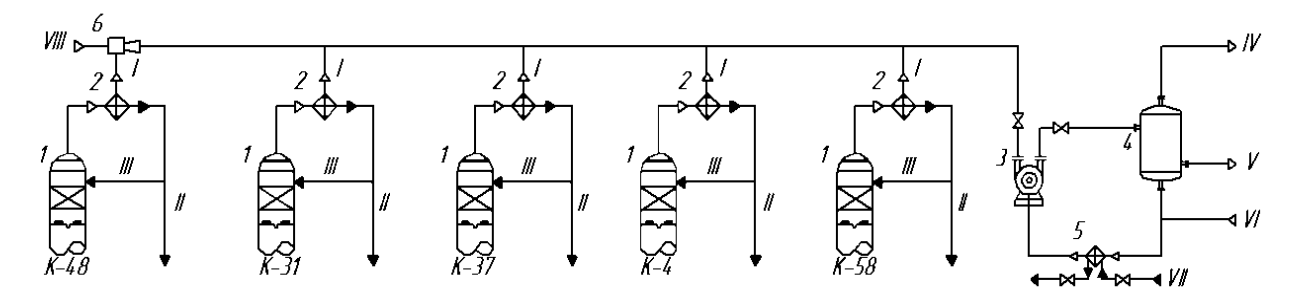

Рисунок 1.3 – Принципиальная схема реконструкции цеха переработки отходов производства фенола и ацетона: 1 – ректификационные колонны; 2 – дефлегматоры; 3 – жидкостно-кольцевой вакуумный насос; 4 – сепаратор-конденсатоотделитель; 5 – теплообменник для охлаждения рабочей жидкости ЖКВН; 6 – предвключенный паровой эжектор; I – несконденсированные пары; II – дистиллят; III – флегма; IV – углеводородный газ; V – отведенная углеводородная фаза; VI – рабочая жидкость; VII – оборотная вода; VIII – водяной пар

Отделение по переработке отходов основного производства фенолаацетона включает в себя узел переработки углеводородной фракции с целью извлечения из неё изопропилбензола (ИПБ) и альфа-метилстирола (АМС). Данное производство состоит из 6 ректификационных колонн, 5 из которых работают под вакуумом.

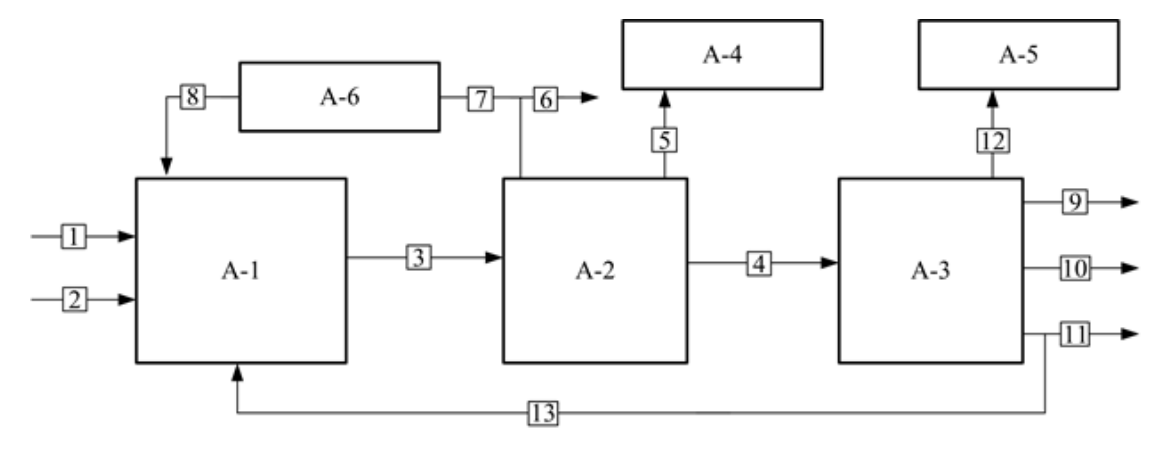

Рисунок 1.4 – Структурная схема производства этиленгликолей метолом гидратации ОЭ

Характерным примером применения вакуума в химической промышленности также является производство этиленгликолей методом

гидратации окиси этилена [15], структурная схема которого приведена на рисунке 1.4.

На рисунке 1.4 приняты следующие обозначения: А-1 – реакторный блок; А-2 – блок выпарки остаточной водной фазы; А-3 – блок разделения гликолей ректификацией; А-4, А-5 – вакуумосоздающие системы; А-6 – блок подготовки циркуляционного потока водной фазы. **Потоки**: 1 – ОЭ; 2 – вода; 3 – смесь этиленгликолей и воды; 4 – смесь этиленгликолей; 5, 12 – несконденсированные газы (включая воздух); 6 – вода; 7, 8 – рециркулирующий поток воды; 9 – ТЭГ; 10 – ДЭГ; 11 – МЭГ; 13 – рециркулирующий поток МЭГ.

В блоке выпаривания смеси, выходящей из реакторного блока А1, вакуум создается в первом корпусе выпарного блока противоточного, и в последнем корпусе прямоточного типа (рисунки 1.5 и 1.6).

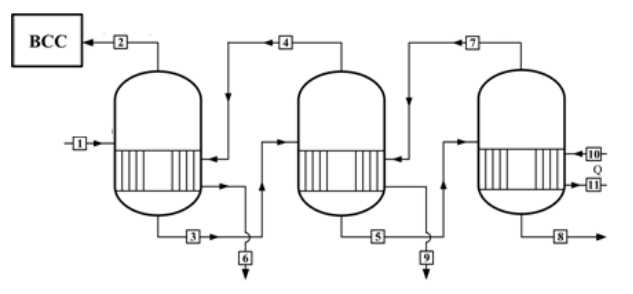

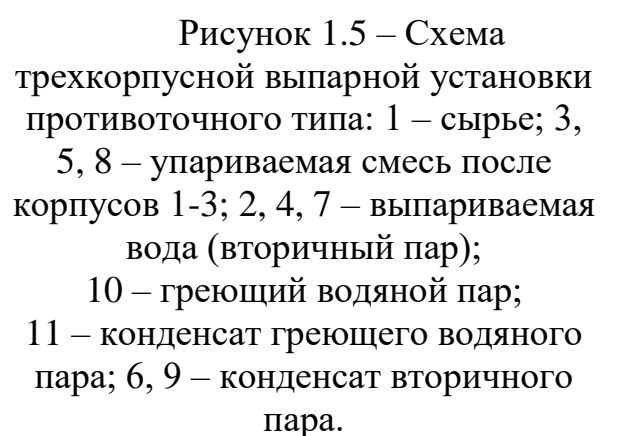

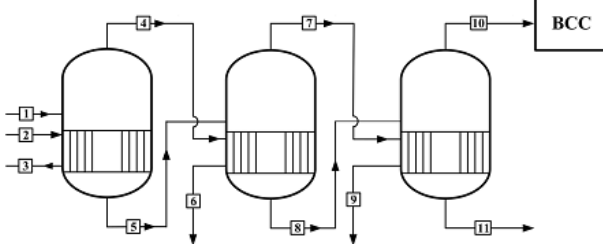

Рисунок 1.6 – Схема трехкорпусной выпарной установки прямоточного типа: 1 – сырье; 2 – греющий водяной пар; 3 – конденсат греющего водяного пара; 5, 8, 11 –упариваемая смесь после корпусов 1-3; 4, 7, 10 – выпариваемая вода (вторичный пар); 6, 9 – конденсат вторичного

пара.

Из-за низкой термической стабильности получаемых гликолей [15], процесс разделения упаренной смеси после блока выпаривания А-2 также проводится под вакуумом, принципиальная схема процесса приведена на рисунке 1.7.

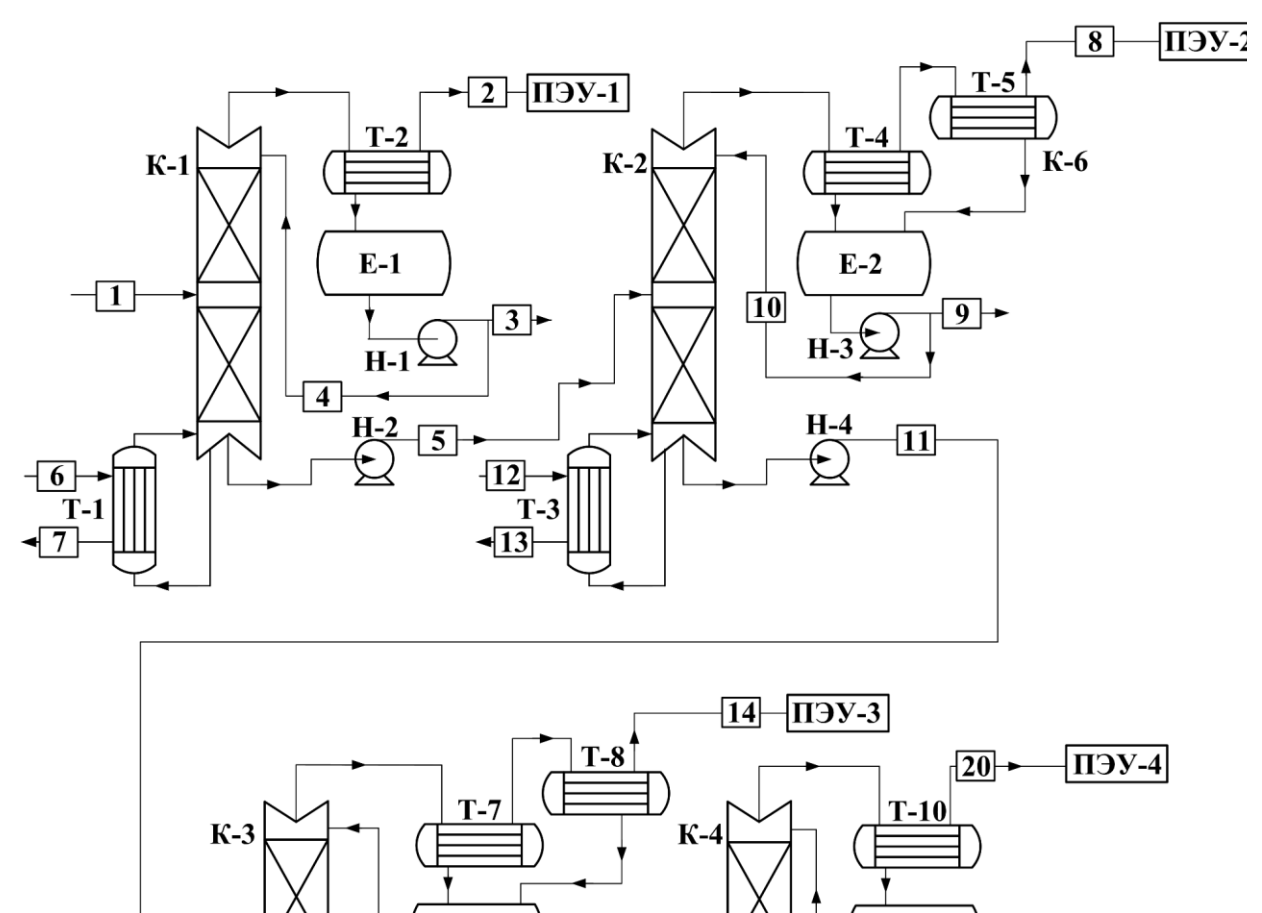

 $E-4$ 

 $\overline{22}$ 

**H-9** 

 $\overline{24}$ 

 $\frac{1}{H-8}$ 

 $\sqrt{21}$ 

 $\overline{23}$ 

Рисунок 1.7 – Принципиальная технологическая схема блока разделения процесса производства этиленгликолей

 $\overline{15}$ 

125

 $+26$ 

 $\overline{17}$ 

 $E-3$ 

 $H-5$ 

 $H-6$ 

 $\overline{16}$ 

 $\overline{18}$ 

Т. •∏9

 $H-7$ 

На рисунке 1.7 приняты следующие обозначения: аппараты К-1, К-2, К-3, К-4 – ректификационные колонны; Т-1, Т-3, Т-6, Т-9 – кипятильники; Т-2, Т-4, Т-5, Т-7, Т-8, Т-10 – конденсаторы; Е-1, Е-2, Е-3, Е-4 – флегмовые сборники; Н-1, Н-3, Н-5, Н-8 – насосы откачки верхнего продукта; Н-2, Н-4, Н-6, Н-9 – насосы откачки нижнего продукта; Н-7 – циркуляционный насос; ПЭУ-1, ПЭУ-2, ПЭУ-3, ПЭУ-4 – пароэжекторные установки. **Потоки:** 1 – смесь гликолей и воды; 2, 8, 14, 20 – неконденсируемые примеси (газы натекания, продукты разложения);  $3 -$ вода; 4, 10, 16, 22 – потоки орошения;

5, 11, 17 – смесь гликолей; 6, 12, 18, 25 – греющий водяной пар; 7, 13, 19, 26 – конденсат греющего пара; 9, 15 – МЭГ; 21 – ДЭГ; 23 – ТЭГ; 24 – рецикл ТЭГа.

Несмотря на то, что процесс гидрокрекинга проводится под высоким давлением, в состав блока входит вакуумная колонна [16-17], предназначенная для отделения воды от углеводородов.

#### **1.2. Современные системы создания и поддержания вакуума**

Современные системы создания и поддержания вакуума в технологических объектах характеризуются многообразием аппаратурнотехнологического оформления. Однако в состав большинства из них входят следующие элементы:

- трубопровод, соединяющий ВСС и вакуумируемый объект;
- предустановленный конденсатор;
- вакуумный насос;
- барометрическая труба;
- газосепаратор.
- насос для откачки водной или углеводородной фазы;
- теплообменное оборудование.

Вакуумный насос является основным элементом ВСС, которым осуществляется откачка отходящей из технологического объекта парогазовой смеси (ПГС), при этом его конструкция определяет общую компоновку ВСС. Однако характеристики остальных элементов ВСС также значительно влияют на характеристики ВСС. Одновременно с этим ВСС неразрывно связана с самим технологическим объектом.

Состав откачиваемой среды состоит из различных компонентов, которые формируются из трех основных источников [18-20]:

• газов натекания, поступающих в систему из окружающей среды (как правило, из атмосферы);

• газов термического разложения продуктов переработки, природа которых зависит от исходного сырья;

• газов, содержащихся в сырье установки в растворенном и конденсированном виде (чаще всего воздух и водяные пары).

В качестве ВСС в промышленной практике используются системы нескольких типов: пароэжекторные насосы (ПЭН), гидроциркуляционные ВСС на базе жидкостных одноступенчатых эжекторов (ЖЭ) и на базе жидкостно-кольцевых вакуумных насосов (ЖКВН). Система ЖКВН для углубления вакуума может использоваться в сочетании с предвключенными газовыми или паровыми эжекторами (ПЭ). Проведенное ранее сопоставление ВСС различных типов [20] показало, что для поддержания в колонне достаточно глубокого технического вакуума (25 мм Hg) схема комбинированной гидрокомпримирующей системы (ПЭ + ЖКВН) существенно превосходит остальные варианты. Тем не менее, на ряде НПЗ складываются внутренние условия (наличие избыточных источников водяного пара, высокая температура оборотной воды и т. д.), при которых оправдано применение ПЭН.

#### **1.2.1. Вакуумсоздающие системы на базе пароэжекторных насосов**

Основными элементами ВСС на базе ПЭНа являются паровые эжектора и промежуточные конденсаторы, которые соединены между собой коммуникационными трубопроводами [21-25].

Типовая схема трехступенчатого ПЭНа приведена на рисунке 1.8 [16].

Откачиваемая из технологического объекта смесь подаётся во всасывающий патрубок парового эжектора J-001, где сжимается до заданного давления за счет кинетической энергии водяного пара среднего давления, подаваемого сопло. Полученная смесь активного (водяной пар) и пассивного (откачиваемая смесь) потоков подаётся в межтрубное пространство промежуточного холодильника-конденсатора E-001, где конденсируется часть компонентов откачиваемой смеси и водяные пары.

Сконденсированная жидкая фаза направляется в С-1, где происходит разделение жидких водной и углеводородной фаз.

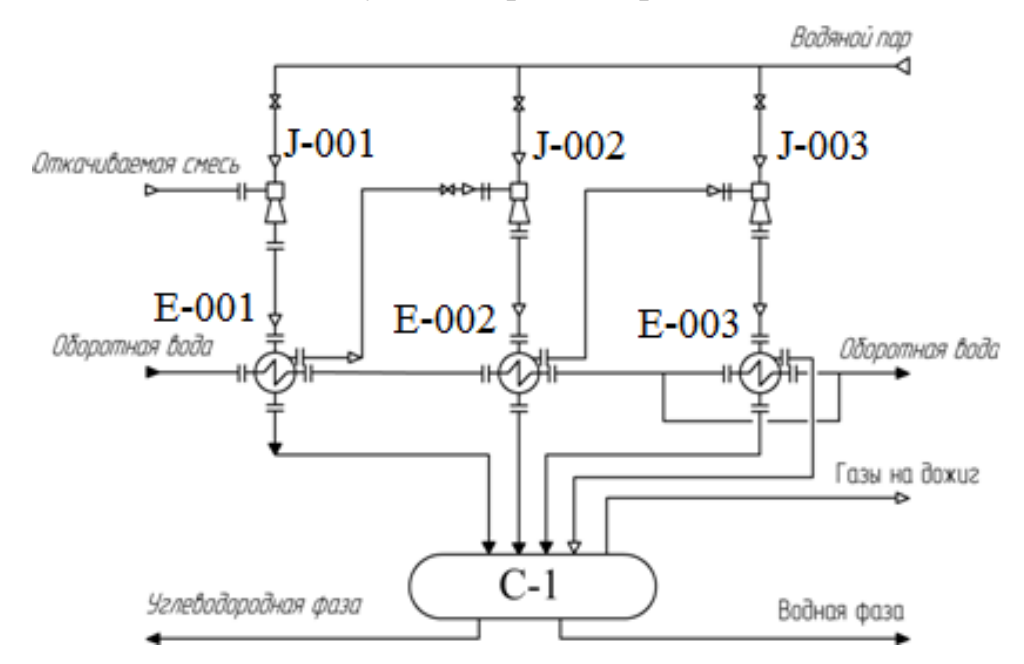

Рисунок 1.8. – Принципиальная схема ВСС на базе ПЭНа: J-001, J-002 и J-003 – эжекторы; E-001, E-002 и Е-003 – промежуточные холодильникиконденсаторы; С-1 – сепаратор

Несконденсированная в межтрубном пространстве часть смеси направляется во всасывающий патрубок парового эжектора J-002, где снова сжимается до некоторого промежуточного давления, а образовавшаяся смесь подается в межтрубное пространство холодильника-конденсатора E-002, где процессы конденсации и сепарации повторяются. Сконденсированная фаза сбрасывается в С-1.

Несконденсированная в холодильнике Е-002 ПГС подаётся в паровой эжектор J-003, сжимается до конечного давления выхлопа (которое несколько превышает атмосферное) и поступает в межтрубное пространство холодильника-конденсатора Е-003, где происходит окончательная конденсация и сепарация газовой и жидкой фаз. Сконденсированная часть сбрасывается в С-1.

Как следует из описания, основными элементами ПЭНа являются паровые эжекторы. В последнее время широкое распространение получили многосопловые паровые эжекторы [5]. Такая компоновка позволяет сократить габариты оборудования и снизить металлоемкость эжекторов. На рисунке 1.9 представлен чертеж многосоплового парового эжектора.

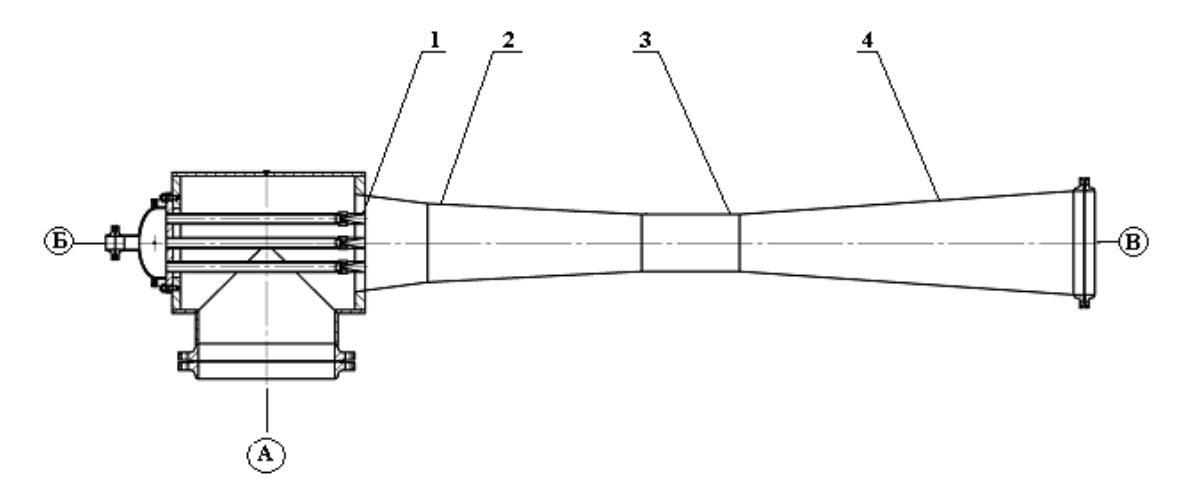

Рисунок 1.9 –Многосопловой паровой эжектор

Откачиваемая смесь поступает в штуцер А и сжимается до промежуточного давления водяным паром, поступающим через штуцер Б. Пар под давлением истекает через расширяющиеся сопла 1 со сверхзвуковой скоростью в виде турбулентной струи. Вследствие турбулентного перемешивания вихревых масс паровой турбулентной струи с молекулами откачиваемого газа, вязкостного трения между граничными слоями вязкостной струи и прилегающими слоями ПГС, последняя увлекается во входной конфузор 2, служащий для обеспечения наиболее полного перемешивания пара с газом [16, 22-23]. Этот процесс характеризуется выравниваем значений всех параметров смеси (давления, плотности. скорости и температуры) по сечению потока. Вследствие обмена энергиями и возникновения скачка уплотнения, давление откачиваемого газа возрастает, достигает статического давления смеси, а скорость потока уменьшается до звуковой. В горле камеры смешения 3 завершается выравнивание значений параметров смеси, а в расширяющимся диффузоре 4 происходит дальнейший переход кинетической энергии струи в потенциальную, что сопровождается уменьшением скорости и увеличением давления смеси до выпускного давления.

Производительность ПЭНа является функцией от различных параметров [25], таких как давление рабочего пара, температура и расход охлаждающей воды, давления на всасывании, а также количества ПГС.

В качестве промежуточных конденсаторов чаще всего используются конденсаторы вакуумные специального назначения. Внешний вид такого конденсатора представлен на рисунке 1.10 [26].

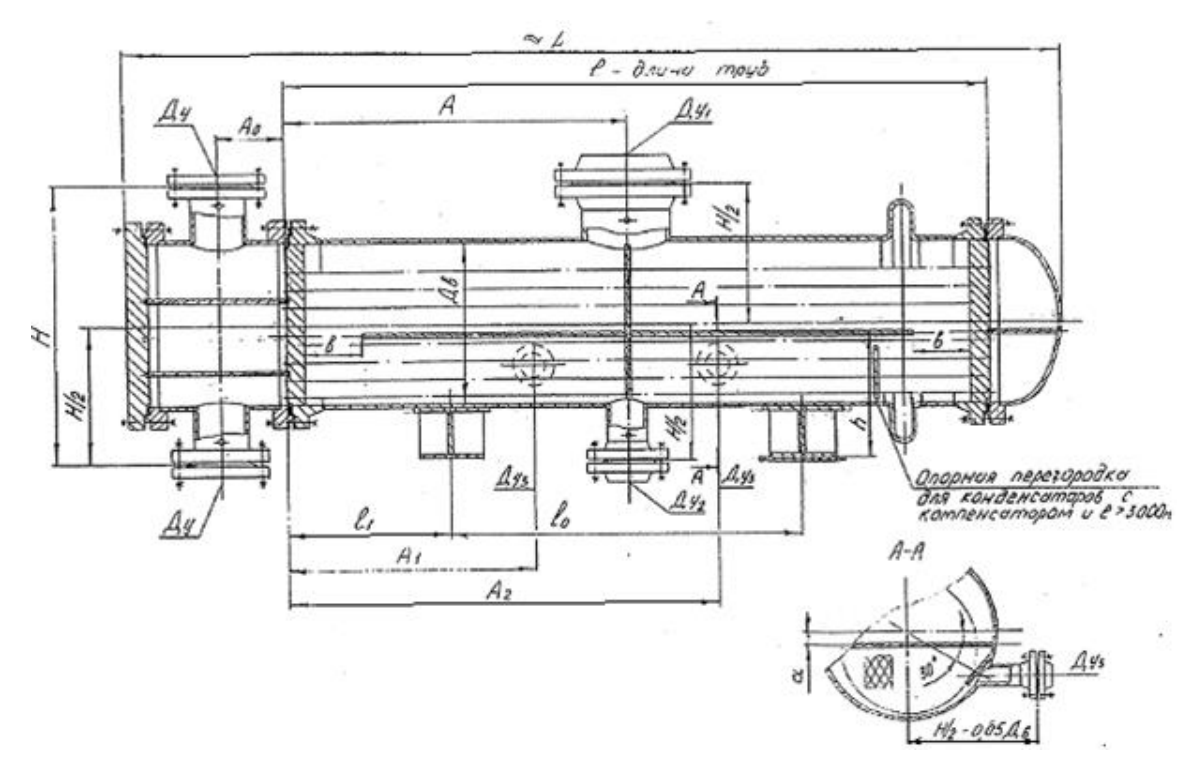

Рисунок 1.10 – Конденсаторы типов КВНГ и КВКГ: Ду – вход (выход) оборотной воды;  $\text{Iy}_1$  – вход парогазовой смеси;  $\text{Iy}_2$  – выход конденсата;  $\text{Iy}_3$ – выход несконденсированной парогазовой смеси

Теплообменники такого типа обычно используются как конденсаторы первой ступени пароэжекторного насоса, так как именно на этой ступени целесообразнее сконденсировать максимальное количество водяных паров и углеводородов, из которых состоит откачиваемая смесь. Это делается с целью снижения потребления пара последующими ступенями. На остальные ступени ставят небольшие конденсаторы типов КНГ (ККГ), с линзовым компенсатором на кожухе или с плавающей головкой. Внешний вид такого конденсатора показан на рисунке 1.11 [27].

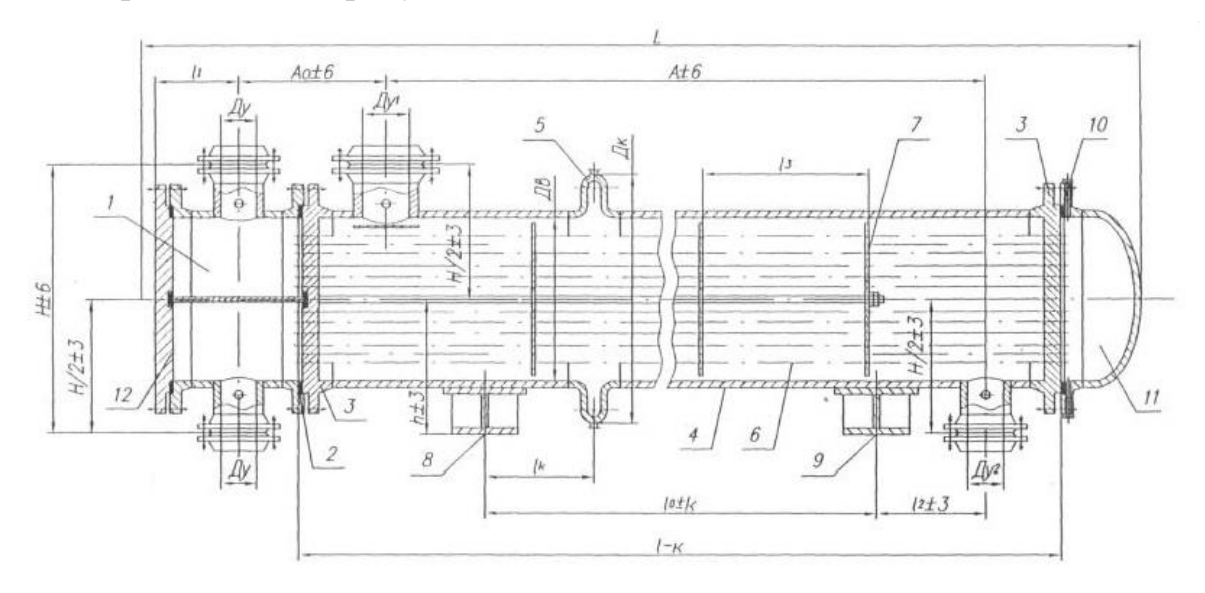

Рисунок 1.11 – Конденсаторы типов КНГ и ККГ, многоходовые по трубам: 1 – камера распределительная; 2 – прокладка камеры распределительной; 3 – решетка трубная; 4 – кожух; 5 – компенсатор; 6 – труба теплообменная; 7 – перегородка; 8 – опора неподвижная; 9 – опора подвижная; 10 – прокладка кожуха; 11 – крышка кожуха; 12 – крышка камеры. Патрубки: Ду – вход (выход) оборотной воды; Ду<sub>1</sub> – вход парогазовой смеси;  $\text{I}y_2$  – выход конденсата

Паровой эжектор считается надежным и экономным средством для создания и поддержания вакуума в технологических установках. Главными преимуществами пароструйных эжекторов считаются невысокая начальная цена, простота эксплуатации и отсутствие подвижных частей. Однако их работа сопровождается целым рядом значительных недостатков, основным из которых является низкая термодинамическая эффективность цикла сжатия, что приводит к высоким затратам энергоресурсов на проведение процесса.

Общие затраты водяного пара пароэжекторных насосах могут в несколько (до 7) раз превышать расход откачиваемой смеси. Кроме того, при конденсации рабочего потока в промежуточных конденсаторах ПЭНов одновременно происходит конденсация углеводородных компонентов из откачиваемого газа, а, следовательно, имеет место смешение углеводородов с конденсатом водяного пара. Вследствие этого водный конденсат, отходящий от вакуумсоздающих систем, не пригоден для повторного применения в энергетических установках и выводится на установки очистки химически загрязнённой воды, что связано с дополнительными материальными расходами.

#### **1.2.2. Вакуумсоздающие системы на базе жидкостных эжекторов**

В гидроциркуляционных системах создания вакуума на базе жидкостных эжекторов в качестве рабочей жидкости чаще всего используется дистиллятный продукт, получаемый непосредственно в технологическом блоке. При этом требуемое давление рабочей жидкости в этих аппаратах может достигать до 10 МПа. Если в составе откачиваемой смеси содержатся водяные пары или конденсируемые примеси, то в этих условиях одновременно со сжатием парогазовой смеси происходит сопутствующий процесс парциальной конденсации откачиваемых паров на струе рабочей жидкости [28]. Конденсация паров и охлаждение газа в ЖЭ происходит по изобаре, а их сжатие до давления нагнетания – по изотерме.

Высоконапорным ЖЭ присущи и определенные недостатки. Эти устройства не выгодно делать многоступенчатым, поскольку при переходе от первой ступени к последующей встает проблема разделения водного и углеводородного конденсатов с одновременным отделением несконденсированной газовой фазы, а также последующего повышения давлении рабочей жидкости. Использование многоструйных конструкций, конечно, повышает производительность ступени, но требуемый коэффициент эжекции при этом становится достаточно высоким. Так, при создании вакуума 40 мм рт. ст. коэффициент эжекции может достигать значений 20 и более, в результате чего повышаются удельные энергозатраты на проведение процесса вакуумирования.

Принципиальная технологическая схема ВГЦА приведена на рисунке 1.12. Парогазовая смесь с верха вакуумной колонны К-5 поступает в межтрубное пространство поверхностного конденсатора А-10, при этом в трубное пространство подаётся охлаждающая вода из системы заводского

оборотного водоснабжения. В конденсаторе происходит частичная конденсация дистиллятных фракций и водяных паров. Смесь сконденсированных продуктов из А-10 поступает в сепаратор С-1 под слой жидкости, а несконденсированные газы откачиваются ВГЦА.

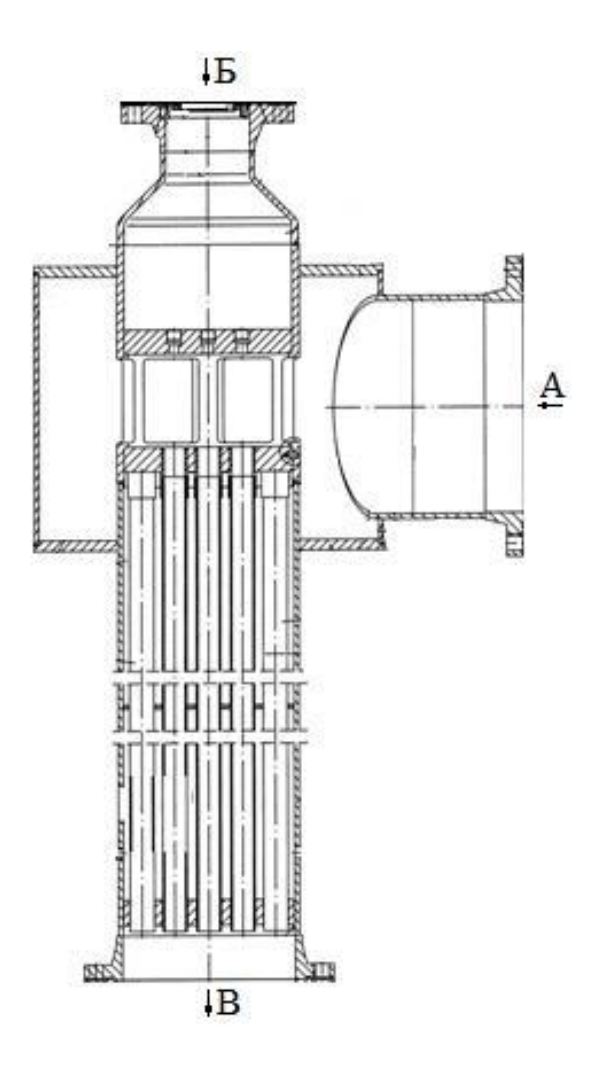

Рисунок 1.12 – Принципиальная схема многоструйного жидкостного эжектора: А – вход откачиваемого газа; Б – вход рабочей жидкости; В – выход смеси откачиваемого газа и рабочей жидкости

Из сепаратора С-1 вакуумное дизельное топливо поступает через холодильник Т-1, фильтры Ф-1/1,2 на всасывание насосов Н-55/1,2 и далее подаётся в вакуумсоздающее устройство В-1 в качестве рабочей жидкости. На входе вакуумного дизельного топлива в В-1 установлен фильтр.

Технологическая схема ВСС на базе ЖЭ представлена на рисунке 1.13.

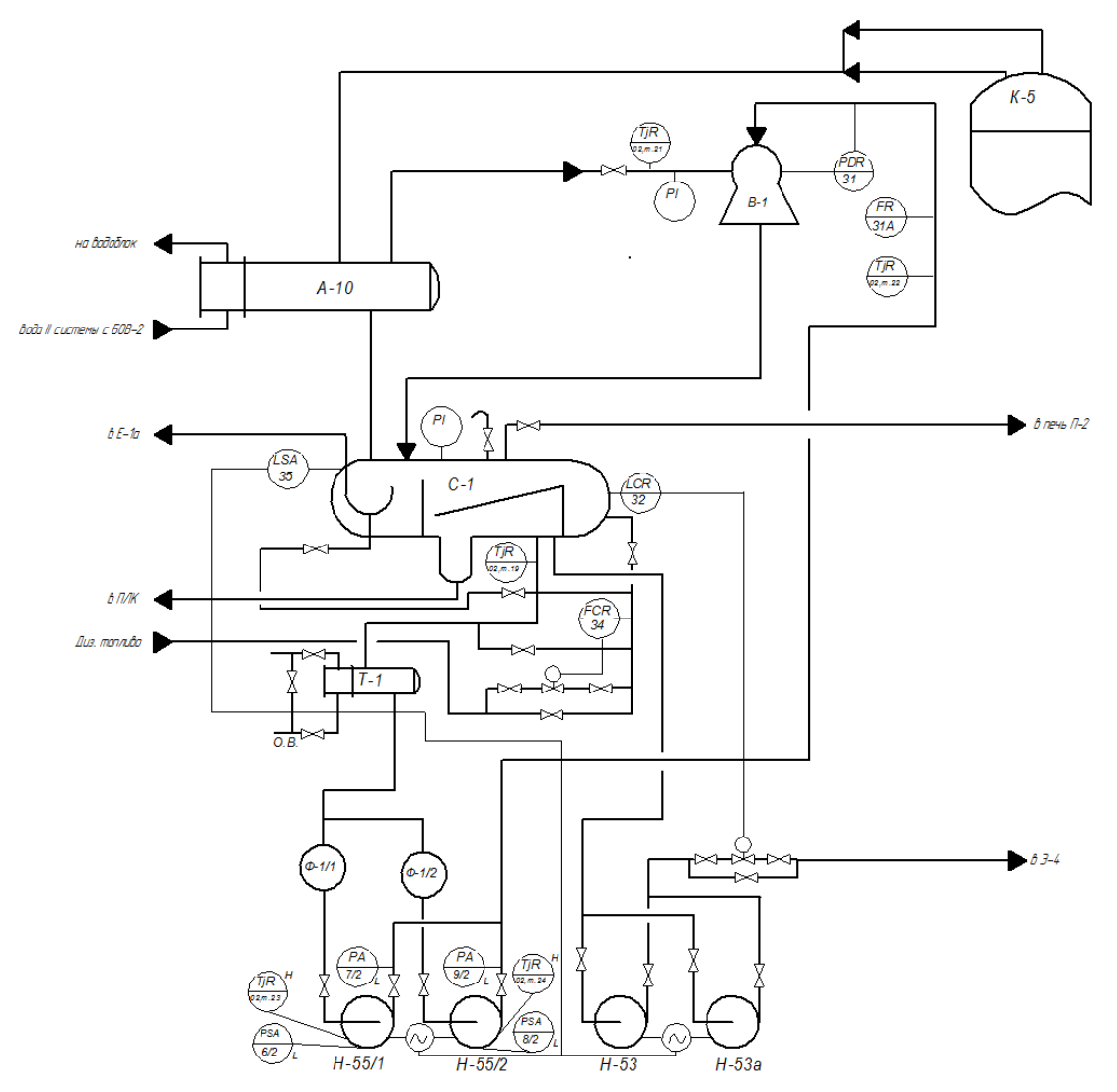

Рисунок 1.13 – Технологическая схема ВСС на базе ЖЭ

На выходе из В-1 образуется газожидкостная смесь, которая также поступает под уровень жидкости в сепаратор С-1. Сепаратор работает под небольшим избыточным давлением, обеспечивающим сброс несконденсированных газов разложения в печь на сжигание. Из сепаратора С-1 отводятся также в жидком виде углеводородная (вакуумное дизельное топливо) и водная фазы.

## **1.2.3. Вакуумсоздающие системы на базе жидкостно-кольцевых вакуумных насосов**

Принципиальная схема ЖКВН простого действия показа на рисунке 1.14 [29-33]. Рабочее колесо 5, снабженное лопатками 2, расположено с некоторым

эксцентриситетом *е* относительно корпуса насоса. Колесо вращается в цилиндрическом корпусе, частично заполненном жидкостью. Корпус с боков закрыт крышками (боковинами). Между рабочим колесом и корпусом, а также между колесом и боковинами имеются гарантированные зазоры. Поэтому в машине нет никаких трущихся деталей, кроме подшипников. При вращении рабочего колеса лопатки захватывают жидкость и отбрасывают её к периферии, за счет чего внутри корпуса образуется вращающееся жидкостное кольцо, причем из-за наличия эксцентриситета *е* между втулкой рабочего колеса и кольцом жидкости возникает серпообразное пространство, являющееся рабочей газовой полостью ЖКВН. Это пространство разделяется рабочими лопатками на отдельные ячейки, которые при вращении колеса меняют свой объем. При увеличении объема ячейки происходит процесс всасывания, а при уменьшении – процесс нагнетания.

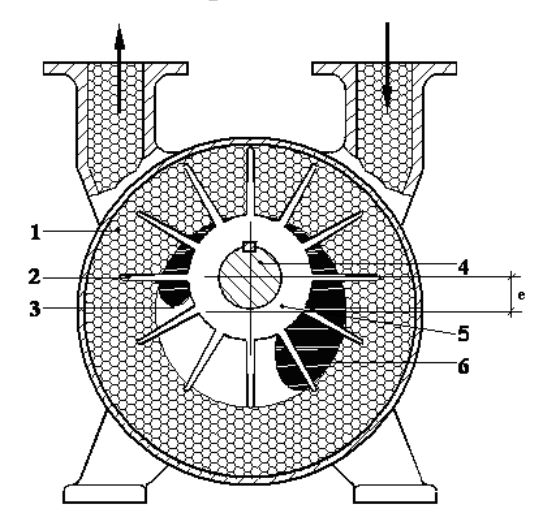

Рисунок 1.14 – Принципиальная схема жидкостно-кольцевого вакуумнасоса: 1 – кольцо рабочей жидкости; 2 – лопасть рабочего колеса; 3 – нагнетательное окно; 4 – вал рабочего колеса; 5 – рабочее колесо; 6 – всасывающее окно; *е* – эксцентриситет между осями корпуса и ротора ЖКВН

ЖКВН нашли широкое применение в промышленности в качестве систем для создания и поддержания вакуума. Они обладают достаточно высоким изотермическим к.п.д. цикла сжатия (не менее 30% [29]), могут работать на произвольной рабочей жидкости, просты и удобны в эксплуатации. ВСС на базе ЖКВН дополняются жидкостным сепаратором, в котором происходит разделение откачиваемой газожидкостной смеси на газовую и жидкую фазы. Принципиальная схема ВСС на базе ЖКВН представлена на рисунке 1.15 [34].

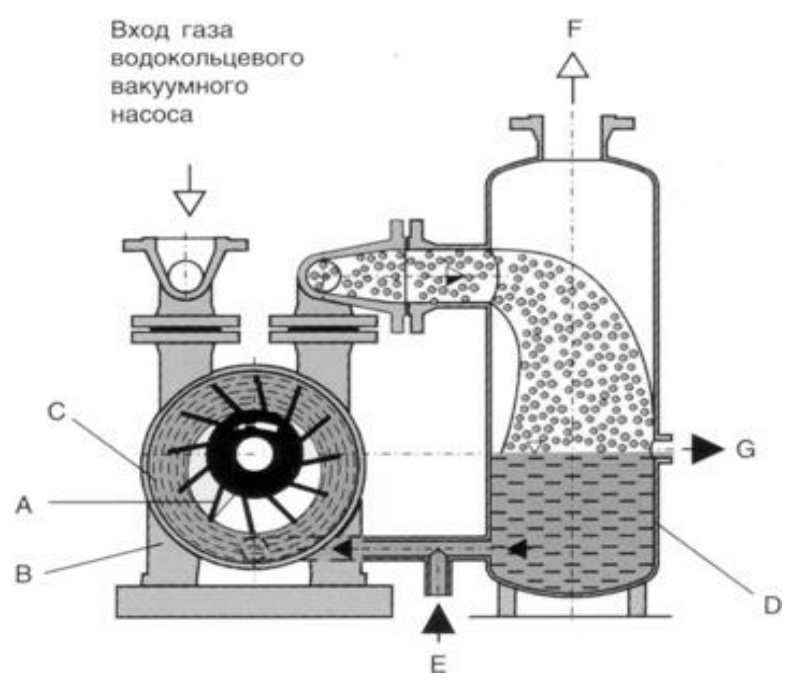

Рисунок 1.15 – Принципиальная схема ВСС на базе ЖКВН: А – рабочее колесо, В – корпус, С – кольцо рабочей жидкости, D – газо-жидкостный сепаратор, Е – приток свежей рабочей жидкости, F – выхлоп, G –

отводимая жидкость

Варианты конструктивного исполнения ЖКВН довольно разнообразны [29]. Так, различают ЖКВН простого и двойного действия, одно- и двухступенчатые. В насосах двойного действия благодаря форме корпуса рабочая полость разделена на 2 секции, поэтому цикл сжатия завершается за половину оборота ротора, что способствует увеличению производительности машины. Если степень сжатия ЖКВН (отношение давления нагнетания к давлению всасывания) достигает значения около 7, а сам насос проектируется на работу с давлением всасывания менее 30 мм. Hg, то машину выпускают в двухступенчатом исполнении, в котором итоговая степень сжатия распределяется между разделенными ступенями насоса. Рабочие колёса при этом размещаются на одном валу и вращаются с одинаковой скоростью.

На рисунках 1.16-1.17 показаны одноступенчатые ЖКВН Dolphin [31] и двухступенчатые ЖКВН LPH 85340 (фирмы SIHI Sterling Group Gmbh) [34].

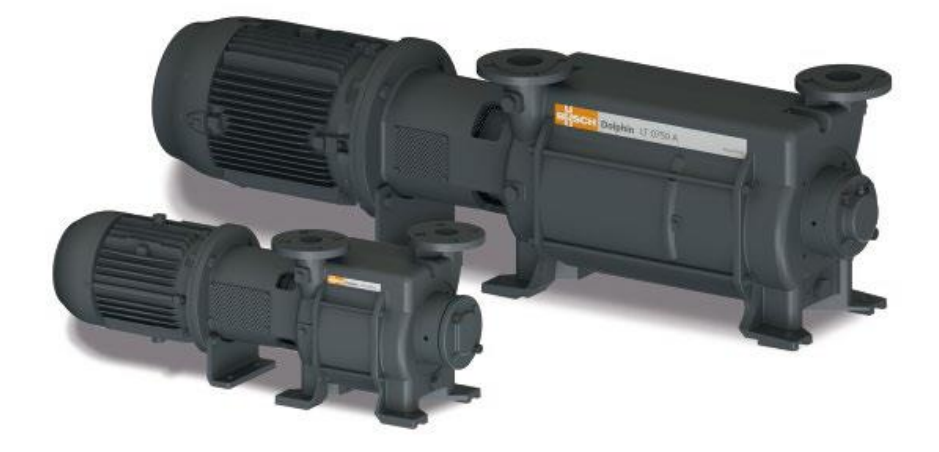

Рисунок 1.16 – Два типоразмера ЖКВН фирмы Dolphin с производительностью ряда от 25 до 26 800 м $^3\!$ час

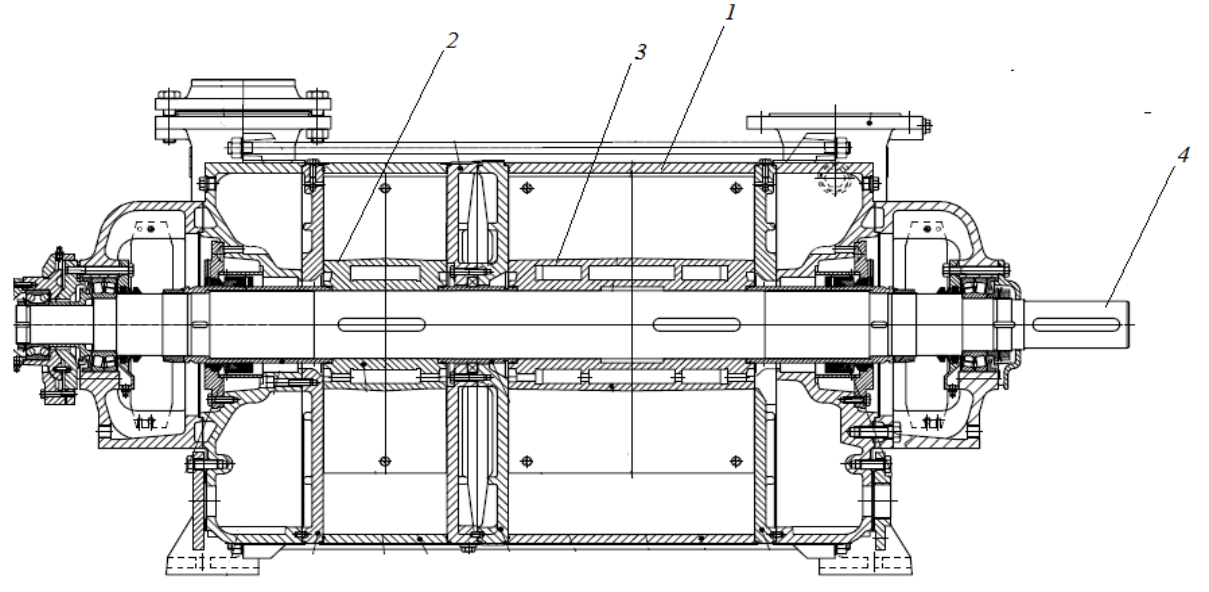

Рисунок 1.17 – Двухступенчатый ЖКВН типа LPH 85340 (поперечный разрез):  $1 -$ корпус насоса;  $2 - 1$ -е рабочее колесо;  $3 - 2$ -е рабочее колесо; 4 – вал рабочих колес

Большинством фирм выпускаются ЖКВН по типоразмерным рядам, которые охватывают широкие области рабочих параметров. Подбор типоразмера насоса осуществляется при этом с учетом следующих требований [35]:

• заданы нормы рабочего технологического режима, т. е. давления всасывания и нагнетания;

• задана производительность насоса при требуемом остаточном давлении (вакууме);

• заданы особые требования, вытекающие из состава откачиваемой смеси;

• заданы особые требования в области охраны окружающей среды и исходящие из условий эксплуатации ЖКВН;

• экономическая эффективность.

Как правило, для ЖКВН заводами-изготовителями на каждую машину выдаются паспортные характеристики, представляющие собой зависимости развиваемой производительности по откачиваемой среде (м<sup>3</sup>/час) и затрачиваемой мощности (кВт) от глубины развиваемого вакуума или остаточного давления (мм Hg или мбар). Эти характеристики задаются для системы «вода-воздух»: рабочая жидкость – вода, откачиваемая среда – сухой или насыщенный водяными парами воздух. Характеристики приводятся для заданных условий испытаний (закреплены температуры рабочих сред, а иногда и степень влажности откачиваемого воздуха). В настоящее время ЖКВН различных видов и типоразмеров изготавливаются различными фирмами по всему миру, такими как Sterling SIHI, BUSH, Robuschi, Nash, Siemens, Вакууммаш и т.д.

ЖКВН обладают существенными преимуществами перед ВСС на базе эжекторных насосов (как паровых, так и жидкостных) прежде всего в части термодинамических условий организации самого цикла сжатия, поскольку их следует относить к машинам объемного действия, в которых роль поршня выполняет вращающееся жидкостное кольцо (гидравлический поршень). Поэтому они обладают рядом достоинств:

• достаточно изотермическим к.п.д.;

• могут работать на разных рабочих жидкостях (в том числе и на углеводородных смесях);

• не требуют высоких давлений для подвода рабочей жидкости (обладают эффектом самовсасывания);

• расход рабочей жидкости, вводимой в насос, на порядки меньше, чем у насосов эжекционного типа (расход рабочей жидкости составляет  $(1,5\div 8)$  м<sup>3</sup> рабочей жидкости на 1000 м<sup>3</sup> откачиваемого газа [29]).

В то же время ЖКВН присуща характерная особенность, связанная с наличием «гидравлического поршня» [29]: между поверхностью жидкостного кольца и потоком откачиваемого газа возникают процессы фазовых переходов между компонентами системы (испарение части компонентов из жидкости в газ и наоборот – конденсации части компонентов из газа в жидкость). Это обстоятельство требует своего учета и не может быть выявлено в полном объеме в процессе испытаний насоса.

#### **1.2.4. Комбинированные системы создания вакуума**

Как правило, ВСС, предназначенные для создания и поддержания вакуума ниже 10 мм Hg, комбинируются из вакуумных насосов различных типов, так как для устойчивой работы высоковакуумных ступеней на выходе должно поддерживаться заданное остаточное давление. Фактическое расположение компонентов системы зависит от характеристик технологического процесса, таких как давление, уровень, время цикла, чистота и т. д. [36]. В некоторой степени доступность и совместимость составных элементов системы, а также экономические аспекты выбора этих компонентов будут определять компоновку системы в целом.

### *1.2.4.1. Комбинированные ВСС на базе ПЭН и ЖКВН*

Для увеличения глубины создаваемого ВСС вакуума к ЖКВН может быть установлен предвключенный паровой эжектор, в котором откачиваемая смесь сжимается до давления, соответствующему оптимальному давлению всасывания ЖКВН. Принципиальная схема комбинированной ВСС с ПЭ представлена на рисунке 1.18 [20].

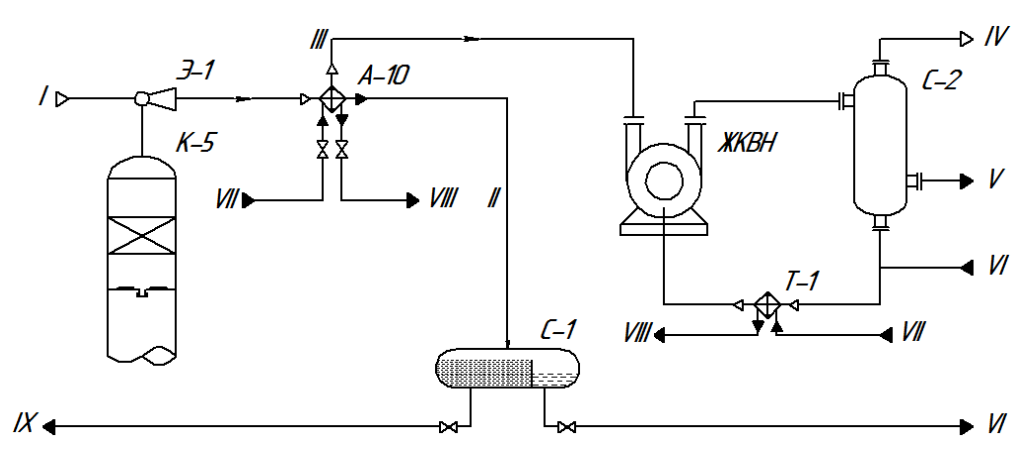

Рисунок 1.18 – Принципиальная схема комбинированной ВСС (ЖКВН + ПЭ): К-5 – вакуумная колонна; Э-1 – паровой эжектор;

С-1 – сепаратор; А-10 – вакуумный конденсатор. Потоки: I – рабочее тело, II – конденсат, III – несконденсированная ПГС, IV – сбросный газ, V – углеводородная фаза (балансовый избыток), VI – углеводородная фаза (рабочая жидкость), VII и VIII – свежая и отработанная охлаждающая вода соответственно, IX – водная фаза (конденсат)

Рассматриваемая ВСС представляет собой комбинацию одиночной ступени пароэжекторного насоса с ЖКВН. Парогазовая смесь с верха вакуумной колонны К-5 предварительно сжимается в паровом эжекторе Э-1 до промежуточного давления и поступает в холодильник-конденсатор А-10, где происходит конденсация части ПГС и стекание жидкой фазы по барометрическим трубам в барометрический сепаратор С-1. Охлажденная, но не сконденсированная часть ПГС из холодильника А-10 откачивается ЖКВН, в котором сервисной жидкостью является, например, фракция легкого вакуумного дистиллята, или фракция дизельного топлива. При одинаковой температуре ДНП этих углеводородных смесей существенно ниже, чем у воды. Однако в случае, когда в ПГС, откачиваемой из технологического объекта, присутствуют водяные пары (например, при ректификации мазута), они также конденсируются в узлах конденсации, образуют с углеводородной фазой взаимно нерастворимую расслаивающуюся смесь. Водная фаза при этом может попадать в ЖКВН. В этом случае эффект понижения достижимого вакуума за счет замены рабочей жидкости, естественно, исчезает.

Газожидкостная смесь из ЖКВН сбрасывается в 3-х фазный сепаратор С-2, из которого отводятся:

• несконденсированная газовая фаза (на факел или на утилизацию);

• сконденсированная углеводородная фаза (возвращается в технологический процесс);

• сконденсированная водная фаза.

Часть сконденсированной углеводородной фазы поступает в качестве рабочей жидкости в ЖКВН, предварительно охладившись в теплообменнике Т-1. Вместо парового эжектора может быть применен и вакуумный насос типа Рутс [36-38]. Конструктивно (рисунок 1.19) комбинированная ВСС состоит из следующих элементов:

• паровой эжектор для предварительного сжатия ПГС;

• конденсатор для конденсации рабочего агента и части откачиваемой смеси;

• ЖКВН для дожатия откачиваемой смеси до конечного давления.

Паровой эжектор может размещаться в составе технологической установки (рисунок 1.18) или непосредственно включаться в состав ВСС (рисунок 1.19). Первый вариант представляется предпочтительным, поскольку в этом случае ПГС после предварительного сжатия в ПЭ подвергается частичной конденсации, что уменьшает нагрузку на ВСС. За счет того обстоятельства, что ЖКВН в комбинированной ВСС выполняет роль форвакуумного устройства, в котором процесс сжатия ПГС протекает более эффективно, чем в ПЭ, применение комбинированных ВСС позволяет заметно снизить суммарные затраты на поддержание вакуума в технологических системах. Комбинированные ВСС выпускаются рядом фирм (Siemens, Nash, Sihi, Pepvac, …) в широкой линейке типоразмеров. По данным фирмы Nash [32], замена ПЭН на комбинированную ВСС (ПЭ+ЖКВН) на одном из НПЗ позволило получить годовую экономию в сумме 438 тысяч долларов США (цены 1980-х годов).

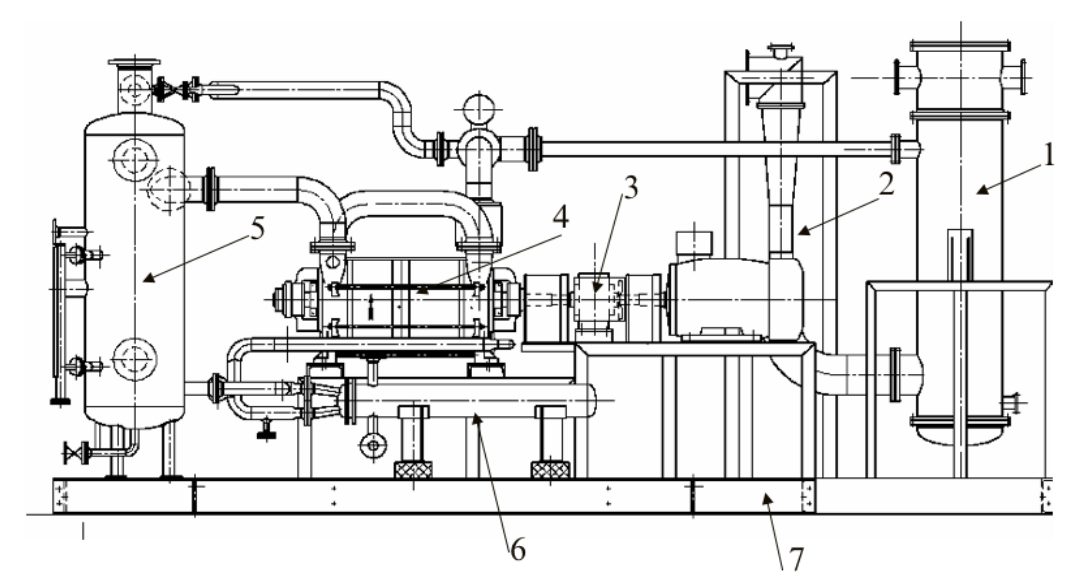

Рисунок 1.19 – Общий вид комбинированной ВСС на базе ЖКВН: 1 – конденсатор, 2 – эжектор, 3 – электродвигатель, 4 – ЖКВН, 5 – сепаратор, 6 – холодильник, 7 – опорная рама

Все элементы комбинированной ВСС устанавливаются на единую раму, однако для безопасной эксплуатации системы целесообразно устанавливать холодильник-конденсатор технологической установки (А-10 рисунок 1.18) на уровне не менее 10 м над уровнем размещения ЖКВН для формирования столба жидкости в барометрических трубах, которые за счет создаваемого гидрозатвора отделяют вакуумную часть агрегата от «атмосферы».

#### *1.2.4.2. Комбинированные ВСС на базе насосов типа Рутс*

Широкое распространение в промышленности получили ВСС на базе насосов типа Рутс [36-38]. Системы нагнетания типа Рутс, состоят из нагнетателей и форвакуумных насосов [36], применяются в вакуумных системах, где необходимо создать достаточно глубокий вакуум при большой производительности.

Вакуумные насосы типа Рутс представляют собой машины объемного действия, в которых два идентичных и симметрично расположенных рабочих колеса вращаются внутри корпуса насоса в противоположные стороны. Рабочие колеса могут иметь двух- или трехлопастную геометрию с циклоидальной, эвольвентной или сложной криволинейной боковой стороной [36, 38]. На рисунке 1.20 показана типичная конструкция двухлопастного вакуумного насоса. Рабочие колеса установлены на подшипниках, хорошо сбалансированы и обычно работают с частотой вращения в диапазоне от 1800 до 3600 об/мин.

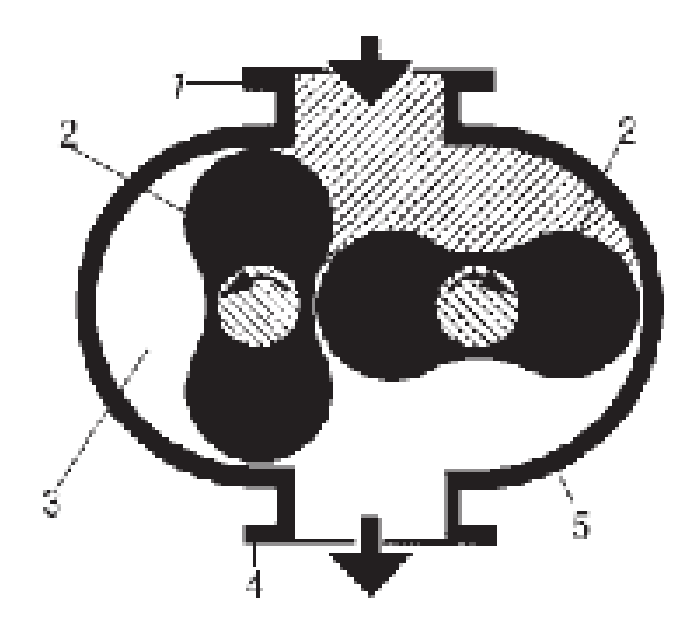

Рисунок  $1.20$  – Поперечный разрез насоса типа Рутс:  $1 -$  вход;  $2 -$  ротор;  $3$ камера; 4 – выход; 5 – корпус

Откачка смеси достигается за счет того, что рабочие колеса захватывают часть газа (заштрихованная область на рисунке 1.20) при входном давлении между рабочими колесами и корпусом и перемещают газ в выпускное отверстие с более высоким давлением. Зазор между рабочими колесами поддерживается синхронизирующими шестернями с минимальным люфтом, а зазоры между концами рабочего колеса и концевыми пластинами корпуса контролируются точным позиционированием валов в подшипниках.

Особенностью вакуумных насосов типа Рутс является то, что для их работоспособности на выходе необходимо поддерживать давление ниже атмосферного, при этом максимально допустимый перепад давления не должен превышать 400 мм Hg. Кроме того, необходимо учитывать возрастание температуры откачиваемой смеси, которая не должна превышать  $150 \,^0C$ 

Примером ВСС на базе насосов типа Рутс может служить трехступенчатая система откачки воздуха из ёмкости К-1 объёмом 1308 м<sup>3</sup> до давления 0,01 мм Hg за два часа, которая приведена на рисунке 1.21 [36].

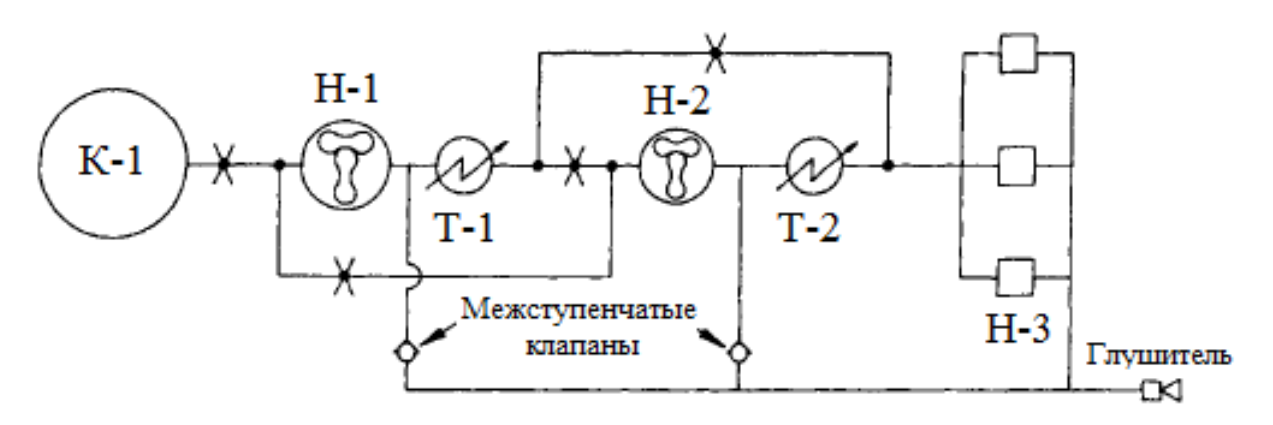

Рисунок 1.21 – ВСС на базе насосов типа Рутс: К-1 – камера, Н-1,2 – насосы типа Рутс; Н-3 – механические вакуум-насосы; Т-1,2 – межступенчатые теплообменники

Начиная с последней ступени (механические насосы Н-3), каждый насос запускается последовательно с некоторой временной задержкой для уменьшения начального скачка напряжения. Требуемая степень сжатия между тремя ступенями поддерживаются при помощи межступенчатых предохранительных клапанов, максимально допустимый перепад давления которых составляет 400 мм Hg. Пока производительность последующей ступени не сравняется с пропускной способностью предыдущей, избыток воздуха сбрасывается через клапаны. Межступенчатые теплообменники (Т- 1,2) предназначены для отвода тепла, выделяющегося при сжатии, и ограничивают впускную температуру на последующих ступенях.

#### **1.3. Выбор типа ВСС для технологического объекта**

При выборе того или иного типа ВСС для вакуумного блока установки предприятия химического, нефтехимического и нефтеперерабатывающего профиля, необходимо принимать во внимание множество факторов, среди которых основными являются [39]:

• требуемый уровень остаточного давления в технологическом объекте;

• параметры откачиваемой смеси (температура, расход и состав);

• тип ресурсов, необходимых для функционирования ВСС;

• особенности аппаратно-технологического оформления вакуумируемого объекта.

Широкий диапазон остаточных давлений в технологических объектах приводит к необходимости использования вакуумных насосов различных типов в составе одной ВСС, которая обеспечивает получение заданных параметров технологического процесса. Как правило, для функционирования высоковакуумной ступени необходимо поддерживать определённое значение остаточного давления, при котором возможен её запуск и работа в заданном режиме.

Также большое влияние на тип и характеристики ВСС оказывают свойства откачиваемой смеси, особенно это касается доли конденсируемых компонентов при достижимых на предприятии температур и давлений. Так, на установках АВТ в блоке ректификации мазута в откачиваемой смеси может содержаться до 85% конденсируемых водяных паров и соляровых компонентов. Поэтому перед ВСС устанавливают предварительный конденсатор, что зачастую наоборот ухудшает достижимый вакуум из-за повышенных гидравлических сопротивлений [39-41].

Для обеспечения функционирования ВСС необходимы устройства различных типов, взаимосвязи между которыми определяются вышеперечисленными условиями, а также основным вакуумным насосом. Тип вакуумного насоса предопределит многие особенности конструктивнотехнологического оформления ВСС.

После этапа выбора основного вакуумного насоса, наиболее пригодного для создания и поддержания вакуума в заданном технологическом объекте,
проектирование вакуумной системы будет заключаться в решении проблемы оптимального сочетания всех ее элементов.

Различные типы ВСС потребляют различные по своей природе ресурсы. ВСС на безе ПЭН потребляют в качестве энергоресурсов высокопотенциальный водяной пар и оборонную воду, ВСС на базе ВГЦА – электроэнергию и оборотную воду, а ВСС на базе насосов типа Рутс – электроэнергию.

Также существуют различия между разнородными ВСС по способу достижения вакуума. Например, в ПЭНе откачиваемая смесь последовательно сжимается в эжекторах за счет активного водяного пара, который затем конденсируется в промежуточных конденсаторах. В ВСС на базе ВГЦА смесь сжимается при в жидкостном эжекторе при помощи потока жидкости высокого давления, а в вакуумных насосах типа Рутс сжатие достигается путем физического отсечения объёма откачиваемой смеси в самом насосе и её дожатие за счет противодавления на выхлопе.

Таким образом, сравнение различных типов ВСС является достаточно трудной, но в то же время актуальной задачей, позволяющей существенно улучшить практику проектирования ВСС для крупных технологических объектов.

Анализ принципа действия наиболее часто применяемых на технологических объектах установок по переработке нефтяного, нефтехимического и химического сырья ВСС показывает, что они состоят из оборудования различного типа, в котором откачиваемая смесь последовательно снижает свой объемный расход. Само это снижение достигается двумя основными способами: охлаждением (конденсацией) и сжатием.

Как правило, в любой из рассмотренных ВСС эти процессы комбинированы, а сами механизмы вносят больший или меньший вклад в процесс вакуумирования. Например, в ПЭНе основную роль играет процесс конденсации, так как глубина конденсации в промежуточных конденсаторах достигает до 90% по отношению к потоку, входящему в конденсатор. В то же время степень сжатия смеси в эжекторах не превышает 3-4. Глубина конденсации типовой смеси, отходящей с верха вакуумной колонны разделения мазута в зависимости от давления и температуры, представлена на рисунке 1.22 [5].

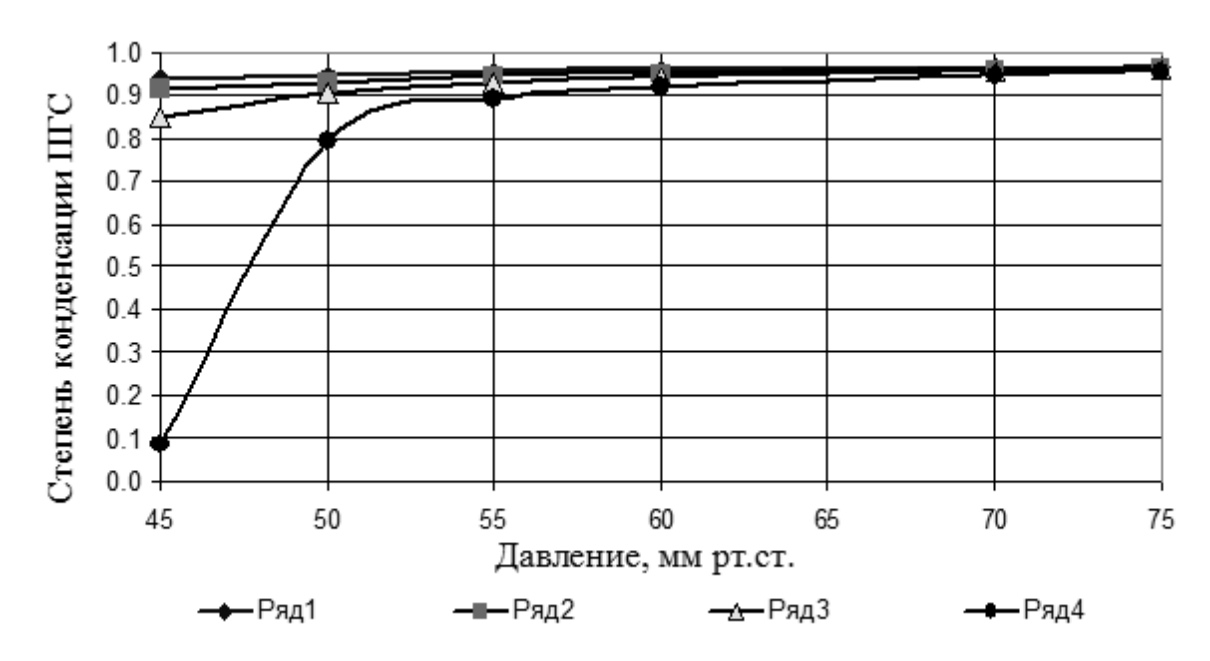

Рисунок 1.22 – Зависимость доли конденсации ПГС от давления при различных температурах охлаждения ПГС: ряд  $1 - t = 26$  °C; ряд  $2 - t = 30$  °C; ряд 3 – t=33 <sup>0</sup>C; ряд 4 – t=36 <sup>0</sup>C

В ВСС на базе ВГЦА наоборот, вся смесь сразу сжимается в одном аппарате, при этом степень сжатия может достигать 15-20 [28], при этом часть смеси конденсируется вследствие сопутствующих тепло-массообменных процессов.

В ВСС на базе вакуумных насосов Рутс снижение объемного расхода смеси осуществляется путем уменьшения отсекаемого объема откачиваемой смеси, а охлаждение между степенями, как правило, применяется, если температура смеси на выходе превышает 150 °С [36,38,42]. При этом достигаемая степень сжатия зависит от величины остаточного давления на входе в насос, а допустимый перепад давлений между входом и выходом увеличивается при снижении давления на входе в насос. Например, при давлении на  $P_{BC}=0,1$  мм Hg допустимая степень сжатия может составлять 40-

50, а при  $P_{\text{BC}}=10$  мм Hg уже 2-3. Наибольшая допустимая степень сжатия представлена на рисунке 1.23.

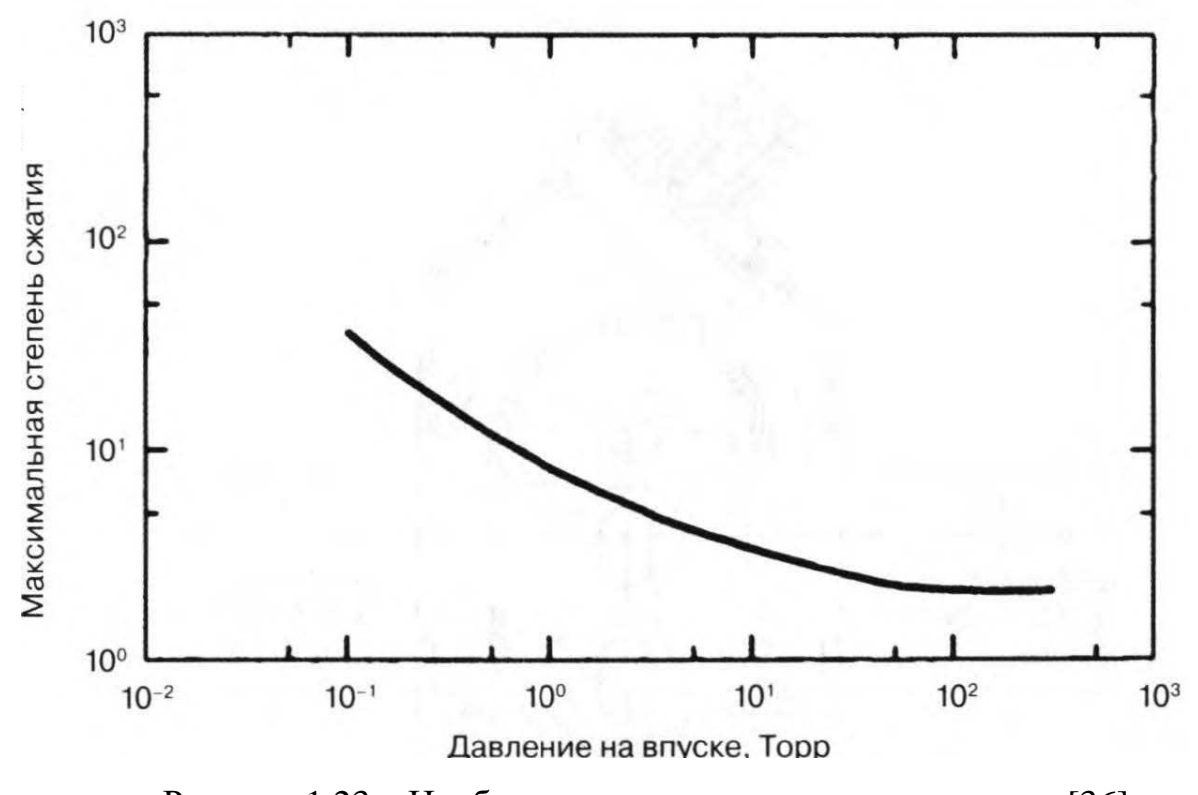

Рисунок 1.23 – Наибольшая допустимая степень сжатия [36]

Для предотвращения заклинивания, вызванного относительным тепловым расширением роторов и корпуса, производителями двухроторных насосов устанавливается максимально допустимая температура на выходе из насоса (средней величиной может быть 100-150 °С) [31,36,38].

Сравнение эффективности различных типов ВСС затруднительно ввиду разнородности их аппаратурно-технологического оформления и разных требуемых для их функционирования энергоресурсов. Зачастую сравниваются различные типы ВСС до проведения реконструкции и после, а при оценке экономического эффекта учитываются улучшенные параметры технологического объекта, которые могли быть достигнуты при модернизации существующей ВСС. В частности, в работах [43, 44] сравнивались ВСС на базе ПЭНа и ВГЦА, при этом в качестве одного из критериев учитывалось снижение остаточного давления верха вакуумной колонны. Однако такое же давление также можно получить при помощи усовершенствования (или замены) существующего ПЭНа, что делает преимущества ВГЦА не такими очевидными.

### Выводы

 $1<sub>1</sub>$ <sub>B</sub> настоящее время на химических, нефтехимических  $\mathbf{M}$ нефтеперерабатывающих предприятиях используются различные типы ВСС, отличающиеся друг от друга аппаратурно-технологическим оформлением и типом потребляемых энергоресурсов.

2. При схожем требуемом остаточном давлении на различных технологических процессах технология создания вакуума может существенно отличаться.

Основное влияние на процесс выбора типа ВСС и проектирования  $\mathcal{Z}$ её составных частей оказывают параметры откачиваемой смеси (температура, производительность и  $coc<sub>tab</sub>$ ). Поэтому необходимо расход, более углубленное изучение взаимовлияния ВСС и вакуумируемого объекта, для чего целесообразно выявить наиболее влияющие на технологический процесс характеристики как ВСС, так и объекта.

 $\overline{4}$ Одним из важнейших направлений повышения эффективности производства является комбинирование нескольких типов вакуумсоздающих устройств в единую систему, что усложняет структуру связей между ними и требует специальных методов при их анализе.

 $5<sub>1</sub>$ Отсутствуют общепринятые критерии для оценки эффективности функционирования ВСС, что затрудняет определение ресурсов для их совершенствования.

Единственным практически реализуемым приемом исследования 6. вакуумных блоков является их моделирование и анализ на единой методологической основе, позволяющей учесть характеристики взаимосвязанных элементов системы.

 $7<sub>1</sub>$  $Ha$ сегодняшний день **OTCVTCTBVCT** единая метолика  $\overline{10}$ проектированию вакуумсоздающих вакуумных блоков систем ДЛЯ

предприятий химического, нефтехимического и нефтеперерабатывающего комплексов.

# **ГЛАВА 2. МЕТОДОЛОГИЯ ИССЛЕДОВАНИЯ И ОЦЕНКА ЭФФЕКТИВНОСТИ ФУНКЦИОНИРОВАНИЯ ВАКУУМНЫХ БЛОКОВ**

Расчетные методики, применяемые при проектировании вакуумного технологического оборудования, сформированы в трудах российских учёных и конструкторов Александровой А.Т, Фролова Е.С., Минайчева В.Е., Данилина Б.С., Розанова Л.Н, Саксаганского Г.Л., Демихова Б.С., Райзмана И.А., Цегельского В.Г. и т.д. Значительную долю в изучении промышленных технологических процессов, протекающих под вакуумом, внесли ученые Чуракова С.К., Теляков Э.Ш. и Богатых К.Ф., в трудах которых приведены различные рекомендации по совершенствованию аппаратурнотехнологических блоков и вакуумсоздающих систем.

Традиционно расчет любой вакуумной системы состоит из двух этапов – проектного и поверочного [36,38,42,45-49]. При проектном расчете выбираются типы вакуумных насосов и ориентировочно определяются геометрические параметры трубопроводов, соединяющих основные элементы системы [49]. Схема вакуумной системы принимается аналогично существующим установкам такого же назначения, а основной вакуумный насос выбирается по заданному давлению, производительности и времени откачки.

При этом для расчета суммарной производительности ВСС необходимо определить общий поток газов, поступающий в систему, который зависит от множества факторов [46], а эффективная быстрота откачки вакуумируемого объекта (соответствует требуемой нагрузке на ВСС) вычисляется по формуле:

$$
V_0 = \frac{Q_{\text{sum}}}{p_{\text{pa6}}}.\tag{2.1}
$$

Производительность вакуумного насоса определяется по значению эффективной быстроте откачки с учетом эмпирических коэффициентов

$$
V_n = V_0 \cdot v \tag{2.2}
$$

Величина коэффициента *и* зависит от типа вакуумных насосов и указываются в специализированной литературе. К примеру, для объемных насосов коэффициент равен 1,4, а для струйных – 2. Это значит, что запас по производительности будет составлять 40% и 100% соответственно.

Производительность насосов указывается в специализированных каталогах [34,46-49], а при их выборе должно соблюдаться два условия:

$$
p_{\rm np} < \frac{V_0}{V_n} \cdot p_1 \tag{2.3}
$$

$$
V_n > V_{ncalc} \tag{2.4}
$$

Принципиальную схему вакуумной системы, которая будет определять соединения элементов между собой, выбирают таким образом, чтобы по возможности снизить общую длину, избежать изгибов и т.д.

Как правило, для запуска и нормального функционирования высоковакуумных насосов на выходе необходимо создать и поддерживать требуемое значение давления, так как их стабильная работа с выхлопом на «атмосферу» невозможна. Поэтому при подборе вспомогательного насоса, назначение которого заключается в поддержании требуемого разряжения на выходе из высоковакуумной ступени, необходимо уточнить не только производительность, но и достигаемое остаточное давление на входе (или выходе из высоковакуумной ступени).

Рабочее давление определяется по формуле:

$$
p_i = \frac{p_{i-1}}{n} \tag{2.5}
$$

Значение коэффициента запаса *n* составляет от 2 до 10, при этом выбирается значения ближе к 2.

Время предварительной откачки определяет то время, за которое вакуумная система при выбранном насосе достигнет заданной величины остаточного давления и рассчитывается по формуле:

$$
t_{\text{ort}} = \frac{(1.3 \div 1.4) \cdot V_{\text{of}}}{V_n} \ln \frac{p_1}{p_2} \tag{2.6}
$$

Все указанные зависимости используются при предварительном подборе элементов вакуумной системы, поэтому нуждаются в уточнении. Для этого рассчитывается поток газов, поступающих в объект:

$$
Q_{\text{sum}} = Q_{\text{np}} + Q_{\text{HAT}} + Q_{\text{and}} + Q_{\text{top}} + Q_{\text{top}} \tag{2.7}
$$

Большинство промышленных систем создания вакуума эксплуатируются в диапазоне давлений от 0,5 до 500 мм Нg, при этом температуры варьируются от 10 до 150 °С. Эффекты газовыделения материалов составных частей вакуумных систем незначительны и не оказывают значительного влияния на процесс создания и поддержания вакуума в химико-технологическом процессе. В работах [6,8,19-20] было показано, что количество газов, образующихся в результате технологического процесса, а также расход газов натекания, не зависят от давления и определяется либо температурой, либо объёмом оборудования. Поэтому в дальнейшем можно принять, что суммарный топок определяется по уравнению:

$$
V_{\text{sum}} = V_{\text{HAT}} + V_{\text{npou}} \tag{2.8}
$$

Проводимость отдельных элементов рассчитывается по определенным зависимостям, которые хорошо описаны в литературных источниках [45-49].

С использованием основного уравнения вакуумной техники можно эффективную определить быстроту откачки (действительную производительность вакуумного насоса):

$$
V_{\vartheta\varphi} = \frac{V_0 \cdot U}{V_0 + U} \tag{2.9}
$$

Особенностью технологического оборудования, функционирующего под вакуумом, является то, что при изменении давления существенно меняется свойства смеси, поступающей на всасывание в ВСС. Это может привести к тому, что при использовании формулы (2.9) значение  $V_0$  будет не соответствовать реальным условиям, а  $V_{\text{mon}}$  будет существенно влиять на нагрузку ВСС.

Включение в схему ВСС теплообменного оборудования существенно усложнит расчет системы в целом, так как расчётные зависимости по определению  *этих элементов разработаны слабо, а при наличии фазового* перехода (конденсации части смеси) справочные зависимости становятся малоприменимы. При этом расчет  $U$  для сложного технологического оборудования (ректификационные колонны, выпарные аппараты, сушилки и т.д.) не предусмотрен вовсе.

В тоже время  $U$  для такого оборудования можно заменить расчётом гидравлических сопротивлений ΔР, что позволит существенно повысить точность моделирования.

По уравнениям (2.1)-(2.9) можно построить откачную характеристику системы, однако необходимо построить адекватные математические модели основного технологического оборудования (учет  $V_{\text{mon}}$ ) и составных частей ВСС для расчета производительности при изменении рабочих условий.

При проектировании и расчёте технологических процессов, проводимых под вакуумом, существует неопределенность, вызванная следующими причинами:

• входные (сырьевые) и выходные (продуктовые) потоки характеризуются многокомпонентным составом, при этом данные по ним не всегда чётко определены и доступны;

• хорошо изученные закономерности физических процессов, протекающие в технологическом оборудовании, работающем при атмосферном давлении, в вакууме приобретают как новые количественные закономерности, так и новые свойства;

• из-за специфики вакуумного оборудования, применяемые при его проектировании приёмы существенно отличаются от общепринятых в машиностроении [50].

В настоящее время существует тенденция к усложнению аппаратурнотехнологического оформления вакуумных технологических объектов, при этом ужесточаются требования к качеству выходных продуктовых потоков и

условиям проведения отдельных стадий технологических процессов. При этом существенно снижается время, доступное проектировщику для проведения расчетов на всех этапах проектирования. Однако существующие доступные средства для проектирования вакуумных систем (CAD продукты, он-лайн сервисы и расчётные методики) [51-56] охватывают отдельные стадии проектирования, не охватывая весь процесс в целом. Если учитывать, что информация, представленная в справочной литературе, характеризуется разрозненностью и противоречивостью, то процесс расчета и проектирования вакуумных технологических процессов значительно увеличивается по времени, при этом может произойти снижение качества принимаемых решений. Это приводит к не достижению проектных значений по качеству продукции или к перерасходу материальных и энергетических ресурсов, необходимых для проведения технологических процессов.

На сегодняшний день не сформулирована единая методология проектирования для вакуумных систем технологических установок. Также нет единой методики по оценке эффективности различных типов ВСС. В [57] даны рекомендации по области применения различных типов вакуумных насосов по области развиваемого вакуума, однако в них нет четких рекомендаций по проектированию этих систем.

Как правило, проектировщики вакуумных систем и эксплуатационный персонал при выборе типа ВСС опираются на некий производственный опыт, при этом зачастую при проектировании не учитываются особенности самой вакуумируемой установки, что приводит к недостижению заданного значения остаточного давления в аппарате.

Проблема выбора оптимального типа ВСС возникает при проведении комплексной модернизации технологической установки, так как изменяются характеристики вакуумируемого объекта, что приводит к невозможности использования существующих характеристик ВСС.

Поэтому при проектировании технологического процесса, протекающего под вакуумом, возникает задача одновременного расчета

46

оборудования, в котором протекает основной технологический процесс, конденсационного блока, установленного перед ВСС, и непосредственно самой ВСС. Сама же проблема проектирования и расчёта вакуумных технологических установок предприятий химического и нефтехимического комплекса лежит на «стыке» двух наук: вакуумной техники и химической технологии.

Расчет и подбор оборудования, необходимого для проведения технологического процесса, осуществляется на основании расчетного материального баланса установки, который составляется с учётом номинальной производительности, указанной в каталогах заводовизготовителей (к примеру, [58-61]). Выбор аппаратов производится в зависимости от условий протекания процесса, учётом различных технических требований (например, ГОСТ Р 53684-2009), химического состава сырья, давления и температуры стенок аппарата. При расчете аппаратов должны учитываться режимы работы установки, а также её максимальная и минимальная производительность.

Согласно ГОСТ 5197-85 [62] вакуумной системой является совокупность взаимосвязанных устройств для создания, повышения и поддержания вакуума, приборов для вакуумных измерений, а также откачиваемых сосудов и связывающих их вакуумных трубопроводов. В тоже время вакуумная установка – установка, состоящая из вакуумной системы и устройств, обеспечивающих ее действие. Вакуумным сосудом, согласно тому же ГОСТ 5197-85, является сосуд, в котором создается вакуум.

Если применить положения ГОСТ 5197-85 к технологическому процессу, проводимому под вакуумом, то аппарат, в котором проводится целевой процесс, можно рассматривать как вакуумный сосуд, а систему создания вакуума – как вакуумную систему. Если же между ВСС и технологическим объектом установлен конденсатор, то его также можно рассматривать как часть ВСС. Вся совокупность технологических машин и оборудования, применяемых в таком процессе, является вакуумной установкой.

Для расчета материального и теплового балансов всего технологического процесса, протекающего под вакуумом, разработаны достаточно подробные методики [63-67], при этом их выбор и эффективность применения зависят от квалификации проектировщика. Расчетная база для проектирования и конструирования вакуумного оборудования во многом до сих пор базируется на эвристическом подходе [50] и не учитывает влияние технологического объекта на вакуумсоздающую систему.

Эвристический метод проектирования позволяет проектировщикам выбирать наиболее удачные варианты без полного перебора возможных вариантов решения задачи. Однако задача проектирования вакуумсоздающих систем является слабо структурированной [50], при решении которой возникает существенная неопределённость, связанная с недостаточно четким определением всех влияющих факторов.

Таким образом, проблема подбора типоразмеров высоковакуумного и форвакуумного насосов является актуальной, а определение компоновки системы невозможна без предварительного расчета теплового и материального баланса установки в «целом».

Методология любого проектирования включает в себя объекты, стратегию и методы. Применительно к данной работе объектом является любой технологический процесс по переработке химического, нефтехимического и нефтяного сырья, проводимой под вакуумом (далее по тексту – технологический процесс). В качестве стратегии используется подход системного анализа, а применяемые методы – математическое моделирование при помощи универсальных моделирующих программ.

## **2.1. Системный анализ действующих вакуумных блоков**

Технологическая установка, работающая под вакуумом, является сложной системой, так как представляет собой совокупность взаимосвязанных и взаимовлияющих друг на друга элементов (аппаратов), которые связанны между собой технологическими потоками. При этом все элементы такой системы функционирует как единое целое, что позволяет рассматривать её как сложную химико-технологическую систему.

Подобные системы целесообразно изучать с применением принципа декомпозиции [68-71], при котором исследуемый объект разбивается на составные элементы, а критерием декомпозиции является наличие между ними связей, сила которых значительно превышает силы взаимодействия между отдельными аппаратами, входящими в остальные подсистемы [72]. Под связью в теории систем понимают физический канал, по которому происходит обмен веществом, энергией, количеством движения и информацией между элементами системы (внутренняя связь) или между отдельными системами (внешняя связь). Таким образом, функционирование системы осуществляется путём взаимодействия её элементов по линиям связей. Связи между элементами системы могут быть постоянными или переменными, а также прямыми и обратными.

При формировании составных частей СХТС необходимо учитывать автономность этих элементов, под которой понимается [73]:

вариативность аппаратурно-технологического оформления;  $\bullet$ 

ограничения, налагаемые на возникающие рецикловые потоки;  $\bullet$ 

возможность представления связей между основными элементами блоков в виде конкретных характеристик;

**CXTC** исслелование свойств при использовании этих характеристик.

#### $2.1.1.$ Декомпозиция сложной химико-технологической системы. функционирующей под вакуумом

переработке Любой технологический процесс по химического, нефтехимического и нефтяного сырья, проводимый под вакуумом, можно свести к совокупности следующих основных блоков:

• основной технологический аппарат (или группа аппаратов), работающий под вакуумом, в котором осуществляется процесс по превращению исходного сырья в целевой продукт;

• вакуумные конденсаторы, устанавливающиеся между технологическим объектом и вакуумсоздающей системой для конденсации некоторых компонентов из ПГС, отходящей из аппарата;

• ВСС, назначение которой заключается в создании и поддержании требуемого уровня остаточного давления в основном технологическом оборудовании.

При этом связь между всеми этими элементами осуществляется по технологическим трубопроводам, параметры которых существенно влияют на процесс вакуумирования основного технологического объекта.

Схематически такая СХТС представлена на рисунке 2.1 [74].

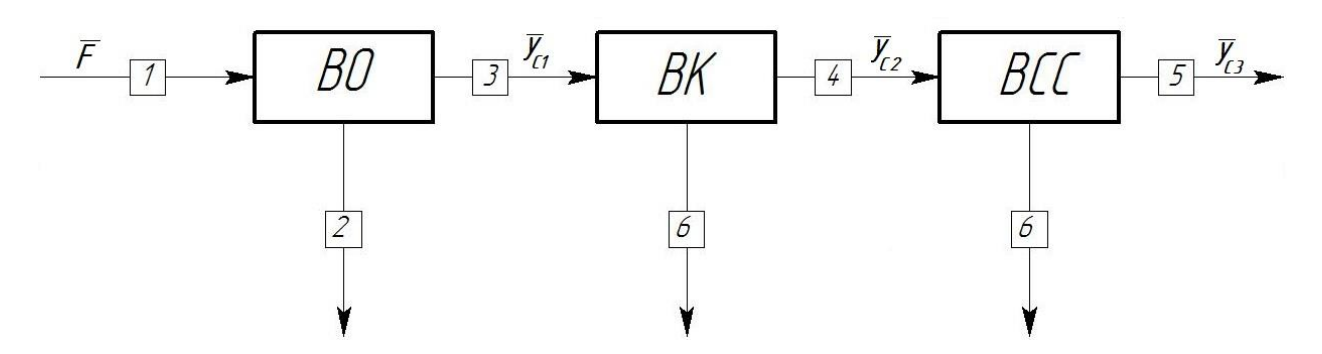

Рисунок 2.1 – Декомпозиция СХТС, работающей под вакуумом: 1 – исходный поток сырья; 2 – продукт; 3 – несконденсированные газы; 4 – поток на ВСС; 5 – выхлоп; 6 – конденсат

В результате взаимодействия между элементами по линиям связи система приобретает качества, присущие ей в целом, но не свойственные ни одному из её элементов в отдельности. Отсюда следует важные выводы:

• Система не сводится к простой совокупности элементов;

• Изучая свойства каждого из элементов в отдельности, нельзя познать все свойства системы в целом.

Свойства СХТС представляются, как правило, в виде характеристик, определяющих взаимозависимость между интегративными параметрами системы. Для технологических установок обычно ищут связи между параметрами технологического режима работы оборудования.

свойств **CXTC** Проводится Анализ методом математического моделирования и предполагает выполнение следующих этапов:

Расчленение (декомпозицию) СХТС на элементы более низкого иерархического уровня;

Построение математических моделей для всех элементов одного иерархического уровня;

Исследование свойств этих элементов для определения их основных характеристик;

 $\bullet$ Сопряжение полученных характеристик на более высоком иерархическом уровне для получения интегративной характеристики СХТС.

В процессе исследования процессов функционирования ХТС каждую её составляющую можно рассматривать как отдельный физико-химический оператор  $[75]$ , который  $\Pi$ O параметрам входных материальных  $\mathbf{M}$ энергетических потоков формирует параметры выходных потоков. Так как структура физико-химических операторов зачастую неизвестна или очень сложна, то вместо него можно использовать функциональный оператор, который является приближением истинного оператора [76].

Поэтому, превращение входных переменных  $\overline{F}$  в оценки выходных переменных  $\bar{y}_c$  можно представить в виде функциональных операторов  $\Phi_1$ ,  $\Phi_2$  $\Phi_3$ :

$$
\bar{y}_{c1} = \Phi_1(\bar{F}, \bar{a}_1),\tag{2.10}
$$

$$
\bar{y}_{c2} = \Phi_2(\bar{y}_{c1}, \bar{a}_2),\tag{2.11}
$$

$$
\bar{y}_{c3} = \Phi_3(\bar{y}_{c2}, \bar{a}_3). \tag{2.12}
$$

В уравнениях  $(2.10)-(2.12)$   $\bar{a}_1 \div \bar{a}_3$  – коэффициенты уравнений, описывающих физико-химические процессы.

Соотношения (2.10)-(2.12) представляют собой систему уравнений математического описания технологического процесса, при этом для синтеза функционального оператора всей ХТС необходимо идентифицировать функциональные операторы всех элементов системы [75,76].

Как правило, при моделировании химических производств и сложных ХТС используются физико-химические блочно-структурные математические модели, по которым можно производить расчёты технологических схем с достаточно высокой точностью. Для ФХБСМ алгоритм решений уравнений  $(2.10)-(2.12)$  запишется при помощи вектор-функции  $\bar{\varphi}$ , которая отражает последовательность решения системы уравнений математического описания, определяемого функциональным оператором:

$$
\bar{y}_{c1} = \bar{\varphi}_1(\bar{F}, \bar{a}_1) \tag{2.13}
$$

$$
\overline{y}_{c2} = \overline{\varphi}_2(\overline{y}_{c1}, \overline{a}_2) \tag{2.14}
$$

$$
\bar{y}_{c3} = \bar{\varphi}_3(\bar{y}_{c2}, \bar{a}_3) \tag{2.15}
$$

Уравнения (2.13)-(2.15) задают количественные соотношения между входными и выходными переменными процесса, при этом можно заметить, выходные переменные предыдущего блока являются входными что переменными последующего блока.

Так как подбор вакуумных насосов осуществляется по объемному расходу смеси при заданном давлении [46-49,77-78], то в качестве определяющих переменных блока можно принять зависимости объемного расхода парогазовой смеси от температуры и давления. Для рассматриваемых блоков были выбраны следующие характеристики:

для вакуумируемого технологического объекта - объемный или массовый расход смеси, отходящей к предварительному конденсатору или BCC;

для предварительного и промежуточных конденсаторов - выход несконденсированной части ПГС, отходящей из межтрубного пространства, в зависимости от давления и температуры охлаждения;

• для объемных вакуумных насосов (Рутс, ЖКВН) – зависимости объемного расхода смеси, поступающего на всасывание, от температуры и давления;

• для паровых эжекторов – зависимости массового расхода смеси от давления выхлопа.

В общем случае, сопряжение подсистем и элементов – это процесс определения взаимовлияющих функциональных связей структурных элементов ХТС. Задачей сопряжения основных характеристик структурных блоков СХТС, работающей под вакуумом, является поиск таких условий функционирования системы, при которых выходные характеристики предыдущего объекта становятся равными входным связанного с ним объекта. При этом, как правило, вакуумная СХТС и ВСС состоят из различного по своей конструкции и принципу действия технологического оборудования. Компоновка системы в единое целое зависит от выбранных промежуточных значений параметров состояния потоков (температуры и давления) по ступеням системы.

Как уже отмечено выше, при определении компоновки основных элементов системы возникает следующая задача: связать в единое целое различные типы основного оборудования, которое различно по своей природе. Для этого необходимо определить те характеристики (выходные переменные  $\bar{y_c}$ ), которые являются общими для рассматриваемых машин и аппаратов. В качестве таких характеристик было предложено принять зависимости расхода от давления. Точки, в которых эти характеристики пересекались, принимались как проектные, по которым подбиралось основное технологическое оборудование.

Соответственно, процесс сопряженного проектирования вакуумируемой СХТС можно разбить на следующие подзадачи:

1. Расчет основного вакуумируемого технологического объекта – при закрепленном требуемом давлении рассчитываются параметры состояния потока, отходящего на всасывание в ВСС.

2. Выбор типа ВСС – определяется тип основного вакуумсоздающего устройства и связанного с ним вспомогательного технологического оборудования.

3. Сопряжение характеристик основных элементов ВСС – определение параметров состояния внутренних материальных потоков между составными элементами ВСС.

4. Компоновка основных элементов ВСС – геометрический расчет нестандартных вакуумсоздающих устройств (при наличии), подбор стандартного оборудования.

5. Технико-экономическое обоснование ВСС – определение общего энергопотребления и расчёт экономического эффекта.

Как видно, все этапы взаимосвязаны между собой, при этом основным является расчет вакуумируемого объекта для определения требуемой нагрузки на ВСС в номинальном режиме (при заданном остаточном давлении в объекте). Решение данной задачи невозможно без использования средств математического моделирования. Однако, при этом, без проведения натурных экспериментальных исследований (комплексного технологического обследования) вакуумного блока расчётная нагрузка может не соответствовать реальной характеристике объекта, что приведет к недостижению заданного вакуума в аппарате и (или) увеличению времени откачки.

Промышленное исследование действующего аппарата является трудоемкой и ресурсно-затратной процедурой, при выполнении которой возникает задача определения некоторых критически важных параметров (состав откачиваемой смеси). Решить эту задачу экспериментально очень трудно, а в некоторых случаях невозможно. Например, при проектировании ВСС для блока разделения мазута при расчете ректификационной колонны необходимо учитывать процесс термического разложения тяжелых углеводородов. Состав смеси, поступающей на всасывание в ВСС, будет состоять из водяного пара, легких углеводородов и фракций с температурой

54

кипени  $\leq$ 360 °C [1-5], при этом экспериментально определить состав легких углеводородов возможно только взяв образец с выхлопа существующей ВСС. При проектировании новой установки приходится пользоваться табличными значениями образующихся при термической деструкции газов, что так же накладывает определенные сложности при подборе оборудования.

Также следует учитывать подсос воздуха в вакуумируемый объект, который возникает вследствие негерметичности сварных швов, неплотности прокладок сварных соединений и т.д. Расчет количества натекающего воздуха производится из условия, что в период испытаний на герметичность повышение давления в объекте не должно превышать определённого нормированного значения. При этом данное значение либо задаётся исходя из требуемых технологических условий, либо определяется путем проведения промышленного обследования установки.

Часть неконденсируемых газов поступает в систему в растворенном виде вместе с сырьём (чаще всего это воздух и водяные пары), а часть перерабатываемого продукта переходит в пар в соответствии с законами термодинамического равновесия разделяемой системы. При этом в самом технологическом объекте могут протекать сложные взаимодействия в различных частях аппарата, экспериментальный замер которых также трудоёмок или невозможен.

Таким образом, промышленное обследование установки сводится не только к сбору информации с установленных на объекте средств контроля и экспериментальному замеру необходимых параметров автоматизации, различными бесконтактными переносными приборами, но и к анализу паспортной информации по оборудованию для определения тех данных, получение которых экспериментально невозможно или затратно.

Для функционирования любого промышленного объекта, работающего под вакуумом, необходимо обеспечить подачу энергоресурсов с заданными технологическими параметрами, поэтому с учетом этого декомпозиция, представленная на рисунке 2.1, приводится к виду рисунка 2.2.

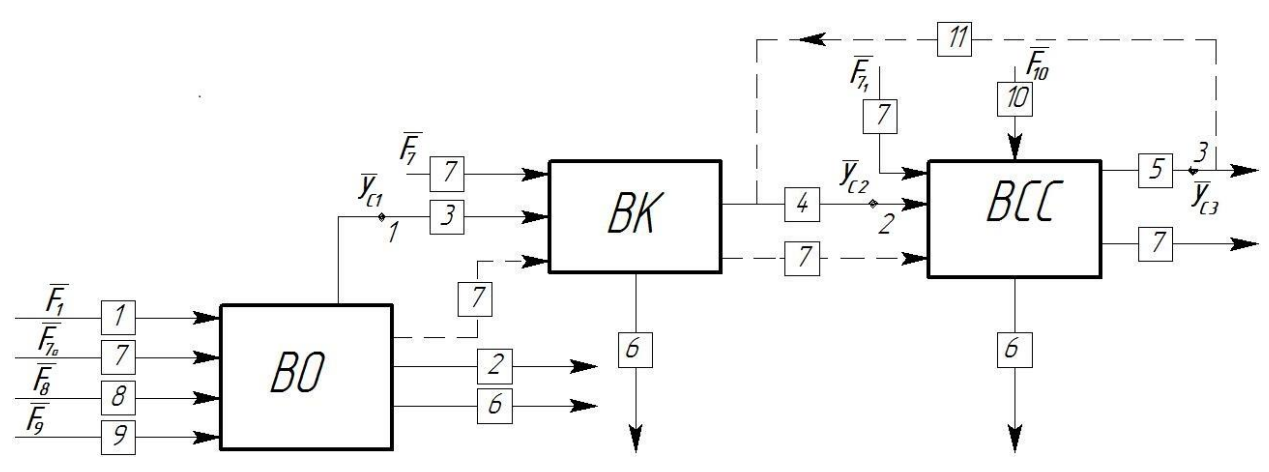

Рисунок 2.2 – Декомпозиция СХТС, работающей под вакуумом с учетом подвода энергоресурсов: 1 – исходный поток сырья; 2 – продукт; 3 – несконденсированные газы; 4 – поток на ВСС; 5 – выхлоп; 6 – конденсат, 7 – теплоноситель, 8 – газы разложения, 9 – газы натекания, 10 – энергоресурс, 11 – байпасный поток для регулирования свойств ВСС. Точки: 1, 2, 3 – точки сопряжения

На рисунке 2.2 пунктирной линией показано возможное направление циркуляции теплоносителей между составными блоками ВСС. Эта циркуляция не всегда осуществляется на действующих промышленных установках, однако она позволяет уменьшить эксплуатационные затраты и понизить требования к параметрам теплоносителя.

Анализируя рисунок 2.2, можно заметить, что все составные блоки исследуемой ВСС «прямо» связаны между собой по газовым трубопроводам, в которых возникают точки сопряжения 1 (давление в технологическом объекте), 2 (давление на входе ВСС) и 3 (выхлоп ВСС). В этих точках достигается равенство параметров состояния выходных потоков предыдущих блоков и входных потоков последующих.

Подводом теплоносителя можно управлять функционированием вакуумного аппарата или конденсационного блока, а для работы ВСС необходим отдельный энергоресурс (водяной пар, сжатый поток жидкости, электроэнергия и т.д.). Для более точного расчета расхода несконденсированных газов также необходимо учитывать подсос газов натекания и газ, который образуются при протекании технологического процесса. С учетом этого вектор-функции СХТС запишется в виде:

$$
\overline{y}_{c1} = \overline{\varphi}_1 \left( \overline{F}_1, \overline{F}_{7_0}, \overline{F}_8, \overline{F}_9, \overline{a}_1 \right)
$$
(2.16)

$$
\bar{y}_{c2} = \bar{\varphi}_2(\bar{y}_{c1}, \bar{F}_7, \bar{a}_2) \tag{2.17}
$$

$$
\bar{y}_{c3} = \bar{\varphi}_3(\bar{y}_{c2}, \bar{F}_{7_1}, \bar{F}_{10}, \bar{a}_3)
$$
\n(2.18)

Для регулирования свойств ВСС (производительности при заданном остаточном давлении) часть несконденсированных газов с выхлопа возвращаются на всасывание в ВСС (поток 11 на схеме), что «нагружает» систему, повышая тем самым остаточное давление в вакуумируемом объекте. Поэтому, при наличии возникающих рецикловых потоков, их влияние также может быть учтено при записи вектор-функций вакуумной СХТС.

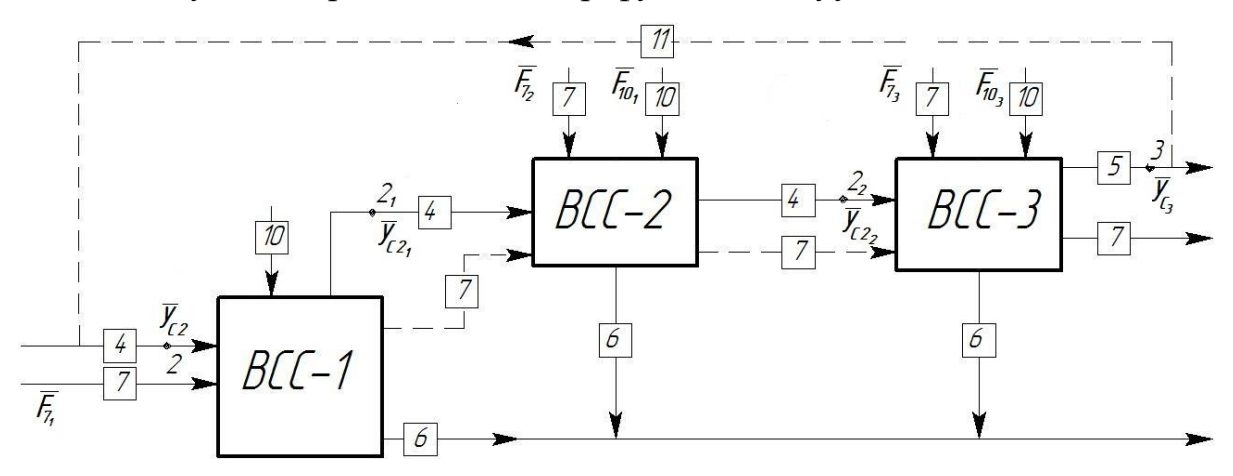

Рисунок 2.3 - Декомпозиция ВСС, состоящей из трех блоков

ВСС для промышленных технологических объектов представляет собой совокупность различного рода машин и оборудования, что в свою очередь позволяет разбить этот блок на ряд подсистем одного иерархического уровня. Декомпозиция ВСС, состоящая из трех блоков, показана на рисунке 2.3.

По связям между составными блоками возникают дополнительные точки сопряжения  $2_1$  и  $2_2$ , количество которых будет равняться количеству связей между элементами. Нумерация остальных потоков на рисунке 2.3 соответствует рисунку 2.2.

При этом вектор-функции сложной химико-технологической системы, работающей под вакуумом, в которой ВСС состоит из 3-х блоков, запишутся:

> $\bar{y}_{c1} = \bar{\varphi}_1(\bar{F}_1, \bar{F}_2, \bar{F}_8, \bar{F}_9, \bar{a}_1)$  $(2.19)$

$$
\bar{y}_{c2} = \bar{\varphi}_2(\bar{y}_{c1}, \bar{F}_7, \bar{a}_2) \tag{2.20}
$$

$$
\bar{y}_{c2_1} = \bar{\varphi}_{2_1} (\bar{y}_{c2}, \bar{F}_{7_1}, \bar{F}_{10_1}, \bar{a}_{2_1})
$$
\n(2.21)

$$
\bar{y}_{c2_2} = \bar{\varphi}_{2_2} (\bar{y}_{c2_1}, \bar{F}_{7_2}, \bar{F}_{10_2}, \bar{a}_{2_2})
$$
\n(2.22)

$$
\bar{y}_{c3} = \bar{\varphi}_3(\bar{y}_{c2_2}, \bar{F}_{7_3}, \bar{F}_{10_3}, \bar{a}_3)
$$
\n(2.23)

Если же ВСС состоит из n  $(n=1,...,N)$  блоков, то тогда декомпозиция системы примет вид, представленной на рисунке 2.4.

Вектор-функции составных элементов вакуумсоздающей системы, состоящий из n элементов запишутся следующим образом:

$$
\bar{y}_{c2_{(n-1)}} = \bar{\varphi}_{2_{(n-1)}} \left( \bar{y}_{c2_{(n-2)}}, \bar{F}_{7_{(n-1)}}, \bar{F}_{10_{(n-1)}}, \bar{a}_{2_{(n-1)}} \right)
$$
(2.24)

$$
\bar{y}_{c3} = \bar{\varphi}_3 \left( \bar{y}_{c2_{(n-1)}}, \bar{F}_{7_n}, \bar{F}_{10_n}, \bar{a}_3 \right)
$$
 (2.25)

При этом запись вектор функции для первого элемента (ступени) ВСС будет аналогична уравнению (2.21).

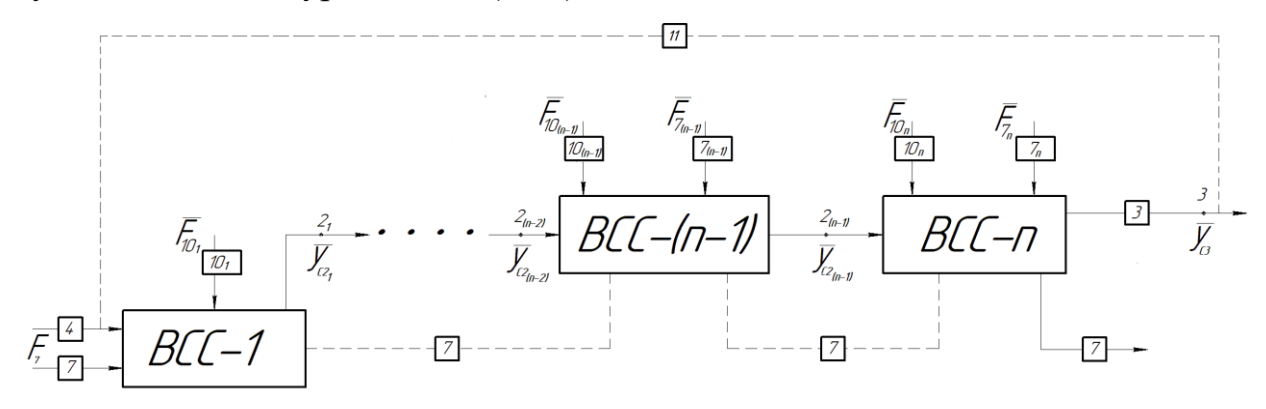

Рисунок 2.4 – Декомпозиция ВСС, состоящей из n блоков

Запись характеристик составных элементов ВСХТС позволяет рассчитать тепловой и массовый балансы установки, а также решать задачи синтеза и оптимизации.

## **2.1.2. Задачи анализа, синтеза и оптимизации сложных химикотехнологических систем, работающих под вакуумом**

Современный уровень развития и достижения в области моделирования сложных технологических систем, совершенствование методов расчета технологических процессов и моделирующих САПР позволяют успешно решать задачи проектирования и управления химико-технологических процессов [79-83]. При этом специализированные программные комплексы используются для моделирования технологических процессов, а если процесс проводится под вакуумом, то характеристики вакуумных насосов, как правило, не задаются. Однако присутствует положительный опыт применения данных программных средств для моделирования. Так, в работе [84] программный комплекс ChemCad 5.1 использовался для расчета вакуумного конденсатора, а по результатам расчета была определена возможность снижения нагрузки на вакуумную систему. В работе [85] с использованием Aspen Plus была определена необходимость установки форвакуумного насоса для снижения давления в блоке мембранной сепарации. Также Aspen Plus использовался для моделирования процесса очистки бутанола с использованием гибридных мембран [86], при этом так же были определены энегозатраты на вакуумный насос.

Как отмечено выше, технологические процессы, проводимые под вакуумом, широко распространены в химической, нефтехимической и нефтеперерабатывающей промышленности, поэтому совершенствование методов их расчета являются актуальной задачей, позволяющей улучшить качество проектных решений и снизить общие затраты материальных ресурсов на проведение процессов.

Развитие информационных технологий, внедрение вычислительных сетей и различных средств моделирования позволили развивать и совершенствовать автоматизированные вычислительные системы [76]. При использовании таких систем в задачах расчета технологических процессов, проводимых под вакуумом, предполагается широкое использование компьютерных математических моделей, то есть проводить компьютерное моделирование вакуумных химико-технологических процессов.

Использование универсальных моделирующих программ позволяет более точно определить вид вектор-функции  $\bar{\varphi}$  элементов, составляющих СХТС, функционирующую под вакуумом, а также рассчитать количественные характеристики внутренних потоков системы.

Согласно [76], процедура компьютерного моделирования сложных химико-технологических систем состоит из следующих шагов:

1. Анализ и исследование изучаемого технологического процесса, в том числе теоретическое и экспериментальное.

2. Составление компьютерной математической модели исследуемого процесса.

3. Отождествление разработанной модели с исследуемым реальным процессом, то есть идентификация математической модели.

4. Проверка адекватности разработанной математической модели.

5. Анализ параметрической чувствительности разработанной математической модели.

6. Вычислительный эксперимент, в ходе которого проводится симуляция технологического процесса.

7. Использование компьютерной математической модели для оптимизации аппаратно-технологического оформления процесса.

При этом необходимо более точное и детальное представление ВСХТС, учитывающее топологические особенности технологической схемы, тип и физико-химические способы проведения отдельных стадий процесса создания и поддержания вакуума, особенности основного технологического процесса, а также конструктивные особенности аппаратов, входящих в состав ВСС.

Для решения задач моделирования процессов, происходящих в СХТС, работающей под вакуумом, необходимо, чтобы разработанная математическая модель была адекватна исследуемому технологическому процессу. Поэтому адекватная математическая модель может быть представлена в виде функции:

$$
\overline{y}_{c3} = \overline{\varphi}(\overline{X}, \overline{F}_7, \overline{F}_{10}, \overline{K}, \overline{Z}, \overline{T}, \overline{S}) \tag{2.26}
$$

Соответствующим образом можно записать коэффициент совершенства проведения процесса создания и поддержания вакуума:

$$
K_E = \bar{\varphi}(\bar{X}, \bar{F}_7, \bar{F}_{10}, \bar{K}, \bar{Z}, \bar{T}, \bar{S})
$$
\n(2.27)

Согласно [76], под совершенством ХТС подразумевается степень приспособленности системы к выполнению поставленных перед ней целей функционирования. Если же рассматривать ВСХТС, то под совершенством можно подразумевать не только достижение заданного остаточного давления на входе в ВСС и непосредственно в вакуумируемом объекте (эти параметры в любом случае должны достигаться), но и отношение эксплуатационных затрат на функционирование с эталонной ВСС.

Для задач реконструкции действующих установок за эталонную ВСС можно принять действующую ВСС. Если же рассматривать проектную задачу, то в качестве эталонной можно принять ВСС, рассчитанную без учета гидравлических сопротивлений составных частей ВСС (конденсаторов, холодильников, трубопроводов и т.д.). При этом должны учитываться ограничения, например, по сроку окупаемости проекта, капитальным затратам, экономическому эффекту, экологическим показателям и т.д.

Совершенствование технологических процессов, проводимых под вакуумом невозможно без решения задач анализа, синтеза, оптимизации вакуумируемой и вакуумсоздающей систем.

Анализ ВСХТС. Применительно к СХТС, работающих под вакуумом, задача анализа формулируется следующим образом: необходимо определить  $\bar{v}_c$  при известных  $\bar{Z}$  и  $\bar{T}$  варьированием  $\bar{X}$ ,  $\bar{F}_7$ ,  $\bar{F}_{10}$ ,  $\bar{K}$  и  $\bar{S}$ . То есть заданы типовые аппараты, составляющие СХТС, способы проведения отдельных стадий процесса, а выходные переменные (например, давление на выходе из аппарата) определяются изменением входных, режимных параметров, конструкции элементов, а также топологических особенностей СХТС.

Схематически задачу анализа СХТС, работающей под вакуумом, можно представить в виде рисунка 2.5. Входные потоки  $\bar{F}_1 \div \bar{F}_9$ , указанные на рисунке 2.2, заменены одним вектором входных переменных  $\bar{X}$ .

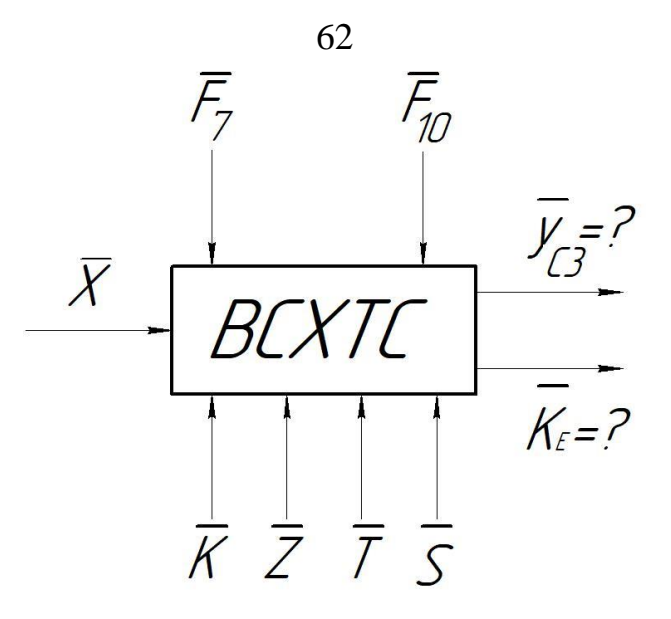

Рисунок 2.5 – Задача анализа СХТС, работающей под вакуумом

Учитывая, что СХТС, работающая под вакуумом, является совокупностью непосредственно вакуумируемого объекта, системы предварительной конденсации и вакуумсоздающей системы (см. рисунок 2.2), то в этом случае задача анализа примет вид рисунка 2.6.

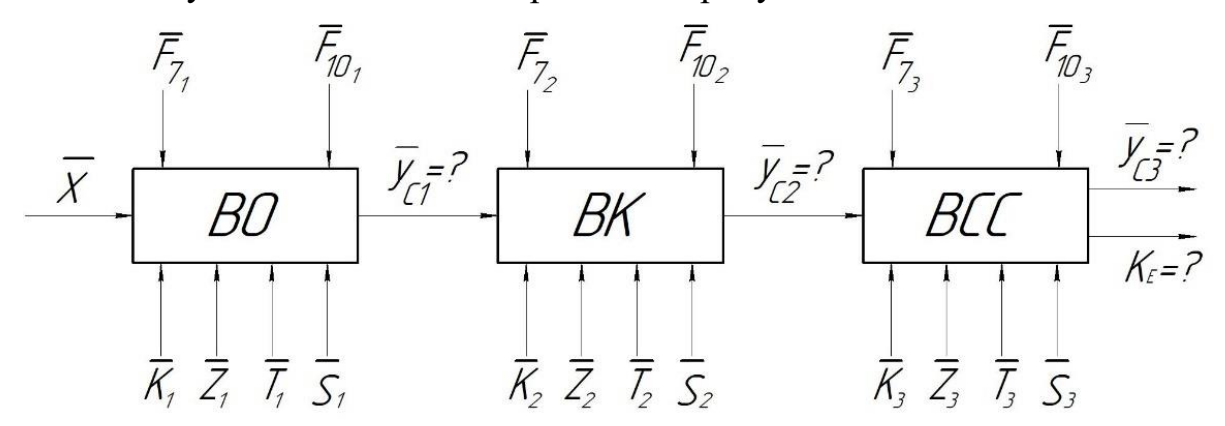

Рисунок 2.6 – Задача анализа СХТС, работающей под вакуумом, с учетом основных составных элементов системы

В этом случае уравнение (2.26) для каждого элемента системы можно записать в следующем виде (2.28)-(2.30):

$$
\bar{y}_{c1} = \bar{\varphi}(\bar{X}, \bar{F}_{7_1}, \bar{F}_{10_1}, \bar{K}_1, \bar{Z}_1, \bar{T}_1, \bar{S}_1)
$$
\n(2.28)

$$
\bar{y}_{c2} = \bar{\varphi}(\bar{y}_{c1}, \bar{F}_{7_2}, \bar{F}_{10_2}, \bar{K}_2, \bar{Z}_2, \bar{T}_2, \bar{S}_2)
$$
\n(2.29)

$$
\bar{y}_{c3} = \bar{\varphi}(\bar{y}_{c2}, \bar{F}_{7_3}, \bar{F}_{10_3}, \bar{K}_3, \bar{Z}_3, \bar{T}_3, \bar{S}_3)
$$
\n(2.30)

Для ВСС, состоящей из *n* элементов, схематически задача анализа показана на рисунке 2.7.

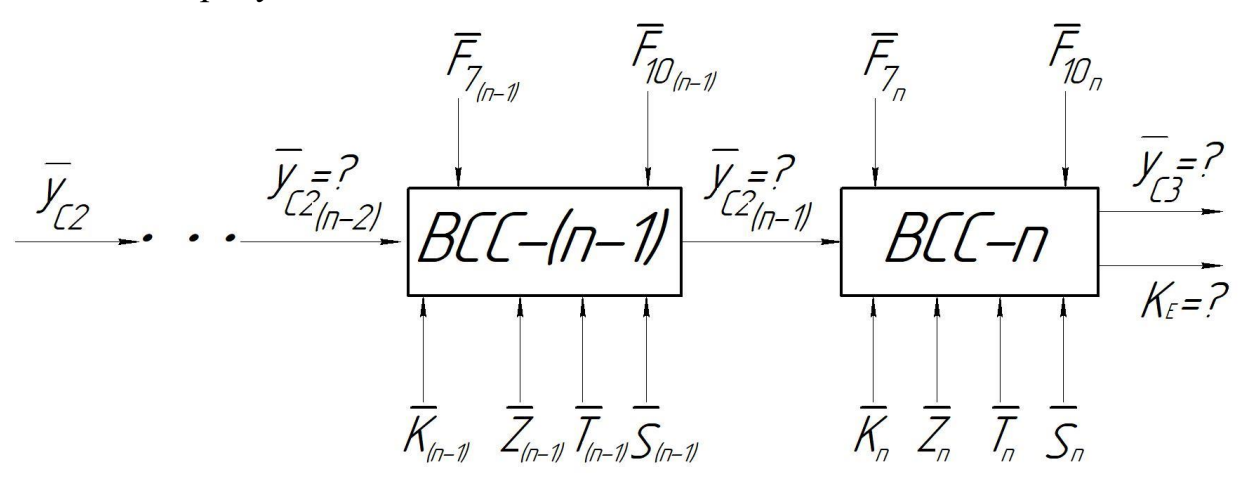

Рисунок 2.7 – Задача анализа ВСС

В общем виде зависимость (2.24) для ВСС, состоящей из *n* элементов запишется:

$$
\bar{y}_{c_{(n-1)}} = \bar{\varphi}(\bar{y}_{c_{(n-2)}}, \bar{F}_{7(n-1)}, \bar{F}_{10(n-1)}, \bar{K}_{(n-1)}, \bar{Z}_{(n-1)}, \bar{T}_{(n-1)}, \bar{S}_{(n-1)})
$$
(2.31)

$$
\bar{y}_{c3} = \bar{\varphi} (\bar{y}_{c2(n-1)}, \bar{F}_{7n}, \bar{F}_{10n}, \bar{K}_n, \bar{Z}_n, \bar{T}_n, \bar{S}_n)
$$
(2.32)

Для расчета выходных параметров ступеней необходимо построить достаточно точную математическую модель составных частей системы и разработать моделирующий алгоритм, позволяющий рассчитывать эти элементы одновременно.

**Синтез ВСХТС.** В общем случае задача синтеза СХТС заключается в определении наиболее оптимального аппаратурно-технологического оформления процесса, направленного на получение заданного вида продукции с учетом наложенных на систему физико-химических и технологических ограничений [76,87-89].

Применительно к ВСХТС задачей синтеза технологической ВСС является определение такой компоновки системы, которая при заданных подводимых энергоресурсах обеспечивает достижение требуемого остаточного давления в технологическом объекте.

Схематически задача синтеза ВСХТС представлена на рисунке 2.8.

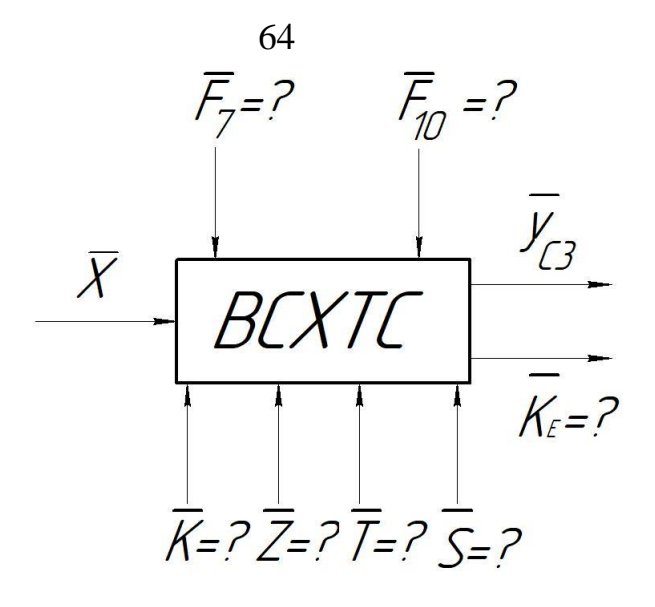

Рисунок 2.8 – Задача синтеза ВСХТС

Для ВСХТС, аналогичной представленной на рисунке 2.2, схематическое изображение задачи анализа представлено на рисунке 2.9.

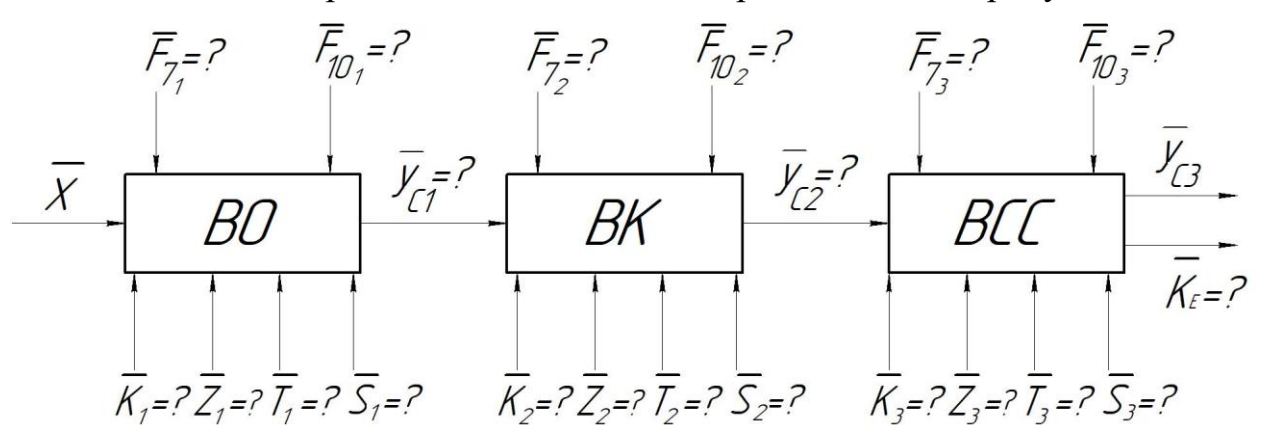

Рисунок 2.9 – Схематическое изображение задачи синтеза ВСХТС, состоящей из трёх элементов

Для ВСС, состоящей из *n* элементов задача синтеза схематически будет

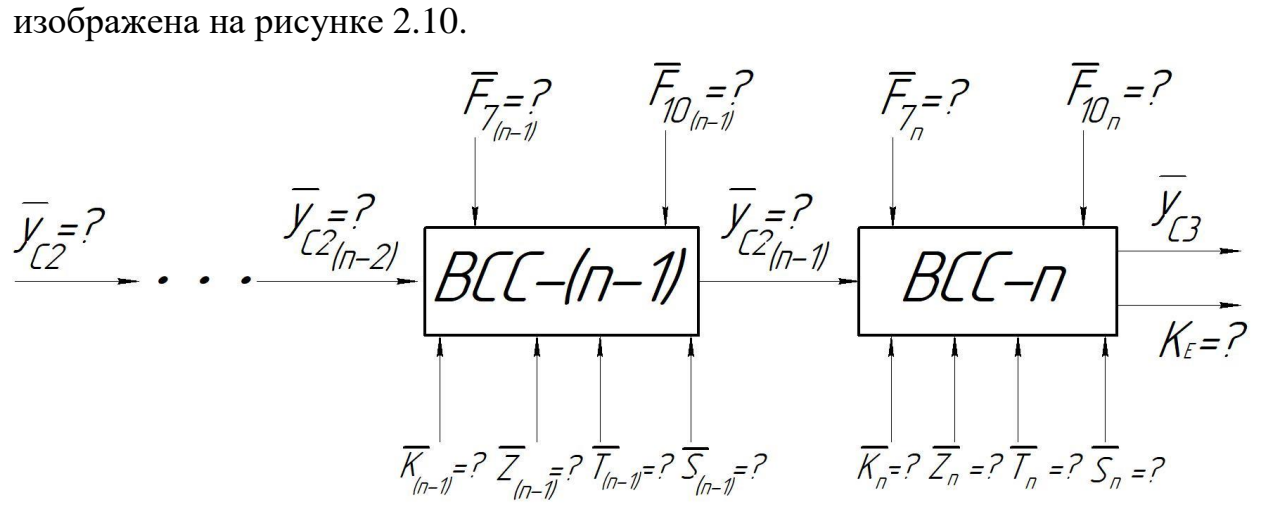

Рисунок 2.10 – Схематическое изображение задачи синтеза ВСС, состоящей из n элементов

Как правило, при решении задачи синтеза ВСХТС и ВСС входными переменными являются остаточное давление в аппарате и требуемая нагрузка (диапазон нагрузок), а в качестве выходных – давление на выходе из аппарата.

**Оптимизация ВСХТС.** Оптимизация СХТС - это операция по оптимальных значений режимных, конструктивных определению  $\overline{M}$ топологических переменных при заданных  $\overline{Z}$  и  $\overline{T}$  с выбранном критерии оптимальности. Схематически задача оптимизации ВСХТС показана на рисунке 2.11.

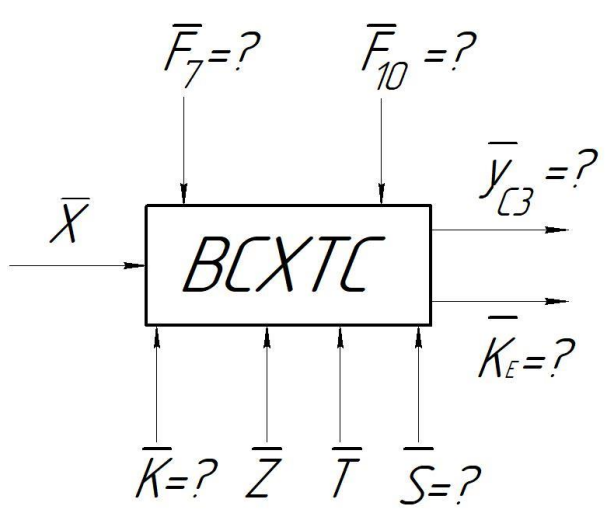

Рисунок 2.11 - Задача оптимизации ВСХТС

Для ВСХТС, аналогичной рисунке 2.2, схематическое изображение задачи анализа представлено на рисунке 2.12.

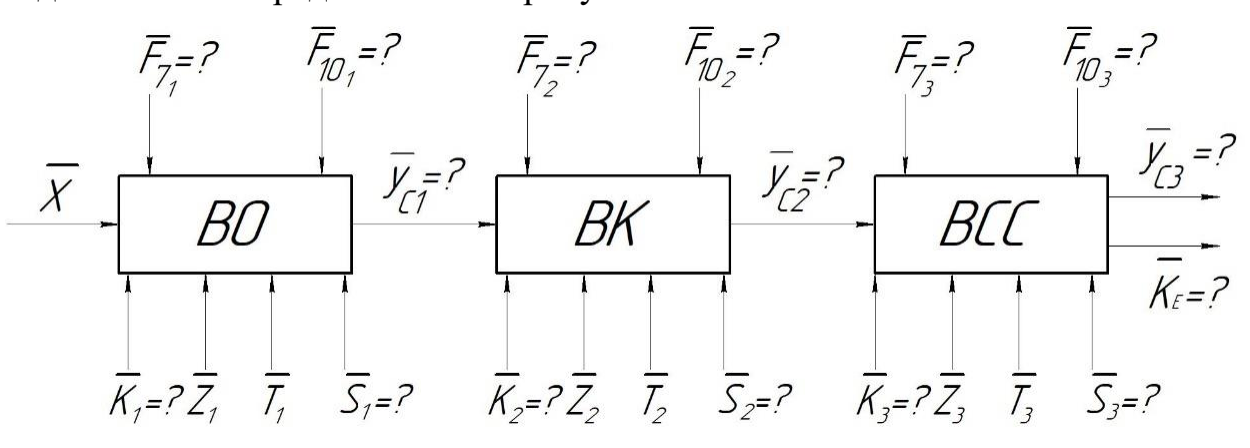

Рисунок 2.12 - Схематическое изображение задачи оптимизации ВСХТС, состоящей из трёх элементов

Для ВСС, состоящей из n элементов, задача оптимизации схематически изображена на рисунке 2.13.

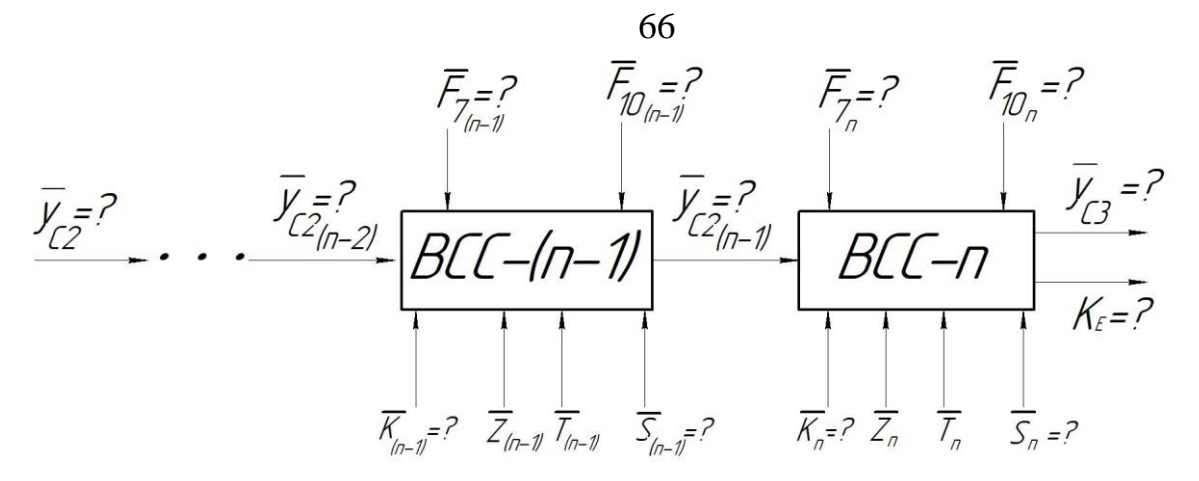

Рисунок 2.13 – Схематическое изображение задачи оптимизации ВСС, состоящей из n элементов

Задачи анализа, синтеза и оптимизации ВСХТС тесно связаны между собой [76,87-89], при этом успешное решение задачи анализа позволяет определить необходимые ресурсы оптимизации, а сама оптимизация является этапом синтеза оптимальной схемы ВСХТС. Выбранных критериев оптимальности должно быть несколько, а на систему накладываются определенные ограничения, связанные со спецификой технологического процесса.

Общим условием решения задач анализа, синтеза и оптимизации является наличие алгоритма математического моделирования. Все элементы, составляющие сложную ХТС, функционирующую под вакуумом, должны рассчитываться с учетом влияния, оказываемого элементами друг на друга.

Синтез модели элемента ВСС. Как было показано выше, ВСС для технологического объекта является совокупностью разнообразного оборудования, различного как по конструкции, так и по принципу действия. При этом в оборудовании (отдельном элемента ВСС) зачастую протекают разнообразные элементарные процессы.

Согласно [73], под элементарным процессом химической технологии можно понимать физико-химический процесс, относящийся к определенному классу явлений. Обычно при моделировании блоков, составляющих химикотехнологическую систему, учитывают следующие «элементарные» процессы:

движение потоков фаз;

- массообмен между фазами;
- теплопередачу;

• изменение агрегатного состояния (испарение, конденсация, растворение и т. д.);

• химические превращения.

Если рассматривать элемент ВСС как совокупность элементарных процессов, то декомпозиция *n*-го элемента ВСС, состоящего из *k* (*k*=1,…,*K*) элементарных процессов, будет соответствовать рисунку 2.14.

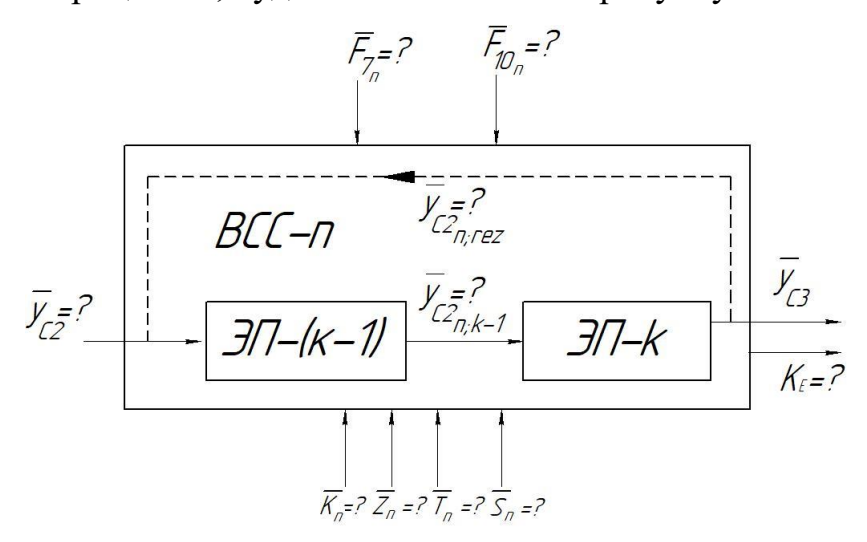

Рисунок 2.14 – Схематическое изображение задачи синтеза n-го элемента ВСС, состоящего из *k* элементов

Вектор-функции элементарных процессов *n-*го элемента ВСС, состоящего из *k* элементов запишутся следующим образом:

$$
\bar{y}_{c2_{n;k-1}} = \varphi_{2_{n;k-1}}(\bar{y}_{c2}, \bar{y}_{c2_{n;reg}}; \bar{F}_{7_n}, \bar{F}_{10_n}, \bar{a}_{3;k-1})
$$
(2.33)

$$
\bar{y}_{c3} = \varphi_3(\bar{y}_{c2_{n;k-1}}, \bar{F}_{7_n}, \bar{F}_{10_n}, \bar{a}_{3;k})
$$
\n(2.34)

Следует отметить, что все эти «отдельные» процессы протекают одновременно, что накладывает дополнительные требования при составлении математических моделей элементов ВСС. Также необходимо учитывать влияние, оказываемое на элементы ВСС связанным с ним технологическим оборудованием. Поэтому целесообразно рассматривать элементы ВСС как последовательность «отдельных» процессов, которые связаны между собой и протекают одновременно. Для каждого элементарного процесса необходимо составить математическое описание, которое учитывает взаимное влияние как самих процессов друг на друга, так и влияние связанного с ним оборудования. Влияние элементарных процессов друг на друга можно учитывать введением в схему рециркулирующего потока, выходные значения  $\bar{y}_{c2_{n:rec}}$  которого используются как входные переменного первого элементарного потока.

Любое оборудование, которое используется в ВСС, можно представить как последовательность этих типовых процессов, связанных между собой материальными и энергетическими потоками. При этом все элементы вакуумного блока нужно рассматривать как связанные между собой, поэтому возникает задача согласования выходных переменных  $\bar{y}_c$  между собой, что возможно только при сопряженном расчете элементов ВСХТС.

#### $2.2.$ Сопряжение характеристик элементов сложной химикотехнологической системы, функционирующей под вакуумом

Сопряжение свойств технологического объекта и системы создания вакуума означает согласование их основных характеристик, под которыми понимаются основные параметры, описывающие условия работы этих блоков как единое целое. В большинстве случаев эти параметры назначаются (или задаются) с использованием характеристик СХТС верхнего уровня и чаще всего такими параметрами выступают:

- расходы отдельных рабочих потоков;
- выходы продуктовых потоков;
- качество продуктов.

Все эти характеристики носят различный характер, так как вакуумный блок является совокупностью принципиально различного по своей природе и принципу действия оборудования.

В подавляющем большинстве случаев реальные производственные условия существенно отличаются от тех, в которых были получены паспортные характеристики используемого оборудования. Поэтому возникает

68

задача пересчета паспортных характеристик оборудования на актуальные производственные условия, в которых будет эксплуатироваться установка.

При проектировании ВСС необходимо учитывать характеристики технологического объекта, что увеличивает число степеней свободы ВСС и добавляет методологические проблемы, связанные с выбором независимых (т.е. закрепляемых) параметров математических моделей, и их перебора в процессе проведения численного эксперимента при поиске условий сопряжения характеристик блока.

При этом именно характеристики ВСС определяют тот уровень вакуума, достигаемого в технологическом объекте, который в свою очередь формирует требуемую нагрузку на ВСС. Такое взаимовлияние указывает на равнозначность возникающей связи, однако именно технологический объект в итоге определяет совершенство эксплуатации всей системы в целом.

Поэтому очень важно, чтобы в процессе проектирования промышленной системы создания вакуума принятые решения были рассмотрены системно, а возникающие в местах соединения основных блоков точки сопряжения (по которым идёт подбор основного и вспомогательного технологического оборудования) рассчитывались таким образом, чтобы в процессе пуска и эксплуатации технологические параметры установки соответствовали проектным.

Наглядно сопряжение характеристик основных блоков показан на рисунке 2.15.

Если принимать состав СХТС эквивалентный представленному на рисунке 2.2, то сопряжение элементов системы можно объяснить следующим образом:

 $\mathbf{1}$ . Характеристика вакуумируемого объекта (кривая А) - это зависимость объемного расхода смеси, поступающей в ВСС, от давления в системе. Если в схеме предусмотрен вакуумный конденсатор, который служит для разгрузки ВСС, то можно построить характеристику (кривая В) этого элемента в виде зависимости выхода несконденсированной части смеси от давления, поступающей на откачку в ВСС. Эти кривые в идеальном случае (без учета гидравлических сопротивлений) связаны между собой вертикальной линий (пунктирные линии на графике).

2. Если принять в качестве проектного значения остаточное давление в технологическом объекте, которое соответствуют точке 1 на кривой А, то параметры в конденсаторе будут соответствовать условиям точки 2 на кривой В.

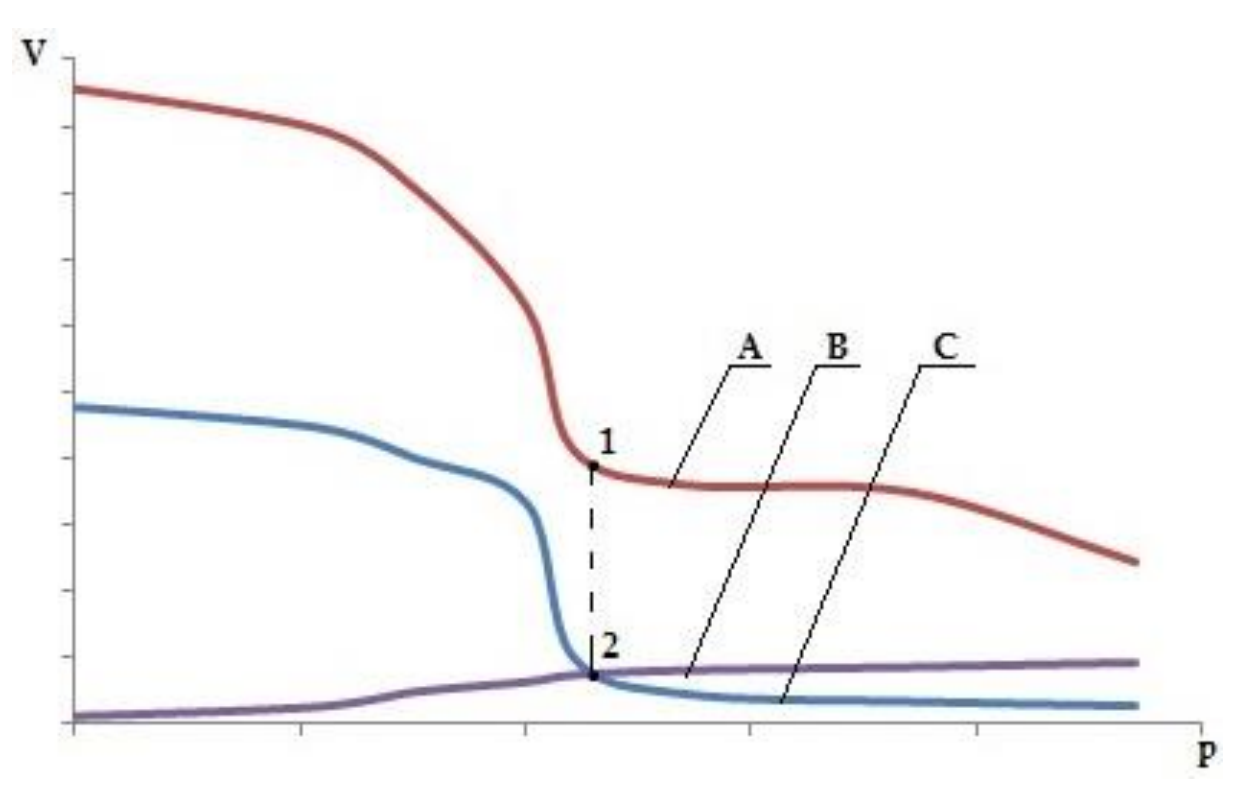

Рисунок 2.15 – Сопряжение основных элементов СХТС, работающей под вакуумом

Точка 2 будет «точкой сопряжения» характеристик технологического объекта и ВСС (кривые А и В). Поэтому входные параметры ВСС (кривая С) должны соответствовать выходным параметрам конденсатора, то есть кривые В и С должны пересекаться в точке 2.

Однако картина сопряжения элементов меняется, если принимать во внимание наличие гидравлических сопротивлений конденсатора. Графическое отображение сопряжений характеристик элементов вакуумной СТХТС учетом гидравлических сопротивлений показана на рисунке 2.16.

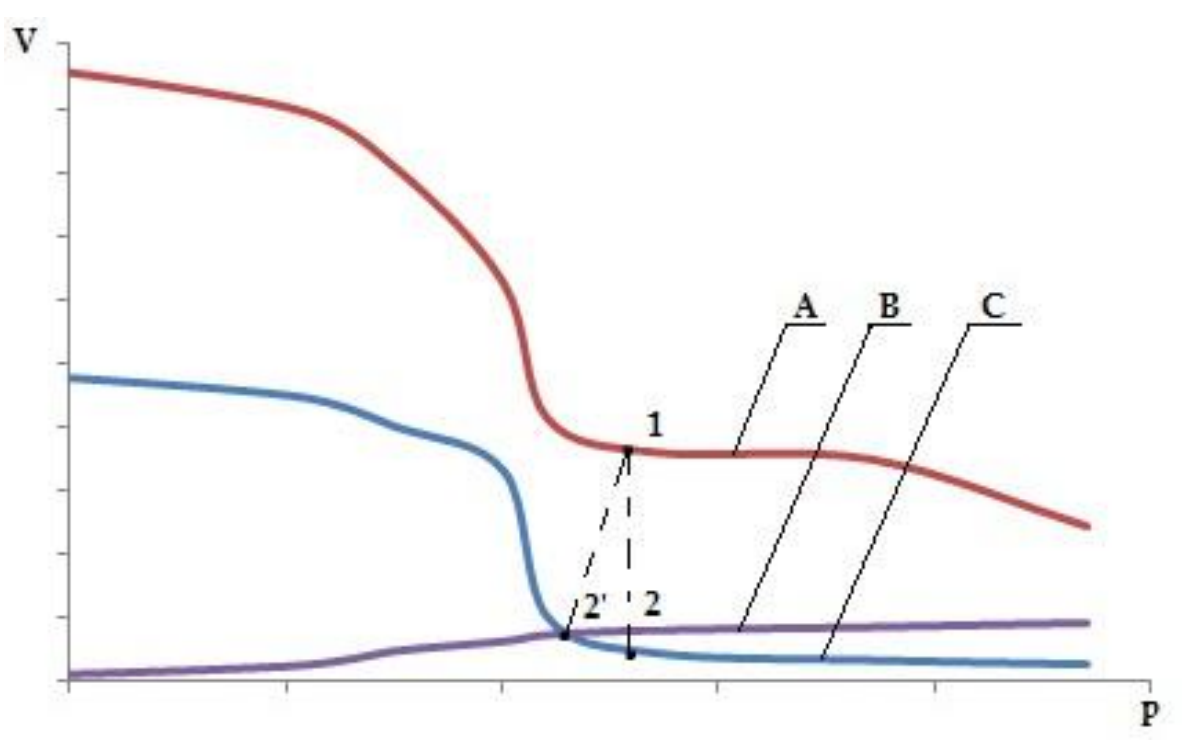

Рисунок 2.16 – Сопряжение основных элементов СХТС, работающей под вакуумом, с учётом гидравлических сопротивлений

Тогда, для того, чтобы давление в системе соответствовало требуемому, при сопряжении элементов необходимо уменьшить входное давление ВСС на величину сопротивления межтрубного пространства конденсатора и повысить ее производительность, то есть «сместить» точку 2 влево и «поднять» кривую С. Точкой сопряжения характеристик конденсатора и ВСС станет точка 2', при этом давление в технологическом объекте будет соответствовать положению точки 1.

Однако если производительности ВСС недостаточно для требуемых условий эксплуатации (кривая  $C_1$ ), то есть при определении положения точки 2' была допущена ошибка, тогда точка 2' примет новое положение, а давление в технологическом объекта будет соответствовать условиям 1'.

Поэтому, для того чтобы давление в системе соответствовало проектному (точке 1), необходимо точно рассчитать остаточное давление в конденсаторе с учетом его проводимости (точка 2") и выбрать более мощную ВСС (кривая  $C_2$ ). Если принимать во внимание, что, как правило, технологическая вакуумная СХТС работает на различных режимах, которые

характеризуются различным уровнем остаточного давления (точки 1'' и 4), то при проектных значениях характеристик ВСС будет хватать для обеспечения требуемого вакуума, однако ВСС не сможет обеспечить эксплуатацию вакуумного блока в требуемом диапазоне технологических параметров.

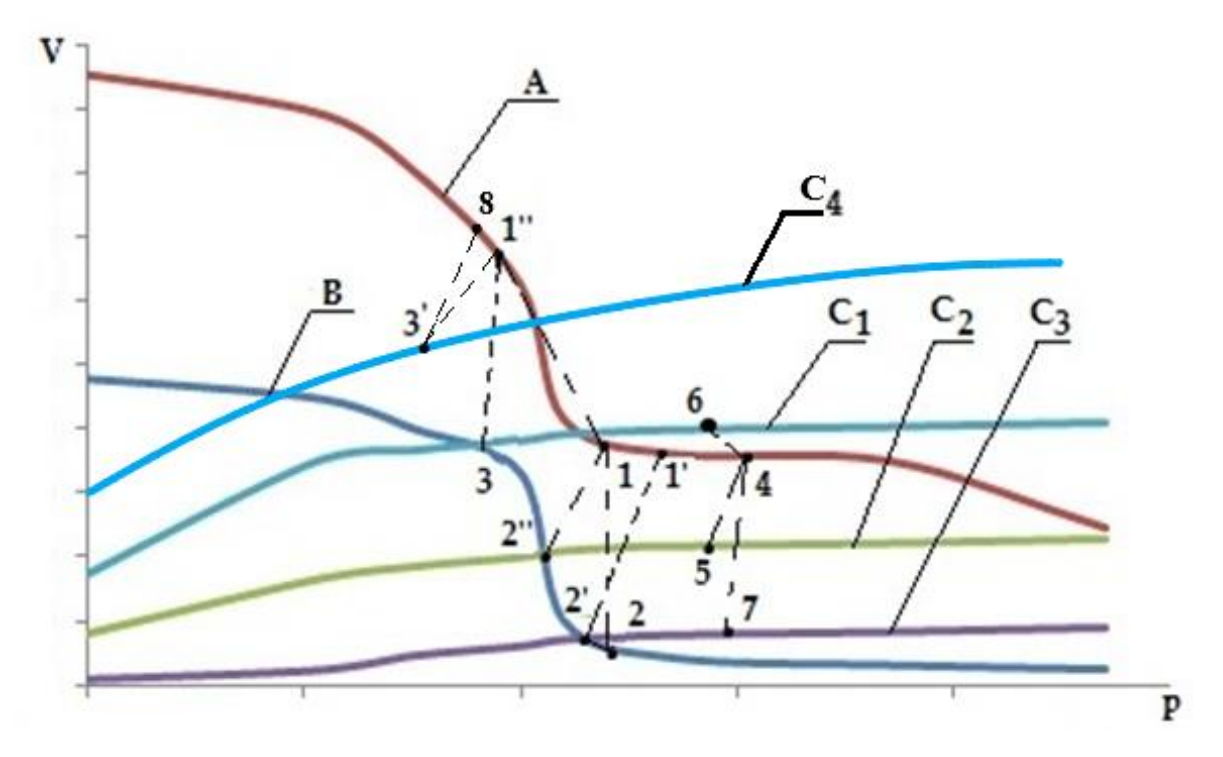

Рисунок 2.17 – Сопряжение основных элементов СХТС, работающей под вакуумом, с учётом гидравлических сопротивлений и диапазона остаточных давлений в технологическом объекте

Для обеспечения требуемых условий эксплуатации необходимо вновь поднять производительность ВСС (кривая  $C_3$ ), при этом подбор оборудования необходимо осуществлять исходя их условий, соответствующе точке 3. В таком случае ВСС работоспособна в нужном диапазоне рабочих условий эксплуатации, однако её эксплуатация в точках 1 и 4 (точки сопряжения кривой В и кривыми  $C_1$ ,  $C_2$  и  $C_3$  это точки 5, 6 и 7 соответственно) будет сопровождаться искусственным повышением нагрузки на ВСС, что приведет к большому потреблению энергоресурсов.

Если производить подбор ВСС с учетом по уравнений (2.2) (приняв запас 40-100%), и (2.5) (снизив давление в 2-10 раз), то необходимо поднять
производительность ВСС (кривая  $C_4$ ), при этом давление на всасе в ВСС соответствует условиям точки 8. Увеличение производительности ВСС не позволит кардинально снизить давление в вакуумируемом оборудовании (точка 8), так как существенно возрастут гидравлические сопротивления элементов системы.

Описанные выше рассуждения содержат очень важное допущение об изотермичности процесса конденсации в конденсационных узлах вакуумного блока и ВСС. Однако в действующей технологической установке изотерма охлажнения зависит как от температуры охлаждающей воды, поступающей на установку с блока охлаждения (градирни), так и от геометрических параметров конденсационных устройств и их технического состояния. Например, повышение температуры оборотной воды в летние месяцы приводит к ухудшению процесса конденсации, в результате чего возрастает расход несконденсированных паров и увеличивается давление в вакуумном блоке. Если же трубное пространство основных и промежуточных конденсаторов загрязнено, то снижается эффективность теплообмена, что приводит, в свою очередь, к повышению температуры охлаждения смеси.

Кроме того, температуру охлаждения в предварительном конденсаторе определяют не только температура оборотной воды и его геометрия, но и характеристики ВСС. Если же учитывать, что в предварительный конденсатор и конденсационные блоки ВСС возможна подача теплоносителей с разной температурой, то сопряжение элементов системы можно изобразить на рисунке 2.18.

Сопряжение элементов вакуумируемого объекта и ВСС с учетов изменения температур теплоносителя объясняется следующим образом:

1. Характеристика объекта (кривая А) является зависимостью объемного расхода смеси, поступающей на конденсацию в предварительный конденсатор, причём каждая точка кривой характеризуется определенной температурой и давлением, которые зависят от особенностей аппаратурнотехнологического оформления блока.

2. Кривые В (зависимости объемного расхода несконденсировавшихся газов от давления конденсации) являются характеристиками предварительного конденсатора при заданной постоянной температуре (каждой кривой соответствует определенная изотерма конденсации).

3. Кривые С – это характеристики ВСС при различных температурах откачиваемого газа и подаваемого на ВСС теплоносителя, при чем температура газа соответствует температуре конденсации в предварительном конденсаторе.

Точки пересечения кривых В и С (точки 1', 2' и 3') соответствуют давлению на всасе в ВСС и определяют результирующее давление в технологическом объекте (точки 1, 2 и 3).

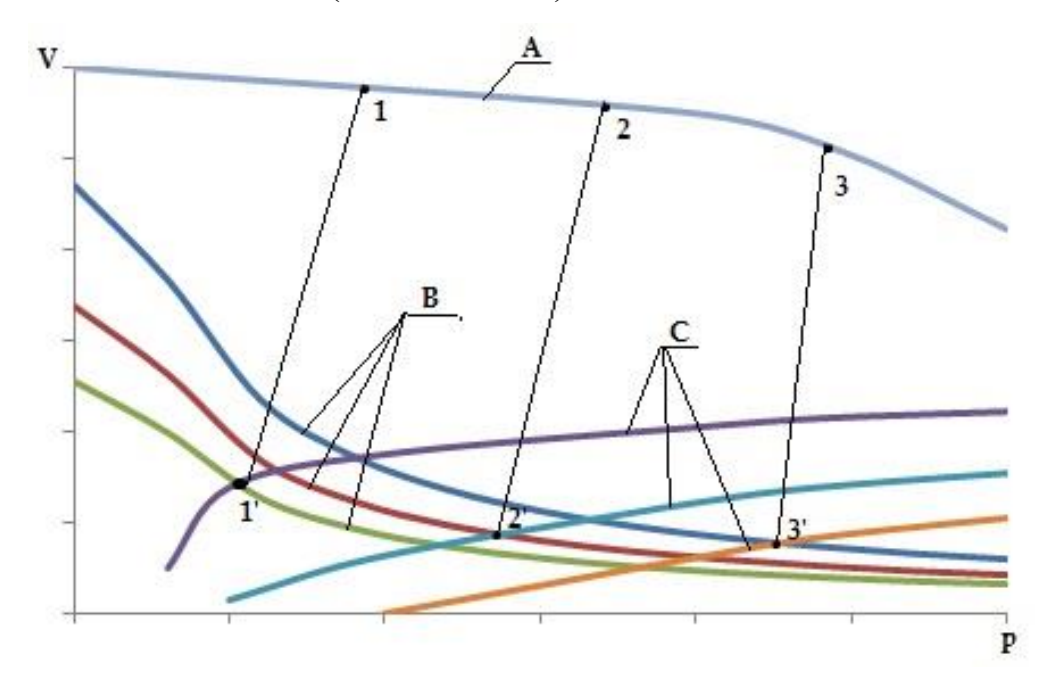

Рисунок 2.18 – Сопряжение характеристик вакуумируемого объекта и ВСС с учетом гидравлических сопротивлений и диапазона остаточного давления в технологическом объекте

Если провести линию, соединяющую точки 1', 2' и 3', то можно получить кривую изменения давления в конденсаторе в зависимости от температуры подаваемого на ВСС теплоносителя, а кривая, соединяющая точки 1, 2 и 3 характеризует интегративную характеристику блока, то есть зависимость остаточного давления в технологическом вакуумном объекте от температуры подаваемого на ВСС теплоносителя. Такие кривые позволяют создавать предсказательные модели для определения давления в блоке при изменении характеристик ВСС, что поможет эксплуатирующему персоналу заблаговременно предпринять определённые действия для стабилизации работы установки в целом.

Анализируя рисунки 2.15-2.18, можно сделать вывод, что подбор ВСС для технологического объекта осуществляется по точке, соответствующей самым «жестким» условиям эксплуатации, что приводит к выбору параметров ВСС с достаточно большим запасом для проектных условий, то есть тех, в которых вакуумный блок будет эксплуатироваться большую часть времени. Проектирование ВСС с «запасом» приводит к тому, что расход энергоресурсов на поддержание работоспособности технологической установки будет повышенным, следовательно, возрастут затраты на эксплуатацию системы. Кроме того, повышенное потребление дорогостоящих энергоресурсов, которые, как правило, являются покупными для предприятия, приведет к повышенному образованию химически загрязнённых стоков, что повысит нагрузку на окружающую среду и снизит экологические показатели вакуумного блока в целом.

Так же следует отметить, что технологические режимы оборудования существенно различаются при выпуске различного вида продукции, что накладывает новые ограничения на характеристики ВСС. Изменяется не только давление в объекте, но и расход и состав откачиваемой смеси. Если же учесть, что разные виды продукции выпускаются при различной загрузке установки, переменном сырье и различных параметрах теплоносителя, то выбранный запас по производительности и предельному остаточному давлению на всасе ВСС не всегда оказывается достаточным для функционирования объекта в заданных нормах. Поэтому необходимо при расчете вакуумного блока учитывать то влияние, которое оказывает вакуумируемый объект на ВСС.

2.3. Методология сопряженного расчета вакуумных блоков с учётом характеристик вакуумсоздающих систем

### 2.3.1 Общие принципы сопряженного расчета вакуумных блоков и вакуумсоздающих систем

В общем случае под методологией, как правило, понимается система способов организации принципов,  $\mathbf{M}$ построения теоретической  $\mathbf{M}$ практической деятельности людей [90]. Однако в то же время методология это поиск набора приёмов, средств, способов и принципов достижения поставленной цели [91].

При моделировании и расчете вакуумных блоков основной целью является расчет требуемой нагрузки на ВСС, отходящей из вакуумируемого объекта, а также определение компоновки ВСС, способной поддерживать необходимый уровень остаточного давления объекта в заданном диапазоне производственных условий при сохранении требуемого качества продуктовых потоков.

Основным результатом расчета вакуумного блока является тепловой и материальный балансы, на основе которого и определяется компоновка оборудования. Однако, как было отмечено выше, производственное оборудование эксплуатируется в определённом диапазоне изменения технологических параметров блока. Поэтому, если компоновка оборудования уже определена, возникает обратная задача – определить достигаемое остаточное давление  $\, {\bf B}$ блоке при закрепленных геометрических характеристиках основных блоков, то есть провести поверочный расчет (моделирование) основных элементов блока.

Принципы исследования, которые являются важнейшей категорией методологии [91], применительно к рассматриваемой в диссертационной работе проблеме можно сформулировать в виде блок-схемы, представленной на рисунке 2.19.

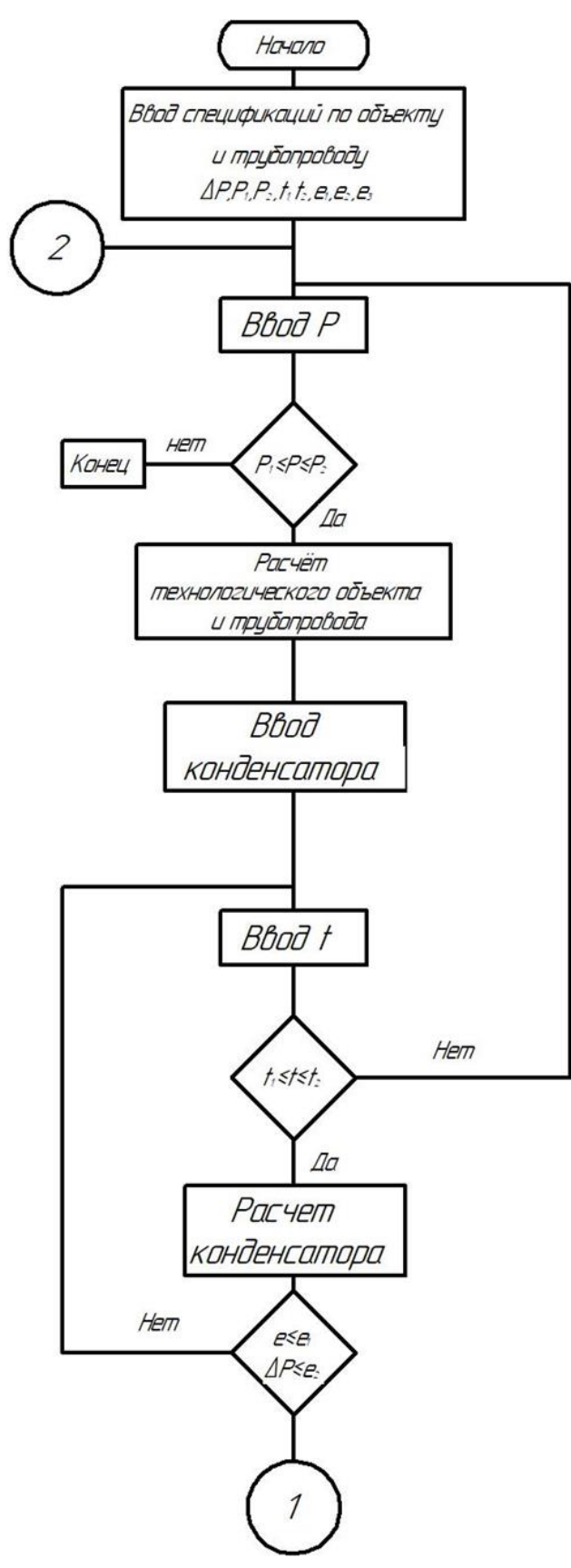

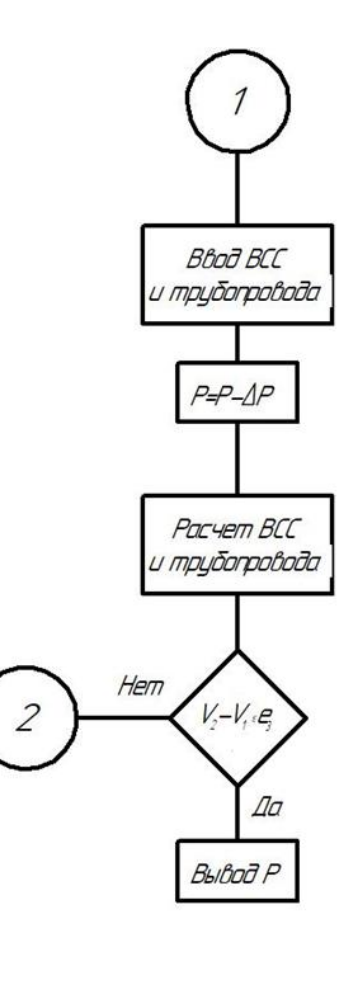

Рисунок 2.19 - Блок-схема методологии сопряженного моделирования вакуумных блоков промышленных установок

Если принимать структуру вакуумного блока аналогично рисункам 2.2-2.3, то представленная блок-схема отражает основные правила сопряженного моделирования основных структурных элементов блока.

На первом этапе должен рассчитываться основной технологический объект, формирующий нагрузку на конденсационный блок. Для этого строится специализированная модель вакуумируемого оборудования, в которую вводятся исходные данные (спецификации), необходимые для расчёта.

При этом также на этом этапе должны быть введены основные трубопровода, характеристики коммуникационного связывающего технологический объект с предварительным конденсатором. Кроме того, задаются ограничения по эксплуатационным условиям (достигаемые температуры охлаждения, допустимые перепады давления и т.д.).

Как было отмечено выше, выходные характеристики предыдущего элемента системы являются входными характеристиками последующего, поэтому для обеспечения сходимости расчета необходимо задать такую величину, которая будет определять, на сколько числовые значения этих характеристик могут отличаться.

После ввода всех требуемых спецификаций и накладываемых ограничений задаётся начальное значение давления в технологическом объекте, которое должно лежать в заданных пределах, определяемых условиями эксплуатации объекта. Если же это условие не выполняется, то расчет должен быть прерван, а спецификации оборудования скорректированы.

При выполнении условия осуществляется расчёт оборудования и коммуникационного трубопровода, по результатам которого определяются расход, состав и параметры состояния потока, поступающего на конденсатор. Давление потока снижается на величину падения давления в трубопроводе.

Следующим этапом является ввод данных по конденсатору и задание начального значения температуры охлаждения, определяющая требуемую тепловую нагрузку на конденсатор. Следует учитывать, что вводимая температура охлаждения зависит от достижимых параметров хладоагента, и также должна лежать в диапазоне допустимых значений. Если это условие не выполняется, то вводится новое значение остаточного давления в объекте.

Далее производится расчет конденсатора, при котором определяется коэффициент запаса по теплообменной поверхности и падение давления. Если рассчитанные значения этих параметров не превышают заданные на первом этапе, то расчет продолжается, в противном случае вводится новое значение температуры охлаждения смеси.

Следующий этап – ввод спецификаций вакуумсоздающей системы и трубопровода, связывающего ВСС и предварительный конденсатор. Давление на входе в ВСС принимается равным давлению в блоке за вычетом падения давления в конденсаторе и трубопроводах. После этого рассчитывается производительность ВСС, при этом параметры состояния и состав входного потока принимаются равными потоку, выходящими из конденсатора.

Если рассчитанная производительность ВСС (*V2*) и расход несконденсированной в предварительном конденсаторе парогазовой смеси (*V1*) не отличаются друг от друга более чем за заданную величину (при этом производительность ВСС должна обязательно превышать расход несконденсированной ПГС), то расчет считается завершенным. Если это условие не выполняется, то задаётся новое значение остаточного давления технологического объекта.

Данная методология применима для расчета практически любых технологических установок, работающих под вакуумом. Как можно видеть из блок-схемы, точность расчёта во многом зависит от качества расчета основного оборудования, предварительного конденсатора и ВСС. Если учитывать, что все эти элементы различны по своей структуре и аппаратурнотехнологическому оформлению, то данная методология реализуема только при использовании специальных универсальных моделирующих программ, которые позволяют реализовать необходимые связи.

79

Основным результатом сопряженного расчета всех элементов блока является значение остаточного давления, достигаемого в основном технологическом оборудовании, а также рассчитанные материальный и тепловые балансы основных потоков. Именно по этим балансам и будет определена общая компоновка системы создания вакуума, на основе которой проводится технико-экономическое сопоставление различных вариантов BCC.

Представленная на рисунке 2.19 блок-схема применима при проектной постановке задачи расчета ВСС. При поверочном расчёте все геометрические характеристики ВСС закрепляются, поэтому из блок-схемы исключатся все процедуры, связанные с вводом оборудования, а расчет совокупных характеристик вакуумного блока осуществляется в заданном диапазоне изменения технологических параметров.

## 2.3.2. Сопряженный расчет составных элементов вакуумсоздающих систем

Технологическая система создания вакуума в промышленном объекте является комбинацией вакуумных насосов и вспомогательного оборудования различного типа (насосы, теплообменники и т.д.). Однако эти элементы объединены в единую систему и функционируют как одно целое, поэтому в они оказывают взаимное влияние друг на друга, которое необходимо учитывать в процессе проектирования. По линиям связи всех элементов системы возникают «точки сопряжения»  $[4, 92 - 94]$ ,  $\Pi$ <sup>O</sup> которым осуществляется общая компоновка системы и подбирается всё необходимое оборудование. В процессе функционирования (например, при переходе от одного режима к другому) или при изменении производственных условий (при изменении изотерм доступного хладоагента), положение этих точек изменяются, что приводит к изменению характеристик как ВСС, так и технологического объекта. Поэтому при определении проектных значений «точек сопряжения» необходимо учитывать эти изменения, а подбор

вакуумных насосов и вспомогательного оборудования осуществлять таким образом, чтобы минимизировать изменение давления в основном технологическом объекте.

На первом этапе вводятся параметры состояния, расход и состав смеси, поступающей на откачку в ВСС (эта процедура может быть автоматизирована с получением данных из блок-схемы рисунка 2.19), а также все те же допущения, которые были указаны для предыдущей блок-схемы.

Далее вводятся параметры вакуумного насоса, назначается начальное приближение давления выхлопа с первого вакуумного насоса и производится его расчет. При этом заданное давление выхлопа должно лежать в заданных пределах изменения давления, иначе процедура расчета заканчивается (выбранный вакуумных насос не является работоспособным в заданных условиях).

После этого производится расчет вакуумного насоса и определяется температура на выходе, которая должна соответствовать заданному диапазону допустимых температур. Если условие не выполняется – назначается новое значение давления нагнетания.

В большинстве случаев ступень ВСС представляет собой комбинацию вакуумного насоса и вспомогательного оборудования, причем вспомогательным, как правило, являются теплообменники различного типа.

На следующем этапе расчета вводятся параметры вспомогательного оборудования, и назначается начальное приближение температуры, значение которой также должно лежать в заданных температурных пределах. Если температура не подходит – изменяется давление выхлопа. После этого производится расчет, и если допустимые значения гидравлических сопротивлений и запаса по поверхности удовлетворяют заданным условиям, то вводятся параметры вакуумного насоса второй ступени.

Вторая ступень рассчитывается аналогично первой, за исключением того, что в случае, если давление выхлопа не удовлетворяет заданным условиям, то устанавливается новое давление выхлопа первой ступени (или изменяются заданные параметры вакуумного насоса).

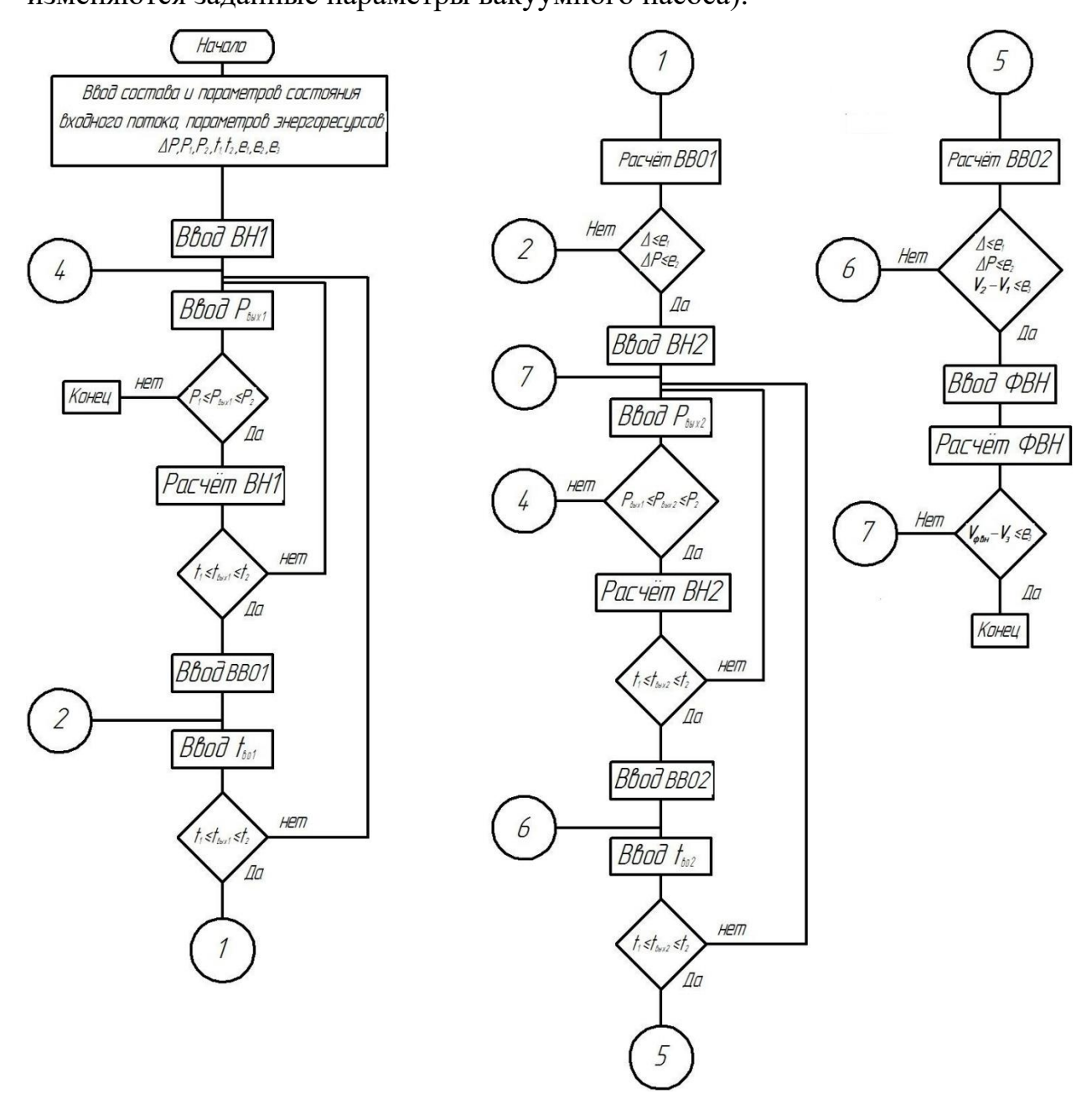

Рисунок 2.20 – Блок-схема расчёта ВСС

После расчета второй ступени сравнивается выходной поток из вспомогательного оборудования первой ступени с входным потоком в вакуумный насос второй ступени. Если их разница не превышает заданную величину (при этом производительность вакуумного насоса второй ступени строго должна быть больше), то начинается процедура ввода характеристик форвакуумного насоса. Если нет – изменяется давление выхлопа второй ступени.

После расчета форвакуумного насоса необходимо сравнить, насколько его производительность соответствует выходному потоку второй ступени. Производительность концевого насоса должна превышать выходной поток на заданную величину, если нет – изменяется давление выхлопа второй ступени.

Особое внимание следует уделить вводу параметров вакуумных насосов и вспомогательного оборудования, выбираемых по каталогам заводовизготовителей в соответствии со значениями точек сопряжения, а также на основании рассчитанных материального и теплового балансов.

При переходе от проектного расчета к поверочному в блок-схеме не выполняются процедуры, связанные с вводом параметров оборудования, которые в поверочном моделировании закреплены.

### **2.4. Оценка эффективности функционирования вакуумных блоков**

Решение любой задачи оптимизации начинается с выявления цели, то есть определения требований, предъявляемых к технологическому объекту (или СХТС). Необходимым условием решения задачи оптимизации является наличие ресурсов оптимизации (степени свободы), управляющих воздействий, позволяющих изменять функционирование СХТС в соответствии с теми или иными требованиями.

Важным условием правильной постановки задачи оптимизации является наличие количественной оценки оптимизирующего качества, то есть четко сформулированного критерия оптимальности.

Критерии оптимальности должны отражать главные особенности как разрабатываемого объекта [88], так и ВСС, с учётом возникающих между ними связей. При этом задача существенно упрощается, если критерии имеют четко выраженный максимум (или минимум) и зависят от управляющих переменных, воздействующих на систему.

Основным требованием, предъявляемым к технологическому процессу, протекающему под вакуумом, является получение продукта (группы продуктов) заданного качества с разумной себестоимостью. Применительно к вакуумсоздающим системам главным критерием оптимальности можно считать минимальные эксплуатационные затраты на процесс создания и поддержания вакуума при разумных сроках окупаемости проекта (в случае реконструкции действующей BCC) ИЛИ капитальных затрат  $($ При проектировании новой ВСС). При этом необходимо учитывать ограничения, накладываемыми на технологический процесс, а также экологические требования в целом.

В общем случае главным признаком совершенства системы является то, насколько хорошо она соответствует тем функциям, для **КОТОРЫХ** предназначена. Возникает задача определения эталонного, или «идеального» варианта ВСС, по которой можно судить о том, насколько ВСС к такому варианту приближена. Дополнительной сложностью при определении оптимальности технологической ВСС является то, что такая ВСС компонуется из различного по своей природе и принципу действия оборудования, для которого необходимо подводить различные энергоресурсы. Поэтому трудно сравнивать ПЭН и ЖКВН, ЖЭ и ПЭН и т. д. При этом цены на энергоресурсы на разных предприятиях формируются по своим внутренним механизмам, и могут в разы отличатся [20, 87-89].

Наиболее общей постановкой задачи оптимизации служит выражение критерия оптимальности в виде некоторой экономической оценки, с учетом того, что от функционирования СХТС ожидается некоторый экономический эффект, определяемый выходом продуктовых потоков и их качеством.

Однако технологические ВСС не предназначены для получения продукции, основная функция ВСС - создание и поддержание вакуума в технологическом объекте.

84

Поэтому целесообразнее всего при рассмотрении оптимальности ВСС в задачах реконструкции действующих вакуумных блоков за эталонный вариант принимать существующую ВСС.

Как отмечено выше, основные типы используемых в качестве ВСС различаются по своему принципу действия и аппаратурно-технологическому оформлению, поэтому сравнение их по эффективности является достаточно затруднительной задачей.

Основными энергоресурсами, необходимыми для функционирования наиболее распространённых типов ВСС, являются:

- водяной пар;
- оборотная вода;
- электричество.

Следует отметить, что условиях промышленной технологической установки, как правило, к внутренним ресурсам (формирующиеся на самом предприятии) можно отнести оборотную воду и водяной пар [40,41,92-94], а электричество является внешним источником энергии, так как поставляется на предприятие сторонними организациями. Однако **BCC** указанные энергоресурсы, вне зависимости от того, являются они внешними или внутренними, имеют свою цену.

Объективное сравнение вариантов исполнения ВСС требует техникоэкономического сопоставления конкурентоспособных вариантов реализации процесса. Эта задача осложняется тем, что различные типы рассмотренных выше ВСС используют различные источники энергии, стоимость которых определяется условиями ценообразования и для разных предприятий может существенно различаться.

Расчет эксплуатационных затрат можно осуществить по следующей методике:

 $1<sub>1</sub>$ По формуле определить затраты на потребляемые ресурсы:

$$
Cost_R = Pr_R \cdot TC_R \cdot t_{roA} \tag{2.35}
$$

 $\overline{2}$ . затраты Лалее определить общие **BCC** суммировать  $\mathbf{M}$ эксплуатационные затраты:

$$
\text{Cost}_{\text{TR}} = \sum_{\text{R}} \text{Cost}_{\text{R}} \tag{2.36}
$$

 $3.$ После определения общих затрат рассчитывается экономический эффект, который заключается в сравнении эксплуатационных затрат предлагаемой  $BCC$  и существующей **BCC**  $($ при решении задачи реконструкции).

Разница в эксплуатационных затратах между существующей и предлагаемой ВСС будет экономическим эффектом, который покажет ту экономию, которую получит предприятие при внедрении той или иной ВСС. Если же производство только проектируется, то за базовую ВСС принимается пароэжекторный насос, так как именно он традиционно используется в качестве ВСС на промышленных установках.

Соответственно, по формуле (2.37) определяется экономический эффект при реконструкции существующей ВСС, а по формуле (2.38) – при проектировании новой ВСС на вводимой установке.

$$
EE = Cost_{TR1} - Cost_{TR2} \tag{2.37}
$$

$$
EE = Cost_{TRe} - Cost_{TR2}
$$
 (2.38)

4. После этого при принятых капитальных затратах определяется срок окупаемости проекта:

$$
PP = \frac{CE}{EE} \tag{2.39}
$$

Основным результатом расчета по изложенной выше методике является срок окупаемости проекта, который и будет определять целесообразность того или иного варианта компоновки ВСС. Кроме того, указанная методика существенным образом зависит от принятых цен на энергоресурсы, формирование которых зависит как от специфики производства, так и от его местонахождения. B. работах [92-94] указаны цены на основные энергоресурсы, которые и использовались при расчете экономического эффекта.

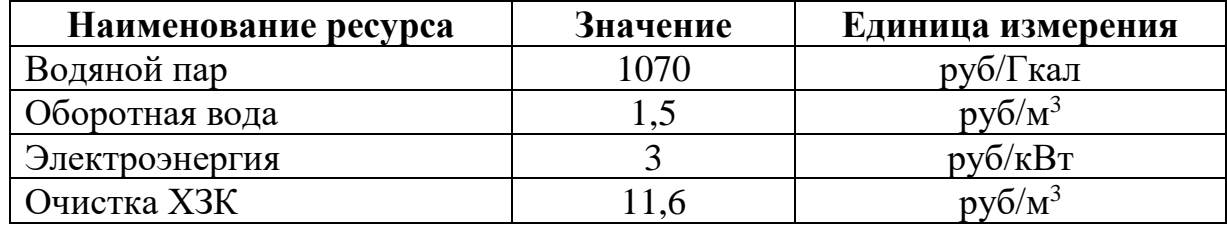

Таблица 2.1. – Цены на энергоресурсы

ПЭНы, как и предвключённые ПЭ комбинированных ВСС, в качестве источника энергии используют водяной пар, а основной энергетической характеристикой для них является удельный расход рабочего пара, затрачиваемого на откачку ПГС (кг пара/кг ПГС). Этот показатель зависит от глубины создаваемого вакуума, от параметров рабочего пара (давление, температура) и от степени влажности ПГС, причём последняя зависимость является весьма существенной. Расход рабочего пара целесообразно определять через коэффициент эжекции  $v$  (кг ПГС/кг пара), который зависимости от определяется в начального и конечного давлений откачиваемого газа, а также в зависимости от параметров рабочего пара по методике, изложенной в Главе 3.

Для гидроциркуляционных ВСС на базе ЖЭ затраты на поддержание вакуума связаны с организацией циркуляции рабочей жидкости в узле ЖЭ сепаратор. Требуемый удельный расход циркулирующей жидкости также определяется через коэффициент эжекции w, который зависит от глубины создаваемого вакуума, и в общем виде определяется уравнением:

$$
G_L = \frac{1}{w} \tag{2.40}
$$

В современных ЖЭ давление рабочей жидкости поддерживается на уровне 6-10 МПа [28]. Коэффициент и является сложной функцией нескольких параметров и в существенной мере определяется конструкцией эжектора [28]. Кроме того, существенное влияние на *w* оказывают тепломассообменные процессы, протекающие в эжекторе при взаимодействии откачиваемого газа с рабочей жидкостью. По практическим данным для наиболее совершенных конструкций ЖЭ значение  $w$  в области давлений всасывания 50 мм рт.ст. и температуре откачиваемой ПГС (35-40) °С соответствует величине 0,0025 кг ПГС/кг рабочей жидкости. Повышение температуры ПГС перед ЖЭ резко снижает объёмный, а значит и массовый коэффициенты эжекции, что делает необходимым предварительное охлаждение ПГС перед её подачей в ЖЭ, хотя это не приводит к заметной конденсации ПГС. Влияние тепломассообменных процессов между рабочей жидкостью и откачиваемой ПГС на процесс откачки характерно и для ЖКВН.

Для одноступенчатого эжектора и для рассматриваемой степени сжатия (давление всасывания 25 мм Hg) становится необходима организация циркуляции значительных расходов жидкости. Кроме того, для обеспечения эффективной работы ЖЭ приходится повышать давление жидкости перед эжектором от давления сепарации 0,1 МПа до существенно большего давления – (6–10) МПа. Поэтому для ЖЭ в качестве энергетической характеристики целесообразно использовать удельный расход электроэнергии (кВт-ч/(кг ПГС/час)), затрачиваемой на организацию циркуляции рабочей жидкости:

$$
N = L_{\text{ac}} \cdot \rho \cdot g \cdot P_N / (1000 \cdot 3600 \cdot \eta_n) \tag{2.41}
$$

Наконец, эффективность ЖКВН принято характеризовать также удельной величиной затрат электроэнергии, но отнесённой к объёмной производительности машины (кВт-ч/(м<sup>3</sup>/мин.)). Данная характеристика также может быть достаточно просто приведена к виду кВт-ч/кг ПГС.

Затраты на работу конденсационных узлов определяются потреблением охлаждающей воды из систем оборотного водоснабжения и характеризуются стоимостью оборотной воды (руб/м<sup>3</sup>).

Для разных предприятий стоимость энергетических ресурсов (кВт-ч электроэнергии, Гкал водяного пара, м<sup>3</sup> оборотной воды) колеблется в весьма значительных пределах. Более того, существенно различаются и соотношения между стоимостью этих ресурсов, что естественно, не способствует объективности сопоставления сравниваемых ВСС. Для условий НПЗ

электроэнергия, как правило, является внешним, а водяной пар и оборотная вода – внутренними источниками энергии. Эти факторы существенно влияют на процесс ценообразования для разных источников энергоресурсов. В то же время рассматриваемые виды энергии в определённой мере эквивалентны. Наиболее «чистым» видом энергии, легко и с наименьшими потерями трансформируемым в другие виды энергии, является электроэнергия.

В этой связи представляется целесообразным проведение анализа условий формирования ценообразования для различных источников энергии на НПЗ. Водяной пар получают на данных предприятиях в парогенерирующих установках за счёт сжигания жидкого (мазут) или газообразного («сухие» газы нефтепереработки) видов топлив. Термодинамическая эффективность трансформирования химической энергии сжигания топлива в водяной пар на современных установках составляет 0,7-0,9 [95], в зависимости от вида топлива. В принципе, водяной пар с помощью паротурбинной установки может быть использован и для производства электрической энергии [96-98]. На ряде предприятий нефтехимической отрасли этот приём уже применяется. Эксплуатационная эффективность трансформирования энергии водяного пара в электрическую находится на уровне 0,55-0,75 [95], в зависимости от параметров водяного пара и мощности установки. Поэтому относительную эксплуатационную стоимость различных источников энергии, выраженных в одинаковых единицах (кВт-ч), можно для электрогенерирующих установок НПЗ выразить соотношением:

### **газообразное топливо : водяной пар : электроэнергия = 0,5 : 0,6 : 1.**

Если последовательно умножить между собой указанные соотношения (что соответствует циклу ПГУ – сжиганием газообразного топлива производится водяной пар, при помощи которого производится электроэнергия), то итоговый результат составит 0,3, что соответствует среднему термическому к.п.д. современных парогазовых установок.

Связь между массовым расходом водяного пара и его энергетическим эквивалентом может быть определена по количеству тепловой энергии,

высвобождающейся при переходе водяного пара от заданных начальных термодинамических параметров (давление, температура) в конечное состояние (конденсат заданных параметров).

Энергетические затраты на обеспечение водоснабжения между конденсационными узлами ВК и системами охлаждения воды (градирни) фактически сводятся к затратам на организацию циркуляции воды между этими узлами с двукратным повышением давления (перед градирней и после неё) от атмосферного до нормированного (P=0,3-0,5 МПа), поэтому также могут быть выражены в кВт-ч. Результаты проведенного термодинамического анализа относительной эксплуатационной стоимости различных источников энергии сведены в таблицу 2.2.

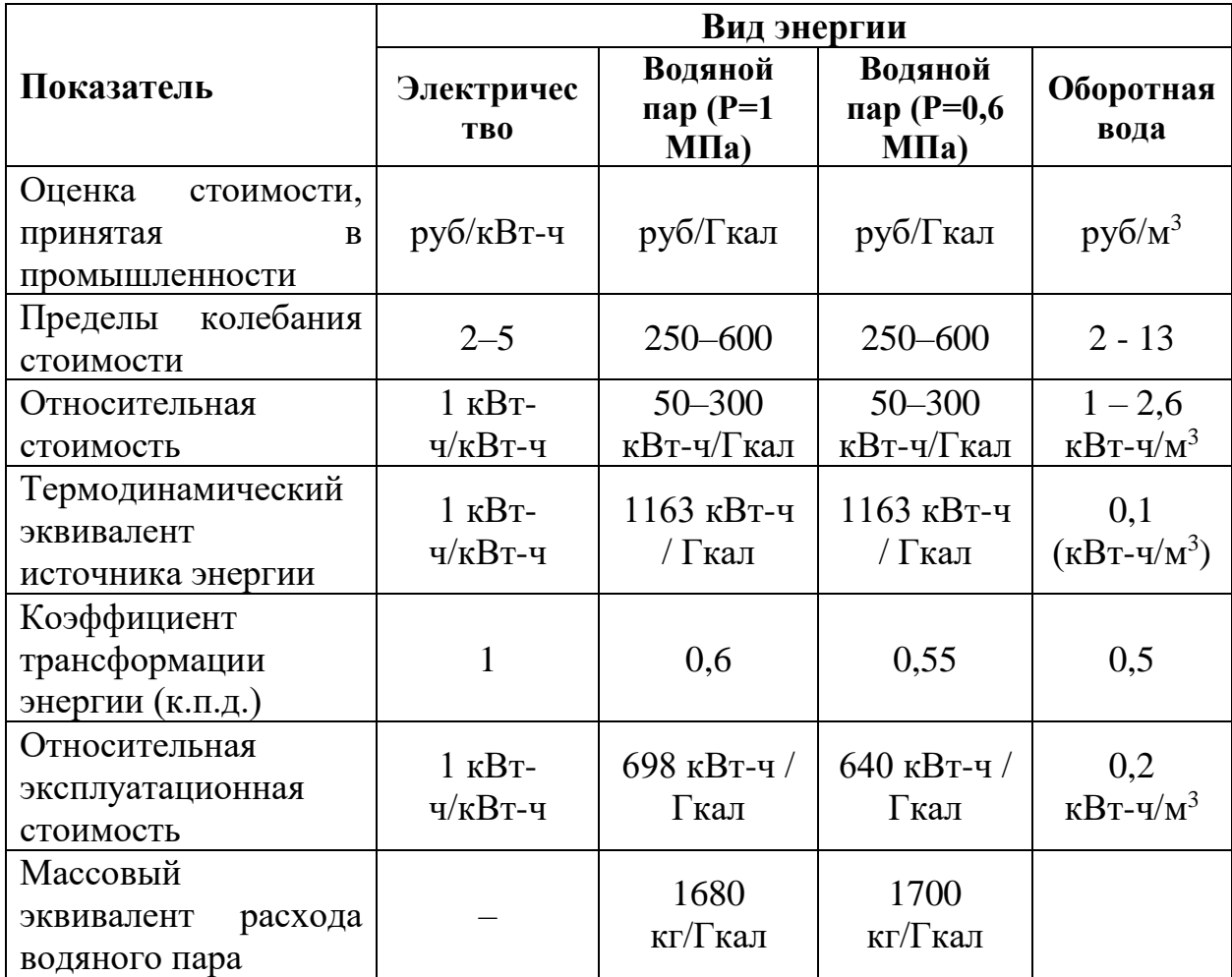

Таблица 2.2. – Соотношения между стоимостями различных источников энергии

Как видим, относительная стоимость различных источников энергии (отнесена к стоимости 1 кВт-ч), сложившаяся на НПЗ, существенно отличается относительной эксплуатационной стоимости, определённой **OT**  $\Pi$ <sup>O</sup> термодинамическому эквиваленту с учётом достижимых коэффициентов трансформации энергии. В частности, стоимость водяного пара на НПЗ в разы занижена, а стоимость оборотной воды завышена на порядки. Естественно, в этих условиях сопоставление различных проектных решений (в том числе и применительно к ВСС), проводимое в рублёвом эквиваленте по действующим ценам, может очень серьёзно искажать результаты и более того – приводить к неверным выводам. Более объективную картину будет представлять анализ, проведенный по критерию относительной эксплуатационной стоимости каждого источника энергии, поскольку именно он характеризует реальные энергетические затраты на реализацию процесса.

Анализ данных таблицы 2.2 показывает, что стоимость энергоресурсов различного вида на разных предприятиях отличается в разы, причем найти обоснование принятым ценам на предприятиях практически никогда не удается. В то же время фактическое энергопотребление на предприятии не зависит от типа источника энергии (внешний или внутренний источник) и его целесообразно проводить с учётом только фактически понесённых энергозатрат на реализацию каждого варианта технического решения. Поэтому использование в качестве критерия эффективности того или иного проектного решения величины относительной эксплуатационной стоимости конкретного источника энергоресурсов представляется вполне оправданным. Электроэнергия практически для всех предприятий является внешним источником энергии, поэтому стоимость его наиболее «прозрачна» и объективна, а сам критерий в этих условиях характеризует действительные эксергетические затраты, понесенные предприятием на трансформацию различных источников энергии друг в друга.

Рассмотренная методика учитывает не только цену энергоресурсов, но и количество энергии, содержащиеся в том или ином типе энергоресурса.

91

Однако недостатком этой методики является использование коэффициента трансформации энергии, который может отличаться в зависимости от термической эффективности процесса получения энергоресурса.

Производство электроэнергии, как и получение водяного пара, в большинстве случает проводится при сжигании различного вида топлива. Поэтому другим способом оценки эффективности использования энергии при работе вакуумсоздающей системы может быть пересчёт затрачиваемой энергии в единицы условного топлива, при этом также возникает возможность оценить выбросы загрязняющих веществ (CO<sub>2</sub> и др.). Как известно [99], условное топливо – это принятая в расчетах единица учета органического топлива, которая используется для определения полезного действия различных видов топлива в их суммарном учёте. Принято, что при сгорании 1 килограмма твердого (жидкого) или 1 м<sup>3</sup> газообразного выделяется 29300 кДж (7000 ккал) энергии. Поэтому для расчета количества затрачиваемого условного топлива для производства G кг/час водяного пара можно использовать формулу:

$$
G_{\gamma m} = \frac{G \cdot \Delta H}{29300 \cdot \eta_{\kappa}} \tag{2.42}
$$

Если стоит задача определить, сколько нужно затратить условного топлива для производства *N* кВт электроэнергии, то можно воспользоваться следующей формулой:

$$
G_{\gamma m} = \frac{N \cdot 3600}{\eta_m} \tag{2.43}
$$

Для расчета затрат условного топлива на оборотную воду при заданных расходе, температуре и давлении целесообразно использовать формулу (2.41) с помощью которой определяется потребная мощность привода подающих насосов. Далее по формуле (2.43) рассчитываются затраты условного топлива на производство электроэнергии для привода подающих насосов.

Таким образом, суммарные затраты условного топлива будут определять эксплуатационную эффективность вакуумсоздающей системы, при этом за эталон можно принять либо действующую ВСС, либо традиционно используемую на подобных технологических установках, где предполагается использовать ВСС (в задачах проектирования новой ВСС).

Однако выбор такого типа традиционной ВСС представляет сложную задачу, так как на идентичных установках используются различные типы вакуумных насосов (иногда даже в рамках единого предприятия), поэтому возникает новая задача определения эталонной ВСС.

Таким образом, расчет эксплуатационных затрат по условному топливу приводит различные по своей природе энергоресурсы (водяной пар, оборотная вода и электричество) к единому эквиваленту, не зависящему от условий ценообразования на конкретном предприятии.

Этот подход позволит наиболее адекватно сравнить эксплуатационные затраты различных по совей природе ВСС, при этом не учитывая особенности ценообразования на виды энергоресурсов.

На сегодняшний день остро стоит проблема снижения выхода парниковых газов для уменьшения антропогенной нагрузки на окружающую среду. Согласно рекомендациям [100], при сжигании заводского газа из топливной сети необходимо учитывать выбросы  $CO_2$ , поэтому, если определён расход условного топлива, то выход  $CO<sub>2</sub>$  рассчитывается:

$$
G_{CO_2} = C_1 \cdot K \cdot G_{ym} \tag{2.18}
$$

Значение коэффициента  $C_I$ , который соответствует образованию  $CO_2$ , на единицу расхода условного топлива принимают по справочным данным [100]. Коэффициент окисления углерода *К,* согласно [100], принимается равным 1.

Расчет выбросов  $CO<sub>2</sub>$  определяет экологическую нагрузку, оказываемую на окружающую среду при функционировании ВСС, что показывает экологичность того или иного типа ВСС.

На сегодняшний день нет четко обозначенных критериев оптимальности вакуумсоздающих систем. Более точно условия оптимальности можно сформулировать к вакуумным насосам. Например, в работе [101] к критериям оптимальности (применительно к турбомолекулярным вакуумным насосам)

93

относят число колёс, объём проточной камеры и т.д., то есть идет поиск оптимальной конструкции насоса при закрепленной быстроте откачки и прочих параметрах. В работе [102] при сравнении различных типов вакуумных насосов за эффективность приняты удельные затраты на м<sup>3</sup>/час откачиваемого газа, при этом сравнивались насос типа Руст и шестеренчатый вакуумный насос.

В работе [103] оптимальным являлся тот спиральный вакуумный насос, который при одинаковых габаритах создавал меньшее остаточное давление на входе или обеспечивал большую быстроту действия, что достигалось путем изменения радиуса базовой окружности или числа витков.

Применительно к насосам типа Рутс [36, 38] можно выделить два вида к.п.д.: объёмный и сжатия. При этом для определения суммарных затрат мощности необходимо учитывать механические потери, которые определяются из экспериментальных исследований.

Для оценки эффективности сжатия в жидкостно-кольцевых вакуумных насосах используется изотермический к.п.д. [29,36,38,52], при этом в работах [104-105] показано, что он практически не изменяется при насыщении откачиваемого газа водяными парами. Однако в тоже время насыщение приводит к значительному увеличению производительности, что снижает удельные затраты на откачку 1 м $^{3}/$ час газа.

Сложнее оценить эффективность работы пароэжекторной ВСС, так как согласно [106] многоступенчатые пароэжекционные вакуумсоздающие системы крайне трудно поддаются оценке эффективности их работы из-за трудности измерения параметров потока по ступеням. Это связано с тем, что, как правило, замер температуры и давления производится на входе и выходе из ВСС, а замер расхода не производится из-за сложности изготовления расходомеров для газообразных сред, протекающих под вакуумом. Поэтому авторы работы [106] предложили в качестве эталонной принять такой ПЭН, который будет удовлетворять следующим условиям:

1. Одинаковая степень сжатия по всем ступеням насоса, которая соответствует многоступенчатому процессу политропического сжатия.

2. Коэффициент эжекции равен определенному по [25].

3. Эффективная конденсация между ступенями эжекции.

Для того, чтобы применять эту методику для оценки действующих BCC. необходимо парожекторный рассчитывать термодинамические параметры потоков газа между ступенями и эффективность конденсации в промежуточных конденсаторах, для чего авторы используют программное обеспечение Aspen One или его аналоги.

Общее потребление пара по ступеням насоса определяется параметрами рабочего пара, геометрией паровых эжекторов, а также достижимыми температурой и давлением конденсации в холодильниках-конденсаторах. Температура конденсации зависит от температуры хладоагента (оборотной воды) на входе и выходе из установки, а давление определяется давлением выхлопа парового эжектора [16,17,39-41]. Согласно [107], если температура оборотной воды составляет 25 °C, то рекомендуемое давление конденсации должно составлять 60 мбар (соответствует температуре насыщения  $\approx$ 36 °C  $[108]$ .

Для струйного аппарата совершенство конструкции определяется значением к.п.д., представляющим собой соотношение эксергии, полученной откачиваемым потоком, к эксергии, затраченной рабочим потоком [109,110]. Для теплообменного аппарата тепловая эффективность работы определяется которые  $\overline{10}$ различным показателям. зависят  $\overline{O}$ функциональных характеристик оборудования [111], основными из которых являются соблюдение нормативных тепловых напоров при всех режимах эксплуатации установки. Применительно к ПЭНу это значит, что в межтрубном пространстве кожухотрубчатых холодильников-конденсаторов должна поддерживаться такая температура охлаждения смеси, при которой выход неконденсированных газов не превышает производительность эжектора следующей ступени.

Следует отметить, что значительное влияние на функционирование вакуумных систем оказывает проводимость коммуникационных трубопроводов и элементов ВСС [49]. Поэтому при проектировании вакуумных блоков необходимо учитывать гидравлические сопротивления газовых трактов, по которым откачиваемый газ проходит через ВСС на выхлоп.

Применительно к любому типу вакуумных насосов при закреплённом давлении снижение объемного расхода откачиваемой смеси приводит к сокращению затрат на откачку. Соответственно, этого можно достичь межступенчатым охлаждением смеси или охлаждением откачиваемого газа в самом насосе. Также объемный расход снижается при увеличении давления, поэтому снижение энергопотребления межступенчатыми вакуумными насосами можно добиться двумя способами – увеличением давления предыдущей ступени и охлаждением смеси в межступенчатом холодильнике.

Идеальным вакуумным насосом принято считать отверстие в тонкой пластине, через которую среда истекает в абсолютный вакуум [112].

Исходя из всего вышеперечисленного, можно сформулировать требования к «идеальной» промышленной ВСС:

1. В элементах системы отсутствуют внутренние перетечки из области нагнетания в область всасывания.

2. Нет потерь на механическое трение.

3. Степень сжатия по ступеням системы постоянна и определяется исходя из условий политропического сжатия.

4. Система оборудована межступенчатыми холодильниками, в которых откачиваемый газ охлаждается до температуры входа (или входной температуры используемого хладоагента).

5. Отсутствуют гидравлические сопротивления.

Любая промышленная ВСС будет в той или иной степени приближена к этой идеальной «системе», с помощью которой можно оценить её совершенство и определить потенциал по улучшению, а также те факторы, которые в наибольшей степени влияют на её функционирование.

Проектирование ВСС для промышленного технологического объекта сложной залачей. так как является многофакторной является  $\mathbf{V}$ оптимизационной [113]. В таких задачах присутствует достаточная большая неопределенность  $\overline{M}$ разнородность элементов системы, поэтому использование понятия «идеализированной» ВСС позволит более точно выбирать конструкцию элементов системы (вакуумных насосов, теплообменников и т.д.), рассчитывать геометрию нестандартных элементов (паровые эжектора) и определять технологические параметры промежуточных потоков (распределение степеней сжатия, выбор температуры потоков и т.д.).

#### Выволы

1. Из-за специфики вакуумного оборудования приёмы, применяемые при его проектировании, существенно отличаются от общепринятых в машиностроении. Это связано с тем, что оборудование, функционирующее под вакуумом, приобретает новые свойства.

процесса, 2. Расчет технологического функционирующего ПОД вакуумом, и определение его аппаратурно-технологического оформления (в том числе и подбор вакуумсоздающей системы) является трудоёмкой задачей, так как большинство методик по расчету вакуумного оборудования основывается на предположении о том, что откачиваемой смесью является воздух.

3. Все элементы вакуумной химико-технологической системы являются взаимосвязанными и оказывают взаимное влияние друг на друга. Применение методов системного анализа и использование принципа декомпозиции позволит существенно упростить задачу и даст возможность использовать универсальные моделирующие программы для проектирования и расчета системы создания и поддержания вакуума с учётом особенностей основного технологического оборудования.

4. Для точного расчета технологического процесса, протекающего под вакуумом, необходимо использовать специальный алгоритм, так как основное технологическое оборудование и вакуумсоздающая система оказывают взаимное влияние друг на друга. Неверный учет или пренебрежение этим взаимовлиянием может привести к недостижению целевого значения остаточного давления в объекте или завышению требуемой производительности ВСС.

# **ГЛАВА 3. РАЗРАБОТКА МАТЕМАТИЧЕСКИХ МОДЕЛЕЙ ВАКУУМНЫХ БЛОКОВ И ВАКУУМСОЗДАЮЩИХ СИСТЕМ**

Выбор методов расчета технологических установок, работающих под вакуумом, определяется как типом процесса, протекающего в основном оборудовании, так и нормами технологического режима. Как правило, в промышленных технологических объектах протекают типовые физические процессы: однократное испарение, сжатие, расширение, ректификация, выпаривание и т.д.

Как было отмечено в работе [49], существующие методы и подходы к расчету вакуумных систем можно разделить на две основные части:

1. Аналитические;

2. Численные.

Аналитические методы базируются на осредненных параметрах откачиваемого газа и связанных с этим допущений. Для реализации численных методов необходимо провести большой объём вычислений, при этом используются известные аналитические решения, поэтому можно назвать такие методы комбинированными.

Если рассматривать схему идентичную рисунку 2.1, то в основном технологическом оборудовании (ректификационная колонна, абсорбер, выпарной аппарат и т.д.) проводятся процессы, направленные на получение продуктового потока. В конденсаторе, который предназначен для снижения нагрузки на ВСС, протекает как процесс однократной конденсации, так и процесс расширения газовой (паровой) части ПГС, возникающий вследствие падения давления. В ВСС, которая, как правило, является комбинацией вакуумных насосов различного типа, могут одновременно протекать несколько различных процессов, таких как сжатие, конденсация и т.д. Поэтому для точного расчета ВСС промышленной установки необходимо учитывать характеристики как вакуумных насосов, так и основного технологического объекта, что невозможно без составления математических моделей отдельных процессов.

3.1. Применение системного подхода при разработке математических моделей технологических объектов и элементов ВСС

B общепринятой терминологии [70] под моделью понимают представление о системе (объекте), отражающее её наиболее существенные свойства, закономерности структуры и особенности функционирования. При этом сама модель должна быть зафиксирована на некотором языке или в какой-то иной  $\phi$ opme. Процесс построения модели называется моделированием.

Если модель выражена в виде формул или иных закономерностей, то такую модель можно назвать математической, а процесс её построения математическим моделированием.

При проектировании сложных химико-технологических систем. работающих под вакуумом, перед инженером-проектировщиком возникают задачи исследования, анализа и оптимизации системы, успешное решение которых возможно при использовании методов и инструментария системного подхода, при котором необходимо разработать точную математическую модель процесса. При этом к математическим моделям предъявляются следующие требования:

универсальность модели, то есть ее способность отражать всю полноту свойств исследуемого объекта;

точность модели, которая заключается в высокой степени совпадения рассчитанных значений с реальными;

адекватность модели (способность модели отражать поведение реального объекта с заданной степенью точности).

Чаще всего при изучении ХТС её топологию отображают в виде технологической и операторной схем [75]. В данной работе при разработке математических моделей структурных элементов технологических объектов и ВСС использовался декомпозиционный принцип [76], а количество структурных единиц (ФХС) зависело от сложности топологии исследуемой XTC.

Основой для проектирования и компоновки любой ХТС являются рассчитанные материальные и тепловые балансы [73], по которым осуществляется подбор стандартного и нестандартного оборудования. На сегодняшний день для этих целей широко используются специализированные программные комплексы [80,83,114-117], которые в настоящей работе обозначаются как УМП.

# 3.2. Использование программного комплекса Unisim R451 (Aspen HYSYS V12) для разработки математических моделей структурных элементов **BCXTC**

Если применять для моделирования и расчета технологического процесса, проводимого под вакуумом, способ декомпозиции, указанный в Главе 2, то возникает задача определения вида вектор-функции, которая бы достаточно точно отображала преобразование вектора входных переменных в оценки выходных. Такую вектор-функцию можно рассматривать как модуль (набор модулей) того или иного элемента ВСХТС, при этом для сопряжения элементов системы и их расчета как единое целое необходимо все модули связать между собой и иметь возможность изменять выходные характеристики элемента в зависимости от входных.

Для этого очень хорошо подходят универсальные моделирующие программы [118-120], базы данных которых включают в себя различные технологические модули, моделирующие тот или иной элементарный (или группу) технологический процесс.

Разработка расчетного модуля (математической модели) любого технологического аппарата является трудоемкой и сложной задачей, поэтому этих целей наиболее целесообразнее использовать специальные ЛЛЯ моделирующие программные комплексы, такие как Unisim Design, Aspen HYSYS, ChemCad и др.

Для решения задач анализа, синтеза и оптимизации технологических процессов по переработке химического и нефтехимического сырья хорошо зарекомендовал себя программный комплекс UniSim Design R451, который используется в качестве среды моделирования [121-123] или как источник данных для микросервисных систем [124]. Данная УМП по принципам работы похожа на Aspen HYSYS V12, который также был использован для решения поставленных в работе задач.

Использование UniSim Design [82,83] даёт возможность производить точные расчеты с высокой степенью гибкости, поскольку возможности пакета позволяют использовать несколько способов выполнения определенных задач. Эта гибкость в сочетании с последовательным и логичным подходом к реализации возможностей делает UniSim Design чрезвычайно универсальным инструментом моделирования сложных химико-технологических систем.

Удобство использования UniSim Design объясняется следующими четырьмя ключевыми моментами [83]:

- управление событиями;  $\bullet$
- модульные операции;
- архитектура с несколькими технологическими схемами;
- объектно-ориентированный дизайн.

Концепция управления событиями сочетает в себе возможности интерактивного моделирования с мгновенным доступом к информации. Интерактивное моделирование означает, что информация обрабатывается по мере поступления, а расчеты выполняются автоматически.

Модульные операции сочетаются с непоследовательным алгоритмом решения. Информация обрабатывается по мере ее поступления, а результаты любых расчетов автоматически создаются по всей технологической схеме, как в прямом, так и в обратном направлении. Модульная структура программы позволяет рассчитывать технологическую схему в любом направлении, используя информацию в выходном потоке для расчета входных условий. Понимание процесса достигается на каждом этапе, поскольку операции рассчитываются автоматически, а результаты видны сразу.

Возможность расчета технологической схемы в любом направлении является важным преимуществом, так как при сопряженном моделировании вакуумных блоков и вакуумсоздающих систем расчет необходимо проводить в двух сторонах – прямой (в сторону ВСС) и обратной (в сторону технологического объекта). Точкой направления расчета является «точка сопряжения», которая соответствует минимальному давлению в системе, то есть на входе в ВСС.

Архитектуру с несколькими технологическими схемами можно использовать для создания любого количества технологических схем в моделировании и для простой связи пакета жидкости с определенной группой единичных операций (модулей). Модуль привязан к одной и той же переменной процесса, поэтому при изменении входных параметров переменная автоматически обновляется во всей схеме.

Кроме того, если указана переменная, то она отображается как спецификация в модуле. Это означает, что спецификацию можно изменить в любом месте, и нет ограничений на место для внесения изменений.

Разработка математических моделей технологических процессов, работающих под вакуумом, проводилась в соответствии со следующим алгоритмом:

Проводился анализ исследуемой ХТС, при котором весь процесс в 1. соответствии с декомпозиционным принципом разбивался на ряд подпроцессов, соответствующим образом соединённых между собой материальными и энергетическими потоками. При необходимости на основе технологической схемы разрабатывалась операторная схема процесса, в которой подпроцессы заменялись типовыми технологическими операторами  $[75]$ .

2. Из базы данных УМП Unsim Design R451 (Aspen HYSYS V12) выбирались модули, описывающие тот или иной подпроцесс ХТС, связывались между собой и специфицировалась таким образом, чтобы увеличить «гибкость» схемы и обеспечить сходимость решения.

3. Проводился вычислительный эксперимент, в результате которого рассчитывался материальный и энергетический баланс исследуемой ХТС.

4. Синтезированная в УМП расчетная схема проверялась на адекватность путём сравнения полученных расчетных данных с результатами промышленного обследования технологического обследования или экспериментального исследования аппарата (модуля).

Расчетная схема считалась адекватной, если данные промышленного обследования (экспериментального исследования) отличались друг от друга не более чем на 15%.

Данный алгоритм может быть успешно применён для расчета технологического процесса, проводимого под вакуумом, только при условии точного математического описания элементарных процессов, протекающих в составных элементах ВСХТС.

В соответствии с рисунками 2.2, 2.4 и 2.14 (Глава 2) для разбиения ВСХТС на отдельные элементы необходимо определить типовые технологические процессы, которые в них протекают. Следует учитывать, что особенностью технологических процессов, протекающих под вакуумом, является то, что сырьевые и продуктовые потоки представляют собой многокомпонентные смеси, а их состав может существенно меняться на различных стадиях.

Например, поток газов, отходящий из вакуумируемого объекта, поступает в вакуумный конденсатор, где часть смеси конденсируется, что приводит к существенному изменению состава смеси, поступающей на всас в ВСС. В состав самой ВСС могут также включаться промежуточные конденсационные блоки, что так же приводит к изменению состава и расхода промежуточных потоков.

Если рассматривать непосредственно технологических объект, в котором создаётся вакуум, то внутри него происходит взаимодействие паровых и жидкостных потоков (ректификационные, абсорбционные

104

колонны, выпарные аппараты и т.д.), в результате чего часть компонентов испаряется в газ, а часть конденсируется в жидкость.

Если рассматривать непосредственно сами вакуумные насосы, то в них также может происходить фазовый переход. Например, в ЖКВН часть сервисной жидкости испаряется в откачиваемую смесь, из которой часть конденсируется во вращающееся жидкостное кольцо. Также в вакуумных насосах может происходить смешение рабочих потоков (паровые эжекторы, ВГЦА), или при сжатии выделяется тепло, которое идет на нагрев потока (насосы типа Рутс).

Поэтому можно сделать вывод, что для составления уравнений (2.16)-(2.18) (Глава 2) необходимо выбрать тот типовой технологический процесс, который хорошо описывает указанные особенности ВСХТС.

### 3.3. Расчет процесса однократного испарения (конденсации)

Испарение - процесс перехода вещества из жидкого или твердого состояния в парообразное. Процесс характеризуется тем, что образовавшиеся паровая и жидкая фазы не разделяются до окончания процесса, а при достижении конечной температуры их разделяют в один прием (однократно)  $[125]$ .

Конденсация — процесс перехода вещества из парообразного состояния в жидкое.

Поток при температуре  $T_0$ , давлении  $P_0$ , расходом F и составом  $z_i$ поступает в сепаратор с давлением P, в котором смесь разделяется на потоки пара и жидкости с расходами G и L соответственно. Концентрации компонентов в паровой и жидкостной фазах достигают равновесных значений у<sub>і</sub> и х<sub>і</sub>, а температура Т в сепараторе устанавливается в зависимости от тепловой нагрузки Q. Введение этого потока позволит учесть влияние на технологический процесс составных элементов ВСХТС.

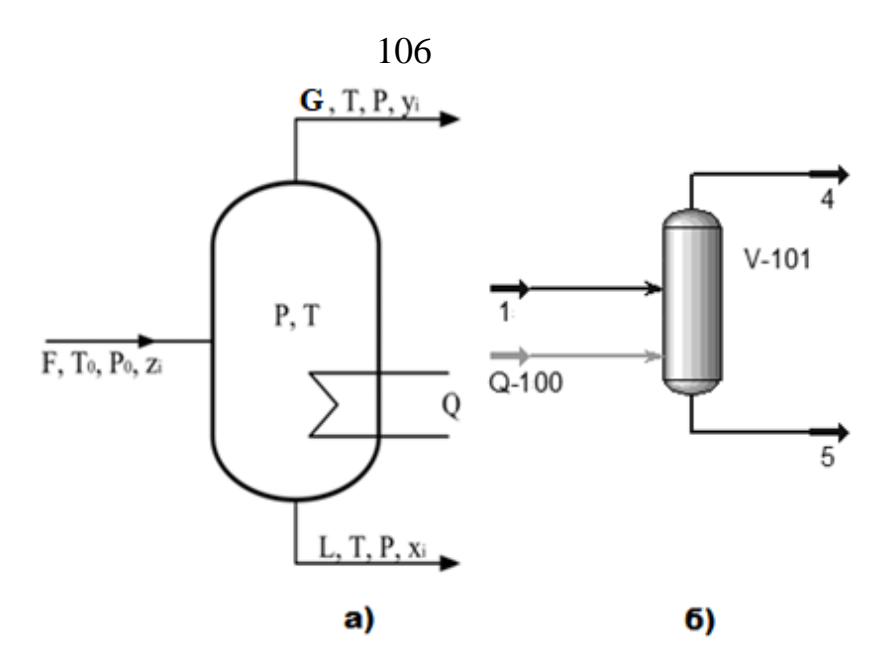

Рисунок 3.1 – Принципиальная (а) и расчетная (б), синтезированная в Unisim, схемы процесса ОИ (ОК)

Математически процесс равновесного разделения можно записать в виде пяти уравнений [126-129]:

Основной материальный баланс:

$$
F = G + L \tag{3.1}
$$

Покомпонентный материальный баланс:

$$
F \cdot z_i = G \cdot y_i + L \cdot x_i \tag{3.2}
$$

Сумма концентраций компонентов в паровой фазе должна быть равна сумме концентраций в жидкой.

$$
\sum_{i=1}^{n} y_i = \sum_{i=1}^{n} x_i = 1
$$
\n(3.3)

Согласно законам Рауля и Дальтона, равновесные концентрации компонентов в паровой и жидкой фазе определяются по уравнению (3.4) [63].

$$
y_i = K_i \cdot x_i \tag{3.4}
$$

Уравнение теплового баланса:

$$
F \cdot h_F + Q = G \cdot H + L \cdot h. \tag{3.5}
$$

Подставив уравнения (3.1) и (3.4) в (3.2) получим:

$$
x_i = \frac{z_i}{e \cdot (y_i \cdot K_i - 1) + 1}
$$
 (3.6)

$$
y_i = \frac{z_i \cdot y_i \cdot K_i}{e \cdot (y_i \cdot K_i - 1) + 1}
$$
 (3.7)

Подставив уравнения (3.6) и (3.7) в (3.3) получим выражение Rachford-Rice [130, 131]:

 $107$ 

$$
\sum_{i=1}^{n} \frac{(z_i \cdot y_i \cdot K_i - z_i)}{(e \cdot (y_i \cdot K_i - 1) + 1)} = 0
$$
\n(3.8)

$$
e = \frac{G}{F} \tag{3.9}
$$

Расчет процесса ОК (ОИ) проводится по окончательно выведенным уравнениям (3.4)-(3.9), а в качестве задаваемых параметров выбираются F,  $T_0$ ,  $P_0$ ,  $z_i$ , P, T. Результатом расчета процесса ОИ (ОК) расход паровой и жидкой фаз, так же их состав. При этом, применительно к задачам, поставленным в данной работе, особый интерес представляет значение G, которое и будет в конечном итоге определять нагрузку на элементы ВСХТС.

Эти уравнения записаны в базе данных программы Unisim Design R451 (HYSYS V12) и реализованы в виде модуля Separator. Для пользователя отпадает необходимость формировать математическую модель ИО (ОК), при этом для точности расчета необходимо задать исходные данные с учетом особенностей ВСХТС.

Принцип работы модуля заключается в том, что в качестве давления принимается давление входного потока, при наличии нескольких входов самое низкое давление входных потоков. Далее по тепловому балансу определяется температура, по которой и рассчитываются составы паровой и жидкой фаз.

Применительно к рассматриваемым СХТС такой подход не применим, так как температура и давление в конденсационных блоках зависят от процесса параметров технологического основного оборудования  $\mathbf{V}$ достигаемых изотерм охлаждения, определяющихся температурой используемого теплоносителя. Кроме того, на изотерму охлаждения также влияет конструкция конденсатора и возникающего в нем перепада давления, что необходимо учитывать в расчете конденсационного блока.

Возможности программы Unisim Design R415 позволяют пользователю задавать определенные температуру и давление, для чего перед модулем Separator можно добавить модуль Cooler, предназначенный для моделирования теплообменных процессов. В этом модуле задаются температура и перепад давления, которые определяются по известным аналитическим зависимостям, при этом теплофизические параметры смеси автоматически рассчитываются программой. Данный подход позволит учесть особенности технологического процесса и характеристики составляющих его частей.

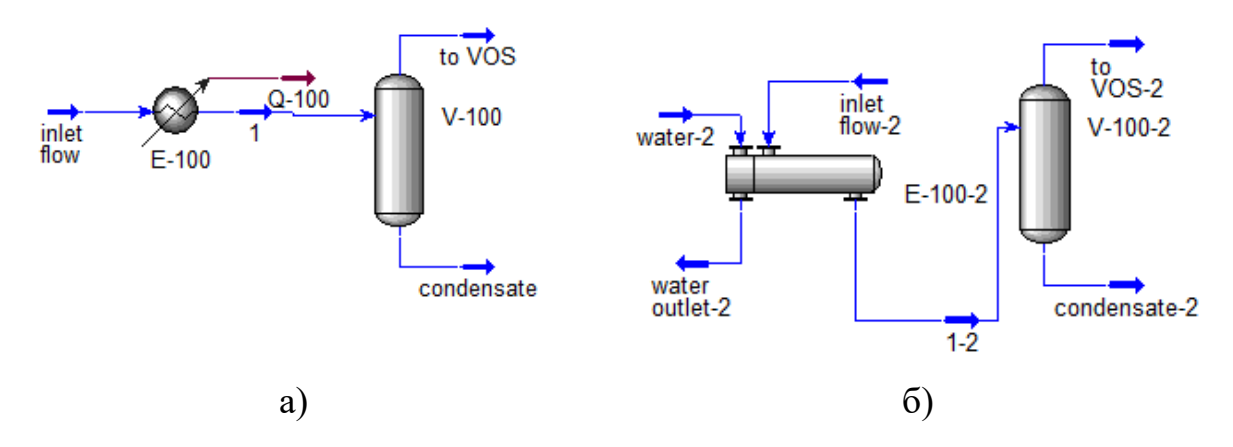

Рисунок 3.2 – Расчетная модель конденсационного блока, синтезированная в программном комплексе Unisim Design R415

На рисунке 3.2 изображена расчетная модель конденсационного блока, синтезированная в Unisim Design R415. Также моделирование тепломассообменных процессов в конденсационном блоке возможно и без использования модуля Cooler, при этом в модуль Separator необходимо ввести дополнительных энергетический поток (пример изображен на рисунке 3.1 б).

Расчет процесса ОИ (ОК) является важной частью теплогидравлического расчета конденсаторов, работающих под вакуумом. Поэтому, для составления расчетной модели вакуумного конденсатора могут быть применены следующие модули, входящие в состав Unisim Design R415:
1. Модуль Cooler (аппарат E-100 на рисунке 3.2 а), который соответствует теплообменнику с одним входом и выходом. Входной поток охлаждается до необходимых условий на выходе, а энергетический поток поглощает разницу энтальпий между двумя потоками. Эта операция полезна, когда необходимо определить, сколько энергии требуется для охлаждения технологического потока.

2. Модуль Heat Exchanger (аппарат E-100-2 на рисунке 3.2 б), который соответствует теплообменнику с двумя входами и выходами. Данный модуль позволяет выполнить двусторонний расчет энергетического и материального баланса.

3. Модуль Separator (аппараты V-100 и V-100-2 на рисунках 3.2 а и 3.2 б соответственно), рассчитывает процесс однократного испарения (конденсации). Работа сепаратора допускает подачу нескольких потоков и производит один поток пара и один поток жидкого продукта. В стационарном режиме сепаратор разделяет входной поток на составляющие его паровую и жидкую фазы.

При необходимости более детального расчета вакуумного конденсатора данная комбинация модулей может быть установлена последовательно, а сами эти модули будут соответствовать тепловой зоне.

Значительную роль в точности расчета процессов ОИ (ОК) играет модель расчета констант парожидкостного равновесия, которая зависит от типа исследуемой смеси и режимных параметров технологического процесса. Выбор методов расчета парожидкостного равновесия для различных технологических процессов будет рассмотрен отдельно в Главе 4.

### **3.4. Математическая модель вакуумного конденсатора**

Особенностью режима работы вакуумных конденсаторов является то, что в аппарате существуют две зоны теплообмена [132, 133] (см. рисунок 3.3):

• первая зона (I) – пары охлаждаются с начальной температуры до температуры насыщения;

• вторая зона (II) – насыщенные пары конденсируются при температуре насыщения и переохлаждаются до заданной температуры, при этом дополнительно конденсируются часть паров.

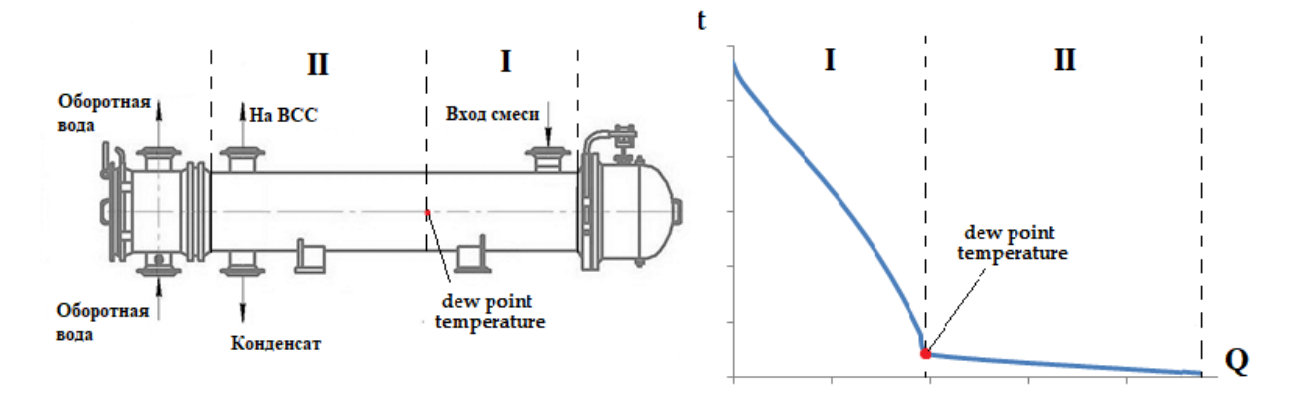

Рисунок 3.3 – Общий вид вакуумного конденсатора (а) и типовая тепловая кривая (б)

Следует отметить, что температура насыщения определяется давлением смеси на входе и общим падением давления в межтрубном пространстве.

Схема стандартного кожухотрубчатого конденсатора, работающего под вакуумом представлена на рисунке 3.4.

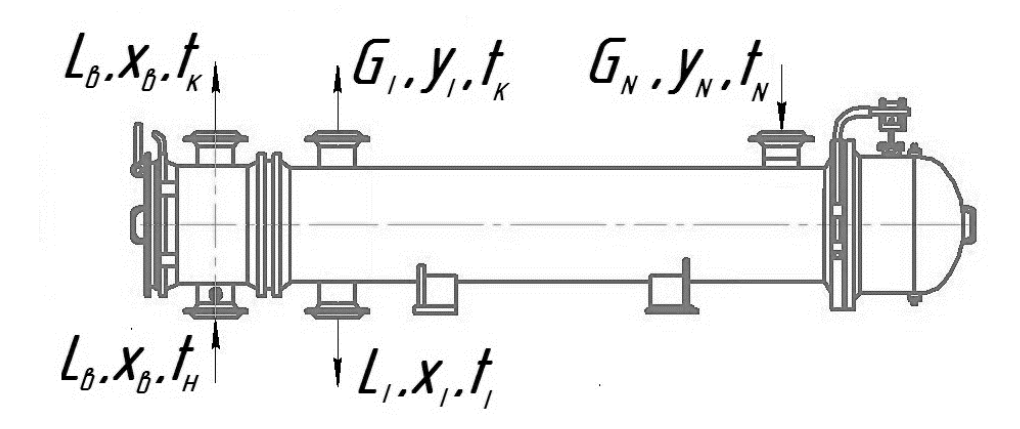

Рисунок 3.4 – Схема стандартного кожухотрубчатого конденсатора,

работающего под вакуумом, с распределением потоков

Кроме того, гидравлические сопротивления оказывают существенное влияние на конденсацию. При этом падение давления наиболее влияет в конце первой и начале второй зон конденсации, так как под вакуумом условия конденсации в присутствии инертных примесей значительно хуже. Именно давление на выходе из конденсатора будет определять общее количество смеси, отводимой на всас в ВСС.

Общий материальный баланс запишется в виде уравнения:

$$
G_N = G_I + L_I \tag{3.10}
$$

Покомпонентный баланс:

$$
G_N \cdot y_{i,N} = G_I \cdot y_{i,I} + L_I \cdot x_{i,D} \tag{3.11}
$$

Уравнение теплового баланса запишется в виде:

$$
L_{\rm g} \cdot (h_{\rm gK} - h_{\rm gH}) = G_N \left( H_{t_N} - H_{t'} \right) + L' \cdot r + \Delta L \cdot \left( h_{t'} - h_{t_I} \right) \tag{3.12}
$$

В случае, если смесь, поступающая в конденсатор, состоит из углеводородов и перегретого водяного пара, то в первой зоне происходит частичная конденсация углеводородных паров в присутствии водяного пара, а во второй зоне конденсация водяных и углеводородных паров совместная, но не полная (подсасываемый атмосферный воздух практически не конденсируется).

Тогда общее выражение для тепловой нагрузки первой зоны конденсатора-холодильника записывается следующим образом:

$$
Q_1 = L_{yz} \left[ H_{t_N} - e^{\prime} H_{t'} - (1 - e^{\prime}) h_{t'} \right] + Z_n \left( H_{t_N} - H_{t'} \right) \tag{3.13}
$$

Тепловая нагрузка для второй зоны определяется по уравнению:

$$
Q_2 = L_{yz} \left[ e^{\prime} H_{t'} + (1 - e^{\prime}) h_{t'} - e^{\prime \prime} H_{t_I} - (1 - e^{\prime \prime}) h_{t_N} \right] + Z_n^{\prime} H_{t'} - Z_n^{\prime \prime} H_{t\prime} - Z_{\kappa o \mu \delta} t^{\prime \prime} c_p
$$
\n(3.14)

Общая тепловая нагрузка на конденсатор является суммой тепловых нагрузок на первую и вторую зоны.

Уравнение теплового баланса для холодильника-конденсатора:

$$
Q_1 + Q_2 = L_e c_{pe} (t_{\rm \scriptscriptstyle \it 6K} - t_{\rm \scriptscriptstyle \it 6H}) \tag{3.15}
$$

Тепловой баланс первой зоны:

$$
Q_1 = L_e \left( t_{\text{ex}} - t_e' \right) c_e \tag{3.16}
$$

Для первой зоны коэффициент теплоотдачи от конденсирующихся углеводородных паров к горизонтальной трубке аппарата рассчитывается по формуле (3.17), при этом учитывается размещение труб в пучке [66].

$$
\alpha_{11} = 1.28 \varepsilon \sqrt[4]{\frac{r \cdot \rho^2 \cdot \lambda^3}{\mu \cdot \Delta T_n \cdot d_1}}
$$
\n(3.17)

Коэффициент теплоотдачи α<sub>12</sub> определяем по формуле:

$$
\alpha_{12} = 0.23 \frac{\lambda}{d_{\text{em}}} Re^{0.8} Pr^{0.4}
$$
 (3.18)

Коэффициент теплопередачи в первой зоне:

$$
k_1 = \frac{1}{\frac{1}{\alpha_{11}} + \frac{\delta_{cm}}{\lambda_{cm}} + \frac{1}{\alpha_{12}}} \tag{3.19}
$$

Во второй зоне происходит совместная конденсация (но неполная) углеводородных и водяных паров (атмосферный воздух не конденсируется). Коэффициенты теплоотдачи и теплопередачи для второй зоны определяются по формулам (3.17) - (3.19).

Общая поверхность теплообмена аппарата вычисляется по формуле:

$$
F = \frac{Q_1}{k'_1 \Delta T_{cp1}} + \frac{Q_2}{k'_2 \Delta T_{cp2}}
$$
(3.20)

$$
k'_{1} = \frac{1}{\frac{1}{k_1} + \frac{\delta_{\mu}}{\lambda_{\mu}} + \frac{\delta_{n}}{\lambda_{n}}}
$$
(3.21)

$$
k'_{2} = \frac{1}{\frac{1}{k_2} + \frac{\delta_{\mu}}{\lambda_{\mu}} + \frac{\delta_{n}}{\lambda_{n}}}
$$
(3.22)

где  $\frac{\delta_{\text{H}}}{\lambda_{\text{H}}} = 0.0008$  (м<sup>2\*0</sup>C<sup>\*</sup>ч)/ккал – тепловое сопротивление внутри

трубок;  $\frac{\delta_{\rm n}}{\lambda_{\rm n}} = 0.0006$  (м<sup>2\*0</sup>С\*ч)/ккал – тепловое сопротивление наружных

загрязнений [134].

Гидравлический расчёт аппарата производился по формулам [135]:

потери давления при движении теплоносителя в трубном пространстве, Па:

$$
\Delta P_m = \Delta P_1 + N_{mp} \left( \Delta P_2 + \Delta P_{mp} + \Delta P_3 \right) + \Delta P_4 \tag{3.23}
$$

• потери давления при движении теплоносителя в межтрубном пространстве, Па:

$$
\Delta P_{\scriptscriptstyle Mm} = \Delta P_5 + \frac{l}{l_n} \Delta P_{\scriptscriptstyle Mm} + \left(\frac{l}{l_n} - 1\right) \Delta P_6 + \Delta P_7 \tag{3.24}
$$

Потери давления на местных сопротивлениях:

$$
\Delta P = \xi \rho \frac{\omega^2}{2} \tag{3.25}
$$

Поверочный расчет оборудования заключается в проверке работоспособности выбранного теплообменника на заданные производственные условия, при этом задаются параметры состояния и расход входных потоков, а также температуры потоков на выходе. При этом известна конструкция теплообменника, и, следовательно, площадь поверхности теплопередачи. Рассчитанный запас по поверхности определяется по формуле:

$$
\Delta A = \frac{A_{calc} - A}{A} \cdot 100, \% \tag{3.26}
$$

Исходя из поставленной задачи, при расчёте задавалась температура на выходе из теплообменника, по формулам  $(3.13)$  -  $(3.26)$  рассчитывалась  $A_{calc}$ теплопередачи и гидравлическое сопротивление, при этом температура подбиралась таким образом, чтобы  $\Delta A$  находился в пределах 0-5%.

Особенностью конденсации парогазовой смеси под вакуумом, которая имеет в своём составе инертные газы, является то, что небольшое падение давления приводит к резкому увеличению расхода несконденсированной части смеси. Это увеличивает нагрузку на ВСС и повышает сопротивление проходу ПГС через конденсатор. Если это влияние не будет учтено в полной мере, то это приведет к компоновке ВСС с недостаточной мощностью, что в свою очередь вызовет завышение давления в технологическом объекте.

В работе [132] предлагается рассчитывать коэффициенты для каждой точки разбиения тепловой кривой, однако такой подход может привести в тому, что при каждой итерации расчетные гидравлические сопротивления будут возрастать, так как увеличивается выход несконденсированной части парогазовой смеси. Конечное расчётное гидравлическое сопротивление может

при этом составить более 50% от входного давления, что приведет к остановке расчета.

Именно этот подход и реализован в большинстве универсальных моделирующих программах типа HYSYS, Unisim, ChemCad и т. д. Поэтому расчет вакуумных конденсаторов при использовании программ подобного типа должен проводится очень аккуратно и с использованием пользовательских функций, при котором сама программа будет предназначена только для расчета парожидкостного равновесия, а коэффициенты теплопередачи и гидравлические сопротивления должны рассчитываться отдельно.

Расчет гидравлического сопротивления предлагается проводить по следующей методике:

1. Ввод температуры смеси на выходе из межтрубного пространства и расчет тепловой кривой.

2. Расчет конденсатора с определением запаса по поверхности и гидравлического сопротивления. Температура корректируется, если запас по поверхности меньше 0 (увеличивается температура) или больше допустимого значения (уменьшается температура).

3. Если скорректированное значение температуры не лежит в допускаемых пределах, то расчет завершается и считается, что выбранный теплообменник не подходит для данных условий.

4. Гидравлическое сопротивление межтрубного пространства рассчитывается по формуле (3.24) отдельно для каждой зоны при средней температуре смеси в каждой зоне. Падения давления для каждой зон суммируется, а полученное значение считается полным падением давления в межтрубном пространстве.

5. Если новое рассчитанное значение давления отличается более, чем на заданную величину, то тепловая кривая корректируется с учётом гидравлических сопротивлений и повторяются пункты 2-4.

6. Если суммарное падение давление превышает допустимую величину (например, более 50% от входного давления), то расчет прерывается, и считается, что для данных условий теплообменник не подходит.

Блок-схема расчёта вакуумного конденсатора представлена на рисунке 3.5.

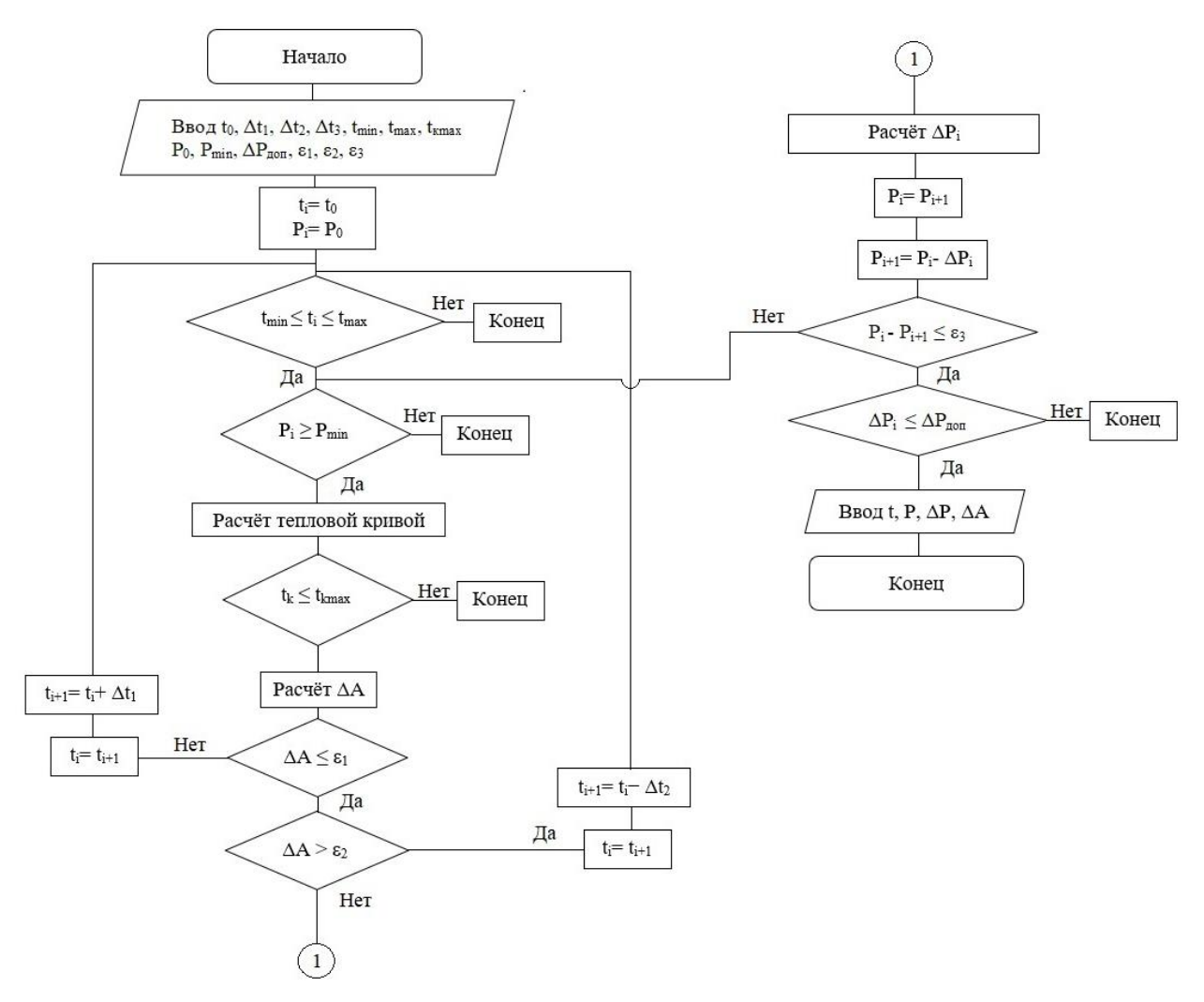

Рисунок 3.5 – Блок-схема расчёта вакуумного конденсатора

Расчет по указанной методике в значительной мере зависит от начальных приближений температуры и давления, а также от величин  $\Delta t$  и  $\varepsilon_3$ . Начальную температуру  $t_0$  целесообразнее всего принимать на 2-4 °С выше предельно допустимой температуры оборотной воды  $(t_{\text{kmax}})$  на выходе из конденсатора. Как правило, максимальная температура оборотной воды на выходе из конденсатора составляет 38  $^{\circ}$ С, поэтому в качестве начального приближения можно установить температуру 40-42 °C.

В качестве начального значение давления предполагается принять давление, рассчитанное для предыдущего блока. При каждой итерации давление в межтрубном пространстве будет уменьшаться на величину рассчитанного падения давления, что приведет к изменению рассчитанной тепловой кривой. Изменится температура в конце первой зоны и температура на выходе их конденсатора, что приведет к изменению расхода несконденсированной части смеси.

В интервале давлений от 11 до 50 мм Hg (при температурах охлаждения смеси 28-42 <sup>0</sup>C) снижение давления на 2-3 мм Hg может привести к тому, что конденсации не будет вовсе, или сконденсируется не более 10-15% смеси (см. рисунок 1.22 Главы 1). Поэтому рекомендуется принять значение  $\varepsilon_3 = 0.5$ -1 мм Hg, а допустимое падение давления  $\Delta P_{\text{non}}$ =4-10 мм Hg.

Для расчета падения давления необходимо рассчитать выход несконденсированной при данных температуре и давлении части парогазовой смеси, которая в свою очередь различна для каждой зоны аппарата. Поэтому расчёт по предложенной блок-схеме возможен в случае комбинирования его с формулами (3.1)-(3.9) или с использованием УМП, в базе данных которой есть модуль по расчёту ОИ (ОК) с возможностью пользовательской настройки давления и температуры.

Представленная методика позволяет учитывать влияние падения давления в межтрубном пространстве и более точно определять типоразмер конденсатора.

#### **3.5. Математическая модель ЖКВН**

Общая производительность ВСС зависит от характеристики форвакуумной ступени, которая определяет достижимый перепад давлений. Как было отмечено выше, откачиваемые газы, отходящие из технологического объекта, содержат в своём составе вещества, конденсирующие при температурах и давлениях, достижимых на конечных ступенях ВСС. Поэтому, в качестве форвакуумных насосов целесообразно выбирать те, на

работоспособность которых не оказывает влияние конденсация части смеси. Таким насосом является ЖКВН [29, 34].

Патент на жидкостно-кольцевой вакуумный насос был зарегистрирован Льюисом Нэшем в 1914 году [136] и с тех пор машины данного типа широко применяются в различных отраслях промышленности [137-140].

В работах [141,142] исследовался цикл «всасывание-сжатиенагнетание» и были определены уравнения, определяющие производительность и затрачиваемую мощность. В работах [143-145] приведены уравнения и даны рекомендации по определению основных характеристик ЖКВН. Полный проектный расчет ЖКВН представлен в работе [146].

На сегодняшний день существуют два направления в исследованиях, посвященных ЖКВН. В первом направлении исследователи [147-150] используют CFD моделирование для симуляции потоков, протекающих в ЖКВН, при этом для выполнения расчетов необходимо использовать специальные программные средства, а сами расчеты занимают значительное время.

По второму направлению [151-157] для пересчета характеристик ЖКВН на новые рабочие условия вводятся специальные поправки, которые учитывают влияние параметров процесса на характеристики насоса. В работах [155, 158] было предложено ввести дополнительный поток циркулирующего газа между полостями нагнетания и всасывания, при этом в работе [155] уравнения выводились после экспериментального исследования двухступенчатых ЖКВН различной производительности.

В работах автора [158-161] применялись основные положения системного подхода при изучении процессов, происходящих в ЖКВН, что позволило использовать возможности универсальных моделирующих программ и учитывать конструктивные особенности по паспортной характеристике насоса. Адекватность предлагаемой модели проверялась по методике, представленной в [34].

117

Жидкостно-кольцевые вакуумные насосы являются машиной объемного принципа действия, в которой роль поршня выполняет кольцо вращающейся жидкости [29]. Из-за практически изотермического цикла сжатия, простоты конструкции и способности осуществлять откачку парогазовых смесей широкого состава, жидкостно-кольцевые насосы достаточно широко применяются в химической, нефтехимической и нефтеперерабатывающей отраслях промышленности.

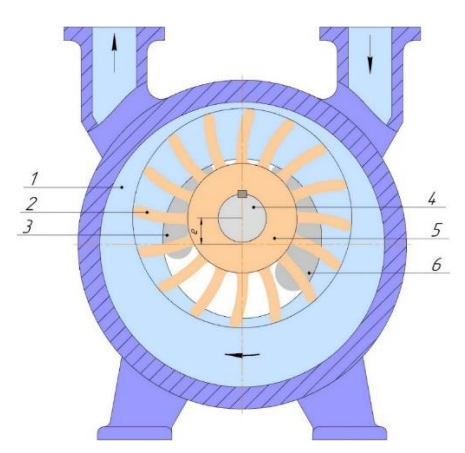

Рисунок 3.6 – Схема работы жидкостно-кольцевого вакуумного насоса простого действия с осевым подводом и отводом газа

Общий принцип работы ЖКВН (рисунок 3.6) заключается в следующем: при вращении рабочего колеса, расположенного эксцентрично по отношения к оси корпуса насоса, жидкость за счет действия центробежных сил прижимается к стенкам корпуса. Образующееся при этом серповидное пространство, которое можно назвать ячейкой всасывания (пространство между внутренней поверхностью рабочей жидкости, поверхности лопаток и наружным диметром ступицы рабочего колеса) при вращении начинает расширяться (процесс всасывания). После того, как ячейка всасывания «оторвётся» от всасывающего окна, начинается процесс сжатия смеси, который заканчивается при достижении ячейкой нагнетательного окна (процесс нагнетания). При этом во всех тактах работы машины откачиваемый газ и рабочая жидкость контактируют и происходит интенсивное отведение тепла рабочей жидкостью от откачиваемого газа. В газ испаряются компоненты рабочей жидкости, в которую конденсируются компоненты, из которых состоит газ.

Именно эта особенность ЖКВН привела к тому, что машины данного класса широко применяются в качестве систем создания вакуума в промышленных установках, при этом в качестве рабочей жидкости целесообразнее всего использовать конденсат откачиваемого газа или продуктовый поток, получаемый на установке. Однако эта же особенность (использование вращающегося кольца жидкости в качестве гидравлического поршня) приводит к тому, что рабочие характеристики насоса зависят от температур рабочей жидкости и откачиваемого газа, поэтому могут изменяться в зависимости от сезона эксплуатации оборудования.

## **3.5.1. Аналитическая модель ЖКВН**

Принципиальная схема рабочего процесса в ЖКВН представлена на рисунке 3.7. ЖКВН в модели разбивается на ряд ячеек, каждая из которых ограничена пространством между двумя соседними лопатками, втулкой (валом) ротора и жидкостным кольцом. Каждая ячейка в процессе работы ЖКВН последовательно проходит через 3 зоны (всасывания, сжатия и нагнетания). IV ячейка соответствует сепаратору рабочей жидкости и откачиваемого газа.

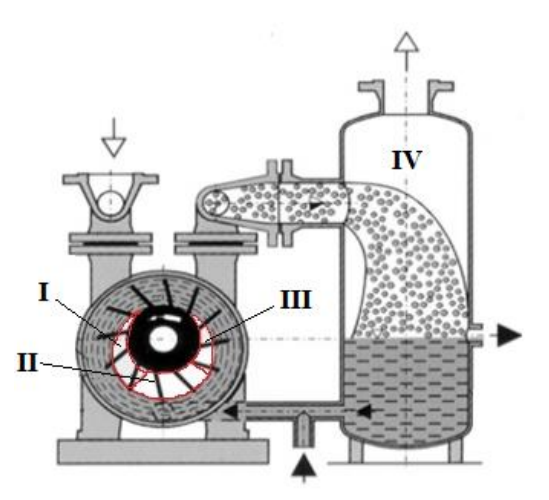

Рисунок 3.7 – Схема ЖКВН с указанием ячеек

Принципиальная схема реализации рабочего процесса в ЖКВН может быть представлена на рисунке 3.8. I ячейка соответствует зоне всасывания, куда поступает откачиваемый газ. Этой ячейке соответствует самое низкое давление в насосе, при котором откачиваемый газ насыщается парами испарившейся рабочей жидкости. Далее газ поступает в ячейку II, где сжимается до давления нагнетания, и поступает в ячейку III, которая соответствует ячейке нагнетания, из которой откачиваемый газ отводится из насоса. При этом из ячейки III часть газа возвращается на всасывание (в ячейку I). Как уже было написано выше, IV ячейка соответствует сепаратору рабочей жидкости и откачиваемого газа.

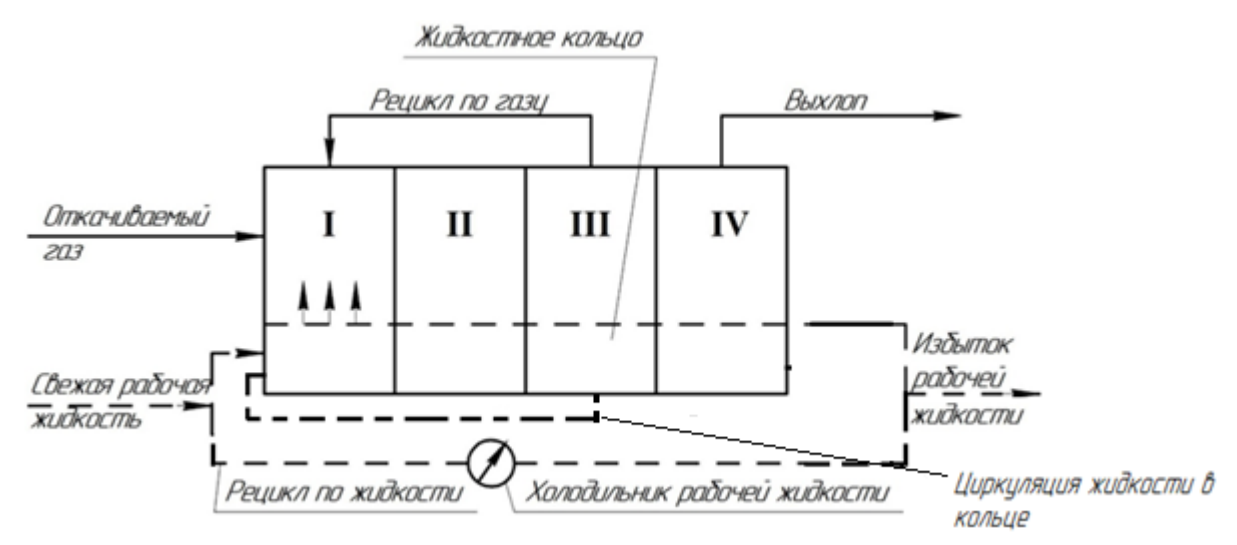

Рисунок 3.8 – Принципиальная схема реализации рабочего процесса в ЖКВН

Рабочая жидкость поступает в насос через специальный штуцер, который, как правило, установлен ниже. В модели поток рабочей (сервисной) жидкости подается в первую ячейку, при этом смешиваясь с жидкостью, охлажденной в холодильнике сервисной жидкости (если ЖКВН работе по схеме «полный рецикл»). Так же в модели предусмотрена циркуляция жидкости в кольце, циркулирующий поток жидкости выводится из III ячейки и подаётся в I.

Можно выделить следующие 3 группы факторов, влияющих на показатели работы ЖКВН:

• конструктивные (величина радиальных и боковых зазоров между ротором и корпусом, форма и расположение всасывающего и нагнетательного окон и т.д.);

• гидродинамические (форма рабочего кольца жидкости, зависящая, прежде всего, от плотности и вязкости рабочего тела);

• термодинамические (определяют фазовые переходы, имеющие место при взаимодействии откачиваемого газа с рабочим телом ЖКВН).

Все вышеперечисленные факторы оказывают влияние на процесс сжатия, поэтому строгое моделирование процесса откачки должно учитывать реальные гидродинамические и термодинамические механизмы взаимодействия жидкостного кольца и откачиваемого объема газа в каждой ячейке, образованной межлопаточным пространством рабочего колеса, при вращении последнего. Все эти факторы учтены в рабочей характеристике насоса, которая выдается заводом-изготовителем, однако только применительно к условиям испытания, которые всегда проводятся на системе «вода-воздух».

При формулировке модели были приняты следующие основные допущения:

1. На всех стадиях процесса между откачиваемым газом и рабочей жидкостью происходит процесс массо-теплообмена, в результате которого в каждой зоне между фазами устанавливается состояние термодинамического равновесия. К моменту перехода газа из одной зоны в другую равновесное состояние считается установившимся.

2. Режим работы ЖКВН может рассматриваться как изотермический, причем температура, при которой происходит процесс сжатия, равна температуре свежей рабочей жидкости, подводимой к ЖКВН.

3. Все перетечки газа, имеющие место в реальном процессе (между боковинами насоса и ротором, между ячейками и между валом и жидкостным кольцом в зоне III), сводятся только к перетечкам сжатого газа из зоны III в зону I.

4. Расход рециркулирующего газа зависит от степени сжатия в насосе.

Все конструктивные особенности исполнения машины (величина зазоров, условия подвода и отвода газа и жидкости и др.) учитываются через характеристику насоса, условия получения которой (давление, температура, состав откачиваемого газа и рабочей жидкости, условия проведения испытаний) предполагаются заданными (известными).

В соответствии с вышеприведенными положениями уравнение для описания объема ячейки всасывания, заполняемого откачиваемой парогазовой средой, будет иметь вид [87,89, 158-161]:

 $V_o(\varepsilon) + \Delta V_o(\varepsilon) = V_I \cdot F(\mu) \cdot F(\rho) + [V_{rez}(\varepsilon) + \Delta V_{rez}(\varepsilon)]$  (3.27)

В уравнении (3.27)  $V_o(\varepsilon)$  – объемная производительность ЖКВН (м<sup>3</sup>/мин), отнесенная к условиям всасывания (замеряется при испытаниях машины для некоторых заданных условий),  $V_I$  – полная (теоретическая) объемная производительность,  $V_{rez}(\varepsilon)$  – объемный расход рециркулирующего газа,  $\varDelta V_o(\varepsilon)$  и  $\varDelta V_{rez}(\varepsilon)$  характеризуют изменение соответствующих объемов в ячейке всасывания за счет изменения термодинамических параметров состояния системы в процессе сопутствующего процесса массо- теплообмена.

Как уже отмечалось выше, ЖКВН является машиной объемного сжатия, поэтому её производительность определяется объёмом ячейки всасывания, которая в свою очередь зависит как от конструктивных особенностей машины, так и от свойств рабочей жидкости. Влияние обсуждаемых факторов учтено в уравнении (3.27) поправочными функциями  $F(\mu)$  и  $F(\rho)$ . Поэтому объем ячейки всасывания слабо зависит от степени сжатия и для заданных физикохимических свойств рабочей жидкости при закрепленном числе оборотов ротора является слабой функцией степени сжатия.

Уравнение (3.27) может быть приведено к виду:

$$
\frac{V_o(\varepsilon)}{V_I \cdot F(\mu) \cdot F(\rho)} = \frac{1 - \Psi_{rez}(\varepsilon) \cdot \left(1 + \frac{\Delta V_{rez}(\varepsilon)}{V_{rez}(\varepsilon)}\right)}{\left(1 + \frac{\Delta V_o(\varepsilon)}{V_o(\varepsilon)}\right)}
$$
(3.28)

где

$$
\Psi_{rez}(\varepsilon) = \frac{V_{rez}(\varepsilon)}{V_I \cdot F(\mu) \cdot F(\rho)}
$$

Семейство инвариантных характеристик (3.27) включает в себя и характеристику, полученную при испытаниях ЖКВН на системе «вода воздух». Это даёт возможность по рабочей характеристике определить функцию (3.28) и полную объемную производительность  $V_i$ . Функции  $F(\mu)$  и  $F(\rho)$  определены в [158] в явном виде путем обработки соответствующих экспериментальных ланных  $[156-157]$ . Практическое использование уравнения (3.28) представляет, однако, определенные сложности, поскольку получение аналитического выражения для функции  $\Psi_{res}(\varepsilon)$  в используемом подходе вряд ли возможно, а аппроксимационные формулы получаются очень громоздким. Кроме того, задача массообмена решается только в бинарной постановке (вода – воздух), что также не обеспечивает условия перерасчета паспортной характеристики на другие рабочие условия.

Уравнение  $(3.28)$ записано относительно объемных расходов откачиваемого газа. Соответствующие обобщения (характеристики ЖКВН) отличаются выраженной нелинейностью. В моделирующих программах (УМП) задание объемных расходов не предусмотрено, что затрудняет применение объемных характеристик. Поэтому была проведена дополнительная обработка характеристики ЖКВН:

$$
\nu(\varepsilon) = \frac{R \cdot T}{P(\varepsilon)}, \, M^3 / K \Gamma \cdot M O J J b \tag{3.29}
$$

$$
G(\varepsilon) = \frac{V(\varepsilon)}{\nu_m} = F(\rho) \cdot F(\mu) \cdot \frac{V_0}{\nu_{m,0}} - \frac{V(\varepsilon)_{reg}}{\nu(\varepsilon)_{m,reg}}, \text{KT-MOJIB/4ac}
$$
(3.30)

$$
HJIH \quad G(\varepsilon) = F(\rho) \cdot F(\mu) \cdot (G(\varepsilon)_0 - G(\varepsilon)_{reg}), \text{KT-MOJIB/44C} \tag{3.31}
$$

В качестве нормированного расхода для ЖКВН определен расход в точке перегиба объемной характеристики. В этой точке имеет место максимальная объемная производительность насоса и минимальная величина перетечек откачиваемого газа из полости нагнетания в полость всасывания.

Поэтому уравнение инвариантов (3.28) может быть существенно упрощено при переходе от объемной производительности к мольной (объемные производительности *V* заменены на мольные *G* ):

$$
\frac{G_o(\varepsilon)}{G_I \cdot F(\mu) * F(\rho)} \cdot \left[ \left( 1 + \frac{\Delta G_o(\varepsilon)}{G_o(\varepsilon)} \right) + \psi_{rez}(\varepsilon) \right] = 1 \tag{3.32}
$$

$$
\psi_{rez} = \frac{G_{rez}}{G_o(\varepsilon)}\tag{3.33}
$$

Однако следует отметить, что *GI* по-прежнему сохраняет смысл максимальной объемной производительности и должен быть определен по объемной характеристике. При использовании мольных расходов из уравнения исчезают температурные поправки на производительность ЖКВН (входят в расчет мольных объемов), а также упрощается процедура расчета поправки на массообмен между откачиваемым газом и рабочей жидкостью в ячейке всасывания ЖКВН.

Тепловой баланс запишется в виде уравнения:

$$
G_o H_o + L_o h_o + Q_N + L_y \cdot h_y = G_{\kappa} H_{\kappa} + L_{\kappa} h_{\kappa} + Q_{\mu o}
$$
 (3.34)

Характеристики ЖКВН, приведенные в каталогах заводовизготовителей, получены на системе «вода-воздух», то есть при откачке воздуха с температурой 20 °С при использовании в качестве сервисной жидкости воды при температуре 15 °С. Поэтому в данном случае (для системы «вода-воздух»), пренебрегая растворимостью воздуха в воде, можно записать:

$$
G_{\kappa} = G_o + \Delta G_o \quad (3.35) \qquad L_{\kappa} = L_o - \Delta G_o \qquad (3.36) \quad \Delta G_o = G_o \cdot \frac{Y_I^* - Y_o}{1 - Y_I^*} \quad (3.37)
$$

Если учитывать, что процесс массообмена идет на линии насыщения [29] и принять 90% долю диссипации энергии привода в тепло [146], то тепловой баланс запишется в виде уравнения:

$$
G_{o}c_{pv}t_{vo} + L_{o}c_{p\gg c}t_{\gg c} + 0.9N \cdot 3600 + L_{u} \cdot c_{p\gg c} \cdot t_{lk} =
$$
  
=  $(G_{o} + \Delta G)c_{p\gg c}t_{nk} + (L_{o} - \Delta G)c_{p\gg c}t_{lk} + \Delta G \cdot r$  (3.38)

В уравнениях (3.28) - (3.33) основным внутренним параметром выступает производительность при полном заполнении ячейки всасывания

откачиваемым газом, а влияние физико-химических свойств рабочей жидкости (вязкости и плотности) учитывалось введением поправок  $F(\eta)$  и  $F(\rho)$ , которые рассчитывались по формулам (3.39) и (3.40) соответственно.

$$
F(\eta) = 1.01 - 0.3 \cdot 10^{-9} \cdot \eta \tag{3.39}
$$

$$
F(\rho) = 1.49 - 1.34 \cdot 10^{-3} \cdot \rho + 8.50 \cdot 10^{-7} \cdot \rho^2 \tag{3.40}
$$

# 3.5.2. Реализация расчетной модели ЖКВН в программном комплексе Unisim Design R451 (Aspen HYSYS V12)

В соответствии с подходом, изложенным в Главе 2, весь рабочий процесс ЖКВН можно представить в виде последовательности типовых процессов.

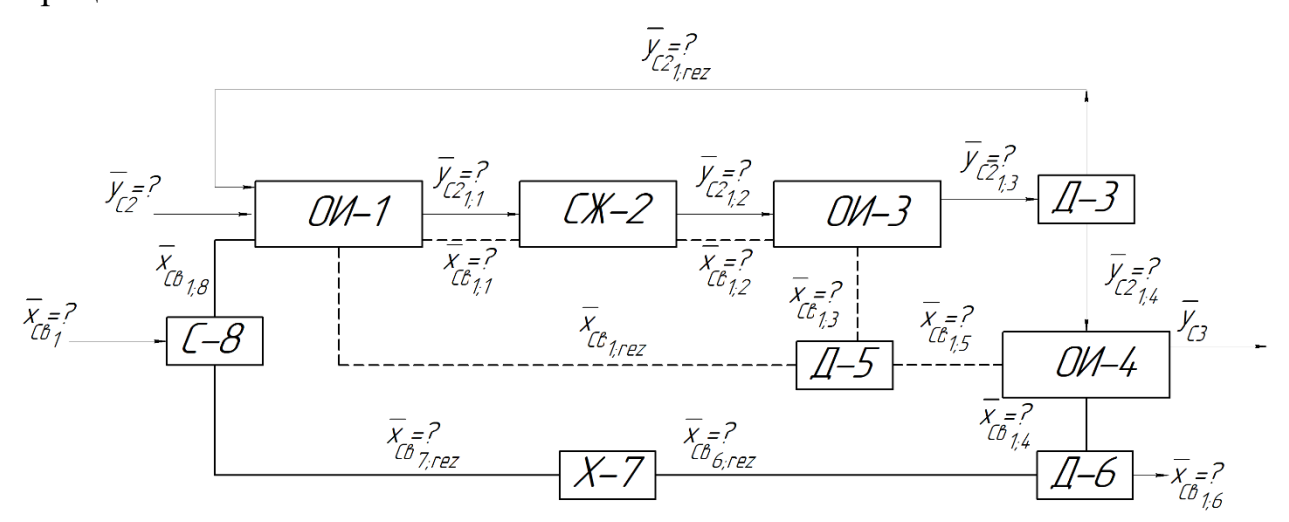

Рисунок 3.9 – Декомпозиция ЖКВН на ряд элементарных подпроцессов

Ячейка I которая соответствует всасыванию ЖКВН представляет собой процесс однократного испарения (ОИ-1), а входные потоки - потоки откачиваемой смеси, рециркулирующего газа и сервисной жидкости. В результате взаимодействия между потоками формируются два выходных потока: газовый  $\bar{y}_{c2_{1,1}}$  и жидкий  $\bar{x}_{c_{B_{1,1}}}$ . Эти потоки сжимаются (процесс СЖ-2) и поступают на нагнетание (процесс ОИ-3). Часть газового потока разделяется (процесс Д-3), рециркулируюций поток  $\bar{y}_{c2_{1, res}}$  возвращается на всас, а оставшийся поток поступает в сепаратор (ОИ-4).

Образовавшийся после процесса ОИ-3 поток жидкости  $\bar{x}_{1,3}$ , разделяется (процесс Д-5) на рециркулирующий поток жидкости  $\bar{x}_{c_{\rm B_{1,reg}}}$  и поток  $\bar{x}_{c_{\rm B_{1,5}}},$ который поступает в сепаратор (процесс ОИ-4).

В сепараторе формируются два потока – газовый  $\bar{y}_{c3}$  (выхлоп) и жидкостный  $\bar{x}_{c_{\text{B}_{1,4}}}$ . Жидкостной поток разделяется (процесс Д-6), избыток  $\bar{x}_{c_{\texttt{B}_{1,6}}}$  выводится из системы, оставшаяся часть  $\bar{x}_{c_{\texttt{B}_{6,reg}}}$  охлаждается в холодильнике рабочей жидкости (процесс Х-7), смешивается со потоком подпитки  $\bar{x}_{c_{\text{B}_1}}$  (процесс C-8) и формирует поток  $\bar{x}_{c_{\text{B}_{1,8}}}$ , который является потоком рабочей жидкости, подаваемым в ЖКВН.

Этот подход был применён при разработке математической модели ЖКВН в программном комплексе Unisim Design R451 (Aspen HYSYS V12), в котором на основании декомпозиции, представленной на рисунке 3.9, была разработана математическая модель ЖКВН.

Математическая модель ЖКВН, которая представляет собой комбинацию стандартных моделей универсального программного комплекса, при этом все поправки были включены в специальный модуль. Разработанная модель представлена на рисунке 3.10.

Расчетная модель, представленная на рисунке 3.10 была синтезирована с использованием следующих модулей:

1. Модуль Separator – описание представлено выше.

2. Модуль Mixer, в котором два или более входящих потока объединяются в один выходной поток, при этом производится расчет теплового и материального балансов. То есть одна неизвестная температура среди входного и выходного потоков всегда рассчитывается строго. Если свойства каждого потока на входе в смеситель известны (температура, давление и состав), то свойства потока на выходе рассчитываются автоматически, поскольку для этого потока известны состав, давление и энтальпия.

3. Модуль Valve, который предназначен для расчета изоэнтальпического расширения потока.

4. Модуль Cooler – описание представлено выше.

5. Модуль Heater, который представляет собой теплообменник с одним входом и выходом. Входной поток нагревается до необходимых условий на выходе, а энергетический поток обеспечивает разницу энтальпий между двумя потоками.

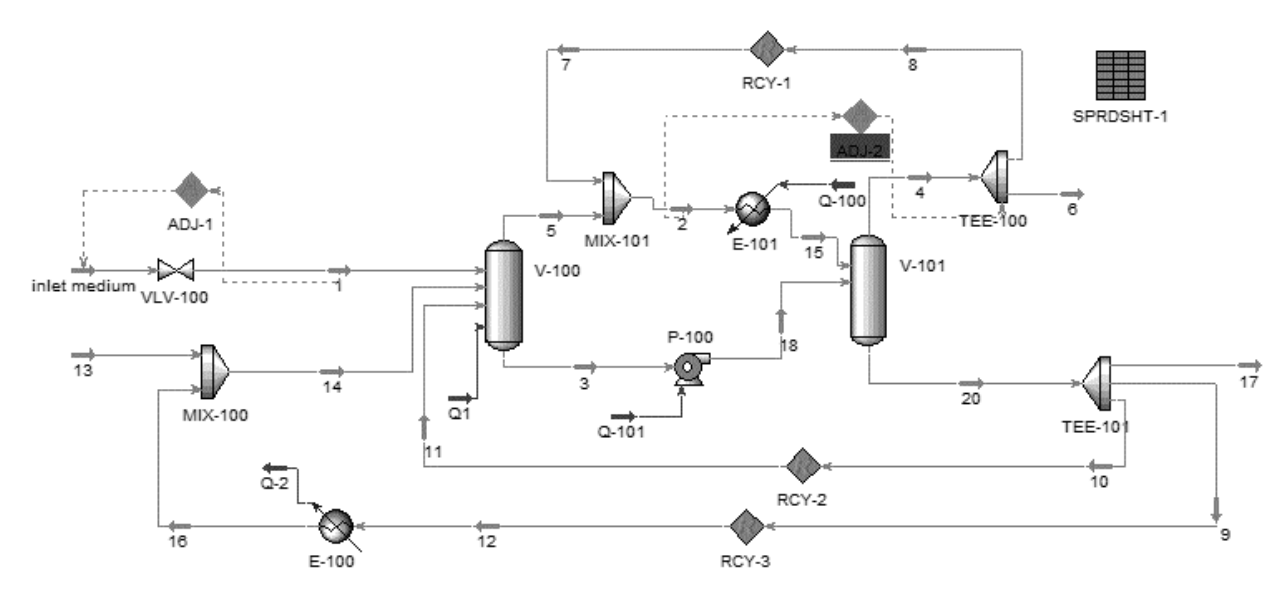

Рисунок 3.10 – Расчетная модель ЖКВН, синтезированная в программном комплексе Unisim Design R451

6. Модуль Pump – предназначен для расчета процесса повышения давления жидкости. В зависимости от предоставленной информации модуль вычисляет неизвестное давление, температуру или КПД насоса.

7. Модуль TEE, который разделяет один входной поток на два и более потоков по заданному соотношению.

8. Модуль Recycle, который используется в схемах с рецикловыми потоками. Recycle устанавливает теоретический блок в потоке процесса. Подача в блок называется расчетным потоком рецикла, а продукт – предполагаемым потоком рецикла. В процессе конвергенции выполняются следующие шаги: UniSim Design использует условия предполагаемого потока и решает блок-схему до рассчитанного потока. Далее UniSim Design сравнивает значения рассчитанного потока со значениями предполагаемого потока. Далее на основе разницы между значениями UniSim Design изменяет значения в вычисляемом потоке и передает измененные значения предполагаемому потоку. Процесс расчета повторяется до тех пор, пока значения в рассчитанном потоке не совпадут со значениями в предполагаемом потоке в пределах заданных допусков.

9. Модуль Adjust, который соответствует оператору подбора. Операция Adjust изменяет значение одной переменной потока (независимой переменной) для соответствия требуемому значению или спецификации (зависимая переменная) в другом потоке или операции.

Совокупность представленных модулей, объединенных определенным образом в единое целое, и представляют собой совокупную математическую модель, реализованную в программном комплексе Unisim Design (HYSYS V12).

Ячейке I соответствуют модули VLV-100, V-100, MIX-100 и MIX-101. Откачиваемая смесь поступает в VLV-100, где давление снижается до давления всасывания. Далее поток поступает в V-100, куда также подаются потки рабочей и циркулирующей жидкости, а также энергетический поток Q-1, который соответствует мощности, диссипируемой в тепло (90% мощности, подводимой к валу насоса). В V-100 рассчитывается процесс однократного испарения (конденсации) и определяются расход, состав, температура и давление образующихся паровой/жидкой фаз.

Паровая фаза далее направляется в MIX-101, где смешивается с потоком циркулирующего газа, при этом поток 2 соответствует теоретической производительности ЖКВН с учетом поправок (3.39) и (3.40).

Ячейке II соответствуют модули E-101 и P-100. В модуле E-100 задаются давление выхлопа и доля пара смеси (так как это должен быть газ, то назначается 1). Жидкая фаза из V-100 сжимается в P-100, в котором также устанавливается давление выхлопа ЖКВН.

Ячейка III моделируется модулями V-101, TEE-100 и TEE-102. В V-101 поступают сжатые паровая и жидкая фаза из ячейки 2, формируются потоки пара и жидкости. Паровая часть поступает в TEE-100, где часть газа возвращается в ячейку I, а жидкая фаза поступает в TEE-102, в котором жидкость разделяется на два потока – рециркулирующий поток кольца рабочей жидкости (поток 10) и поток, выходящей из насоса в сепаратор (поток 21).

Модули V-102 и TEE-101 формируют ячейку IV, которая соответствует сепаратору рабочей жидкости. Потоки газа и жидкости из ячейки III поступают в V-102, разделяются, формируя потоки выхлопа (паровая фаза, выходящая из насоса) и сервисной жидкости, большая часть которой возвращается через теплообменник E-100 в ячейку I, а оставшаяся часть выводится с установки.

Для компенсации потерь рабочей жидкости, испарившийся из-за контакта с откачиваемым газом предусмотрен поток подпитки (поток 13), который смешивается с основным охлажденным потоком сервисной жидкости в смесителе MIX-100.

Основным настроечным параметром модели ЖКВН является расход потока рециркулирующего газа, который переносится с нагнетания на всасывание из-за зазоров между боковинами и наличия мертвого пространства после окна нагнетания. Существуют различные методики по определению расхода этого потока, однако для проведения расчета необходимо знать геометрические размеры насоса, которые не указываются в каталогах, так как являются коммерческой тайной заводов-изготовителей. В тоже время в технической литературе для ЖКВН различных типов (каталогах, рекламных материалах и т.д.) [162-167] приводятся паспортные характеристики конкретных машин, по которым можно определить расход циркулирующего газа. Поэтому модель работает в двух режимах, которые отличаются между собой постановкой задачи.

*Режим идентификации расчетной схемы.* В первом режиме работы (режим идентификации расчетной модели) определяется мольный расход рециркулирующего газа, подбираемый таким образом, чтобы выходящий поток газа из ячейки I соответствовал максимальной производительности насоса. Поэтому модуль ADJ-2 соединялся с потоком 2 и модулем TEE-100, при этом в качестве варьируемой переменной принималось соотношение между расходами выходных потоков, а целевым показателем выступал расход потока 2.

Расчетная схема модели ЖКВН в режиме идентификации показана на рисунок 3.11.

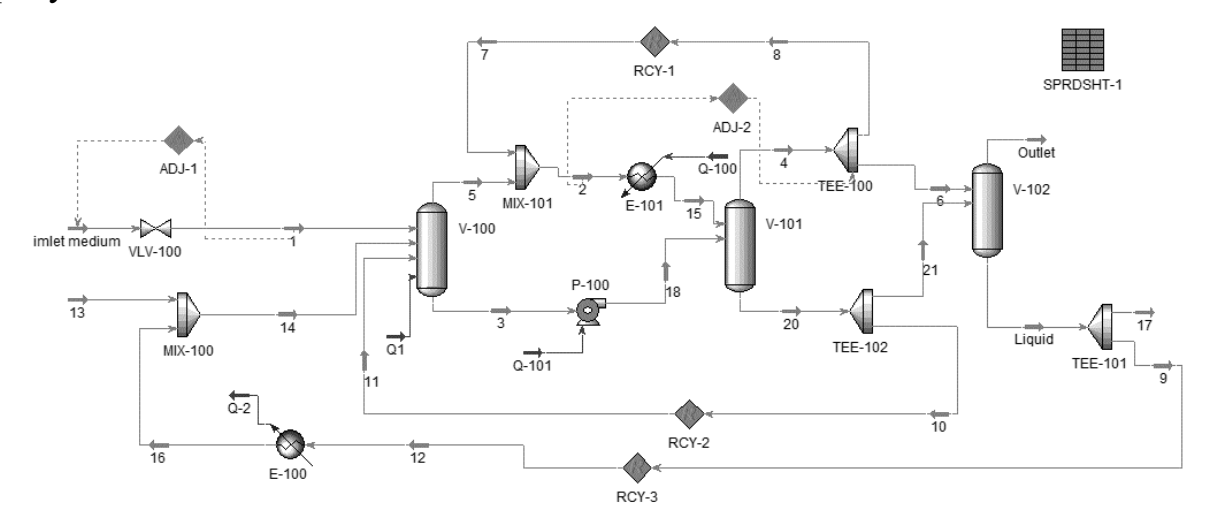

Рисунок 3.11 – Расчетная схема ЖКВН в режиме идентификации

Идентификация расчетной схемы для выбранной конкретной марки ЖКВН заключается в следующем:

1. Для выбранного диапазона работы ЖКВН определяется мольный расход потока 8 (перетечки рециркулирующего газа).

2. Выбирается тип обобщающего уравнения и рассчитываются необходимые коэффициенты для автоматизированного расчета величины перетечек в зависимости от давления всасывания.

Это уравнение необходимо для того, чтобы автоматически пересчитывать производительность исследуемого ЖКВН на новые рабочие условия.

Как было отмечено в Главе 1, конструктивно ЖКВН различают на однои двухступенчатые машины. Поэтому целесообразно проверить адекватность предложенных компьютерных моделей на типовых машинах разной конструкции (одно и двухступенчатого исполнения).

В качестве примера по идентификации расчетной схемы было предложено провести идентификацию компьютерных моделей на двух разных ЖКВН:

• одноступенчатого ЖКВН Mex-25 производства фирмы Finder Pompe, установленного на лабораторной установке кафедры МАХП КНИТУ;

• двухступенчатого ЖКВН LPH 85340 (фирма Sterling SIHI), который был предложен при реконструкции ВСС вакуумного блока мини-НПЗ (см. Главу 4).

Идентификация модели и проверка её адекватности представлена ниже.

*Идентификация математической модели и проверка её адекватности на примере одноступенчатого ЖКВН Mex-25.*

Основные параметры насоса приведены ниже:

- Диметр ступицы рабочего колеса 30 мм;
- Диаметр рабочего колеса 110 мм;
- Количество лопаток рабочего колеса 16 шт;
- Толщина лопаток рабочего колеса 5 мм;
- Ширина рабочего колеса 30 мм;
- Внутренний диаметр корпуса 130 мм;
- Эксцентриситет 6 мм.

Характеристики исследуемого насоса представлены в таблице 3.1.

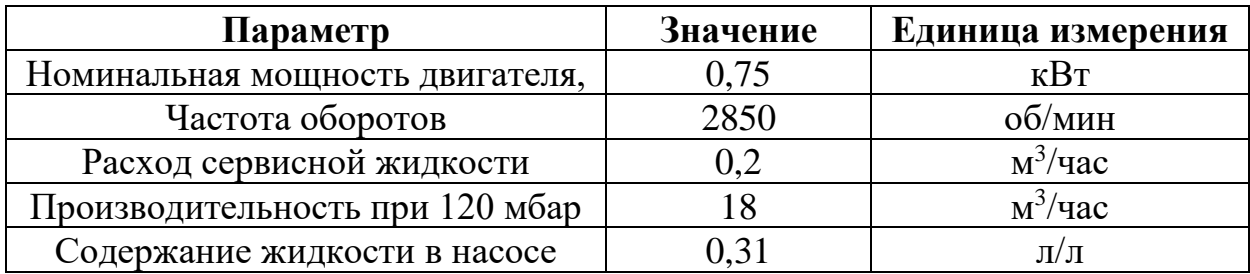

Таблица 3.1. – Параметры ЖКВН MEX-25

Паспортные зависимости производительности и потребляемой мощности от давления всасывания приведены на рисунках 3.12 и 3.13 [162].

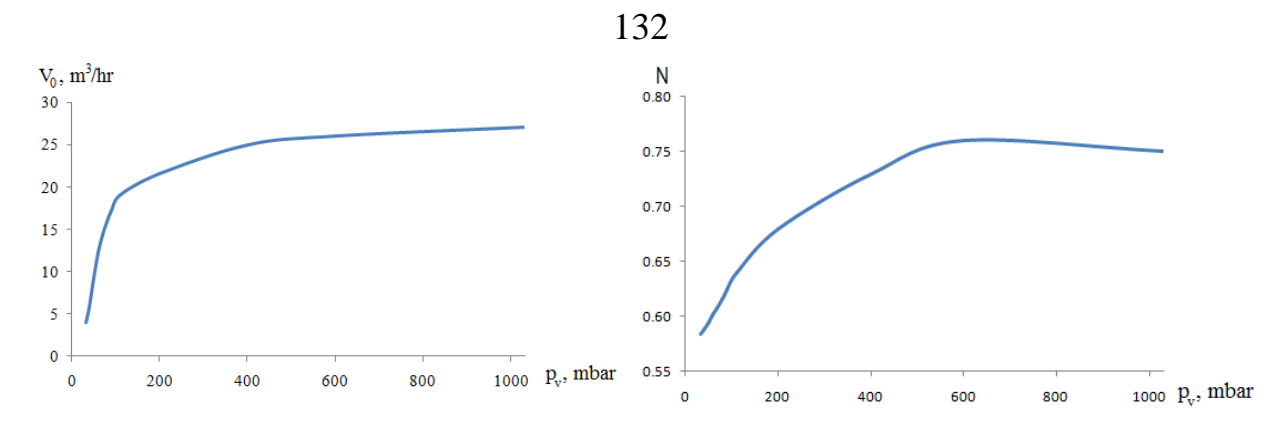

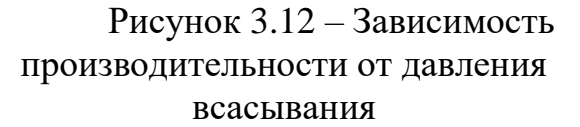

Рисунок 3.13 – Зависимость затрачиваемой мощности от давления всасывания

## *Идентификация математической модели ЖКВН MEX-25.*

В модель, показанную на рисунке 3.11, в качестве входных спецификаций были введены значения, представленные на рисунках 3.12-3.13, а также таблицы 3.1. В соответствии с положениями, изложенными выше, на модели был проведен численный эксперимент по определению рециклового потока в зависимости от давления всасывания. Результаты расчета представлены на рисунке 3.14.

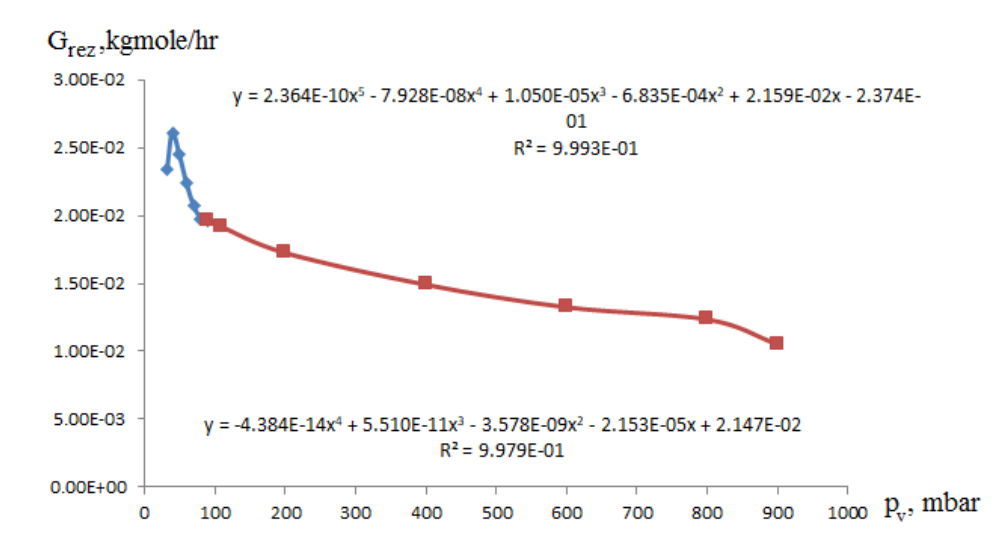

Рисунок 3.14 – Расход рециклового потока в зависимости от давления всасывания

Для автоматизации расчета величины  $G_{\text{rez}}$  данные, полученные в ходе вычислительного эксперимента, необходимо аппроксимировать. Однако данные, представленные на рисунке 3.14, показывают, что ввод аппроксимирующего уравнения для всего диапазона давления на всасе в насос

затруднителен, так как существует экстремум в самом начале значений  $Q_{\text{rez}}$ . Поэтому было подобрано два уравнения, для давлений от 33 до 110 мбар, и от 110 до 900 мбар.

В качестве аппроксимирующего уравнения выбрана полиномиальная зависимость:

$$
G_{rez} = \sum_{i=0}^{n} a_i \cdot p_v^i \tag{3.41}
$$

Коэффициенты уравнения (3.35) для диапазонов  $33 \div 110$  и  $110 \div 900$  мбар представлены в таблице 3.2.

| Коэффициенты | Диапазон<br>$33 \div 110$ мбар | $R^2$  | Диапазон<br>$110 \div 900$ мбар | $R^2$  |
|--------------|--------------------------------|--------|---------------------------------|--------|
| $a_0$        | $-2,374\times10^{-1}$          |        | $2,147\times10^{-2}$            |        |
| $a_1$        | $2,159\times10^{-2}$           |        | $-2,153\times10^{-5}$           |        |
| $a_2$        | $-6,835\times10^{-4}$          | 0,9993 | $-3,578\times10^{-9}$           | 0,9979 |
| $a_3$        | $1,050\times10^{-5}$           |        | $5,510\times10^{-11}$           |        |
| $a_4$        | $-7,928\times10^{-8}$          |        | $-4,384\times10^{-14}$          |        |
| $a_5$        | $2,364\times10^{-10}$          |        |                                 |        |

Таблица 3.2. – Коэффициенты уравнения (3.35)

Уравнение (3.41) может быть применено для расчета характеристик ЖКВН MEX-25 производства фирмы Finder Pompe.

После определения коэффициентов уравнения  $(3.41)$ схема переключается в режим пересчета характеристик исследуемого ЖКВН, которая представлена на рисунке 3.15. Данная схема отличается тем, у контроллеров ADJ-1 и ADJ-2 изменяются целевые объекты и значения целевых величин.

Например, контроллер ADJ-1 подбирает при заданном давлении всасывания такой расход входного потока, чтобы расход потока 2 равнялся максимальной производительности ЖКВН. При этом контроллер ADJ-1 определяет такое отношение расходов потоков делителя ТЕЕ-100, при котором расход потока 8 равнялся  $G_{\text{rez}}$  при заданном давлении  $p_{\nu}$ . При этом формула (3.35) вводится в модуль SPRDSHT-1, в который импортируется значение давления потока 1. Результат расчета по формуле (3.41) экспортируется как значение целевой величины в модуль ADJ-2.

Расчетная схема ЖКВН в режиме пересчета характеристик представлена на рисунке 3.15.

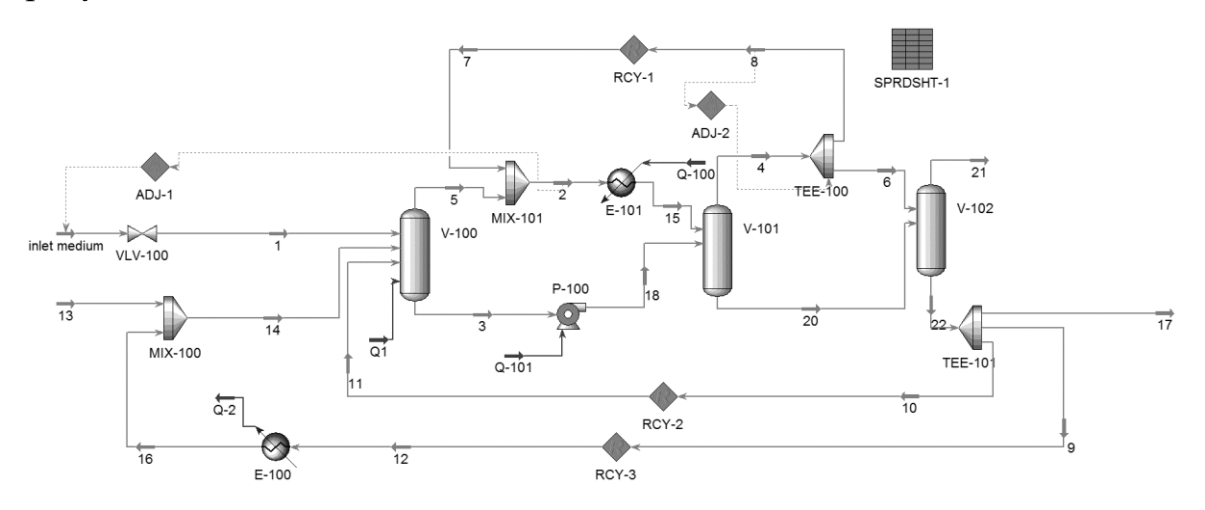

Рисунок 3.15 – Расчетная схема ЖКВН в режиме пересчета характеристик

Следует отметить, что точность расчета программы по уравнению (3.41) зависит от количества знаков после запятой коэффициентов  $a_i$ , при этом Unisim R451 (HYSYS V12) учитывает только три знака после запятой. В этом случае вместо делителя TEE использовался разработанный пользовательский модуль DIV-1 (код см. Приложение), который был интегрирован в расчетную схему рисунка 3.15.

Особенностью модуля является то, что для введения значения давления всасывания необходим виртуальный поток (на схеме указан как Virtual), который не участвует в расчете и не оказывает влияние на расчетный материальный и тепловой балансы. Через модуль SPRDSHT давление потока 2 (смесь на входе в ЖВКН) передавалось потоку Virtual и использовалось модулем для расчета мольного расхода потока 8 (рециркулирующий поток) по уравнению (3.41).

Синтезирована схема с использованием модуля DIV-1 представлена рисунке 3.16.

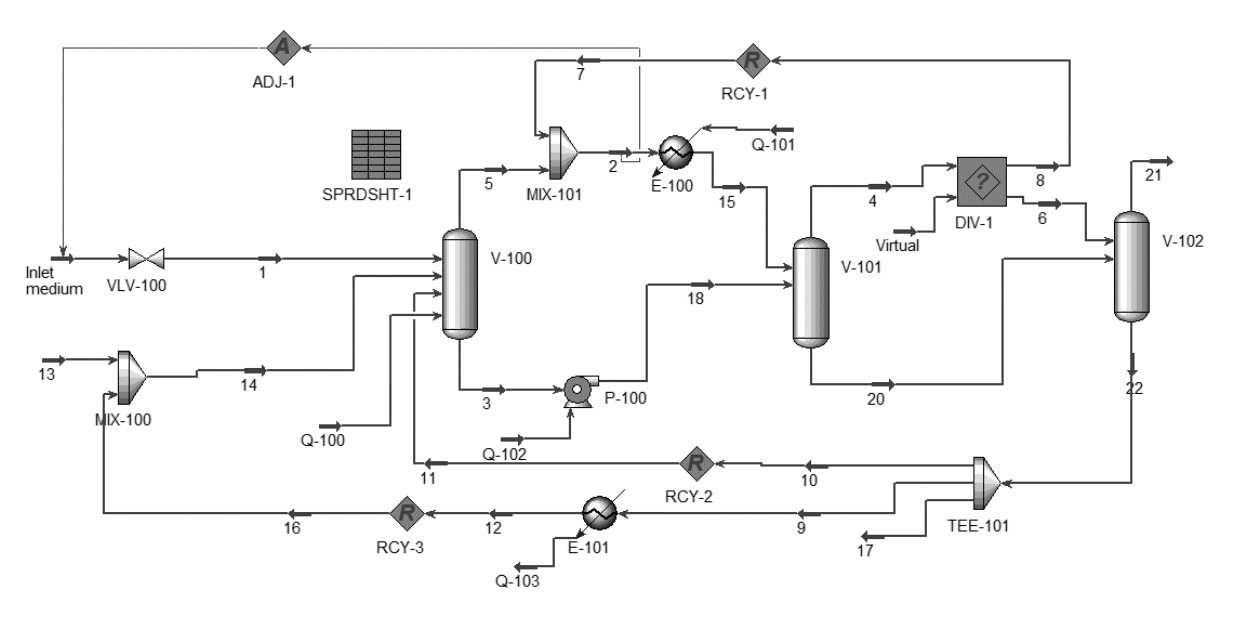

Рисунок 3.16 – Расчетная схема ЖКВН в режиме пересчета характеристик с использованием модуля DIV-1

На расчетной модели был проведён вычислительный эксперимент по влиянию температуры сервисной жидкости на характеристику ЖКВН.

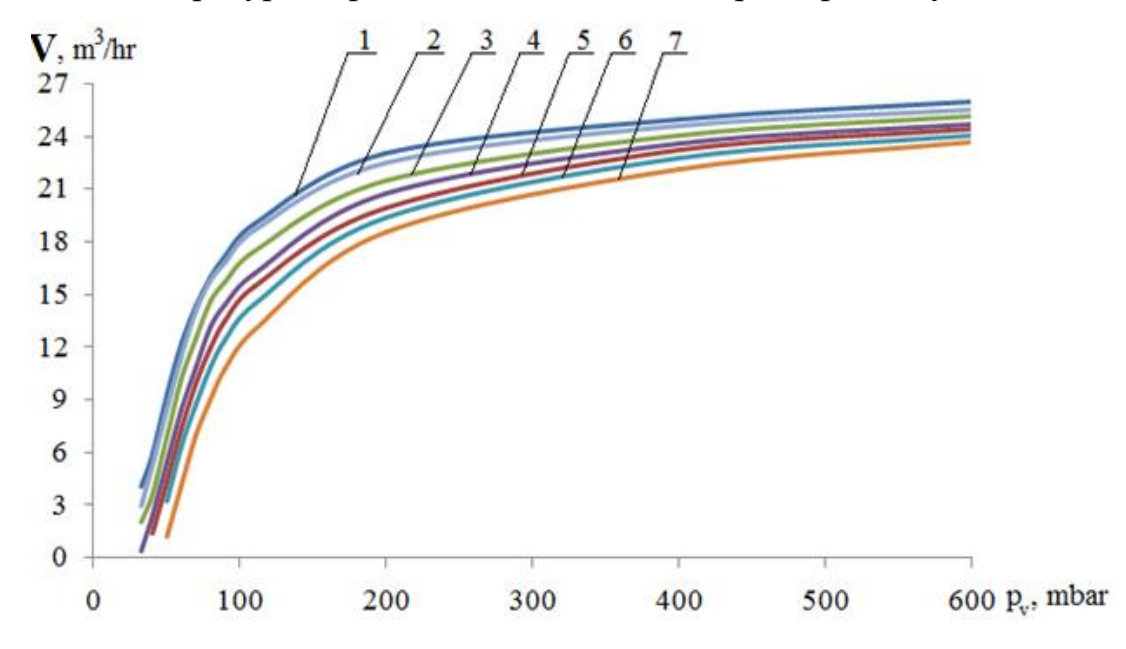

Рисунок 3.17 – Изменение производительности ЖКВН в зависимости от давления всасывания и температуры сервисной жидкости tsl: 1 – паспортная характеристика; 2 – производительность при t<sub>sl</sub>=17 <sup>0</sup>C; 3 – при t<sub>sl</sub>=20 <sup>0</sup>C; 4 – при t<sub>sl</sub>=23 <sup>0</sup>C; 5 – при t<sub>sl</sub>=25 <sup>0</sup>C; 6 – при t<sub>sl</sub>=27 <sup>0</sup>C; 7 – при t<sub>sl</sub>=30 <sup>0</sup>C

Анализируя данные графика рисунка 3.17 можно сделать вывод, что с ростом температуры сервисной жидкости производительность ЖКВН снижается, что соответствует действительности. Поэтому модель качественно

135

отражает процесс изменения производительности ЖКВН при различных температурах рабочей жидкости.

### *Проверка адекватности математической модели ЖКВН Mex-25.*

Как известно, под адекватностью математической модели понимается не только качественное, но и количественное её соответствие реальному процессу. Согласно рисунку 3.17, тенденции, присущие реальному объекту (снижение производительности ЖКВН с увеличением температуры подводимой сервисной жидкости), соответствуют изменению переменных в математической модели.

Соответственно для того, чтобы математическая модель ЖКВН, представленная на рисунке 3.16, была адекватной, необходимо провести сравнение результатов расчета с экспериментальными данными.

На практике учет изменения производительности ЖКВН проводят путем введения дополнительных поправок, которые определяются путем обобщения экспериментальных данных, полученных для различных типоразмеров ЖКВН. Согласно [34], пересчет характеристики ЖКВН (при условии, что на всас подаётся сухой воздух) проводится по зависимостям, представленных ниже.

$$
V_I = \lambda_I \cdot \lambda_{III} \cdot V_0 \tag{3.42}
$$

где:

$$
\lambda_{Ione} = \frac{p_v (0.27 \cdot lnp_v - 0.0783) - 1.05 \cdot p_D}{p_v (0.27 \cdot lnp_v - 0.0783) - 1.05 \cdot 17.04}
$$
\n(3.43)

$$
\lambda_{ltwo} = \frac{p_v (0.35 \cdot lnp_v - 0.1) - p_D}{p_v (0.35 \cdot lnp_v - 0.1) - 17.04}
$$
\n(3.44)

$$
\lambda_{III} = 1 + \frac{0.66 \cdot (t_1 - 20)}{t_1 + 273} \tag{3.45}
$$

Уравнения (3.42)-(3.45) применимы, если в качестве рабочей жидкости используется вода с температурой 15 °С, откачивается воздух с температурой 20 °С, значение  $p<sub>D</sub>$  изменяется от 17 до 123 мбар, а  $p<sub>v</sub>$  меняется от 33 до 1013 мбар.

Если откачиваемая среда содержит в своём составе пары, которые конденсируются в насосе, то производительность насоса будет выше, чем при откачке сухого газа [34,104,163-166]. В этом случае конденсация будет иметь место в ячейке всасывания, когда она соединяется со всасывающей камерой. Повышение производительности зависит от входного давления, температуры ПГС, температуры рабочей жидкости и от размеров насоса.

На основании измеренных значений было составлено эмпирическое возрастания уравнение ДЛЯ расчета производительности воздуха, насыщенного водяными парами воздуха по сравнению с паспортной производительностью при температуре 20 °С [34]:

$$
V_I = \lambda_I \cdot \lambda_{II} \cdot V_0 \tag{3.46}
$$

где:

$$
\lambda_{II} = \frac{[0.75 \cdot p_v \cdot (ln p_v - 0.2877)]^E}{[0.75 \cdot p_v \cdot (ln p_v - 0.2877)]^E - 0.75 \cdot p_s}
$$
(3.47)

Формулы (3.42)-(3.47) были получены путем обобщения опытных характеристик насосов компании Sterling SIHI Gmbh и наиболее адекватно описывают изменение характеристики ЖКВН этого производителя.

Также в работе [34] был установлен кавитационный предел, который считается стандартным значением для вакуумных насосов, способных достигать разрежения 33 мбар без кавитации при работе с сухим воздухом. То есть поправки, рассчитанные по уравнениям  $(3.42)$  -  $(3.45)$  и  $(3.47)$  позволяют рассчитать производительность насоса при давлениях меньших, чем установленное стандартное значение предела кавитации. Это значит, что ЖКВН будет способен осуществлять откачку газа из вакуумируемого объекта, однако в самом насосе будет возникать явление кавитации, что может привести к ускоренному износу рабочих частей машины. Это обстоятельство обязательно нужно учитывать при проектировании и подборе ЖКВН для ВСС технологических объектов.

Предельные значения давления и температуры, при которых возможна работа ЖКВН без кавитации показаны на рисунке 3.18.

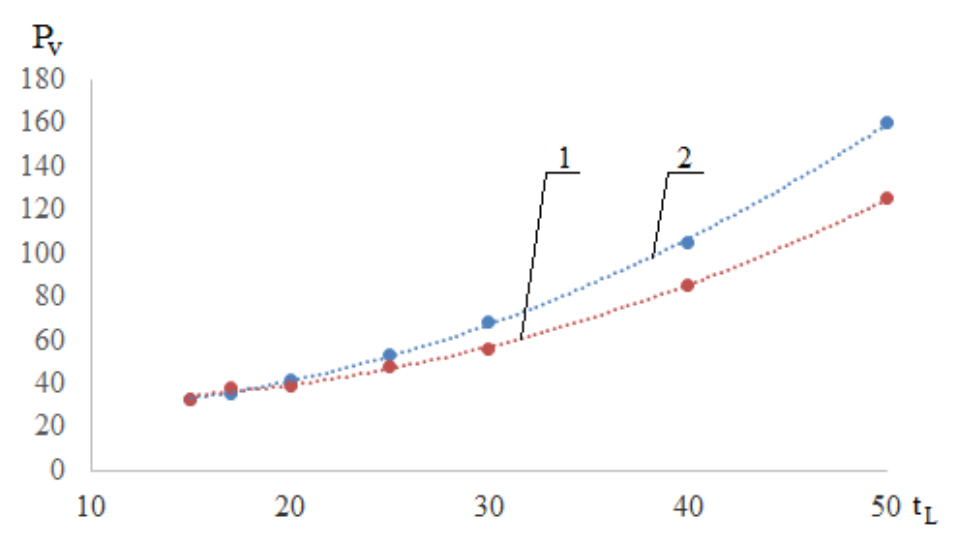

Рисунок 3.18 – Предельное остаточное давление на всасе в зависимости от температуры сервисной жидкости: 1 – одноступенчатые ЖКВН; 2 – двухступенчатые ЖКВН

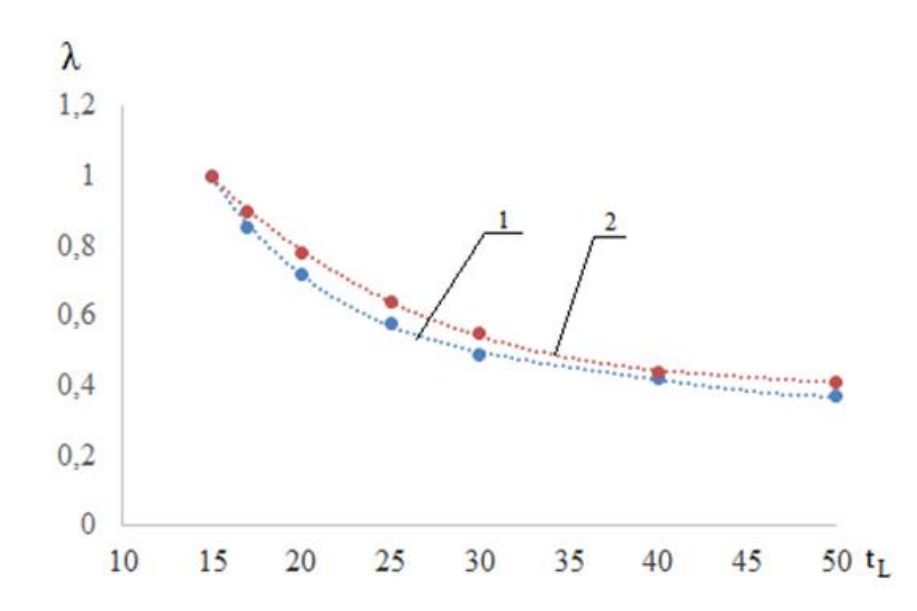

Рисунок 3.19 – Предельные поправки  $\lambda_1$  в зависимости от температуры сервисной жидкости: 1 - одноступенчатые ЖКВН; 2 - двухступенчатые **ЖКВН** 

Указанные параметры хорошо обобщаются аппроксимационными зависимостями типа (3.41), коэффициенты приведены в таблице 3.3.

Таблица 3.3. – Коэффициенты уравнения (3.41) для  $\lambda$  и предельного  $p_{\nu}$  для одноступенчатых ЖКВН

|                | ′⊾          |       | νv        |        |
|----------------|-------------|-------|-----------|--------|
| Коэффициенты   | Значения    |       | Значения  | D2     |
| a <sub>0</sub> | $3,46E+00$  |       | 36,85     |        |
| $a_1$          | $-2,90E-01$ | 0.999 | $-0,9637$ | 0.9994 |
| $a_2$          | 1,09E-02    |       | ).0544    |        |

|              |             |  | L٨       |  |
|--------------|-------------|--|----------|--|
| Коэффициенты | Значения    |  | Значения |  |
| d٩           | $-1,87E-04$ |  |          |  |
| a4           | $20E-06$    |  |          |  |

Таблица 3.4. – Коэффициенты уравнения (3.41) для  $\lambda_I$  и предельного  $P_v$  для двухступенчатых ЖКВН

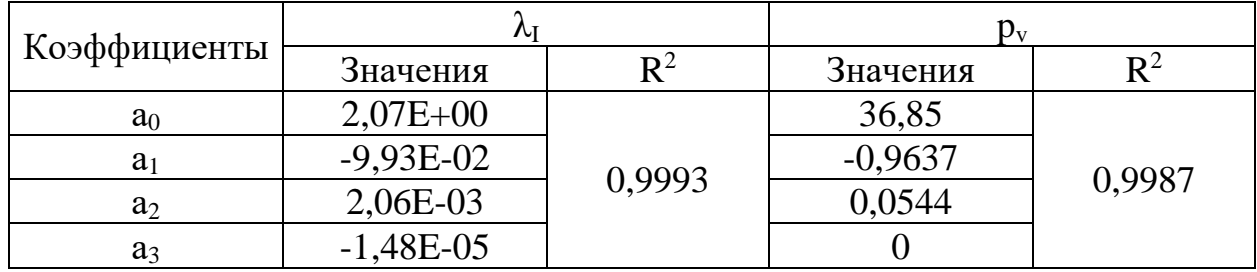

Потребляемая мощность жидкостных кольцевых газовых насосов лишь в незначительной степени зависит от давления паров рабочей жидкости. Вязкость рабочей жидкости влияет на потери на трение и, следовательно, на потребляемую мощность. Если потребляемая мощность N<sub>L</sub> задана при использовании воды в качестве сервисной жидкости, то подводимая мощность N может быть рассчитана путем решения уравнения (3.48) для средней окружной скорости рабочего колеса и кинематической вязкости *v* рабочей жидкости до 6 мм<sup>2</sup>/с:

$$
N = N_L \cdot v^{0.05} \tag{3.48}
$$

В ЖКВН практически вся энергия (90%), необходимая для сжатия откачиваемой смеси, преобразуется в тепло. Если смесь содержит пары, которые конденсируются во всасывающей камере или во время сжатия, то образуется тепло конденсации, которое необходимо устранить. Также необходимо устранить тепло, выделяемое внутри насоса в результате реакции смеси с рабочей жидкостью.

Большая часть тепла, выделяемого в ЖКВН, передается жидкостному кольцу и отводится вместе с парожидкостной смесь через нагнетательное окно.

Теплота, выделяющаяся в результате сжатия смеси и учетом потерь на трение, кДж/час:

$$
140
$$
  
  $Q_v = N \cdot 3600$  (3.49)

Теплота, выделяющаяся в результате теплообмена между откачиваемым газом и сервисной жидкостью, кДж/час:

$$
Q_G = m_G \cdot c_{p1} \cdot (t_1 - t_2) \tag{3.50}
$$

Теплота конденсации, кДж/час:

$$
Q_K = r \cdot (m_{D1} - m_{D2}) \tag{3.51}
$$

Общий тепловой баланс запишется в следующем виде:

$$
Q = Q_V + Q_G + Q_K \tag{3.52}
$$

Одновременно тепловой баланс по рабочей жидкости записывается в следующей форме:

$$
Q = B \cdot \rho_3 \cdot c_{p2} \cdot (t_2 - t_3) \tag{3.53}
$$

Методом последовательных приближений определяется такая температура на выходе из ЖКВН, при которой значения Q, рассчитанные по формулам (3.52) и (3.53) становятся равными.

Для проверки количественного соответствия расчетных значений, полученных при использовании математической модели, было проведено сравнение изменения производительности ЖКВН и температуры сервисной жидкости в выходном патрубке насоса при различных температурах рабочей среды (воды), подаваемой в насос.

Результаты сравнения данных по изменению производительности (откачиваемая среда – сухой воздух при температуре 20 °С), показаны на рисунках 3.20-3.23, в которых  $1$  – расчет по уравнению (3.42), а 2 – по математической модели.

На рисунках 3.20-3.23 видно, что данные, полученные при помощи математической модели, совпадают с вычислениями, проведёнными по формуле (3.42) (отклонения составляют не более 12%, за исключением  $p_v=33$ -40 мбар и t<sub>sl</sub>≥25 °С), что свидетельствует об адекватности математической модели.

Результаты расчета температуры парожидкостной смеси на выходе из ЖКВН при различных температурах подаваемой сервисной жидкости представлены на рисунках 3.24-3.27.

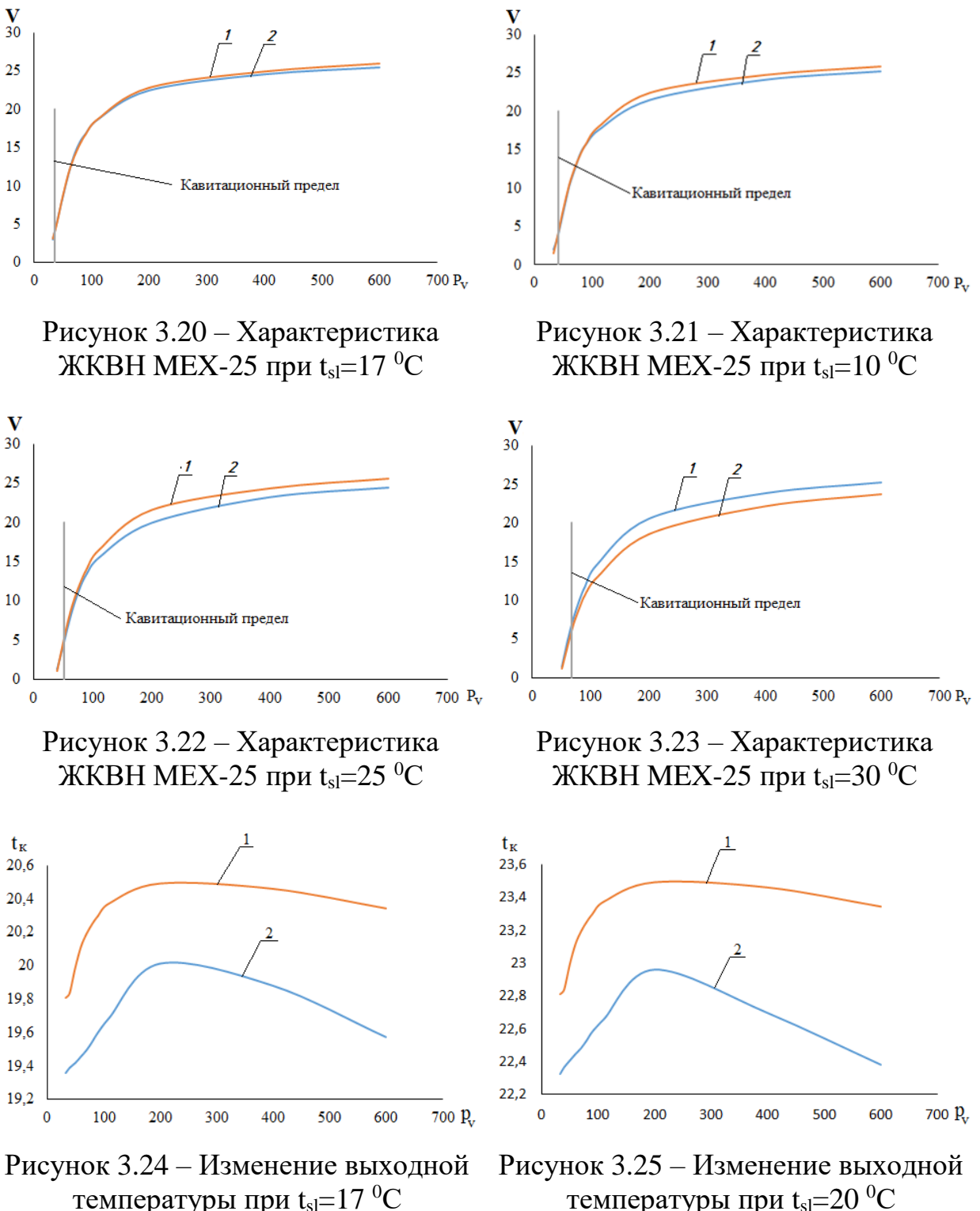

температуры при  $t_{sl}$ =20 <sup>0</sup>C

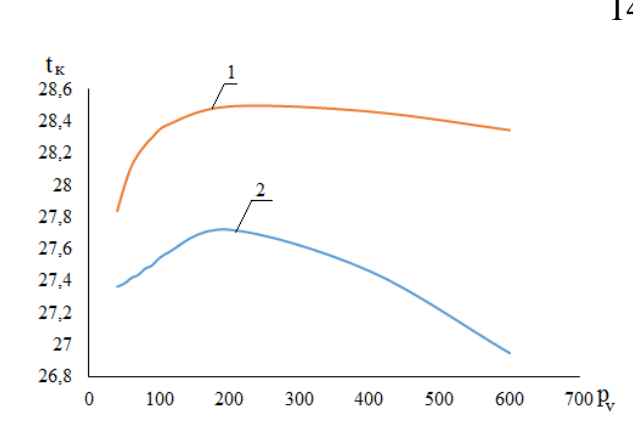

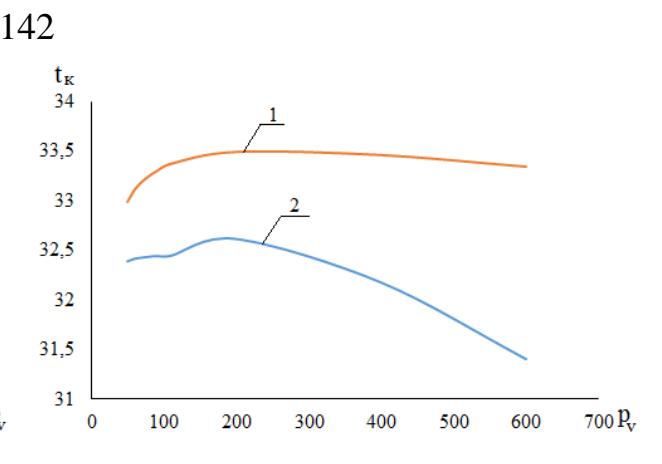

Рисунок 3.26 – Изменение выходной температуры при  $t_{sl}$ =25 <sup>0</sup>C

Рисунок 3.27 – Изменение выходной температуры при  $t_{sl}$ =30 °C

На рисунках 3.24-3.27 1 – расчет по уравнениям  $(3.49)$ - $(3.53)$ ; 2 – по математической модели.

В области низких давлений (33-40 мбар) и высоких температур сервисной жидкости (свыше 25  $\mathrm{^{0}C}$ ) отклонения по расчету производительности составляют от 18% до 33%, при этом разработанная математическая модель дает более низкие значения производительности.

При сравнении с рассчитанными значениями выходной температуры отклонения составляют не более 10% и модель также дает меньшие значения.

Это может быть связано с тем, что в этой области модель более точно учитывает тепло- и массобменные процессы между откачиваемым газом и сервисной жидкости, а при расчете температуры на выходе учитывается также циркулирующий поток жидкости, что увеличивает общее количество жидкости, в которую диссипируется энергия привода.

Поэтому в данных областях необходимо провести отдельные лабораторные исследования для более полной проверки адекватности математической модели.

## *Идентификация математической модели ЖКВН LPH 85340.*

Двухступенчатые ЖКВН, представленные на рисунке 1.16 (Глава 1), отличаются от одноступенчатых тем, что сжатие смеси в них происходит ступенчато, а производительность, как правило, выше. Двухступенчатые ЖКВН применяются в качестве ВСС для технологических установок как в качестве форвакуумного насоса, так и в качестве основного средства откачки. Поэтому для проверки математической модели была выбрана типовая конструкция двухступенчатого ЖКВН LPH 85340 [167] производства фирмы Sterling SIHI, параметры которого приведены в таблице 3.5.

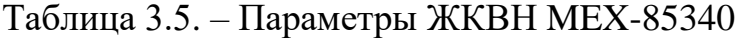

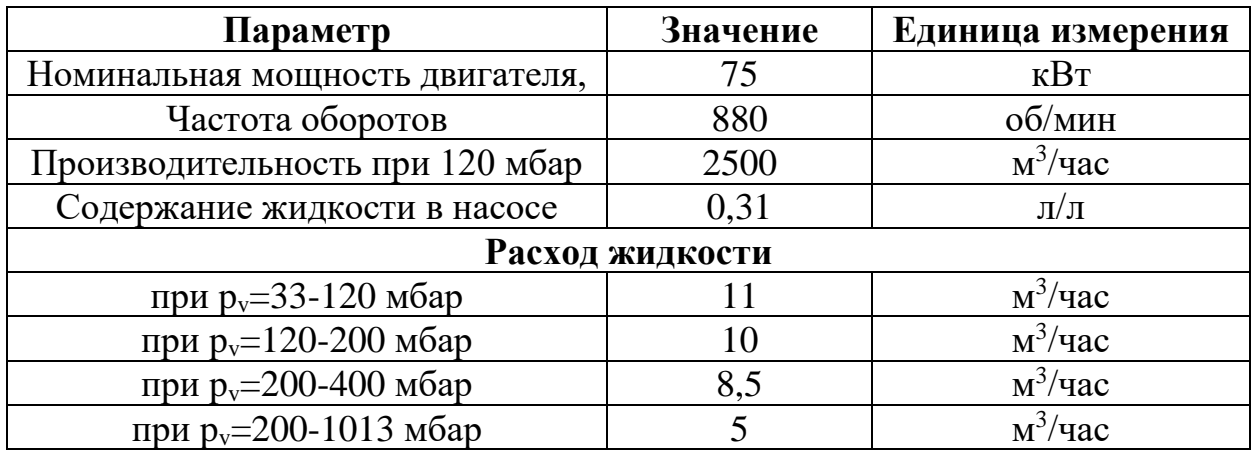

Паспортная зависимость по изменению производительности от давления всасывания приведена на рисунке 3.28. Зависимость потребляемой мощности от давления всасывания приведена на рисунке 3.29.

На модели был проведен численный эксперимент по определению рециклового потока в зависимости от давления всасывания. Результаты расчета представлены на рисунке 3.30.

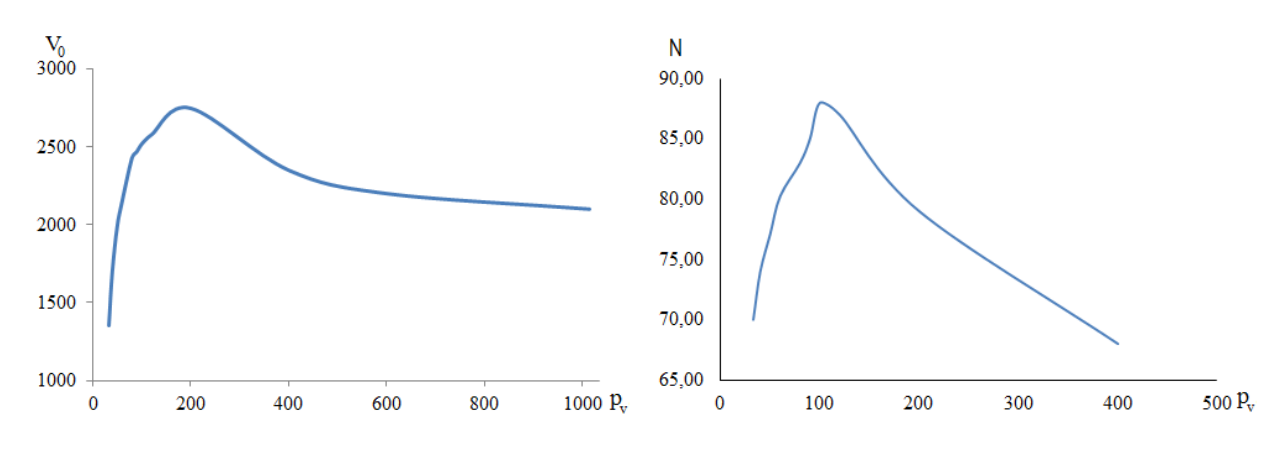

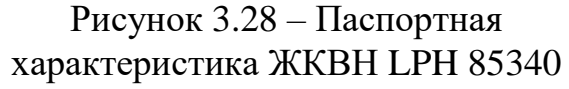

Рисунок 3.29 – Зависимость потребляемой мощности ЖКВН LPH 85340 от давления всасывания

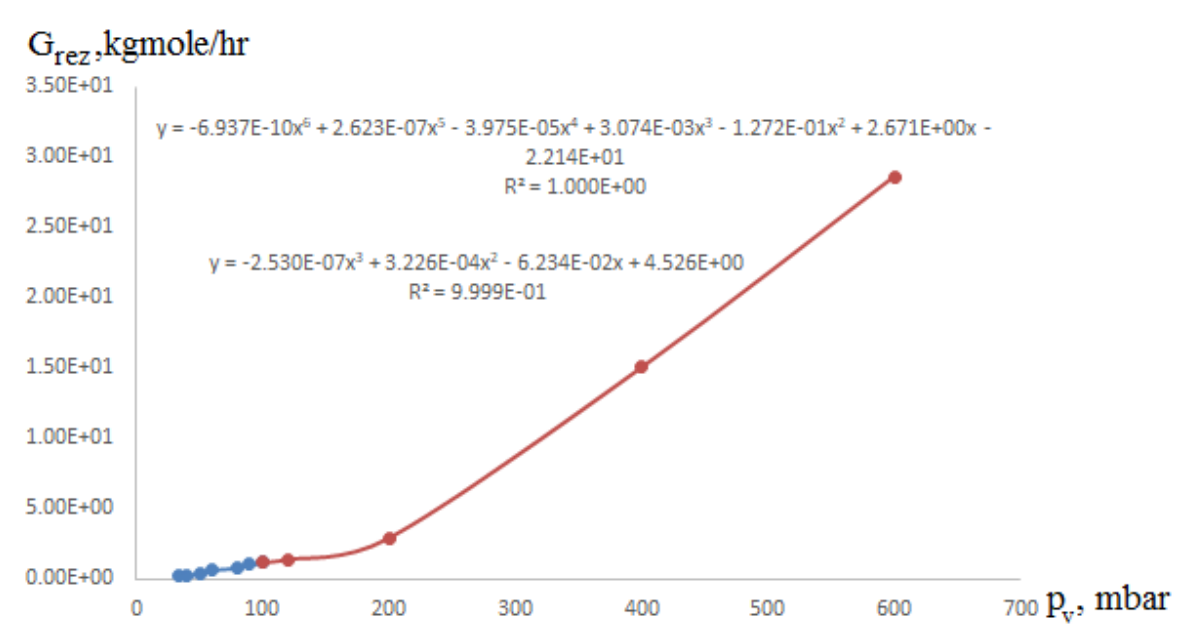

Рисунок 3.30 - Расход рециклового потока в зависимости от давления

всасывания

Для ЖКВН LPH 85340 коэффициенты уравнения (3.41) для диапазонов 33÷110 и 110÷600 мбар представлены в таблице 3.6.

| Коэффициенты   | Диапазон<br>$33 \div 110$ мбар | $\mathbf{R}^2$ | Диапазон<br>$110 \div 600$ мбар | $\mathbf{R}^2$ |
|----------------|--------------------------------|----------------|---------------------------------|----------------|
| a <sub>0</sub> | $-2.214E+01$                   |                | $4.526E + 00$                   |                |
| a <sub>1</sub> | $2.671E + 00$                  |                | $-6.234E-02$                    |                |
| $a_2$          | $-1.272E-01$                   |                | 3.226E-04                       |                |
| $a_3$          | 3.074E-03                      | 0,9987         | $-2.530E-07$                    | 0,9999         |
| a <sub>4</sub> | $-3.975E-05$                   |                |                                 |                |
| a <sub>5</sub> | 2.623E-07                      |                |                                 |                |
| a <sub>6</sub> | $-6.937E-10$                   |                |                                 |                |

Таблица 3.6. – Коэффициенты уравнения (3.41)

Также, как и с в случае проверки адекватности модели одноступенчатого ЖКВН, был проведен численный эксперимент по исследованию изменения производительности и температуры на выходе при различных температурах сервисной жидкости. Результаты входной расчета сравнивались  $\mathbf{c}$ результатами, полученными по уравнениям (3.42)-(3.45) и (3.49)-(3.53).
Изменение производительности ЖКВН в зависимости от давления всасывания, рассчитанное по уравнениям (3.42) - (3.45) и по модели представлено на рисунках 3.31-3.34.

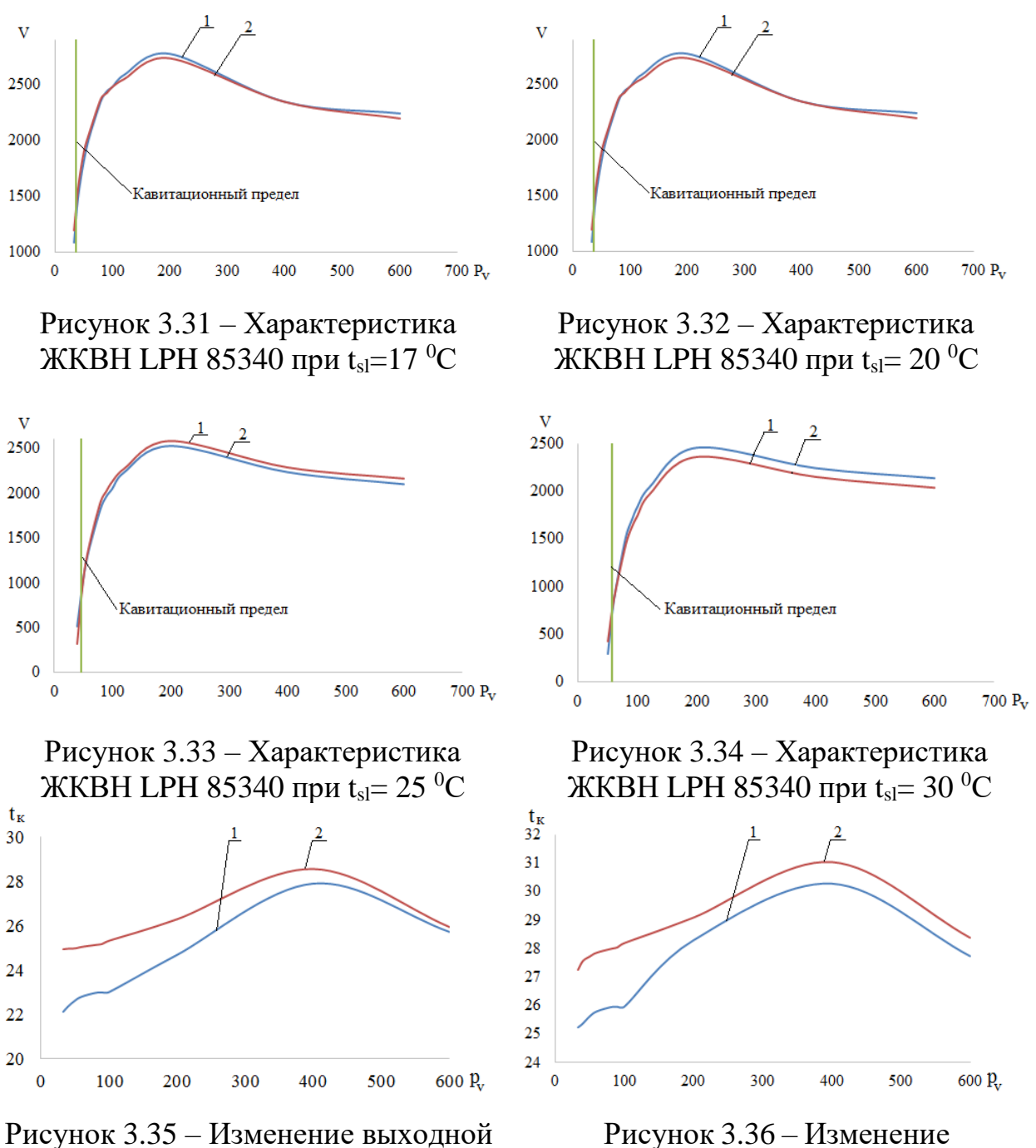

температуры при  $t_{sl}=17$ <sup>0</sup>

выходной температуры при  $t_{sl}$ = 20 °C

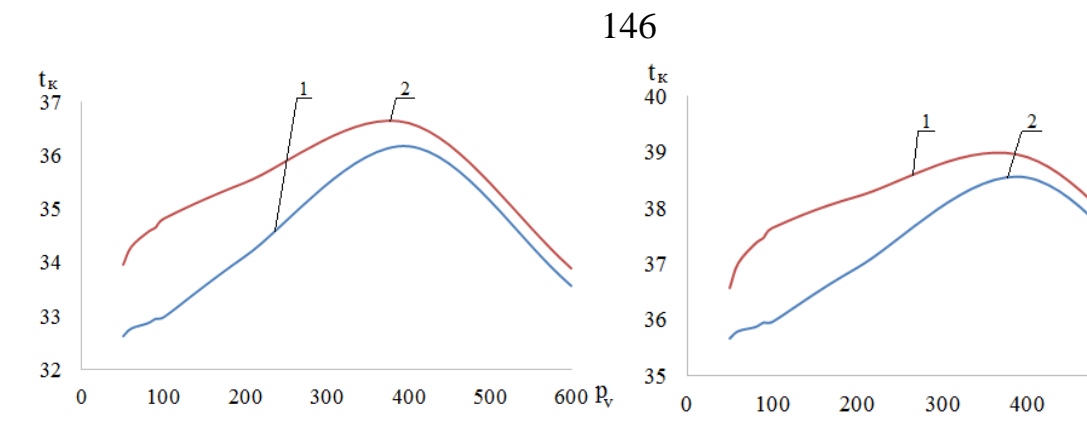

Рисунок 3.37 – Изменение выходной температуры при  $t_{sl}$ =25  $^0C$ 

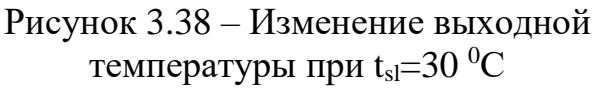

500

600 P<sub>v</sub>

Изменение температуры сервисной жидкости на выходе из ЖКВН в зависимости от давления всасывания, рассчитанное по уравнениям (3.49) - (3.53) и по модели представлено на рисунках 3.35-3.38. На рисунках 1 – расчет по уравнениям; 2 – по математической модели.

Анализ данных, представленных на рисунках 3.35-3.38 показывает, что отклонения от расчетов по уравнениям и по модели составляют не более  $10\%$ , что может свидетельствовать об адекватности математической модели для двухступенчатых ЖКВН.

Наибольшие отклонения находятся в зоне низких давлений (до 60 мбар) и высоких температур сервисной жидкости (от 25-30 °С), как и в случае с одноступенчатыми ЖКВН, при этом модель дает заниженные значения производительности и выходной температуре. По данным [168-173] при использовании ЖКВН в качестве базы для ВСС эксплуатационные условия находятся в тех диапазонах, в которых наблюдается наибольшие расхождения, что накладывает определённые ограничения на использование модели.

Однако методика [34] применима только для системы «вода-воздух», что является главным её недостатком. Этого недостатка лишена предлагаемая модель, поэтому представляет интерес экспериментальное исследование ЖКВН в тех диапазонах, где наблюдаются наибольшие расхождения для дополнительной настройки модели.

#### **3.5.3. Экспериментальная установка по исследованию ЖКВН**

Для экспериментального подтверждения модели спроектирована лабораторная установка, принципиальная схема которой представлена на рисунке 3.39 [174].

**Описание экспериментальной установки.** Установка представлена на рисунке 3.40.

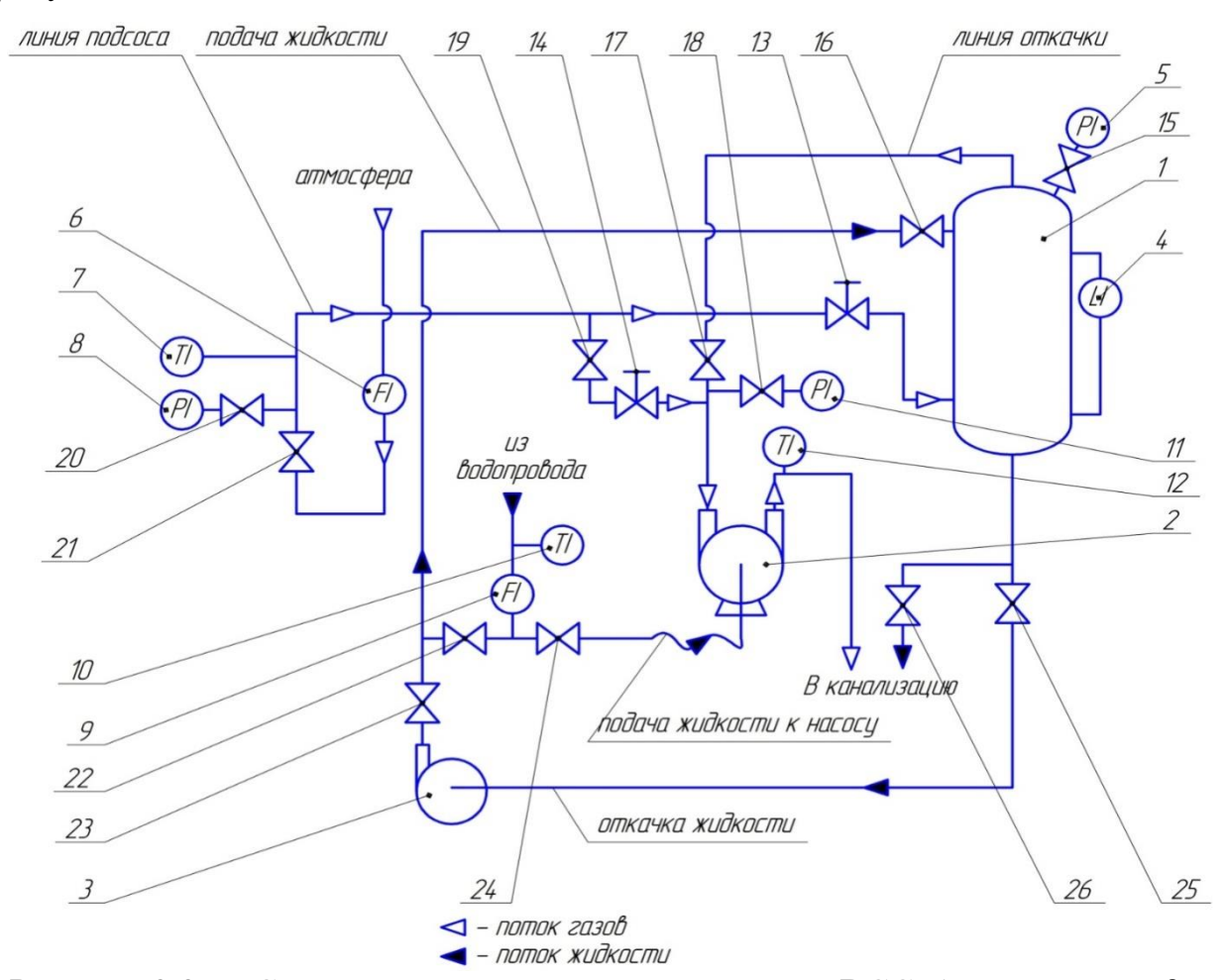

Рисунок 3.39 – Схема установкии для исследования ВСС: 1 – сатуратор; 2 – жидкостно-кольцевой вакуумный насос; 3 – насос; 4 – уровнемер; 5, 11 – манометры; 6, 9 – датчики расхода; 7, 10, 12 – биметаллические термометры; 8 – манометр; 13-26 – запорная арматура

Исследуемый насос 2 (MEX-25) соединен трубопроводами с атмосферой через сатуратор 1, при этом на линии установлены расходомер 6, термометр 7 и манометр 8. На линии так же установлены клапана 21 и 13 для того, чтобы расходомер 6 работал при давлении близком к атмосферному, так как в этом случае условия эксплуатации соответствуют паспортным. Степень открытия

клапана 13 определяет давление в сатураторе и на всасывании в насос, а прибору 7 и 8 необходимы для пересчета объемного расхода в массовый. Так же предусмотрена линия в обход сатуратора, при этом клапан 13 закрывается, открывается клапан 19, а давление на всасывании изменяется в зависимости от открытия клапана 14 (определяется по манометру 11).

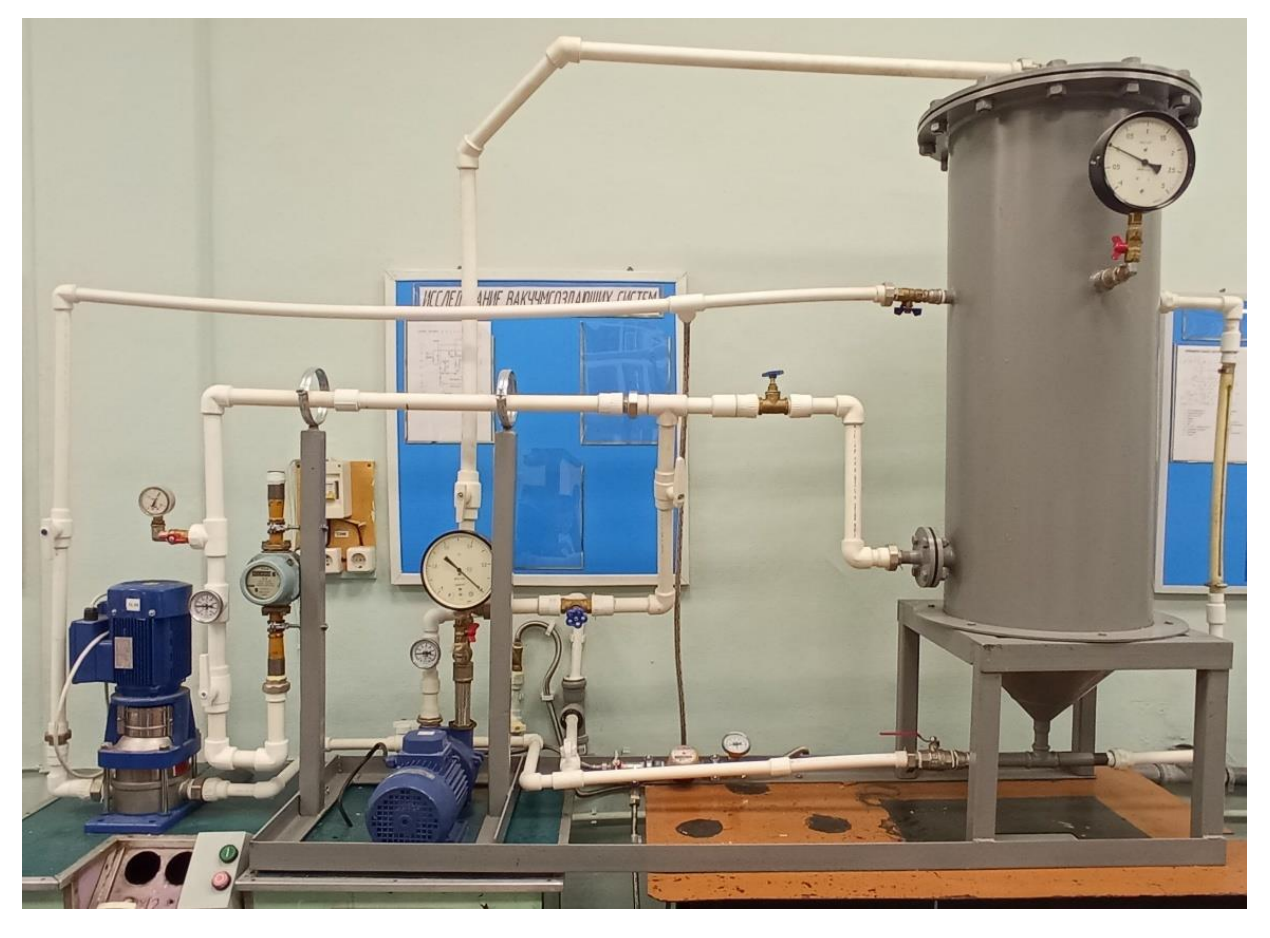

Рисунок 3.40 – Общий вид установки

Подача сервисной жидкости ЖКВН осуществляется через клапан 24, а её расход и температура фиксируется через биметаллические тепърмометры 9 и 10 соответственно. Центробежный насос 3 предназначен для циркуляции жидкости в сатураторе при формировании паровоздушной смеси, при этом уровень жидкости фиксируется уровнемером 4, а давление вакуумметром 5.

Во время эксперимента по показаниям расходомера 6 определялся расход откачиваемого газа (по условиям, соответствующим показаниям термометра 7 и манометра 8), который в дальнейшем был пересчитан на условия всасывания. Также определялось повышение температуры рабочей жидкости, которое является разностью показаний термометров 10 и 12. Таблица результатов эксперимента представлена ниже.

Во время проведения эксперимента фиксировалось давление, которое поддерживалось клапаном 13, при этом каждые 10 минут определялся расход откачиваемого газа. Всего на одно давление проводилось 4 замера расхода и температуры сервисной жидкости на выходе, далее клапаном 13 выставлялось следующее давление. Увеличение числа замеров для одного фиксированного давления и увеличение временного интервала одного замера приводит к увеличению общего времени проведения эксперимента. Проведение же эксперимента в другой день могло привести к изменению температуры сервисной жидкости на входе, так как в лабораторной установке выбрана схема подачи воды «на проток».

Поэтому по данным [29,34,138-141] были выбраны наиболее характерные давления, при которых целесообразна эксплуатация насоса и проведен эксперимент, результаты которого представлены ниже. В эксперименте было проведено 4 опыта, в которых при закрепленном давлении 4 раза замерялись производительность и температура сервисной жидкости на выходе из насоса.

Характеристика средств измерения представлена в таблице 3.7. Таблица 3.7. – Параметры средств измерения

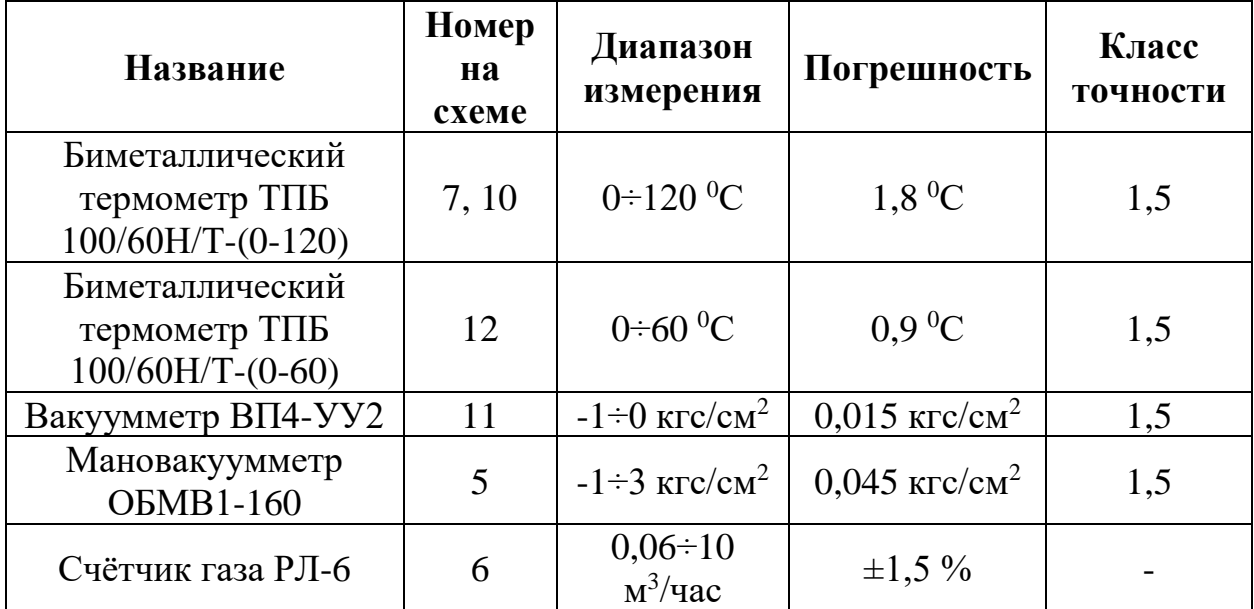

149

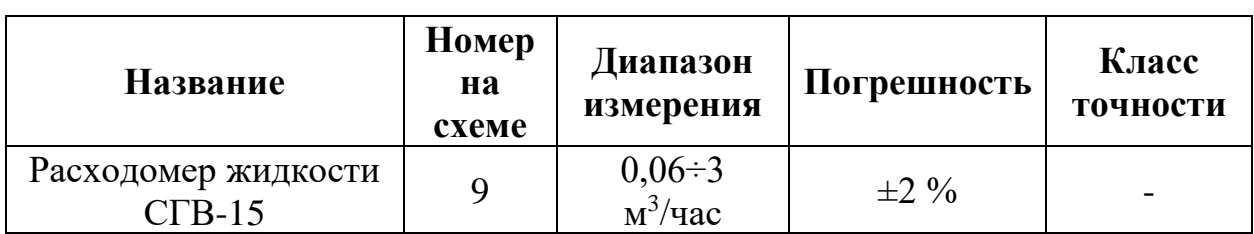

**Результаты и обсуждение.** Согласно [175], результирующим значением каждого опыта принято среднее арифметическое значение всех измеренных во время опыта величин. Средняя квадратическая погрешность среднего арифметического определялась по формуле (3.54), а для исключения грубых погрешностей и промахов применялся критерий Романовского [175] (так как число замеров меньше 20), для чего определялось соотношение (3.55), которое сравнивалось с табличным значением. Если значение, определенное по (3.55), принимает значение выше табличного, то результат опыта считается промахом и исключается из обработки.

$$
\sigma_x = \sqrt{\frac{\sum_{i=1}^n (\bar{X}_{cp} - X_i)}{n-1}}
$$
\n(3.54)\n
$$
\left| \frac{\bar{X}_{cp} - X_i}{\sigma_x} \right| \ge t_p
$$
\n(3.55)

Результаты эксперимента представлены в таблице 3.8.

Таблица 3.8. – Результаты эксперимента

| № замера                                |       | $\mathbf 2$ | 3     |       | $\bar{X}_{cn}$ | $\sigma_{\rm x}$ |
|-----------------------------------------|-------|-------------|-------|-------|----------------|------------------|
| Давление, мм Нg                         | 65    |             |       |       |                |                  |
| Производительность, м <sup>3</sup> /час | 11,47 | 11,62       | 11,36 | 11,39 | 11,46          | 0,116            |
| Соотношение (3.48)                      | 0,086 | 1,375       | 0,860 | 0,602 |                |                  |
| Температура на выходе, <sup>0</sup> С   | 18,4  | 18,6        | 18,8  | 19    | 18,7           | 0,259            |
| Соотношение (3.48)                      | 1,162 | 0,387       | 0,387 | 1,162 |                |                  |
| Давление, мм Нg                         | 75    |             |       |       |                |                  |
| Производительность, м <sup>3</sup> /час | 11,88 | 11,86       | 11,98 | 11,96 | 11,92          | 0,059            |
| Соотношение (3.48)                      | 0,679 | 1,019       | 1,019 | 0,679 |                |                  |
| Температура на выходе, <sup>0</sup> С   | 18,4  | 18,6        | 18,8  | 19    | 18,7           | 0,258            |
| Соотношение (3.48)                      | 0,679 | 1,019       | 0,679 | 1,019 |                |                  |
| Давление, мм Нg                         | 85    |             |       |       |                |                  |
| Производительность, м <sup>3</sup> /час | 11,88 | 11,86       | 11,98 | 11,96 | 11,92          | 0,059            |
| Соотношение (3.48)                      | 0,511 | 0,255       | 1,277 | 1,022 |                |                  |
| Температура на выходе, <sup>0</sup> С   | 19,4  | 19.3        | 19.8  | 19.9  | 19,6           | 0.294            |

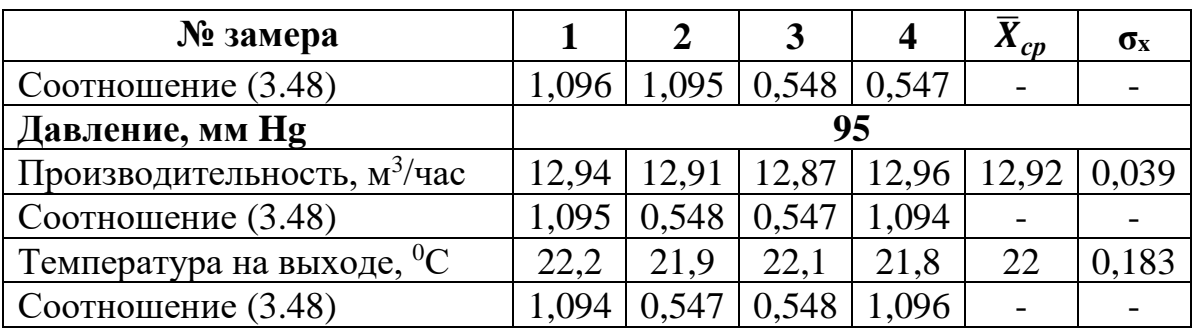

В качестве табличного значение критерия Романовского принято t<sub>p</sub>= 1.73, исходя из требуемой точности. Анализ табличных значений показывает, что в результате эксперимента не возникло грубых погрешностей и промахов, ПОЭТОМУ **BCC** измеренные величины используются  $\overline{B}$ обработке экспериментальных данных.

На рисунке 3.41 представлено изменение производительности в зависимости от давления всасывания, измеренное экспериментально. На рисунке 3.42 представлена экспериментальная зависимость температуры сервисной жидкости на выходе из насоса от давления всасывания.

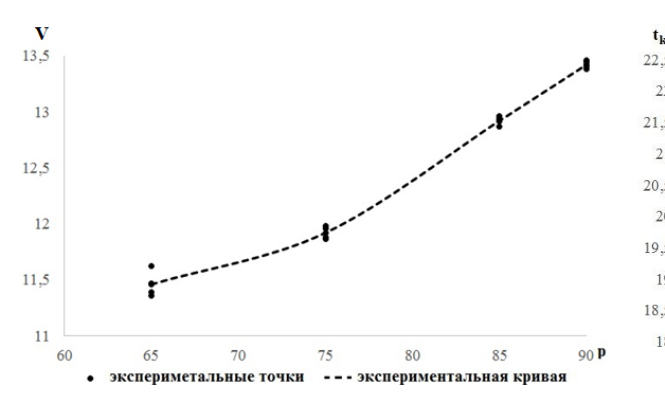

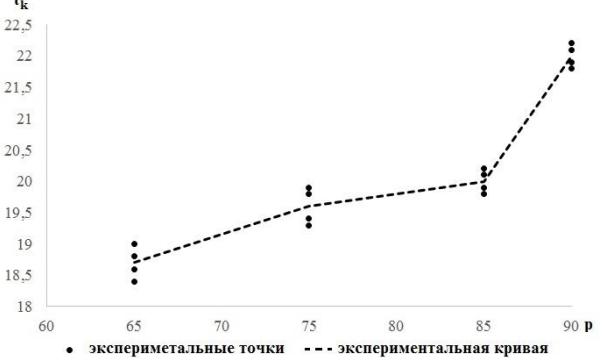

Рисунок 3.41 – Экспериментальная зависимость производительности от лавления всасывания

Рисунок 3.42 – Экспериментальная зависимость выходной температуры сервисной жидкости от давления всасывания

В отличии от методики [34], в модели принята 90% диссипация энергии привода в тепло, что учитывалось путем введения в ячейку I дополнительного энергетического потока. Также в методике [34] не отражались эффекты, тепло- и массообменными процессами, связанные возникающими  $\mathbf{C}$ вследствие перетечек газа из области нагнетания во всасывание. Сравнение результатов эксперимента и расчетными значениями, определенными по модели и методике [34] показаны в таблице 3.9. Отклонение  $\Delta$  расчетных значений от экспериментальных определялись по формуле:

$$
\Delta = \left| \frac{\bar{X}_{cp} - X_{pacu}}{\bar{X}_{cp}} \right| \cdot 100\%
$$
\n(3.56)

**Параметр Единица измерения Опыт 1 Опыт 2 Опыт 3 Опыт 4** Давление на входе в ЖКВН мм Hg <sup>65</sup> <sup>75</sup> <sup>85</sup> <sup>90</sup> Расход откачиваемого газа  $M^3$  $11,46$  11,92 12,92 13,42 Расход откачиваемого газа (по методике [34])  $M<sup>3</sup>$  $10,68$  12,75 14,32 15,55 Отклонение 1 % 7% 7% 11% 15% Расход откачиваемого газа (по модели)  $M^3$ 9.95 12.09 13.80 15.21 Отклонение 1 % 13% 1% 7% 13% Температура откачиваемого газа (по прибору 7)  $M^3$ /час | 22 | 22 | 22 | 22 Температура сервисной жидкости на входе (эксп)  ${}^{0}$ C | 18 | 18 | 18 | 18 Температура сервисной жидкости на выходе (эксп)  ${}^{0}$ C | 18,7 | 19,6 | 20 | 22 Температура сервисной жидкости на выходе (по методике [34])  ${}^{0}$ C | 20,1 | 20,3 | 20,8 | 21,8 Отклонение % 7,5 3,6 4 0,9 Температура сервисной жидкости на выходе (по модели)  ${}^{0}$ C | 19,5 | 20,4 | 21 | 22,4 Отклонение | % | 4,3 | 4,1 | 5,0 | 1,8

Таблица 3.9. – Сравнение результатов эксперимента с расчетными данными

На рисунке 3.43 представлено изменение производительности, рассчитанное по модели, методике [34] и измеренное экспериментально.

На рисунке 3.44 представлено изменение температуры сервисной жидкости на выходе из ЖКВН, рассчитанное по модели, методике [34] и измеренное экспериментально.

Как видно из таблицы 3.9 и рисунков 3.43-3.44, расчеты, проведенные при использовании модели и методики хорошо согласуются с экспериментальными данными как по производительности (максимальное отклонение от экспериментальных данных составляет не более 15%), так и по температуре сервисной жидкости на выходе из ЖКВН (максимальное отклонение от экспериментальных данных составляет не более 7%).

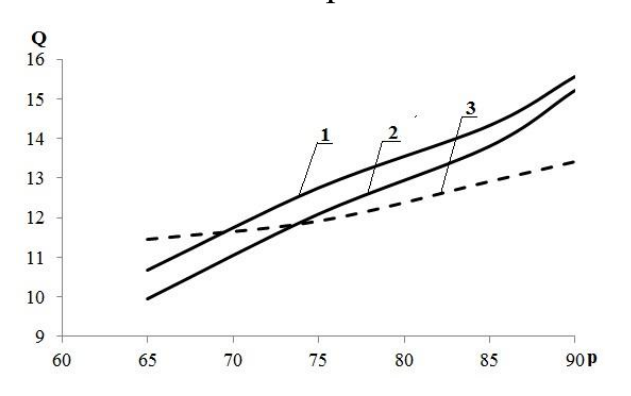

Рисунок 3.43 – Изменение производительности от давления всасывания, рассчитанное по модели, методике [34] и измеренное экспериментально

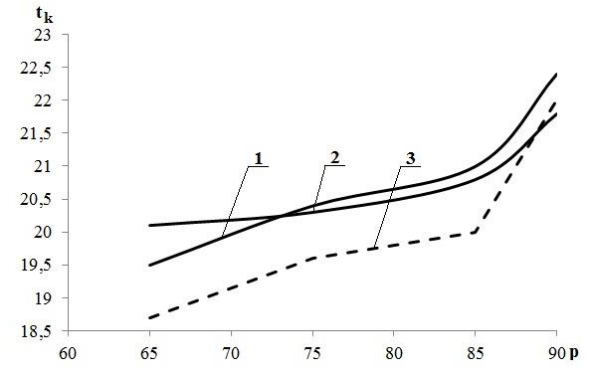

Рисунок 3.44 – Зависимость изменения температуры жидкости выходе от давления всасывания, рассчитанная по модели, методике [34] и измеренная экспериментально

Представленные данные эксперимента показывают, что модель и методика [34] хорошо описывают изменение характеристик насоса при эксплуатации машины на системе «вода-воздух». Однако на действующих установках предприятий химического, нефтехимического и нефтеперерабатывающего профилей откачиваемый газ состоит из нескольких компонентов, а в качестве рабочей жидкости используется поток, получаемый на установке. Поэтому при подборе ЖКВН на подобные установки применение методики [34] ограничено и может привести к неточности в определении типоразмера насоса.

Модель позволяет ввести состав, расход, температуру и давление как откачиваемого газа, так и сервисной жидкости. При этом расчет тепломассообменных процессов будет зависеть от настроек математической модели, которые можно уточнить при наличии достаточного количества экспериментальных данных или данных, полученных в ходе промышленного обследования установки.

Основным недостатком ЖКВН является то, что предельный вакуум, достигаемый машиной, ограничен давлением насыщенных паров жидкости. Это значит, что при использовании в качестве сервисной жидкости воды с температурой 15 °С насос не сможет обеспечить на всасе давление ниже 33 мбар. Поэтому для достижения более низкого давления ЖКВН, как правило, комбинируют другими вакуумными насосами: насосом типа Рутс или паровым (газовым эжектором).

### **3.6. Математическая модель вакуумного насоса типа Рутс**

Как уже отмечалось в Главе 1, вакуумный насос типа Рутс представляет собой насос объемного типа, который состоит двух одинаковых рабочих колес со встречным вращением, спрофилированными таким образом, чтобы зазор между ними и корпусом был минимальным.

В конструкции отсутствуют клапана и работоспособность машины зависит величины зазоров, которые минимизируются для снижения обратного потока от нагнетания к всасу.

То количество газа, которое поступает обратно через зазоры, снижает чистую эффективную скорость откачки. Эффективность измеряется отношением фактического объема перекачиваемого газа к общему объему или теоретической максимальной скорости перекачки.

Таким образом, рабочий процесс механического бустерного насоса можно свести к двум элементарным процессам:

- сжатие;
- нагрев.

При этом конечная температура процесса определяется итоговой степенью сжатия, которая в свою очередь зависит от характеристик форвакуумного насоса и параметров смеси на входе в насос.

В ряде работ [146, 176-180] были рассмотрены различные зависимости по проектному расчету геометрических характеристик насоса в зависимости от начальных условий всасывания. Как правило, при проектировании комбинированной ВСС, включающей в себя насос типа Руст, основной задачей является определение компоновки системы, то есть подбор стандартизированных машин и пересчет их характеристик на новые рабочие условия.

Пересчет производительности бустерных насосов проводился по следующим зависимостям [38]:

$$
p_v = \frac{p_k \cdot V_k}{V_{eff}} \tag{3.57}
$$

$$
V_{eff} = \eta \cdot V_{th} \tag{3.58}
$$

$$
\eta = \frac{\kappa_0}{k_0 + k_{th}}\tag{3.59}
$$

$$
k_{th} = \frac{V_{th}}{V_{\kappa}}
$$
 (3.60)

Как видно из уравнений (3.57)-(3.60), давление на всасе насоса определяется как параметрами состояния входного потока, так  $\overline{M}$ характеристиками последующего насоса, которые в свою очередь зависят от объемного расхода смеси, выходящей из рассматриваемого насоса.

Объемный расход зависит от следующих параметров:

- $\bullet$ температура;
- $\bullet$ давление;
- состав.  $\bullet$

Априорное их назначение затруднительно, особенно если учитывать то, что температура на выходе из насоса ограничена 150 °С. Дальнейшее повышение температуры приведет к заеданию крыльчатки и корпуса. Дифференциальное расширение происходит из-за того, что и корпус, и рабочие колеса поглощают значительное количество тепла сжатия, но рабочее колесо частично изолировано вакуумом и расширяется с большей скоростью, чем кожух.

Поэтому, для расчета давления всасывания по формулам (3.56)-(3.60) необходимо правильно оценить величину *Vk*, что невозможно сделать без правильной оценки выходной температуры.

Температуру газа на выходе можно рассчитать следующим образом [36]:

$$
T_2 - T_1 = \frac{(k-1) * T_1}{\gamma} * \frac{\left(\frac{P_k}{P_v} - 1\right) * F}{\eta}
$$
\n(3.61)

где  $T_2$ -температура на выходе из насоса, К;  $T_1$ -температура на входе в насос, К; *F*-температурный фактор.

Уравнения (3.56)-(3.61) позволяют пересчитать производительность комбинированной ВСС на базе вакуумного насоса типа Рутс, при этом необходимо: определить теоретическую производительность насоса, которую можно принять по каталогам заводов-изготовителей [181-183]; знать зависимость *k* от степени сжатия, при этом вид этой функции можно принять обобщением известных значений, указанных в справочной и научнотехнической литературе.

Температурный фактор *F*, используемый в уравнении (3.61), можно также принять по известным данным [36, 38].

Как видно из формул (3.56)-(3.61) производительность высоковакуумной ступени зависит от производительности форвакуумной, которая в свою очередь определяется расходом, составом, температурой и давлением смеси, выходящей из высоковакуумной ступени. Априорное задание этих параметров может привести к существенной ошибке, особенно если учитывать то, что откачиваемая ВСС смесь, как правило, является многокомпонентной.

Для расчета параметров потока на входе в форвакуумную ступень в программном комплексе Unisim Design R451 (HYSYS V12) синтезирована расчетная модель цепочки вакуумных насосов типа Рутс, c использованием пользовательского модуля.

Пользовательский модуль — это специальный модуль Unisim Design R451 (HYSYS V12), выходные данные которого определяются пользовательским кодом, совместимым с Visual Basic. Это позволяет создавать дополнительные типы операций блока, связанного с созданием нестандартного оборудования.

Правильно разработанный код, который определяет тип работы модуля, может быть легко интегрирован в расчетные модули Unisim Design R451 (HYSYS V12). В большинстве случаев такой уровень сложности не является обязательным для всех пользовательских операций, однако в базе данных программы отсутствуют модули, способные с достаточно высокой степенью точности рассчитать работу механического бустерного насоса. Поэтому для решения поставленных в работе задач был разработан код, совместимый с Visual Basic, который представлен в Приложении.

Расчетная схема цепочки насосов Рутс с промежуточными холодильниками представлена на рисунке 3.45.

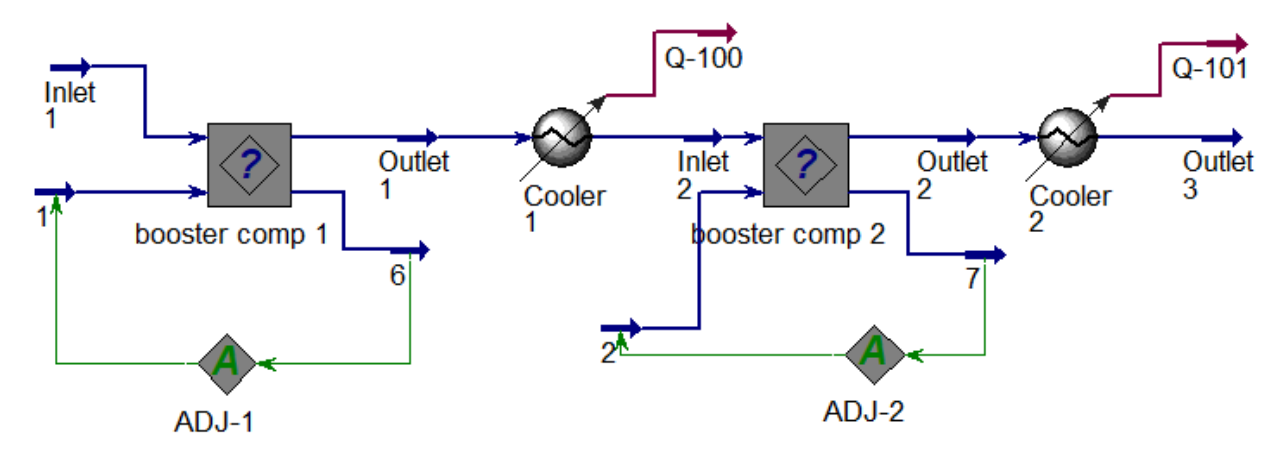

Рисунок 3.45 – Расчетная схема цепочки насосов Рутс с промежуточными холодильниками

Исходными данными для расчета являются параметры входного потока (температура, давление, расход и состав) и выходное давление (степень сжатия). Результатом расчета является полностью рассчитанный выходной поток, который одновременно является входным для следующего модуля.

Для расчета выходной температуры необходимо рассчитать η и *F.* Объемная эффективность (КПД) механического бустерного насоса зависит от двух переменных – коэффициента  $k_0$ , который является функцией от выходного давления насоса, и  $k_{th}$  (рассчитывается по формуле (3.60)).

Теоретическая производительность  $V_{th}$ рассчитывается как произведение рабочего объёма  $V_s$  на число оборотов  $n_{06}$ :

$$
V_{th} = V_s \cdot n_{06} \tag{3.62}
$$

Коэффициент  $k_0$  является табличным значением и может быть определен по графикам [36, 38], которые аппроксимируются уравнением:

$$
k_0 = \sum_{i=0}^{n} a_i \cdot p_{\kappa}{}^{i}
$$
 (3.63)

Коэффициенты уравнения (3.63) представлены в таблице 3.10.

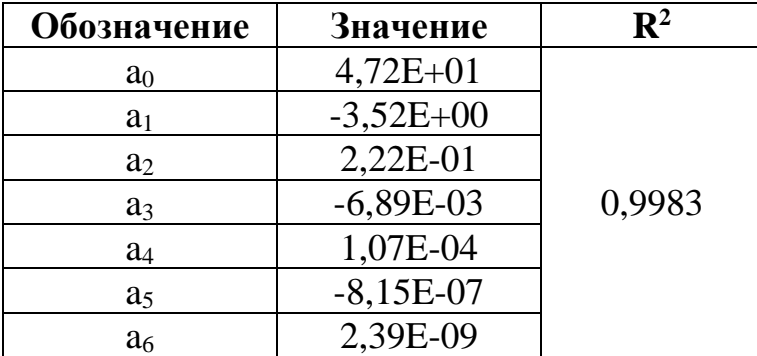

Таблица 3.10. – Коэффициенты уравнения (3.63)

Следует отметить, что в формуле (3.63)  $p_{\kappa}$  измеряется в торр.

Температурный фактор  $F$  также можно определить по литературным данным, к примеру из графика [36]. Этот график можно аппроксимировать  $(3.64)$ , полиномиальной зависимостью a коэффициенты уравнения представлены в таблице 3.11.

$$
F = \sum_{i=0}^{n} a_i \cdot p_v^i \tag{3.64}
$$

Таблица 3.11. – Коэффициенты уравнения расчета  $F$ 

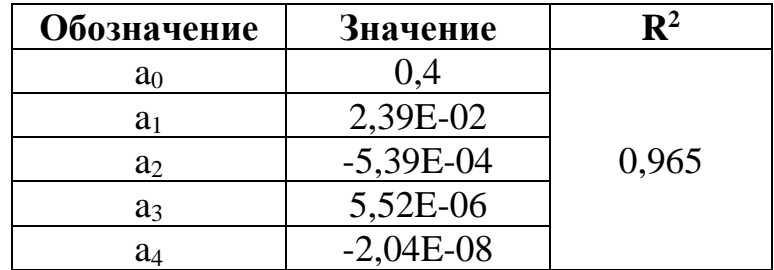

Следует отметить, что при расчете  $F$  входное давление  $p<sub>v</sub>$  измеряется в торр.

Указанные зависимости были интегрированы в пользовательский модуль, а расчет характеристик механического бустера проводится по блоксхеме, представленной на рисунке 3.46.

Согласно блок-схеме, расчет осуществлялся в несколько этапов:

1. Задавался поток на входе модуль (вводились давление, температура, расход и состав).

2. Задавалось давление на выходе из насоса.

3. Задавалось начальное приближение  $k_{th}$ 

4. По формулам (3.57)-(3.61) рассчитывалась температура на выходе из насоса.

5. Далее проверялось условие: рассчитанное в программе отношение объёмного расхода на входе в насос к объёмному расходу на выходе не должно расходится с рассчитанным по формуле (3.60) не более чем на 10%. Если условие не выполнено, то вводилось новое значение  $k_{th}$  и повторялись пункты 3 и 4.

6. Если условие, изложенное в пункте 5 выполняется, то по формулам (3.57)-(3.60) рассчитывалось давление на входе и объёмная производительность насоса.

7. Если принятое давление на входе не совпадало с рассчитанным по формулам, то принималось новое значение давления на входе и повторялись пункты 1-6.

8. Массовый расход потока подбирался таким образом, чтобы объёмный расход потока на входе был равен рассчитанной по формуле (3.58) производительности насоса.

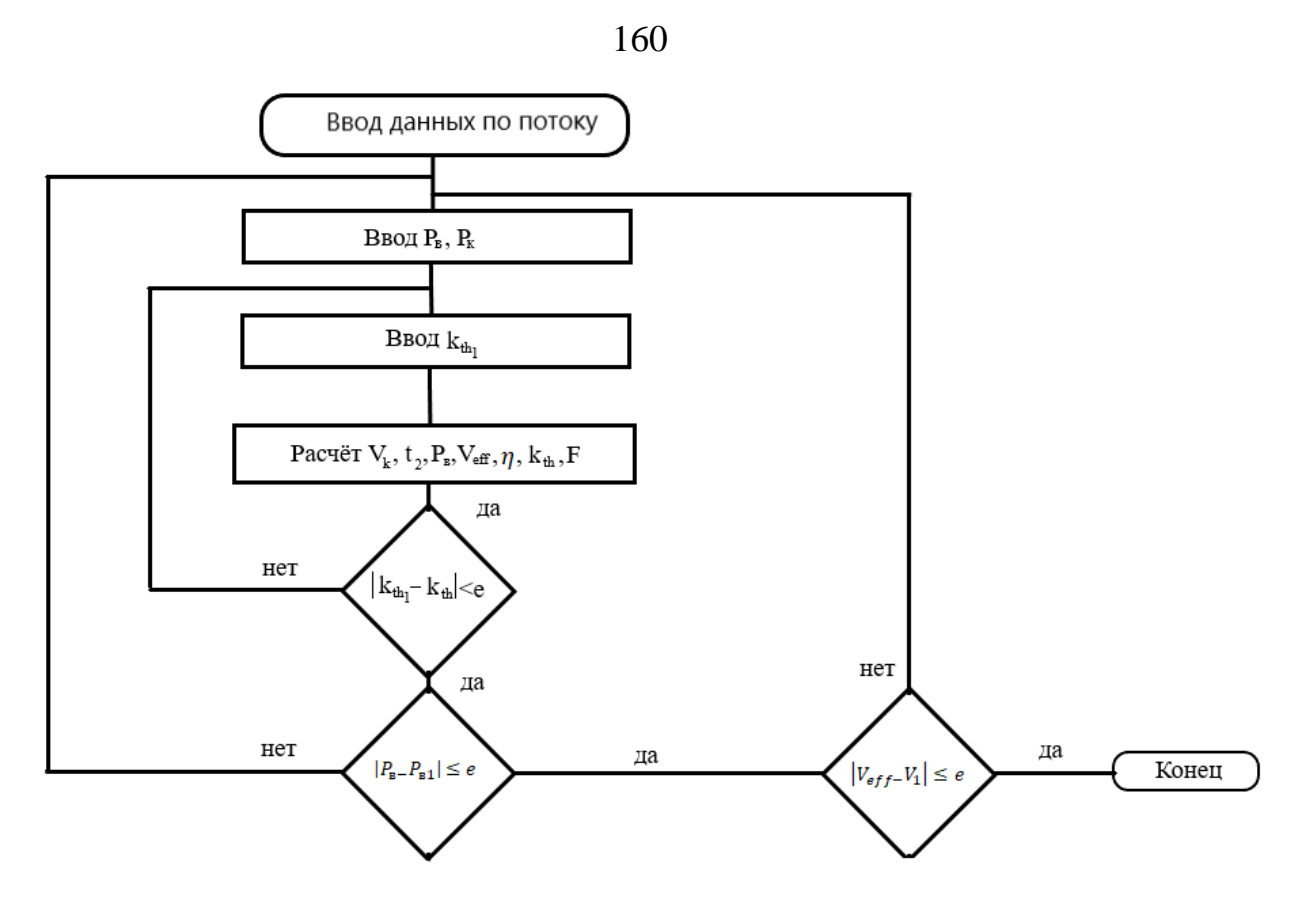

Рисунок 3.46 – блок-схема расчёта насоса типа Рутс

Пункты 5-7 выполнялись с использованием модуля ADJ (подбор параметра), для чего в модуле вводились дополнительные входной и выходной потоки, при этом для входного потока вводилось в качестве вводной спецификации (массовый расход) начальное приближение  $k_{th_1}.$ 

Вводная спецификация выходного потока (массовый расход) рассчитывалась по формуле:

$$
m = k_{th_1} - \frac{V_{th}}{V_k}
$$
 (3.65)

Модуль ADJ задавался таким образом, чтобы массовый расход входного потока, рассчитанное по формуле (3.64), было равно не более 0,0001 (0 в идеальном случае).

Следует отметить, что массовые расходы дополнительных потоков (1 и 6 для первого бустера, 2 и 7 для второго – см. рисунок 3.45) не оказывают влияния на итоговый массовый и тепловой балансы по основному потоку, так как являются настроечными для модулей ADJ. Модуль Cooler моделирует промежуточный холодильник, спецификация которого уже зависит от поставленной задачи исследования.

#### **3.7. Математическая модель парового эжектора**

Как было отмечено в Главе 1, ВСС на базе пароэжекторного насоса является самым распространённым типом вакуумсозодающих систем на технологических объектах, работающих под вакуумом. Составными элементами таких систем являются паровой эжектор и промежуточный конденсатор.

Принцип работы парового эжектора заключается в следующем [184- 187]:

1. Высоконапорный рабочий (активный) поток подается на вход в рабочее сопло, и последовательно пройдя сечения А<sub>1</sub> и А<sub>2</sub> подаётся в смесительную камеру (входной конфузор). На выходе из сопла давление активного потока снижается от  $P_s$  до  $P_2$ , которое всегда меньше давления откачиваемого (пассивного) потока *Pv*.

2. Из-за разности давлений пассивный поток поступает в камеру смешения, куда также поступает активный поток. Активный и пассивный потоки различаются как по составу, так и по расходу, температуре и давлению. В некотором сечении входного конфузора потоки перемешиваются, что сопровождается выравниваем значений всех параметров смеси (давления, плотности. скорости и температуры). Из-за обмена энергиями и возникновения скачка уплотнения давление откачиваемого газа возрастает, достигает статического давления смеси, а скорость потока уменьшается до звуковой.

3. В горле камеры смешения завершается выравнивание значений параметров смеси, а в расширяющемся выходном диффузоре происходит дальнейший переход кинетической энергии струи в потенциальную, что сопровождается уменьшением скорости и увеличением давления смеси до выпускного давления.

Расчет эжектора в проектной и поверочной постановках подробно рассмотрен в работах [23, 25, 26, 41-44, 184-187]. Sohrabali Ghorbanian и Shahryar Jafari Nejad в работе [186] предложили рассчитывать вакуумную систему для ректификации мазута в программе HYSYS, при этом эжекционная часть системы рассчитывалась отдельным модулем, который был связан с HYSYS при помощи динамических библиотек.

Устройство эжектора показано на рисунке 3.47.

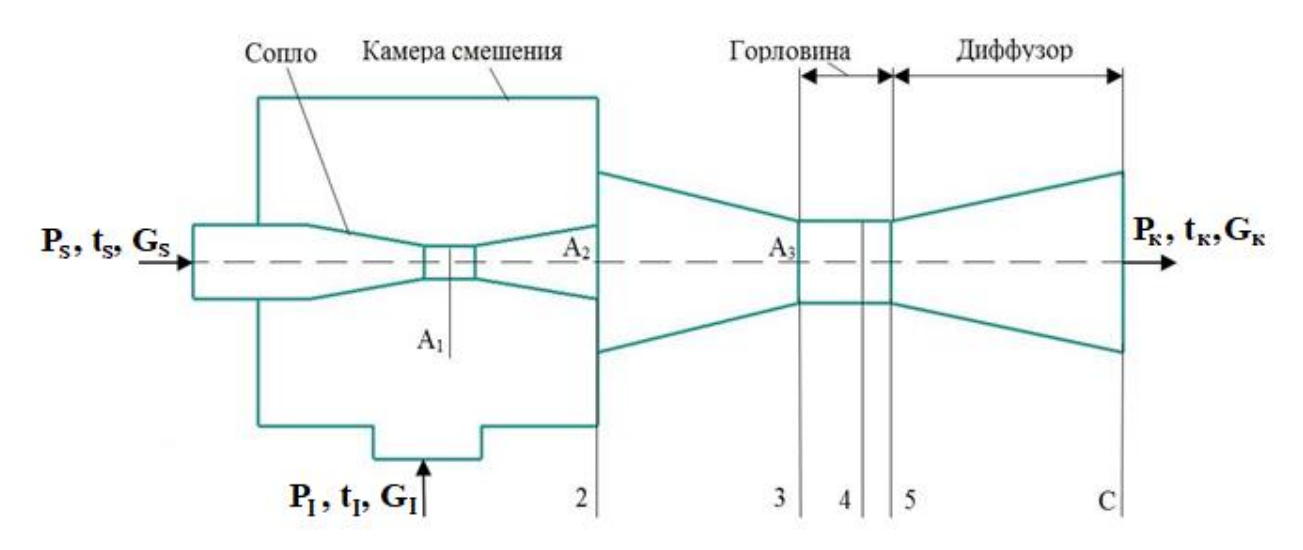

Рисунок 3.47 – Эжектор и его устройство

В этой же работе были предложены уравнения, которые описывают процессы, при следующих допущениях:

1. В сопле активный поток расширяется изоэнтропически. Рабочий пар и инжектируемый пар также изоэнтропны.

2. Рабочий пар и откачиваемая смесь в эжекторе насыщены и имеют невысокую скорость.

3. Скорость смешанного потока, покидающего эжектор, очень низка.

4. Рабочий пар и откачиваемая смесь рассматриваются как идеальный газ с постоянной удельной теплоемкостью  $(C_p)$  и постоянным показателем адиабаты (γ).

5. Смешение рабочего пара и откачиваемой смеси в камере смешения проводится при постоянном давлении в сечении 4.

6. При смешении показатель адиабаты изменяется незначительно.

7. Уравнения полностью описывают поведения пара и газа.

Этот же подход предлагается и использовать в данной работе, при этом расчет эжектора проводился в соответствии с [186]. При моделировании эжектор разделен на три части: сопло, камера смешения и диффузор (см. рисунок 3.47).

Для расчета давления и температуры активного потока на срезе сопла использовались соотношения (3.66) и (3.67):

$$
\frac{P_1}{P_2} = \left[1 + \frac{\gamma - 1}{2} \cdot M^2\right]^{\frac{\gamma}{\gamma - 1}}
$$
\n(3.66)

$$
\frac{T_1}{T_2} = 1 + \frac{\gamma - 1}{2} \cdot M^2 \tag{3.67}
$$

При моделировании эжектора использовалось основное соотношение, определённое в работе [186]:

$$
\frac{A_2}{A_c} = \sqrt{\frac{\left[\left(\frac{2}{1+\gamma_1}\right) \cdot \left(1 + \frac{\gamma_1 - 1}{2} M_2^2\right)\right]^{\frac{\gamma_1 + 1}{\gamma_1 - 1}}}{M_2^2}}
$$
(3.68)

Давление и температура активного газа на выходе из сопла рассчитывались по соотношениям (3.69)-(3.70):

$$
P_2 = \frac{P_1}{\left[\frac{\gamma_1 - 1}{2\eta_c} \cdot M_2^2 + 1\right]^{\frac{\gamma_1}{\gamma_1 - 1}}}
$$
(3.69)

$$
T_2 = \frac{T_1}{1 + \frac{\gamma_1 - 1}{2\eta_c} \cdot M_2^2}
$$
 (3.70)

По соотношению (3.71) рассчитывалась скорость звука на срезе сопла:

$$
C_2 = \sqrt{\gamma_1 \cdot R_1 T_2} \tag{3.71}
$$

Фактическая скорость потока в сечении 2 определялась по уравнению:

$$
V_2 = C_2 M_2 \tag{3.72}
$$

Для расчета числа Маха до смешения активного и эжектируемого потоков в сопле используется соотношение:

$$
M_{\nu 2} = \sqrt{\frac{2}{\gamma_2 - 1} \cdot \left[ \left( \frac{P_I}{P_2} \right)^{\frac{\gamma_2 - 1}{\gamma_2}} - 1 \right]}
$$
(3.73)

Для определения числа Маха в любом сечении используется соотношение:

$$
M_i^* = \sqrt{\frac{M_i^2(\gamma + 1)}{M_i^2(\gamma - 1) + 2}}
$$
(3.74)

С учётом соотношения (3.74) критическое число Маха на срезе сопла рассчитывается по формуле:

$$
M_2^* = \sqrt{\frac{M_2^2(\gamma_2 + 1)}{M_2^2(\gamma_2 - 1) + 2}}
$$
\n(3.75)

Коэффициент эжекции показывает соотношение расходов пассивного и активного потоков:

$$
w = \frac{G_I}{G_S} \tag{3.76}
$$

Для расчета критического числа Маха активного потока на выходе из сопла до смешения с пассивным используется следующее соотношение:

$$
M_{\nu_2}^* = \sqrt{\frac{M_{\nu_2}^2(\gamma_1 + 1)}{M_{\nu_2}^2(\gamma_1 - 1) + 2}}
$$
(3.77)

При моделировании процесса смешения одномерные уравнения неразрывности в сочетании с уравнениями движения и уравнениями энергии могут быть объединены в следующие соотношения для расчета критического числа Маха и числа Маха в диффузоре:

$$
M_{4}^{*} = \frac{M_{2}^{*} + wM_{\nu_{2}}^{*}\sqrt{\frac{T_{I}}{T_{1}}}}{\sqrt{(1+w)\left(1+w\frac{T_{I}}{T_{1}}\right)}}
$$
(3.78)  

$$
M_{4} = \frac{\sqrt{2} \cdot M_{4}^{*}}{\sqrt{(\gamma_{3}+1) - M_{4}^{*2}(\gamma_{3}-1)}}
$$
(3.79)

Температура смешанного потока активного и пассивного потоков перед выхлопом (сечение 4) рассчитывается:

$$
T_4 = \frac{T_2}{1 + \frac{\gamma_3 - 1}{2} M_4^2} \tag{3.80}
$$

На входе в диффузор и на выходе из него число Маха определялось:

$$
M_{5} = \sqrt{\frac{M_{4}^{2} + \frac{2}{\gamma_{3} - 1}}{\frac{2\gamma_{3}}{\gamma_{3} - 1}M_{4}^{2} - 1}}
$$
(3.81)  

$$
M_{3} = \sqrt{\frac{M_{5}^{2} + \frac{2}{\gamma_{3} - 1}}{\frac{2\gamma_{3}}{\gamma_{3} - 1}M_{5}^{2} - 1}}
$$
(3.82)

Соответственно, для расчета температуры и давления на входе в диффузор (сечение 3) используются следующие соотношения:

$$
T_3 = \frac{T_2}{1 + \frac{\gamma_1 - 1}{2} M_3^2}
$$
 (3.83)

$$
P_3 = \frac{P_2}{\left(1 + \frac{\gamma_3 - 1}{2} M_3^2\right)^{\gamma_3 - 1}}
$$
(3.84)

Скорость звука и фактический расход определяются по уравнениям  $(3.85)$ - $(3.88)$ :

$$
C_3 = \sqrt{\gamma_3 R_3 T_3} \tag{3.85}
$$

$$
\mathcal{C}_4 = \sqrt{\gamma_3 R_3 T_4} \tag{3.86}
$$

$$
V_3 = C_3 M_3 \tag{3.87}
$$

$$
V_4 = C_4 M_4 \tag{3.88}
$$

На выходе из диффузора (сечение 5) температура и давление определялась по следующим соотношениям:

$$
T_5 = \frac{1 + \frac{\gamma_3 - 1}{2} M_4^2}{1 + \frac{\gamma_3 - 1}{2} M_5^2}
$$
 (3.89)

$$
P_5 = \frac{1 + \gamma_3 M_4^2}{1 + \gamma_3 M_5^2} P_4 \tag{3.90}
$$

По соотношениям (3.91) – (3.92) определяется выходное давление из эжектора:

$$
\frac{A_c}{A_d} = \frac{P_6}{P_1} \left( \frac{1}{(1+w)\left(1+w\frac{T_I}{T_1}\right)} \right)^{\frac{1}{2}} \frac{\left(\frac{P_2}{P_6}\right)^{\frac{1}{\gamma_1}} \left(1-\left(\frac{P_2}{P_6}\right)^{\frac{\gamma_1-1}{\gamma_3}}\right)^{\frac{1}{2}}}{\left(\frac{2}{\gamma_1+1}\right)^{\frac{1}{\gamma_3-1}} \left(1-\frac{2}{\gamma_3+1}\right)^{\frac{1}{2}}} \tag{3.91}
$$
\n
$$
P_6 = P_5 \left(\eta_d \frac{\gamma_3-1}{2} M_5^2 + 1\right)^{\frac{\gamma_3}{\gamma_3-1}} \tag{3.92}
$$

Общий расход смеси на выходе из эжектора является суммой расходов активного и пассивного потоков:

$$
G_{\kappa} = G_S + G_I \tag{3.93}
$$

На основании вышеприведенных уравнений имеется полный набор соотношений, лежащих в работе эжектора, которые можно записать в алгоритм для различных режимов работы эжекторов. Блок-схема расчета эжектора представлена на рисунке 3.48.

За основу расчета эжектора была принята блок-схема, изложенная в [186]. Основным отличием предлагаемой схемы является то, что расчёт расхода пассивного (откачиваемого) потока осуществляется с помощью Unisim R451 (HYSYS V12), что позволяет автоматизировано определять все необходимые теплофизические свойства среды. Кроме того, использование разработанной блок-схемы, позволяет «связать» расчет парового эжектора со всеми остальными элементами ВСХТС.

Для расчета парового эжектора по представленной модели необходимо ввести параметры состояния активного и пассивного потока. Если паровой эжектор рассчитывается в рамках пароэжекторной ВСС, то пассивным

166

потоком к нему является выходящая ПГС из межтрубного пространства промежуточных холодильников-конденсаторов (или ПГС, отходящая из технологического объекта).

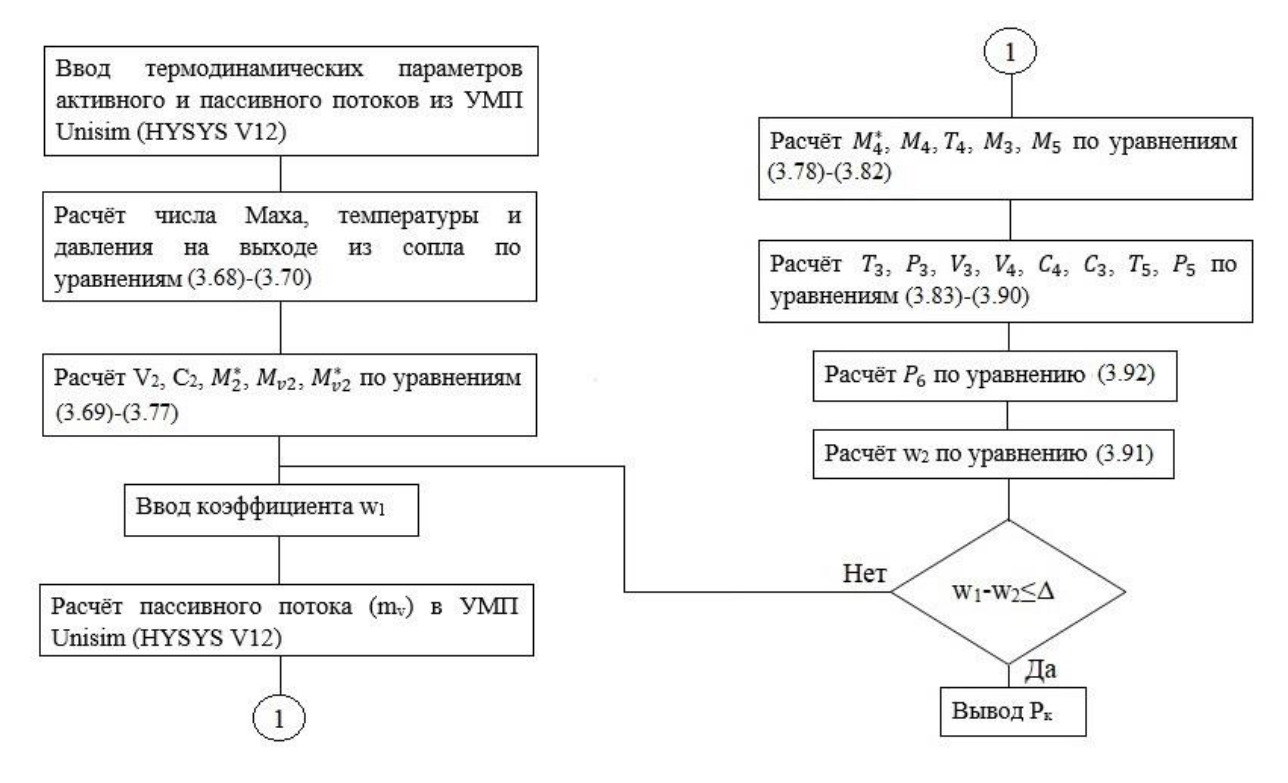

Рисунок 3.48 – Блок-схема алгоритма расчета эжектор

Соответственно, расчет парового эжектора необходимо осуществлять одновременно с остальными аппаратами по схеме, или задавать такую последовательность расчета, при которой учитывается взаимное влияние аппаратов друг на друга.

### **3.8. Математическая модель вакуумной ректификационной колонны**

Как правило, основным химико-технологическим процессом, проводимым под вакуумом, является ректификация. Несмотря на то, что процесс ректификации хорошо изучен и рассчитывается в универсальных моделирующих программах, учет влияния характеристик ВСС на технологический объект (вакуумную колонну) не достаточно полно представлен в научной литературе. Поэтому представляет интерес доработать

существующее математическое описание процесса ректификации с учетом особенностей протекания процесса разделения в вакууме.

Ректификацией называется тепло-массообменный процесс разделения жидких смесей, основанный на разнице температур кипения составляющих их компонентов [125]. Процесс осуществляется при контактировании потоков пара и жидкости на поверхности специализированных контактных устройств (тарелки, насадка и т.д.), при этом температура парового потока превышает температуру контактирующей с ним жидкости.

Процесс ректификации проводится в аппаратах, называющихся ректификационными колоннами. Для создания восходящего парового потока в нижнюю (отгонную) часть колонны подводят тепло, а стекающий в них поток жидкости создаётся вводом в верхнюю часть (укрепляющую) колонны потока флегмы, формирующегося в дефлегматоре (конденсаторе) при конденсации потока пара с верха колонны. Между укрепляющей и отгонной секции вводится поток питания.

Аппарат, работающий по такой схеме, называется простой ректификационной колонной, схема которой представлена на рисунке 3.49.

Особенностью процесса ректификации, проводимого под вакуумом, является то, что к основному потоку питания в аппарат дополнительно поступают потоки газов натекания и разложения, которые на рисунке 3.49 показаны условными потоками  $G_a$  и  $G_g$  соответственно. Эти потоки не конденсируются в конденсаторе и выводятся из колонны отдельным потоком  $G<sub>I</sub>$ , который и является нагрузкой на вакуумсоздающую систему. Указанные потоки не конденсируются в колонне, поэтому точка их ввода в аппарат не оказывает существенного влияния на точность расчета. Для упрощения точкой ввода можно назначить тарелку питания.

На общий тепловой и материальный баланс эти потоки влияние не оказывают ввиду их небольшого количества, однако именно они формируют поток  $G<sub>I</sub>$ , поэтому для расчета процесса ректификации под вакуумом ввод их в модель является обязательным условием.

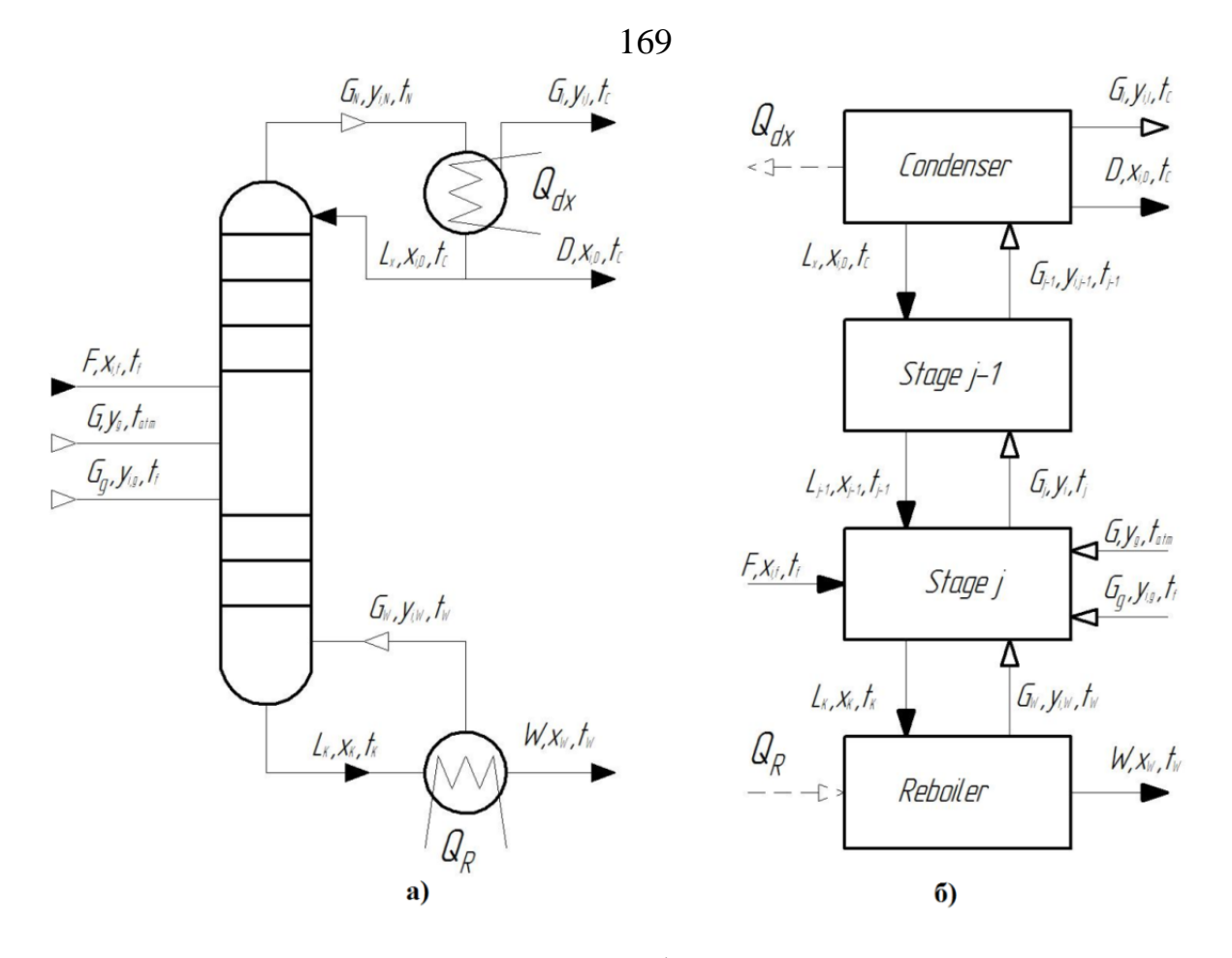

Рисунок 3.49 – Схема простой ректификационной колонны с указанием потоков а) и схема взаимодействия внутренних потоков в колонне б)

учетом этих потоков общий материальный баланс простой  $\mathcal{C}$ ректификационной колонны запишется следующим образом:

$$
F + Ga + Ge = D + G1 + W
$$
 (3.94)

Покомпонентный баланс:

$$
\mathbf{F} \cdot \mathbf{Z}_{i} + \mathbf{G}_{a} \cdot \mathbf{y}_{i,a} + \mathbf{G}_{g} \cdot \mathbf{y}_{i,g} = \mathbf{G}_{i} \cdot \mathbf{y}_{i,l} + \mathbf{D} \cdot \mathbf{x}_{i,D} + \mathbf{W} \cdot \mathbf{x}_{i,w}
$$
(3.95)

Тепловой баланс простой колонны:

$$
Q_{F} + Q_{R} + Q_{a} + Q_{g} = Q_{D} + Q_{W} + Q_{I} + Q_{dx}
$$
\n(3.96)

$$
\mathsf{F} \cdot \mathsf{h}_{\mathsf{F}} + \mathsf{G}_{\mathsf{a}} \cdot \mathsf{H}_{\mathsf{a}} + \mathsf{G}_{\mathsf{g}} \cdot \mathsf{H}_{\mathsf{g}} + \mathsf{Q}_{\mathsf{B}} = \mathsf{D} \cdot \mathsf{h}_{\mathsf{D}} + \mathsf{W} \cdot \mathsf{h}_{\mathsf{w}} + \mathsf{Q}_{\mathsf{dx}} + \mathsf{G}_{\mathsf{I}} \cdot \mathsf{H}_{\mathsf{I}} \tag{3.97}
$$

Для учета работы контактного устройства вводилась эффективность тарелки по Мерфри [126-129], которая представляет собой отношение фактического изменения концентрации компонентов в паровой (жидкой) фазе при прохождении через контактное устройство к изменению концентраций

при достижении равновесных условий между отходящими паровыми и жидкостными потоками.

$$
\eta = \frac{y_j - y_{j-1}}{y_j^* - y_{j-1}}
$$
(3.98)

$$
\eta = \frac{x_j - x_{j-1}}{x_j^* - x_{j-1}}
$$
(3.99)

Простые колонны разделяют исходную смесь на два потока. Если же необходимо в одном аппарате получить более чем 2 продукта, то применяют сложные ректификационные колонны, в которых дополнительные продукты получают отбором потока при боковом отгоне (рисунок 3.50 а) или отбором из специальных отпарных колонн (стриппинг-секций, рисунок 3.50 б), в которые подается водяной пар. Также для снятия тепла по сечению колонны организуют дополнительное циркуляционное орошение (рисунок 3.50 в), при котором часть жидкости отбирают, охлаждают в выносном теплообменнике и возвращают в колонну. При этом, как правило, в нижнюю часть колонны вводится водяной пар для снижения парциального давления.

Для сложных ректификационных колонн (рисунок 3.50 а, б) уравнение общего материального баланса запишется в виде уравнений (3.100)-(3.101):

$$
F + G_a + G_g + S = D + G_l + W + \sum D_j
$$
 (3.100)

$$
F + G_a + G_g + S + \sum S_j = D + G_l + W + \sum W_j
$$
\n(3.101)

Для сложной колонны с циркуляционным орошением уравнение материального баланса будет идентично (3.94).

Уравнения теплового баланса запишется следующим образом:

$$
\mathbf{F} \cdot \mathbf{h}_{\mathsf{F}} + \mathbf{G}_{\mathsf{a}} \cdot \mathbf{H}_{\mathsf{a}} + \mathbf{G}_{\mathsf{g}} \cdot \mathbf{H}_{\mathsf{g}} + \mathbf{Q}_{\mathsf{B}} + \mathbf{S} \cdot \mathbf{H}_{\mathsf{S}} =
$$
\n
$$
\mathbf{D} \cdot \mathbf{h}_{\mathsf{D}} + \mathbf{W} \cdot \mathbf{h}_{\mathsf{w}} + \mathbf{Q}_{\mathsf{dx}} + \mathbf{G}_{\mathsf{I}} \cdot \mathbf{H}_{\mathsf{I}} + \sum \mathbf{D}_{\mathsf{j}} \cdot \mathbf{H}_{\mathsf{D}, \mathsf{j}}
$$
\n(3.102)

$$
\mathbf{F} \cdot \mathbf{h}_{\mathsf{F}} + \mathbf{G}_{\mathsf{a}} \cdot \mathbf{H}_{\mathsf{a}} + \mathbf{G}_{\mathsf{g}} \cdot \mathbf{H}_{\mathsf{g}} + \mathbf{Q}_{\mathsf{B}} + \mathbf{S} \cdot \mathbf{H}_{\mathsf{s}} + \sum \mathbf{S}_{\mathsf{j}} \cdot \mathbf{H}_{\mathsf{s}, \mathsf{j}} =
$$
\n
$$
= \mathbf{D} \cdot \mathbf{h}_{\mathsf{D}} + \mathbf{W} \cdot \mathbf{h}_{\mathsf{w}} + \mathbf{Q}_{\mathsf{dx}} + \mathbf{G}_{\mathsf{I}} \cdot \mathbf{H}_{\mathsf{I}} + \sum \mathbf{W}_{\mathsf{j}} \cdot \mathbf{H}_{\mathsf{w}, \mathsf{j}} \tag{3.103}
$$

$$
\mathsf{F} \cdot \mathsf{h}_{\mathsf{F}} + \mathsf{G}_{\mathsf{a}} \cdot \mathsf{H}_{\mathsf{a}} + \mathsf{G}_{\mathsf{g}} \cdot \mathsf{H}_{\mathsf{g}} + \mathsf{Q}_{\mathsf{B}} = \mathsf{D} \cdot \mathsf{h}_{\mathsf{D}} + \mathsf{W} \cdot \mathsf{h}_{\mathsf{w}} + \mathsf{Q}_{\mathsf{dx}} + \mathsf{G}_{\mathsf{I}} \cdot \mathsf{H}_{\mathsf{I}} + \mathsf{Q}_{\mathsf{u},\mathsf{o}} \tag{3.104}
$$

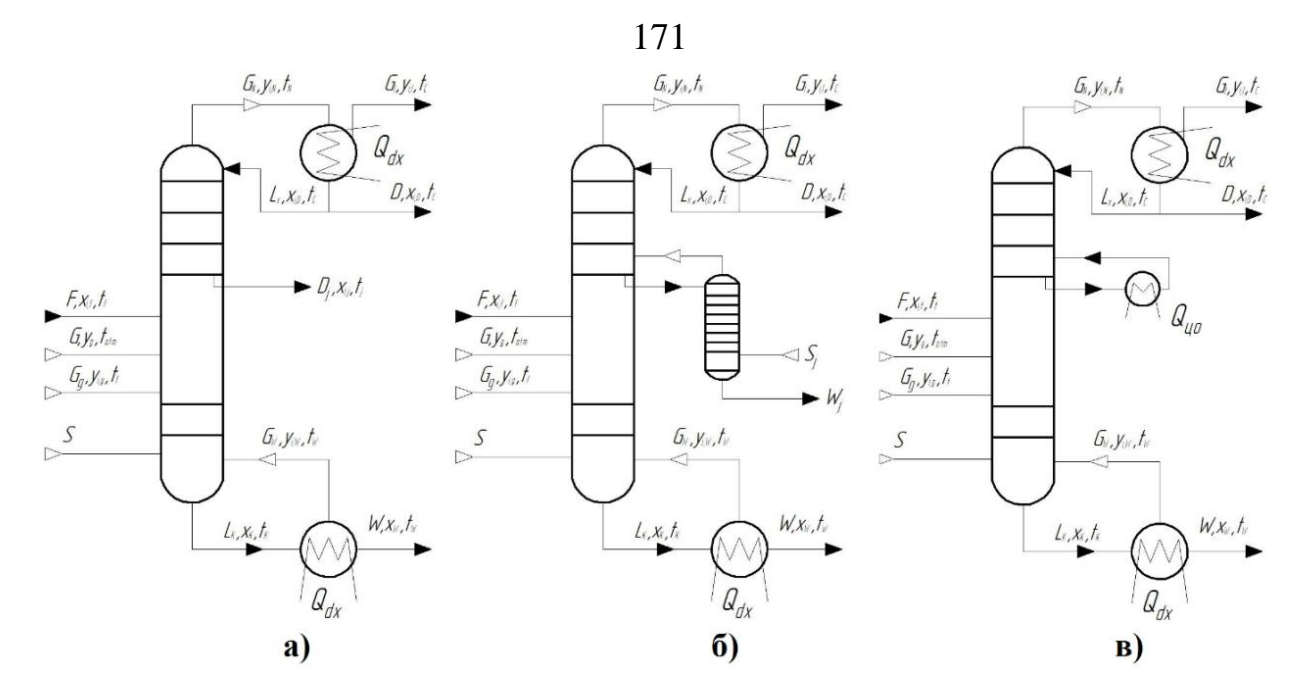

Рисунок 3.50 – Схемы сложных ректификационных колонн с боковым отгоном а), со стриппинг-секцией б) и циркуляционным орошением в)

Сложные эксплуатирующиеся колонны, на промышленных производствах, как правило, являются комбинацией из типов колонн, представленных на рисунок 3.50. Поэтому все уравнения  $(3.100)$ - $(3.104)$ изменяются и дополняются в зависимости от конструктивного оформления колонны и её связи с остальными аппаратами.

Для расчета процесса ректификации применяются следующие виды расчетов:

графический расчет числа теоретических тарелок  $\mathbf{c}$ использованием х-у диаграммы, который применяется ДЛЯ расчета ректификации бинарных смесей;

метод расчета «от тарелки к тарелке», при котором предполагается последовательный расчет составов паров и жидкости на тарелки колонны с использованием уравнений равновесия и теплового баланса для каждого сечения колонны.

Графический метод расчета достаточно прост и нагляден, однако при его использовании обеспечивается относительно небольшая точность расчета, особенно при большом числе теоретических тарелок [65, 66].

Метод расчета «от тарелки к тарелке» свободен от ряда упрощающих допущений и является самым точным среди существующих методов [63]. Следует учитывать, что при расчете многокомпонентных смесей (например, нефтяных), из-за того, что нельзя заранее полностью задать состав продуктовых потоков, возникает необходимость корректировки составов жидкости и пара в различных сечениях колонны. Поэтому для точного расчета необходимо применять метод последовательных приближений, а для оценки результатов применять специальные критерии.

Поток G<sub>I</sub> определяет ту нагрузку, которую будет воспринимать ВСС. Поэтому, если потоки  $G_a$  и  $G_g$  будут учтены неверно, то это приведет к неоптимальной или нерабочей конфигурации ВСС. Поэтому для расчета вакуумных колонн лучше применять универсальные моделирующие программы, а их математическое описание сводить к виду уравнений (3.94)-(3.104) путем ввода дополнительных потоков питания.

Ректификационные колонны являются одними из наиболее сложных установок, моделируемыми UniSim Design [188-192]. В зависимости от моделируемой системы каждая из колонн состоит из нескольких равновесных или неравновесных ступеней. Пар, выходящий из каждой ступени, поступает на ступень выше, а жидкость со ступени перетекает на ступень ниже. На ступень может подаваться один или несколько сырьевых потоков, из нее отводятся жидкие или парообразные продукты, и она может нагреваться или охлаждаться с помощью бокового теплообменника.

Ha 3.51 представлены простой рисунке примеры МОДУЛЯ ректификационной колонны (а) и её подсхема (б).

Более сложные колонны могут иметь циркуляционные насосы, которые забирают жидкость из одной ступени и возвращают ее на ступень, расположенную выше по колонне. Также в топологическую схему колонны можно добавить боковую стриппинг-секцию.

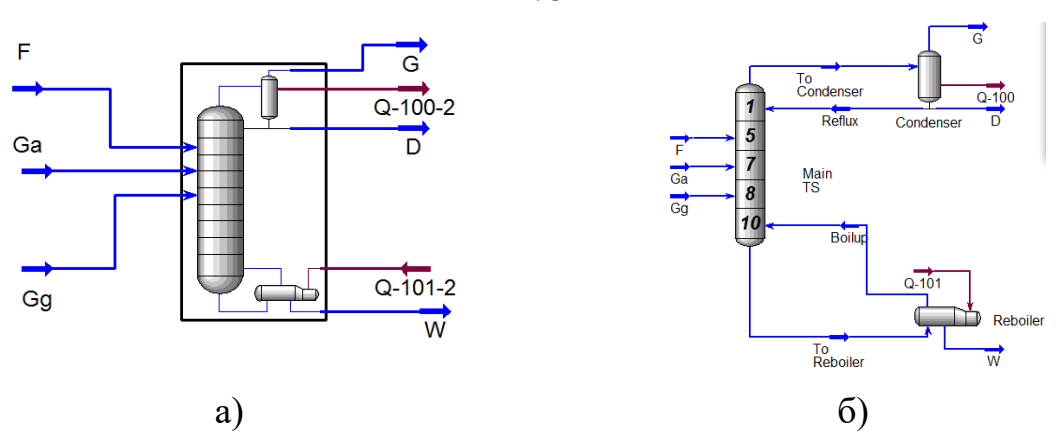

Рисунок 3.51 – Модуль простой ректификационной колонны (а) и её подсхема (б)

Возможности программного комплекса Unisim Design R451 позволяют моделировать практически любой тип колонны с соответствующей комбинацией функций.

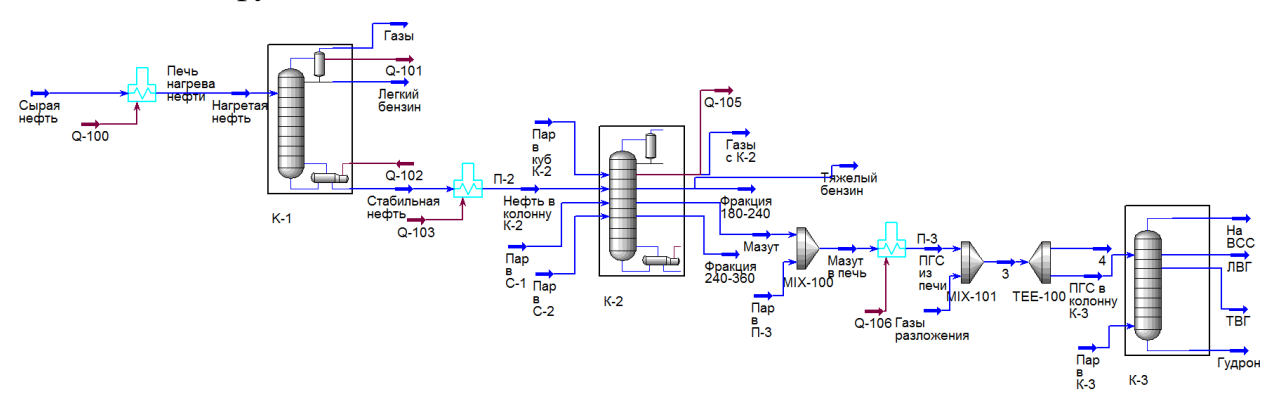

Рисунок 3.52 – Схема цепочки сложных соединенных между собой ректификационных колонн блока ЭЛОУ-АВТ, синтезированная в Unisim Design

Схема цепочки сложных соединенных между собой ректификационных колонн блока ЭЛОУ-АВТ, синтезированная в Unisim Design, представлена на рисунке 3.52.

Подсхемы колонн К-2 и К-3 представлены на рисунке 3.53 а) и б) соответственно.

173

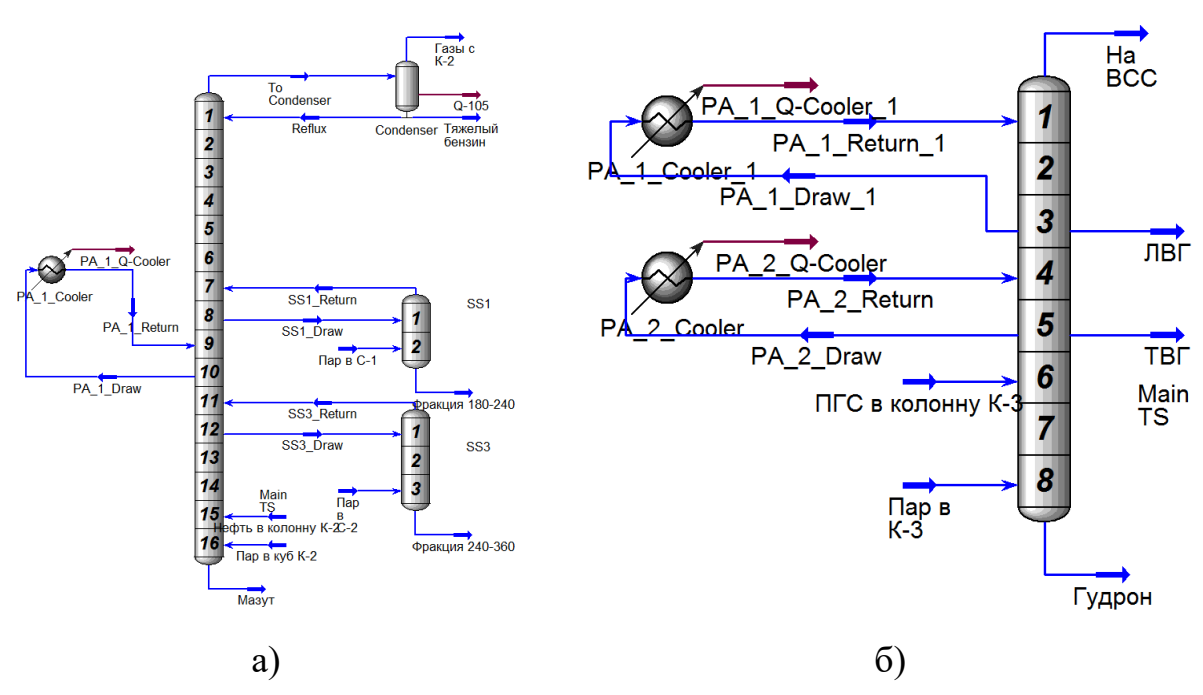

Рисунок 3.53 – Подсхема колонн К-2 (а) и К-3 (б)

Шаблон колонны представляет собой предварительно сконструированную конфигурацию или «чертеж» общего типа колонны, включая абсорберы, абсорберы с повторным кипячением и обратным холодильником, дистилляционные колонны и колонны для сырой нефти. Шаблон столбца содержит единичные операции и потоки, необходимые для определения конкретного типа столбца, а также набор спецификаций по умолчанию.

При этом следует отметить, что в модели колонны, функционирующей под вакуумом, необходимо особенно тщательно специфицировать конденсатор, при этом зачастую целесообразнее линию формирования потока флегмы и дистиллята моделировать отдельно (вводить в колонну внешними потоками), что рассмотрено в Главе 4.

Однако для успешного моделирования технологического процесса спецификации колонны должны подбираться таким образом, чтобы обеспечить достаточную достоверность результатов.

174

#### **Выводы**

1. Разработана математическая модель вакуумного конденсатора, которая учитывает изменение выхода несконденсировавшихся газов при изменении температуры подаваемого теплоносителя для закреплённой конструкции.

2. На основе декомпозиционного метода основные процессы, протекающие в типовых элементах вакуумных систем (паровой эжектор, вакуумный насос типа Рутс, ЖКВН) представлены в виде последовательности элементарных процессов.

3. Декомпозиция элементов вакуумных систем позволила разработать математическое описание типового оборудования, при этом использованы возможности универсальной моделирующей программы Unisim Design R451 HYSYS V12.

4. В программном комплексе Unisim Design R451 (HYSYS V12) разработана математическая модель жидкостно-кольцевого вакуумного насоса, адекватность которой была проверена экспериментально.

5. В программном комплексе Unisim Design R451 (HYSYS V12) разработан модуль DIV-1, предназначенный для деления потока по заданному пользователем уравнению полинома.

6. Проведено экспериментальное исследование разработанной компьютерной модели ЖКВН, которое показало, что результаты, рассчитанные по модели, хорошо согласуются с результатами эксперимента.

7. Разработана программа по расчёту механического бустерного насоса booster, которая была интегрирована в программный комплекс Unisim Design R451 (HYSYS V12) с использованием модуля пользователя.

8. На основе уравнений материального и теплового баланса разработано математическое описание процессов ректификации, проводимой под вакуумом, с учетом потока образующихся во время процесса газов разложения и подсасываемого атмосферного воздуха.

# **ГЛАВА 4. СОПРЯЖЕННЫЙ РАСЧЕТ ВАКУУМНЫХ БЛОКОВ И РАЗРАБОТКА РЕКОМЕНДАЦИЙ ПО СОВЕРШЕНСТВОВАНИЮ НА ЕГО ОСНОВЕ**

Как было отмечено ранее, изучение условий сопряжения отдельных элементов сложного объекта друг с другом, влияние этих условий на свойства объекта, сравнение различных способов снижения нагрузки на форвакуумный насос и технико-экономическое сопоставление различных схем ВСС является целью настоящей работы.

Для изучения условий сопряжения составных частей блока разделения и ВСС необходимо выявить их общие характеристики. Такими характеристиками могут быть приняты количественные зависимости откачиваемой смеси от давления [193].

В качестве характеристики вакуумного блока можно принять зависимость выхода откачиваемой смеси от давления верха колонн. Для этого необходимо определить параметры смеси, поступающей на всас в ВСС (температуру, состав и давление). Рассматриваемые технологические комплексы моделировались в программном продукте Unisim Design R451, который хорошо подходит для решения задач подобного рода и обладает развитой базой данных компонентов и модулей, описывающих различные физические процессы, протекающие на производстве.

## **4.1. Сопряженное моделирование блока ректификационных колонн производства этаноламинов и вакуумсоздающих систем**

На сегодняшний день промышленное производство этаноламинов проводится при оксиэтилировании аммиака [10,194-196], при этом продуктовую смесь, состоящую из МЭА, ДЭА и ТЭА, разделяют в ректификационных колоннах при близких значениях остаточного давления [197-199], которое составляет 6,65 мбар [199].

Исследуемый блок разделения [71,72,200,201] представляет собой цепочку последовательно соединенных между собой ректификационных

колонн, в которых сырьевой поток этаноламинов разделяют на продуктовые потоки заданного качества. Каждая колонна оборудована четырехступенчатыми пароэжекторными насосами, обеспечивающими поддержание давления в колоннах на уровне 8-16 мм Hg (данные технологического регламента).

В соответствии с положениями, указанными в Главе 2, была составлена структурная схема рассматриваемого производства, которая представлена на рисунке 4.1.

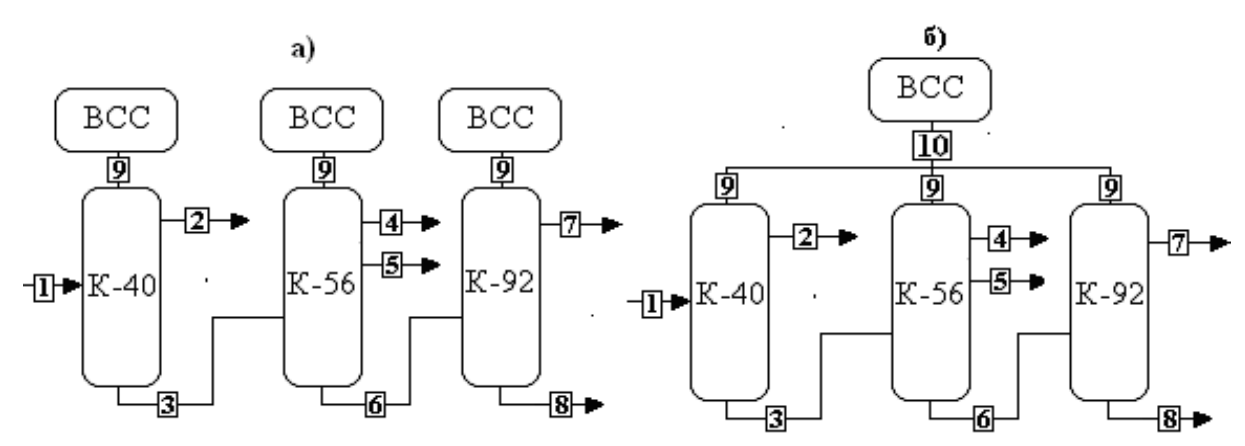

Рисунок 4.1 – Структурные схемы существующего а) и предлагаемого б) блоков: 1 – кубовый продукт колонны 29; 2 – поток МЭА; 3 – ДЭА марки Б; 4 – МЭА+вода; 5 – ДЭА марки А; 6 – ТЭА; 7 – ТЭА марки А; 8 – остаток; 9 – поток газов на ВСС от колонн; 10 – суммарный поток на ВСС

Применительно к рассматриваемому производству, ПЭН является устаревшим и неэкологичным, поэтому его замена на современную энергоэффективную и экологичную ВСС является актуальной задачей. При оценке технико-экономического обоснования (ТЭО) предлагаемого решения по совершенствованию существующей ВСС необходимо учитывать затраты предприятия на производство пара и оборотной воды, а также на утилизацию ХЗК. Цены на указанные ресурсы были запрошены на предприятии-заказчике и представлены в таблице 2.1 [37].

На результаты расчета в значительной мере влияет принятый пакет расчета парожидкостного равновесия. В базу данных программы входит пакет Amine, в основе которого лежит модель Kent-Eisenberg. Эта модель [202]

представляет собой упрощенный способ моделирования реакций (и фазовых равновесий) очистки углеводородного газа от двуокиси углерода, сероводорода и/или аммиака водным раствором аминов.

В работе [203] использовался ACID GAS PACKAGE, однако в рамках задачи, поставленной в статье, применение этого способа затруднительно, так как в составе откачиваемой смеси отсутствуют компоненты  $CO<sub>2</sub>$  H<sub>2</sub>S и т.д. Поэтому, согласно рекомендациям [204, 205], выбрана модель UNIFAC, модель расчета энтальпии – Amine. В таблице 4.1 представлены UNIF Group Interaction Parameters (рассчитанные в Unisim Designer R451).

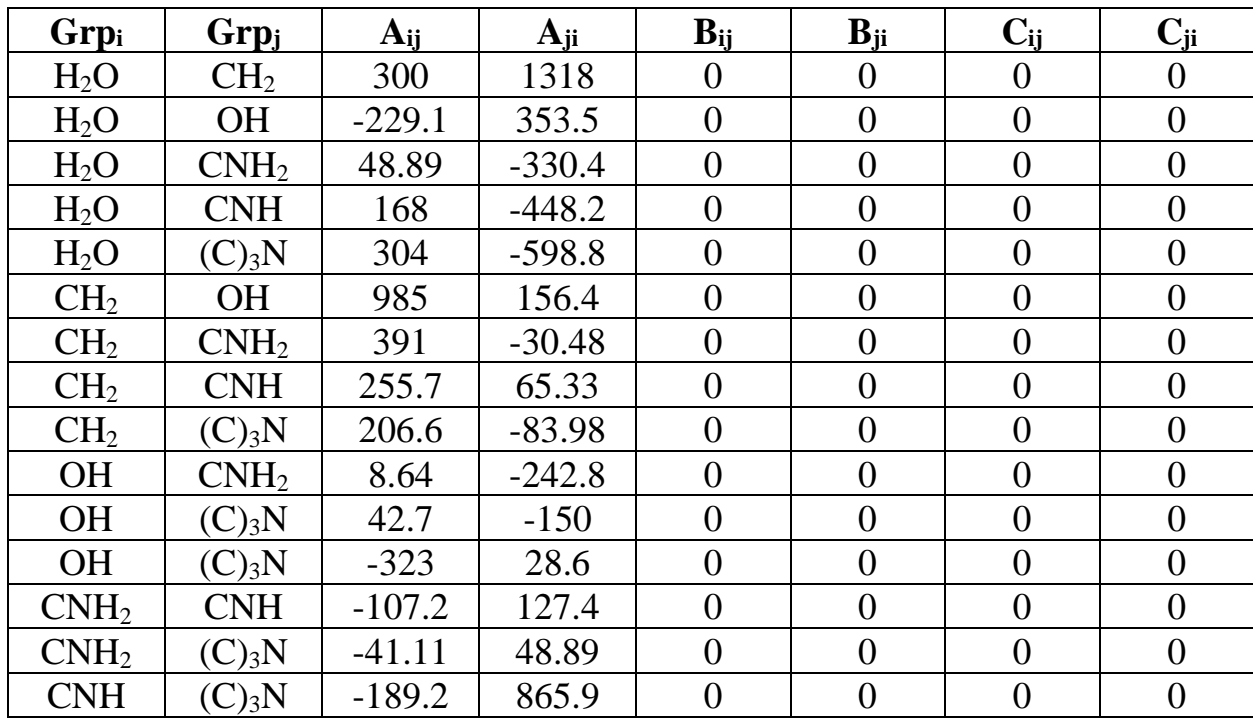

Таблица 4.1. – Параметры UNIF Group Interaction

В модели UNIFAC коэффициенты активности жидкой фазы для каждого вида рассчитываются при помощи метода группового вклада UNIFAC. Ограничениями UNIFAC являются диапазон температур от 275 К до 425 К и давления до нескольких атмосфер. Также UNIFAC считывает параметр вклада группы, хранящийся в базе данных парожидкостного равновесия.

Коэффициент активности для модели UNIFAC имеет вид:

$$
ln\gamma_i = ln\gamma_i^c + ln\gamma_i^r \tag{4.1}
$$

В уравнении (4.1):

$$
ln\gamma_i^c = ln\frac{\varphi_i}{x_i} + \frac{z}{2}q_i ln\frac{\theta_i}{\varphi_i} + L_i - \frac{\varphi_i}{x_i}\sum_{j=1}^n x_j L_j
$$
\n(4.2)

$$
\theta_{i} = \frac{x_{i}q_{i}}{\sum_{j=1}^{n} x_{j}q_{j}}
$$
\n(4.3) 
$$
\tau_{i} = \frac{x_{i}r_{i}}{\sum_{j=1}^{n} x_{j}r_{j}}
$$
\n(4.4)

$$
L_i = \frac{z}{2}(r_i - q_i) - (r_i - 1)
$$
\n(4.5)

$$
r_{i} = \sum_{k=1}^{n} \nu_{k}^{(i)} R_{k}
$$
 (4.6) 
$$
q_{i} = \sum_{k=1}^{n} \nu_{k}^{(i)} Q_{k}
$$
 (4.7)

$$
\ln \gamma_i^{\rm r} = \sum_{k}^{\rm n} \upsilon_k^{(i)} \Big[ \ln \Gamma_k - \ln \Gamma_k^{(i)} \Big] \tag{4.8}
$$

$$
\ln\Gamma_{k} = Q_{k} \left[ 1 - \ln \sum_{m} \Theta_{m} \Psi_{mk} - \sum_{m} \frac{\Theta_{m} \Psi_{mk}}{\sum_{n} \Theta_{n} \Psi_{nk}} \right]
$$
(4.9)

$$
\Theta_m = \frac{Q_m X_m}{\sum_n Q_n X_n}
$$
 (4.10) 
$$
\Psi_{mk} = \exp\left[-\frac{U_{mn} - U_{nm}}{RT}\right]
$$
 (4.11)

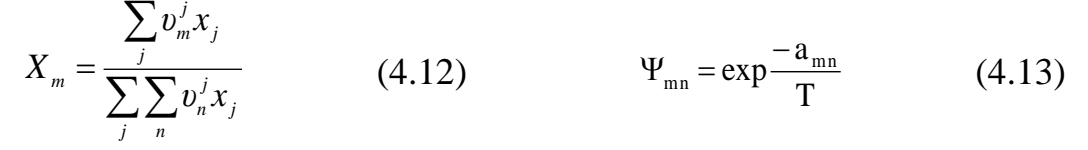

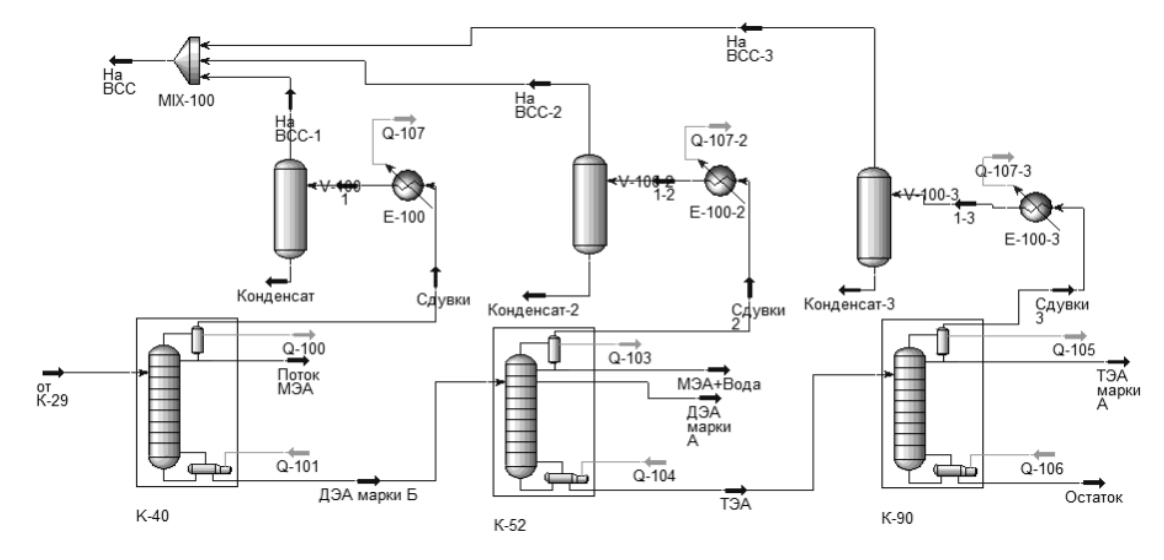

Рисунок 4.2 – Расчетная схема блока разделения смесей аминов, синтезированная в УМП Unisim.

В программном комплексе синтезирована расчетная схема процесса (рисунок 4.2), адекватность которой проверялась путём сопоставления полученных расчетных данных и результатов промышленного обследования действующих колонн.

Подсхемы ректификационных колонн показаны на рисунке 4.3.

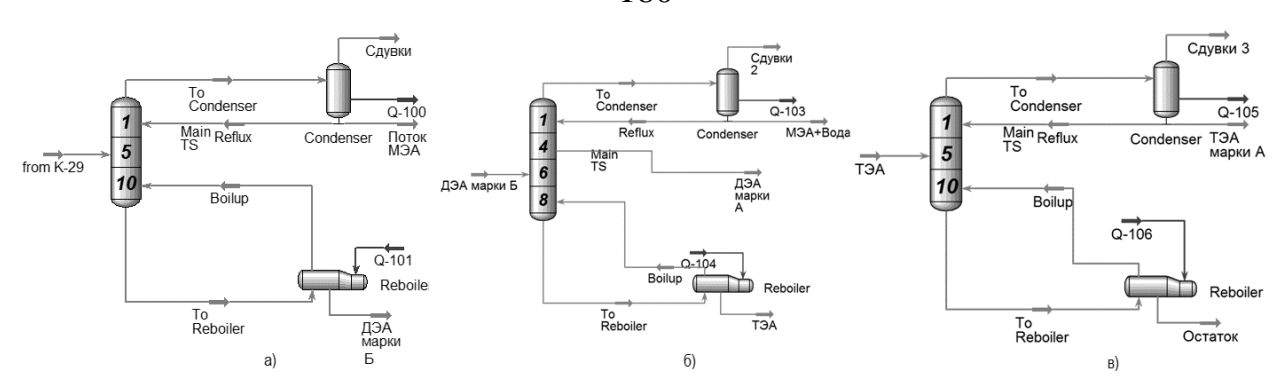

Рисунок 4.3 – Подсхемы ректификационных колонн блока разделения этаноламинов: а) К-40; б) К-53; в) К-90

Сопоставление результатов расчета с данными обследования представлены в таблицах 4.2-4.4.

Таблица 4.2. – Технологические параметры колонны и данные расчета по колонне К-40

| <b>Наименование</b> |            | Состав, масс. доли. |           | Температура, | Расход,   |         |
|---------------------|------------|---------------------|-----------|--------------|-----------|---------|
| потока              | Вода       | МЭА                 | ДЭА       | ТЭА          | $\rm ^0C$ | кг/час  |
| Дистиллят           | $0.001 -$  | $0.98 -$            | $0.009 -$ |              | $30 - 40$ | $900 -$ |
|                     | 0.2        | 0.999               | 0.07      |              |           | 1340    |
| Дистиллят*          | 0.001      | 0.99                | 0.009     |              | 35        | 1247    |
| Питание             | 0.0004     | 0.502               | 0.317     | 0.1806       | 60-100    | 1900-   |
|                     |            |                     |           |              |           | 2700    |
| Питание*            | 0.00037    | 0.501               | 0.313     | 0.181        | 90        | 2554    |
| Кубовый             | $0.0001 -$ | $0.015 -$           | $0.55 -$  | $0.39 -$     | 141-150   | 1000-   |
| остаток             | 0.003      | 0.037               | 0.72      | 0.48         |           | 1360    |
| Кубовый             |            | 0.0158              | 0.621     | 0.361        | 142       | 1285    |
| остаток*            |            |                     |           |              |           |         |

Таблица 4.3. – Технологические параметры колонны и данные расчета по колонне К-56

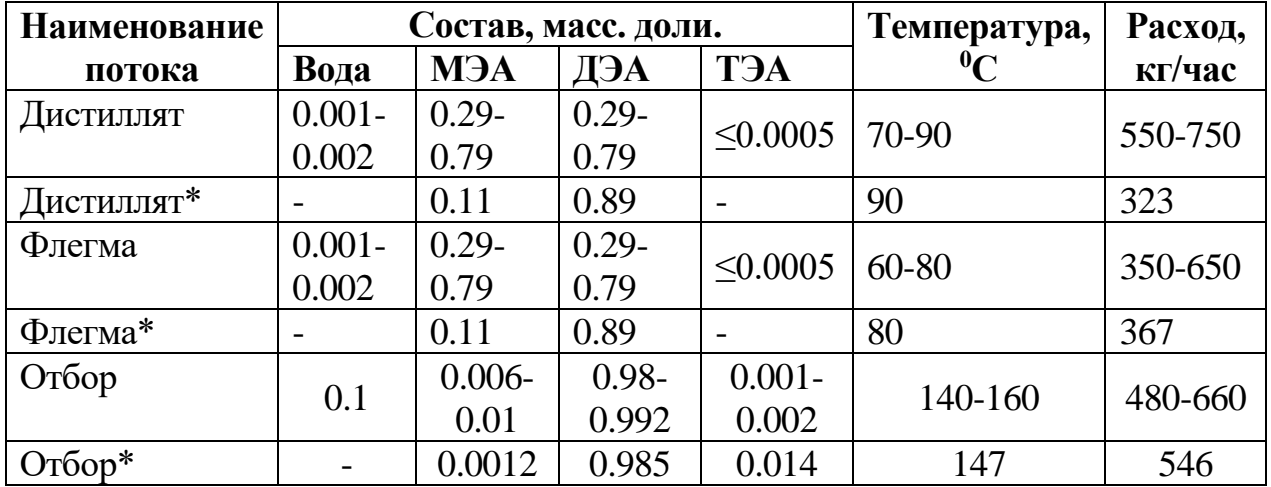

180
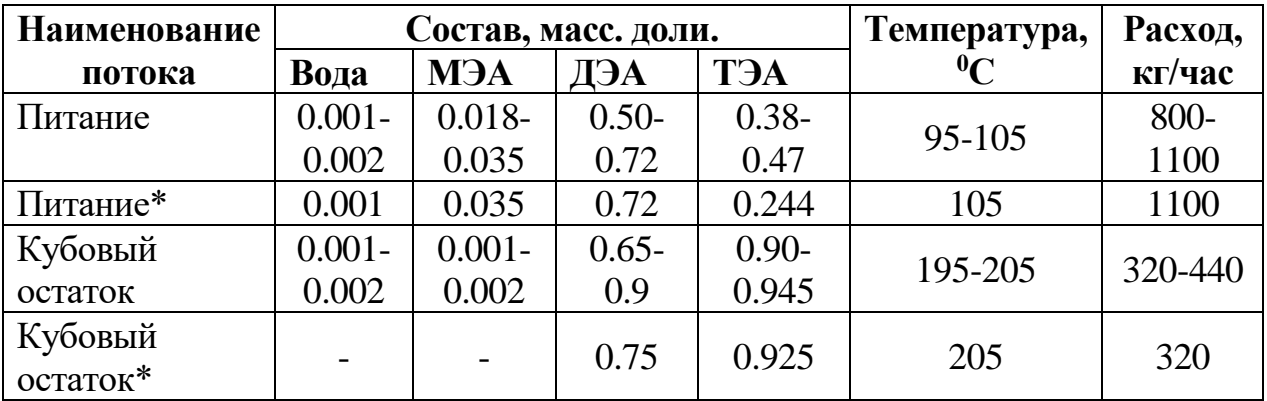

Таблица 4.4. – Технологические параметры колонны и данные расчета по колонне К-90

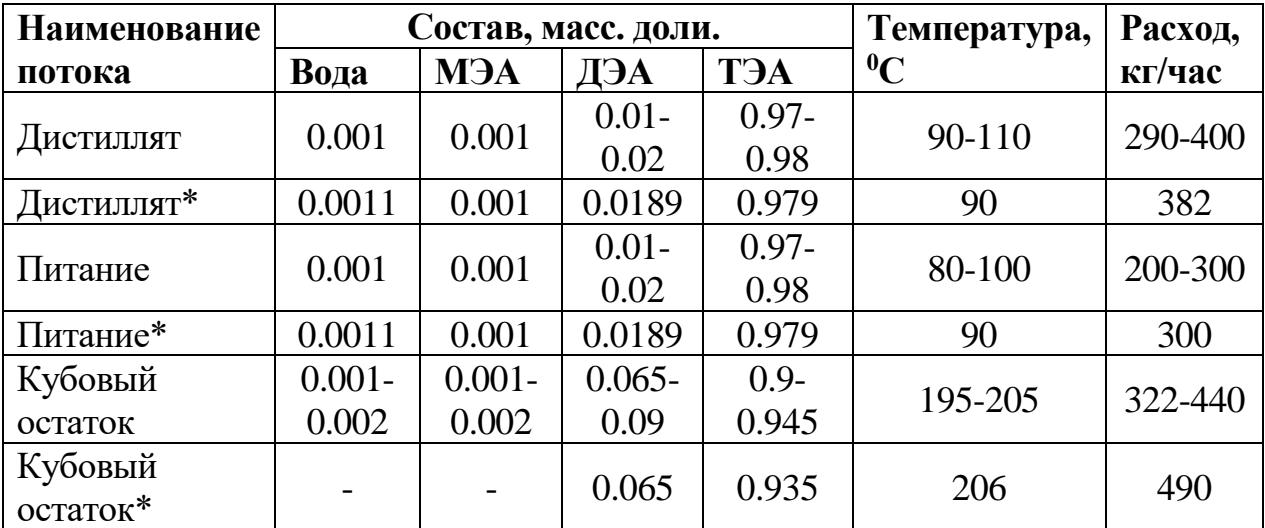

\* - расчетные значения

Данные расчета совпадают с результатами обследования с точностью до 10%, что свидетельствует об адекватности математической модели в исследуемом диапазоне производительности блока по сырью.

Существующие ВСС рассчитаны на откачку 10 кг/час смеси (9,5 кг/час воздуха и 0,5 кг/час аминов) при остаточном давлении на всасе 1 мм рт. ст. Однако, согласно производственным данным, в настоящий момент остаточное давление в вакуумных колоннах составляет 8-12 мм Hg, что свидетельствует о том, что в настоящее время ВСС эксплуатируется в зоне существенной перегрузки. Наиболее вероятной причиной является несоответствие производственных условий характеристикам ВСС.

Так как не было точно определено давление на всасе в ВСС, а требуемое давление в верху вакуумных колонн должно составлять не более 5 мм Hg, то в верху колонны закреплялось требуемое давление, а давление конденсации,

опираясь на производственные данные, было принято равным 3 мм Hg. Анализ характеристик пароэжекторных насосов по каталогу ГИПРОНЕФТЕАШ [25] показывает, что количество смеси, поступающей на всасывание в каждый ПЭН, составляет 11,5 кг/час при давлении 3 мм Hg. Поэтому расход газов натекания, вводимых в колонну отдельным потоком, определялся исходя из условия достижения расхода несконденсировавщихся газов равного 11,5 кг/час. Результаты численного исследования представлены на рисунке 4.4 а), б), в).

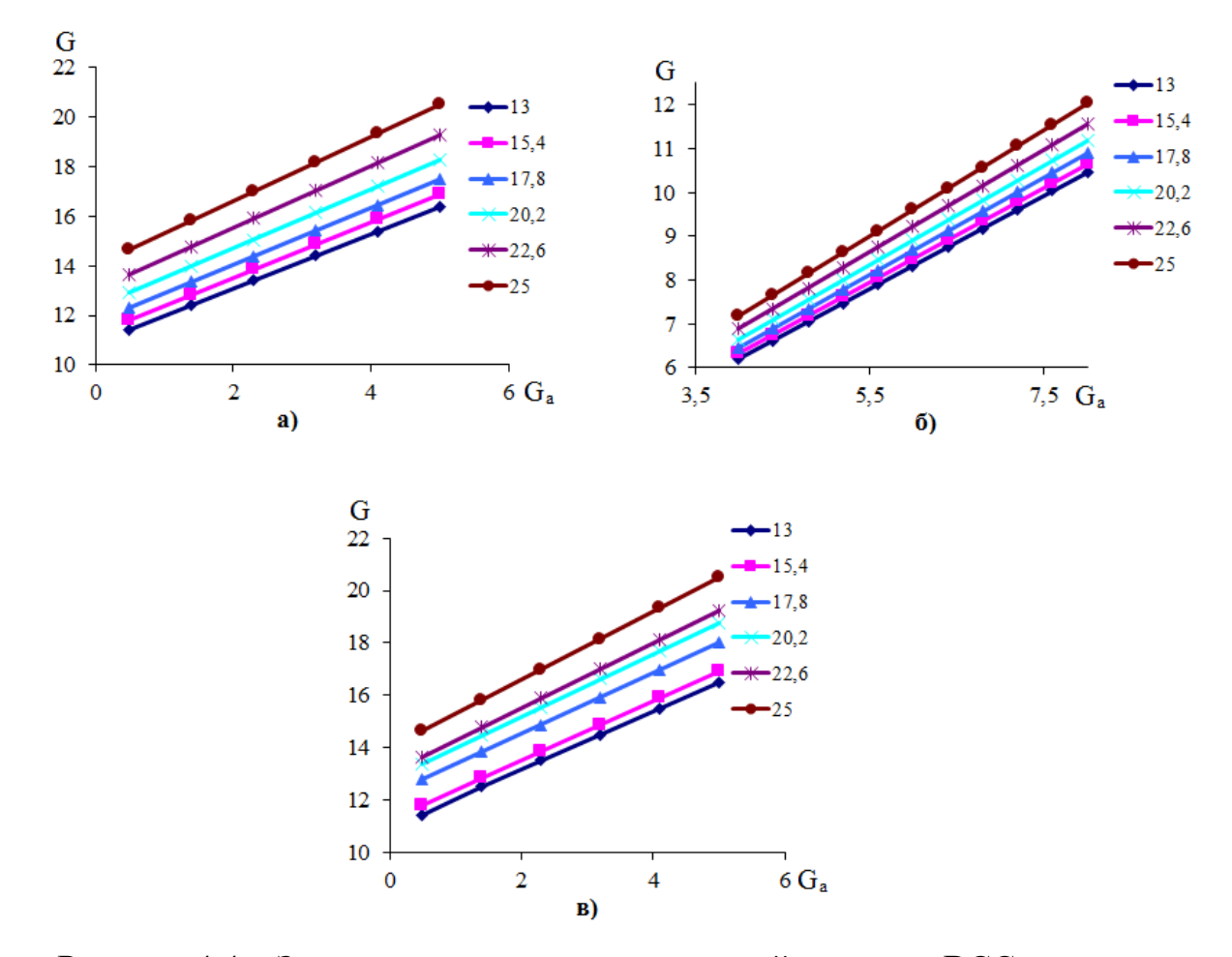

Рисунок 4.4 – Зависимость выхода парогазовой смеси на ВСС от расхода газов натекания при различных температурах конденсации: а) колонна К-40; б) К-53; в) К-90

Таким образом, в колонну К-40 поступает 0,6 кг/час атмосферного воздуха, К-56 – 7,8 кг/час, а в К-92 – 0,8 кг/час. Так как колонны К-40 и К-92 по своему аппаратурно-технологическому оформлению близки, то и расход натекающих газов оказался практически одинаков. Колонна К-56 имеет дополнительный боковой отбор, поэтому и количество натекающего воздуха больше.

Суммарная нагрузка на ВСС составит 9600 м<sup>3</sup>/час смеси, которая в основном состоит из воздуха и водяных паров.

В соответствии с предлагаемым в Главах 2-3 подходом параметры оборудования можно заменить «характеристиками», которые показывают общие свойства оборудования, а для определения параметров совместной работы их представить в виде графических зависимостей. Очевидно, что точки пересечения (точки сопряжения) этих характеристик и будут теми проектными параметрами разрабатываемого оборудования.

Если давление на всасе в проектируемую ВСС составляет 3 мм Hg, а давление выхлопа 760 мм Hg, то степень сжатия должна составлять 253,33. Данную степень сжатия не может обеспечить ни одно устройство, применяемое для подобных задач, поэтому целесообразным решением является использовать несколько последовательно соединенных вакуумных насосов с оптимальным распределением давления (при котором затраты энергии минимальны). При этом следует отметить, что в составе откачиваемой смеси присутствуют компоненты, которые могут сконденсироваться при давлениях от 17 до 760 мм Нg в диапазоне температур от 20 до 50 °С, что также должно быть учтено при выборе компоновки ВСС.

Так как указанный диапазон давлений и температур может быть достигнут в конце сжатия, то необходимо выбрать вакуумный насос, cпособный сжимать смесь с содержанием конденсируемых при данных условиях компонентов, при этом обеспечивая практически изотермическое сжатие, так как при адиабатическом сжатии смеси температура на выходе может составить до 574 °С (если сжимать воздух с температурой 13 °С от 17 до 760 мм Hg).

Для указанных условий сжатия наиболее подходят вакуумсоздающие станции на базе ЖКВН, так как выходная температура определяется параметрами сервисной жидкости, и конденсация части смеси не оказывает

отрицательного влияния на рабочие характеристики насоса. Однако остаточное давление на всасе ЖКВН ограничено давлением насыщенных паров сервисной жидкости, поэтому перед ЖКВН целесообразно установить предвкюченный вакуумный насос, который бы осуществлял предварительное сжатие откачиваемой смеси. Для этой цели хорошо подходят механические бустерные насосы [206]. Так как в указанном диапазоне давлений (от 3 до 760 мм Hg) максимально допустимая степень сжатия составит от 2 до 6 [29,36,38], то целесообразнее установить 2 последовательно подключённых механических бустеров, а для снижения объёмного расхода смеси при промежуточном сжатии на выход каждого насоса установить холодильники. Для снижения требований к материальному исполнению составных частей ВСС, исходя из рекомендаций, максимально допустимую температуру смеси на входе из элементов ВСС принять не более 150 °С.

В соответствии с этим подходом предложены две схемы реконструкции ВСС, предусматривающие замену существующей ВСС на единую систему создания вакуума на базе ЖКВН. Описание ВСС представлены ниже (схемы 1 и 2).

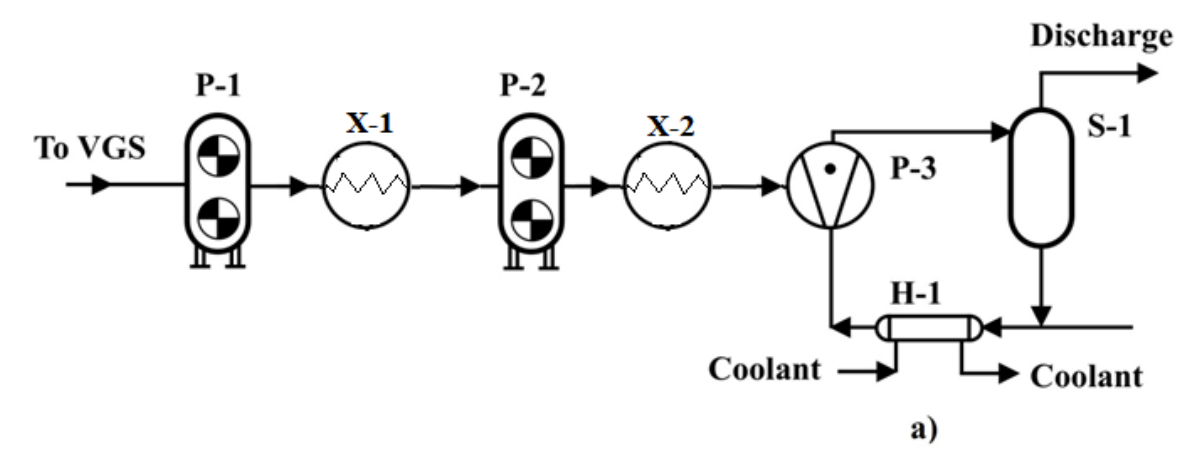

Рисунок 4.5 – Принципиальная схема ВСС (схема 1)

Принцип действия схемы 1 заключается в следующем: несконденсировавшиеся газы собираются в единый коллектор и подаются на всас в механичекий бустерный насос P-1 (рисунок 4.5), где сжимаются до промежуточного давления и охлаждаются в холодильнике Х-1. Далее сжатые газы сжимаются в механическом бустере P-2, охлаждаются в холодильнике Х - 2 и поступают на всасывание в ЖКВН, где в качестве сервисной жидкости применяется дистиллят вакуумной колонны, которая рециркулирует через теплообменник H-1, в трубное пространство которого также подается хладоагент.

Второй насос Р-2 предназначен для дожатия смеси до давления всасывания ЖКВН, то есть снижения объемного расхода смеси. Снижение же объемного расхода смеси также возможно и при снижении температуры. Состав откачиваемого газа в значительной мере состоит из водяных паров, часть которых может сконденсироваться, тем самым значительно снизив нагрузку на ЖКВН. Поэтому было предложено заменить насос P-2 (рис 4.6) на конденсатор К-1, в котором сжатая в Р-1 смесь охлаждается и частично конденсируется, «разгружая» тем самым ЖКВН.

Технологическая схема реконструируемой ВСС (схема 2) представлена на рисунке 4.6.

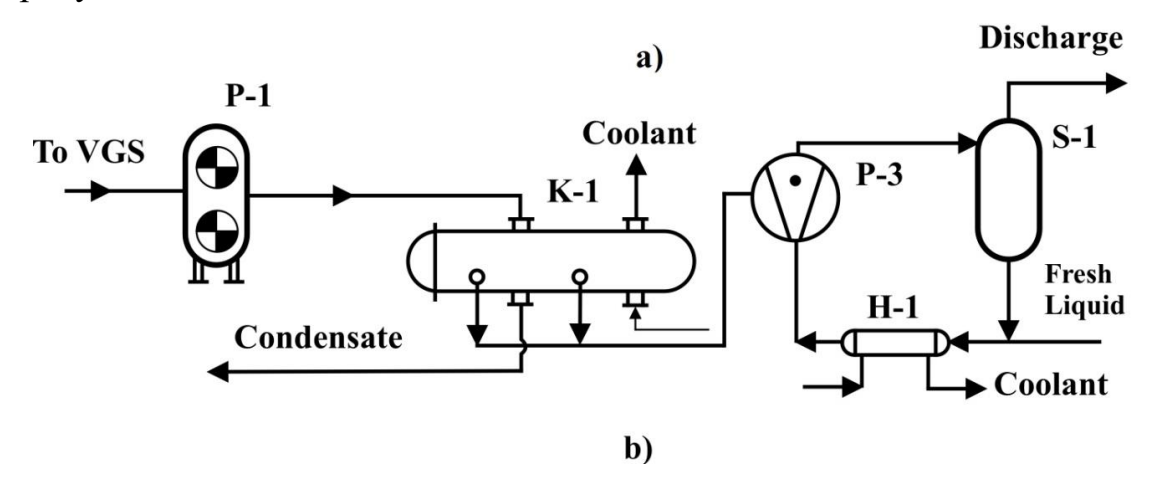

Рисунок 4.6 – Принципиальная схема ВСС (схема 2)

Откачиваемая смесь поступает на всасывание в механический бустерный насос P-1, сжимается и подается в кожухотрубчатый вакуумный конденсатор К-1, в трубное пространство которого подводится «захоложенная» вода. Часть водяных паров конденсируется, а остальные пары поступают на всасывание в ЖКВН, где в качестве сервисной жидкости применяется дистиллят вакуумной колонны, который рециркулирует через теплообменник H-1, в трубное пространство которого также подается «захоложенная» вода.

Положения, использованные при разработке моделей ЖКВН, изложены в Главе 3.

Основными параметрами вакуумных насосов являются зависимости производительности от давления всасывания, поэтому для сопряжения характеристик ректификационного блока и ВСС необходимо построить зависимость объемного расхода смеси, отходящей от «хвостовых конденсаторов», от давления, а также пересчитать паспортные характеристики вакуумных насосов на новые условия эксплуатации.

Для откачки указанного количества среды наиболее подходят бустерные насосы Aerzen GMb17.15HV [207] и Hanbell PR1300 [208].

Для предложенных схем в программном комплексе Unisim Design разработаны расчетные схемы, представленные на рисунках 4.7.1-4.7.2.

Для сопряжения характеристик блока механических бустерных насосов и ЖКВН, схема, указанная на рисунке 3.45, была модифицирована и введена в расчетную среду через подсхему (модуль Liquid ring vacuum pump). Модифицированная схема ЖКВН приведена на рисунке 4.8.

Модификация схемы заключается в том, что при использовании модуля Virtual Stream Extn (ор-100 и ор-101) были созданы 2 виртуальных потока  $-1$ и Virtual. Поток 1 является нагрузкой на ЖКВН, а по составу, давлению и температуре соответствует потоку Outlet 3 (потоку на выходе из холодильника второго механического бустера). Расход потока 1 подбирается таким образом (при использовании модуля ADJ-1), чтобы объёмный расход потока 7 соответствовал максимальной производительности насоса (650 м<sup>3</sup>/час) при откачке сухого воздуха.

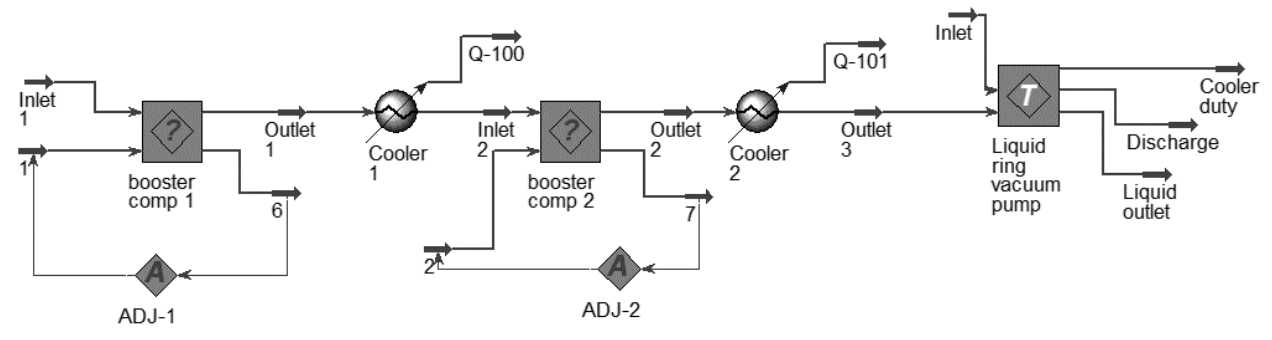

Рисунок 4.7.1 – Расчетная модель схемы 1

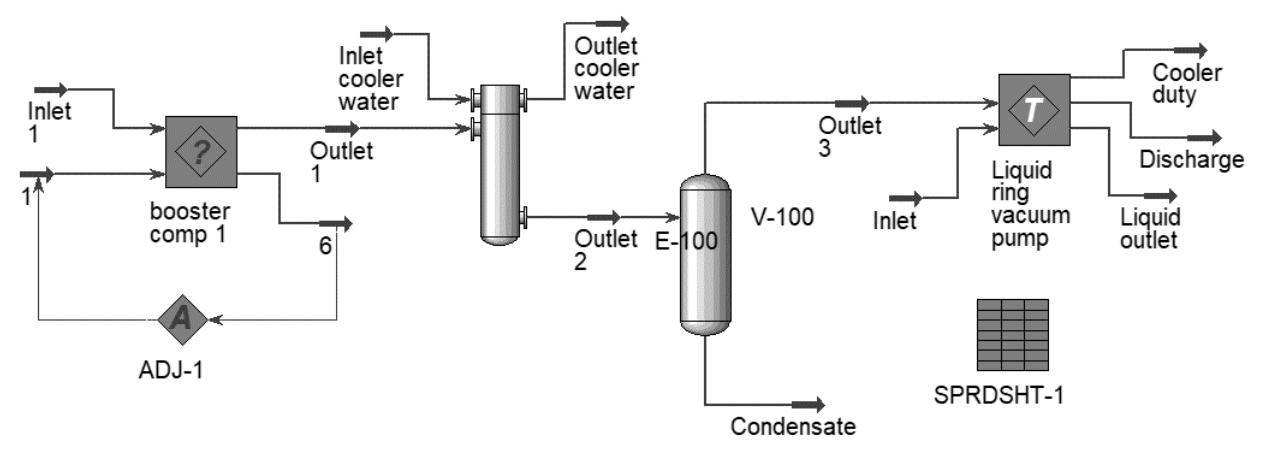

Рисунок 4.7.2 – Расчетная модель схемы 2

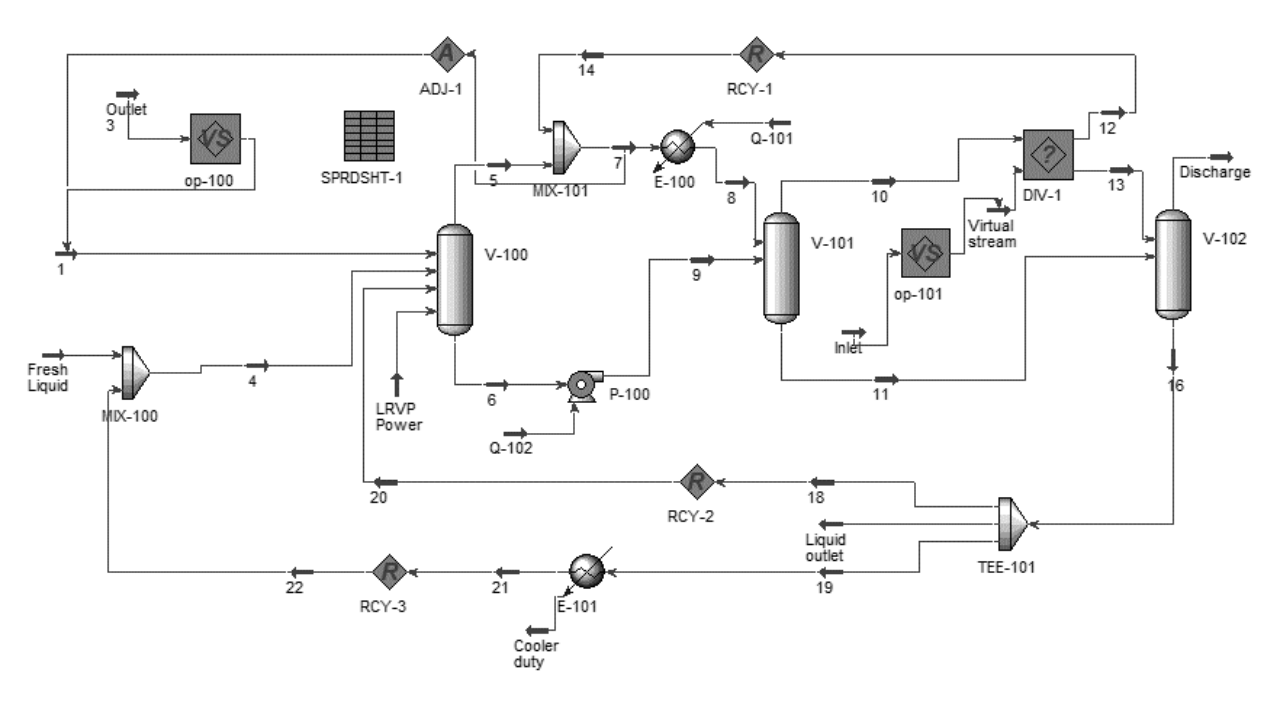

Рисунок 4.8 – Модифицированная модель ЖКВН

Поток Inlet формировался модулем SPRDSHT-1, при этом по составу, расходу, температуре и давлению соответствовал потоку 1. При использовании модуля op-101 этот поток формировал виртуальный поток Virtual, который использовался для настройки модуля DIV-1. Поток Inlet выводился на основную схему для сопряжения характеристик (расчёт считался сведенным, если объёмный расход потока Inlet немного превышал или был равен объёмному расходу потока Outlet 3).

Для сопряжения характеристик составных элементов предлагаемой ВСС разработана внешняя управляющая программа MAXР-1, внешний вид которой показан на рисунке 4.9. Код программы представлен в приложении.

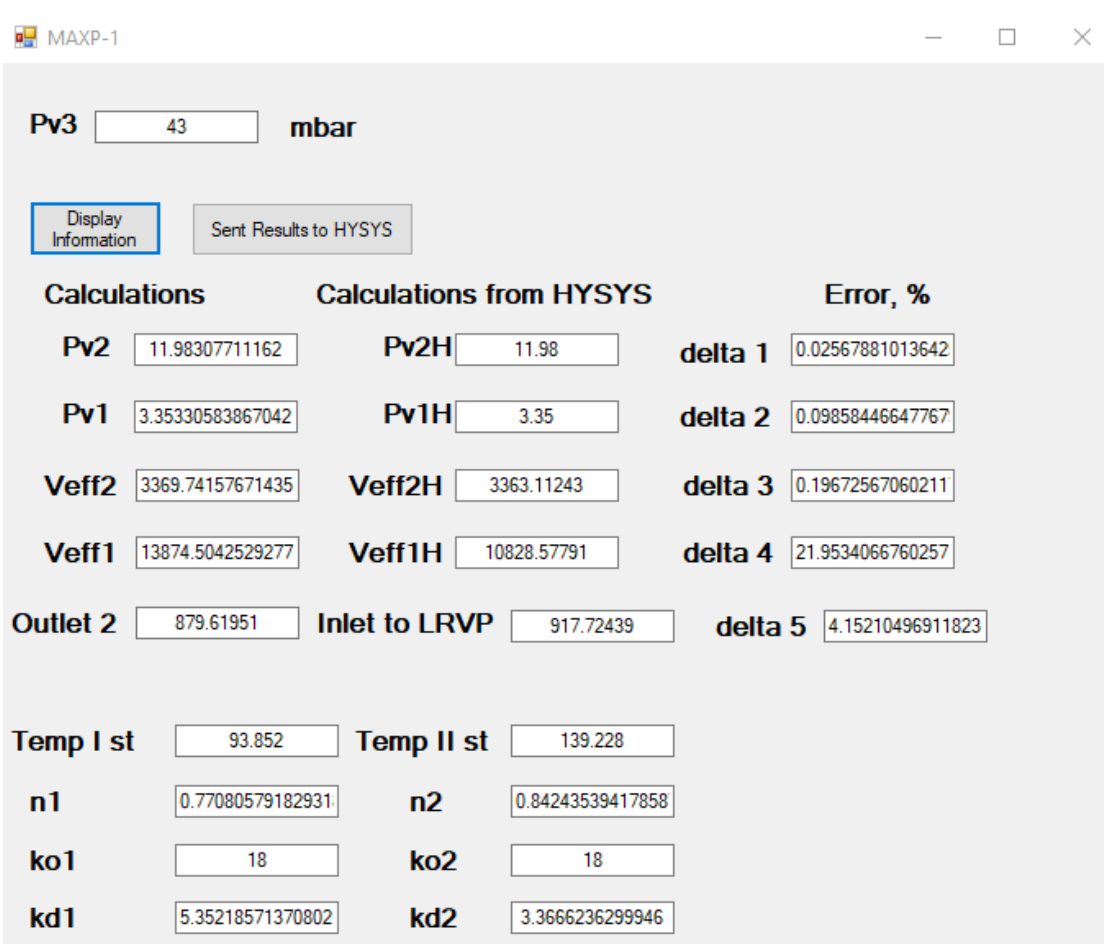

Рисунок 4.9 – Общий вид программы MAXP-1

Программа MAXP-1 предназначена для внешнего управления расчетной схемы, синтезированной в программном комплексе HYSYS V12 (Unisim Design R451), при этом сама расчетная схема должна быть рассчитана. Поэтому на первом этапе задавались промежуточные давления по ступеням ВСС и осуществлялся расчет. После того, как все потоки схемы рассчитаны, можно запускать программу и вводить давление на входе в последнюю ступень ВСС, по которому в соответствии с уравнениями (3.57)-(3.60) осуществлялся расчет производительности и давления на всасе в механические бустеры.

Важно при первом расчёте импортировать данные в HYSYS (Unisim Design R451). Расчет ВСС с использованием программы MAXP-1 осуществлялся в следующей последовательности:

1. В программном комплексе HYSYS V12 (Unisim Desirn R451) рассчитывалась схема и определялись теплофизические параметры потоков.

2. Нажатием кнопки Display Information данные по потокам передавались из расчётной схемы HYSYS в программу и отображались в поле Calculations from HYSYS. По уравнениям (3.57)-(3.60) рассчитывались давления на входе в механические бустеры, производительности насосов (отображались в поле Calculations), а также разница между данными HYSYS и рассчитанными значениями (поле Error, %, рассчитывались по формуле  $(3.56)$ ).

3. Если расхождение превышало заданную величину, то нажатием клавиши Sent Results to HYSYS рассчитанные входные давления передавались в HYSYS, и схема рассчитывалась заново.

4. Шаг 2 повторялся до тех пор, пока расхождение между давлениями, рассчитанными по формулам (3.57)-(3.60), и давлениями, введенными в HYSYS (Unisim Design R451) не превышало заданную величину.

5. Если рассчитанные производительности ступеней насоса отличались от объемного расхода входных потоков, рассчитанных HYSYS (Unisim Design R451), то уменьшался массовый расход входного потока.

Расчёт считается завершённым, если рассчитанные входные давления и производительности равнялись введенным в HYSYS (Unisim Design R451), или отличались не более чем на заданную величину. Для давлений эта заданная величина соответствовала не более 5%, для производительности не более 15%. Однако для первой ступени допускалось отклонение до 20%, так как объёмный расход смеси в области давлений до 20 мбар существенно изменялся при незначительном изменении массового расхода.

Данные расчета представлены в таблицах 4.5-4.6. Сопряжение характеристик оборудования для схемы рисунка 4.5 представлено на рисунке 4.9.1. Для более удобного отображения на графике представлены десятичные логарифмы значений объемного расхода и давления.

| Давление<br><b>ВЫХЛОПА</b> <i>p</i> <sub>v</sub> ,<br>мбар | <b>Hanbell</b><br>PR1300, $M^3/q$ | $K_{th}$ | $K_0$ | $\eta$ | $V_{\textit{eff}}$ | Давление<br>$p_a$ , mbar |
|------------------------------------------------------------|-----------------------------------|----------|-------|--------|--------------------|--------------------------|
| 38.667                                                     | 993.103                           | 18.125   | 18    | 0.498  | 8968               | 4.281                    |
| 32.801                                                     | 1003.010                          | 17.946   | 20    | 0.527  | 9787               | 3.468                    |
| 26.000                                                     | 1015.385                          | 17.727   | 23    | 0.565  | 10165              | 2.597                    |
| 20.441                                                     | 1027.338                          | 17.521   | 25    | 0.588  | 10583              | 1.984                    |
| 17.500                                                     | 1028.571                          | 17.500   | 28    | 0.615  | 11076              | 1.625                    |
| 13.439                                                     | 1012.010                          | 17.786   | 34    | 0.657  | 11817              | 1.151                    |
| 8.883                                                      | 985.075                           | 18.273   | 43    | 0.702  | 12632              | 0.693                    |
| 11.78                                                      | 3478                              | 5.17     | 29    | 0.87   | 15300              | 3.09                     |

Таблица 4.5. – Данные расчета I и II ступеней (схема 1)

Таблица 4.6. – Данные расчета II и III ступеней (схема 1)

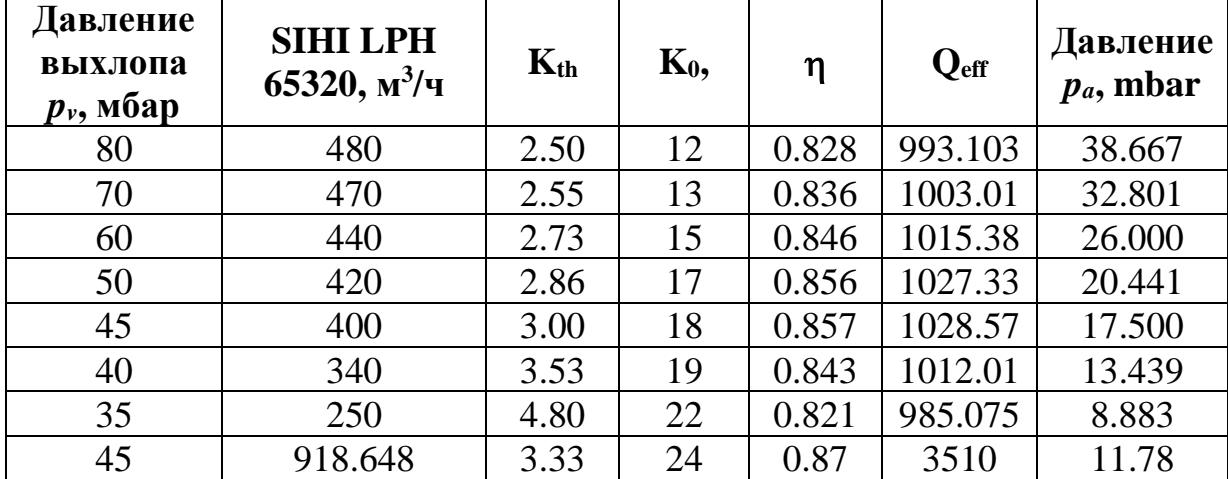

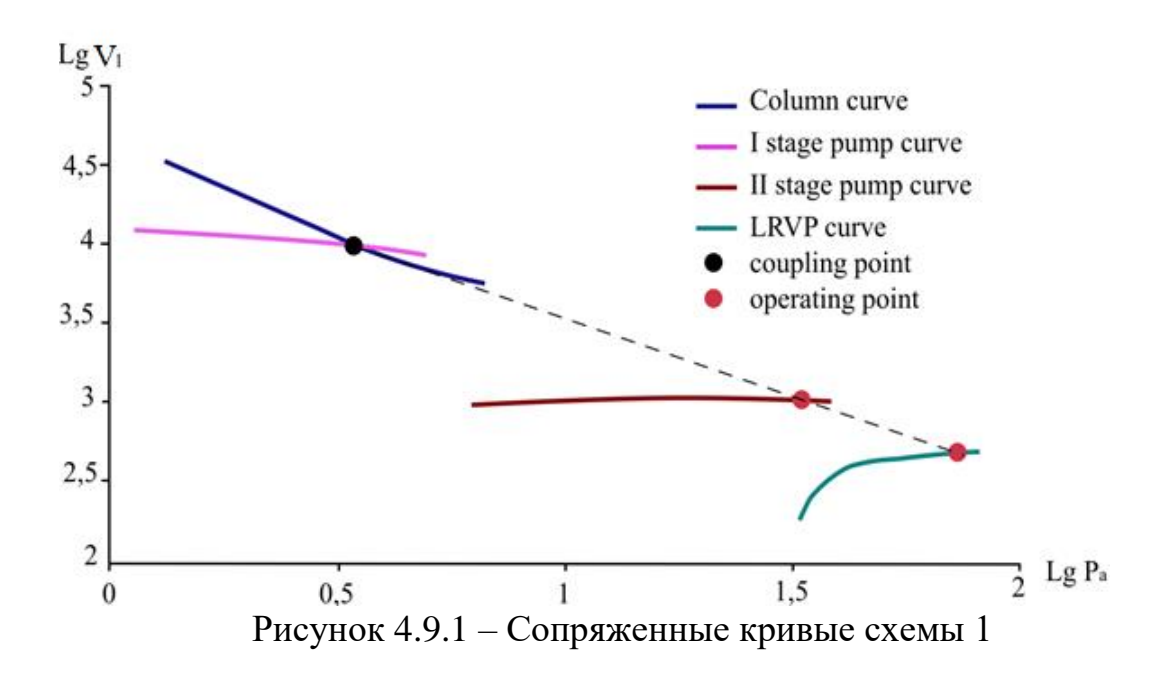

По результатам расчета определено следующее распределение входного давления по ступеням: на входе в первую ступень давление составит 4 мбар, на второй ступени – 38 мбар, на третьей – 70 мбар. На рисунке 4.9.1 результирующие давления соединены пунктирной линией.

Расчетные параметры расхода для выбранных рабочих точек представлены в таблице 4.7 (см. обозначения потоков на рисунке 4.7.1).

Таблица 4.7. – Рассчитанный тепловой и материальный баланс (схема 1)

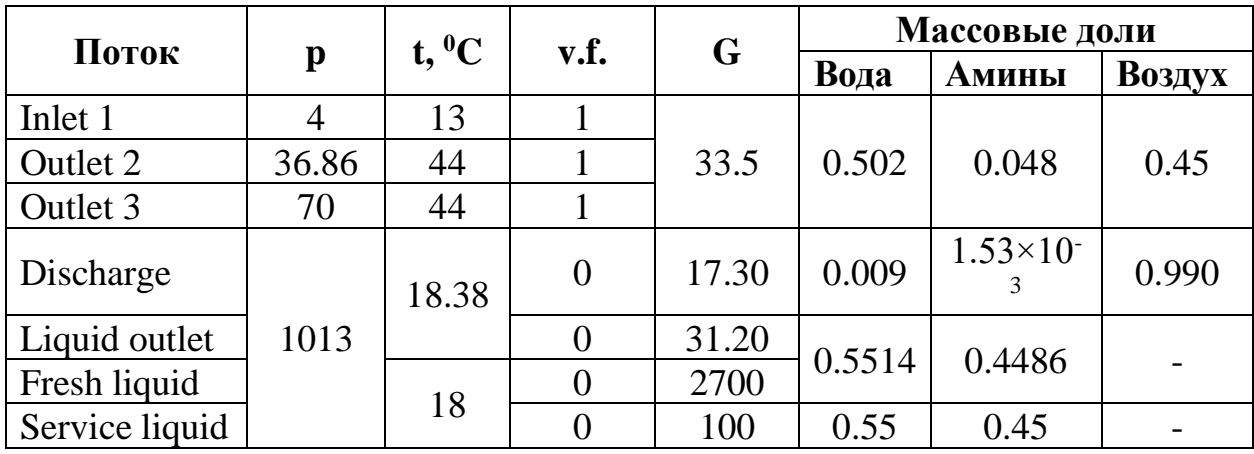

Давление выхлопа форвакуумного насоса будет определять температуру охлаждения вакуумного конденсатора K-1. Поэтому для определения размеров конденсатора и условий конденсации смеси проведен численный эксперимент, в котором изменялась температура охлаждения в модуле V-103. Результаты показаны на рисунке 4.9.2.

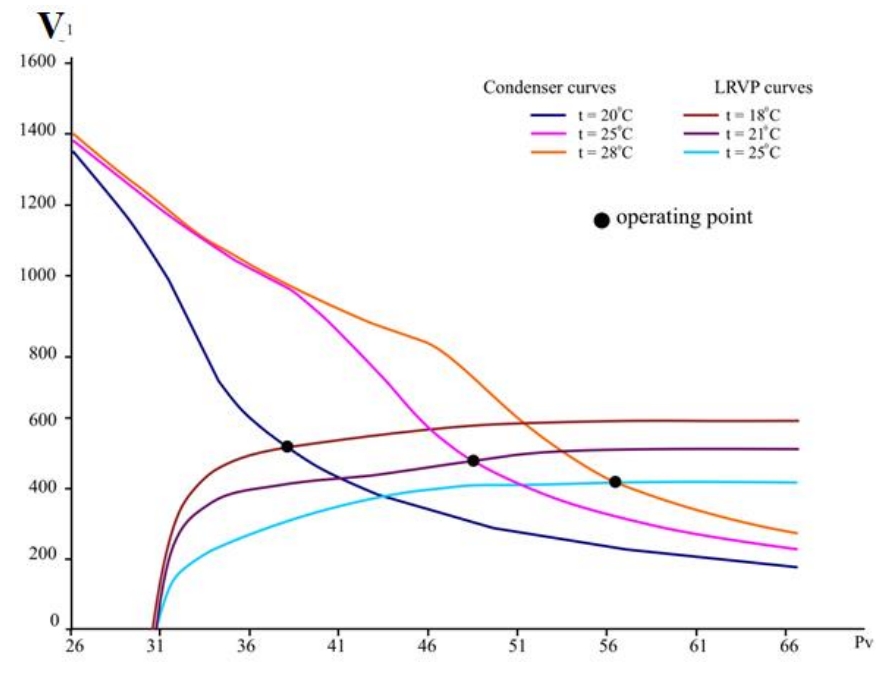

Рисунок 4.9.2 – Сопряжение характеристик схемы 2

Параметры оборудования представлены в таблице 4.8.

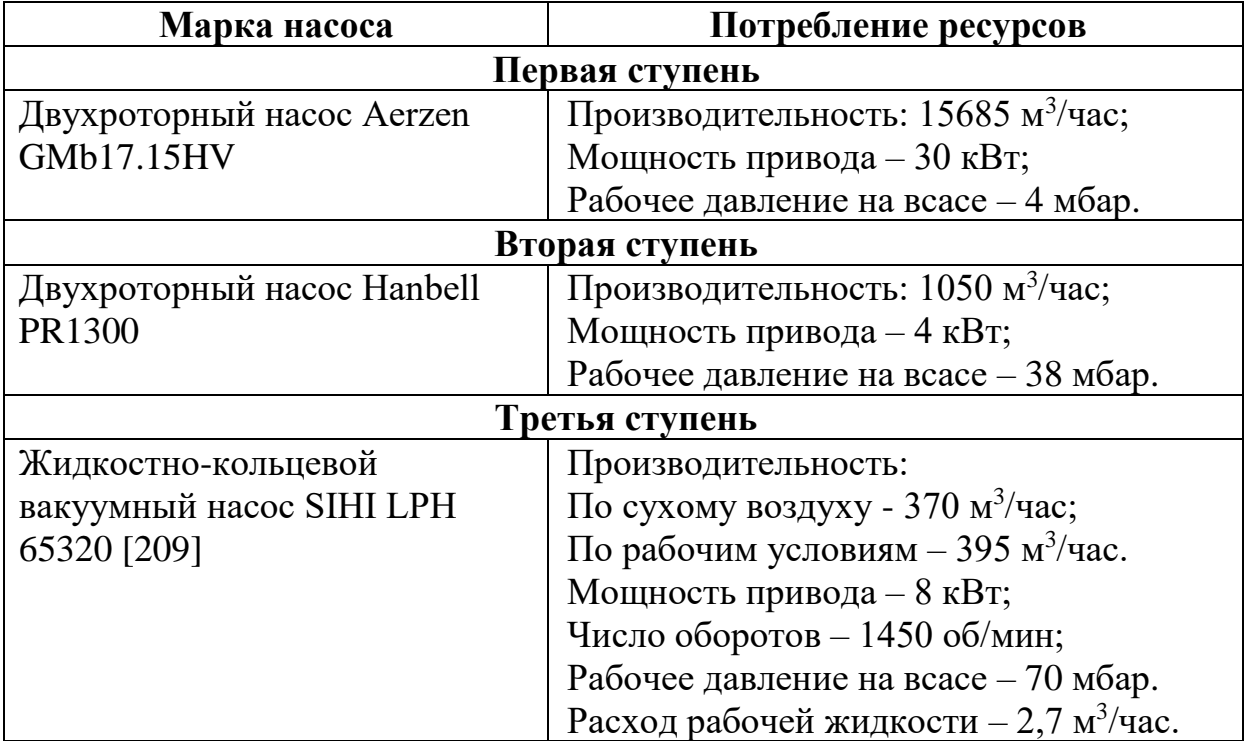

Таблица 4.8. – Параметры оборудования

Как видно из графика, кривые характеристик конденсатора и LRVP пересекаются в некоторых точках (точки сопряжения). Это означает, что в этих точках объемный расход среды, выходящей из конденсатора, и рабочая производительность ЖКВН становятся равными. Такие точки можно принять за расчетные для рабочего остаточного давления. Если учесть, что первая ступень сжимает смесь до 38 мбар, то из рисунка 4.9.2 видно, что при температуре охлаждения 20 °C и температуре рабочей жидкости 18 °C предлагаемый ЖКВН SIHI LPH 65327 [209] эффективен и обеспечит необходимое давление на выходе Р-1.

Расчетные параметры расхода для выбранных рабочих точек представлены в таблице 4.9 (см. обозначения потоков на рисунке 4.7.2).

| Поток  |            |                 |                   | Массовый          | Массовые доли |                       |      |  |
|--------|------------|-----------------|-------------------|-------------------|---------------|-----------------------|------|--|
|        | p,<br>мбар | $\rm ^0C$<br>t, | Vapor<br>fraction | расход,<br>кг/час | Вода          | <b>Амины</b>   Воздух |      |  |
| To VGS |            |                 |                   | 33.5              | 0.507         | ).048                 | 0.41 |  |

Таблица 4.9. – Рассчитанный тепловой и материальный баланс (схема 2)

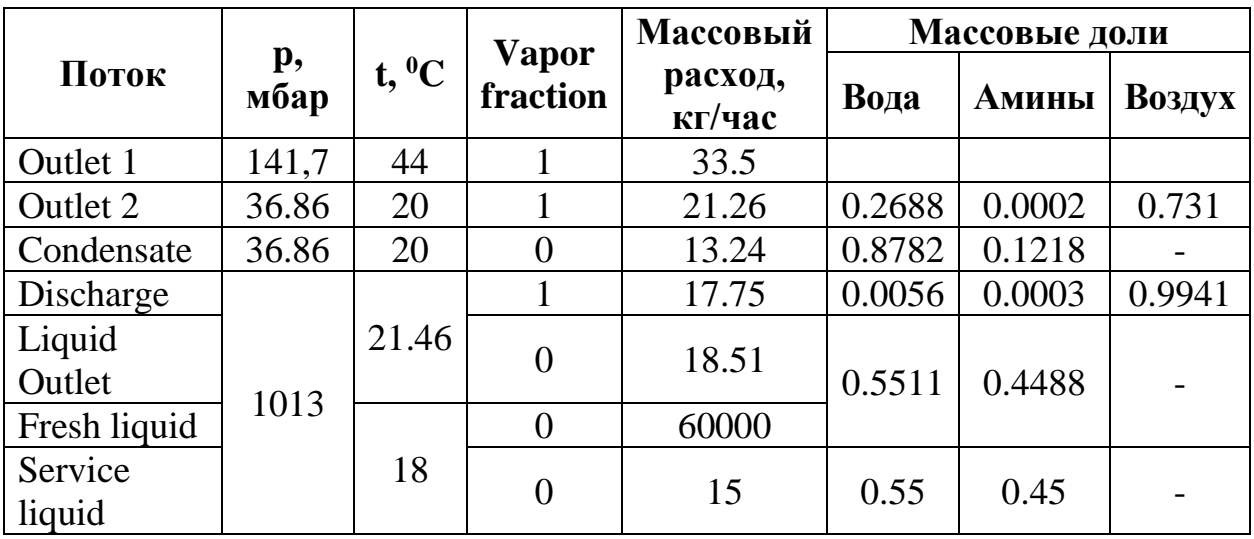

Параметры выбранного оборудования приведены в таблице 4.10.

Следует отметить, что в схеме 2 минимальное давление на всасе равно 8 мбар, что допустимо по нормам технологического режима. Понижение давления до 4 мбар приводит к увеличению температуры на выходе из механического бустера первой ступени до 170 °С, что приведёт к заклиниваю рабочих лопастей.

Таблица 4.10. – Параметры оборудования

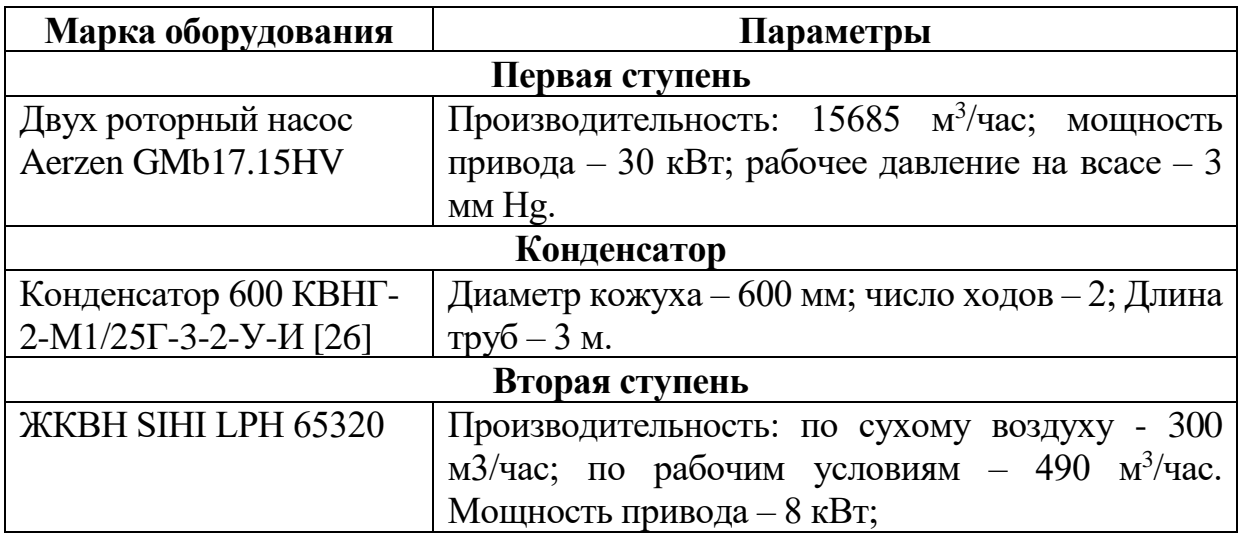

Расчёт эксплуатационных затрат осуществлялся по формулам (2.35)- (2.39). Результаты расчёта по этим уравнениям зависят не только от цены оборудования, которую предприятия изготовители выдают, как правило, по запросу, но и от курса валюты страны завода-изготовителя. На момент проведения расчетов (2020 год) общепринятой валютой был принят доллар США, а цены на оборудование получены из источника [210]. На сегодняшний

193

день эти данные устарели, поэтому, в соответствии с положениями, изложенными в Главе 2, для более объективного сравнения эксплуатационных затрат для двух предлагаемых и для действующей ВСС был произведен дополнительный расчет. Также определены эквивалентные затраты, затраты условного топлива и выбросы СО2.

Расчет затрат для цен, актуальных на 2020 год, представлен в таблице 4.11.

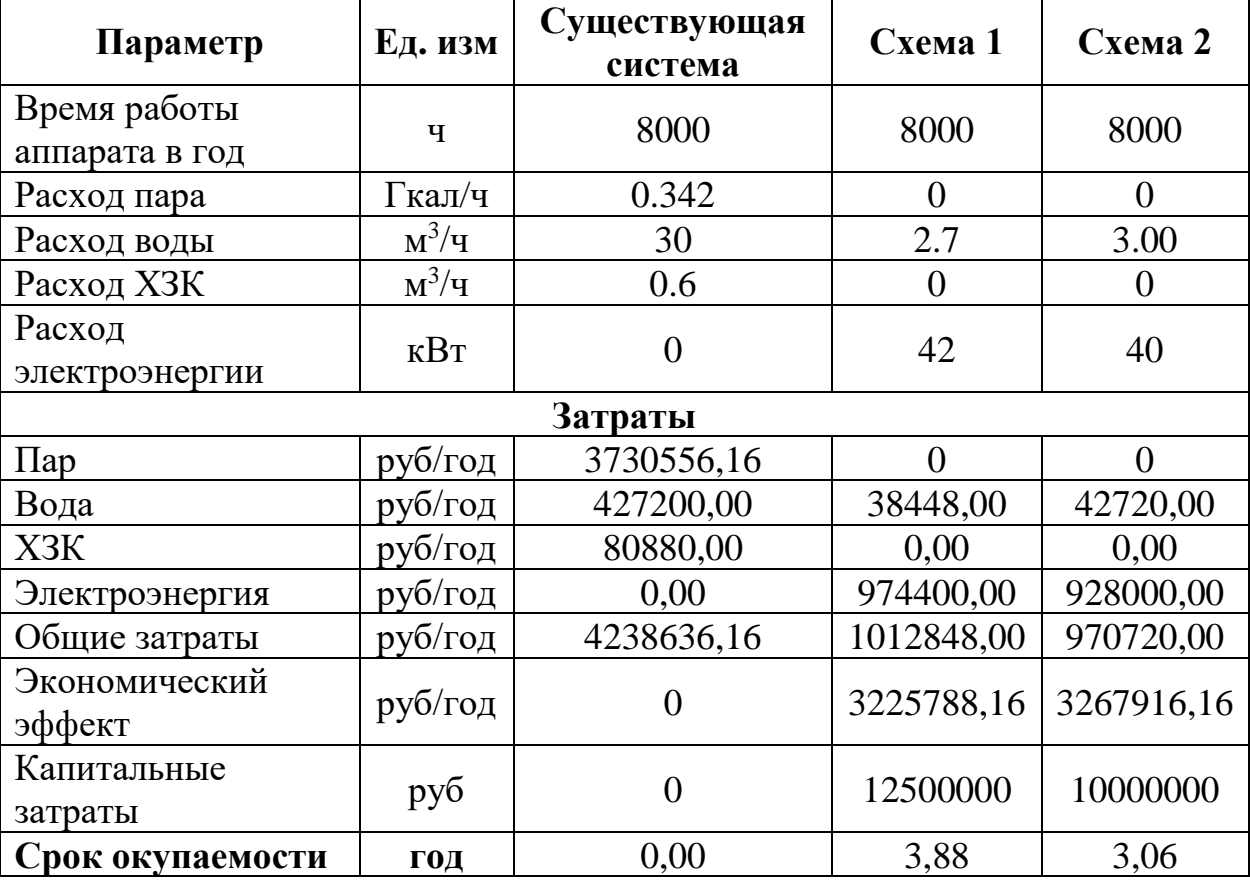

Таблица 4.11. – Расчет ТЭО

Анализируя таблицу, можно сделать вывод, что сроки окупаемости предлагаемых решений меньше 5 лет, поэтому они экономически привлекательны для заказчика. Система 1 технически более сложная, однако, обладает большей привлекательностью, так как для установки вакуумного конденсатора необходимо обеспечить его подъем на уровень не менее 10 м над землёй, что усложняет проект. Кроме того, для системы 2 давление на входе не может быть менее 8 мбар.

Данные, представленные в таблице 4.11, базируются на ценах 2020 года, при этом, так как оборудование иностранное, аналогичное сравнение можно провести и при использовании доллара США для расчета эксплуатационных затрат. Этот вариант расчета ТЭО показан в таблице 4.12 (актуально на момент марта 2022 года при курсе 110 рублей за 1 доллар).

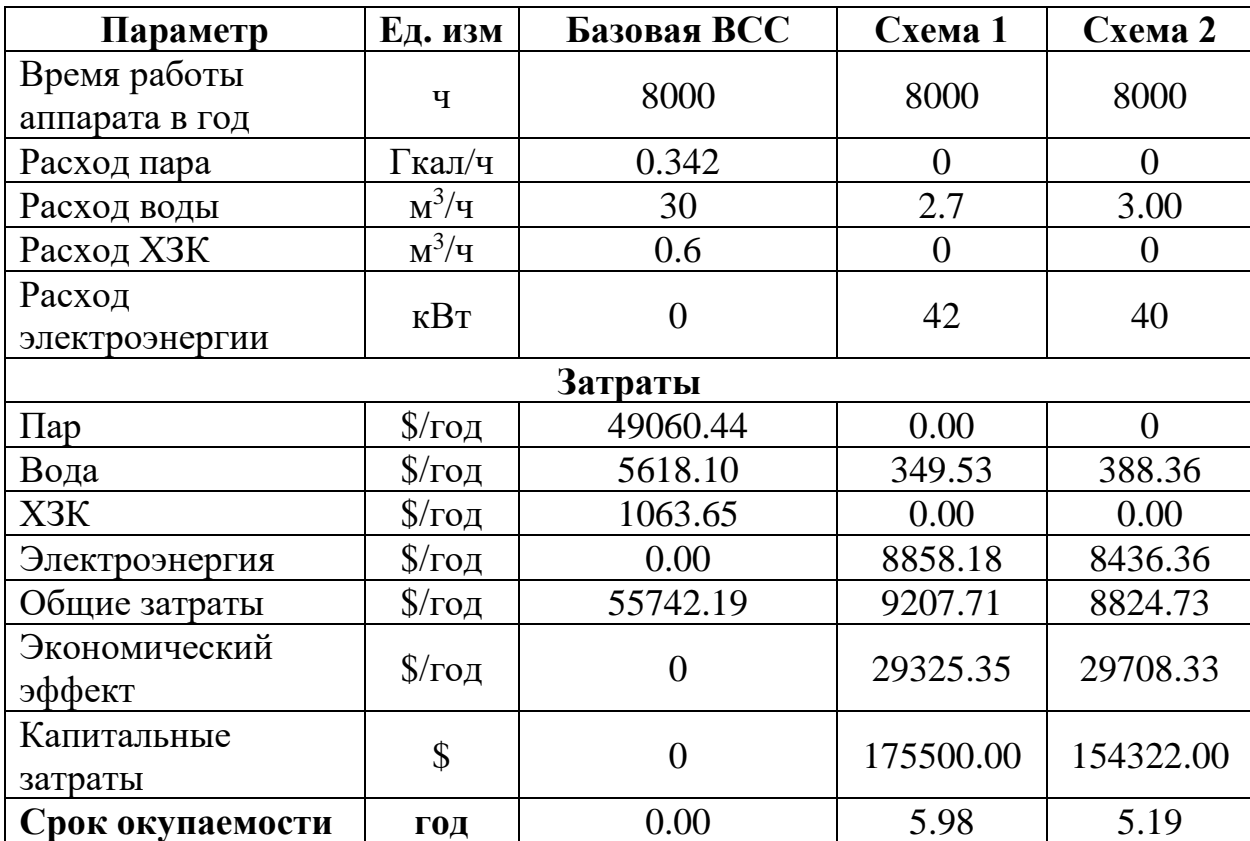

Таблица 4.12. – Расчет ТЭО при использовании доллара США

Можно заметить существенное увеличение сроков окупаемости проекта, что накладывает ограничения на его выполнение.

Если же рассчитывать ТЭО для предлагаемых схем ВСС при использовании кВт (экв), то результаты можно представить в виде таблицы 4.13.

| Параметр              | Ед. изм | Базовая ВСС | Схема 1   Схема 2 |      |  |  |  |  |
|-----------------------|---------|-------------|-------------------|------|--|--|--|--|
| Расход пара           | Гкал/ч  | 0.342       |                   |      |  |  |  |  |
| Расход воды           | $M^3/H$ | 30          | 2.7               | 3.00 |  |  |  |  |
| Расход ХЗК            | $M^3/H$ | ).6         |                   |      |  |  |  |  |
| Расход электроэнергии | кВт     |             |                   |      |  |  |  |  |
| Затраты               |         |             |                   |      |  |  |  |  |

Таблица 4.13. – Расчет ТЭО при использовании кВт (экв)

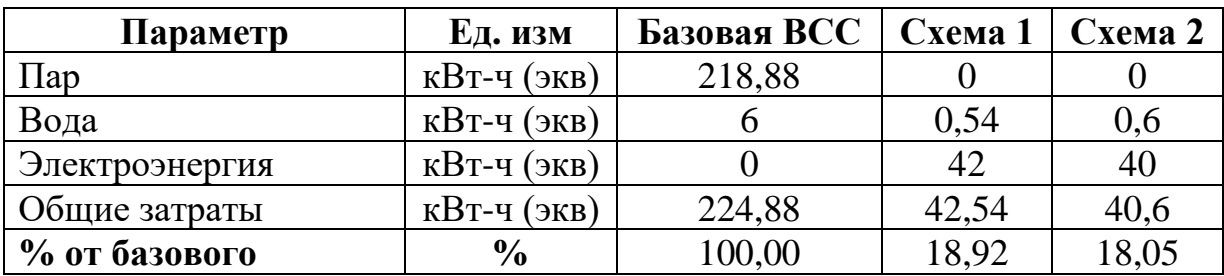

Как видно из таблицы 4.13, если учитывать относительную эксплуатационную ценность различных источников энергии, выраженных в одинаковых единицах, то предлагаемые варианты реконструкции позволят снизить эксплуатационные расходы более чем в 5 раз, а сами расходы составят не более чем 20% от базового проекта (существующего ПЭНа).

Если же рассчитывать затраты условного топлива и выбросы  $CO<sub>2</sub>$ , то можно составить таблицу 4.14.

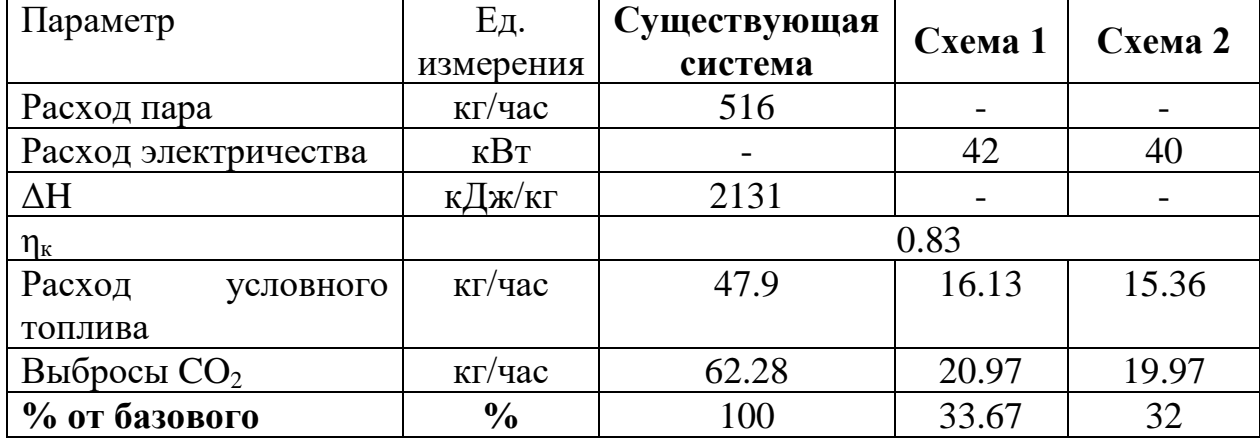

Таблица 4.14. – Расчет затрат условного топлива и  $CO<sub>2</sub>$ 

Если сравнивать затраты на функционирование ВСС в соответствии с этим подходом, то можно сделать вывод, что при замене существующей ВСС затраты на производство водяного пара сократятся в 3,11 раза, во столько же сократятся выбросы CO2.

Так как в составе откачиваемой среды содержится значительное количество конденсирующихся компонентов (этаноламины, вода), то особое внимание при проектировании установок подобного рода следует уделять условиям конденсации, которые определяются температурой и давлением. Однако при определении этих характеристик возникает неопределённость в выборе параметров, которые в свою очередь зависят от особенностей

196

взаимодействия основных блоков системы. Поэтому рассмотрено две компоновки ВСС, которые различаются между собой тем, что снижение нагрузки на форвакуумный насос достигается двумя различными способами – повышением давления (система 1) и снижением температуры (система 2). Оказалось, что снижение нагрузки дало похожие результаты: в первом случае нагрузка упала до 470 м<sup>3</sup>/ч, а во втором – до 525 м<sup>3</sup>/ч. При этом, несмотря на то что типоразмер форвакуумного насоса увеличился, упростилась система и снизились эксплуатационные затраты.

Максимальный объемный расход смеси поступает в насос первой ступени, при этом это оборудование является самым большим и энергозатратным. Если рассматривать мероприятия по снижению нагрузки на первую ступень, то увеличение давления в колоннах невозможно (в кубовых частях начнется разложение исходной смеси), а снижение температуры осуществимо только при использовании охлаждающих систем с искусственным холодом. При этом становится возможным направленное регулирование работы как вакуумной системы, так и вакуумных колонн.

## **4.2. Сопряженное моделирование вакуумного блока мини-НПЗ**

Технологически мини-НПЗ представляют собой малотоннажный блок (производительностью до 1 млн т/год) ЭЛОУ-АВТ [211], продуктовыми потоками которого являются нефтепродукты низкого качества: прямогонная бензиновая (нафта) и дизельная (газойль) фракции, а также мазут. Такие установки строятся как блоки подготовки сырья небольших нефтехимических заводов или для промышленного производства топлива в отдалённых районах [211].

Как известно, блоки ЭЛОУ-АВТ являются головными блоками НПЗ, эффективность функционирования которых определяет качество получаемых на вторичных процессах нефтепродуктов [212]. Затраты на функционирование процесса могут достигать до 35% от общего энергопотребления [213], поэтому задача совершенствования аппаратно-технологического оформления процесса первичной переработки нефти является актуальной задачей.

В то же время как результат ужесточения требований к нефтепродуктам и переходу выпуску моторных топлив более высокого качества, некоторые компании-операторы мини-НПЗ дополняли технологическими схемы своих заводов различными вторичными процессами [211].

Возможная конфигурация мини-НПЗ, согласно [211], представлена на рисунке 4.10.

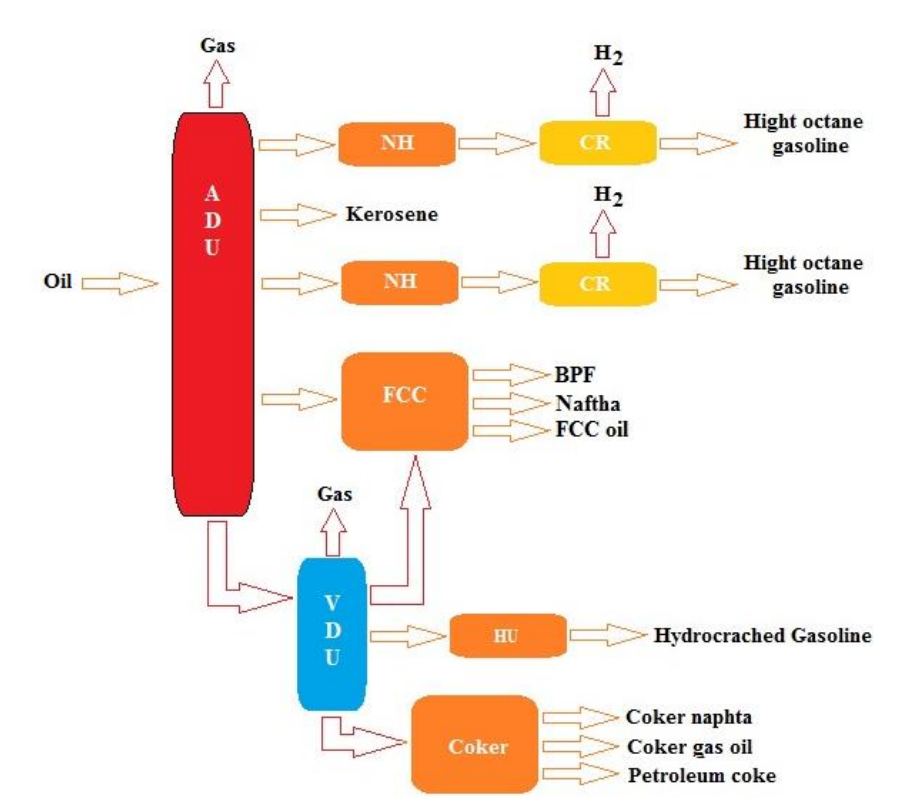

Рисунок 4.10 – Возможная конфигурация мини-НПЗ

Как видно из рисунка 4.10, потенциальная схема мини-НПЗ позволяет получить не только качественные моторные топлива, но и сырье для нефтехимии. Однако, исходя из экономической целесообразности выпуска тех или иных нефтепродуктов, а также климатических условий эксплуатации, схемы реальных мини-НПЗ могут существенно отличаться от представленной на рисунке 4.10. Например, в качестве примера можно привести схемы (рисунок 4.11 (а, б)) заводов, расположенных в Индонезии [211] (как пример страны с теплым климатом).

Для стран с холодным климатом (например, Россия), схемы мини-НПЗ отличаются оформлением как вакуумного блока, так и вторичным процессом нефтепереработки. При этом мазут, получаемый при атмосферной перегонке нефти, не перерабатывается в вакуумные дистилляты (как на крупнотоннажных НПЗ), а используется как сырьё для получения гудрона или битума. При этом гудрон может подвергаться процессу окисления (для получения битума) или выводится в качестве отдельного продукта для получения котельного мазута или уплотнительных смесей на его основе.

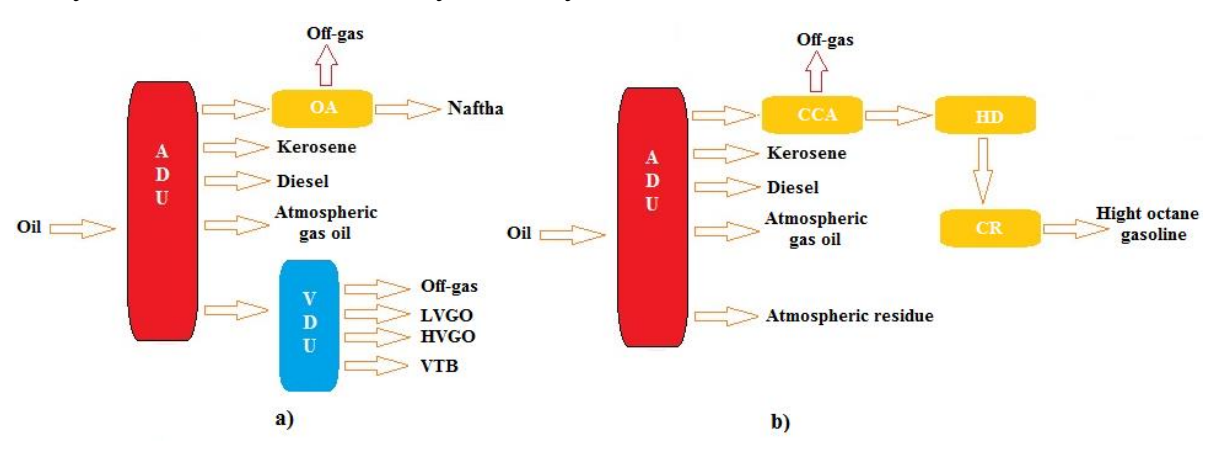

Рисунок 4.11 – Схемы мини-НПЗ PT Tri Wahana Universal а); б) PT Humpuss Pengolahan Minyak

Типовые схемы двух российских мини-НПЗ в г. Урай и г. Когалым представлены на рисунке 4.12 (а, б) [214].

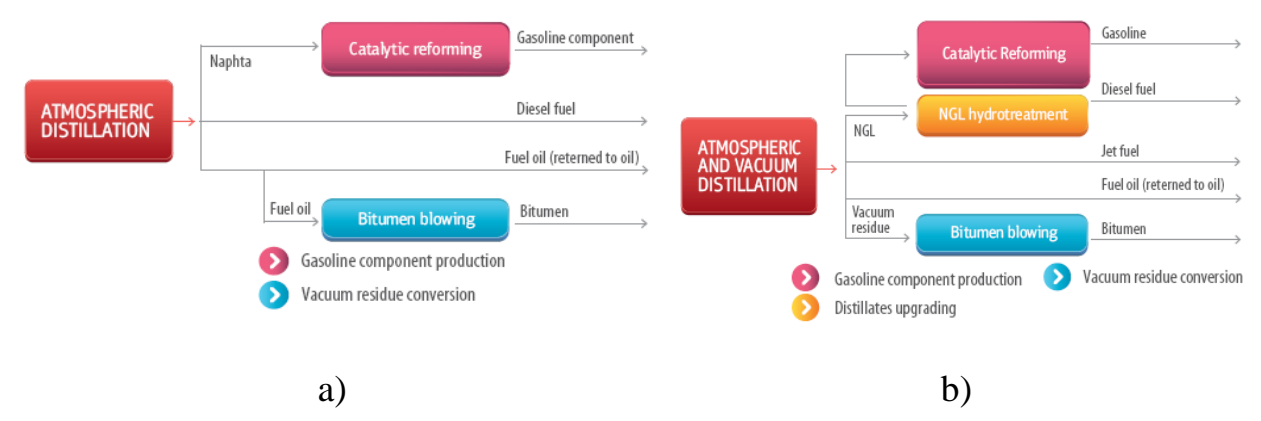

Рисунок 4.12 – Принципиальные схемы мини-НПЗ г. Урай (a) и г. Когалым (б)

Такие схемы переработки нефти на мини-НПЗ связаны с тем, что для проведения дорожных работ, которые характеризуются сезонностью, необходим битум, который целесообразнее получить и переработать на месте, а не транспортировать с крупных НПЗ.

Следовательно, вакуумные блоки таких НПЗ будут эксплуатироваться в различных режимах работы:

- Режим 1 производство дорожного битума.
- Режим 2 получение гудрона.

Эти режимы характеризуются различными требованиями к качеству (плотности и вязкости) нижнего продукта колонны. При работе установки в режиме 1 нецелесообразно глубокое извлечение газойлевых фракций [215], так как при этом повышается условная вязкость остатка и получение качественного дорожного битума прямым окислением проблематично. Если же установка эксплуатируется в режиме 2, то увеличивается извлечение дизельной фракции. При этом переход от одного режима к другому осуществляется за счет изменения давления верха ректификационной колонны.

При разделении мазута на качество гудрона (а, следовательно, и битума) большое влияние оказывает доля отгона парогазовой смеси в зоне питания вакуумной колонны, которая в свою очередь определяется температурой сырья на выходе из печи и остаточным давлением на входе в колонну [216]. Давление в зоне питания зависит от мощности ВСС и гидравлического сопротивления контактных элементов, которые определяются конструктивными особенностями внутренних устройств аппарата [217-219].

Таким образом, задача проектирования ВСС для установки разделения мазута неразрывно связана с исследованиями характеристик непосредственно самой колонны и вакуумного насоса. При этом в процессе расчета этих характеристик должно учитываться взаимовлияние элементов системы.

На сегодняшний день в открытой литературе достаточно статей, описывающих различные типы ВСС для вакуумных колонн установок АВТ крупнотоннажных НПЗ [43,220-222]. При этом в работах [28,43] сравнивались ВСС на базе ПЭНа и ВГЦА, а в качестве одного из критериев учитывалось снижение остаточного давления верха вакуумной колонны.

Масштабировать решения, применимые для вакуумных блоков крупнотоннажных НПЗ, достаточно проблематично, что связано с регламентными загрузками по сырью, которые на мини-НПЗ в разы меньше [223-226].

Например, если выбрать в качестве базового проекта ВСС пароэжекторный насос, то возникает проблема производства пара. На крупных НПЗ пар можно получить рекуперацией тепла на самой установке [220], а для мини-НПЗ необходимо строительство отдельной котельной.

Поэтому, исходя из всего вышеперечисленного, были поставлены следующие цели:

• изучить особенности функционирования вакуумного блока установки первичной переработки нефти на мини НПЗ;

• создать в среде УМП имитационную модель вакуумного блока и сравнить результаты расчета с производственными данными;

• на разработанной модели провести расчетные исследования при различных режимах работы установки и выявить факторы, оказывающие наибольшее влияние на протекание технологического процесса;

• провести технико-экономическое сопоставление различных типов ВСС для исследуемой установки и разработать рекомендации по её совершенствованию.

**Описание объекта исследования.** Объектом исследования является вакуумная колонна К-1 [227,228], которая предназначена для переработки мазута с получением дизельной фракции и тяжелого остатка. Принципиальная схема установки представлена на рисунке 4.13.

Мазут из атмосферной колонны поступает в змеевики печи H-1, где нагревается до температуры  $360-390$  °C и подается на питающую тарелку вакуумной колонны К-1. Для улучшения испаряемости и отпарки легких фракций из мазута в куб колонны подается перегретый водяной пар.

С верха вакуумной колонны К-1 отводится парогазовая смесь, которая через шлемовую линию поступает в межтрубное пространство конденсаторахолодильника KP-1, из которого несконденсированные газы откачиваются пароэжекторным насосом.

Широкая дистиллятная фракция выводится из колонны К-1 боковым отбором, поступает в межтрубное пространство холодильника Х-1 и делится на 2 потока: первый подается на верх колонны К-1 в качестве холодного орошения, а второй поток – балансовый избыток направляется далее по системе трубопроводов возврата нефти.

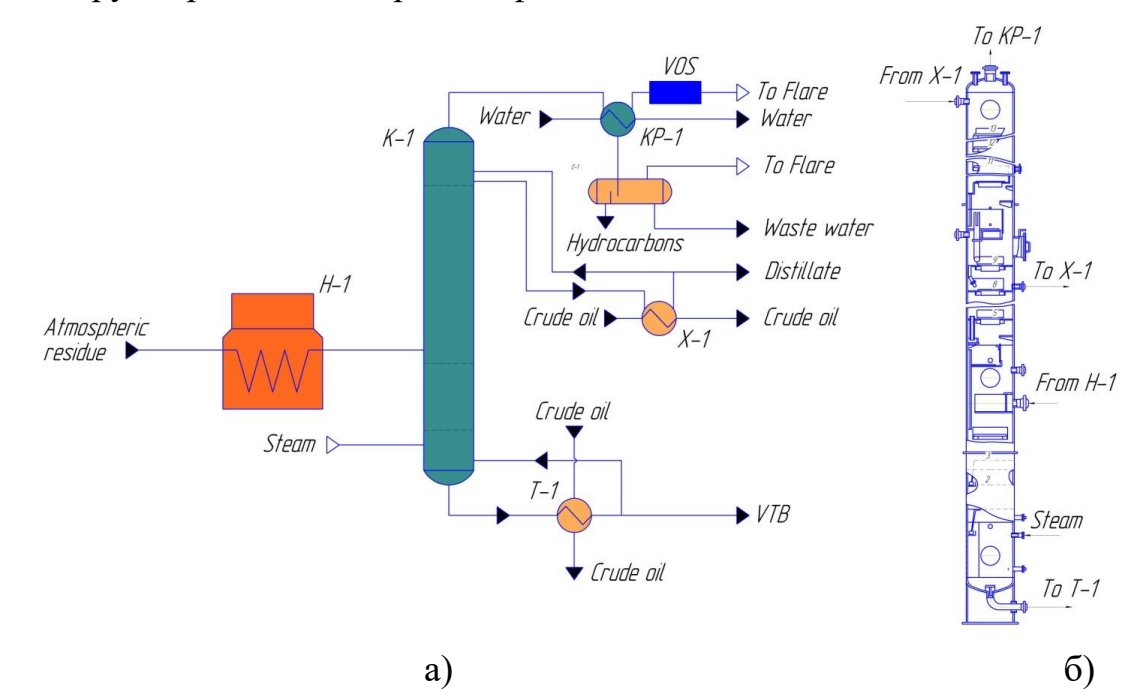

Рисунок 4.13 – Технологическая схема (а) и общий вид ректификационной колонны (б)

Из кубовой части колонны К-1 остаток (гудрон) прокачивается через теплообменник Т-1, где отдает тепло на нагрев обессоленной нефти, после чего делится на два потока. Первый поток возвращается в куб колонны К-1 с целью поддержания температуры на заданном уровне предотвращения разложения гудрона, а балансовый избыток отводится.

Полноценное исследование поведения промышленной установки очень затруднительно без средств математического моделирования. Это объясняется тем, что часть параметров невозможно замерить напрямую, или сделать это очень проблематично. Однако для составления достаточно точной математической модели исследуемой установки необходимо собрать исходные данные, которые будут использоваться в качестве исходных при расчете.

На сегодняшний день исследование промышленных установок по переработке нефти невозможно без использования средств математического моделирования и универсальных моделирующих программ. В качестве среды моделирования был выбран программный комплекс Unisim Design R451, который хорошо зарекомендовал при решении задач подобного рода.

**Анализ показателей работы вакуумной ректификационной колонны.** Для составления расчетной схемы и её идентификации на исследуемом вакуумном блоке проведено промышленное обследование, в рамках которого получены показания стационарных приборов учета («на щите» и по месту) и некоторые показания переносных приборов измерения процесса (пирометр и вакуумметр), которые напрямую не контролирует операционный персонал завода.

План обследования состоял из следующих этапов:

1. Сбор параметров основных технологических потоков с замером профилей температур и давлений по тракту движения  $\Pi\Gamma\Gamma$ .

- 2. Обследование конденсатора КР-1.
- 3. Сбор данных по существующей ВСС.

Сбор данных осуществлялся путем снятия показаний с установленных на установке приборов («на щите» и по месту), а также замером требуемых потоков с использованием специального оборудования (пирометра и вакуумметра).

Исходным сырьем процесса является остаток атмосферной перегонки нефти, который имеет следующие характеристики, представленные в таблице 4.15.

Таблица 4.15. – Параметры мазута

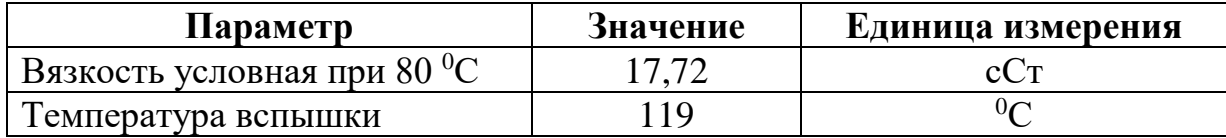

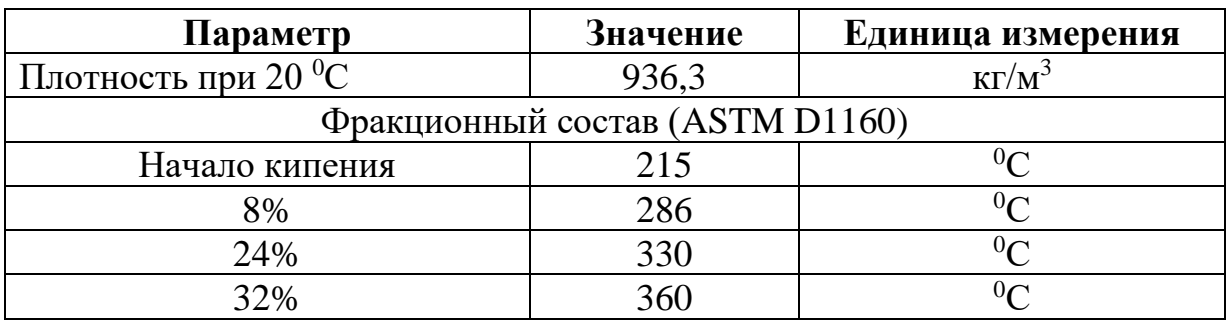

В качестве продукта на установке выводится гудрон, параметры которого представлены в таблице 4.16.

Таблица 4.16. – Параметры гудрона

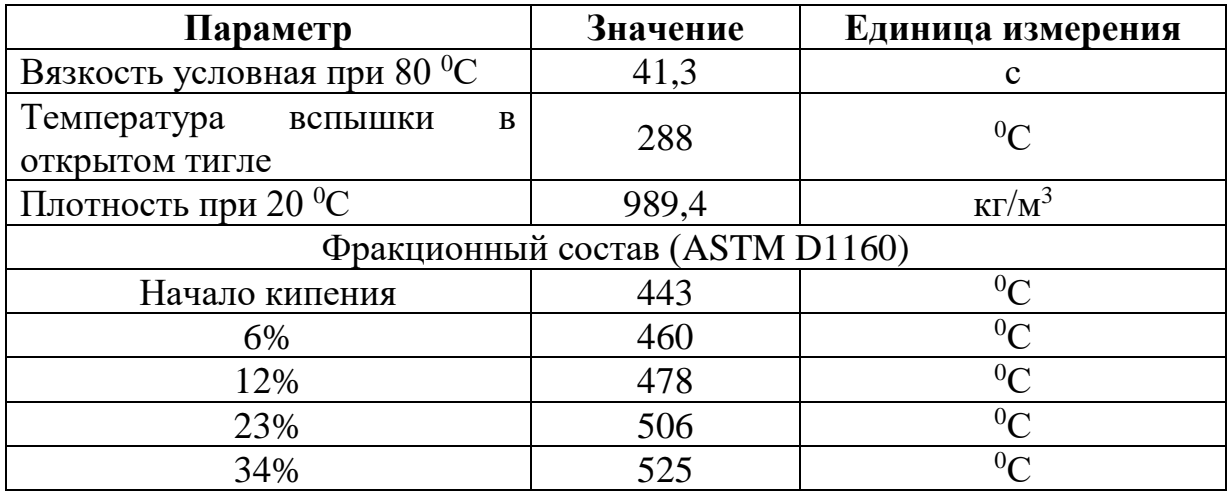

Температура процесса фиксировалась путем записи показаний стационарных приборов на щите оператора. В тех местах, где стационарные приборы не установлены, показания определялись с помощью пирометра TESTO. Места снятия показаний были предварительно очищены от краски до металла, показания прибора заносились в таблицу.

Основные технологические параметры, которые были измерены в ходе обследования, представлены в таблице 4.17.

Таблица 4.17. – Технологические параметры установки

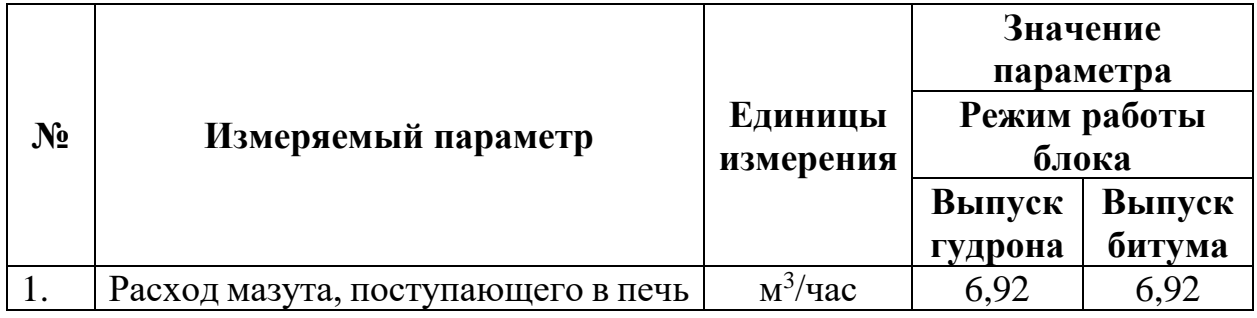

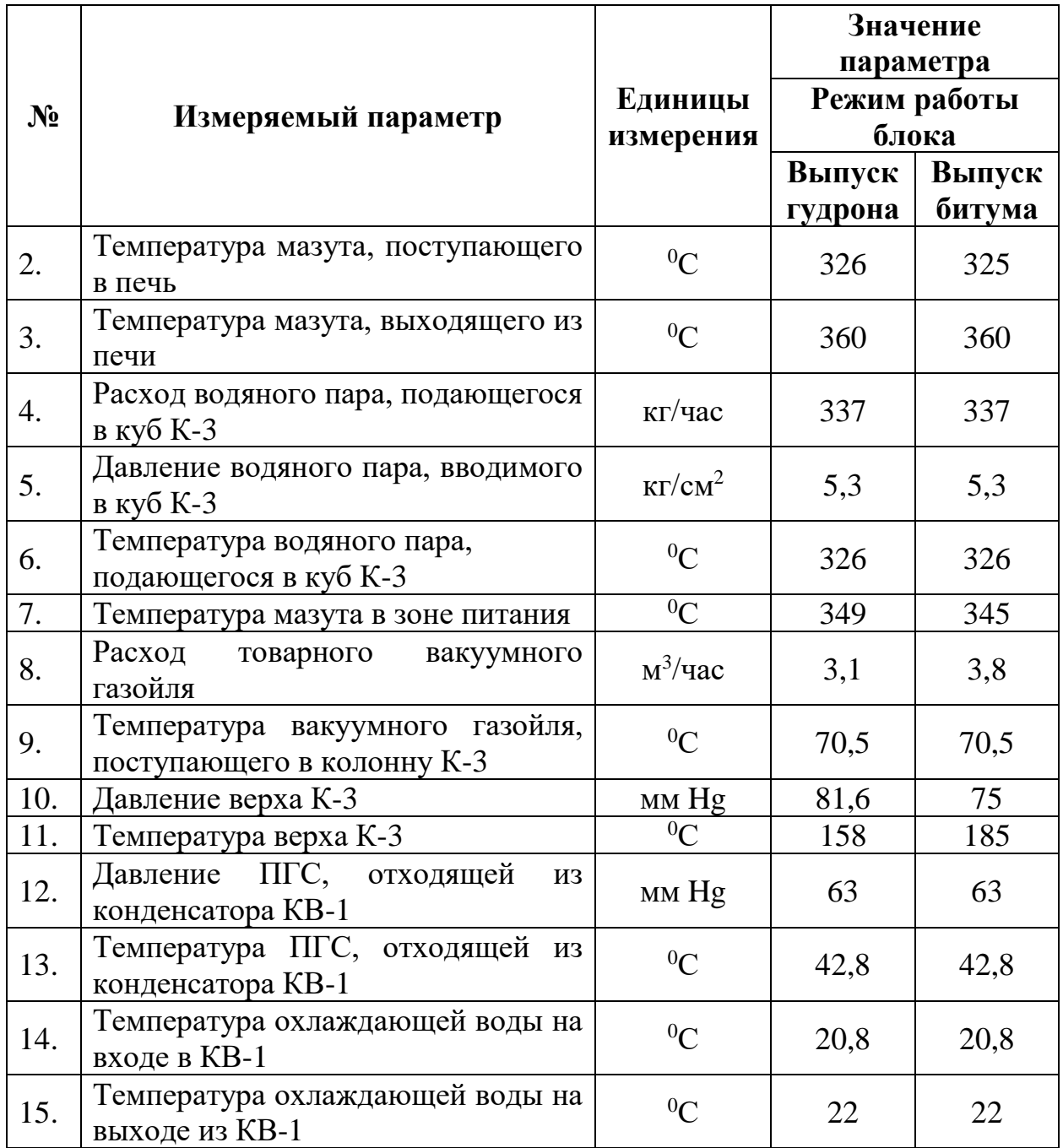

Параметры технологического режима блока при производстве битума назначены усреднением данных режимных листов без приборного измерения. Атмосферное давление в период обследования составляло 742 мм Hg.

**Анализ показателей работы вакуумного конденсатора.** Вакуумный конденсатор КР-1 представляет собой горизонтальный кожухотрубчатый теплообменник с плавающей головкой длинной 3980 мм, диаметром кожуха 530 мм. Длина труб – 3000 мм, трубы – 25х2 мм, число ходов по трубному пространству – 2. ПГС с верха вакуумной колонны подается в межтрубное пространство конденсатора, конденсат отводится через нижний штуцер. Общий вид конденсатора КВ-1 представлен на рисунке 4.14.

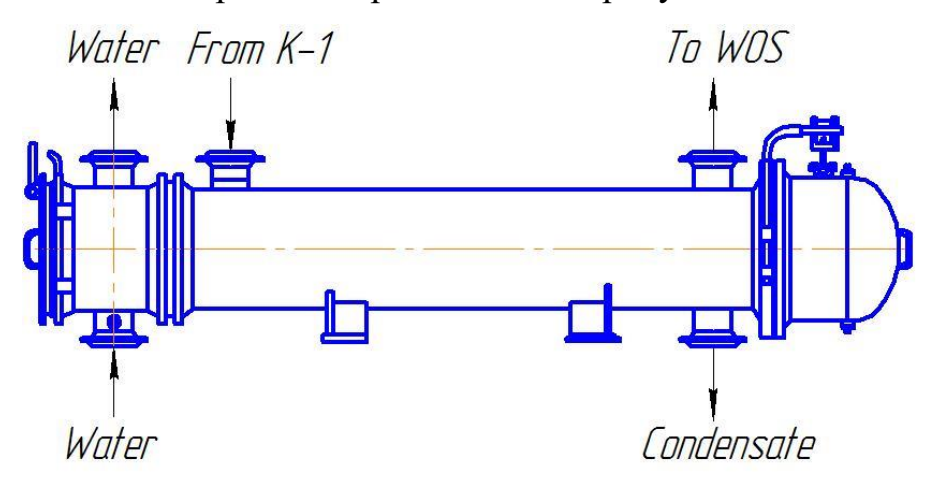

Рисунок 4.14 – Общий вид конденсатора

Перепад давления между конденсатором КР-1 и верхом колонны К-1 измерялся путём фиксации перепадов давлений между верхом К-1 и входом в ВСС. Давления верха колонны определялось показаниями датчика, установленного на колонне, а давление на входе в ВСС замерялось оптическим микроманометром ОМ-6, который устанавливался на входе в ПЭН. Во время замера был отмечен значительный перепад давления (18 мм Hg на режиме выпуска гудрона и 12 мм Hg на режиме выпуска битума).

Температура отходящих из КР-1 газов оказалась достаточно высокой – 44 <sup>о</sup>С. Перепад между температурами отходящих газов и возвратной охлаждающей воды достигал при этом 22 °C, что представляется чрезмерно большим, особенно для конденсаторов установок ректификации мазута под вакуумом. На существующем режиме работы конденсатора не обеспечивается достаточно глубокая конденсация не только водяных паров, но даже паров тяжелых углеводородов. В результате концентрация водяных паров в газовой фазе, поступающей на ВСС, превышает 90%. Столь высокая концентрация водяных паров при последующей реконструкции ВСС отрицательно скажется на работе ВСС.

**Анализ показателей работы ВСС.** Проектная производительность вакуумного насоса – 100 кг/час по откачиваемому газу, расчетное давление всасывания – 40 мм Hg. В качестве рабочего тела в ПЭНе предусмотрено применение насыщенного водяного пара давлением 0,6 МПа (6 кг/см<sup>2</sup>) [227].

Паспортная характеристика [25] существующей ВСС представлена в таблице 4.18 и на рисунке 4.15.

Таблица 4.18. – Паспортная характеристика существующей ВСС

|  | 30   31   35   40   50   80    |  |  |
|--|--------------------------------|--|--|
|  | 75   80   90   100   120   150 |  |  |

При обследовании ВСС были измерены следующие параметры: давление рабочего пара на входе в паровые эжектора; температура охлаждающей воды на входе в промежуточные конденсаторы; температура охлаждающей воды на выходе из промежуточных конденсаторов.

Значения измененных параметров представлено в таблице 4.19.

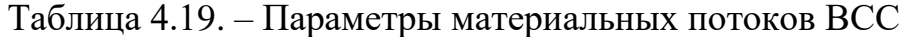

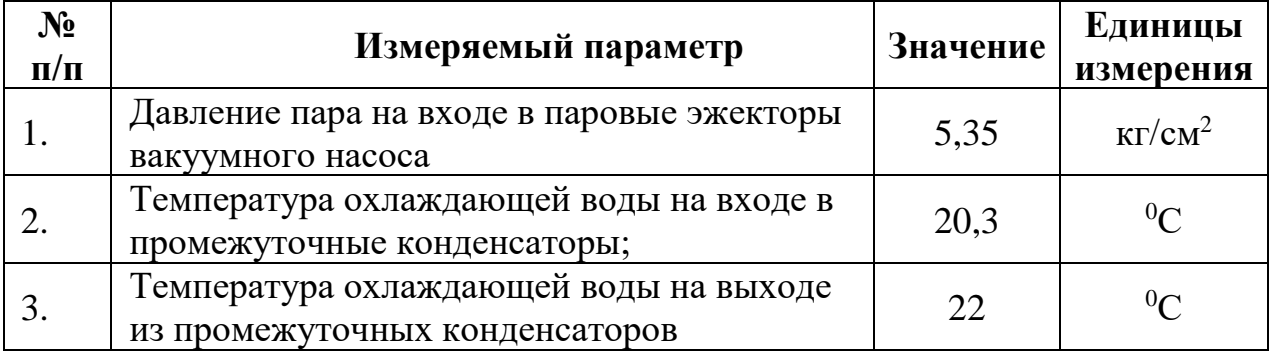

Согласно паспорту пароэжекторного насоса, номинальное давление рабочего пара на входе в эжекторы должно составлять не менее 6 кг/см<sup>2</sup>. Это значение является ключевым при эксплуатации ПЭНа, так как именно оно и определяет величину остаточного давления, достигаемого насосом. Как видно из таблицы 4.19, фактическое значение давления пара существенно отличается от паспортного.

Для оценки влияния давления рабочего пара на давление верха вакуумной колонны проведен промышленный эксперимент: фиксировалось давление верха колонны при ступенчатом изменении давления рабочего пара, подаваемого в эжекторы ПЭНа. Результаты измерений приведены в таблице 4.20 и на рисунке 4.16.

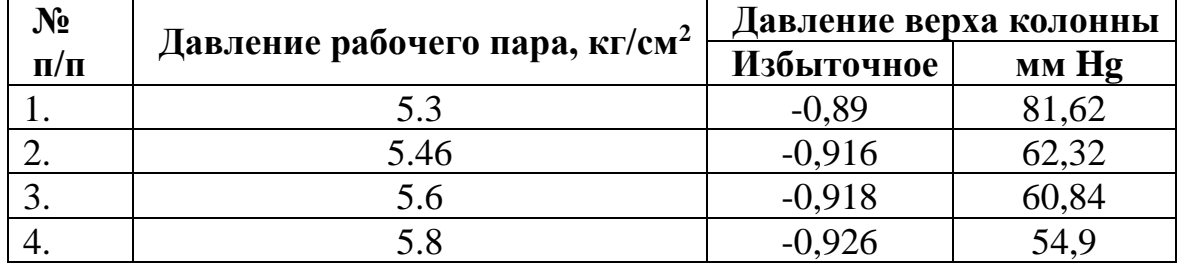

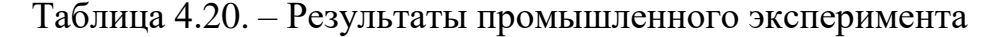

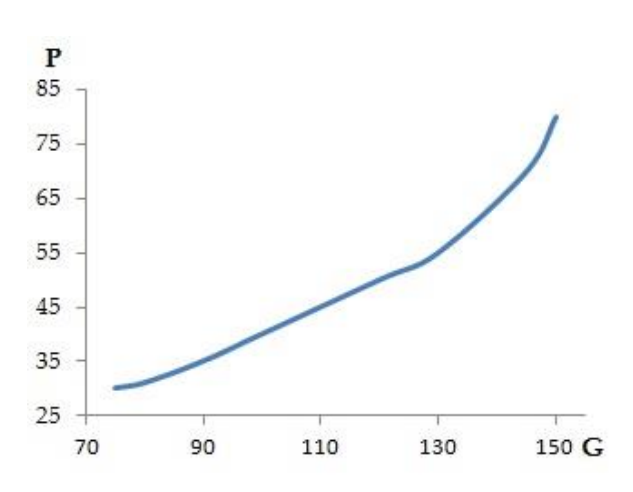

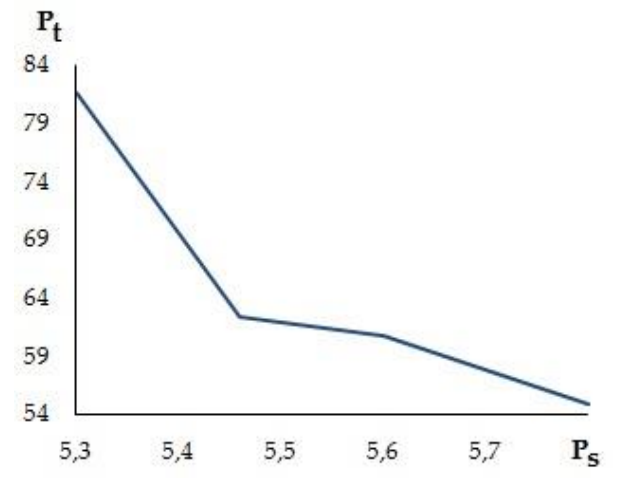

Рисунок 4.15 – Паспортные характеристики существующей ВСС

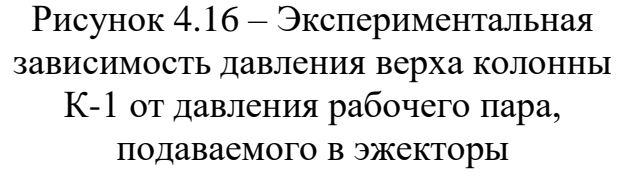

Также было выяснено, что давление верха в К-1 заметно зависит от условий отвода выхлопных газов от ПЭНа: при сбросе газа на факел давление в колонне снижается в сравнении с вариантом отвода газов на сжигание в печь. Это говорит о наличии заметного гидравлического сопротивления в этой линии.

При режимах эксплуатации вакуумного блока на НПЗ, исходя из задачи обеспечения качества товарного битума, специально завышается давление верха колонны за счет дросселирования рабочего пара, что приводит к уменьшению паспортной производительности существующей ВСС и повышению давления в К-1.

**Расчетная схема процесса.** Расчетное исследование сложных химикотехнологических систем затруднено без использования специализированного вычислительного программного обеспечения. При решении подобных задач

(моделирование реального технологического процесса) применяются различные программы: так, например, при моделировании процесса первичной сепарации сырой нефти использовался ChemCad [229], а при моделировании процесса очистки природного газа от кислых компонентов – программный комплекс Aspen HYSYS [230]. В работах [11] и [37] вакуумный блок разделения смеси аминов моделировался как с использованием Aspen HYSYS, так и с помощью Unisim R451. Во всех случаях достигалось высокое совпадение с производственными данными, что свидетельствует о правильности выбранного подхода. Для решения задачи создания расчетной модели рассматриваемой установки выбран программный комплекс Unisim Design R451.

Существенное влияние на точность моделирования оказывает модель расчета парожидкостного равновесия, которая определяется свойствами исследуемой смеси. Мазут состоит из смеси углеводородов различного состава (в основном тех, что выкипают  $\geq 360$  °C), при этом сам процесс проводится при давлении ниже 90 мм Hg. Поэтому, исходя из рекомендаций [205,231], выбрана модель ESSO [232], модель расчета энтальпии – Lee-Kesler [233].

Модель ESSO использует формулы для расчета давления паров Maxwell-Bonnell при определении констант фазового равновесия тяжелых углеводородов при давлениях ниже 7 бар. Модель может эффективно применяться для расчета вакуумных колонн [231].

Система уравнений записывается следующим образом:

$$
LogP^* = \frac{3000.538 \cdot X - 6.76156}{43 \cdot X - 0.987672} \text{ for } X > 0.0022 \tag{4.14}
$$

$$
Log P^* = \frac{2663.129 \cdot X - 5.994296}{95.6 \cdot X - 0.972546} \text{ for } 0.0013 < X < 0.0022 \tag{4.15}
$$

$$
LogP^* = \frac{2770.85 \cdot X - 6.412631}{36 \cdot X - 0.98979} \text{ for } X < 0.0013 \tag{4.16}
$$

$$
X = \frac{T_{b12}}{T} - 0.0002867 \cdot T_{b12}
$$
  
\n
$$
T_{b12} = T_b - 2.5f(K - 12) \log P^*/14.7
$$
\n(4.18)

Для всех веществ с давлением насыщенных паров ниже атмосферного и для всех веществ с нормальной температурой кипения более 204,44 °С, *f* = 1. Для веществ с нормальной температурой кипения менее 93,33 °С, *f* = 0. Для веществ с давлением паров больше атмосферного, имеющих нормальные температуры кипения от 93,33 до 204,4°С, *f* определяется как:

$$
f = \frac{T_b - 659.7}{200} \tag{4.19}
$$

Основной проблемой при настройке базиса программы являлся ввод состава исходной смеси, которая представлена в таблице 4.15. Как видно из таблицы, кривая разгонки дана до температуры 360 °С, при этом из смеси отогнано только 32% от общего количества, что является недостаточным для корректного ввода и расчета параметров потока. Недостающие данные можно принять по таблице 4.16, однако возникает задача пересчета доли отгона на весь поток нефти. Поэтому кривая разгонки вводилась путем обобщения данных таблиц 4.15 и 4.16 с корректировкой по долям отгона, остаток (>515  $\rm{^{0}C}$ ) принимался по обобщениям [234, 235].

Кривая разгонки (ASTM D1160) исходного потока мазута представлена в таблице 4.21 и на рисунке 4.17.

| e              |          | e    |          | e  |          | e    |          |
|----------------|----------|------|----------|----|----------|------|----------|
| $\overline{0}$ | 223,2999 | 15   | 314,0417 | 50 | 451,212  | 90   | 600,4583 |
|                | 228,6317 | 17,5 | 321,1915 | 55 | 469,5037 | 92,5 | 602,857  |
| $\overline{2}$ | 238,2295 | 20   | 326,4614 | 60 | 488,0405 | 95   | 603,0422 |
| 3,5            | 252,8366 | 25   | 339,8151 | 65 | 508,0436 | 96,5 | 603,1533 |
| 5              | 265,3585 | 30   | 357,7557 | 70 | 530,334  | 98   | 603,2644 |
| 7,5            | 280,8467 | 35   | 383,2552 | 75 | 553,8339 | 99   | 603,2907 |
| 10             | 292,606  | 40   | 409,856  | 80 | 575,2192 | 100  | 603,4126 |
| 12,5           | 303,9036 | 45   | 432,0663 | 85 | 590,8044 |      |          |

Таблица 4.21. – Кривая разгонки исходной смеси

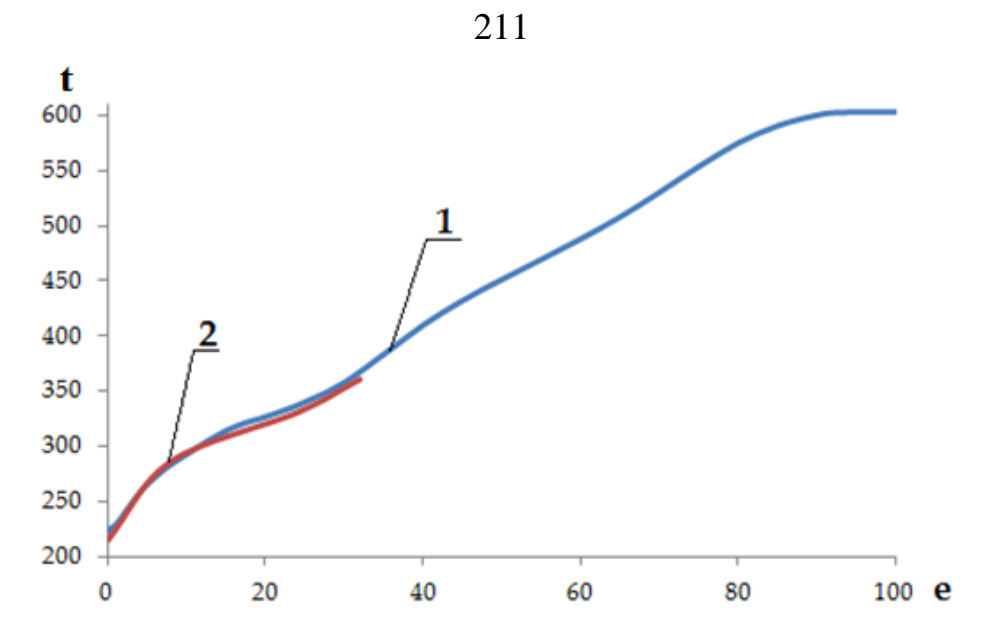

Рисунок 4.17 – Введенная в базис 1 и экспериментальная 2 кривые разгонки мазута

Рассчитанные параметры смеси представлены в таблице 4.22.

| Point  |              | Cum.         |            | <b>Mole</b> | <b>Mass</b>    | <b>Viscosity</b> | <b>Viscosity</b> |
|--------|--------------|--------------|------------|-------------|----------------|------------------|------------------|
| $N_2$  | <b>Moles</b> | <b>Moles</b> | <b>NBP</b> | Wt          | <b>Density</b> | 1                | $\boldsymbol{2}$ |
| 0,000  | 0,000        | 0,000        | 192,526    | 153,038     | 808,355        | 0,493            | 0,246            |
| 1,000  | 0,010        | 0,010        | 201,895    | 159,563     | 813,741        | 0,551            | 0,266            |
| 2,000  | 0,010        | 0,020        | 219,105    | 172,140     | 823,451        | 0,678            | 0,308            |
| 3,000  | 0,010        | 0,030        | 234,371    | 183,965     | 831,877        | 0,823            | 0,351            |
| 4,000  | 0,010        | 0,040        | 247,806    | 194,907     | 839,154        | 0,981            | 0,395            |
| 5,000  | 0,010        | 0,050        | 259,551    | 204,889     | 845,413        | 1,150            | 0,440            |
| 6,000  | 0,010        | 0,060        | 269,451    | 213,603     | 850,618        | 1,321            | 0,482            |
| 7,000  | 0,010        | 0,070        | 277,639    | 221,014     | 854,876        | 1,486            | 0,521            |
| 8,000  | 0,010        | 0,080        | 284,604    | 227,459     | 858,464        | 1,646            | 0,557            |
| 9,000  | 0,010        | 0,090        | 290,599    | 233,105     | 861,529        | 1,801            | 0,590            |
| 10,000 | 0,010        | 0,100        | 295,872    | 238,146     | 864,207        | 1,952            | 0,621            |
| 11,000 | 0,025        | 0,125        | 305,515    | 247,528     | 869,061        | 2,271            | 0,684            |
| 12,000 | 0,025        | 0,150        | 319,229    | 261,191     | 875,873        | 2,841            | 0,787            |
| 13,000 | 0,025        | 0,175        | 328,890    | 270,994     | 880,609        | 3,349            | 0,870            |

Таблица 4.22. – Рассчитанные параметры исходной смеси

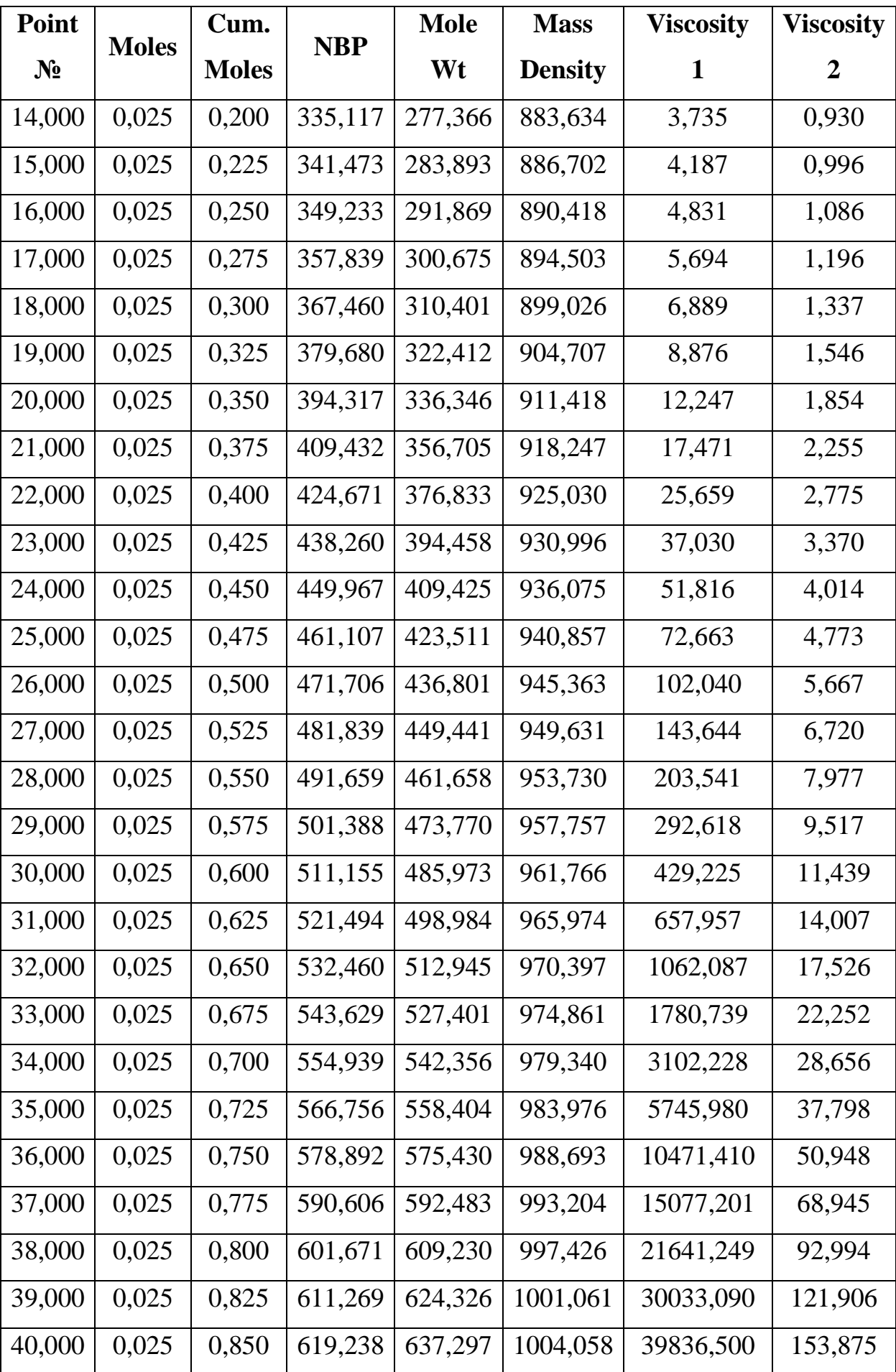

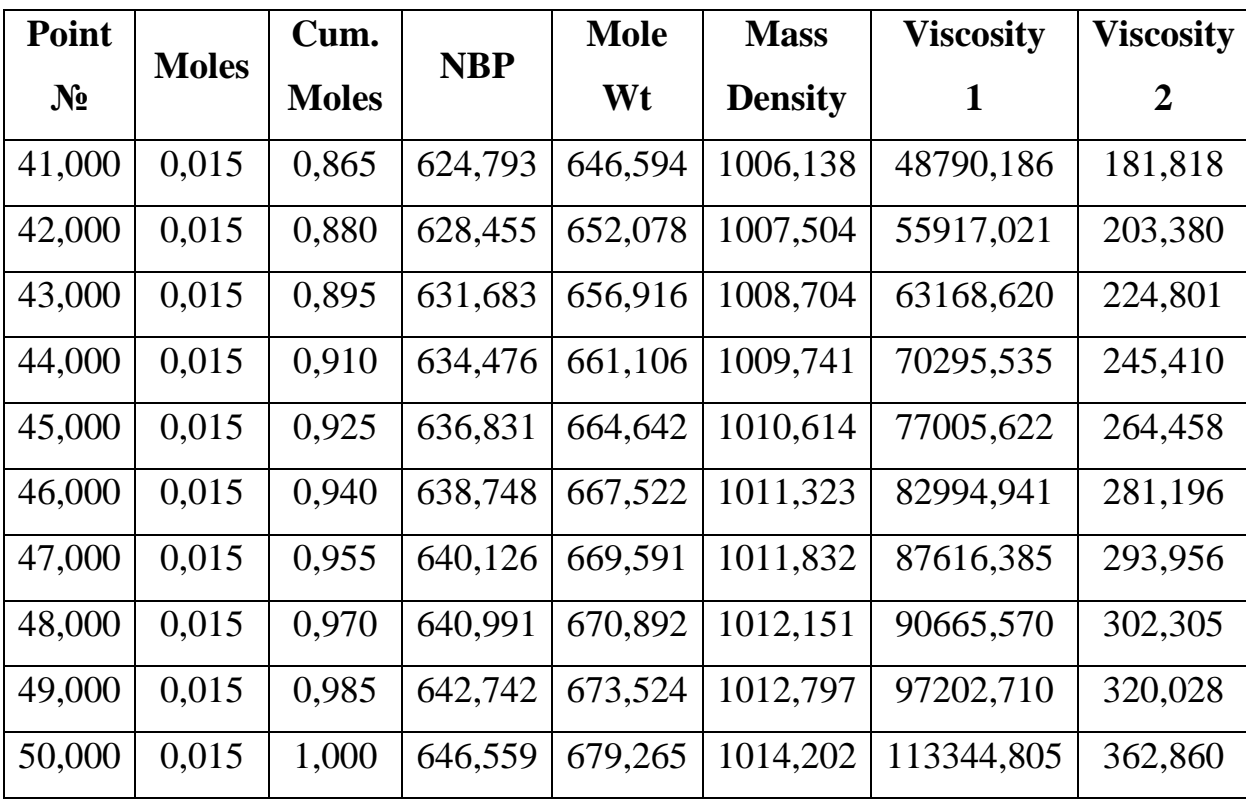

Для моделирования процесса из базы данных программы выбраны следующие модули: heater  $(H-1)$ , mixer  $(MIX-101)$ , tee (TEE-100, TEE-101), absorber (K-1), recycle (RCY-1), cooler (KP-1, X-1) и separator (V-100). Расчетная схема процесса, реализованная в программе Unisim Design R451, представлена на рисунке 4.18.

Исходя из описания, поток мазута нагревается в печи Н-1, при этом изза термической деструкции образуется некоторое количество легких углеводородов (газов разложения) [39,234-237].

Состав и выход газов разложения зависят как от температуры, так и от состава исходной нефти. Описание химизма процесса термической деструкции нефтяных остатков является сложной задачей, поэтому для учета этого явления принято решение вводить в схему отдельный поток, который по своим свойствам соответствовал газам разложения, образующихся в реальном процессе.

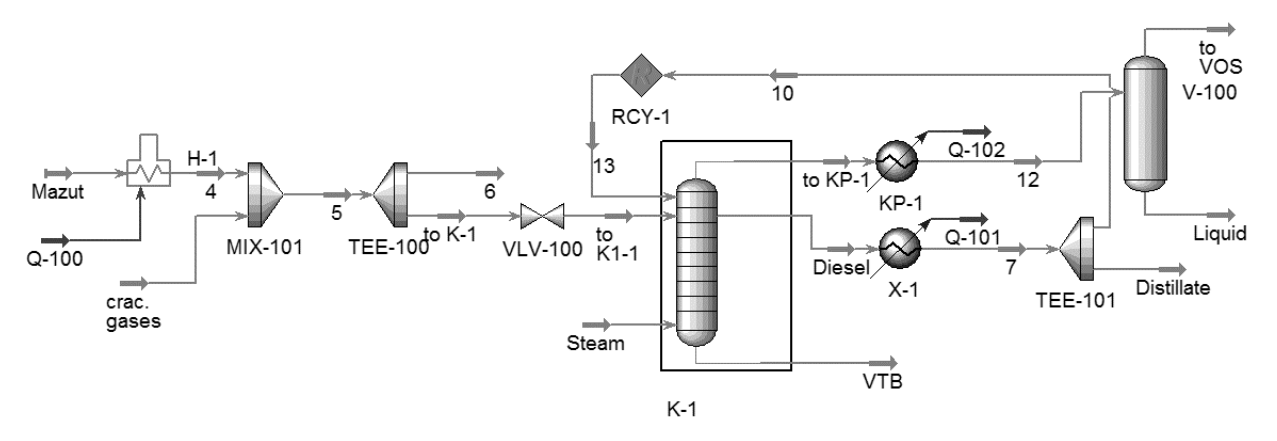

Рисунок 4.18 – Расчетная схема процесса, реализованная в программе Unisim Design R451

Влияние нагрева на состав газов разложения исследовано в работах [236,237], а расход газов рассчитывался по эмпирическому уравнению, изложенному в работе [238].

$$
G_1 = 2.72 \times \sqrt{0.151 \times F_m}
$$
 (4.20)

$$
G_2 = 2,86 \times 0,15 \exp[0,00495 \times (T_c - 385)] \times F_m \tag{4.21}
$$

Эти формулы вводились в программу при помощи модуля Spreadsheet (SPDSHT-1), в котором была настроена связь между пользовательским блоком и программой, при этом формулы (4.20)-(4.21) задавались в модуле SPDSHT- 1, а состав принят по [236,237] и вводился отдельным потоком. Следует учесть, что легкие углеводородные газы образуются из мазута, поэтому для точной записи материального баланса нужно уменьшить исходный расход мазута на величину образовавшихся газов разложения. Поэтому в модели (рисунок 4.18) процесс нагрева мазута в печи Н-1 рассчитывался по следующей схеме: исходная смесь вводилась в модуль H-1, в котором задавалась температура на выходе. Далее нагретый поток смешивался в модуле MIX-101 с рассчитанным исходя из условий нагревания потоком газов разложения (crac. gases), а результирующий поток модулем ТЕЕ-100 уменьшался на величину, равную потоку газов разложения. Для ввода перепада давления и определения доли отгона смеси на входе в колонну (что является важным условием точного расчета вакуумных колонн ректификации мазута [39]) на выходе из MIX-101 устанавливался модуль valve (VLV-100), на выходе их которого вводилось давление, равное давлению в зоне питания.

Особенностью схемы ректификации в данном процессе является то, что верхний поток орошения формируется из отбора бокового продукта колонны К-1. Поэтому для расчета ректификации мазута использовался модуль Absorber (K-1), в котором задавался массовый расход бокового отбора (поток Diesel), охлаждавшийся в модуле cooler (X-1). При этом температура охлаждения вводилась по данным технологического обследования.

Поток, поступающий на первую тарелку колонны, формировался в модуле TEE-101, где задавался массовый расход орошения (принят по данным технологического обследования), а сходимость рециклового потока обеспечивалась модулем recycle RCY-1. В низ колонны вводился водяной пар, который задавался отдельным потоком, а число теоретических тарелок и их эффективность подбирались таким образом, чтобы состав гудрона (поток VTB) соответствовал таблице 4.16.

В конденсаторе КР-1 протекает процесс конденсации, при этом часть смеси не конденсируется в рассматриваемых производственных условиях. Поэтому для моделирования процесса конденсации использовались модули cooler (KP-1) и separator (V-100). В модуле КР-1 задавались температура и давление (по данным обследования), а спецификации модуля V-100 приняты по умолчанию.

**Модель вакуумного конденсатора.** Как было указано ранее, вакуумный конденсатор рассчитывался с использованием двух модулей, что делает затруднительным использование встроенного в Unisim Design [67] инструментария по поверочному расчету теплообменных аппаратов. Поэтому в соответствии с положениями, изложенными в Главе 3, была построена математическая модель конденсатора, который через SPDSHT-1 был встроен в расчетную модель блока, при этом все теплофизические свойства потоков определялись Unisim Design. Кроме того, при расчете необходимо учитывать гидравлические сопротивления межтрубного пространства [136,137,239-241].

**Проверка адекватности расчетной схемы.** Как известно [56], под адекватностью математической модели понимают её соответствие реальному объекту, при чем как качественное (тенденции изменения переменных в модели и в объекте одинаковы), так и количественное (экспериментальные данные совпадают с расчетными).

Качественное соответствие модели реальному объекту проводилось путем сопоставления изменения расчетных значений параметров при переходе от одного режима к другому.

Соответствие модели действующей установке учитывалось по:

$$
\Delta = \left| \frac{y_{exp} - y_{calc}}{y_{exp}} \right| \cdot 100\% \le e_4 \tag{4.22}
$$

Результаты расчета представлены в таблице 4.23 и 4.24 (обозначение потоков см. рисунок 4.18).

| <b>Stream</b> | <b>Gases</b>      | $\overline{\mathbf{4}}$ | 5       | 6        | <b>To K-1</b> | <b>Steam</b> | To<br>$KP-1$ | <b>VTB</b>               | <b>Diesel</b>      |
|---------------|-------------------|-------------------------|---------|----------|---------------|--------------|--------------|--------------------------|--------------------|
| e             | 1.0000            | 0.0000                  | 0.1152  | 0.1152   | 0.1152        | 1.0000       | 1.0000       | 0.0000                   | 0.0000             |
| t             | 360.0             | 375.0                   | 371.9   | 371.9    | 371.9         | 337.0        | 154.0        | 326.4                    | 240.1              |
| D             | 2625              | 1875                    | 1875    | 1875     | 1875          | 2280         | 81.60        | 180.0                    | 123.8              |
| M             | 0.5915            | 16.90                   | 17.49   | $5.8e-2$ | 17.44         | 18.32        | 21.73        | 6.714                    | 21.34              |
| G             | 21.79             | 6500                    | 6522    | 21.79    | 6500          | 330.0        | 924.4        | 3665                     | 6541               |
| W             | 4.1e-002          | 6.926                   | 6.967   | $2.3e-2$ | 6.944         | 0.3307       | 1.050        | 3.733                    | 7.275              |
| O             | $-6.989$          | $-2293$                 | $-2300$ | $-7.684$ | $-2292$       | $-1171$      | $-1467$      | $-1448$                  | $-3018$            |
| <b>Stream</b> | <b>Distillate</b> | 10                      | 12      | To VOS   | Liquid        | 7            | 13           | T <sub>0</sub><br>$K1-1$ | <b>Fuel</b><br>oil |
| e             | 0.0000            | 0.0000                  | 0.3592  | 1.0000   | 0.0000        | 0.0000       | 0.0000       | 0.5370                   | 0.0000             |
| t             | 70.50             | 70.50                   | 41.30   | 41.30    | 41.30         | 70.50        | 70.50        | 350.2                    | 325.0              |
| D             | 121.1             | 121.1                   | 64.50   | 64.50    | 64.50         | 121.1        | 121.1        | 151.9                    | 2250               |
| M             | 7.312             | 14.03                   | 21.73   | 7.804    | 13.92         | 21.34        | 14.03        | 17.44                    | 16.90              |
| G             | 2241              | 4300                    | 924.4   | 156.4    | 768.0         | 6541         | 4300         | 6500                     | 6500               |
| W             | 2.492             | 4.783                   | 1.050   | 0.1774   | 0.8725        | 7.275        | 4.782        | 6.944                    | 6.926              |
| Q             | $-1288$           | $-2471$                 | $-1708$ | $-493.3$ | $-3758$       | $-3758$      | $-2471$      | $-2292$                  | $-2564$            |

Таблица 4.23. – Результаты расчета (режим 1)

Таблица 4.24. – Результаты расчета (режим 2)

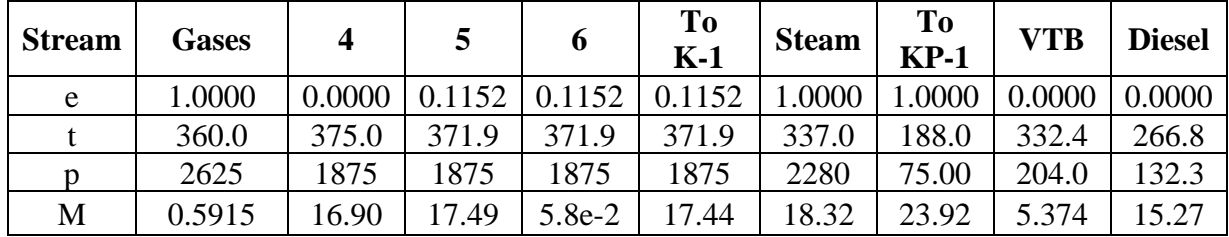
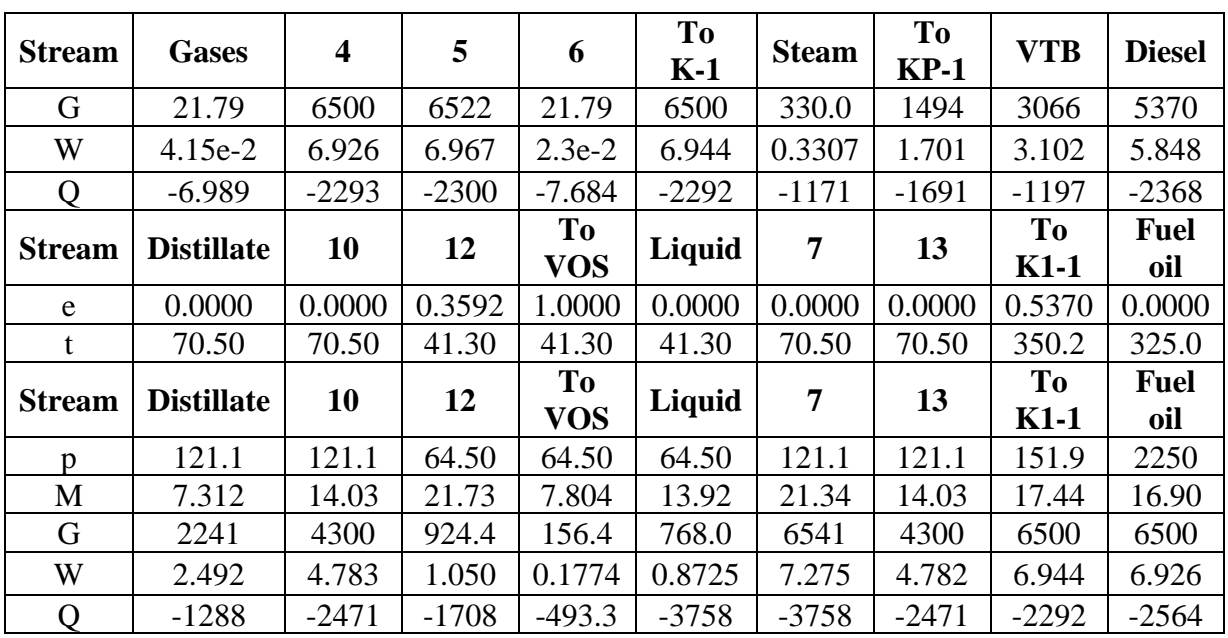

Таблица сравнения расчетных и экспериментальных данных для двух режимов эксплуатации блока представлена ниже.

Таблица 4.25. – Сравнение технологических и расчетных параметров установки

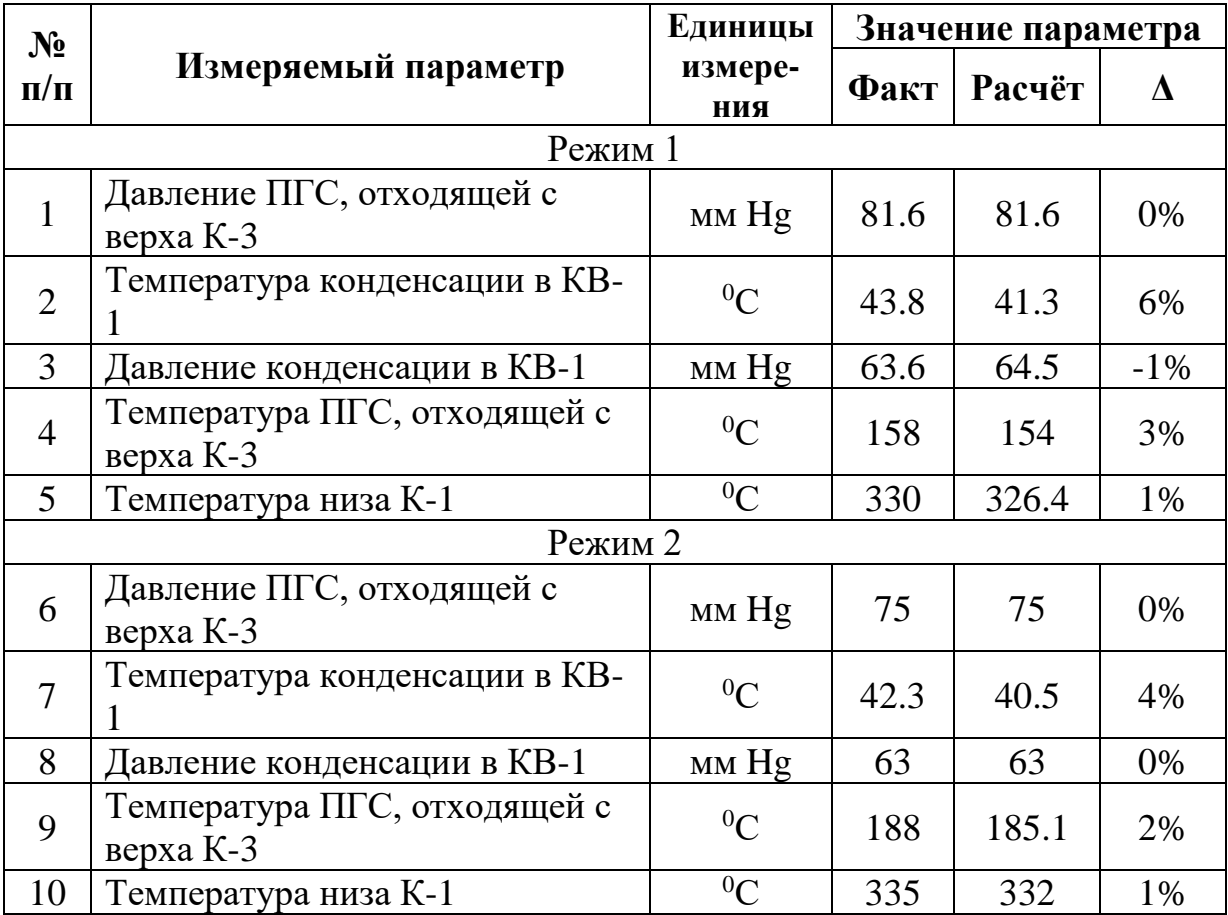

Рассчитанные тепловые кривые для режимов 1 и 2 представлены на рисунках 4.19-4.20. Анализ этих кривых показывает, что режим 2 характеризуется более «жесткими» условиями работы конденсатора: возрастает как общая тепловая нагрузка на KP-1, так и количество ПГС, отходящей с верха вакуумной колонны.

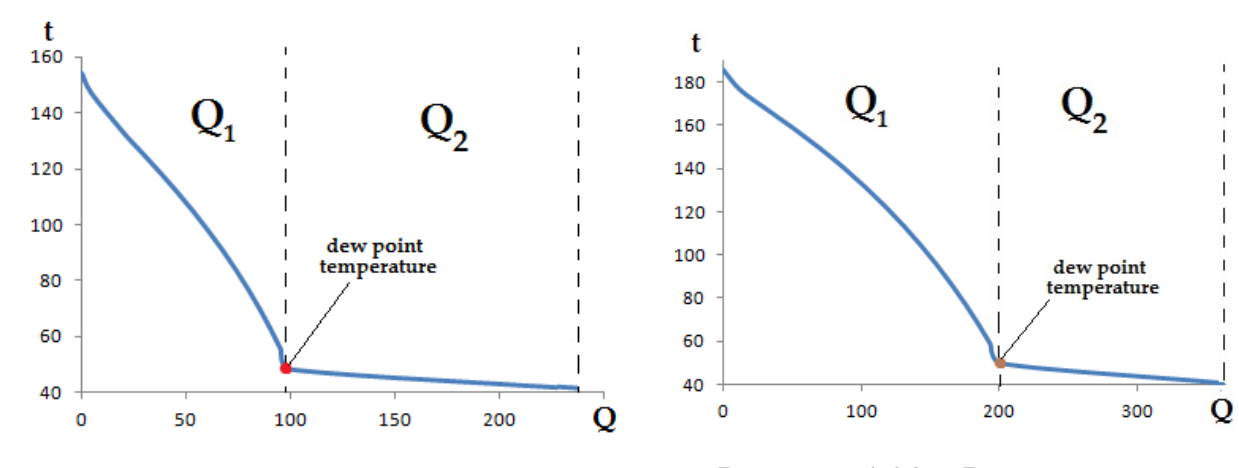

Рисунок 4.19 – Рассчитанная тепловая кривая существующего конденсатора (режим 1)

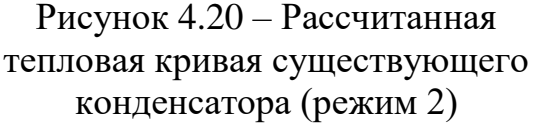

При переходе от режима 1 к режиму 2 возрастает температура верха колонны, а также количество смеси, отходящей на конденсатор КР-1, что связано с увеличением интенсивности процессов тепло- и массообмена легких компонентов смеси в укрепляющей секции колонны. Однако расходы выходных потоков меняются не сильно, поэтому образовавшиеся легкие компоненты ( $\leq 360$  °C) поступают на конденсацию в КР-1. Так как общее количество конденсирующихся в первой зоне компонентов возрастает, то увеличивается коэффициент теплоотдачи для этой зоны, что приводит к увеличению общего для конденсатора коэффициента теплопередачи. Этим обстоятельством и объясняется то, что при снижении давления, несмотря на то что увеличивается тепловая нагрузка, уменьшается температура конденсации.

При расчете особое внимание уделялось идентификации нагрузки на ВСС, так как по результатам обследования (рисунки 4.15-4.16 и таблица 4.17) видно, что ВСС эксплуатируется с существенным отклонением от проектных

параметров. Проектное значение для ВСС при P=40 mm Hg составляет  $G_I=100$ кг/час по сухому воздуху. Анализируя данные таблиц 4.17 и 4.20 можно сделать вывод, что массовый поток несконденсированной в КР-1 смеси должен лежать в пределах 120-160 кг/час.

Для режима 1 расчетное значение расхода потока в ВСС составляет 156 кг/час, а для режима 2 – 124 кг/час, и указанные значения укладываются в предполагаемые диапазоны нагрузки на ПЭН.

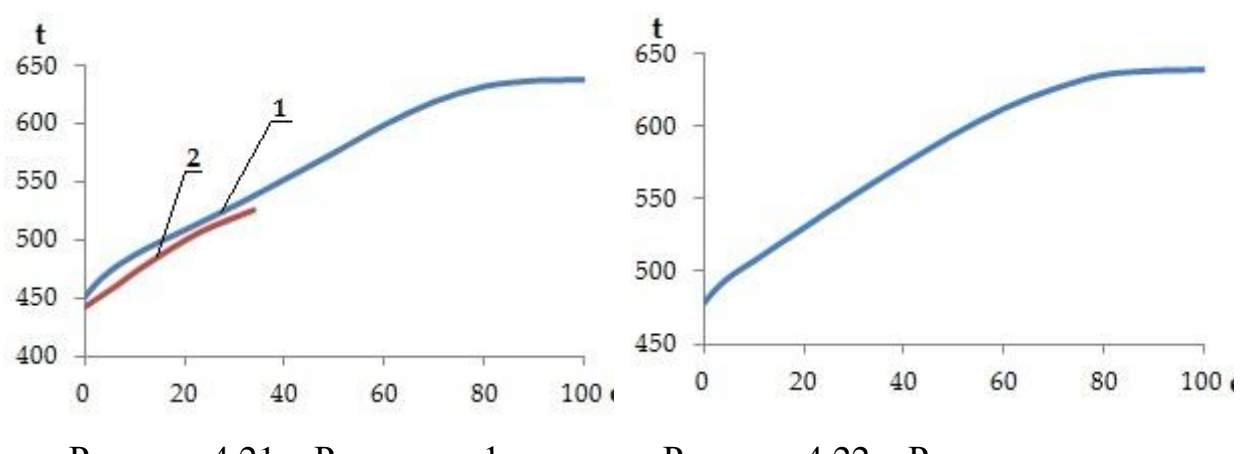

Рисунок 4.21 – Расчетная 1 и экспериментальная 2 кривые разгонки гудрона (режим 1)

Рисунок 4.22 – Расчетная кривая разгонки гудрона (режим 2)

Как видно из рисунков 4.21-4.22 и таблицы 4.26, расчетные данные достаточно хорошо совпадают с экспериментальными значениями. Это свидетельствует, что представленная модель вакуумного блока достаточно точно описывает поведение реального технологического объекта.

| e              |          | e  |          | e  |          |  |  |
|----------------|----------|----|----------|----|----------|--|--|
|                | Режим 1  |    |          |    |          |  |  |
| HК             | 478,6829 | 15 | 519,1064 | 60 | 612,2112 |  |  |
| 1              | 483,051  | 20 | 530,3542 | 80 | 635,2954 |  |  |
| 2              | 486,9593 | 25 | 541,704  | 90 | 638,0177 |  |  |
| 5              | 496,3925 | 30 | 552,8669 | 98 | 638,7365 |  |  |
| 10             | 507,5246 | 40 | 574,2079 | KК | 638,9162 |  |  |
| Режим 2        |          |    |          |    |          |  |  |
| HК             | 450,5287 | 15 | 498,1849 | 60 | 599,5463 |  |  |
| 1              | 456,1041 | 20 | 508,442  | 80 | 632,7305 |  |  |
| $\overline{2}$ | 461,0749 | 30 | 529,581  | 90 | 637,7888 |  |  |

Таблица 4.26. – Расчетные значения кривой разгонки гудрона

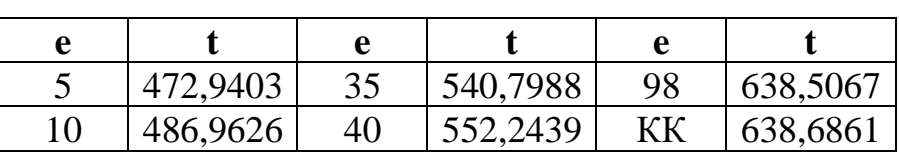

По результатам расчета видно, что как качественно, так и количественно расчетная модель, синтезированная в Unisim Design R451, соответствует технологическому объекту, свидетельствует  $\overline{00}$ eë реальному что адекватности.

Сопряжение характеристик вакуумного блока и вакуумсоздающей системы. Существующая ВСС на базе ПЭНа характеризуется следующими недостатками:

потреблением высокопотенциального водяного пара и оборотной воды;

образованием химически загрязненных стоков. которые отрицательно сказываются на экологичности производства.

В работах [37,38,59,103,218,239-243] показано, что для технологических ВСС жидкостно-кольцевой вакуумный насос является хорошей альтернативой традиционно используемых пароэжекторных ВСС, при этом снижаются как эксплуатационные затраты, так и экологическая нагрузка на окружающую среду.

В соответствии с проведенными расчетами для реконструируемой ВСС предлагается использовать двухступенчатый ЖКВН SIHI LPH 85340 [167]. Паспортная производительность насоса при давлении 40 мм Нg составляет 1950 м<sup>3</sup>/час. Однако, для правильного выбора ВСС, необходимо не только определить характеристики при проектном режиме работы блока, но и просчитать, как они будут изменяться при различных условиях работы установки. Поэтому возникает задача пересчета паспортной характеристики насоса на реальные производственные условия с учётом особенностей функционирования конкретного технологического объекта, работающего под вакуумом.

220

Характеристикой жидкостно-кольцевого вакуумного насоса является зависимость производительности от давления всасывания, приведенной для системы «вода-воздух» (откачиваемая смесь – сухой воздух с  $t=20$  °С, температура сервисной жидкости, подающейся в ЖКВН – 15 °С). Очевидно, что на исследуемой установке такие условия создать не удастся, к тому же температура и количество смеси, поступающей на всас в ВСС, будет определяться характеристиками колонны К-1 и конденсатора КР-1. Поэтому необходимо привести характеристики как технологического объекта, так и ВСС к единому виду для поиска условий, в которых они совпадут. Применительно к поставленной задаче удобно представить их в виде зависимостей количества несконденсированной смеси из конденсатора (характеристика КР-1) и пересчитанной по модели, изложенной в Главе 3, характеристики ЖКВН LPH 85340. При этом характеристика конденсатора учитывает особенности функционирования К-1, так как входной поток, поступающей в межтрубное пространство КР-1 формируется в К-1. Точки, в которых характеристики конденсатора и ЖКВН совпадают, являются «точками сопряжения» и именно эти точки соответствуют рабочим параметрам блока.

Анализ данных таблицы 4.17 показывает, что режим выпуска битума является более «жестким», поэтому именно этот режим принят за базовый, при котором осуществлялся поиск точек сопряжения характеристик РК и ВСС.

Сопряжение характеристик ЖКВН и вакуумного конденсатора показано на рисунке 4.23.

Кривые 1-4 получены по результатам обработки численного эксперимента, проведенного на расчетной модели (рисунок 4.18). В конденсаторе закреплялась температура конденсации, просчитывалась колонна и конденсатор при нескольких давлениях, при которых фиксировался несконденсированных Лалее газов. принималась следующая ВЫХОД температура и расчет повторялся снова. Таким образом получены кривые 1-4, которые представляют собой характеристики конденсатора К-1. По расчетной

модели ЖКВН, изложенной в Главе 3, получены кривые 1'-4', которые соответствуют пересчитанным характеристикам ЖКВН при различных температурах откачиваемой смеси и сервисной жидкости.

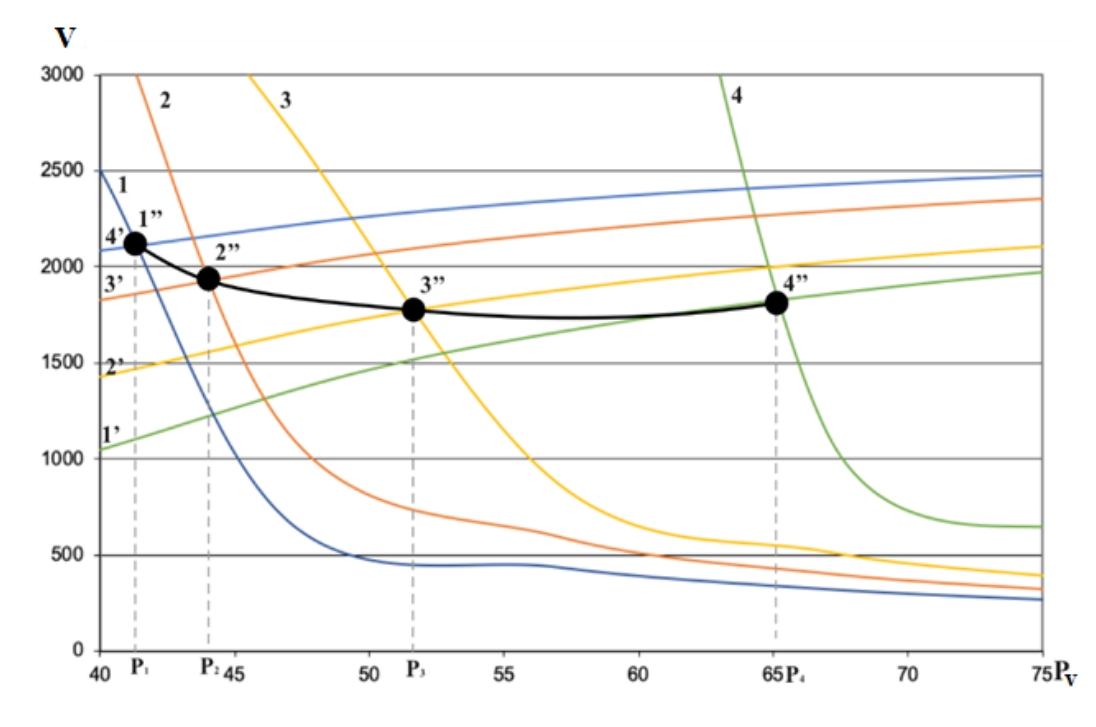

Рисунок 4.23 – Сопряжение характеристик РК и ВСС на базе ЖКВН: 1, 2, 3, 4 - выход несконденсированных газов из конденсатора КР при различных изотермах конденсации  $(1 - 28, 2 - 32,$ 

 $3-35$ , 4-40 °С). 1', 2', 3' и 4' - характеристика ЖКВН (кривая 1' – температура откачиваемого газа  $t_r = 40$  °C, сервисной жидкости  $t_{\rm B}$ =30<sup>0</sup>C. Кривая 2' соответствует t<sub>r</sub>=35<sup>0</sup>C и t<sub>r</sub>=25<sup>0</sup>C, 3<sup>5</sup> – t<sub>r</sub>=32<sup>0</sup>C и t<sub>r</sub>=20 <sup>0</sup>C, 4' – t<sub>r</sub>=28 <sup>0</sup>C и t<sub>в</sub>=15 <sup>0</sup>C соответственно)

Точки пересечения кривой изотермы охлаждения конденсатора и соответствующей кривой производительности ЖКВН характеризуют точки сопряжения РК и ЖКВН, то есть формируют интегративную характеристику системы, которая проходит через точки 1" - 4". Эта характеристика определяет зависимость давления в колонне (p<sub>1</sub>-p<sub>4</sub>) от параметров технологического режима работы конденсатора и ЖКВН. Например, если в конденсаторе будет поддерживаться температура 28 °C, а в ЖКВН подаётся сервисная жидкость с температурой 15 °C, то характеристики конденсатора и ЖКВН «сопрягаются» в точке 1, которой соответствует давление верха колонны р<sub>1</sub>.

По этому принципу и составлялись сопряженные характеристики РК и ВСС при различных долях отгона мазута в змеевиках печи Н-1. На рис 4.24 представлена зависимость давления верха колонны при различных долях отгона мазута в потоке питании.

Как было указано выше, в расчетную модель блока, показанную на рисунке 4.18, вводилась геометрия конденсатора, поэтому в каждой точке характеристики конденсатора осуществлялся расчет гидравлического сопротивления этого аппарата, а соответствие характеристик конденсатора рабочему режиму определялось путем подбора такой изотермы охлаждения, при которой запас по рассчитанной поверхности теплопередачи приближался к 0. Результаты расчетных исследований представлены на рисунках 4.24-4.27.

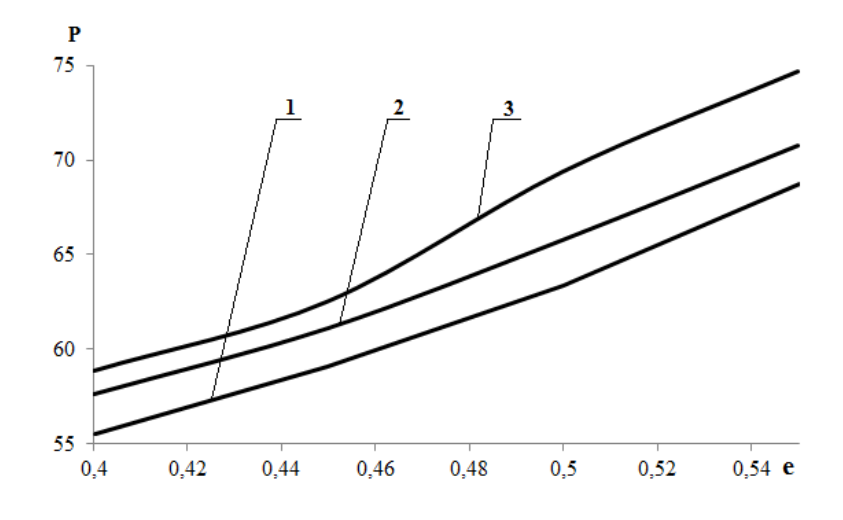

Рисунок 4.24 – Зависимость остаточного давления верха вакуумной колонны от доли отгона сырья при различных температурах сервисной жидкости:

 $1 - 15$  <sup>0</sup>C;  $2 - 25$  <sup>0</sup>C;  $3 - 35$ <sup>0</sup>C

 $\overline{P}$ 60 55 50 45 40 35  $0.4$ 0.42 0.44 0.46 0.48  $0.5$ 0,52  $0.54 e$ 

Рисунок 4.25 – Зависимость давления на всасывании ЖКВН от доли отгона сырья при различных температурах сервисной жидкости:  $1 - 15$  °C;  $2 - 25$  °C;  $3 - 35$ <sup>0</sup>C

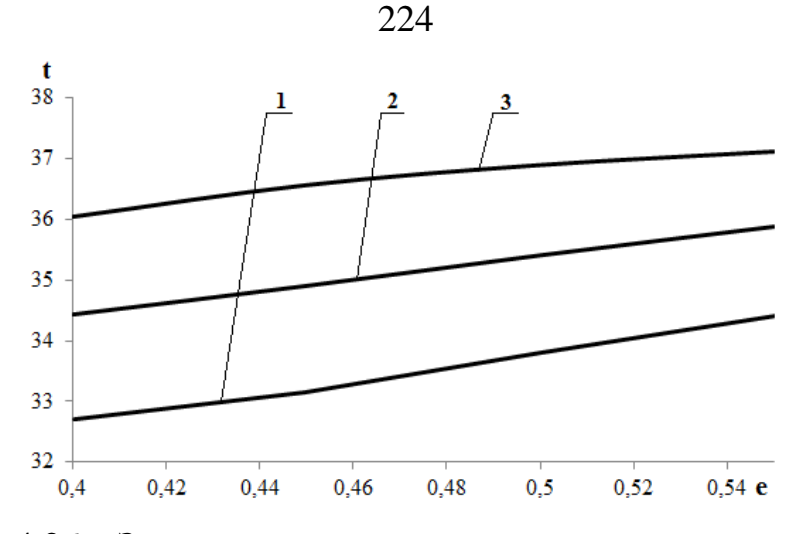

Рисунок 4.26 – Зависимость температуры конденсации от доли отгона сырья при различных температурах сервисной жидкости:  $1 - 15$  °C;  $2 - 25$  °C;  $3 - 35 \,^0C$ 

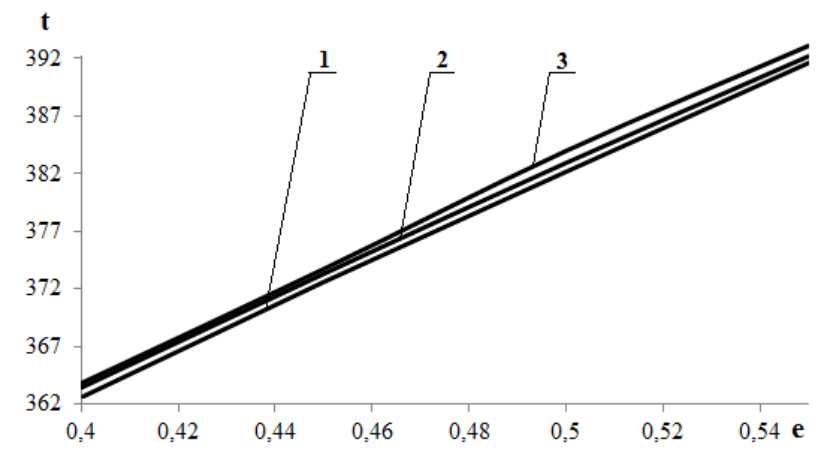

Рисунок 4.27 – Зависимость температуры печи от доли отгона сырья при различных температурах сервисной жидкости:  $1 - 15$  °C;  $2 - 25$  °C;  $3 - 35$ °C

Анализ данных показывает, что давление на входе в ВСС в целом соответствует требуемым значениям (40-50 мм Hg), однако давление верха вакуумной колонны (целевой параметр) во всем диапазоне исследования превышает этот диапазон. Этот эффект можно объяснить тем, что существующий конденсатор «запирает» систему, так как площадь проходного сечения межтрубного пространства данного конденсатора оказалась не достаточной для прохода потока несконденсированной ПГС. Это обстоятельство связано с неудачной конструкцией теплообменника, так как в межтрубном пространстве установлены поперечные перегородки с небольшим живым сечением. Небольшое живое сечение в вырезе перегородок приводит к повышенному гидравлическому сопротивлению и повышению давления верха колонны.

Замена существующего ПЭНа на ЖКВН при использовании существующего блока охлаждения не позволит существенно снизить давление верха РК, которое контролируется гидравлическим сопротивлением конденсатора. Для исследуемой установки использование нормализованного конденсатора по ТУ 3612-024-00220302-02 не позволяет кардинально снизить его гидравлические сопротивления, поэтому было предложено использовать специальный вакуумный конденсатор 600 КВКГ-1-М1/25Г-4-2-У-И по ТУ 3612-007-00220302-99 [26].

Эскиз конденсатора и общий вид предлагаемого ЖКВН приведен на рисунках 4.28 и 4.29 соответственно.

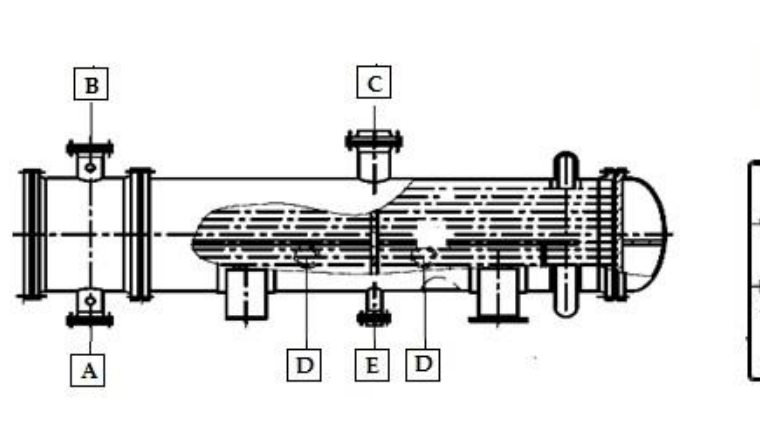

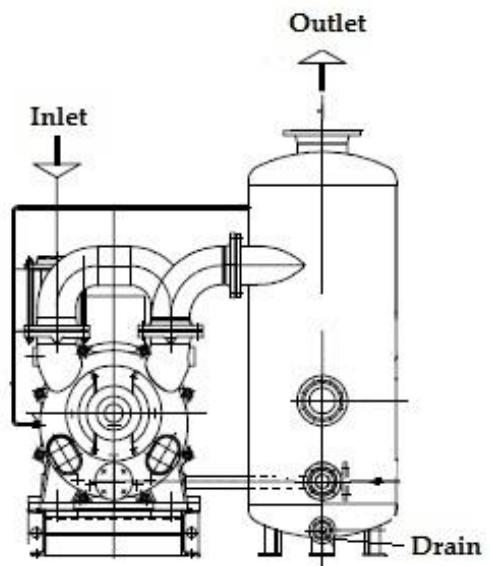

Рисунок 4.28 – Общий вид предлагаемого конденсатора

Рисунок 4.29 – Общий вид предлагаемого ЖКВН

Особенностью предложенного конденсатора является то, что конденсируемая смесь вводится в конденсатор через штуцер С, а несконденсированная часть выводится через два штуцера D, расположенные в нижней части. Образовавшийся конденсат отводится через штуцер E, а штуцера A и B предназначены для ввода и вывода охлаждающей воды.

За счет такой конструкции увеличивается проходное сечение конденсатора, однако снижается коэффициент теплопередачи, поэтому предложенный конденсатор имеет большую длину теплообменных труб.

Использование данного конденсатора позволит принципиально снизить гидравлическое сопротивление между верхом К-1 и ВСС, поэтому появляется возможность улучшить качество выпускаемой продукции. Однако сама РК также характеризуется достаточно большим гидравлическим сопротивлением, что говорит о целесообразности замены контактных устройств колонны на современные насадочные устройства. Это позволит снизить перепад давления по колонне, углубить долю отгона мазута в печи и заметно улучшить техникоэкономические показатели установки.

Сравнение эффективности различных типов ВСС проводилось по методике, изложенной в Главе 2, при этом сравнивались между собой как существующая ВСС и предлагаемый ЖКВН, так и ВСС на базе ВГЦА, как один из самых распространенных вариантов на установках подобного рода. В таблице 4.27 представлено сравнение эффективности использования различных типов ВСС, применительно к данной задаче.

Таким образом использование ЖКВН позволит на 78% снизить затраты на функционирование системы. Кроме того, в этом случае при правильном подборе сервисной жидкости можно полностью исключить и образование химически загрязненных водных стоков.

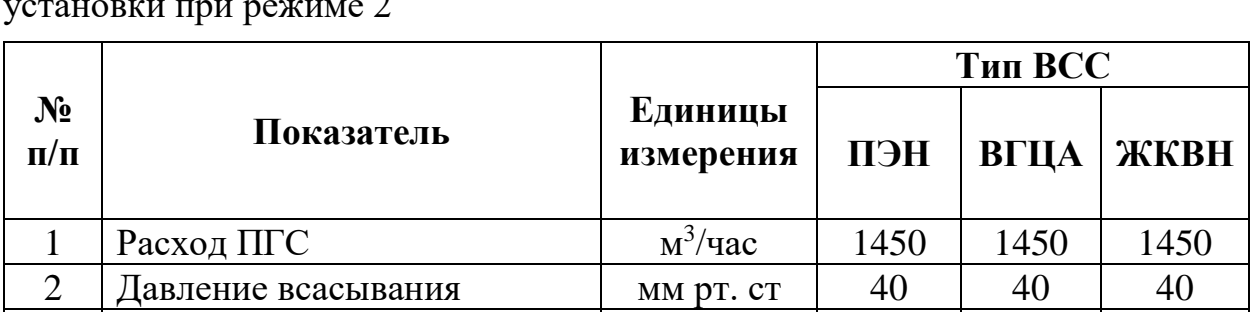

кВт-ч

 $(\kappa \Gamma / \text{vac})$ 

Расход электроэнергии

МПа, Т=200°С)

Расход водяного пара (Р=0,6

3

 $\overline{4}$ 

60

680

45

Таблица 4.27. – Сравнение технологических и расчетных параметров

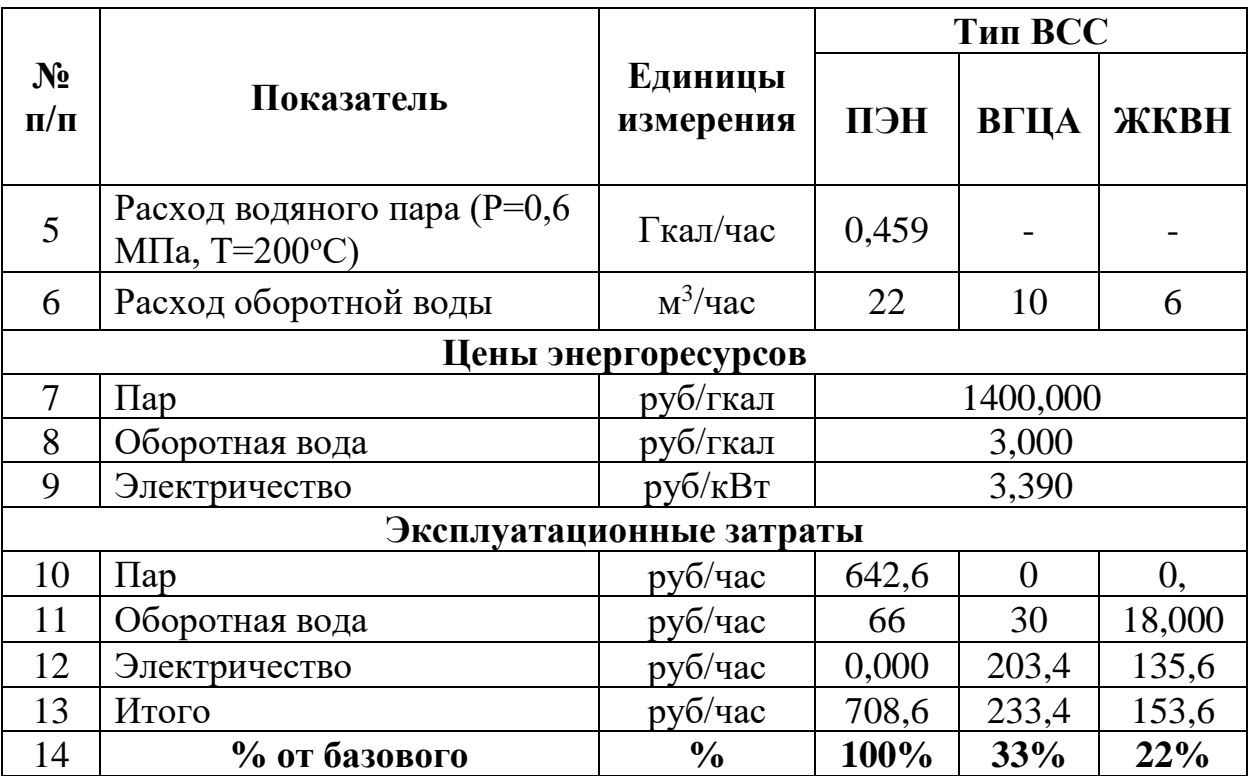

Если же использовать данные таблицы 2.2 (Глава 2), то можно получить следующие данные (табл. 4.28).

Таблица 4.28. – Расчет ТЭО при использовании кВт (экв)

| Параметр              | Ед. изм     | ПЭН               | ВГЦА           | <b>ЖКВН</b> |  |  |  |
|-----------------------|-------------|-------------------|----------------|-------------|--|--|--|
| Расход пара           | Гкал/ч      | 0.459             |                |             |  |  |  |
| Расход воды           | $M^3/H$     | 22                | 10             | 6           |  |  |  |
| Расход электроэнергии | KBT         |                   | 60             | 45          |  |  |  |
| Затраты               |             |                   |                |             |  |  |  |
| $\prod$ ap            | кВт-ч (экв) | 297.43            |                |             |  |  |  |
| Вода                  | кВт-ч (экв) | 4.4               | $\overline{2}$ | 1.2         |  |  |  |
| Электроэнергия        | кВт-ч (экв) | $\mathbf{\Omega}$ | 60             | 45          |  |  |  |
| Общие затраты         | кВт-ч (экв) | 301.83            | 62             | 46.2        |  |  |  |
| % от базового         | $\%$        | 100.00            | 20.5%          | 15.3        |  |  |  |

Таким образом, по данным таблицы 4.28 можно сделать вывод, что при расчёте по кВт (экв) затраты на эксплуатацию ВСС с использованием ВГЦА снизятся в 4,85 раза, а при использовании ЖКВН – в 6,5 раз. Если же считать по ценам, указанным в таблице 2.1, то снижение составит для ВГЦА и ЖКВН в 3,03 и 4,6 раз соответственно.

При использовании в качестве базовой затратной величины условного топлива можно получить таблицу 4.29.

| Параметр                              | Ед.<br>измерения | ПЭН   | ВГЦА  | ЖКВН  |  |  |
|---------------------------------------|------------------|-------|-------|-------|--|--|
| Расход пара                           | KT/4ac           | 680   |       |       |  |  |
| Расход электричества                  | $\kappa$ BT      | -     | 60    | 45    |  |  |
| $\Delta H$                            | кДж/кг           | 2131  |       |       |  |  |
| $\eta_{\scriptscriptstyle\mathrm{K}}$ |                  | 0,83  |       |       |  |  |
| Расход<br>условного                   | $K\Gamma$ /час   | 59,61 | 23,04 | 17,28 |  |  |
| топлива                               |                  |       |       |       |  |  |
| Выбросы СО                            | KT/4ac           | 77,49 | 29,96 | 22,47 |  |  |
| % от базового                         | $\%$             | 100   | 38,6  | 29    |  |  |

Таблица 4.29. – Расчет ТЭО по условному топливу

По данным таблицы 4.29 можно сделать вывод, что если считать по условному топливу, то затраты на эксплуатацию ВСС при использовании ВГЦА снизятся в 2,58 раз, а при использовании ЖКВН – в 3,44 раза.

Сопряжение характеристик РК и ЖКВН позволяет не только уточнить типоразмер подбираемого насоса, но и выявить «узкие» места существующей схемы и улучшить качество проектирования промышленных технологических объектов, работающих под вакуумом.

Особенностью функционирования вакуумных блоков разделения мазута на мини-НПЗ является то, что характеристики вакуумного конденсатора определяют требуемую нагрузку на ВСС, которая в свою очередь определяет давление верха вакуумной колонны. Кроме того, установка может эксплуатироваться в двух разных режимах, которые характеризуются различными технологическими параметрами и требованиями к исходному продукту. Ключевой особенностью вакуумных блоков мини-НПЗ является то, что назначение установки – производство гудрона и битума для проведения строительных работ, а не выпуск вакуумных дистиллятов.

Анализ работы рассматриваемого блока показал, что наиболее «жестким» является режим 2 (выпуск битума), а повышение извлечения газойлевых фракций может привести к снижению качества остатка вакуумной перегонки, что должно приниматься во внимание при проектировании вакуумного блока.

Лля наиболее комплексного исследования таких установок целесообразно применять специализированное программное обеспечение, например Unisim Design R451, в среде которого построена расчетная схема рассматриваемого вакуумного блока, при этом расчетная схема дополнена моделью вакуумного конденсатора. Путем сравнения данных расчета с данными промышленного исследования показано, что по ключевым параметрам модель как качественно, так и количественно совпадает с реальным объектом, что свидетельствует об адекватности модели.

Действующая ВСС характеризуется повышенным потреблением высокопотенциальных энергоресурсов и экологической нагрузкой на окружающую среду, поэтому было предложено заменить существующий ПЭН на ЖКВН, при чем за основу функционирования был принят режим 2, как наиболее трудноосуществимый с точки зрения технологии. Для проверки работоспособности на нескольких режимах работы реконструируемой ВСС проведен численный эксперимент, который показал, что несмотря на достаточную производительность предлагаемого ЖКВН, требуемое давление в верху колонны не может быть достигнуто, а некоторое снижение давления (минимальное давление верха P=55 mm Hg) возможно только при доле отгона мазута в печи 0,4, что в свою очередь отрицательно скажется на качестве остатка вакуумной перегонки. «Узким» местом таких установок является вакуумный конденсатор, который предназначен для снижения нагрузки на вакуумную систему. Однако конструктивные особенности конденсатора (расположение выреза в поперечных перегородках) способствуют высокому сопротивлению межтрубного пространства – 18 мм Нg на режиме 1 и 12 мм Нg на режиме 2. Поэтому, для повышения проводимости вакуумной части блока предложено заменить существующий теплообменник на специальный вакуумный конденсатор, который предназначен для проведения конденсации сред под вакуумом.

Технико-экономическое сопоставление различных типов ВСС для рассматриваемого блока показало. что зрения  $\mathbf{c}$ точки снижения

229

эксплуатационных затрат самым оптимальным является использование ВСС на базе ЖКВН, при этом затраты на функционирование составят 22% от затрат на функционирование существующего ПЭНа.

## **4.3. Сопряженное моделирование ректификационного блока переработки отходов производства фенола-ацетона и вакуумсоздающей системы**

Основное мировое производство фенола и ацетона осуществляется кумольным способом [244-249], разработанным М.С. Немцовым [250]. Особенностью данного способа является то, что при протекании химической реакции разложения изопропилбензола образуется группа веществ (АМС, ДМФК, кумилфенол и т.д.) [251], а также фенольная смола, которые необходимо разделить в блоке разделения.

Аппаратурно-технологическое оформление промышленных способов производства фенола весьма разнообразно. Например, важной стадией процесса является оксидирование кумола [251-254], которое можно осуществить с использованием водной эмульсии [251], при этом водный раствор  $Na<sub>2</sub>SO<sub>3</sub>$  добавляются в реактор (процессы, разработанные фирмами KBR, Mitsui and Lummus). Другой способ – оксидирование воздухом [255,256].

Каждый из перечисленных способов характеризуется своими достоинствами и недостатками, что накладывает определенные ограничения на их применение в промышленности. Также из-за разных способов проведения той или иной стадии процесса различно и оборудование, которое применяется для осуществления процесса. Во всех процессах присутствует блок разделения продуктов, при чем его технологическое оформление зависит от схемы реакторного блока, способа проведения химической реакции и тех веществ, которые образуются при её протекании.

Однако общее, что объединяет все схемы проведения процесса – использование вакуума в части ректификационных колонн для снижения энергозатрат [257-259]. Совершенствование вакуумных блоков технологических установок нефтехимических производств является важной задачей, позволяющей не только достичь значительной экономии ресурсов, но и существенно снизить выбросы загрязняющих веществ в окружающую среду.

Ректификационный блок по переработке отходов основного производства фенола-ацетона включает в себя узел переработки углеводородной фракции с целью извлечения из неё изопропилбензола (ИПБ) и альфа-метилстирола (АМС). Данное производство включает в себя 6 ректификационных колонн, 5 из которых работают под вакуумом [13,14]. Для создания и поддержания вакуума в данных ректификационных колоннах используются многоступенчатые пароэжекторные насосы (ПЭН) [260].

Основное достоинство ПЭН это простота конструкции и удобство эксплуатации. Однако одновременно им присущ и ряд существенных недостатков, основным из которых является низкая термодинамическая эффективность цикла сжатия в этих устройствах, а, следовательно, большая энергоемкость. Кроме того, при конденсации рабочего агента в межступенчатых конденсаторах ПЭН происходит одновременно конденсация дистиллятных компонентов из откачиваемого газа, а значит, имеет место смешение дистиллятных продуктов с конденсатом рабочего водяного пара. По этой причине конденсат, отходящий из вакуумсоздающих систем, не годится для повторного использования в энергетических установках и сбрасывается на установки очистки химически загрязненных вод, что связано с дополнительными затратами. В качестве рабочего агента в ПЭН используется высокопотенциальный перегретый водяной пар, параметры которого (температура, давление, расход) определяют остаточное давление, достигаемое насосом. Следует также отметить, что параметры технологического режима, в том числе и рабочее давление, поддерживаемое в вакуумных колоннах, на момент исследования существенно отличалось от значений, заложенных в проекте. Поэтому ПЭНы работают не в расчетных режимах, что приводит к дополнительному снижению их эффективности.

Изложенные выше обстоятельства определили целесообразность реконструкции ВСС всех вакуумных колонн отделения. При этом была

поставлена задача замены ПЭНов на новое поколение энергосберегающих и экологически чистых ВСС, которые позволили бы снизить эксплуатационные затраты на процесс создания и поддержания вакуума, а также уменьшить образование химически загрязнённых стоков. На сегодняшний день разработаны и внедрены в промышленности гидроциркуляционные ВСС [13,14,44], в которых используются или одноступенчатые жидкостные эжекторы (ЖЭ), или жидкостнокольцевые вакуумные насосы (ЖКВН), причем в качестве рабочих жидкостей в обоих случаях используются дистилляты ректификационных колонн. Проведенный анализ [20] показывает, что в области создаваемого вакуума 50 мм Hg и выше ВСС на базе ЖКВН выигрывают в плане эксплуатационных затрат как у ПЭНов, так и у ВСС на базе ЖЭ. Аналогичный вывод можно сделать и относительно капитальных затрат, что достаточно важно, поскольку из-за особенностей технологии ректификации под вакуумом необходимо предусматривать резервирование ВСС для обеспечения безопасности эксплуатации данных установок.

Основными элементами данной СХТС являются вакуумные ректификационные колонны (ВК), конденсационные узлы (КУ), вакуумсоздающие системы (ВСС) и коммуникационные трубопроводы (ТП) между ВК и КУ, КУ и ВСС. Трубопроводы оказывают существенное влияние на величину вакуума, достигаемого в РК, а значит и на свойства совокупной СХТС. Изучать отдельные элементы СХТС в отрыве от сопряженных элементов нельзя, поскольку система обладает свойством интегративности. В настоящее время исследование подобных систем наиболее эффективно проводится в средах специальных моделирующих систем, например, в среде Unisim Design R451, предназначенной для моделирования самых разнообразных процессов и аппаратов химической технологии, в том числе и ректификационных систем.

Схематично установка по переработке отходов производства фенола и ацетона представлена на рисунке 4.30.

232

На первом этапе было проведено технологическое обследование существующих режимов работы ректификационных колонн К-4, К-31, К-37, К-48 и К-58. Основная цель данного исследования заключалась в определении термодинамических параметров состояния потоков откачиваемого газа (давление, температура, состав) на входе в существующие ВСС; сборе информации о характеристиках работающих ПЭНов (расчетное и рабочее давление, характеристики, расход рабочего пара и т.д.); определении параметров технологического режима конденсационной аппаратуры; сборе информации о физико-химических свойствах индивидуальных компонентов откачиваемого газа. Основное значение при обследовании придавалось непосредственному измерению температур и давлений по тракту движения откачиваемых газов от ректификационной колонны до ВСС.

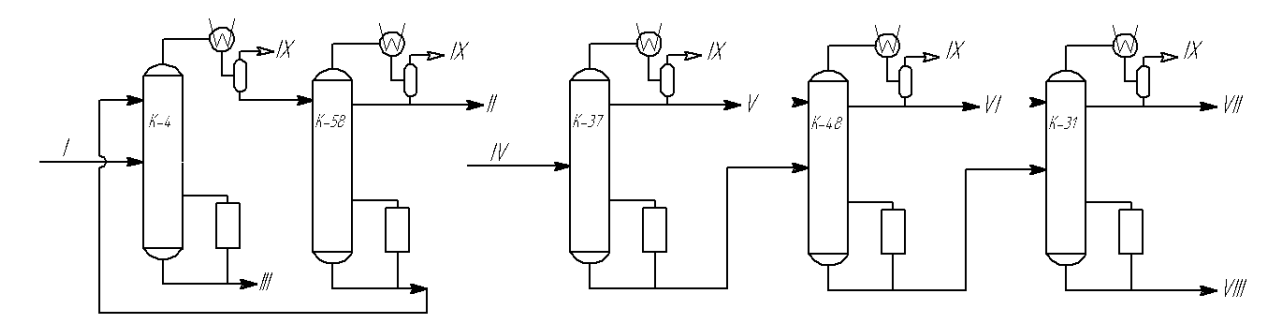

Рисунок 4.30 – Вакуумные колонны установки по переработки отходов производства фенола и ацетона: I – питание колонны К-4; II – фенольная фракция; III – фенольная смола; IV – питание К-37; V – фракция изопропилбензола; VI, VII – фракции альфаметилстирола; VIII – остаток, IX – поток на ВСС

На каждой установке точки отбора давления выбирались, по возможности, ближе к месту выхода парогазовой смеси из ректификационной колонны (шлемовая линия), 1-ой и 2-ой ступеней дефлегмации и входа во всасывающий патрубок ПЭНа. Места измерения анализируемых параметров согласовывались с техническими службами завода. Измерения давления проводились образцовым вакуумметром, который был подвергнут метрологической поверке и отвечал требованиям по точности измерения. Замеренные параметры сравнивались с данными технологических

стационарных измерительных приборов регламентов  $\mathbf{M}$ показаниями (производственных). Результаты обследования представлены в таблице 4.30. Таблица 4.30. – Результаты обследования

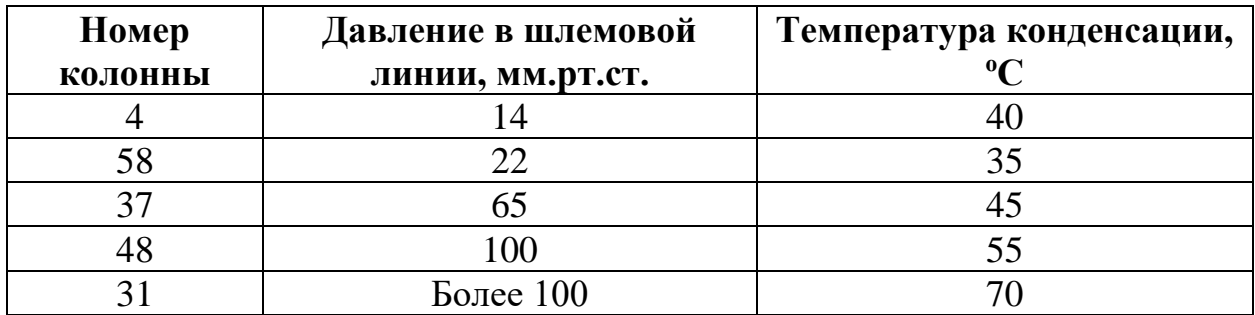

Анализируя данные обследования (таблица 4.30), можно сделать вывод, что ВСС колонны К-31 работает в области перегрузки [238], что объясняется высокой температурой охлаждения конденсационного блока. Аналогичный вывод можно сделать и по колонне К-48.

Предельное остаточное давление, развиваемое ВСС, зависит от несконденсированных в конденсационном блоке газов. Несконденсированная парогазовая смесь (ПГС) образуется путём термического разложения кубового продукта и поступлением в систему «газов натекания» - атмосферного воздуха, поскольку в любую вакуумируемую систему будет в том или ином количестве поступать внешняя среда через микронеплотности (сварные швы, прокладочные соединения, уплотнения насосов и т.д.). Невзирая на относительно небольшое количество газов натекания, пренебрегать этим явлением в рассматриваемом случае нельзя, поскольку именно они определяют нагрузку на эвакуационный узел (ВСС).

Согласно рекомендациям [231], в качестве модели расчета фазового равновесия принята модель Wilson [261], в которой неидеальность системы учитывается путем включения дополнительного множителя  $\gamma_i$ , который для многокомпонентной смеси определяется по уравнению:

$$
y_i = \gamma_i \cdot \frac{p_i^0}{p} \cdot x_i \tag{4.23}
$$

$$
ln \gamma_i = 1 - ln \left( \sum_j A_{ij} \cdot x_j \right) - \sum_{k=1}^n \frac{x_k \cdot A_{kj}}{\sum_{j=1}^n x_j \cdot A_{kj}}
$$
(4.23.1)

$$
A_{ij} = \frac{V_j}{V_i} \exp\left[-\frac{a_{ij} + b_{ij}T}{RT}\right]
$$
(4.23.2)

Параметры *aij* выбраны из базы данных программы Unisim Design R451 и использовались в уравнениях (4.23.1)-(4.23.2) представлены в таблице 4.31. Параметр *bij* был принят равным 0.

|               | ипь        | AMC                      | АЦФ                      | <b>Воздух</b>            | Фенол                    | Кумилфенол     | ДМФК     | Смолы                    |
|---------------|------------|--------------------------|--------------------------|--------------------------|--------------------------|----------------|----------|--------------------------|
| ипь           |            | 57,60396                 | 335,6962                 | 829,4052                 | 1324,012                 | 869,4252319    | 1013,179 | 18,01975                 |
| <b>AMC</b>    | $-51,1352$ | $\overline{\phantom{a}}$ | 273,3898                 | 1008,227                 | 761,7291                 | 599,151001     | 749,1613 | 101,6505                 |
| АЦФ           | 112,8385   | 60,58999                 | $\overline{\phantom{a}}$ | $\overline{\phantom{a}}$ | 3175,787                 | -4,758479118   | 120,5349 | $\overline{\phantom{a}}$ |
| <b>Воздух</b> | 1445,895   | 2145,26                  | $\overline{\phantom{a}}$ | $\overline{\phantom{0}}$ | $\overline{\phantom{a}}$ |                |          | $\overline{\phantom{0}}$ |
| Фенол         | $-27,9497$ | 25,48584                 | $-1335,68$               |                          | $\overline{\phantom{a}}$ | -929,5286865   | -776,686 | $\overline{\phantom{a}}$ |
| Кумилфенол    | 76,47569   | 68,27225                 | 121,004                  | 3172,931                 | 1499,712                 | 646,1915283    | 814,8365 | 270,2634                 |
| ДМФК          | $-2,671$   | 88,21104                 | 211,4844                 |                          | $-388,444$               | $-250,9771576$ |          | -                        |
| Смолы         | 61,17418   | 101,4748                 | $\overline{\phantom{a}}$ | $\overline{\phantom{a}}$ | -                        |                |          | $\overline{\phantom{a}}$ |

Таблица 4.31. – Параметры *aij* уравнении Wilson

Далее в программном комплексе Unisim Design R451 синтезированы расчетные модели вакуумных колонн, в которых в качестве спецификаций задавались данные технологического обследования. Расчетные схемы блока представлены на рисунках 4.31-4.32.

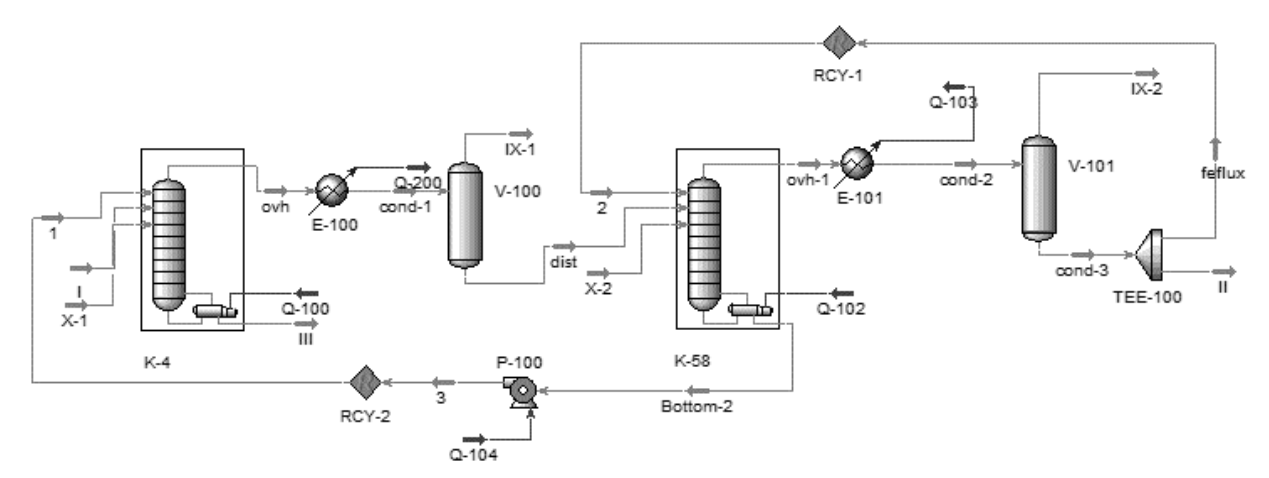

Рисунок 4.31 – Расчетная схема колонн К-4 и К-58

235

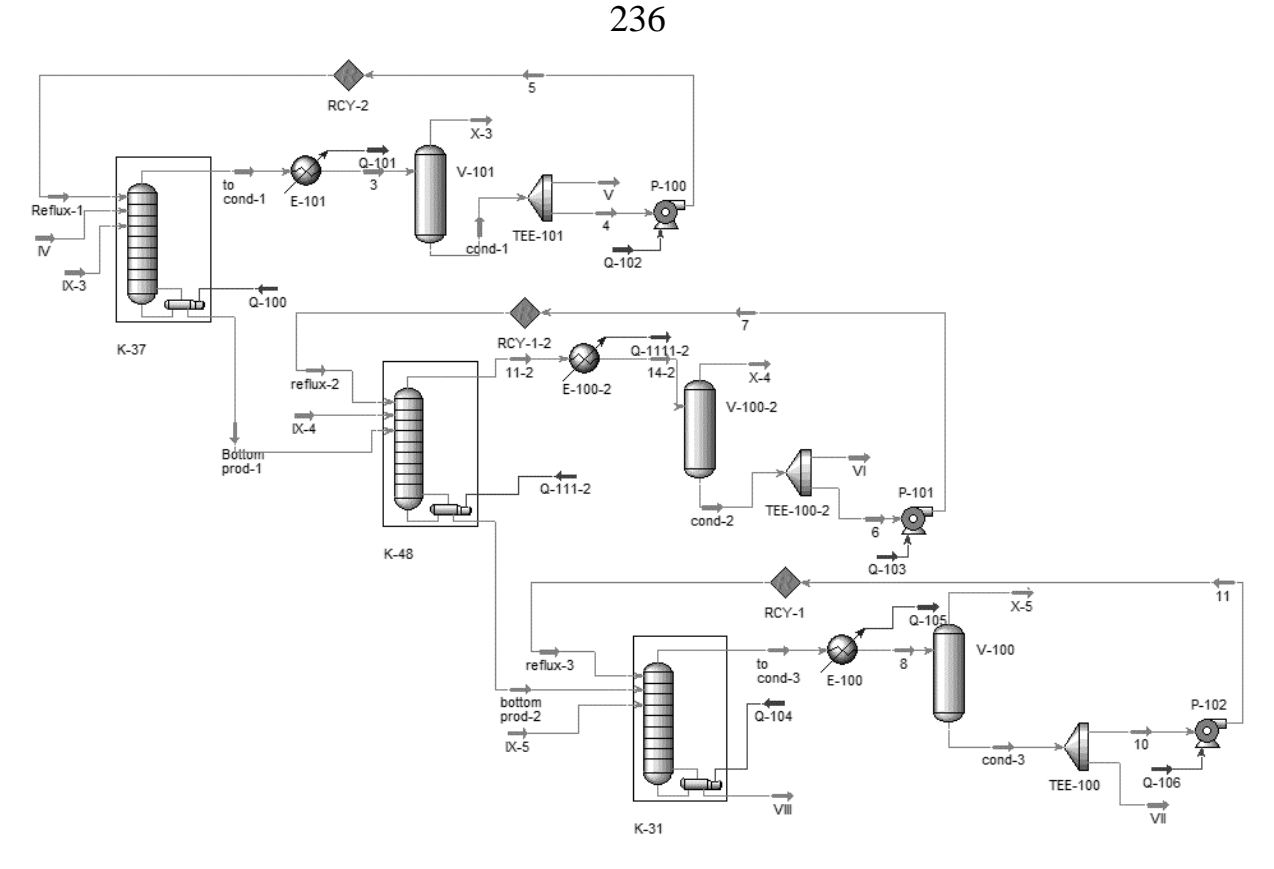

Рисунок 4.32 - Расчетная схема колонн К-37, К-48 и К-58

На рисунках 4.31 и 4.32 обозначения идентичны рисунку 4.30, за исключением потока X, который моделирует поступление атмосферного воздуха в вакуумируемые объекты.

Результаты сравнения расчётных данных результатами  $\mathbf{c}$ промышленного обследования представлены в таблицах ниже.

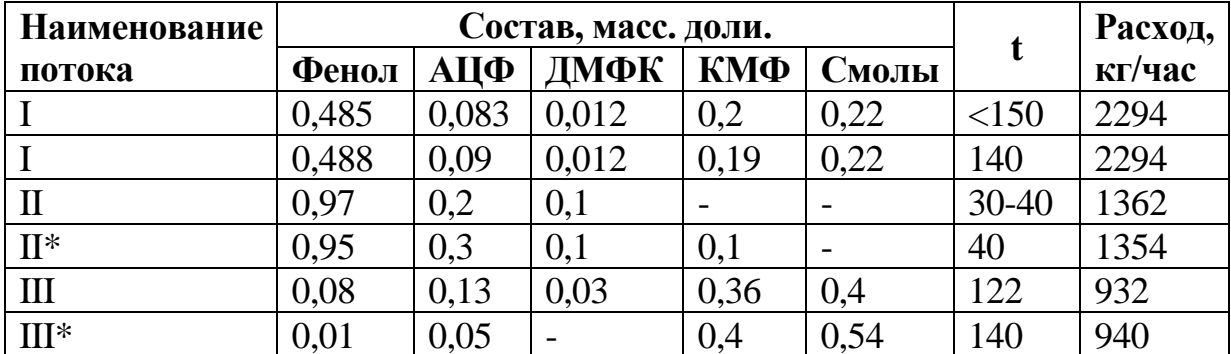

Таблица 4.32. – Технологические параметры колонны и данные расчета по колоннам К-3 и К-58

| Наименование |       | Состав, масс. доли. |       | Температура, | Расход,   |        |
|--------------|-------|---------------------|-------|--------------|-----------|--------|
| потока       | ИПБ   | <b>AMC</b>          | АЦФ   | Возд         | $\rm ^0C$ | кг/час |
| IV           | 0,22  | 0,76                | 0,02  |              | <170      | 1305,3 |
| $IV^*$       | 0,221 | 0,76                | 0,019 |              | 170       | 1305   |
| V            | 0,98  | 0,015               | 0,05  |              | $30 - 40$ | 242,5  |
| $V^*$        | 0,98  | 0,02                |       |              | 40        | 239,5  |
| VI           | 0,081 | 0,92                | 0,001 |              | $30 - 40$ | 350    |
| $VI^*$       | 0,14  | 0,85                | 0,01  |              | 40        | 349    |
| VII          | 0,02  | 0,96                | 0,02  |              | $30 - 40$ | 568    |
| $VII^*$      | 0,01  | 0,098               | 0,01  |              | 40        | 563    |
| VIII         |       | 0,84                | 0,16  |              | 122       | 143,5  |
| VIII*        |       | 0,83                | 0,17  |              | 127       | 143,5  |

Таблица 4.33. – Технологические параметры колонны и данные расчета по колонне К-37, 48 и 31

Согласно таблицам 4.32 и 4.33, данные расчета хорошо согласуются с данными технологического обследования, что свидетельствует  $\sigma$ адекватности математической модели и её соответствии рассматриваемому технологическому процессу.

 $\mathbf{B}$ концептуальной качестве идеи реконструкции ВЫДВИНУТО предложение об использовании в качестве ВСС единой вакуумсоздающей станции гидроциркуляционного типа на базе ЖКВН. Структурная схема предлагаемой реконструкции вакуумного блока представлена на рисунке 4.33.

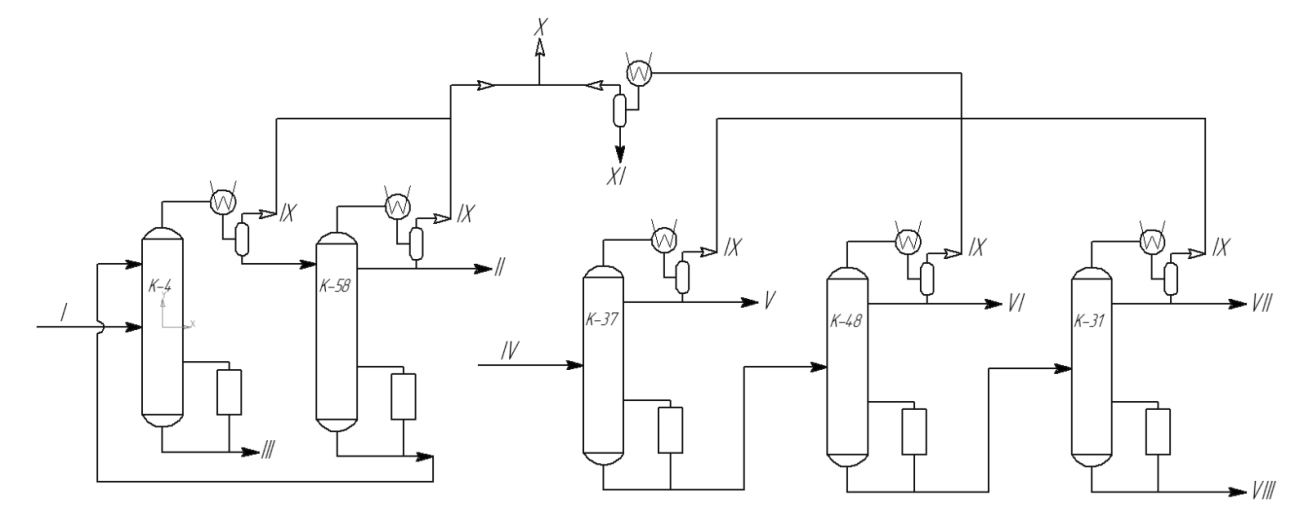

Рисунок 4.33 – Структурная схема предлагаемой реконструкции

На рисунке 4.33 обозначения потоков аналогичны рисунку 4.30, за исключением потока XI, который соответствует потоку конденсата, образующегося в конденсаторе, установленном на выходе несконденсированных газов из колонн К-37, К-48 и К-31

Аналогов использования подобного решения для крупномасштабных промышленных установок в отечественной практике нет. В проект реконструкции был заложен ЖКВН марки P2L 65327 Y 4B производства фирмы SIHI [209]. Параметры ЖКВН представлены в таблице 4.34.

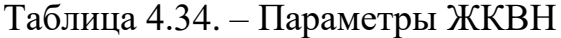

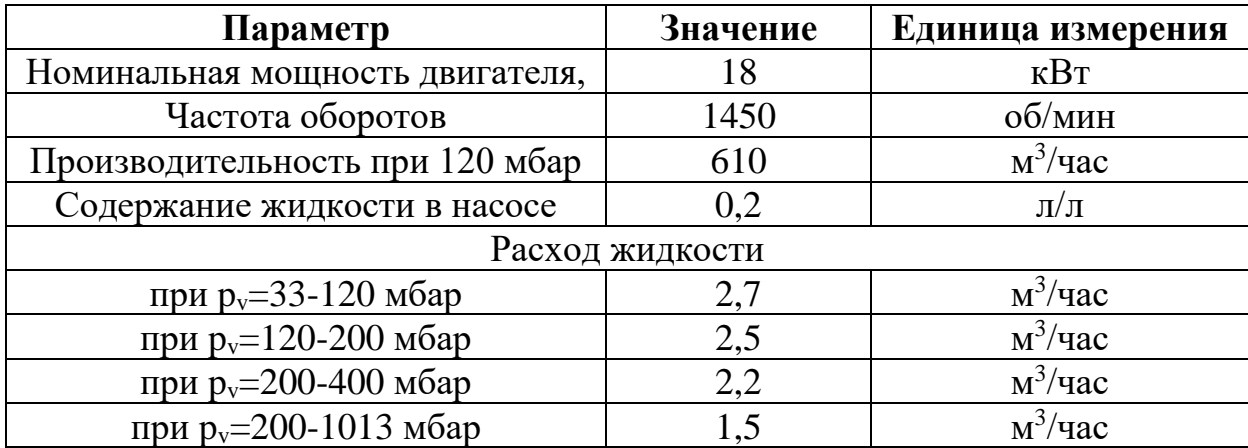

Параметры и состав откачиваемой смеси, рассчитанной по моделям рисунков 4.31-4.32, представлены в таблице 4.35.

Таблица 4.35. – Параметры откачиваемой смеси

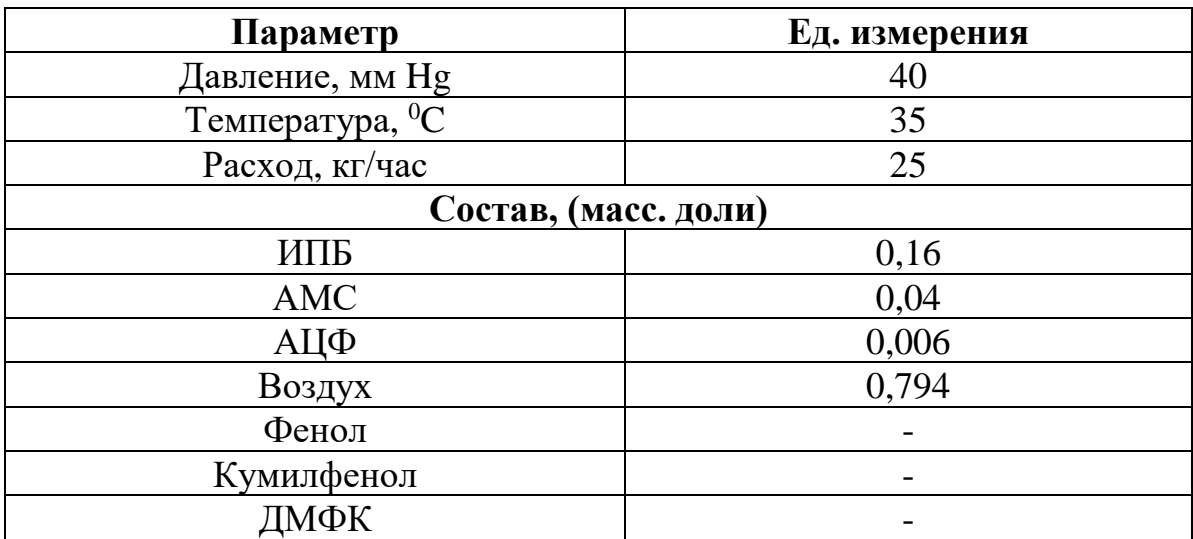

На рисунке 4.34 представлено сопряжение характеристик группы сопряженных колонн и стандартной характеристики ЖКВН.

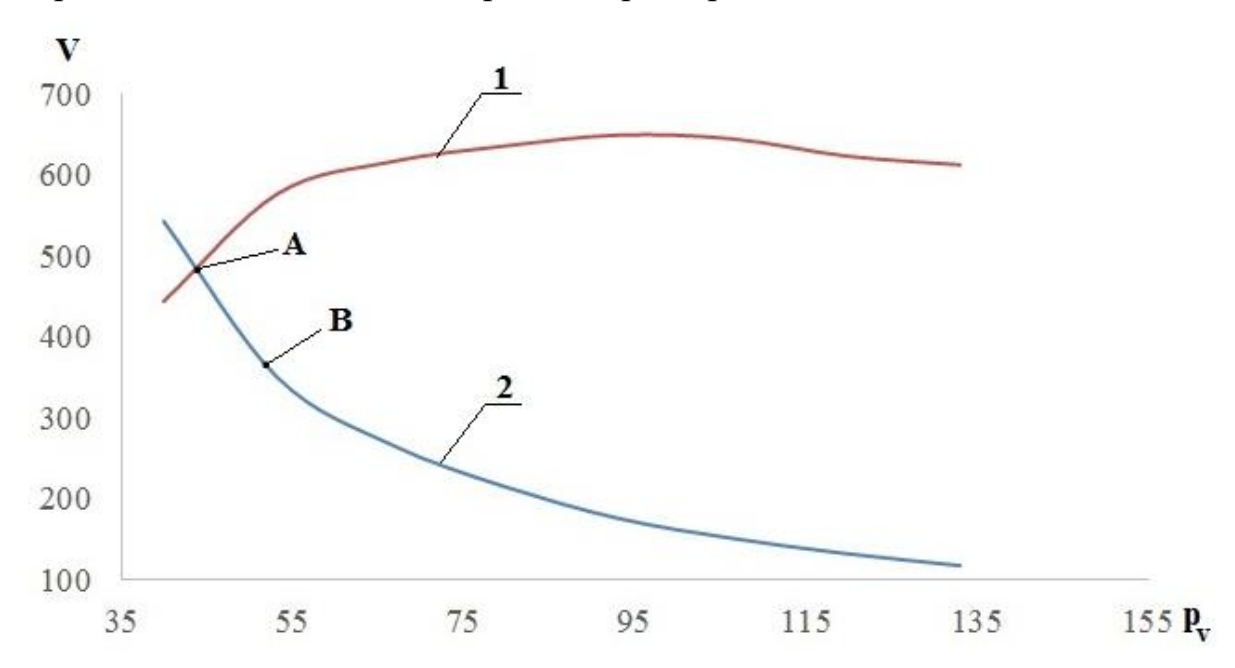

Рисунок 4.34 – Сопряжение характеристик трубопроводного тракта вакуумируемого объекта и ЖКВН P2L 65327 Y 4B: 1 – характеристика ЖКВН; 2 – характеристика блока ректификационных колонн (поток Х)

Как видно из рисунка 4.34 характеристики этих элементов сопрягаются в точке А, которая соответствует давлению 33 мм Hg (43,89 мбар). Учитывая, что точность моделирования гидравлического сопротивления газового тракта и конденсационных узлов является относительно невысокой, предложено закрепить с помощью антипомпажной защиты насоса давление в системе (точка В), равным 40 мм Hg (53,2 мбар).

Таким образом, для данной СХТС ЖКВН в рабочей точке работает с запасом по производительности 40%. Этот запас позволяет сгладить последствия возможного повышения температуры в конденсационных узлах в летний период эксплуатации установки.

После завершения строительства запуск отделения проведен в следующей последовательности:

• Все колонны отделения переведены на работу на рекомендуемый режим (давление 40 мм рт. ст.), причем для создания вакуума использовались штатные ПЭНы.

• Параллельно с действующими ПЭНами по отдельно смонтированной коммуникации запущен один насос ЖКВН P2L 65327 Y 4B. Вакуум в системе при этом практически не изменился, поскольку автоматически включилась антипомпажная система.

• С интервалом 10-15 минут проведено отключение ПЭНов на всех колоннах. Давление в колоннах сохранилось при этом на заданном уровне, за исключением колонны К-31. Вся процедура запуска отделения не превысила 1 часа.

В колонне К-31 давление оказалось завышенным (55 мм рт. ст.). Это, скорее всего, явилось следствием неудовлетворительно работы конденсационного узла данной колонны (температура конденсации превышала 60 °С), а также большого гидравлического сопротивления самого конденсатора. Работа колонны на этом режиме не обеспечивала требуемого качества разделения. Поэтому было предложено включить после К-31 первую ступень штатного пароэжекторного насоса с конденсатором, после чего вакуум в колонне стал соответствовать проектному значению (40 мм рт. ст.).

Следует отметить, что в качестве рабочей жидкости использовалась фенольная вода (концентрация фенола до 4% масс.), поэтому характеристика машины должна была пересчитываться в соответчики с методикой [262] или по модели [158]. Поэтому и вводился запас, составляющий 40% по производительности, то есть планировалось коэффициентом запаса снизить неточности расчета и повысить качество моделирования узких мест схемы. Как уже было отмечено ранее, этот приём сработал за исключением колонны К-31, что связано с высокой температурой охлаждения в конденсационном блоке.

Применение разработанной методологии, моделей блоков и ЖКВН позволило бы управлять выбранными коэффициентами запаса и повысить экономичность предлагаемых проектных решений, поэтому представляет научно-практический интерес пересчет блока ректификационных колонн на новые производственные условия и сопряжение их характеристик с пересчитанной характеристикой выбранного ЖКВН.

Для этого модели, показанные на рисунках 4.31 и 4.32, доработаны блоками смешения потоков несконденсированных газов, идущих на всасывание на ВСС, и также добавлен блок охлаждения и конденсации потока газов, отходящих с колонн К-37, 48 и К-31.

Схема группа ректификационных колонн К-37, К-48 и К-31 также доработана блоком предварительного сжатия смеси в перовой ступени существующего ПЭНа, параметры которого принимались в соответствии с [25]. Доработанные модели колонн и конденсационного блока представлены на рисунках 4.35-4.37.

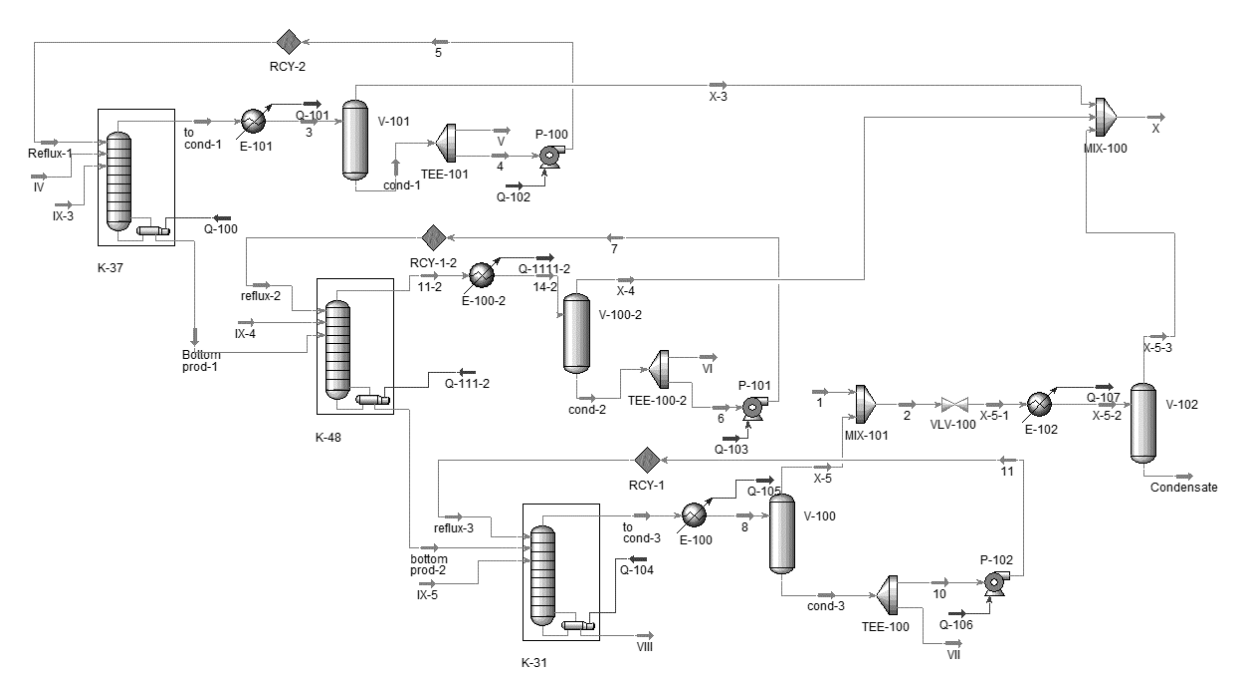

Рисунок 4.35 – Доработанная модель колонн К-37, К-48 и К-31

Значительный эффект на точку сопряжения характеристик вакуумных колонн и ВСС оказывает проводимость коммуникационных трубопроводов и конденсаторов, которая в свою очередь зависит от температуры межтрубного пространства, достигаемой в конденсаторах. Данные температуры вводились в спецификации модулей Cooler, а значения определялись по результатам технологического обследования.

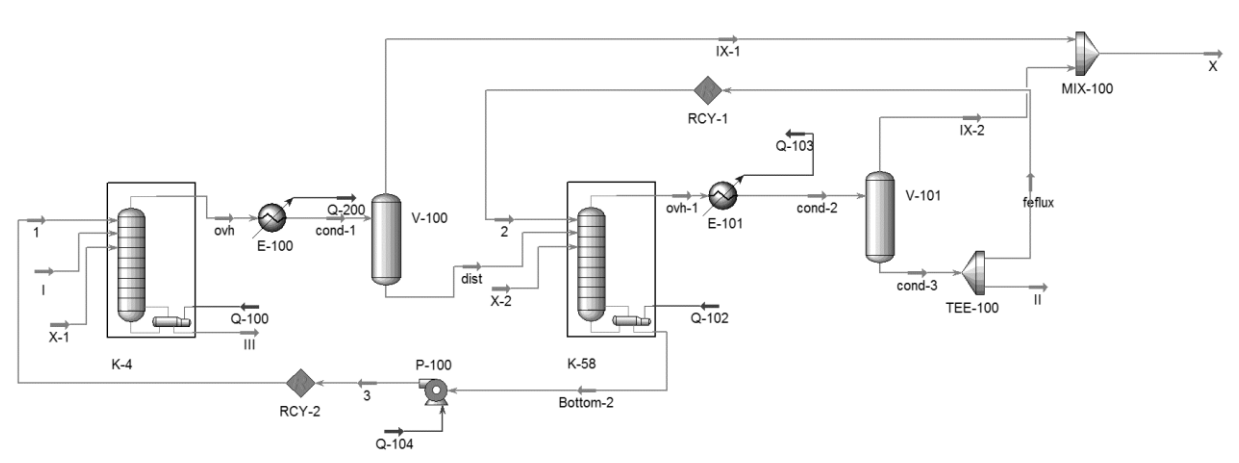

Рисунок 4.36 – Доработанная модель колонн К-4 и К-58

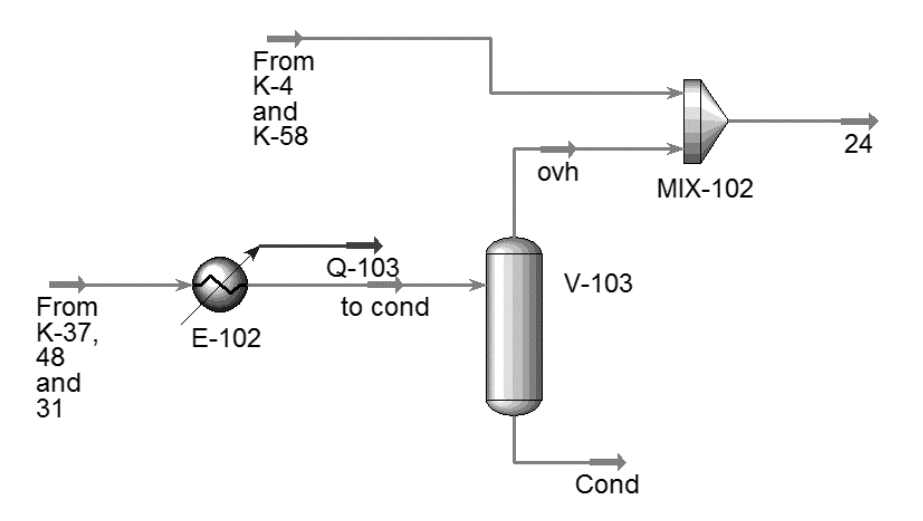

Рисунок 4.37 – Модель расчета нагрузки на ВСС

Как было отмечено ранее [37,228], за характеристику можно принять зависимость объемного расхода от давления. В качестве характеристик блока вакуумных ректификационных колонн принимается выход несконденсированной в конденсационных узлах паровой фазы, а для ВСС таковой характеристикой является входной поток, поступающий на вход вакуумного насоса. Точки, в которых эти характеристики совпадут, можно назвать точками сопряжения.

Блок схема расчета показана на рисунке 4.38.

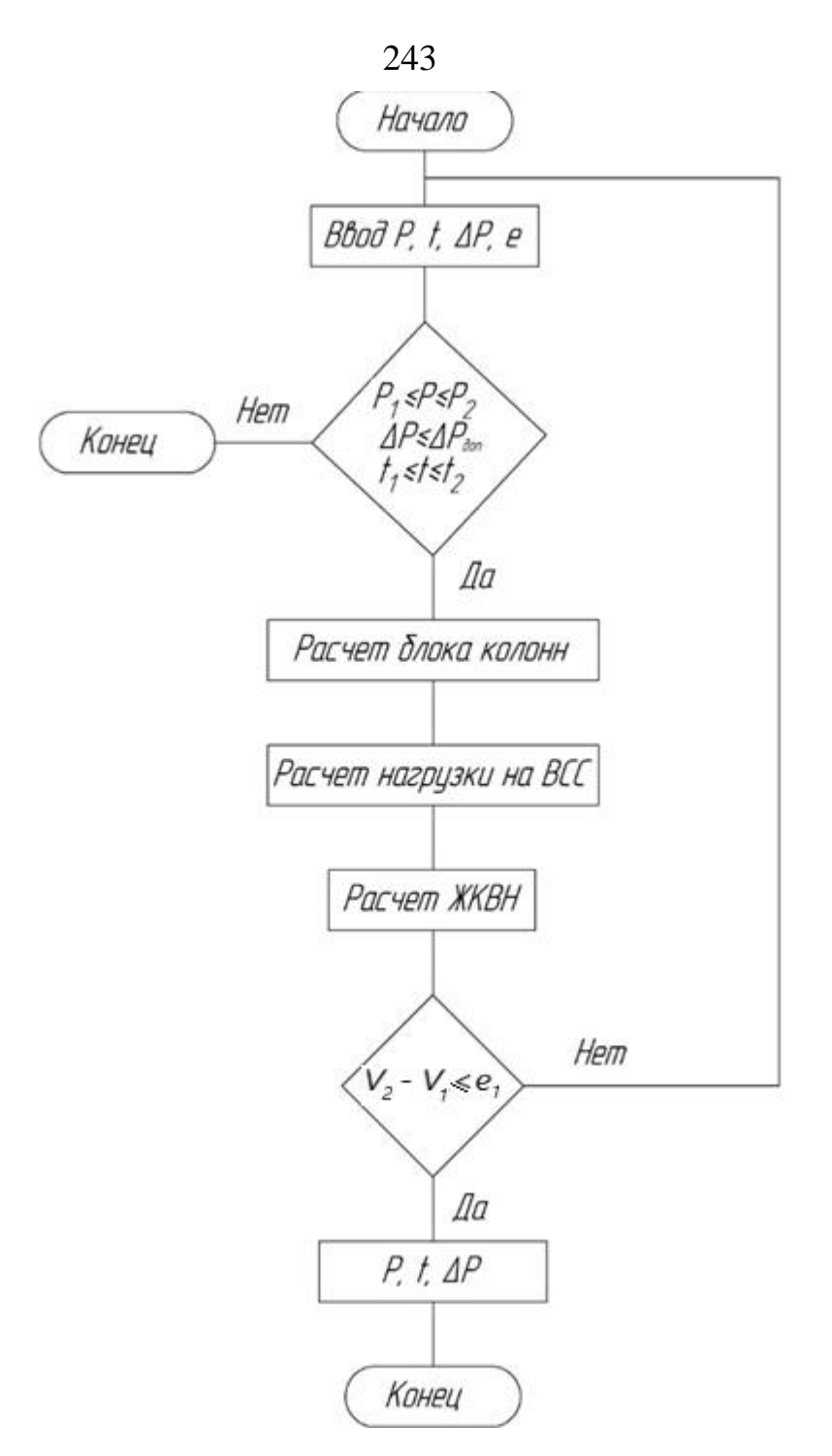

Рисунок 4.38 – Блок схема расчёта

Поиск точек сопряжения блока ректификационных колонн и ВСС проводился по следующей методике:

1. В модели задавались давления верха колонн и температуры в конденсационных блоках и перепады давлений.

2. Производился расчет колонн по моделям.

3. Рассчитанные потоки несконденсированных газов вводились в модель конденсационного блока. При этом давление на входе в ЖКВН занижалось на 1 мбар для учета гидравлического сопротивления трубопровода, соединяющего ВСС с блоком колонн.

4. Рассчитанный поток (температура, давление и состав), соответствующий нагрузке на ВСС, вводился в модель расчета ЖКВН, описанной в Главе 3, и определялась производительность ЖКВН.

5. Если расход смеси, рассчитанный в модели расчета нагрузки на ВСС не совпадал с рассчитанной производительностью ЖКВН, уточнялось давление верха колонн и температура конденсации.

6. Расчет считался завершенным, если расход смеси на ВСС и рассчитанная производительность ЖКВН отличались не более чем на 10%.

В соответствии с предлагаемым подходом был проведен численный эксперимент по определению точки сопряжения, результаты которого представлены на рисунке 4.39.

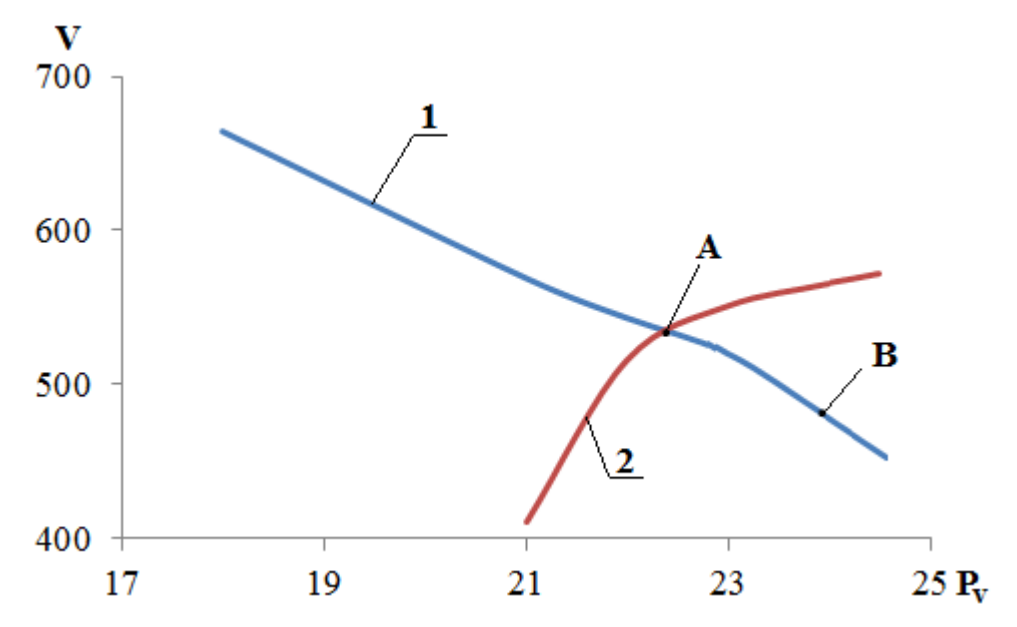

Рисунок 4.39 – Сопряжение характеристик блока вакуумных колонн и ВСС

Характеристики ВСС и блока вакуумных колонн сопрягаются в точке А, которая соответствует давлению 22,5 мм Hg, при этом в колоннах установились разные значение давления верха. Точка В на рисунке 4.39

244

соответствует давлению на выходе из блока расчета нагрузки на ВСС, то есть давлению на входе в трубопровод, соединяющий колонны и ЖКВН (24,4 мм Hg).

Сравнение остальных технологических параметров колонн с результатами расчета приведено в таблице 4.36.

|                                                | Данные       | Данные  | Ед,            |              |  |  |  |  |
|------------------------------------------------|--------------|---------|----------------|--------------|--|--|--|--|
| Параметр                                       | обследования | расчета | измерения      | $\Delta$ , % |  |  |  |  |
| $K-4$                                          |              |         |                |              |  |  |  |  |
| Давление верха                                 | 23           | 26      | MMHg           | 13%          |  |  |  |  |
| Температура<br>верха<br>$K-4$                  | 93           | 103     | ${}^{0}C$      | 11%          |  |  |  |  |
| Температура низа                               | 122          | 180     | ${}^{0}C$      | 48%          |  |  |  |  |
|                                                | $K-58$       |         |                |              |  |  |  |  |
| Давление верха                                 | 31,5         | 32      | MA Hg          | 2%           |  |  |  |  |
| Температура верха                              | 106,8        | 101,2   | ${}^{0}C$      | 5%           |  |  |  |  |
| Температура низа                               | 123,9        | 130     | ${}^{0}C$      | 5%           |  |  |  |  |
| Расход флегмы                                  | 1203         | 1200    | KT/4ac         | 0%           |  |  |  |  |
|                                                | $K-37$       |         |                |              |  |  |  |  |
| Давление верха                                 | 45,75        | 45      | MN Hg          | 2%           |  |  |  |  |
| Температура верха                              | 63,3         | 69,26   | ${}^{0}C$      | 9%           |  |  |  |  |
| Температура низа                               | 111          | 124     | ${}^{0}C$      | 12%          |  |  |  |  |
| Расход флегмы                                  | 3400         | 3400    | кг/час         | 0%           |  |  |  |  |
|                                                | $K-48$       |         |                |              |  |  |  |  |
| Давление верха                                 | 58,5         | 53,25   | MA Hg          | 9%           |  |  |  |  |
| Температура верха                              | 78,7         | 87,1    | ${}^{0}C$      | 11%          |  |  |  |  |
| Температура низа                               | 111          | 124     | ${}^{0}C$      | 12%          |  |  |  |  |
| Расход флегмы                                  | 4900         | 5100    | $K\Gamma$ /час | 4%           |  |  |  |  |
|                                                | $K-31$       |         |                |              |  |  |  |  |
| Давление верха                                 | 30,25        | 33      | MM Hg          | 9%           |  |  |  |  |
| Температура верха                              | 78,5         | 74,2    | ${}^0C$        | 5%           |  |  |  |  |
| Температура низа                               | 131,5        | 127,1   | ${}^{0}C$      | 3%           |  |  |  |  |
| Расход флегмы                                  | 4000         | 3900    | KT/4ac         | 3%           |  |  |  |  |
| <b>BCC</b>                                     |              |         |                |              |  |  |  |  |
| Температура<br>сервисной жидкости<br>на входе  | 5            | 5,5     | ${}^0C$        | 10%          |  |  |  |  |
| Температура<br>сервисной жидкости<br>на выходе | 11,8         | 11,6    | ${}^{0}C$      | 2%           |  |  |  |  |

Таблица 4.36. – Сравнение технологических параметров колонн с результатами расчета

Анализ таблицы 4.36 показывает, что результаты расчета совпадают с результатами технологического обследования установки, при **MOTE** отклонения составляют не более 15%, за исключением температуры низа колонны К-4, где отклонение составляет 48%.

Данная колонна предназначена для отгонки фенольной смолы из потока фенола и связана рецикловым потоком с К-57. В базе данных программы нет компонента «фенольная смола», а создание его как нового компонента является весьма трудоемкой задачей, при этом многих необходимых свойств нет в открытой литературе. Поэтому было принято решение задать его как компонент с высокой молекулярной массой, а параметры бинарного взаимодействия подбирать таким образом, чтобы добиться наилучшего совпадения с производственными данными по температуре низа К-4. Кроме того, этот параметр не сильно влияет на точность моделирования и на выполнение поставленных задач, поэтому такую неточность в расчете можно допустить.

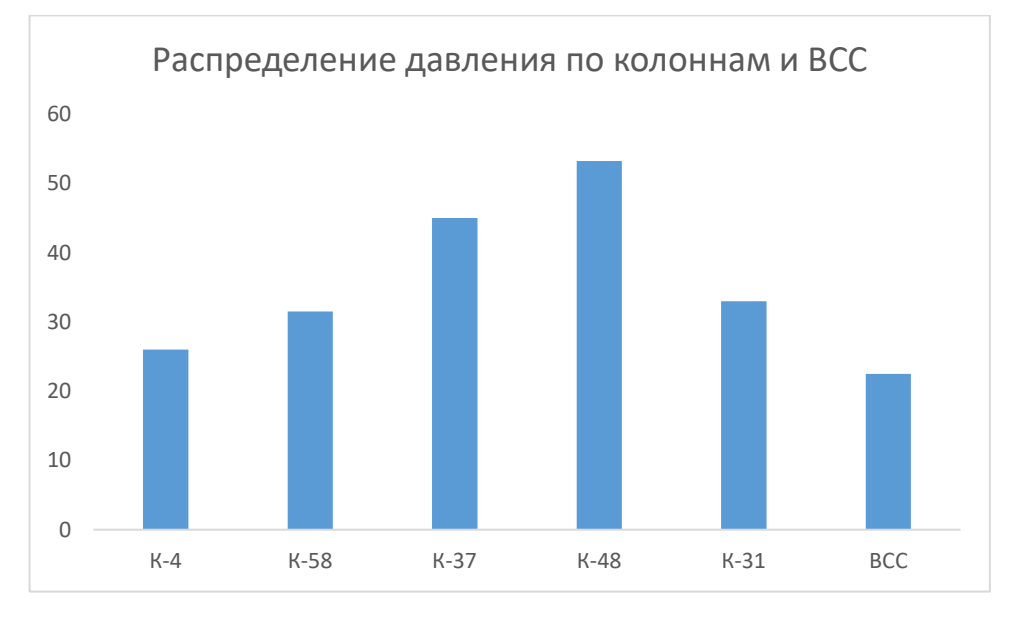

Рисунок 4.40 - Распределение давлений по колоннам и ВСС

На диаграмме, представленной на рисунке 4.40, показано распределение давления верха вакуумных колонн и ВСС. Представленные данные показывают, что несмотря на то, что давление на входе в ЖКВН почти в два раза ниже требуемого давления (40 мм Hg требуемое, фактическое – 22,5 мм Hg), давления верха колонн все равно находятся около проектного параметра, что говорит о высоких гидравлических сопротивлениях трубопроводов.

Принятое решение об увеличении запаса по производительности позволило достичь целевых показателей проекта реконструкции и добиться серьёзной экономии затрат на эксплуатацию. При этом, если принятый запас был бы недостаточный (то есть выбрана меньшая производительность ВСС), то задачи реконструкции не выполнялись в полном объёме.

Разработанная методология моделирования вакуумных блоков существенно увеличивает точность моделирования и повышает качество проектирования технологических процессов, а использование возможностей универсальных моделирующих программ позволяет с высокой точностью определить параметры среды на входе ВСС.

## **4.4. Сопряженный расчет пароэжекционной вакуумсоздающей системы для установки гидрокрекинга**

Согласно заказу, ВСС должна представлять собой трехступенчатый ПЭН, состоящий из трех эжекторов и трех промежуточных конденсаторов поверхностного типа. Охлаждение конденсаторов – водой из системы оборотного водоснабжения завода. Задача проектного расчета – определение оптимальных рабочих параметров функционирования ВСС, при которых минимальны затраты энергоресурсов (рабочего пара и оборотной воды).

В соответствии с исходными данными (таблица 4.37) откачиваемая парогазовая смесь (ПГС) существенно отличается по составу от, например, ПГС вакуумных колонн установок АВТ [188,223,224]: в ПГС присутствует относительно небольшое количество газов разложения и газов натекания (атмосферный воздух, который подсасывается в аппаратуру через неплотности конструкции), основной компонент ПГС – водяной пар (93,5 % мас.), вводимый в вакуумируемый объект из технологических соображений [16,193].

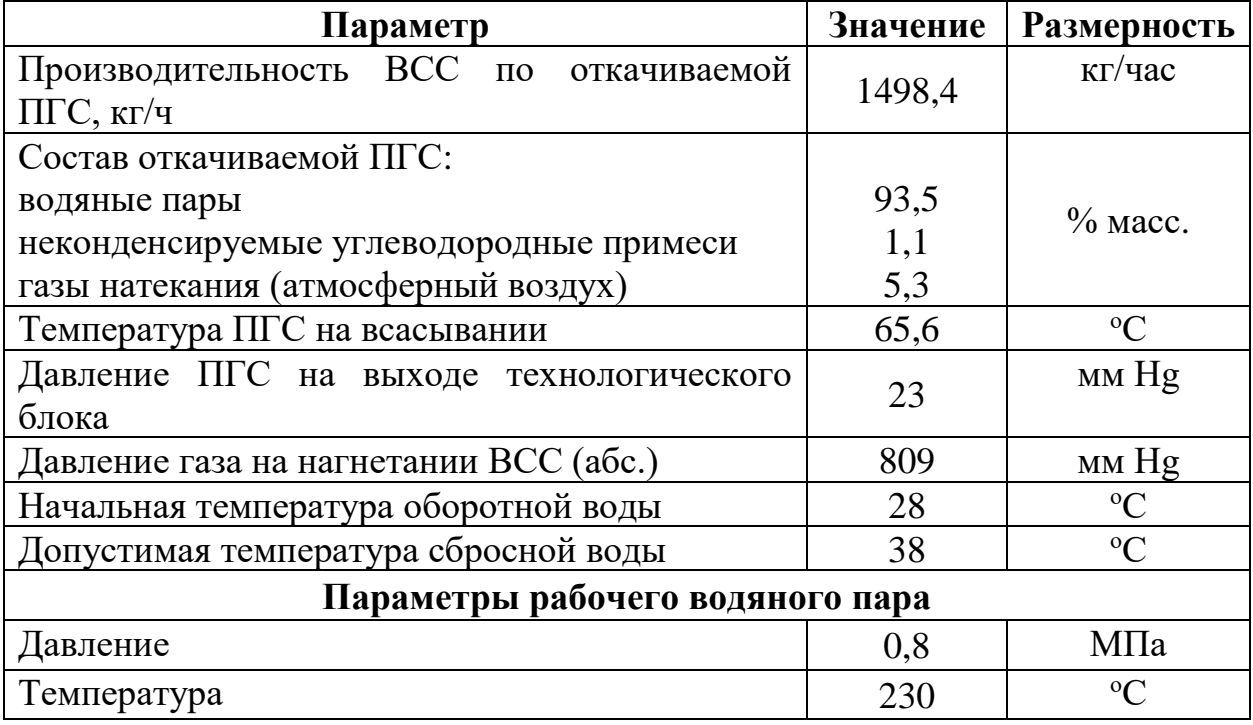

248

В этих условиях подбор ПЭН по действующей нормативной документации [25] неэффективен: нормализованные ПЭН рассчитаны на откачку ПГС, содержащей не более 40 % насыщенных водяных паров, поэтому их использование приводит к неоправданному завышению расхода рабочего агента. При этом также может оказаться недостаточной поверхность конденсационной аппаратуры. Кроме того, в рассматриваемом случае водяные пары в ПГС на выходе технологического блока находятся в перегретом состоянии (невозможна их предварительная конденсация при заданных параметрах охлаждающей воды). Поэтому для разгрузки 2-й и 3-й ступеней ПЭН целесообразно обеспечить максимальную конденсацию как рабочего пара, вводимого в 1-ю ступень насоса, так и технологического пара в промежуточном конденсаторе 1-й ступени ПЭН. При этом повышение давления после 1-й ступени способствует повышению эффективности процесса конденсации и снижению требуемой поверхности теплообмена и расхода охлаждающей воды, но одновременно приводит к увеличению расхода рабочего пара, подаваемого на эту ступень.

Расчёт пароэжекторного вакуумного насоса заключается в определении оптимальной компоновки основных блоков насоса с целью достижения наилучших технико-экономических показателей (при сохранении заданной производительности с требуемым давлением на входе в насос) и заключается в:

• определении степеней сжатия по ступеням насоса, при которых затраты водяного пара минимальны;

• расчёте основных геометрических параметров паровых эжекторов при заданных степенях сжатия;

• определении требуемого расхода оборотной воды и схемы её подачи в промежуточные конденсаторы;

• тепло-гидравлическом расчёте промежуточных холодильниковконденсаторов.

Пароэжекторный вакуумный насос (ПЭН) [263] состоит из нескольких элементов, которые взаимосвязаны между собой материальными потоками. Это обстоятельство позволяет рассматривать ПЭН как сложную химикотехнологическую систему, которая в свою очередь является подсистемой нижнего уровня ректификационной колонны установки гидрокрекинга. Поэтому перечисленные выше пункты нельзя рассматривать по отдельности, так как они взаимосвязаны и оказывают влияние друг на друга.

От компоновки основных элементов вакуумного насоса зависит общее энергопотребление системы и её работоспособность.

Основное влияние на откачные характеристики разрабатываемого ПЭНа оказывают следующие элементы насоса: паровой эжектор и промежуточный холодильник-конденсатор первой ступени. Согласно литературным данным [106], в пароэжекционной ВСС самым оптимальным является равномерное распределение степеней сжатия по ступеням насоса. В источнике [25] приведены рекомендуемые степени сжатия по ступеням, которые представлены в таблице 4.38.

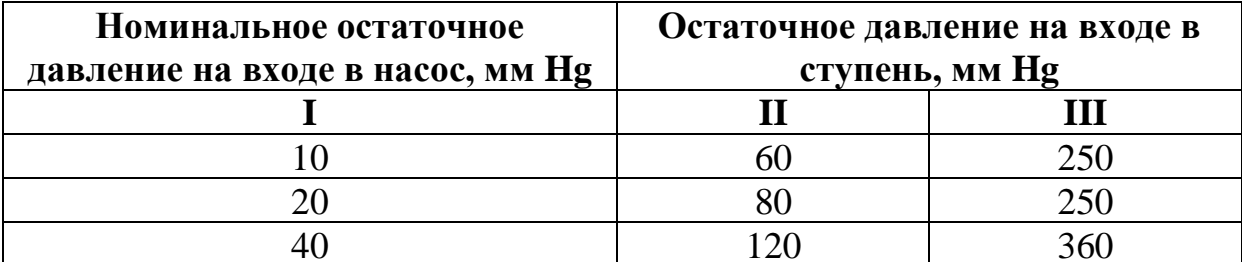

Таблица 4.38. – Рекомендуемые степени сжатия в ступенях насоса

Давление выхлопа, развиваемое эжектором каждой ступени  $(a^3a)$ исключением последней), определяется исходя из следующих условий:

температурой оборотной воды на входе и выходе из ВСС;

- долей конденсируемых компонентов в откачиваемой смеси;
- конструктивными особенностями промежуточного конденсатора;  $\bullet$
- топологическими особенностями пароэжекторной ВСС.

Температура оборотной воды определяет ту температуру охлаждения ПГС, которая достигается в межтрубном пространстве промежуточного конденсатора. Как правило, значение данной температуры назначается таким образом, чтобы обеспечивать максимальную конденсацию рабочей среды, при этом она не должна быть меньше температуры оборотной воды на выходе из теплообменника (как правило, она больше на 2-4 °С).

Доля конденсируемых компонентов смеси определяет нагрузку на следующую ступень насоса и эффективность теплообмена в целом, так как при наилучшие коэффициенты конденсации достигаются теплопередачи. Конденсация улучшается при снижении температуры и увеличении давления, поэтому давление и температура становятся теми параметрами, которые определяют общее энергопотребление системы.

свою очередь, конструктивные особенности промежуточных B теплообменников определяют как температуру, так и давление конденсации. Например, если в качестве промежуточных конденсаторов приняты теплообменники типа ТН [27,264,265], то нельзя принимать разность температур стенок кожуха и трубок более 40 °С, при использовании же теплообменников типа ТК этот параметр можно увеличить до 60 °С, что является недостаточным для нужной конденсации смеси. При этом в указанном типе кожухотрубчатых теплообменников используются односегментные перегородки с горизонтальным вырезом, что приводит к повышенным гидравлическим сопротивлениям межтрубного пространства [265].

В данной задаче под топологическими особенностями схемы подразумеваются способы соединения аппаратов между собой и подводимыми вспомогательными потоками. Например, свежую оборотную воду можно подводить непосредственно в каждый аппарат или всю воду можно подать на вход и выход установки (рисунок 4.41).

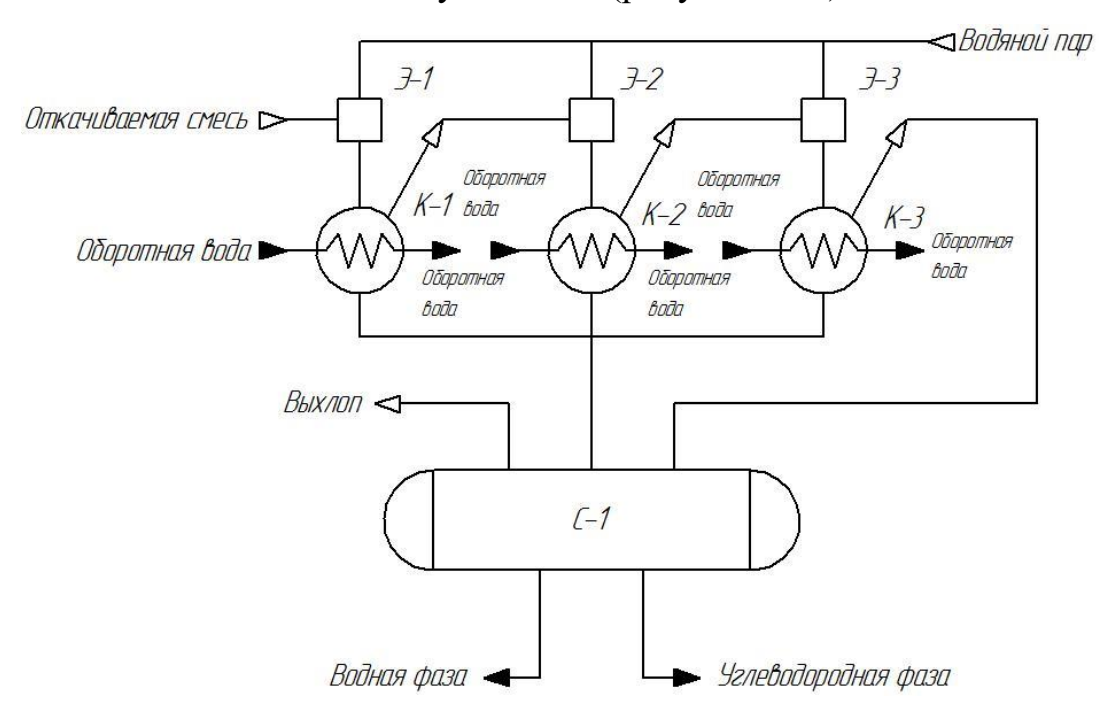

Рисунок 4.41 – Подача «свежей» оборотный воды в каждый конденсатор

Способ подвода оборотной воды, показанный на рисунке 4.41, является самым распространённым способом подвода, однако в этом случае есть существенный недостаток – высокая температура конденсации, так как температура оборотной воды на выходе должна быть меньше температуры конденсации. Так, например, если температура оборотной воды на выходе составляет 38 °C, то температура конденсации должна составлять 40-42 °C, что приводит к значительному повышению выхода несконденсированных газов из

конденсатора в диапазоне давлений 40-60 мм Hg (как правило, это первые ступени ПЭНа).

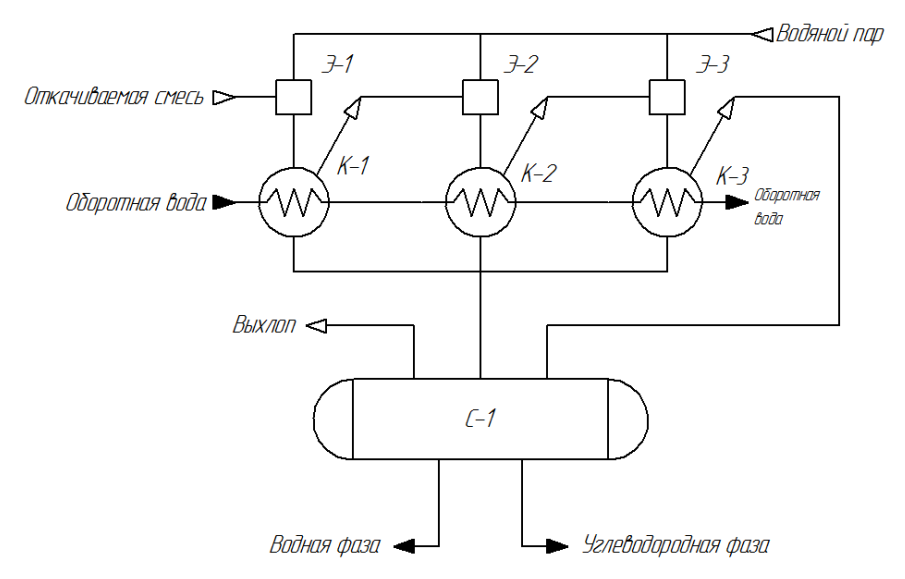

Рисунок 4.42 – Подача «свежей» оборотный воды последовательно

При способе, представленном на рисунке 4.42, температуру конденсации на первой ступени можно снизить, однако это потребует повышенное количество оборотной воды, что в свою очередь приведет к увеличению проходного сечения трубного пространства конденсаторов второй и третьей ступеней. Так как в этих ступенях давление повышенное, то отсутствует необходимость в низкой температуре охлаждения, что приведет к избыточному запасу по поверхности теплообмена и увеличит общую металлоёмкость оборудования.

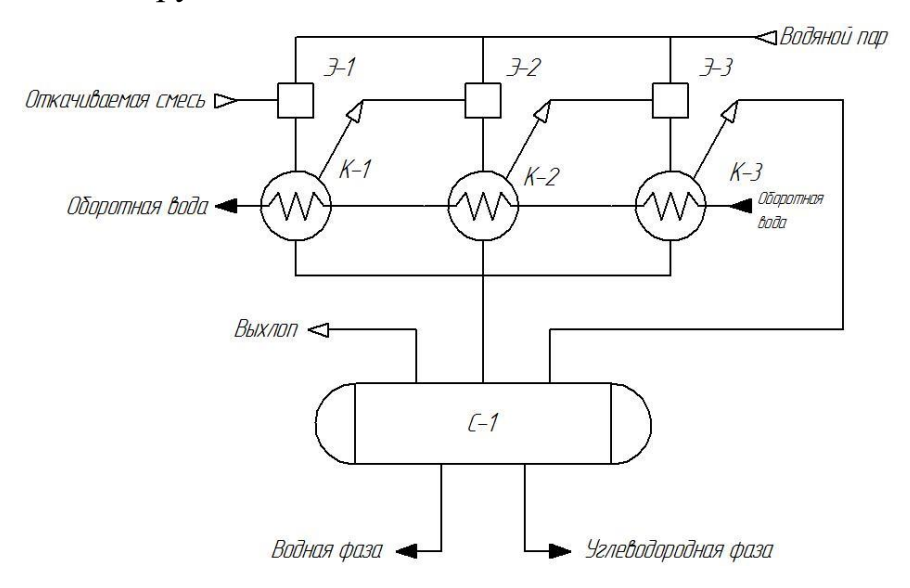

Рисунок 4.43 – Подача «свежей» оборотный воды на последнюю ступень
При схеме рисунка 4.43 самая низкая температура конденсации будет на последней ступени, где давление соответствует давлению выхлопа, а самая высокая температура – на первой ступени, где давление минимально. Это приведет к повышенному расходу энергоресурсов и снижению энергоэффективности установки в целом.

Данные, представленные в таблице 4.38, необходимо корректировать для расчёта конкретной установки.

Так как откачиваемая смесь в основном состоит из водяных паров (94 % масс.), то наиболее целесообразно в первой ступени сконденсировать максимальное количество водяных паров для снижения потребления пара последующими ступенями. Для этого всю оборотную воду требуется подать в трубное пространство холодильника-конденсатора первой ступени, а за тем последовательно подавать в остальные промежуточные конденсаторы. В последней ступени не обязательно обеспечивать низкую температуру охлаждения, поэтому на эту ступень ставят небольшой теплообменник, а для снижения гидравлических сопротивлений оборотную воду разделяют и смешивают после конденсатора последней ступени.

Принципиальная схема разрабатываемой ВСС представлена на рисунке 4.44.

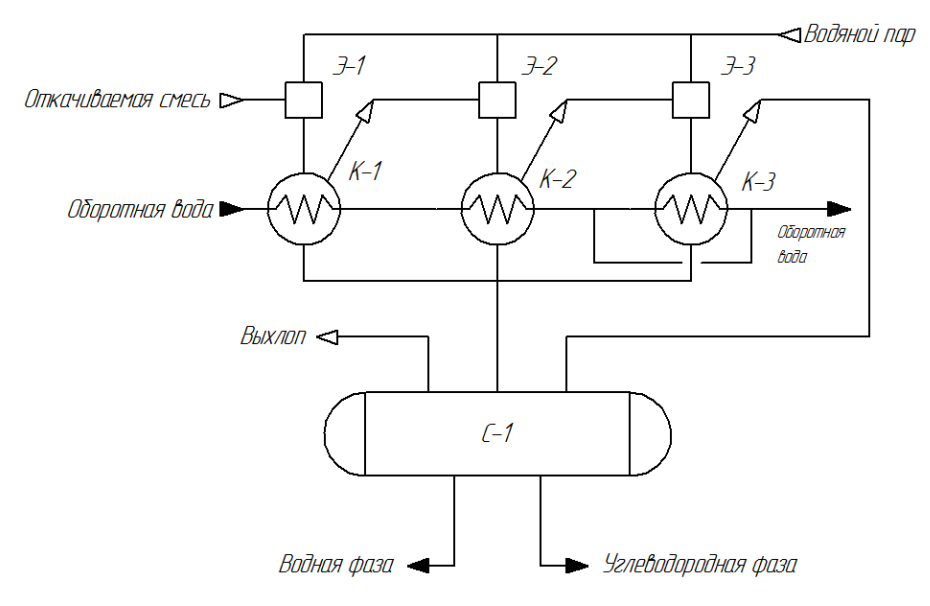

Рисунок 4.44 – Принципиальная схема проектируемой ВСС

Парогазовая смесь с верха вакуумной колонны подаётся на всасывание в паровой эжектор Э-1, где смесь сжимается до промежуточного давления за счёт кинетической энергии водяного пара. Смесь водяного пара и откачиваемой смеси вводится в межтрубное пространство холодильникаконденсатора К-1, где происходит разделение паровой и жидкой фаз. Сконденсированная жидкая фаза направляется в С-1.

Несконденсированная часть направляется на всасывание в паровой эжектор Э-2, где сжимается до промежуточного давления за счёт кинетической энергии водяного пара. Образовавшаяся смесь подается в межтрубное пространство холодильника-конденсатора К-2 где происходит разделение газовой и жидкой фаз. Сконденсированная часть сбрасывается в С - 1.

Несконденсированная в холодильнике К-2 парогазовая смесь подаётся на всасывание в паровой эжектор Э-3, где сжимается до давления выхлопа за счет кинетической энергии водяного пара. Смесь рабочего тела и откачиваемой жидкости после эжектора поступает в межтрубное пространство холодильника-конденсатора К-3, где происходит разделение газовой и жидкой фаз. Сконденсированная часть сбрасывается в С-1.

В качестве охлаждающего агента используется оборотная вода с температурой 28 <sup>0</sup>С. Хладоагент подаётся в трубное пространство конденсатора-холодильника К-1, нагревается до температуры 35,58 <sup>0</sup>С и направляется в трубное пространство холодильника-конденсатора К-2. Оборотная вода нагревается до температуры  $36,63$  °C, и далее часть хладоагента подается в трубное пространство холодильника-конденсатора третьей ступени К-3, нагревается до  $39,85$  °C и смешивается с основным потоком хладоагента. Температура хладоагента на выходе с установки – 37,16 <sup>0</sup>С.

Степени сжатия по ступеням, в соответствии с рекомендациями, можно принять равными [266], однако это приведёт к завышенным результатам при определении расхода рабочего пара из-за особенностей работы вакуумных конденсаторов [140, 267-268]. В тоже время давление на выходе из каждой ступени должно определяться условием минимального расхода рабочего пара.

В работе [269] представлены номограммы для определения коэффициента эжекции, которые позволяют существенно упростить расчеты многоступенчатых пароэжекционных установок. При этом была получена аналитическая формула, позволяющая рассчитывать удельный расход пара b погрешностью не более 5%:

$$
lg b = \left(2.75 + \frac{lg E - 1}{0.1 - 0.4515 \cdot lg E}\right) \times [lg \varepsilon - lg(0.0892 \cdot lg E + 1.28)] - 0.00775 \cdot \varepsilon - 0.17397
$$
\n(4.24)

Указанная формула позволяет существенно упростить расчет пароэжекторного насоса, однако данный подход имеет недостатки:

• при расчете расхода пара по формуле (4.24) коэффициент эжекции на 15-20% больше рассчитанного по номограммам [25];

• формула (4.24) и номограммы [25,269] были получены при условии, что откачиваемый газ состоит из воздуха. В случае насыщения откачиваемого воздуха водяными парами использование номограмм приводит к занижению коэффициента эжекции, что даёт запас по производительности на 20-30% [42].

Указанные недостатки являются критическими, так как повышенная производительность насоса не позволит достичь минимального расхода пара, что приведет к проектированию неэффективного ПЭНа.

Поэтому количество водяного пара, необходимого для сжатия откачиваемой смеси до промежуточного давления, а также само промежуточное давление смеси после парового эжектора, определялись в соответствии с положениями, указанными в Главе 3, с учётом [270,271].

Графическая зависимость количества затрачиваемого водяного пара от достигаемого давления после эжектора представлена на рисцнке 4.45.

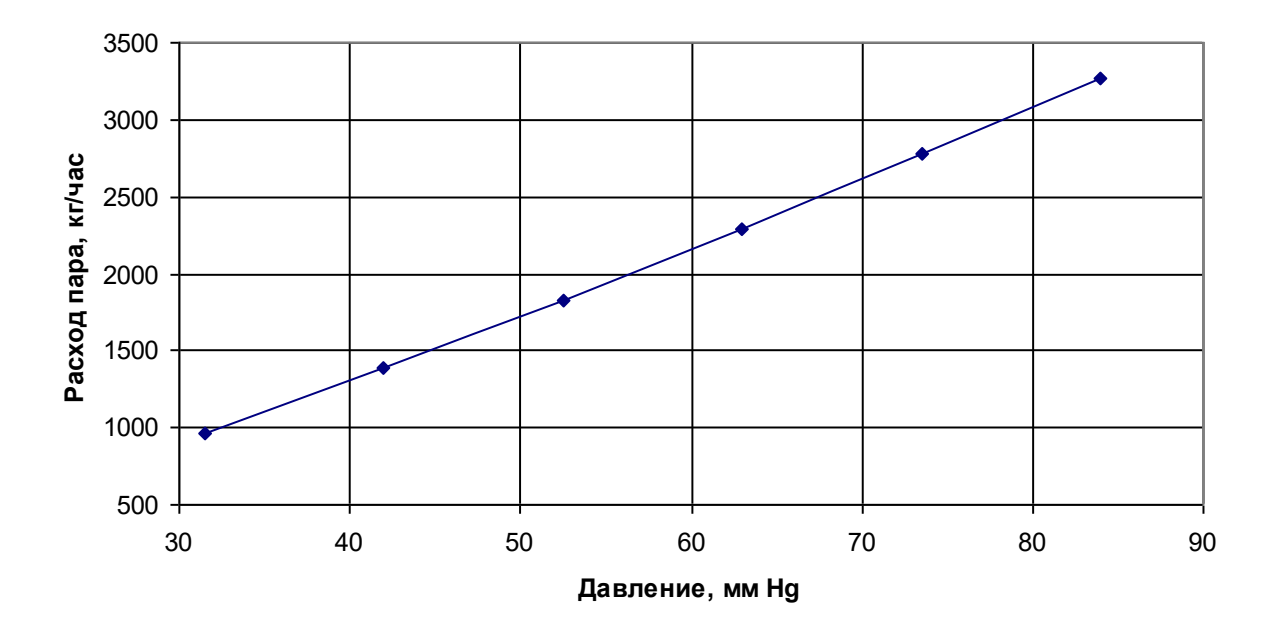

Рисунок 4.45 – Количество затрачиваемого водяного пара от давления нагнетания

Как видно из рисунка 4.45, с уменьшением давления нагнетания снижаются затраты водяного пара, однако при давлениях ниже 50 мм Hg водяные пары конденсируются не полностью, что приводит к дополнительной нагрузке на последующие ступени. Для увеличения степени конденсации (отношение количества образовавшегося конденсата к исходному количеству смеси) в первую ступень необходимо подавать больше оборотной воды, что ведёт к дополнительным затратам.

Тепловая нагрузка на конденсатор будет зависеть от выбранной температуры конденсации, а требуемая поверхность теплообмена определяется ориентировочным коэффициентом теплопередачи. В данном случае, исходя из рекомендаций [130,131,272] ориентировочный коэффициентов теплопередачи принят  $k_{op} = 150$  ккал/(м<sup>2</sup>·ч·<sup>0</sup>C), а температура конденсации 32 °С. На рисунке 4.46 приведена зависимость тепловой нагрузки от давления выхлопа парового эжектора, на рисунке 4.47 – требуемая поверхность теплопередачи.

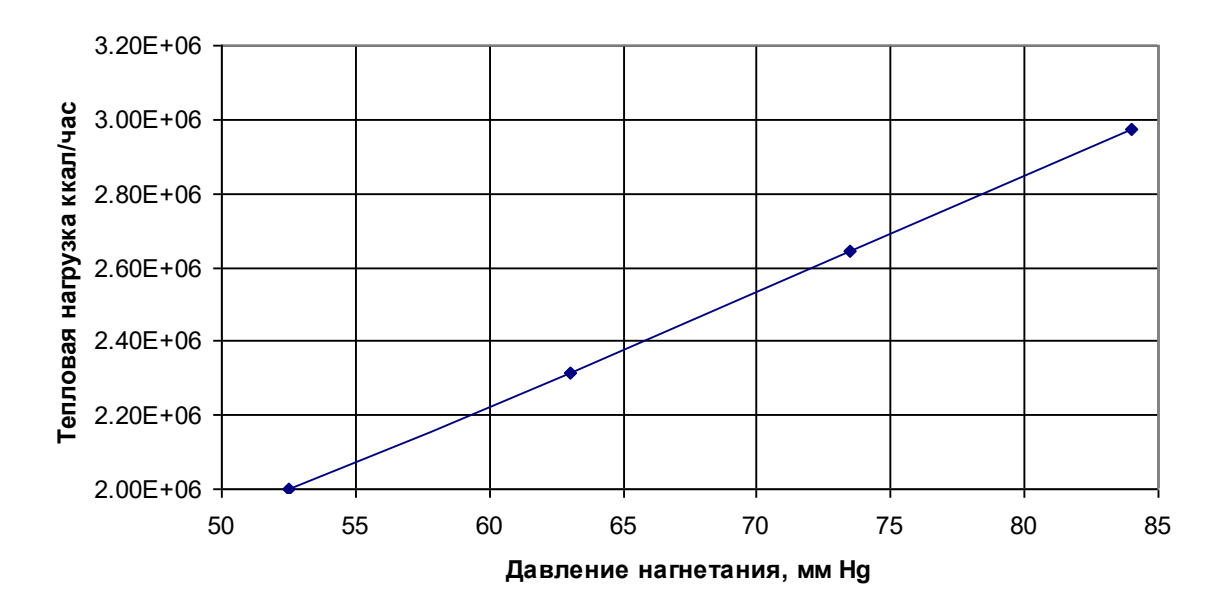

Рисунок 4.46 – Тепловая нагрузка на конденсатор в зависимости от давления нагнетания

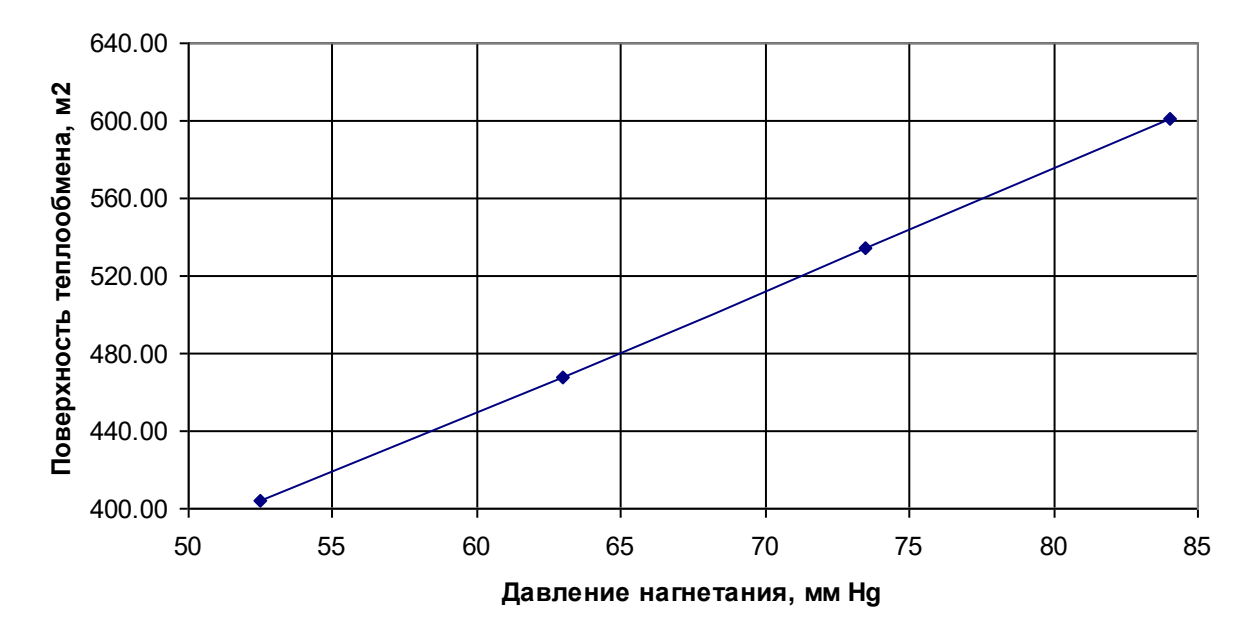

Рисунок 4.47 – Требуемая поверхность теплообмена в зависимости от давления нагнетания

Для обеспечения заданного съёма тепла из нормального ряда конденсаторов по ТУ 3612-023-00220302-011200 «Аппараты теплообменные кожухотрубчатые с плавающей головкой, кожухотрубчатые с U-образными трубами» выбираем конденсатор КП-1.6-2.5-М1/20Г-6-Т-2-У-И с поверхностью теплообмена 609.7 м<sup>2</sup> [273].

Данный теплообменник представляет собой горизонтальный кожухотрубчатый поверхностный конденсатор с плавающей головкой, длина теплообменных труб 6 м, число ходов по трубам 2, расположение труб в трубной решетке по вершинам квадрата, диаметр труб 20 мм, с креплениями для теплоизоляции, климатического исполнения У.

Общий вид конденсатора представлен на рисунке 4.48.

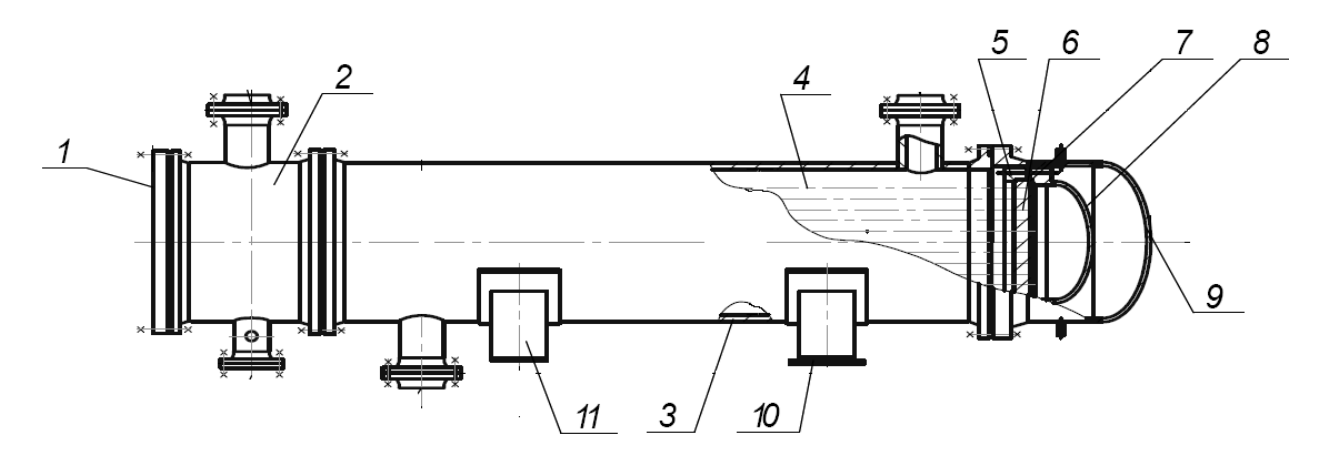

Рисунок 4.48 – Схема конденсатора: 1 – крышка камеры распределительной; 2 – камера распределительная; 3 – кожух; 4 – труба теплообменная; 5 – полукольцо; 6 – решетка трубная подвижная; 7 – прокладка плавающей головки; 8 – крышка плавающей головки; 9 – крышка кожуха; 10 – опора подвижная; 11 – опора неподвижная

Однако данный теплообменник необходимо пересчитать на конкретные производственные условия. Основными требуемыми результатами расчета являются количество несконденсированной среды, гидравлические сопротивления, температуры в трубном и межтрубном пространствах. Данные результаты расчёта приведены в таблице 4.39.

Согласно таблице 4.39, наименьшие гидравлические сопротивления достигаются при давлении нагнетания 73,5 мм Hg. Дальнейшее увеличение степени сжатия нецелесообразно, так как количество смеси, несконденсированной в конденсаторе, практически не изменяется, а расход пара увеличивается на 494 кг/час.

| Давление нагнетания, мм Нg                         | Ед.                            | Давление выхлопа, мм<br>Hg |        |        |
|----------------------------------------------------|--------------------------------|----------------------------|--------|--------|
|                                                    | имз.                           | 63                         | 73.5   | 84     |
| Количество среды, поступающей<br>на вторую ступень | KT/4ac                         | 453.54                     | 201.86 | 200.36 |
| Гидравлическое сопротивление                       | MM Hg                          | 11.49                      | 5.15   | 15.30  |
| Температура смеси на выходе                        | $^{0}C$                        | 36.27                      | 37.47  | 37.50  |
| Температура оборотной воды на<br>выходе            | $\Omega$ <sup>0</sup> $\Gamma$ | 34.24                      | 35.58  | 36.73  |

Таблица 4.39. – Данные расчёта I ступени

В результате изложенных выше вычислений наиболее оптимальным выходным давлением первой ступени является значение 73,5 мм Hg. Таким образом, за вычетом гидравлических сопротивлений, давление на входе в ступень будет иметь значение 68,35 мм Hg с общим расходом 201,86 кг/час. Содержание водяных паров в смеси также остаётся достаточно высоким, но, все же меньшим по сравнению с исходной смесью, поступающей на всасывание насоса (39,6 % и 93,5 % соответственно).

Параметры откачиваемой смеси, поступающей на всасывание в паровой эжектор второй ступени, представлены в таблице 4.40.

| Компонент      | Расход, кг/час |  |  |
|----------------|----------------|--|--|
| Air            | 80.0000        |  |  |
| Water          | 121.8228       |  |  |
| <b>NBP247C</b> | 0.0111         |  |  |
| <b>NBP254C</b> | 0.0080         |  |  |
| NBP260C        | 0.0058         |  |  |
| <b>NBP266C</b> | 0.0036         |  |  |
| NBP273C        | 0.0027         |  |  |
| <b>NBP279C</b> | 0.0021         |  |  |
| <b>NBP286C</b> | 0.0016         |  |  |
| NBP292C        | 0.0012         |  |  |
| <b>NBP298C</b> | 0.0009         |  |  |
| NBP305C        | 0.0006         |  |  |
| NBP311C        | 0.0004         |  |  |
| <b>NBP318C</b> | 0.0004         |  |  |
| NBP324C        | 0.0003         |  |  |
| NBP330C        | 0.0002         |  |  |

Таблица 4.40. – Расчётный состав смеси, отходящей с II ступени

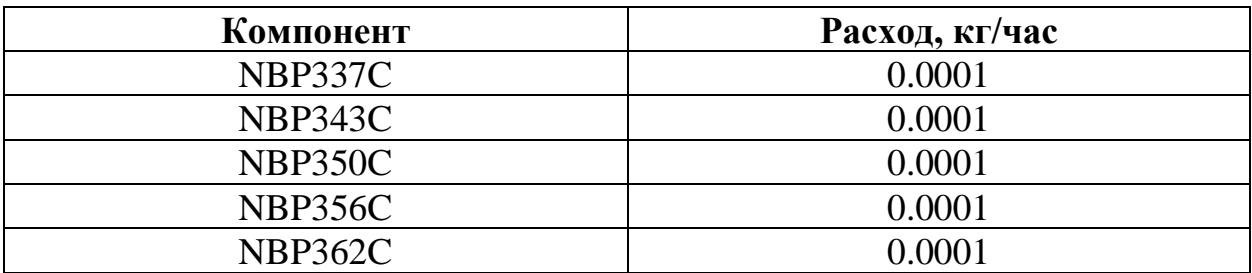

Графическая зависимость количества затрачиваемого водяного пара от достигаемого давления после эжектора для второй ступени представлена на рисунке 4.49.

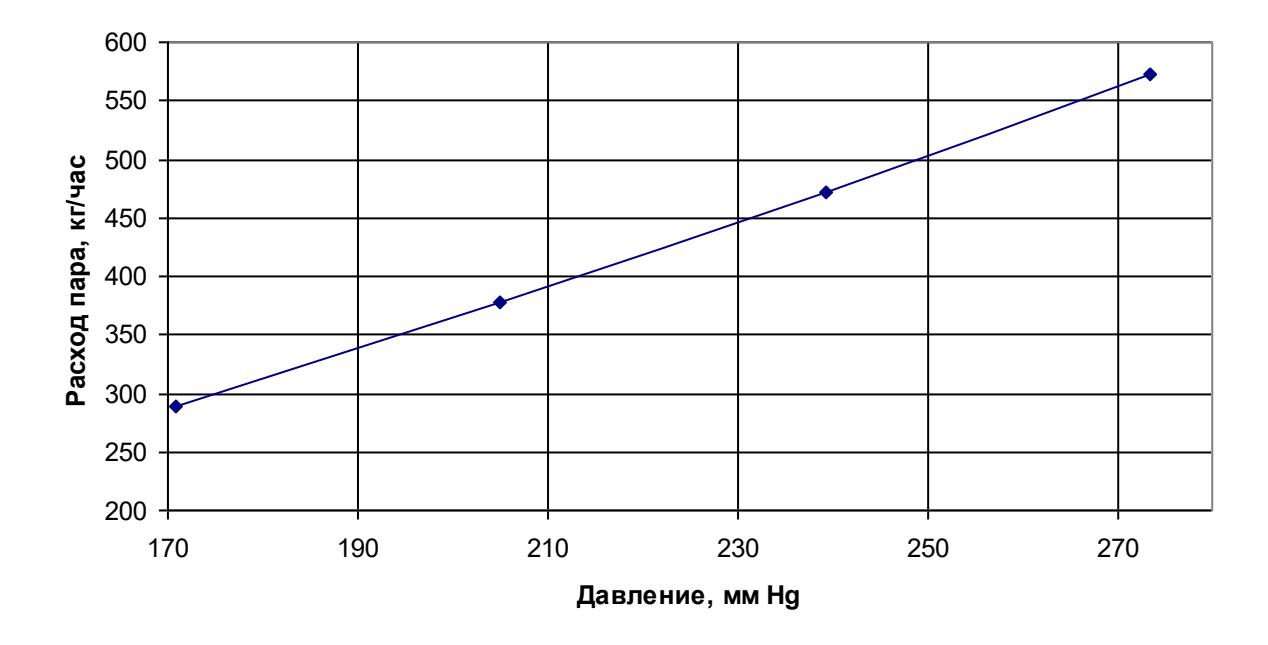

Рисунок 4.49 – Количество затрачиваемого водяного пара от давления нагнетания (вторая ступень)

Анализируя данные графика рисунка 4.49, можно сделать вывод, что наиболее оптимальное давление за первой паровой ступенью находится в пределах 200-255 мм Hg.

Тепловая нагрузка на конденсатор, в зависимости от давления нагнетания за первой ступенью при температуре конденсации 32  $^{0}C$ , приведена на рисунке 4.50. При ориентировочном значении коэффициентов теплопередачи k<sub>op</sub>=150 ккал/(м<sup>2.</sup>ч·<sup>0</sup>С), зависимость требуемой площади поверхности теплопередачи приведена на рисунке 4.51

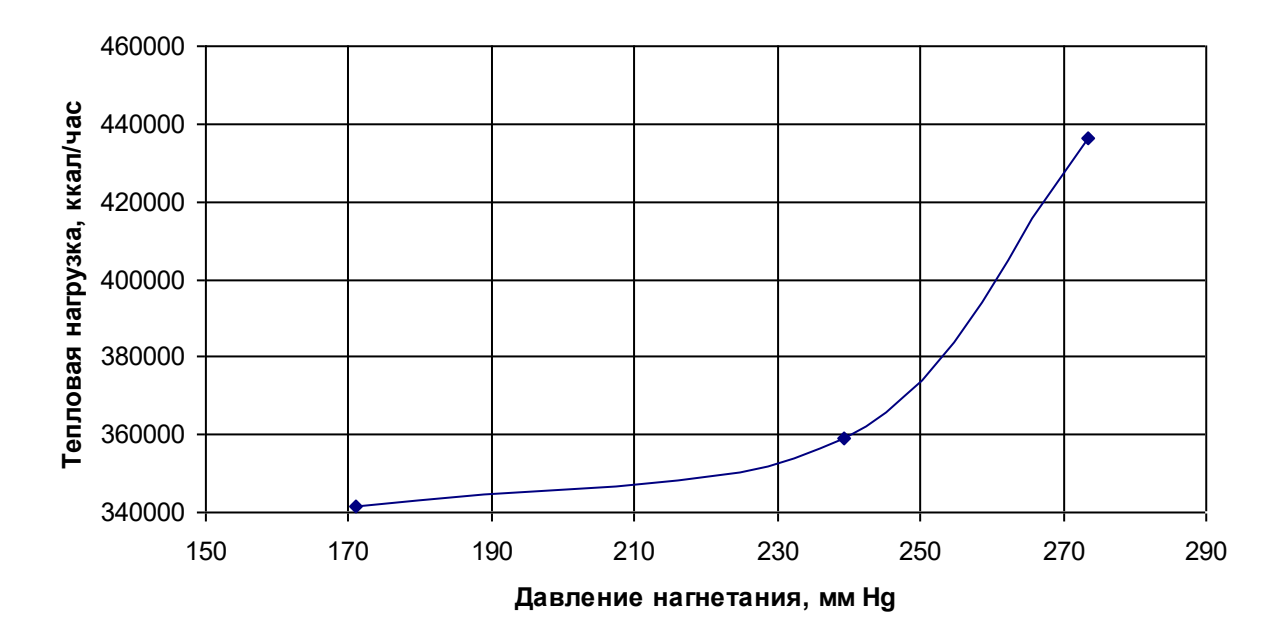

Рисунок 4.50 – Тепловая нагрузка на конденсатор в зависимости от давления нагнетания

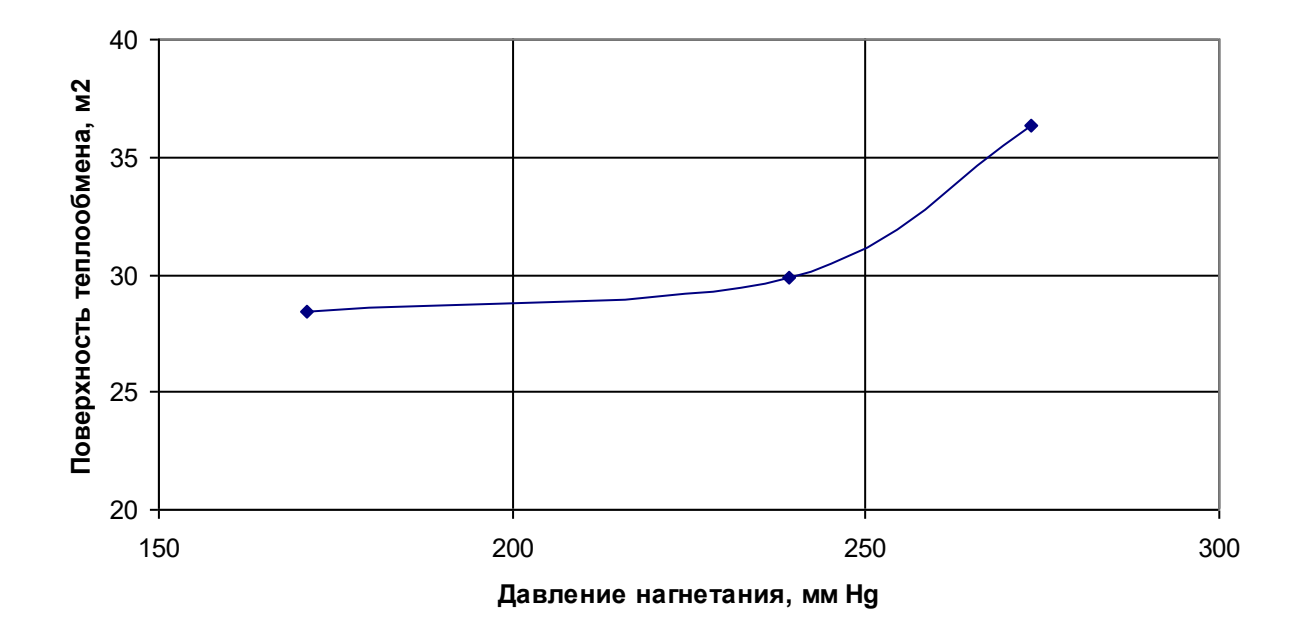

Рисунок 4.51 – Требуемая поверхность теплообмена в зависимости от давления нагнетания

Для обеспечения заданного съёма тепла из нормального ряда конденсаторов по ТУ 3612-023-00220302-011200 «Аппараты теплообменные кожухотрубчатые с плавающей головкой, кожухотрубчатые с U-образными трубами» принят конденсатор 500 ХПГ-1.6-2.5-М1/25Г-3-Т-2-У-И с поверхностью теплообмена  $31,1 \text{ m}^2$ .

Данный теплообменник представляет собой горизонтальный кожухотрубчатый поверхностный конденсатор с плавающей головкой, длина теплообменных труб 3 м, число ходов по трубам 2, расположение труб в трубной решетке по вершинам квадрата, диаметр труб 25 мм, с креплениями для теплоизоляции, климатического исполнения У.

Теплообменник необходимо пересчитать на конкретные производственные условия, в соответствии с положениями, изложенными в Главе 3. Основными требуемыми результатами расчета являются количество среды, поступающей на вторую ступень, гидравлические сопротивления, температуры в трубном и межтрубном пространствах. Данные результаты расчёта приведены в таблице 4.41.

| Давление нагнетания, мм Нg                                      | 170,88   | 233,41 | 273,40 |
|-----------------------------------------------------------------|----------|--------|--------|
| Количество среды, поступающей<br>на третью ступень, кг/час      | 114,2849 | 93,48  | 91,49  |
| Гидравлическое сопротивление<br>межтрубного пространства, мм Нg | 4,56     | 6,009  | 5,68   |
| Температура смеси на выходе, <sup>0</sup> С                     | 37,07    | 37,44  | 38,1   |
| Температура оборотной воды на<br>выходе, <sup>0</sup> С         | 36,6     | 36,63  | 36,88  |

Таблица 4.41. – Данные расчёта для второй ступени

Таким образом, наиболее оптимальное выходное давление со второй ступени составит 233,41 мм Hg.

Выходное давление с третьей ступени сжатия соответствует выхлопному давлению с установки. В качестве конденсатора третьей ступени принят из нормального ряда конденсаторов по ТУ 3612-023-00220302-011200 «Аппараты теплообменные кожухотрубчатые с плавающей головкой, кожухотрубчатые с U-образными трубами» конденсатор 325 ХПГ-1.6-2.5- М1/25Г-2-Т-2-У-И с поверхностью теплообмена 7,1 м<sup>2</sup>.

Данный теплообменник представляет собой горизонтальный кожухотрубчатый поверхностный конденсатор с плавающей головкой, длина

теплообменных труб 2 м, число ходов по трубам 2, расположение труб в трубной решетке по вершинам квадрата, диаметр труб 25 мм, с креплениями для теплоизоляции, климатического исполнения У.

Результаты расчёта ВСС и суммарное энергопотребление представлено в таблице 4.42.

Таблица 4.42. – Данные расчёта ВСС

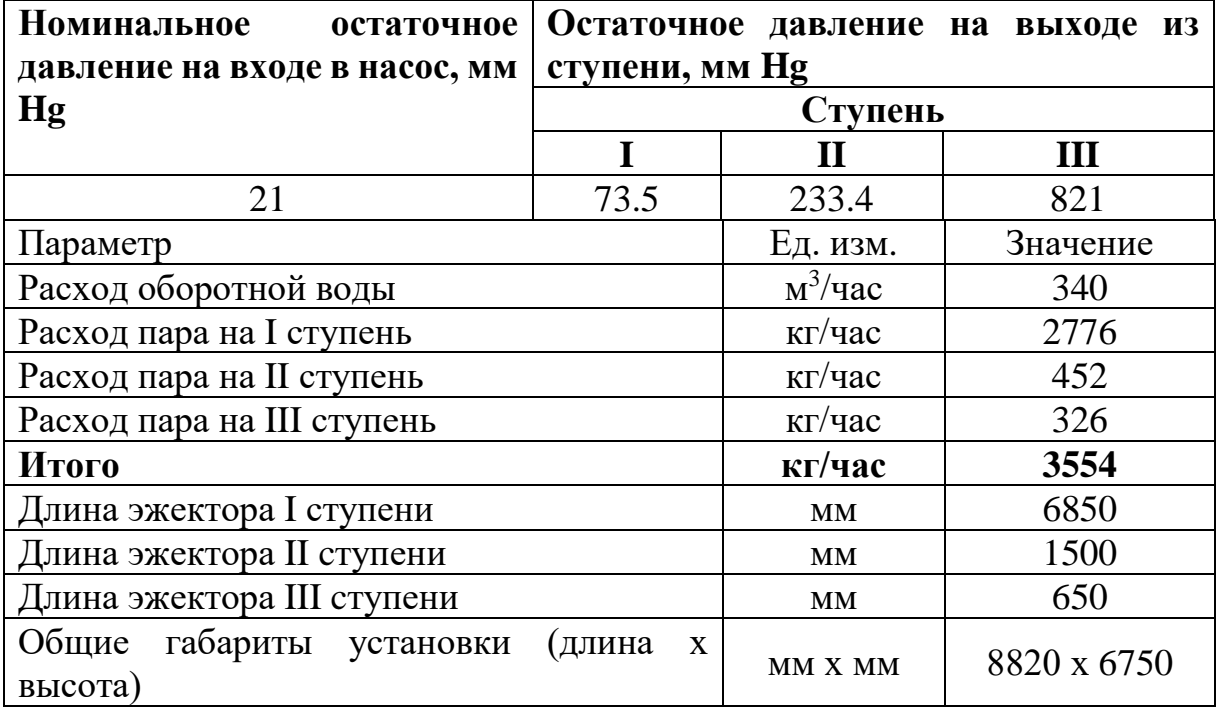

Общий вид спроектированной ООО «НИИВМ» ВСС представлен на рисунке 4.52.

Для учета подсоса инертного газа (атмосферного воздуха) не было данных по геометрии основной колонны, так как эти сведения являются «ноухау» фирмы изготовителя. Однако величина подсоса воздуха оказывает решающее значение на величину несконденсированной на первой ступени насоса смеси, которая идет на всасывание во II ступень

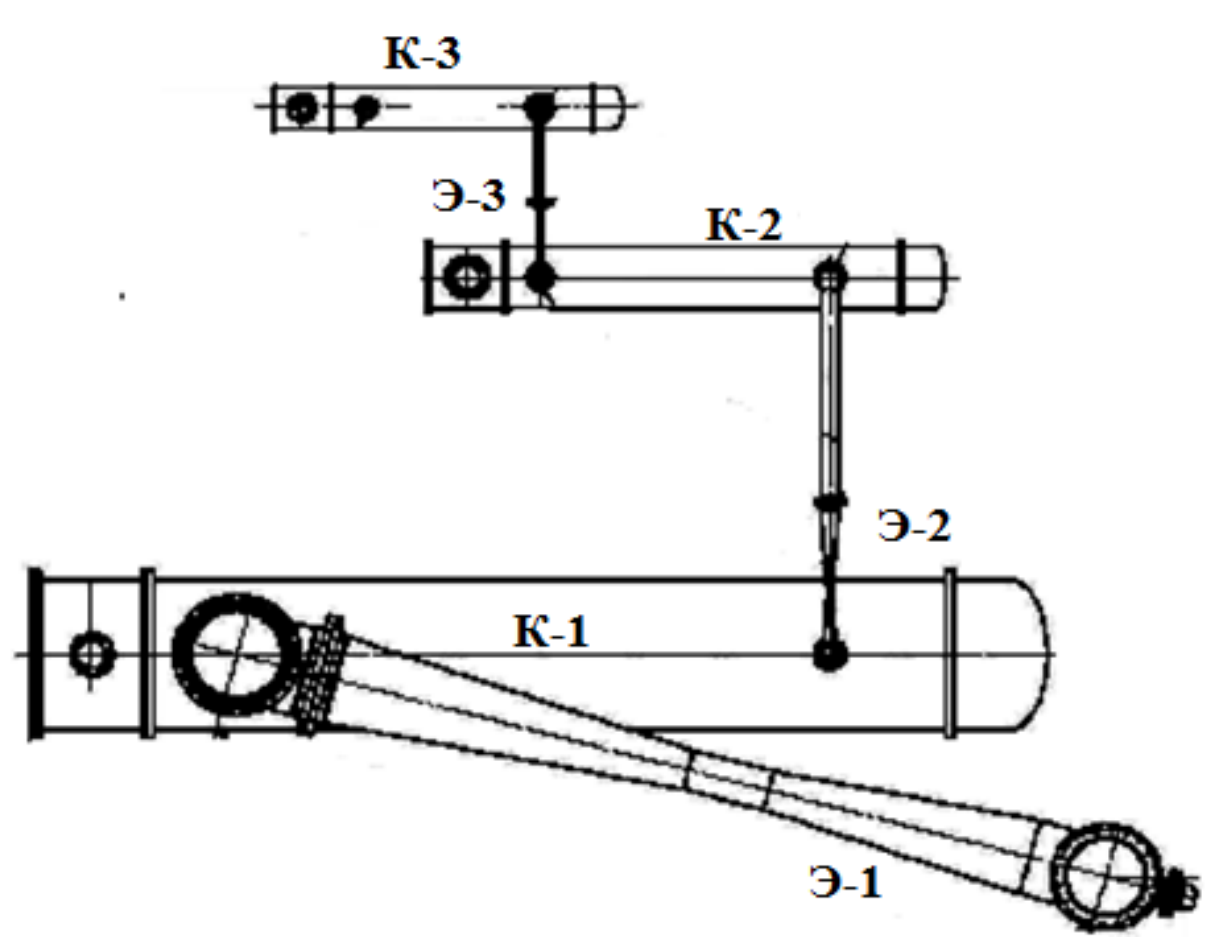

Рисунок 4.52 – Общий вид спроектированной ВСС

Таким образом, определение оптимальных степеней сжатия позволило снизить общее энергопотребление на 494 кг/час при сохранении требуемых параметров работы ВСС. Следует отметить, что температура хладоагента достаточно высока и характерна для летних месяцев работы ВСС. В зимние месяцы работы, когда температура оборотной воды меньше, а также при загрузке колонны по сырью на уровне 60% от номинала следует ожидать снижение остаточного давления вверху колонны.

## **4.5. Сопряженный расчет установки вакуумной ректификации мазута и вакуумсоздающей системы**

Самым масштабным (крупнотоннажным) технологическим процессом, проводимым под вакууммом [1-3], является процесс разделения мазута, который проводится под давлением от 0,5 до 80 мм Hg [274-277]. Для данных

264

установок характерна большая нагрузка по сырью, которая определяет значительные размеры используемого оборудования. Например, диаметр основного оборудования данного блока (вакуумной колонны) лежит в пределах от 2 до 8 м [277]. Из-за этого, а также из-за особенностей проведения процесса, достаточно большими размерами характеризуется и вакуумсоздающая система, в качестве которой, как правило, применяется трехступенчатый пароэжекторный вакуумный насос. Поэтому этот объект и был выбран в качестве исследуемого, при этом базовые подходы, описанные в Главах 2 и 3, остались неизменными.

Вакуумный блок по переработке мазута входит в технологическую установку ЭЛОУ-АВТ-5 [278,279], которая предназначена для электрообезвоживания и электрообессоливания сырой нефти с последующей атмосферно-вакуумной переработкой с получением светлых нефтепродуктов и масляных дистиллятов. Установка состоит из трех взаимосвязанных блоков:

- 1. Блок электрообессоливания и обезвоживания нефти.
- 2. Блок атмосферной переработки нефти.
- 3. Блок вакуумной переработки мазута.

В состав вакуумной части установки входят следующие блоки:

- печь подогрева мазута;
- вакуумная колонна;
- пароэжекторная ВСС;
- система регенерации тепла масляных дистиллятов и гудрона.

В настоящее время в составе установки ЭЛОУ-АВТ-5 эксплуатируется вакуумная колонна К-10, предназначенная для разделения мазута с получением вакуумной дизельной фракции, легкого вакуумного газойля, трех фракций масляных дистиллятов и гудрона в качестве остатка.

Технологическая схема установки представлена на рисунке 4.53.

В колонне из мазута, подогреваемого в печи Н-3, отбираются фракции легкого и тяжелого вакуумного газойля, остаток (гудрон) выводится с низу. Для обеспечения требуемого качества продуктов над вводом питания предусмотрена промывочная секция, с низу которой выводится затемненная фракция.

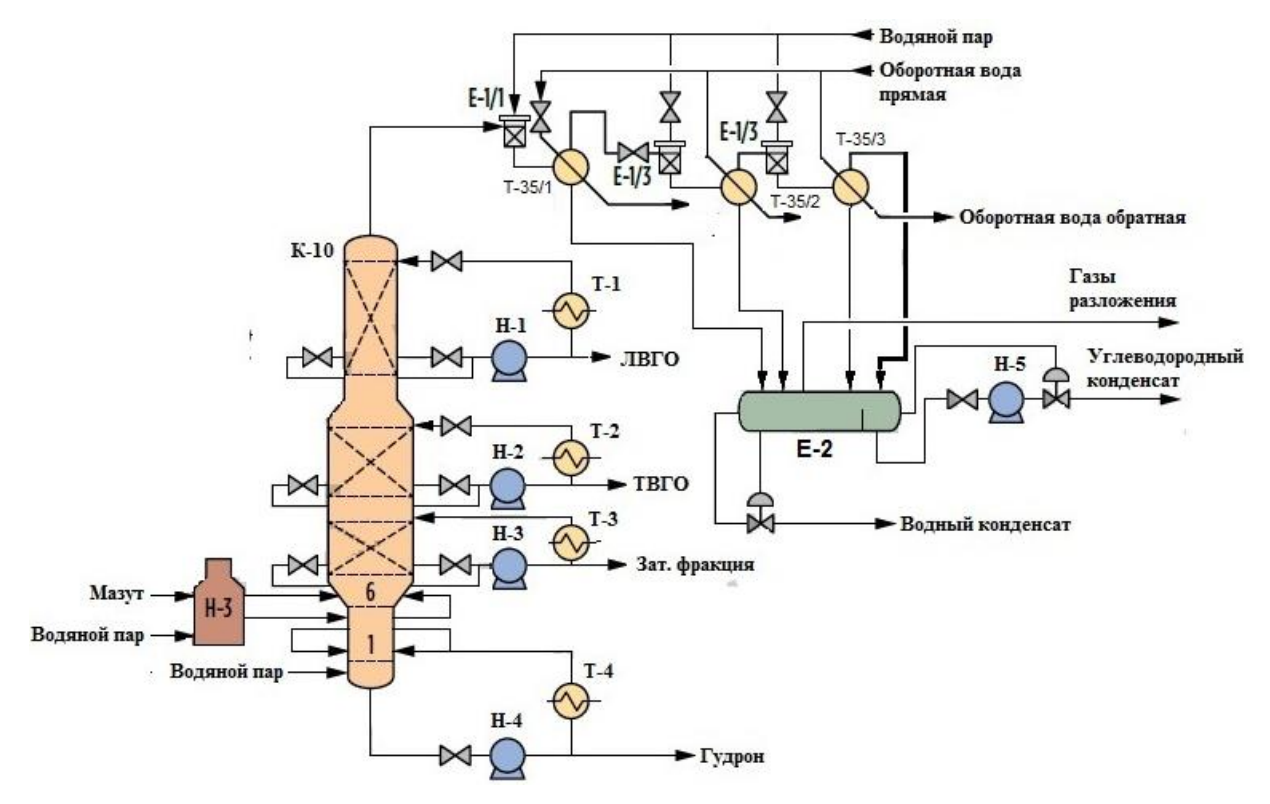

Рисунок 4.53 – Технологическая схема вакуумной части установки ЭЛОУ-АВТ-5: К-10 – колонна; Е-1/1,2,3 – паровые эжектора; Т-1,2,3 – холодильники; Н-1,2,3,4,5 – насосы; Т-35/1,2,3 – промежуточные холодильники-конденсаторы; Е-37 – 3-х фазный сепаратор; Н-3 – печь; E - 2 – трехфазный сепаратор

В колонне предусмотрены циркуляционные орошения, предназначенные для снятия избыточного тепла по сечению аппарата, при этом часть поднимающейся в колонне паровой фазы конденсируется, то есть холодное орошение можно рассматривать как промежуточный конденсатор.

В низ колонны, в также в змеевики печи Н-3 вводится перегретый пар. В колонну пар вводится для дополнительной отпарки легких углеводородов, а в печь – для снижения интенсивности процессов термической деструкции сырья.

Согласно рисунку 4.53 пары, отходящие с верха вакуумной колонны, поступают на пароэжекторную ВСС, при этом предварительного конденсатора не предусмотрено. В этом случае точкой сопряжения можно принять шлемовую линию, соединяющую вакуумную колонну и ВСС. Пары сжимаются в паровом эжекторе за счет энергии водяного пара среднего давления, сформированная смесь водяного пара и паров верха вакуумной колонны поступает в межтрубное пространство промежуточного холодильника-конденсатора, где часть паров конденсируется, а несконденсированная часть поступает на сжатие в эжектор второй ступени, где процесс повторяется.

Несконденсированная на третьей ступени ПЭНа ПГС отводится в трехфазный сепаратор Е-33 под небольшим избыточным давлением, куда также поступает образованный в промежуточных конденаторах ПЭНа конденсат. Жидкие углеводородная и водная фазы после расслаивания выводятся отдельно (углеводородный и водный конденсат), а несконденсированные газы отводятся к форсункам печи Н-3 или на факел.

Сама вакуумная колонна представляет собой вертикальный цилиндрический аппарат переменного сечения, в укрепляющей части которого установлены три пакета высокоэффективной насадки ВакПак, а в исчерпывающей – шесть клапанных трапецевидных тарелок.

Общая высота колонны составляет около 27 м, диаметр верхней части 6,4 м, средней – 9 м, а нижней – 4,5 м. Поток верхнего циркуляционного орошения через распределительное устройство поступает на насадку, которая уложена в несколько слоёв в выгородке квадратной формы. Общая высота насадки – 2,7 м. В низу секции установлена «глухая» по жидкости тарелка желобчатого типа.

Второе циркуляционное орошение через распределитель поступает на насадку, уложенную в шесть слоёв в цилиндрическую выгородку. Общая высота насадки – 2 м. В низу секции установлена «глухая» по жидкости тарелка желобчатого типа.

Третье циркуляционное орошение через распределитель поступает на насадку, уложенную в шесть слоёв в цилиндрическую выгородку. Общая высота насадки – 2 м. В низу секции установлена «глухая» по жидкости тарелка желобчатого типа. Жидкость стекает в кольцевой карман и выводится из установки насосом. Избыток поступает на нижележащую секцию.

Общий вид колонны представлен на рисунке 4.54.

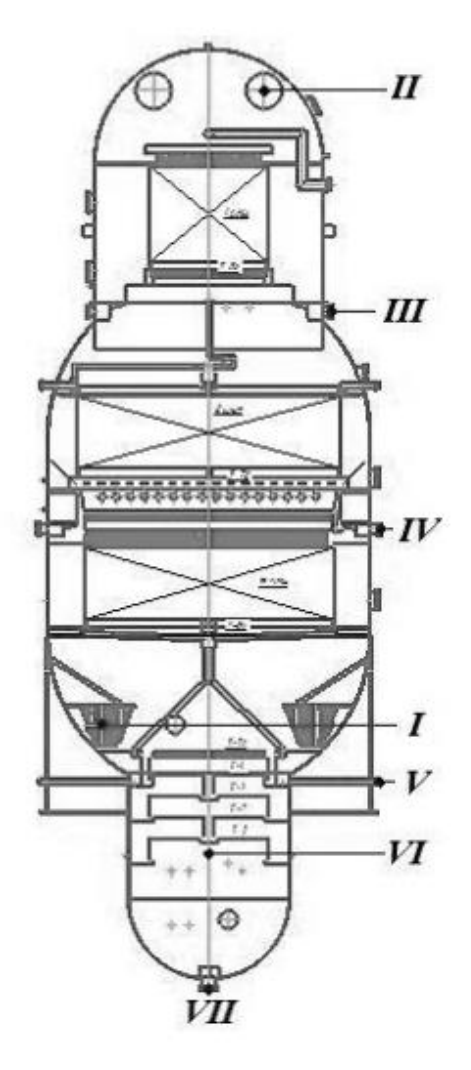

Рисунок 4.54 – Общий вид колонны: I – мазут; II – газы разложения; III – легкий вакуумный газойль; IV – тяжелый вакуумный газойль; V – затемненная фракция; VI – гудрон; VII – водяной пар

Насадка ВакуПак [280-283] представляет собой структурированный блок, изготовленный из просечно-вытяжных листов толщиной 0,8 мм. Жидкость стекает по листам насадки в виде плёнки, а газ проходит между листами. Листы гофрированы и имеют просечки и выступы, что обеспечивает интенсивное внутреннее перемешивание и турбулизацию потоков жидкости и газа.

Основные характеристики насадки представлены в таблице 4.43.

| Параметр                                           | Значение    | <b>Размерность</b> |
|----------------------------------------------------|-------------|--------------------|
| Расстояние<br>между<br>смежными листами в<br>блоке | 20          | MМ                 |
| Живое сечение насадки                              | 98          | $\%$               |
| Удельный вес насадки                               | 150         | $KT/M^3$           |
| <b>B</b> <sub>9</sub> TT                           | 700-750     | MM                 |
| Удельное сопротивление                             | $0,25-0,45$ | $MM$ $Hg/M$        |

Таблица 4.43. – Параметры насадки ВакуПак

Общий вид насадки представлен на рисунке 4.55.

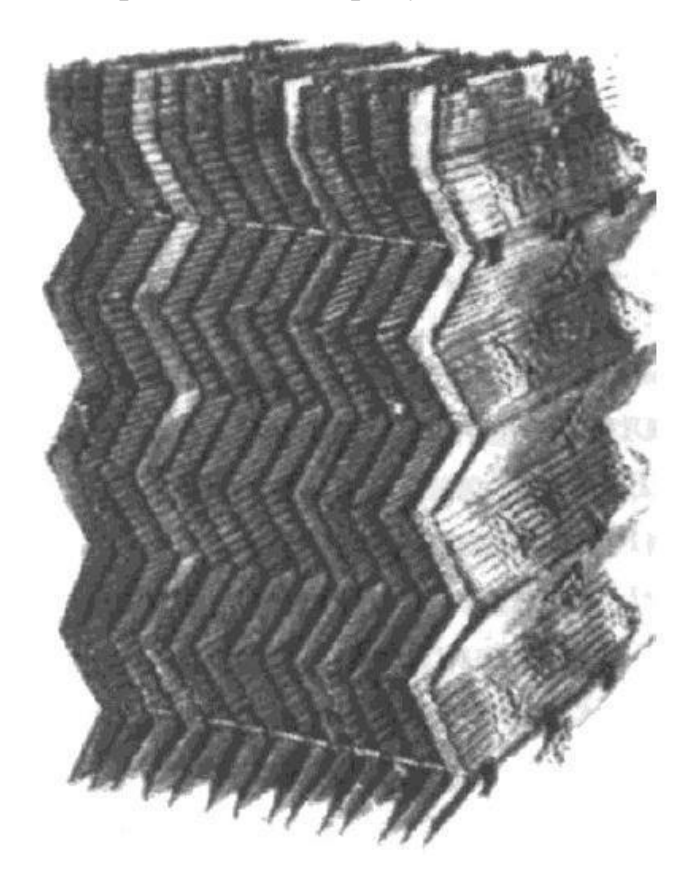

Рисунок 4.55 – Общий вид регулярной блочно-структурной насадки ВакуПак

Вакуумсоздающая система представляет собой пароэжекторную ВСС, состоящую из трех паровых эжекторов и трёх промежуточных кожухотрубчатых холодильников-конденсаторов. В трубное пространство подаётся оборотная вода из системы водостнабжения завода, а межтрубное пространство – смесь с выхода паровых эжекторов.

На первой ступени установлен специализированный кожухотрубчатый теплообменник, предназначенный для конденсации смесей под вакуумом. Общий вид конденсатора представлен на рисунке 4.56.

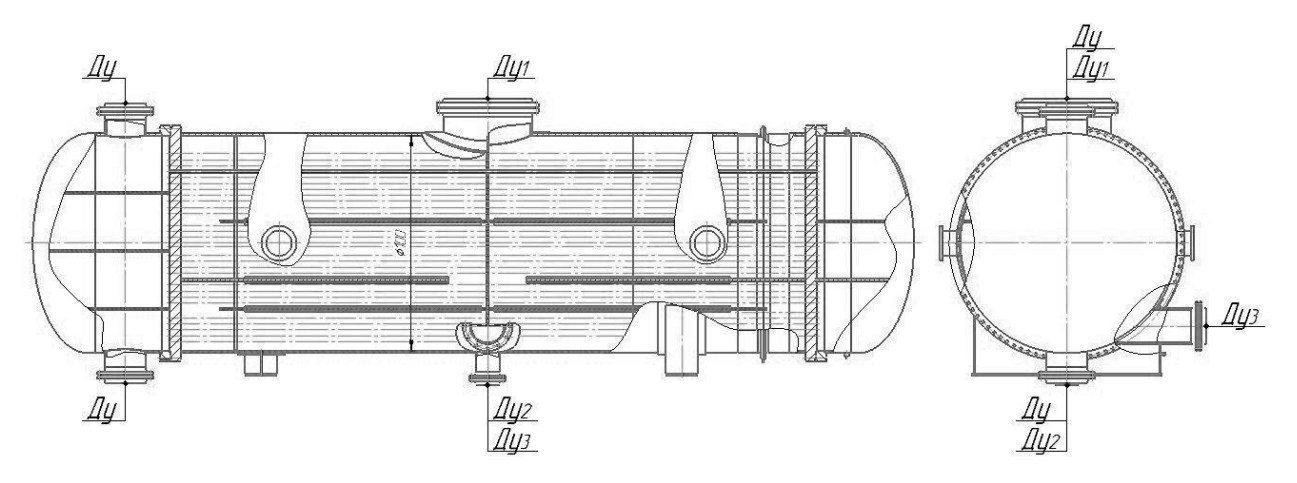

Рисунок 4.56 – Промежуточный вакуумный конденсатор I ступени

ТНГК 2000/6-25Г-6-Т: Д<sub>у</sub> – вход (выход) оборотной воды; Д<sub>у1</sub> – вход парогазовой смеси;  $\pi_{v2}$  – слив конденсата;  $\pi_{v3}$  - выход несконденсированной парогазовой смеси

Холодильники-конденсаторы второй и третьей ступени являются стандартными и изготавливаются в соответствии с [27]. Основные параметры конденсаторов представлены в таблице 4.44.

| Параметр                   | I ступень | II ступень | <b>III</b> ступень |
|----------------------------|-----------|------------|--------------------|
| Внутренний диаметр кожуха, | 2000      | 1000       | 600                |
| MM                         |           |            |                    |
| Вход (выход) воды, мм      | 350       | 200        | 150                |
| Вход среды, мм             | 800       | 350        | 200                |
| Выход конденсата, мм       | 200       | 250        | 200                |
| Выход инертов, мм          | 300       | 250        | 200                |
| Длина труб, мм             | 6000      | 6000       | 4000               |
| Количество труб, шт        | 2672      | 365        | 203                |
| Наружный диаметр труб, мм  | 25        | 20         | 16                 |
| Толщина стенки трубы, мм   | 2         | 2,5        | 2                  |
| Шаг труб, мм               | 32        | 32         | 32                 |
| Количество перегородок, шт | 3         | 5          | 5                  |

Таблица 4.44. – Параметры промежуточных холодильников

Основные размеры паровых эжекторов приведены в таблице 4.45.

Таблица 4.45. **–** Размеры эжекторов существующего ПЭНа

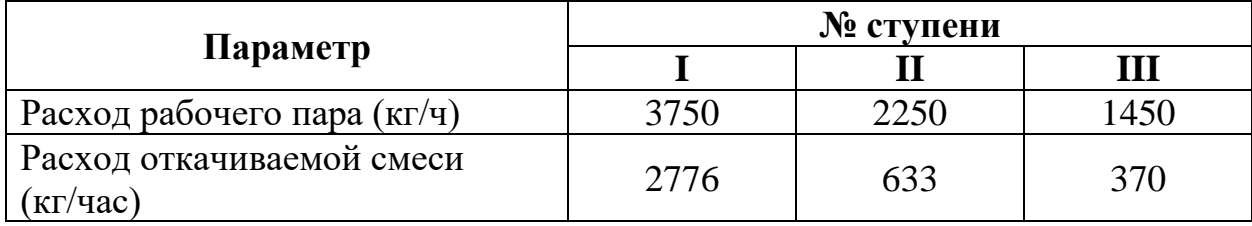

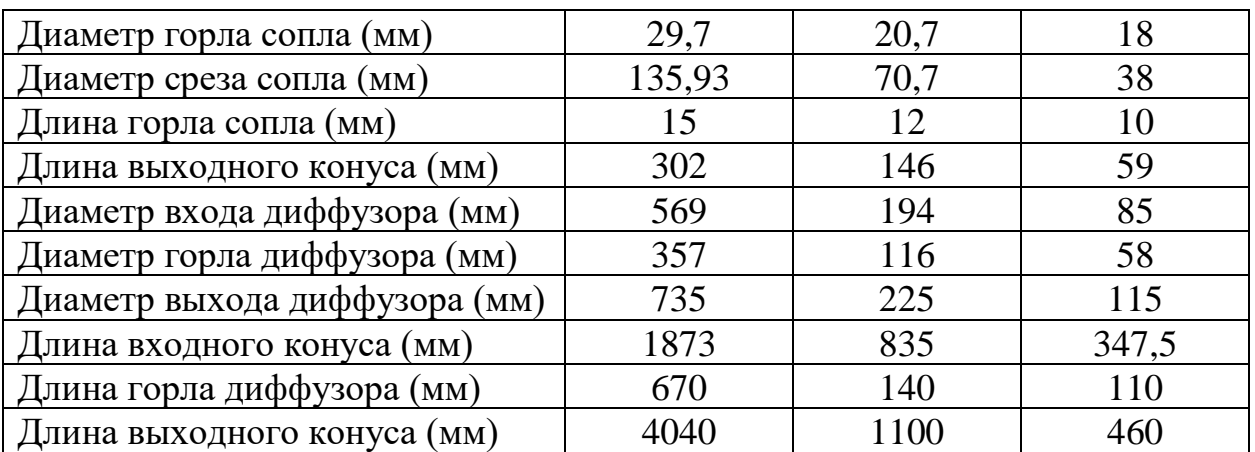

Рабочие параметры вспомогательных потоков ВСС представлены в таблицах 4.46 и 4.46.

Таблица 4.46. – Параметры охлаждающей воды

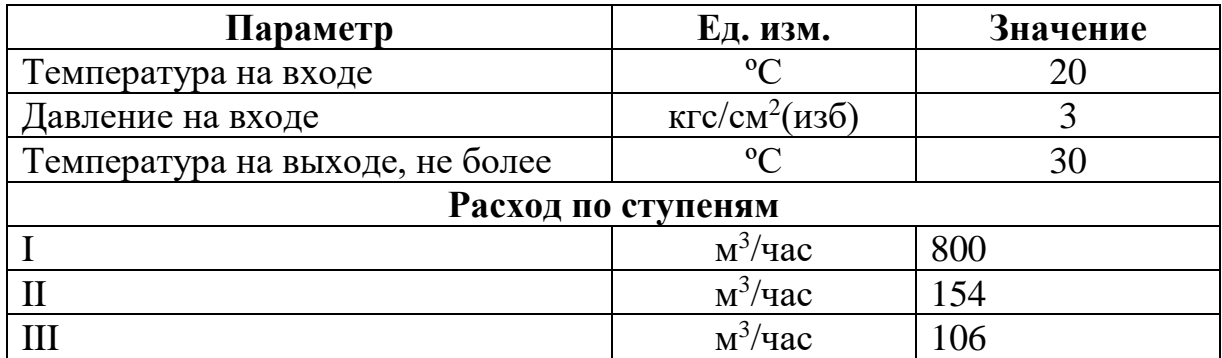

Таблица 4.47. – Параметры водяного пара

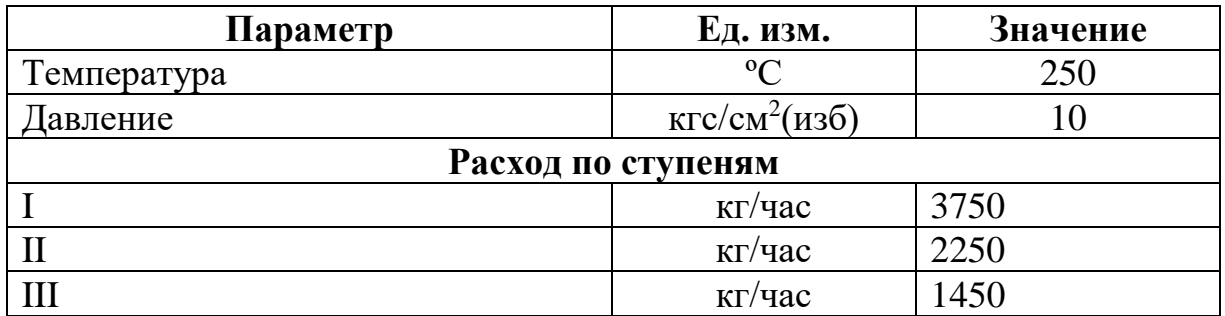

Сырьём процесса является сернистый мазут [188], состав которого, как правило, задаётся в виде кривой разгонки, параметры представлены в таблице 4.48.

Таблица 4.48. – Свойства исходного сырья

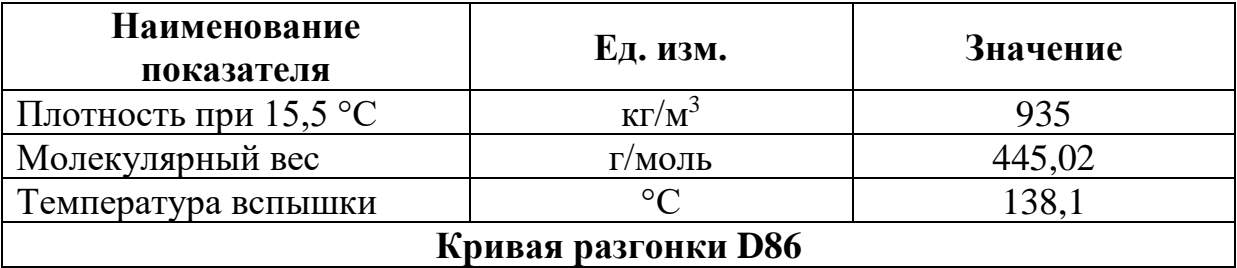

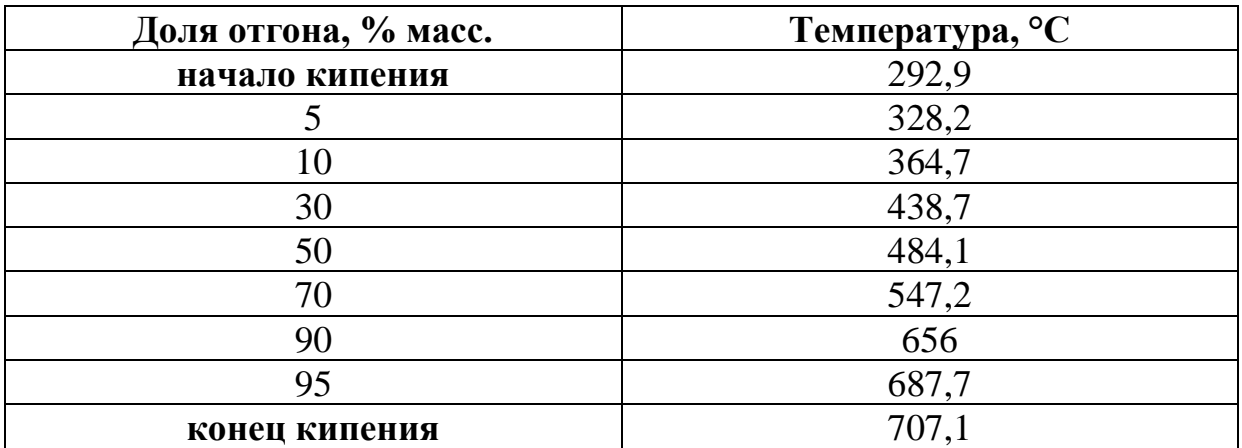

Для расчета теплового и материального балансов необходимо определить среднесуточный баланс установки, который принимался до данным технологического регламента исследуемого производства.

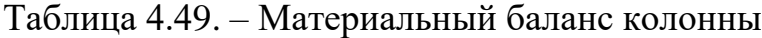

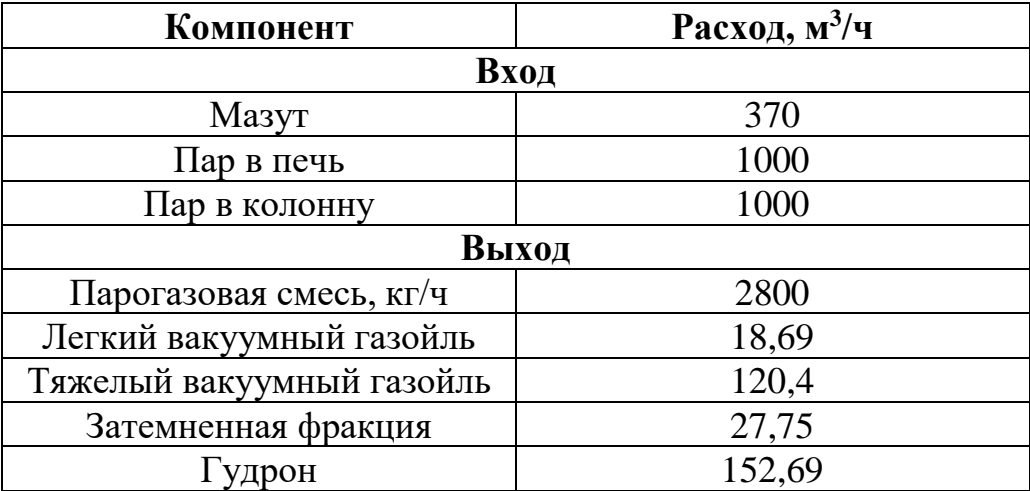

Кроме того, так как технологический объект работает под вакуумом, то необходимо учесть поступление в систему атмосферного воздуха, который, как правило, рассчитывается по эмпирическим методикам, таким как [236, 238, 284-287].

При нагреве мазута с температур выше  $360\degree$ С протекает процесс термического разложения тяжелых углеводородов, в результате которого образуются легкие углеводороды. Интенсивность процесса определяется температурой нагрева и временем пребывания сырья в змеевиках печи (зонах нагрева), то есть носит очень сложный характер. Исследователи [236-238] установили эмпирические зависимости выхода и состава легких углеводородов в зависимости от типа сырья и его температуры нагрева.

В отдельных УМП, таких как [288] блок расчета газов разложения включен в базу данных программы, а в рабочей документации приведены расчетные зависимости (см. формулы (4.24) и (4.25)).

В формуле (4.25) нет учета влияния состава разделяемого сырья, хотя именно он определяет интенсивность процесса термической деструкции мазута. В методике [238] не приводятся также и рекомендации для определения состава газов разложения.

Для задачи моделирования вакуумной колонны, без решения которой невозможно определить состав смеси, поступающей на всас ВСС, применялись положения, изложенные в Главах 2 и 3, на основании которых была синтезирована расчетная схема процесса, представленная на рисунке 4.57.

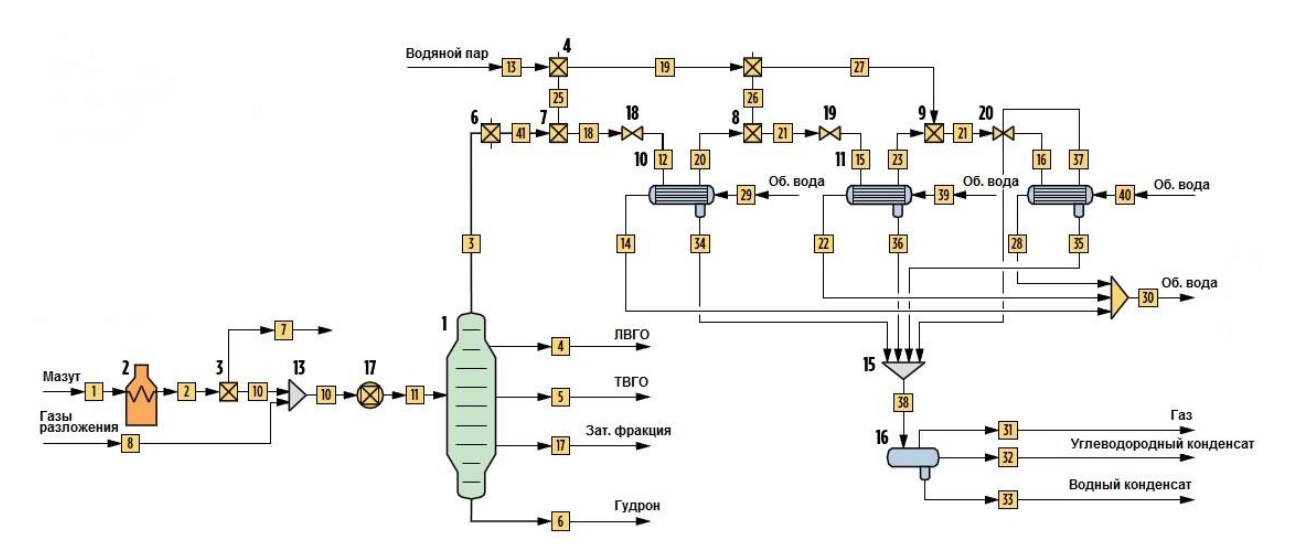

Рисунок 4.57 – Математическая модель вакуумной колонны и ВСС

Для создания данной математической модели использовались возможности программного комплекса [40, 41], в который дополнительно были введены следующие модули:

• блок расчета расхода газов натекания, который определялся по уравнению (4.24) и вводился в состав газов разложения в виде расхода индивидуального компонента (воздуха);

• блок расчета газов разложения, вводимый отдельным потоком, расход которого определялся по уравнению (4.25).

Состав газов разложения определен путём обобщения данных работ [236,237,284-287] и представлен в таблице 4.49.

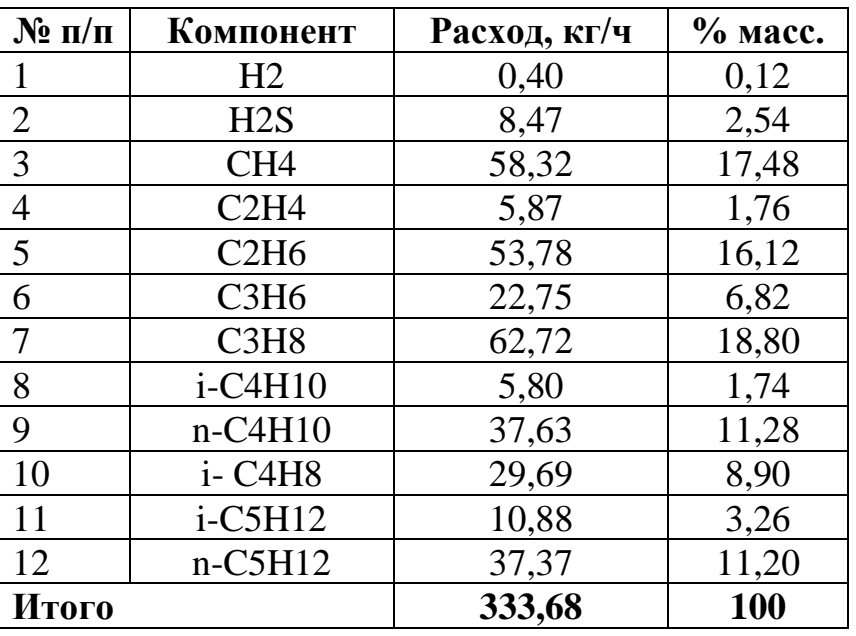

Таблица 4.50. – Состав газов разложения.

Важным параметром, определяющим точность моделирования при расчете состава выводных продуктов, является профиль распределений давления по сечению колонны. В этой области существуют множество разработок как в России [289-292], так и за рубежом [293, 294]. При этом при моделировании процессов разделения в качестве основных характеристик используются следующие параметры:

• высота насадки, эквивалентная по своей разделительной способности теоретической тарелке (ВЭТТ);

• гидравлическое сопротивление слоя насадки, отнесенное или к 1 метру высоты насадки, или к ВЭТТ.

• возможность организации теплосъема (или теплоподвода) к пакету насадки и достигаемая величина коэффициента теплоотдачи, кДж $/(M^3 \cdot {}^{0}C \cdot \text{vac}).$ 

Данная информация представлена в каталогах заводов-изготовителей, как правило в виде зависимостей фактора скорости  $(F_{\phi})$ , что обеспечивает относительную простоту их практического использования при моделировании. В настоящей работе эти данные на каждом этапе моделирования проверялась и при необходимости корректировалась.

Паровые эжектора и промежуточные конденсаторы ПЭНа рассчитывались исходя из положений, изложенных в Главе 3. При этом давление на выхлопе ПЭНа закреплялось, а сам алгоритм моделирования представлен на рисунке 3.48.

Поиск условий сопряжения основных составных элементов ВСХТС определяется адекватностью используемых математических моделей исследуемых блоков. Поэтому на первом этапе был проведен вычислительных эксперимент на разработанной модели, а полученные результаты сравнивались с производственными данными. Сравнение результатов расчета с режимными параметрами действующей установки приведено в таблице 4.51.

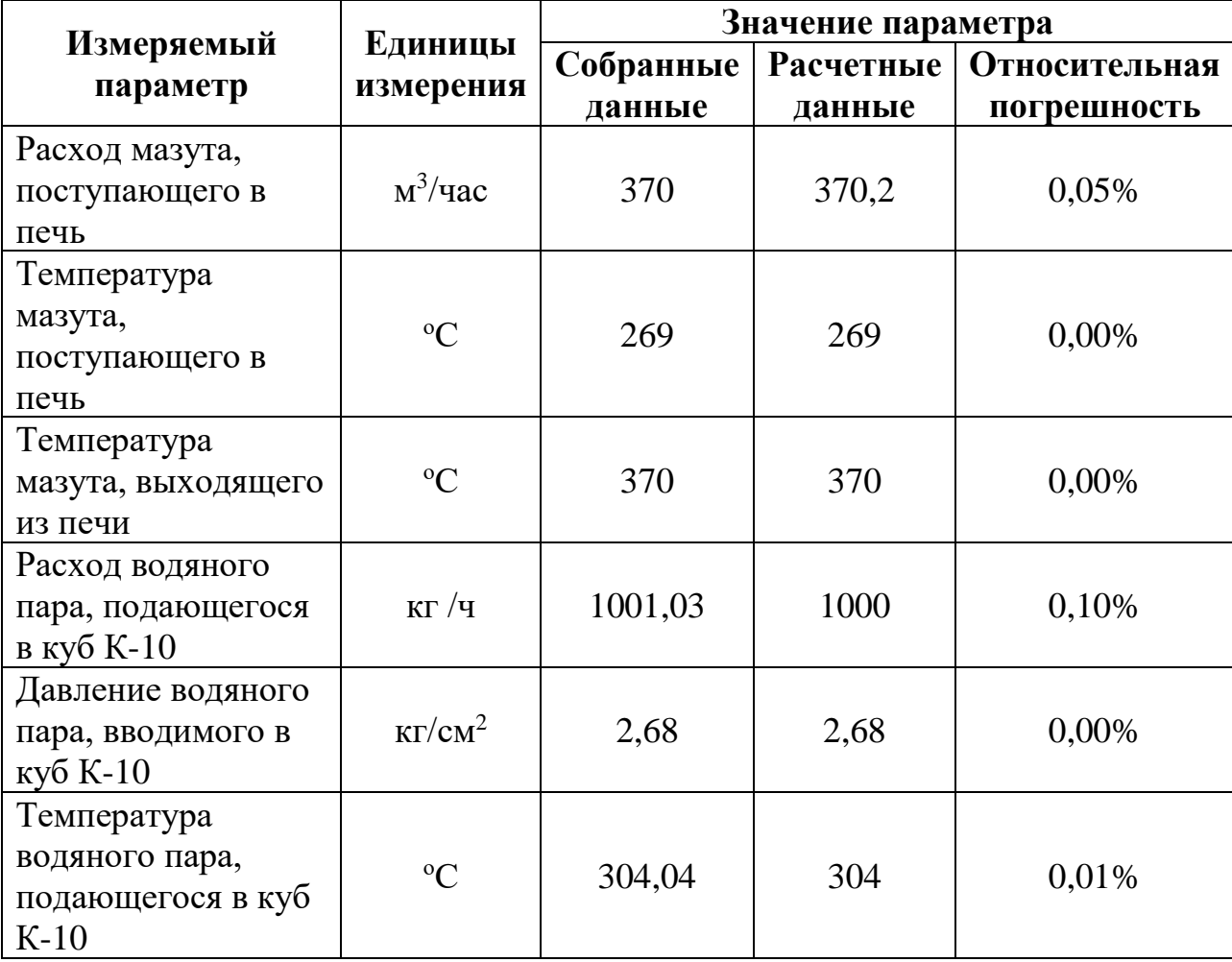

Таблица 4.51. – Сравнение результатов расчета с режимными параметрами

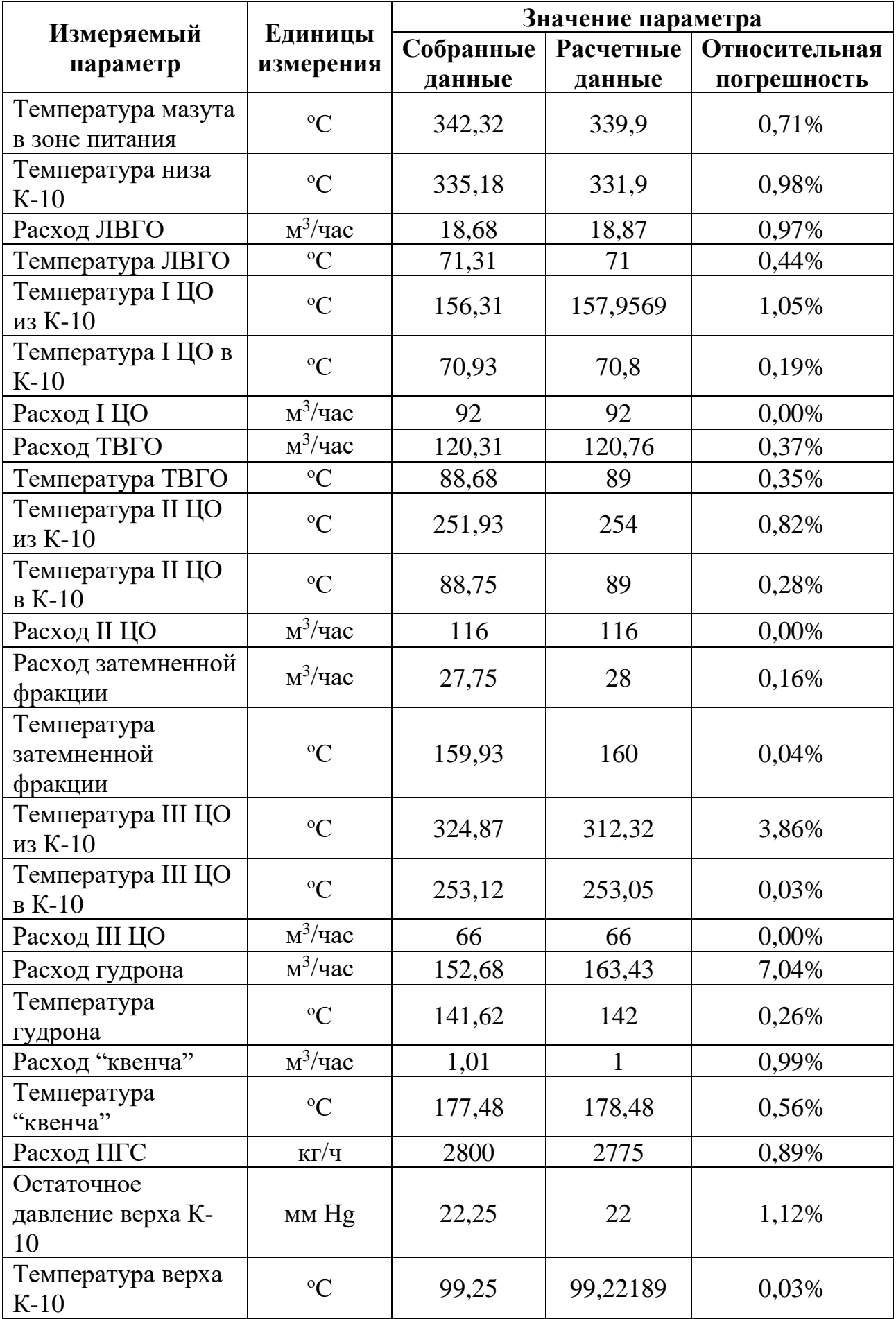

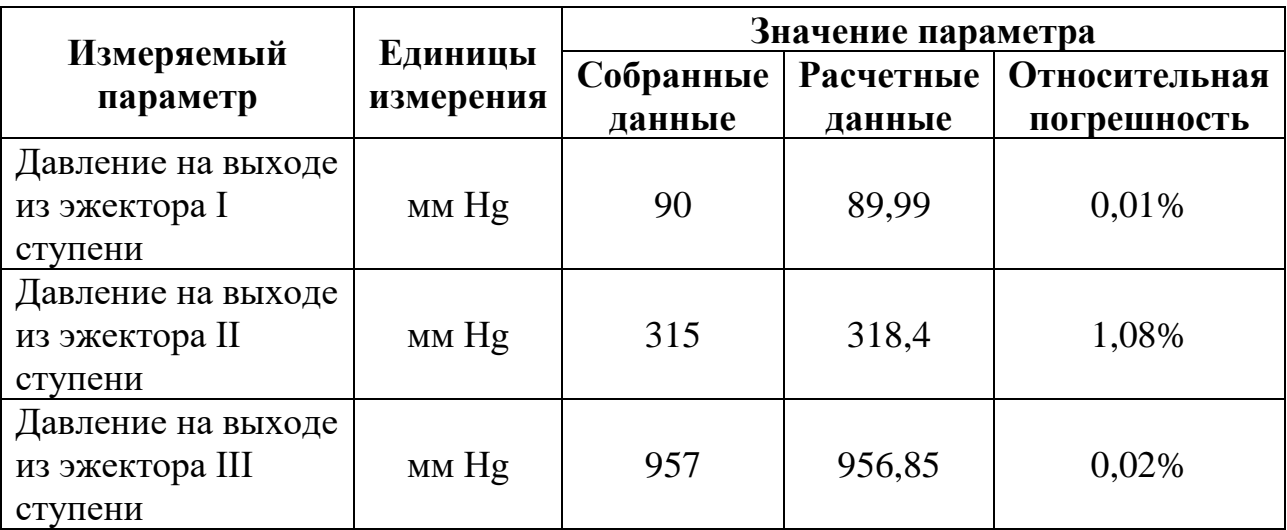

Параметры действующей пароэжекторной ВСС принимались по паспорту.

Как видно из таблицы, результаты расчета достаточно точно совпадают с технологическими параметрами установки (максимальное отклонение составляет не более 7%), что свидетельствует об адекватности. В тоже время, при решении задачи сопряжения элементов сложной вакуумной ХТС также важна качественная адекватность разработанной совокупной математической модели процесса.

В рассматриваемом случае сопряжение характеристик элементов исследуемой системы необходимо провести, как минимум, в 3-х точках: между верхом РК и ПЭНом, I-ой и II-ой, а также II-ой и III-ей ступенями ПЭНа. В данном случае точкой сопряжения можно считать то давление, при котором расход потока, выходящего из блока, совпадает с входным потоком следующего блока.

Большую роль играют гидравлические сопротивления секций колонны, трубопровода между верхом колонны и ВСС, промежуточных конднесаторов. В процессе численного эксперимента пересчет этих сопротивлений проводился при изменении расхода ПГС более чем на 5%.

Для обеспечения требуемого расхода продуктовых потоков необходимо поддерживать определенную долю отгона сырья на входе в колонну, что возможно путем изменения температуры сырья в печи.

При проведении численного эксперимента изменялось давление верха колонны и определялась та температура нагрева сырья в печи, при которой сводился материальный баланс по колонне. Далее по описанным выше алгоритмам рассчитывались паровые эжекторы и промежуточные конденсаторы. Если давление на конечной ступени ПЭНа равнялось принятому значению (давлению выхлопа, принятому согласно паспорту ПЭНа), то расчет считался завершенным. Если нет – то принималось новое значение давления верха колонны. Результаты расчета представлены на рисунке 4.58-4.59.

Изменение давления верха вакуумной колонны сопровождается также измением распределения степеней сжатия по ступеням насоса, что в свою очередь приводит к изменению характеристики и ВСС. Это еще раз подтверждает выдвинутое положение о том, что использование паспортных характеристик ВСС в процессе расче СХТС может приводить к ошибочным выводам.

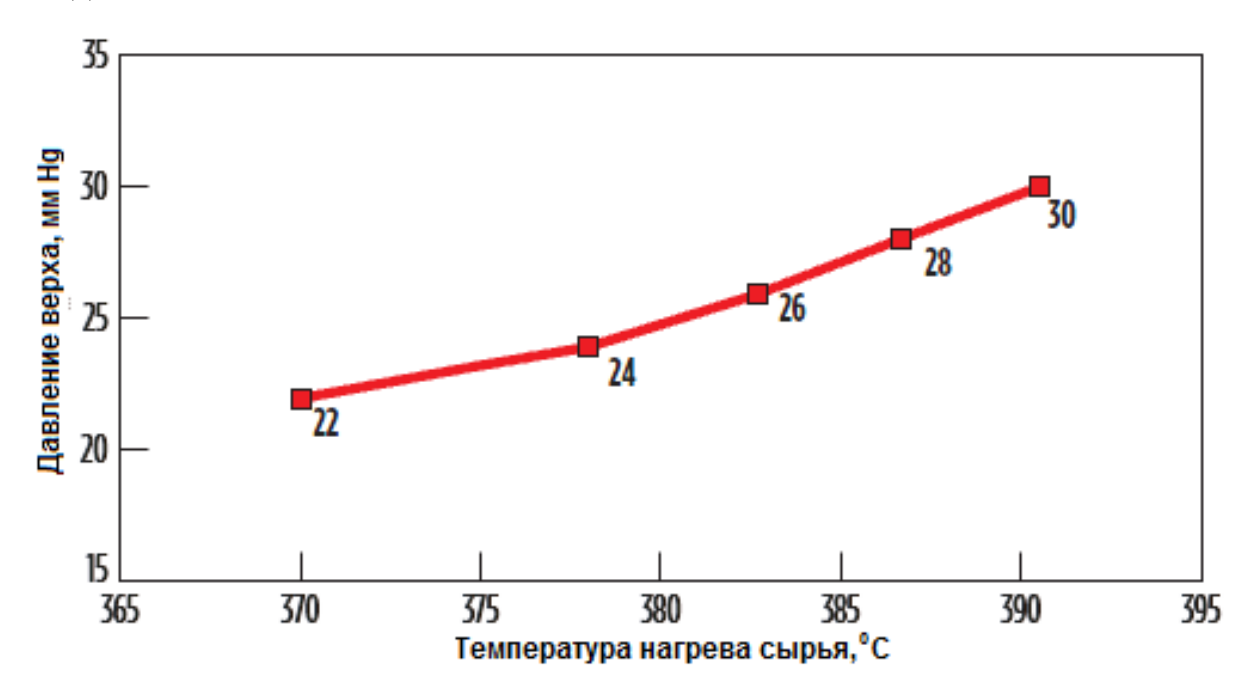

Рисунок 4.58 – Изменение температура нагрева сырья в зависимости от давления верха

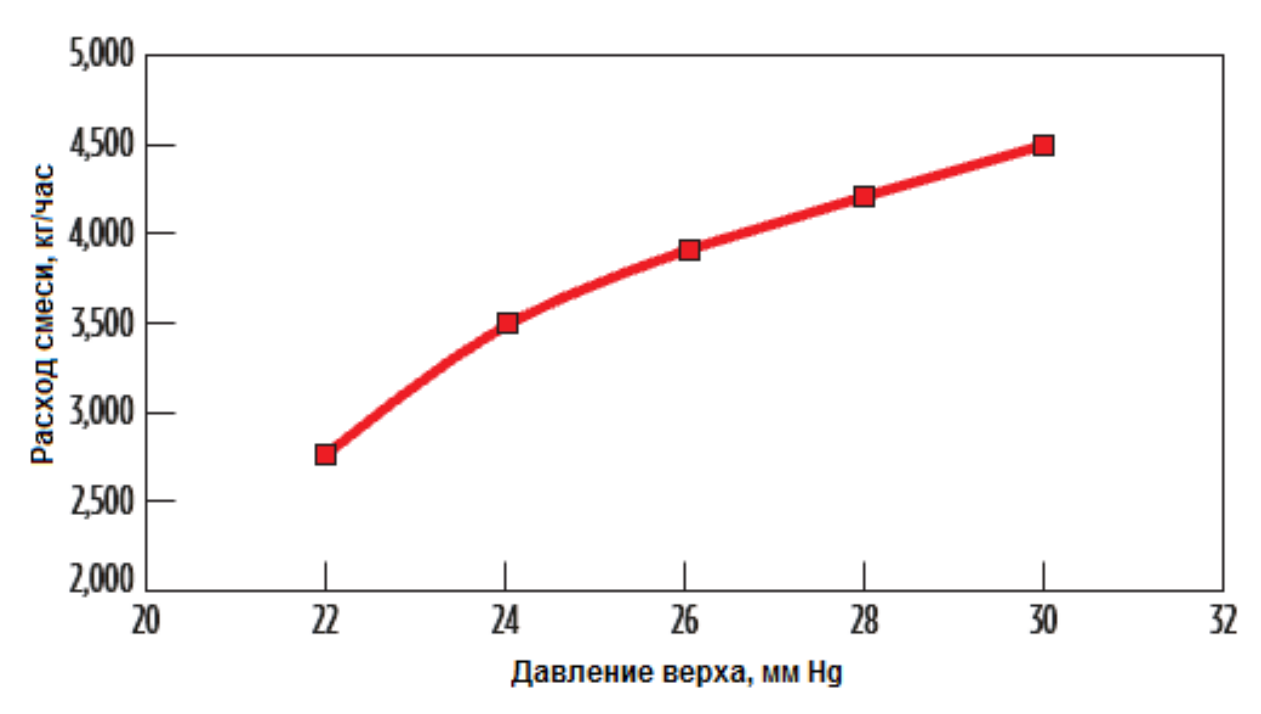

Рисунок 4.59 – Изменение расхода смеси в зависимости от давления верха

Повышение давления верха РК сопровождается резким ростом выхода неконденируемых газов разложения в системе ректификации. Так, при увеличении давления верха от 22 до 30 мм Hg выход несконденсированных газов возрастает почти на 70%, при этом темпертару нагрева сырья в печи также растет. Это свидетельствует о том, что математическая модель качественно соответствует исследуемому объекту.

В настоящей работе разработан вариант реконструкции вакуумного блока разделения мазута, предполагающий максимальное использование существующего оборудования, т.е. была поставлена задача оптимизации технологического режима работы блока. При этом учитывалось, что ПГС, отходящая с верха РК, в основном состоит из водяных паров и дистиллятных компонентов (более 80 % масс.), которые могут быть сконденсированы при относительно небольшом снижении температуры или повышении давления процесса конденсации.

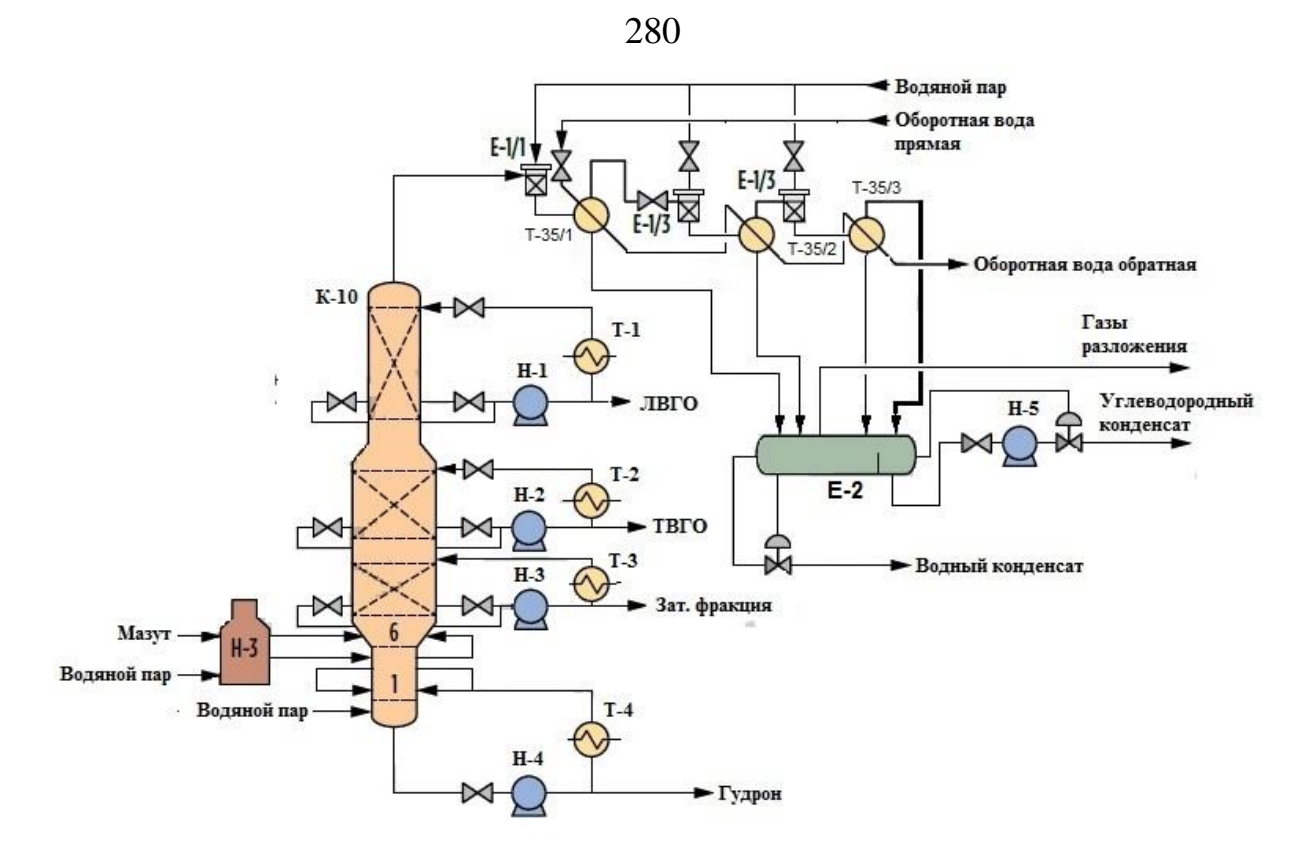

Рисунок 4.60 – Схема предлагаемой ВСС

Эти условия могут быть достигнуты после I-ой ступени ПЭНа. Поэтому эжектор этой ступень был рассчитан на создание выходного давления, обеспечивающего глубокую конденсацию суммы отходящих водяных паров для снижения потребления рабочего пара последующими ступенями ПЭНа.

Для обеспечения необходимой температуры конденсации в межтрубном пространстве конденсатора первой ступени был изменён способ подачи оборотной воды: вся оборотная вода подаётся в первую ступень ПЭНа и далее последовательно проходит конденсаторы первой и второй ступени. На рисунке 4.60 показана предлагаемая схема ВСС.

Кроме того, было учтено, что на действующей установке весь расход охлаждающей воды распределяется между конденсаторами трех ступеней ПЭНа. Предложено весь объем охлаждающей воды подать в трубное пространство конденсатора I ступени, а затем эту же воду последовательно подать в конденсаторы II и III ступеней ПЭНа, в которых за счет повышения давления обеспечивается требуемая глубина конденсации ПГС. На основании разработанной схемы (рисунок 4.57) в программном комплексе CHEMCAD

была синтезирована новая модель вакуумного блока, которая представлена на рисунке 4.61.

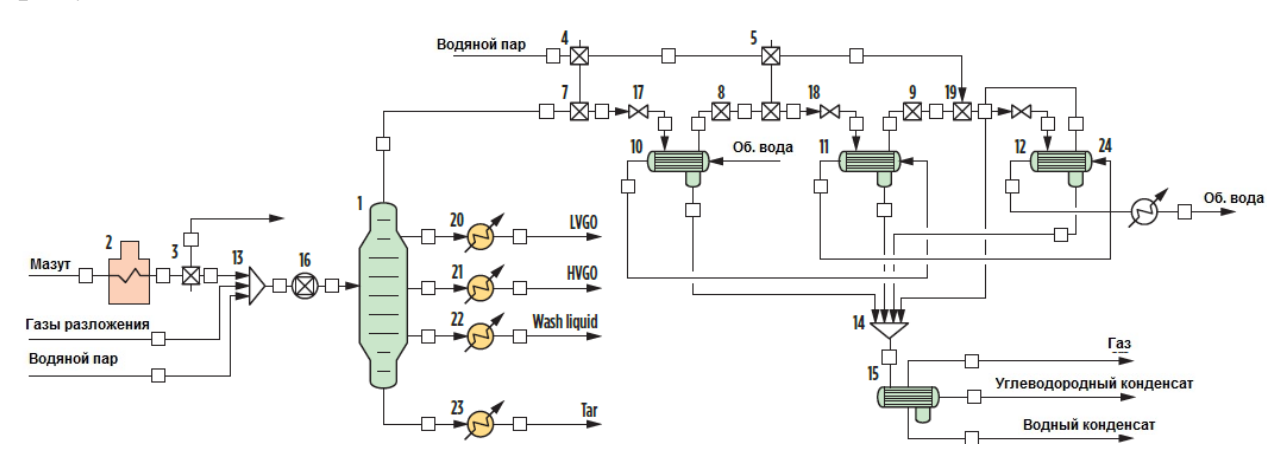

**Рис. 4.61.** Измененная математическая модель

Расчетное исследование разработанной схемы было проведено для следующих условий:

• В качестве конденсатора первой ступени выбран специальный вакуумный конденсатор 2000 КВКГ-1-М1/25Г-6-6 по ТУ 3612-007-00220302- 99.

• Конденсатор второй ступени заменен на конденсатор с линзовым компенсатором на кожухе 800 ККГ-0,6-1,6-М1/25Г-3-2 по ТУ 3612-024- 00220302-02.

• В конденсаторе последней ступени нет необходимости обеспечивать низкую температуру конденсации, поэтому для этой ступени выбран небольшой конденсатор 600 ККГ-0,6-1,6-М1/25Г-3-2 по ТУ 3612-024- 00220302-02.

• Для снижения потребления рабочего пара в ПЭНе дополнительно проведена оптимизация геометрии паровых эжекторов.

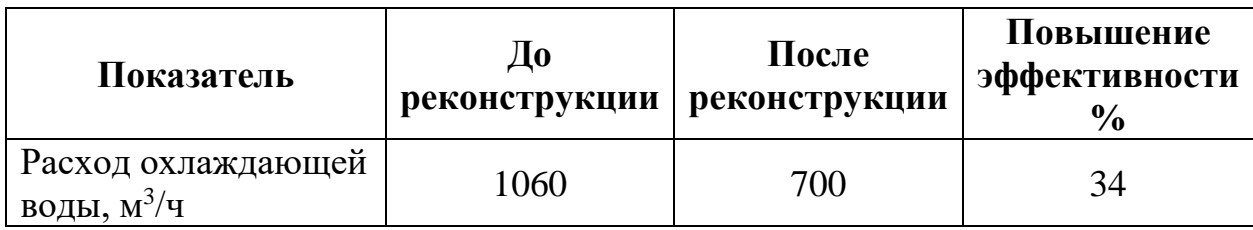

Таблица 4.52. – Результаты исследования оптимизированной ВСС

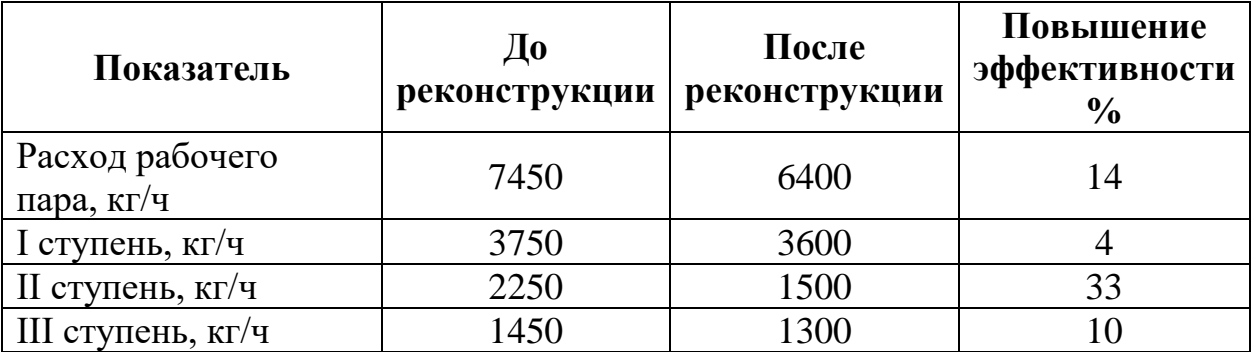

Как показывают расчеты, лимитирующей ступенью ВСС с максимальным энергопотреблением (рабочего пара и оборотной воды) является первая ступень ПЭНа, а основным элементом, определяющим эффективность всей ВСС, выступает конденсатор этой ступени. Именно в конденсаторе формируется нагрузка (расход ПГС) на вторую ступень и при неудачном проектировании возникают наибольшие потери давления по тракту движения ПГС. Во второй и третьей ступенях ПЭНа условия работы намного проще. Как видно из таблицы, после изменения схемы подвода оборотной воды, а также после замены промежуточных конденсаторов, несмотря на то, что была уменьшена температура воды на выходе из конденсатора I ступени, её расход удалось снизить на 34%. В результате оптимизации геометрии паровых эжекторов расход рабочего пара был снижен на 14%.

Подобранные теплообменники имеют большие поверхности теплопередачи и площади проходного сечения в межтрубном пространстве, чем заложенные в проекте. Это решение позволяет улучшить условия конденсации ПГС за счет снижения гидравлического сопротивления конденсаторов и уменьшить потребление оборотной воды и рабочего пара. В последующих ступенях происходит рост температуры конденсации в межтрубном пространстве за счет роста давления, что позволяет использовать оборотную воду с более высокой температурой, нивелируя тем самым сезонные колебания этого параметра.

Следует также учесть, что в качестве критерия эффективности того или иного проектного решения обычно используются величины относительной эксплуатационной стоимости конкретного источника энергоресурсов (рабочего пара и оборотной воды). По данным с завода, стоимость водяного пара составляет 650 руб/Гкал, а оборотной воды – 1,5 руб/м<sup>3</sup>. Если принять существующие эксплуатационные затраты по воде и по пару в качестве базового значения оценки, то можно оценить снижение эксплуатационных затрат и рассчитать примерный срок окупаемости проекта. Сравнение эксплуатационных затрат по существующей и предлагаемой схемам исполнения ВСС представлено в таблице 4.53.

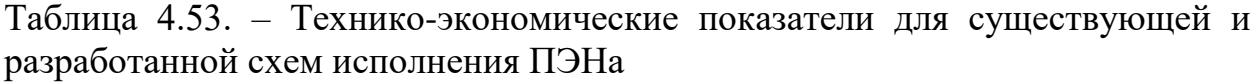

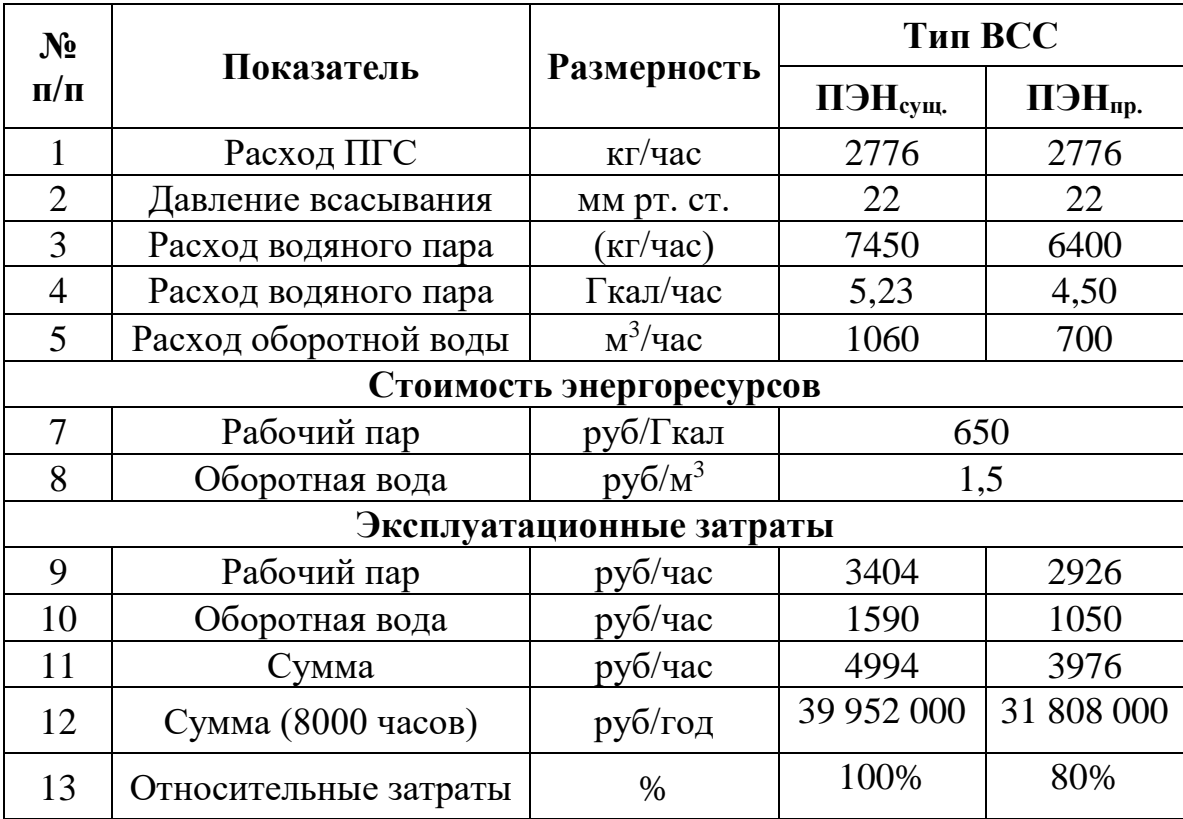

По результатам технико-экономического сравнения ВСС видно, что разработанные рекомендации по оптимизации работы ВСС позволили снизить общие эксплуатационные затраты на 20%.

Требуемый объем капиталовложений, необходимых для модернизации существующей ВСС, а также для проведения монтажных работ, был принят равным 20 миллионам рублей. Расчетный срок окупаемости проекта составит при этих условиях около 3 лет, что является приемлемым значением при проведении оценки проектов подобного рода. Следовательно, решение о внедрении разработанных рекомендаций является целесообразным, что в свою очередь позволит предприятию снизить себестоимость получаемой продукции на исследуемой установке.

## **Выводы**

1. Разработанные компьютерные модели основных элементов ВСС успешно использовались при решении задач по проектированию и реконструкции действующих вакуумных блоков химико-технологических прозводств.

2. Применение методологии сопряжённого моделирования позволило определить степени сжатия ступеней вакуумсоздающей системы на базе насосов Рутс и ЖКВН с учетом влияний характеристик блока вакуумных колонн.

3. Сопряженный расчет ВСС на базе ЖКВН и вакуумной колонны мини-НПЗ позволил учесть влияние изменения температуры подаваемой сервисной жидкости, а учёт гидравлических сопротивлений межтрубного пространства предварительного конденсатора позволил оптимизировать компоновку блока

4. Обработка результатов реконструкции вакуумного блока отделения по переработки отходов производства фенола и ацетона кумольным методом показало, что предлагаемая методология сопряженного моделирования может применятся при расчете вакуумных блоков в среде универсальных моделирующих программ.

5. Применение методологии сопряженного моделирования при проектировании пароэжекторных установок позволяет сократить потребление водяного пара и оборотной воды, снижая тем самым образование химически загрязнённых стоков.

Прилагаемые критерии сравнения позволяют рассчитать ТЭО без учёта цен на энергоресурсы и определить наиболее подходящий для химикотехнологического процесса тип ВСС.

## **ЗАКЛЮЧЕНИЕ**

В диссертационной работе рассматривалась и решалась актуальная проблема по совершенствованию методов определения компоновки технологических вакуумсоздающих систем промышленных установок, а также совершенствование их аппаратурно-технологического оформления. Решение данной проблемы осуществлялось методами компьютерного моделирования химико-технологических процессов, проводимых под вакуумом, при этом адекватность разработанных математических моделей проверялась путем сравнения с данными промышленного обследования действующих технологических установок и экспериментального исследования на лабораторной установке.

Для решения поставленных в рамках данной проблемы задач использованы возможности специализированного программного комплекса Unisim Design R451 (HYSYS V12), который предназначен для моделирования различного вида химико-технологических процессов. В процессе выполнения работы получены следующие результаты:

1. Разработана методология сопряженного моделирования вакуумных технологических блоков и систем создания вакуума, при которой вакуумируемый блок и ВСС рассматривается как единая сложная ХТС, а расчет ВСС осуществляется с учетом изменения характеристик вакуумируемого объекта при различных параметрах технологического режима исследуемой установки.

2. Конкретизирована общая стратегия системного подхода для целей анализа действующих промышленных установок, работающих под вакуумом, и представлена в виде методологии сопряженного моделирования технологических объектов и вакуумсоздающих систем.

3. В среде Unisim Design R451 синтезирована расчетная модель ЖКВН, которая учитывает тепло - массообменные процессы, протекающие в насосе. Для настройки модели используются паспортные характеристики (зависимости производительности и потребляемой мощности от давления), выдаваемые заводами-изготовителями. Проверка адекватности модели проводилась путем сравнения результатов расчета со стандартной методикой пересчёта характеристик и результатами экспериментального исследования. Данная модель может применяться при использовании любых типов универсальных моделирующих программ.

4. Разработаны и верифицированы математические модели основных типов вакуумсоздающих систем, применяемых на промышленных установках химического, нефтехимического и нефтеперерабатывающего комплексов, которые интегрированы в универсальный моделирующий комплекс Unisim Design R451 (вакуумный конденсатор, паровой/газовый эжектор, ЖКВН, вакуумный насос типа Рутс).

5. Установлено, что отличия рабочих параметров вакуумной химикотехнологической системы от проектных обусловлены неопределённостью, возникающей при выборе различных решений на стадии проектирования. В тоже время это даёт возможность оптимизации действующих вакуумсоздающих систем, а реализация этой возможности достигается использованием стратегии системного подхода.

6. Предложено рассматривать вакуумные блоки промышленных установок как сложную химико-технологическую систему, для которой методом декомпозиции определены основные блоки, влияющие на характеристику системы в целом. В качестве характеристик основных блоков определены зависимости объемного расхода потока от давления.

7. Определены и выставлены по степени значимости параметры ХТС, которые определяют условия сопряжения основных блоков системы:

• основные свойства исходного потока, поступающего в технологический объект;

• параметры энергетических потоков, используемых на установке – начальная температура оборотной воды (для вакуумируемого объекта) и сервисной жидкости ЖКВН;

286

• технологические параметры рабочих тел – температура и давление водяного пара (при использовании ВСС на базе ПЭНа), состав рабочей жидкости (для ВГЦА и ЖКВН);

8. Обобщены данные технологических обследований исследуемых типовых вакуумных блоков, которые использованы для настройки математических моделей и проверке их адекватности.

9. Разработаны рекомендации по повышению техникоэкономических показателей действующих вакуумных блоков, которые определены путём нахождения условий сопряжения между составными элементами ВСС, а также между ВСС и технологическим объектом.

Результаты теоретических и экспериментальных исследований, математические модели аппаратов, а также методология сопряженного моделирования применяются в проектных организациях, занимающихся расчетом химико-технологических процессов: ООО «НИИВМ», ОА «ИТКЭ им. Д.В. Сокольского» (г. Алматы, Республика Казахстан), ООО «СВУ», ООО «Системотехника».

Результаты, полученные в ходе выполнения работы были использованы при реализации следующих проектов:

ООО «ЛУКОЙЛ-Коми» Баяндынское месторождение» по теме «Разработка, изготовление и поставка насоса вакуумного эжекторного пароводяного в кол-ве 2 шт.»;

ООО «ЛУКОЙЛ-Коми» УПН «Восточный Ламбейшор» по теме «Разработка, изготовление и поставка насоса вакуумного эжекторного пароводяного в кол-ве 2 шт»;

ООО «ЛУКОЙЛ-Нижегородниинефтепроект» по теме «Разработка энергосберегающей технологии создания вакуума в ректификационной вакуумной колонне установки ЭЛОУ-АВТ нефтеперерабатывающего завода ТПП «Когалымнефтегаз»;

ОАО «Новокуйбышевский НПЗ» по теме «Изготовление и поставка вакуумсоздающей системы поз МЕ-401 (секция гидрокрекинга и гидроочистки Комплекса ГК)».

Для дальнейшего развития темы диссертационного исследования необходимо разработать автоматизированную методику по подбору давления в блоках и доработать разработанные математические модели.
# **СПИСОК СОКРАЩЕНИЙ**

АВТ – атмосферно-вакуумная трубчатка;

АМС – альфа-метилстирол;

АЦФ – ацетофенон;

ВГЦА – вакуумный гидроциркуляционный агрегат;

ВК – вакуумный конденсатор;

ВН – вакуумный насос;

ВО – вакуумируемый объект;

ВСС – вакуумсоздающая система;

ВСХТС – сложная химико-технологическая система, работающая под

вакуумом;

ДМФК – диметилфенилкарбинол;

ДНП – давление насыщенных паров;

ДЭА – диэтаноламин;

ДЭГ – диэтиленгликоль;

ЖЭ – жидкостной эжектор;

ЖКВН – жидкостно-кольцевой вакуумный насос;

ИПБ – изопропилбензол;

КВКГ – конденсатор вакуумный с компенсатором на кожухе

горизонтальный;

КВНГ – конденсатор вакуумный с неподвижными трубным решетками

горизонтальный;

КВГ – конденсатор с компенсатором на кожухе горизонтальный;

КМФ – кумилфенол;

КНГ – конденсатор с неподвижными трубными решетками горизонтальный;

КУ – контактные устройства;

ЛВГО – лёгкий вакуумный газойль;

ЛВГ – легкий вакуумный газойль;

МЭА – моноэтаноламин;

МЭГ – моноэтиленгиколь;

- НПЗ нефтеперерабатывающий завод;
- ОИ однократное испарение;
- ОК однократная конденсация;
- ОЭ окись этилена;
- ПГС парогазовая смесь;
- ПЭ паровой эжектор;
- ПЭН пароэжекторный насос;
- ПЭУ пароэжекционная установка;
- РК ректификационная колонна;
- СХТС сложная химико-технологическая система;
- ТВГО тяжелый вакуумный газойль;
- ТП коммуникационные трубопроводы;
- ТЭА триэтаноламин;
- ТЭГ триэтиленгликоль;
- Ф функциональный оператор;
- ФВН форвакуумный насос;
- ФХБСМ физико-химическая блочно-структурная модель;
- ФХС физико-химическая система;
- ХЗК химически загрязненный конденсат;
- ХТС химико-технологическая система;
- ЦО циркуляционное орошение;
- ЭП элементарный процесс;
- $\rm A$  площадь, м $^2$ ;
- $\rm A_c$  площадь критического сечения сопла, м $^2;$
- $\rm A_d$  площадь поперечного сечения выходного диффузора, м $^2;$
- $a_{mn}$  параметры группового взаимодействия;

 $a_{ij}$  – не зависящий от температуры энергетический параметр между веществами i и j (кал/г-моль);

 $b_{ij}$  – зависящий от температуры энергетический параметр между веществами i и j (кал/г-моль);

- ADU атмосферный блок;
- b удельный расход пара, кг/кг;
- BPF разделение смеси «пропан-бутан»;
- с<sub>р</sub> удельная теплоёмкость, кДж/(кг<sup>.о</sup>С);
- С скорость, м/с;
- CE капитальные затраты;
- $COST<sub>R</sub>$  затраты на производство ресурса;
- $COST_{TR}$  затраты на производство всех ресурсов;
- CR каталитический риформинг;
- $d_1$  наружный диаметр трубок конденсатора, мм;
- $d_{BH}$  внутренний диаметр трубок конденсатора, мм;
- D расход дистиллята, кг/час;
- e доля отгона;
- $e_1, e_2, e_3, e_4$  погрешность;
- EE экономический эффект;
- Е степень расширения;
- $F_m$  расход мазута, м $\frac{3}{4}$ час;
- F расход потока питания, кг/час;
- $\overline{F}$  вектор входных переменных;
- FCC каталитический крекинг;
- $g$  гравитационное ускорение, м<sup>2</sup>/с;
- G массовый расход, кг/час;
- h удельная энтальпия жидкости, кДж/кг;
- Н удельная энтальпия пара, кДж/кг;
- HD гидрообессеривание;
- HU гидрокрекинг;
- $k_1$  и  $k_2$  коэффициенты теплопередачи с учетом загрязнений;
- K константа фазового равновесия;
- $\overline{K}$  вектор конструктивных параметров;

 $k_0$  – коэффициент;

- k коэффициент, зависящий от степени сжатия в насосе типа Рутс;
- *l* и *п <sup>l</sup>* длина труб и расстояние между перегородками соответственно, м.
- L расход жидкости, кг/час;
- $\rm L_{\rm w}$  потребный расход рабочей жидкости, м $\rm ^{3}/$ час;
- *уг* количество углеводородов в смеси, кг/час;
- M число Маха;
- $m_v$  массовый расход пассивного потока, кг/час;
- $m_1$  массовый расход активного потока, кг/час;
- NH гидроочистка нафты;
- OA сепаратор;
- $PR_R$  цена единицы ресурса;
- $p_v$  давление всасывания, мбар;
- р<sub>D</sub> давление насыщенных паров при температуре сервисной жидкости, мбар;
- $p_S$  давление насыщенных паров при температуре откачиваемого газа, мбар;
- P давление, мм Hg;
- $P_1$  минимальное возможное давление, мм Hg (мбар);
- $P_2$  максимальное возможное давление, мм Hg (мбар);
- $P_N$  напор, развиваемый насосом, м;
- $p_{\text{pa}6}$  рабочее давление, Па;
- *pпр* предельное давление, Па;
- *ΔР* перепад давлений, мм Hg;
- <sup>Δ</sup>*P*<sup>1</sup> потеря давления на выходе из потока из штуцера в распределительную

камеру;

- <sup>Δ</sup>*P*<sup>2</sup> на входе в трубы теплообменника;
- <sup>Δ</sup>*Pтр* на трение в трубах;
- $ΔP_3$  при выходе потока из труб;
- <sup>Δ</sup>*P*<sup>4</sup> при входе потока в штуцер конденсатора,

N – мощность, кВт;

 $N_1$  – число типов групп в смеси;

*<sup>N</sup>тр* – число ходов.

 $ΔP_5$  – при входе в межтрубное пространство;

<sup>Δ</sup>*P*<sup>6</sup> – при огибании потоком перегородки; межтрубного пространства;

PP – срок окупаемости проекта;

 $\rm Q_{\rm sum}$  – суммарный поток газа, поступающий в вакуумную систему, м $\rm ^3\cdot \rm Ti$ а/с;

Qпр – поток, обусловленный проницаемостью стенок вакуумной камеры, м<sup>3</sup>·Па/с;

 $Q_{\text{top}}$  – поток газа с поверхности рабочей камеры и элементов, расположенных в ней, м<sup>3</sup>·Па/с;

Qнат – поток газов, натекающий из атмосферы через течи и соединения, м<sup>3</sup>·Па/с;

 $Q_{\text{mono}}$  – поток газов, образующихся в результате технологического процесса, м<sup>3</sup>·Па/с;

Q – тепловая нагрузка, кДж/час;

 $Q_1$  – тепловая нагрузка на первую зону, кВт;

 $Q_2$  – тепловая нагрузка на вторую зону, кВт;

 $Q_k$  – групповой параметр, рассчитанный по значениям вандервальсовской площади поверхности;

q – удельная тепловая нагрузка, кДж/кг;

r – теплота парообразования, кДж/кг;

R – газовая постоянная смеси, Дж/(кг·K);

 $R_k$  – групповой параметр, рассчитанный по значениям вандервальсовского объёма;

S – расход пара, подаваемого в колонну;

 $\bar{S}$  – вектор, характеризующий топологические особенности системы;

t – температура,  ${}^{0}C$ ;

 $t_{sl}$  –температура сервисной жидкости,  ${}^{0}C$ ;

- $\overline{T}$  вектор способа проведения процесса;
- Т температура, К;
- $T<sub>b</sub>$  температура кипения, R;
- $T_c$  температура нагрева мазута в печи, <sup>0</sup>С;
- $\Delta T_n$  разность температур конденсирующегося пара и стенки, K;
- $t_1$  минимальная возможная температура, <sup>0</sup>С;
- $t_2$  максимальная возможная температура,  ${}^{0}C$ ;
- $t_{\text{roz}}$  время работы аппарата в год, час;
- $TC_R$  потребление ресурса;
- $U$  проводимость, м<sup>3</sup>/с;
- <sup>U</sup>mn мера энергии между группами m и n;
- V объемный расход, м<sup>3</sup>/час;
- $V_0$  эффективная быстрота откачки, м<sup>3</sup>/с;
- $V_n$  производительность вакуумного насоса, м ${}^{3}/c;$
- $V_{\rm 06}$  объём оборудования, м<sup>3</sup>;
- $V_{\text{eff}}$  эффективная производительность, м<sup>3</sup>/час;
- $V_{th}$  теоретическая производительность, м<sup>3</sup>/час;
- VDU вакуумный блок;
- x массовая доля в жидкой фазе;
- X значение измеренной величины;
- $\overline{X}$  вектор входных переменных;
- $\bar{X}_{cp}$  среднее арифметическое значение измеренных величин;
- $X_m$  мольная доля группы m в смеси;
- w коэффициент эжекции;
- W расход кубового остатка;
- y массовая доля в паровой фазе;
- Y мольная доля в паровой фазе;
- y массовая доля вещества в паровой фазе;
- $\bar{y}_c$  выходные переменные;
- z состав исходного потока, масс. доли;
- $\overline{Z}$  вектор типовых аппаратов;
- *<sup>п</sup>* количество водяных паров на входе в конденсатор, кг/час

*конд* – количество сконденсировавщегося водяного пара;

#### **Греческие символы**

- ά коэффициент теплоотдачи;
- γ коэффициент адиабаты;
- $\varphi$  вектор-функция;
- η коэффициент полезного действия;
- η<sup>н</sup> коэффициент полезного действия насосной установки;
- η<sup>н</sup> коэффициент полезного действия сопла;
- $\eta_{k}$  коэффициент полезного действия котла;
- $\eta_m$  коэффициент полезного действия турбины;
- $\eta_d$  коэффициент полезного действия диффузора;
- $\eta_t$  эффективность по Мерфри;
- $\mu$  динамическая вязкость конденсата,  $\Pi$ а\*с
- Δ погрешность;
- γi– коэффициент активности i-го компонента*;*
- $\Gamma_k$  коэффициент активности группы  $k$ ;
- $\Gamma_{\kappa}^{(i)}$  коэффициент активности группы  $k$  в чистом компоненте *i*;
- Λ параметр бинарного взаимодействия;
- $\Theta_m$  поверхностная доля группы m;
- $\Psi_{mk}$  параметры группового взаимодействия между группами m и n;
- $v_t^{(i)}$  целое число, определяющее число групп типа k в i-й молекуле;
- $\lambda$  поправка;
- ε степень сжатия;
- *<sup>ξ</sup>* коэффициент местного сопротивления;
- ν коэффициент запаса по производительности

## **Надстрочные символы:**

- $/$  относится к первой тепловой зоне;
- $/$  относится ко второй тепловой зоне;
- п паровая фаза
- ж жидкая фаза;

#### **Подстрочные символы:**

- о начальные условия;
- в оборотная вода;
- к –конечные условия;
- конд конденсат;
- мо массообмен;
- мт межтрубное пространство;
- нат гатекание;
- п перегородка;
- проц процесс;
- с расчетные значения;
- тр трубное пространство;
- у.т. условное топливо
- *уг* углеводороды;
- ц циркулирующий;
- a воздух;
- $c$  расчет;
- *calc* расчётный;
- $e$  эталон;
- exp экспериментальный;
- $F$  питание;
- D дистиллят;
- dx дефлегматор;
- B кипятильник;
- i компонент;
- I изменение температуры сервисной жидкости;
- II насыщение откачиваемого газа;
- III изменение температуры откачиваемого газа;

j – ступень;

- N поток из вакуумируемого объекта;
- V паровая фаза;
- L жидкая фаза;
- sl сервисная жидкость.

## **СПИСОК ЛИТЕРАТУРЫ**

1. Ахметов С.А. Глубокая переработка нефти и газа / С.А. Ахметов. – Уфа: Изд-во УГНТУ, 1996. – 405 с.

2. Ахметов С.А. Технология глубокой переработки нефти и газа / С.А. Ахметов. – Уфа: Гилем, 2002. – 672 с.

3. Баннов Б.Г. Процессы переработки нефти / Б.Г. Баннов. – М.: ЦНИИТЭнефтехим, 2000. – Т.1. – 224 с.

4. Бугембе Д. Сопряжение характеристик вакуумных блоков разделения мазутов с характеристиками вакуумсоздающих систем: Дис. … канд. техн. наук: 05.17.08 / Даниель Бугембе. – Казань, КНИТУ, 2020. – 133 с.

5. Осипов Э.В. Конструктивное оформление процессов первичной переработки нефти / Э.В. Осипов, Э.Ш. Теляков, М.А. Закиров. – Казань: Издво КНИТУ, 2017. – 132 с.

6. Везиров И.Р. Совершенствование технологии вакуумной перегонки мазута с использованием двухступенчатых гидроэжекторов: Дис. … канд. техн. наук: 05.17.07 / Везиров Исмагил Рустемович. – Уфа, УГНТУ, 2018. – 133 с.

7. Везиров И.Р. Глубоковакуумная перегонка мазута / И.Р. Везиров, Р.Р. Везиров, Р.Г. Гареев, С.А. Емец, Ф.А. Арсланов // Мир нефтепродуктов. –  $2011. - N<sub>2</sub>3. - C. 10-11.$ 

8. Везиров И.Р. Комбинированная установка вакуумной перегонки мазута и коксования гудрона / И.Р. Везиров, Р.Р. Везиров // Мир нефтепродуктов. – 2016. –  $N_2$ 5. – С. 9-11.

9. Евразийский патент №017594 МПК C10G 7/06, B01D 3/10. Способ создания вакуума в аппаратах перегонки нефтепродуктов и вакуумсоздающая система / Везиров Р.Р., Теляшев Г.Г., Везиров И.Р., Арсланов Ф.А. // – №2012005/84. Заявл. 16.04.2012; опубл. 16.11.2012.

10. Edens M.R. Encyclopedia of Chemical Technology / M.R. Edens, J.F. Lochary, Kirk-Other. – New York: John Wiley and Sons, 1991. – V. 2. – 536 p.

11. Zahedi G. Simulation and optimization of ethanol amine production plant / G. Zahedi, S. Amraei, M. Biglari // Korean J. Chem. Eng. – 2009. –  $\mathbb{N}^2$  26.  $-$  P. 1504- 1511.

12. Луговской С.А. Разработка энергосберегающей технологии синтеза этаноламинов: Автореф. дис. ... канд. техн. наук: 05.17.04 / Луговской Сергей Анатольевич. – СПб., 2004. – 20 с.

13. Осипов Э.В. Анализ сложной химико-технологической системы, включающей в себя вакуумные ректификационные колонны и вакуумсоздающую систему на базе ЖКВН / Э.В. Осипов, С.И. Поникаров, Э.Ш. Теляков // Вестник Казанского технологического университета. – 2010.  $-$  N<sub>2</sub>8. – C. 434-435.

14. Осипов Э. В. Реконструкция вакуумсоздающих систем отделения переработки отходов производства фенола-ацетона / Э.В. Осипов, С.И. Поникаров, Э.Ш. Теляков, К.С. Садыков // Вестник Казанского технологического университета. – 2011. – №18. – C. 193-200.

15. Латыйпов Р.М. Cистемный анализ аппаратурно-технологического оформления производств гликолей / Р.М. Латыйпов, Э.В. Осипов, Э.Ш. Теляков // Теоретические основы химической технологии. – 2017. – Т. 51.  $-$  No 6. – C. 637-648.

16. Осипов Э.В. Особенности теплового и гидравлического расчета пароэжекторной вакуумосоздающей системы (ВСС) на примере ВСС установки гидрокрекинга / Э.В. Осипов, Э.Ш., Теляков, К.С. Садыков и [др.] // Вестник Казанского технологического университета. – 2015. – Т. 18. – № 3. – С. 157-160.

17. Осипов Э.В. Особенности теплового и гидравлического расчета пароэжекторной вакуумосоздающей системы (ВСС) на примере ВСС установки гидрокрекинга / Э.В. Осипов, Э.Ш. Теляков, И.Р. Фахрутдинов // Материалы VII Российской студенческой научно-технической конференции «Вакуумная техника и технология». – Казань: Из-во КНИТУ, 2015. – С.96-97.

18. Coker A. Kayode. Ludwig's Applied Process Design for Chemical and Petrochemical Plants. 4-th edition / Coker A. Kayode. – New York: Elsevier Inc.,  $2007. - V. 1. - 996$  p.

19. Tyler G. Hicks. Handbook of Mechanical Engineering Calculations. 2 nd edition / Tyler G. Hicks. – New York: MCGRAW-HILL Professional, 2006.  $-1776$  p.

20. Осипов Э.В. Энергосберегающая технология создания вакуума в ректификационной колонне установки АВТ / Э.В. Осипов, С.И. Поникаров, Э.Ш. Теляков и [др.] // Мир нефтепродуктов. Вестник нефтяных компаний.  $-2011$ . –  $N_2$  12. – C. 31-35.

21. Данилин В.С. Вакуумные насосы и агрегаты / В.С. Данилин, Р.А. Нилендер; под ред. Нилендера Р.А. – М.: Гос. энерг. изд-во, 1957. – 111 с.

22. Донец К.Г. Гидроприводные струйные компрессорные установки / К.Г. Донец. – М.: Недра, 1990. – 174 с.

23. Соколов Е.Я. Расчёт и построение характеристик пароструйных компрессоров и водоструйных насосов с цилиндрической камерой смешения / Е.Я. Соколов // Изв-во ВТИ. – 1948. – № 9. – С. 19-25.

24. Абрамович Г.Н. Прикладная газовая динамика / Г.Н. Абрамович. – М.: Наука, 1969. – 824 с.

25. Абросимов Б.З. Пароэжекторные вакуум-насосы / Б.З. Абросимов, Ю.Л. Вихман, С.М. Мельников. – М.: Гипронефтемаш, 1965. – 129 с.

26. Аппараты теплообменные кожухотрубчатые специального назначения. Конденсаторы вакуумные: Каталог. – М.: ВНИИНЕФТЕМАШ,  $1999. - 47$  c.

27. Кожухотрубчатые теплообменные аппараты общего и специального назначения: Каталог. – М.: ЦИНТИХимнефтемаш, 1991. – 106 с.

28. Цегельский В.Г. Двухфазные струйные аппараты / В.Г. Цегельский. – М.: Изд-во МГТУ им. Н.Э. Баумана, 2003. – 408 с.

29. Райзман И.А. Жидкостно-кольцевые вакуумные насосы и компрессоры / И.А. Райзман. – Казань, 1995. – 258 с.

30. Трунилин И. А. Типы и виды вакуумных насосов для вакуумных систем и установок / И. А. Трунилин // Интернаука. – 2021. – № 7-1(183). – С. 54-56.

31. Merkle U. Flüssigkeitsring-Vakuumpumpen. Oldtimer der Vakuumtechnik und dennoch hochaktuell / U. Merkle // Vakuum in Forschung und Praxis. – 2018. – V. 30. –  $N_2$ 5. – P. 25-27.

32. Райзман И.А. Конструктивные особенности и техникоэкономические показатели жидкостнокольцевых машин, выпускаемых зарубежными фирмами / И.А.Райзман, Л.Г.Рейцман // Экспресс - информация. – М.: ЦИНТИХИМНЕФТЕМАШ, 1984. – № 6. – 8 с.

33. Райзман И. А. Выбор оптимальных параметров воздушной эжекторной приставки для жидкостнокольцевого вакуумного насоса / И. А. Райзман, А. И. Рудаков // Современные конструкции струйных, механических, сорбционных и др. насосов, применяемых с целью получения вакуума в химических и сушильных аппаратах. – Казань, 1970. – С. 46-47.

34. Liquid ring vacuum pumps and liquid ring compressors. Technical details and Fields of application. – Sterling SIHI group, 2009. 70 р.

35. Бугембе Д. Использование универсальных моделирующих программ при расчете жидкостно-кольцевого вакуумного насоса / Д. Бугембе, Э.В. Осипов, А.А. Хоменко // Материалы VIII Российской студ. научно-техн. конф. "Вакуумная техника и технология". – Казань, 2017. – С. 119-121

36. Hoffman D. M. Handbook of vacuum science and technology / D. Hoffman– Academic Press; 1st edition, 1997. – 835 p.

37. Osipov E.V. Coupled Simulation of a Vacuum Creation System and a Rectification Column Block / E.V. Osipov, E.Sh. Telyakov, Ponikarov S.I. // Processes. – 2020. – V. 8, –  $\mathbb{N}_2$  1333. – P.1-20.

38. Umrath W. Fundamentals of Vacuum Technology / W. Umrath – Cologne: Oerlikon Leybold Vacuum Gmbh, 2007. – 198 p.

39. Martin G. R. Understand vacuum-system fundamentals / G. R. Martin, J. R. Lines, S. W. Golden / Hydrocarbon Processing. –1994. – V.73. –№10. – P. 91- 98.

40. Telyakov E.S. Reconstruct a vacuum column injector system using computer modeling. Part 1 / E.S. Telyakov, E.V. Osipov, D. Bugembe // Hydrocarbon Processing. – 2018. – V. 97. –  $\mathcal{N}_{\mathfrak{D}}$  10. – P. 83-88.

41. Telyakov E.S. Reconstruct a vacuum column injector system using computer modeling. Part 2 / E.S. Telyakov, E.V. Osipov, D. Bugembe // Hydrocarbon Processing. – 2018. – V. 97. –  $\mathbb{N}^{\circ}$  11. – P. 61-64.

42. Вакуумная техника. Справочник / Е.С. Фролов, Е.В. Минайчев, А.Т. Александрова и [др.]; под общ. ред. Е.С. Фролова, Е.В. Минайчева. – М.: Машиностроение, 1992. – 309 с.

43. Абросимов А.А. Экологически чистая вакуумсоздающая система для ректификационных колонн / А.А. Абросимов // Нефтепереработка и нефтехимия. – 1997. – № 11. – С. 39-44.

44. Tsegelsky V.G. New technology for creating vacuum / V.G. Tsegelsky, V. Mevada, A.V. Malashkevich // Active conservation techniques. New Delhi, India. July-Sept, 2002. – P. 6-10.

45. Хабланян М.Х. Вакуумная техника. Оборудование, проектирование, технологии, эксплуатация. Ч.2 Вакуумные насосы / М.Х. Хабланян, Г.Л. Саксаганский, А.В. Бурмистров [и др.]. – Казань: КНИТУ,  $2016. - 300$  c.

46. Юрьева А.В. Расчёт вакуумных систем: учебное пособие / А.В. Юрьева. – Томск: Изд-во Томского политехнического университета, 2012. – 114 с.

47. Розанов Л.Н. Вакуумная техника / Л.Н. Розанов. – М.: Высшая школа, 2007. – 391 с.

48. Пипко А.И. Основы вакуумной техники / А.И. Пипко. – М.: Энергоатомиздат, 1992. – 334 с.

49. Нестеров С.Б. Методы расчета вакуумных систем / С.Б. Нестеров, Ю.К. Васильев, А.В. Андросов. – М.: Из-во МЭИ, 2004. – 220 с.

50. Львов Б.Г. Основы формально-эвристического проектирования вакуумного оборудования электронной техники: Дис. … докт. техн. наук: 05.27.06 / Львов Борис Глебович. – Москва, 2001. – 546 с.

51. Печатников Ю.М. Комплекс программ по моделированию течения разреженного газа при среднем вакууме / Ю.М. Печатников, А.Е. Шпарбер // Известия Тульского государственного университета. – 2004. – № 3.

52. Ветров В.А. Vacad: комплексный подход к проектированию вакуумных систем / В.А. Ветров, А.А. Войтеховский // Студенческая аудитория. – 2007. – № 2. – С. 61-63.

53. Блохин Е. В. Обобщенный алгоритм и программа расчета откачной характеристики вакуумных систем / Е.В. Блохин, А.О. Ахлестин // E-Scio. – 2020. –  $\mathbb{N}$  5(44). – C. 156-164.

54. Leybold Vacuum Calculations // Leybold GmbH url: https://calc.leybold.com/en/lp (дата обращения 15.02.23).

55. В.М.Чутко [Программа](https://elibrary.ru/author_items.asp?refid=717957927&fam=%D0%A7%D1%83%D1%82%D0%BA%D0%BE+%D0%9F%D1%80%D0%BE%D0%B3%D1%80%D0%B0%D0%BC%D0%BC%D0%B0&init=%D0%92+%D0%9C) VacCAD1.0 для анализа и моделирования высоковакуумных систем// VECOR, 101 Duranzo Aisle, Irvine, CA 92606, USA.

56. VacTran Vacuum Technology Software: [сайт]: URL: [http://www.vactran.com.](http://www.vactran.com/) (дата обращения 12.12.2022).

57. [Joe Aliasso.](https://www.sciencedirect.com/science/article/pii/S0262176200888653?via%3Dihub#!) How to make sure you select the right dry vacuum pump // World Pumps. – 2000. – № 402. – P. 26-27.

58. VACUUM TECHNOLOGY LPH LII 8 // Product catalog. -Itzehoe, Germany: Sterling SIHI GmbH, № 133.71250.53.01 E.

59. VACUUM TECHNOLOGY LPH LII 9 // Product catalog. -Itzehoe, Germany: Sterling SIHI GmbH, № 133.71255.53.01 E.

60. Liquid ring vacuum pumps // Product catalog. – Maulburg, Germany: Busch, 2013. – 26 p.

61. Вакууммаш: Каталог оборудования. Текст: электронный / Вакуумаш: официальный сайт // 2022. URL:

[https://vacma.ru/catalog/vakuumnye-nasosy/vodokoltsevye-vakuumnye](https://vacma.ru/catalog/vakuumnye-nasosy/vodokoltsevye-vakuumnye-)nasosy/2vvn1/ (дата обращения 13.09.22).

62. ВАКУУМНАЯ ТЕХНИКА. Термины и определения: ГОСТ 5197- 85: дата введения 1986-07-01.

63. Расчеты основных процессов и аппаратов нефтепереработки: Справочник. 3-е изд., перераб. и доп. / Г.Г. Рабинович, П.М. Рябых, П.А. Хохряков и [др.]; под ред. Е.Н. Судакова.– М.: Химия, 1979. – 568 с.

64. Романков П.Г. Методы расчета процессов и аппаратов химической технологии (примеры и задачи): Учеб. пособие для вузов. 2-е изд., испр. / П.Г. Романков. – СПб.: ХИМИЗДАТ, 2009. – 544 с.

65. Скобло А.И. Процессы и аппараты нефтеперерабатывающей и нефтехимической промышленности. / А.И. Скобло, И.А Трегубова, Ю.К. Молоканов. – М.: Химия, 2001. – 584 с.

66. Кузнецов А.А. Расчёты процессов и аппаратов нефтеперерабатывающей промышленности. / А.А. Кузнецов, С.М. Кагерманов, Е.Н. Судаков. – Л.: Химия, 1974. – 342 с.

67. Motard H.L. Steady state chemical process simulation / H.L. Motard, M. Sahan, E.M. Rosen // A.I.Ch.E. Journal. – 1975. –V. 77. – №3. – P. 417-436.

68. Николаев В.И. Системотехника: методы и приложения / В.И. Николаев, В.М. Брук. – Л.: Машиностроение, Ленингр. отд-е, 1985. – 199 с.

69. Кафаров В.В. Принципы математического моделирования химико-технологических систем (Введение в системотехнику химических производств) / В.В. Кафаров, В.Л. Перов, В.П. Мешалкин. – М.: Химия, 1974.  $-344$  c.

70. Кафаров В.В. Методы кибернетики в химии и химической технологии / В.В. Кафаров. – М.: Химия, 1985. – 448 с.

71. Свинухов А.Г. Основные закономерности системного анализа в химической технологии / А.Г. Свинухов // Химическая промышленность.  $-1978. - N<sub>2</sub>7. - C. 67-69.$ 

72. Латыйпов Р.М. Анализ и оптимизация аппаратурнотехнологического оформления производств гликолей методом гидратации окиси этилена: Дис. … канд. техн. наук: 05.17.08 / Лайтыпов Рамиль Минехатович. Казань, 2019. – 166 с.

73. Харлампиди Х. Э. Общая химическая технология. Методология проектирования химико-технологических процессов: учебник, 2-е изд., перераб / Х. Э. Харлампиди // Санкт-Петербург: Лань, 2013. – 448 с.

74. Osipov E. A methodology of coupled modeling of vacuum of industrial installations / E.V. Osipov, E.Sh. Telyakov, S.I. Ponikarov, D. Bugembe, A.S. Ponikarov // Journal of Physics: Conference Series. – 2022. –  $\mathbb{N}^{\circ}$  2373. – P. 1-5.

75. Липин А.Г. Математическое моделирование химикотехнологических систем: учебное пособие / А.Г. Липин. – Иваново: Иван. гос. хим.-технол. ун-т, 2008. – 76 с.

76. Гартман Т.Н. Основы компьютерного моделирования химикотехнологических процессов: Учебное пособие для вузов / Т.Н. Гартман, Д.В. Клушин. – М.: ИКЦ «Академкнига», 2006. – 416 с.

77. Сороко О. Л. Методика расчета и проектирования вакуумной установки / О. Л. Сороко, А. А. Литвинчук, О. В. Комарова // Пищевая промышленность: наука и технологии. – 2013. – Т.20. – № 2. – С. 54-61.

78. Горлатов, А.С. Расчет вакуумных систем для синтезированных технологических процессов / А.С. Горлатов // Вестник развития науки и образования. – 2010. – № 1. – С. 23-29.

79. Павлов Ю.Л. Системный анализ и особенности управления типовыми объектами химической технологии. / Ю.Л. Павлов, Н.Н. Зиятдинов, И.И. Емельянов. – Казань: Из-во КНИТУ, 2015. – 84 с.

80. Худович И.М. Современные системы автоматизированного моделирования химико-технологических процессов в нефтепереработке и нефтехимии: Учебное пособие / И.М. Худович. – Новополоцк, 2008. – 56 с.

81. Зиятдинов Н.Н. Исследование и проектирование химикотехнологических процессов с использованием моделирующий программы CHEMCAD: Учебное пособие / Н.Н. Зиятдинов, В.М. Емельянов, Л.А. Смирнова [и др.]. – Казань: Казанский технол. ун-т, 2001. –84 с.

82. Зиятдинов Н.Н. Компьютерное моделирование и оптимизация химико-технологических процессов и систем с использованием универсальной моделирующей программы UNISIM / Н.Н. Зиятдинов, Т.В. Лаптева, И.И. Емельянов, И.В. Логинова [и др.]. – Казань: Изд-во КНИТУ,  $2019. - 84$  c.

83. Unisim Design. Tutorials and Applications. – Ontario, 2017. – 508 p.

84. Gaikwad R.W. Optimization and simulation of refinery vacuum column with an overhead condenser / R.W. Gaikwad, A.R. Warade, S.L. Bhagat, J.B. Bhasarkar // Materials Today: Proceedings. – 2022. – V. 57. – №4. – P.1593-1597.

85. Kancherla R. Modeling and simulation for design and analysis of membrane-based separation processes / R. Kancherla, S. Nazia, S. Kalyani, S. Sridhar.// Computers & Chemical Engineering. – 2021. – V. 148. –P. 1-17.

86. Antonia Rom. Anton Friedl, Energy saving potential of hybrid membrane and distillation process in butanol purification: Experiments, modelling and simulation / Antonia Rom, Angela Miltner, Walter Wukovits, Anton Friedl // Chemical Engineering and Processing: Process Intensification. – 2016. – V. 104.  $- P. 201 - 211.$ 

87. Кафаров В.В. Анализ и синтез химико-технологических систем: учебное пособие для вузов / В.В. Кафаров, В.П. Мешалкин // М.: Химия, 1991.  $-432$  c.

88. Островский Г.М. Синтез химико-технологических систем модифицированным методом структурных параметров / Г.М. Островский, Н.Н. Зиятдинов, Т.В. Борисевич // Теорет. основы хим. технол. – 1997. – Т. 31.  $-$  No<sub>1</sub>. – C. 88-97.

89. Бальцер Д. Химико-технологические системы: синтез, оптимизация и управление / Д. Бальцер [и др.]; под ред. И.П. Мухленов // Л.: Химия, 1986. – 423 с.

90. Философский энциклопедический словарь // М.: Сов. Энциклопедия, 1983.

91. Новиков А.М. Методология / А.М. Новиков, Д.А. Новиков. – М.: СИНТЕГ, 2007. – 668 с.

92. Осипов Э.В. Сопряжение характеристик технологических объектов и вакуумсоздающих систем / Э. В. Осипов, Д. Бугембе, Э.Ш. Теляков С.И. Поникаров. // Труды 26-й Всероссийской научно-технической конференции с международным участием «Вакуумная техника и технологии - 2019». – Санкт-Петербург: Изд-во СПбГЭТИ, 2019. – С. 51-54.

93. Осипов Э.В. Реконструкция системы создания вакуума для ректификационной колонны разделения моноэтаноламина / Э.В. Осипов, Д. Бугембе, Э.Ш. Теляков, С.И. Поникаров. // Вакуумная техника и технология. – 2019. – Т. 29. – №3. – С.10-13.

94. Осипов Э.В. Реконструкция системы создания вакуума для ректификационной колонны разделения моноэтаноламина / Э.В. Осипов, Д. Бугембе, Э.Ш. Теляков, С.И. Поникаров // Труды 26-й Всероссийской научнотехнической конференции с международным участием «Вакуумная техника и технологии - 2019». – Санкт-Петербург: Изд-во СПбГЭТИ, 2019. – С. 34-37.

95. Marcin Panowski. Conversion of steam power plant into cogeneration unit / Marcin Panowski, Robert Zarzycki, Rafał Kobyłecki // Case study, Energy.  $-2021$ . –V. 231.  $\mathcal{N}$ <sup>o</sup>120872.

96. Ольховский Г.Г. Газотурбинные и парогазовые установки в России / Г.Г. Ольховский // Теплоэнергетика. – 1999. – № 1. – С. 2-9.

97. Хайдаров, С.Д. Применение комбинированных парогазовых установок как перспективных источников электрической энергии / С.Д. Хайдаров, Ж.Х. Абдубаннаев, Ш.Ш. Рустамова // Инфраструктурные отрасли экономики: проблемы и перспективы развития. – 2016. – № 14. – С. 214-222.

98. Фатхуллина К.А. Применение парогазовых установок в Российской Федерации / К.А. Фатхуллина, Р.К. Юмаев // Тинчуринские чтения - 2021 "Энергетика и цифровая трансформация": Материалы Международной

молодежной научной конференции. В 3-х томах, Казань, 28–30 апреля 2021 года / Под общей редакцией Э.Ю. Абдуллазянова // – Казань: ООО Полиграфическая компания "Астор и Я", 2021. – С. 66-69.

99. Топливо условное / Газпром. Инфоматорий. URL: <https://www.gazprominfo.ru/terms/standard-fuel/> (дата обращения 20.09.2022).

100. Об утверждении методик количественного определения объемов выбросов парниковых газов и поглощений парниковых газов [утв. Приказом Министерства природных ресурсов и экологии РФ от 27.05.2022 №371]. Зарегистрировано в Минюсте России 29.07.2022 №69451.

101. Демихов К.Е. Эффективность использования различных конструкций рабочих колес в проточной части турбомолекулярного вакуумного насоса / К.Е. Демихов // Вестник Московского государственного технического университета им. Н.Э. Баумана. Серия Машиностроение. – 2013.  $-$  T.93.  $-\mathcal{N}$ <sup>o</sup> 4.  $-$  C. 54-59.

102. Завражнов А.И. Применение жидкостнокольцевых вакуумных насосов при сушке растительного сырья / А.И. Завражнов, М.А. Митрохин, Е.В. Пальчиков [и др.] // Проблемы развития АПК региона. – 2014. – Т. 17. – №  $1. - C. 63-67.$ 

103. Тюрин А.А. Повышение эффективности рабочего процесса безмаслянного спирального вакуумного насоса / А.В. Тюрин, А.В. Бурмистров, С.И. Саликеев, А.А. Райков // Вестник Московского государственного технического университета им. Н.Э. Баумана. Серия Машиностроение. – 2021. –Т. 138. –№ 3.– С. 122-134.

104. Наумов В. А. Динамика откачивания влажного воздуха из рабочей камеры с помощью водокольцевого вакуумного насоса / В.А. Наумов // Вестник науки и образования Северо-Запада России. – 2021. – Т. 7. – № 1. – С. 9-16.

105. Наумов В.А. Влияние температуры и влажности воздуха на рабочие характеристики водокольцевых вакуумных насосов / В.А. Наумов // Известия КГТУ. – 2020. – № 56. – C. 108-118.

106. Абдурагимов Р.А. Оценка эффективности работы многоступенчатых пароэжекционных вакуумсоздающих систем / Р.А. Абдурагимов, И.В. Дитинич, А.В. Зуйков // Нефтепереработка и нефтехимия. Научно-технические достижения и передовой опыт. – 2020. – № 11. – С. 44-47.

107. Пароструйные вакуумсоздающие системы Wiegand. [Электронный ресурс] URL: https://www.gea.com/ru/binaries/ejector-vacuumpump-steam-gea\_tcm27-34892.pdf (дата обращения 16.09.2022).

108. Rogers G. Thermodynamic and Transport Properties of Fluids: SI Units / Rogers G. and M. Richard. – United Kingdom, B. Blackwell, 1980.

109. Соколов Е.Я. Струйные аппараты. 3-е изд., перераб. / Е.Я. Соколов, Н.М. Зингер. – М.: Энергоатомиздат, 1989. –352 с.

110. Александров В.Ю. Оптимальные эжекторы. Теория и расчет / В.Ю. Александров. – М.: Машиностроение, 2012. – 136 с.

111. Теплообменники энергетических установок [Учебное электронное издание] URL https://openedu.urfu.ru/files/book/index.html (дата обращения 16.09.2022).

112. Иванов В.И. Вакуумная техника: Учеб. пособие / В.И. Иванов. – СПб.: Университет ИТМО, 2016. – 129 с.

113. Агауров С.Ю. Опыт разработки оптимальных эжекторных систем компанией ООО "ХИММАШ - АППАРАТ" / С.Ю. Агауров, И.Н. Ласкин // Деловой журнал Neftegaz.RU. – 2019. – Т.88 – № 4. – С. 52-53.

114. Кузнецов О.А. Основы работы в программе Aspen HYSYS / О.А. Кузнецов. – М.-Берлин: Директ-Медиа, 2015. – 153 с.

115. Дозорцев В.М. Современные автоматизированные системы моделирования ТП / В.М. Дозорцев, Е.Ю. Крейдлин // Автоматизация в промышленности. – 2009. – № 6. – С. 11-16.

116. Дозорцев В.М. Компьютерные тренажеры для обучения операторов технологических процессов / В.М. Дозорцев. – М.: СИНТЕГ, 2009.

117. Фролова И.Н. Анализ современных систем автоматизированного проектирования технологических процессов (САПР ТП) / И.Н. Фролова, О.И. Кутилова // Труды НГТУ им. Р.Е. Алексеева. – 2010. – Т.80 – № 1. – С. 91-94.

118. Гартман Т.Н. Современный подход к модернизации химических производств на основе применения пакетов моделирующих программ / Т.Н. Гартман, Ф.С. Советин, В.А. Лосев // Химическая техника. – 2008. – № 12.  $-$  C. 8-10.

119. Пахомов А.Н. Основы моделирования химико-технологических систем: Учебное пособие / А.Н. Пахомов, В.И. Коновалов, Н.Ц. Гатапова, А.Н. Колиух. – Тамбов: Изд-во Тамб. гос. техн. ун-та, 2008. – 80 с.

120. Холоднов В.А. Исследование химико-технологических систем в условиях неопределенности с использованием интерактивных информационно-моделирующих программ / В.А. Холоднов, Д.А. Краснобородько, Р. Ю. Кулишенко // Известия СПбГТИ (ТУ). – 2011. – №10.  $- C. 58-63.$ 

121. Валитов Д.Р. Разработка математической модели компьютерного тренажерного комплекса узла получения изопентановой фракции в Unisim Design / Д.Р. Валитов, А.Р. Нафикова // Научное обозрение. Технические науки. – 2021. – № 3. – С. 43-49.

122. Береговский А.А. Повышение эффективности работы установки изомеризации вовлечением фракции НК-62 блока выделения бензолсодержащей фракции установки каталитического риформинга / А.А. Береговский, С.В. Попов, О.В. Хабибрахманова // Нефтепереработка и нефтехимия. Научно-технические достижения и передовой опыт. – 2021.  $-$  No 3. – C. 20-23.

123. Вакутин В.В. Разработка нейросетевой модели регулятора / В.В. Вакутин, А.С. Александрова // Химия. Экология. Урбанистика. – 2020. – Т. 4.  $- C. 267 - 272.$ 

124. Пысин М.Д. Задача извлечения данных из программы моделирования для построения цифрового двойника производства на примере Unisim Design / М.Д. Пысин, А.А. Егоров, Д.В. Зубов // Прикладная информатика. – 2022. – Т. 17, – № 5(101). – С. 77-87.

125. Касаткин А.Г. Основные процессы химической технологии / А.Г. Касаткин. – М.: Химия, 1971. – 784 с.

126. Багатуров С.А. Основы теории и расчета перегонки и ректификации. 3-е изд. / С.А. Багатуров. – М.: Химия, 1974. – 440 с.

127. Александров И.А. Ректификационные и абсорбционные аппараты. Методы расчета и основы конструирования. 2-е изд. / И.А. Александров. – М.: Химия, 1971. – 280 с.

128. Комиссаров Ю. А. Процессы и аппараты химической технологии. В 5 ч. Часть 1: Учебник для ВУЗов / Ю. А. Комиссаров, Л. С. Гордеев, Д. П. Вент; под редакцией Ю. А. Комиссарова. 2-е изд., перераб. и доп. – М.: Из- во Юрайт, 2023. 216 с.

129. Комиссаров Ю.А. Химическая технология: многокомпонентная ректификация: учебное пособие для вузов. / Ю.А. Комиссаров, К. Ш. Дам. 2-е изд., перераб. и доп. – М.: Из-во Юрайт, 2023. – 255 с.

130. Rachford H. H. Procedure for use of electronic digital computers in calculating fash vaporization hydrocarbon equilibrium / Rachford H.H. and Rice J. D. // J. Pet. Technol. – 1952. – V. 4. – № 10. – P. 19-23.

131. Латыйпов Р.М. Математическая модель выпарного аппарата производства этиленгликолей / Р.М. Латыйпов, Э.В. Осипов, Э.Ш. Теляков, Р.И. Фахрутдинов // Вестник технологического университета. – 2016. – Т. 19.  $-$  No 11. – C. 145-148.

132. Bell and Khaly. Approximate Method for Multi-Component Condensation // American Institute of Chemical Engineers Symposium Series. –  $1972. - V. 69. - N<sub>2</sub>131. - P. 72.$ 

133. Silver L. Gas Cooling with Aqueous Condensation // Transactions Institute of Chemical Engineers. – 1974. – V. 25. – Р. 30.

134. Kutaladze S.S. A Concise Encyclopedia of Heat Transfer / S.S. Kutaladze, V.M. Borisshanski. – England: Pergamon Press, 1966. – 489 p.

135. Поникаров И.И. Расчеты машин и аппаратов химических производств и нефтегазопереработки (примеры и задачи): Учебное пособие / И.И. Поникаров, С.И. Поникаров, С.В. Рачковский. – М.: Альфа-М, 2009.  $-720$  c.

136. Nash L. H. Pump and air compressor. Application filed, Feb, 24, 1910.

137. Burgmann W. Modern vacuum pumps for the vacuum degassing of steel in small and large vacuum-degassing units / W. Burgmann, K. GЁohler // Metallurgist. – 2013. – V. 57.  $\mathbb{N}$  5-6. – P. 516-525.

138. Kravtsov A.V. Enhancement of operational characteristics of liquidpiston compressors based on new designs / A.V. Kravtsov, O.A. Troshkin // Chemical and Petroleum Engineering. – 2011. – V. 46. –  $\mathbb{N}^2$  11. – P. 675-676.

139. H. M. Yu. Analysis on selection of water ring vacuum pumps in the chemical industry / H. M. Yu // Applied Mechanics and Materials. – 2013. – V. 327.  $- P. 1435 - 1439.$ 

140. Vertepov Y.M. Advances in water-ring vacuum pumps and compressors / Y.M. Vertepov, V.N Matsenko, V.M. Antonov // Chemical and Petroleum Engineering. – 1997. –V. 33. – № 5. – P. 522-523.

141. Schulz H. The Pumps / H. Schulz. – Berlin, Germany, 1977.

142. Pfleiderer C. Centrifugal Pump for Liquids and Gases. – Berlin, Germany, 1971.

143. Райзман И.А. Расчет жидкостнокольцевых машин: Учеб. пособие / И.А. Райзман. – Казань: КХТИ, 1991. – 60 с.

144. Родионов Ю.В. Совершенствование теоретических методов расчета и обоснование параметров и режимов жидкостнокольцевых вакуумных насосов учетом особенностей технологических процессов в АПК: дис. ... д-ра техн. наук: 05.20.01 / Родионов Юрий Викторович. – Тамбов, 2012.  $-434$  c.

145. Автономова И.В. Исследование ротационных жидкостнокольцевых вакуум-компрессоров: Дис. ... канд. техн. наук: 00.00.00 / Автономова Инна Владиславовна. – М., 1972. – 166 с.

146. Фролов Е.С. Механические вакуумные насосы / Е.С. Фролов, И.В. Автономова, В.И. Васильев [и др.]. – М.: Машиностроение, 1989. – 288 с.

147. Ding H. Two phase flow simulation of water ring vacuum pump using VOF model / Hui Ding, Yu Jiang, Hao Wu, Jian Wang. // Conference: ASME/JSME/KSME 2015 Joint Fluids Engineering Conference. Seoul, Republic of Korea, July 2015.

148. Radle M. Cavitation prediction in liquid ring pump for aircraft fuel systems by CFD approach / M. Radle, B. Shome // SAE 2013 Aerotech Congress, SAE Technical At. – Canada: Montreal, 2013. – № 2013-01-2238.

149. Kakuda K. Flow simulations in a liquid ring pump using a particle method / K. Kakuda, Y. Ushiyama, S. Obara [et al] // Computer Modeling in Engineering and Sciences. – 2010. – V. 66. –  $\mathcal{N}_{9}$  3. – P. 215-226.

150. Qiu G.Q. Performance monitoring analysis of liquid ring vacuum pumps / G.Q. Qiu, S. Huang, L.L. Zhu, Y. Chen [et al] // Applied Mechanics and Materials. – 2017. – V. 853. – P. 463-467.

151. Rodionov Yu.V. Liquid Ring Vane Vacuum Pumps. Trends in Development of Vacuum Technology / Yu.V. Rodionov // Вестн. Тамб. гос. техн. ун-та. – 2006. – Т. 12, – № 3-2. – С. 779-784.

152. Rodionov Yu. V. Novel Construction of Liquid Ring Vacuum Pumps / Yu. V. Rodionov, Yu. T. Selivanov, D. V. Nikitin [et al.] // Chemical and Petroleum Engineering. – 2019. – Т. 55, – $N_2$  5-6. – С. 473-479.

153. Никитин Д. В. Жидкостнокольцевые вакуум-насосы для тепло- и массообменных процессов / Д.В. Никитин, Ю.В. Родионов, М.А.С. Махмуд, А.И. Скоморохова, А.Н. Пахомов, А.С. Зорин // Вестник Тамбовского государственного технологического университета. – 2021. – Т. 27. – №3. – С. 428-441.

154. Павленко А.О. Анализ существующих методов расчета жидкостно-кольцевых вакуумных насосов / Павленко А.О. // Наука и мир.  $-2017. -T.51. - N<sub>2</sub>11. - C. 44-48.$ 

155. Si Huang Theoretical Model of Liquid Ring Vacuum Based on the Actual Operation Cyrcle / Si Huang, Jing He, Xueqian Wang, Guangqui Qiu // International Jornal of rotating machinery. Hindawi. – V. 2017. – P. 1-9.

156. Апанасенко Э.Е. Исследование РЖКМ при работе на уплотняющих жидкостях различной плотности / Э.Е. Апанасенко, В.Е. Лисичкин, А.И. Ломов // В сб. Гидрогазодинамика, компрессоры и насосы химических производств. – М.: Машиностроение, 1973. – С. 41-49.

157. Апанасенко Э.Е. Исследование РЖКМ при работе на уплотняющих жидкостях различной вязкости / Э.Е. Апанасенко, В.Е. Лисичкин, Б.Н. Мамушкин // В сб. Гидрогазодинамика, компрессоры и насосы химических производств. – М.: Машиностроение, 1973. – С.49-58.

158. Осипов Э.В. Влияние тепло- и массообменных процессов, протекающих в жидкостно-кольцевом вакуумном насосе на его эксплуатационные характеристики / Э.В. Осипов, Э.Ш. Теляков, Р.М. Латыйпов, Д. Бугембе // Инженерно-физический журнал. – 2019. – Т. 92, –  $\mathcal{N}_2$ 4. – С.1089-1099.

159. Осипов Э.В. Расчет и моделирование вакуумсоздающих систем на базе жидкостно-кольцевого вакуумного насоса / Э.В. Осипов, С.И. Поникаров, Э.Ш. Теляков // «Вакуумная наука и техника» Материалы XVII научно технической конференции. – Москва, 2010. – С. 29-32.

160. Осипов Э.В. Системное моделирование установок вакуумной ректификации / Э.В. Осипов, С.И. Поникаров, Ф.М. Сайрутдинов, Э.Ш.Теляков // – ММТТ-24: Сб. трудов XXIV Междунар. науч. конф. «Математические методы в технике и технологиях». – Киев, 2011. – Т.3. – С. 61-64.

161. Осипов Э.В. Комбинированная вакуумсоздающая система (ВСС) установок АВТ / Э.В. Осипов, Ф. М. Сайрутдинов, С.И. Поникаров [и др.] // Сб. мат-в Всероссийской мол. конф-и с эл. научн. школы «Нефть и нефтехимия». – Казань, 2011. – С. 393-396.

162. Vacuum pumps and systems. Finder Pompe Divisione di Gruppo Aturia S.p.A. 8 p.

163. Naumov V. A. Simulation of operational characteristics of the waterring vacuum pumps / V.A. Naumov, N.L. Velikanov // IOP Conference. Series: Materials Science and Engineering. – 2019. – V. 537. – 5 p. – URL: <https://iopscience.iop.org/article/10.1088/1757-899X/537/3/032029/pdf>

164. Samson Pumps [Электронный ресурс]. – URL: https://pdf.indiamart.com/impdf/23542090448/MY-113044899/samson-liquidring-vacuum-pumps-with-motor.pdf (дата обращения: 23.09.2022).

165. Travaini Vacuum Pumps [Электронный ресурс]. – URL: https://travaini.com/liquid-ring (дата обращения: 23.09.2022).

166. ERSTVAK. Catalogs of the equipment. Water ring vacuum pumps. [Электронный ресурс]. – URL: https://erstvak.com/brands/vodokoltsevyevakuumnye-ustanovki-erstevak/ (дата обращения: 23.09.2022).

167. VACUUM TECHNOLOGY LPH LII 7 // Product catalog. -Itzehoe, Germany: Sterling SIHI GmbH, № 133.71245.56.01 E.

168. Осипов Э.В. Комбинированная вакуумсоздающая система (ВСС) на базе жидкостно-кольцевого вакуумного насоса / Э.В. Осипов, Э.Ш. Теляков // Материалы VIII Международной научно-технической конференции. – Казань, 2017. – С. 67-70.

169. Осипов Э.В. Системное моделирование установок вакуумной ректификации / Э.В. Осипов, С.И. Поникаров, Э.Ш. Теляков // Бутлеровские сообщения. – 2011. – №20. – С. 84-88.

170. Осипов Э.В. Модернизация вакуумсоздающих систем (ВСС) установок ректификации мазута / Э.В. Осипов, С.И. Поникаров, Э.Ш. Теляков // Бутлеровские сообщения. – 2011. – №20. – С. 109-115.

171. Осипов Э.В. Системное моделирование установок вакуумной ректификации / Э.В. Осипов, С.И. Поникаров, Ф.М. Сайрутдинов [и др.] // НТЖ "Вестник СГТУ". – 2011. – № 3. – С. 47-52.

172. Осипов, Э. В. Проектирование систем создания вакуума блока разделения смесей аминов / Э.В. Осипов, Э.Ш. Теляков // Математические методы в технике и технологиях - ММТТ.  $-2020$ .  $-$  Т. 2.  $-$  С. 137-144.

173. Осипов Э.В. Совершенствование системы создания вакуума в блоке ректификационных колонн разделения смесей этаноламинов / Э.В. Осипов, Э.Ш. Теляков, С.И. Поникаров, А.А. Хоменко // Химическая промышленность сегодня. – 2020. – № 6. – С. 26-31.

174. Осипов, Э.В. Экспериментальное исследование характеристик жидкостно-кольцевого вакуумного насоса / Э.В. Осипов, Д. Бугембе, С.И. Поникаров // Химическая промышленность сегодня. – 2021. – № 5. – С. 56-63.

175. Сергеев А.Г. Метрология, стандартизация и сертификация: учебник / А.Г. Сергеев, В.В Терегеря. – М.: Из-во Юрайт, 2011. – 820 с.

176. A. Isaev, A. Burmistrov, A. Raykov, S. Salikeev, E. Kapustin. Development and study of roots vacuum pump with involute rotors profile. AIP Conf. Proc. 26 July 2023; 2784 (1): 030008. https://doi.org/10.1063/5.0141846

177. Исаев А.А. Проводимость каналов роторного механизма двухроторного вакуумного насоса типа Рутс при молекулярном режиме течения газа / А.А. Исаев, А.А. Райков, А.В. Бурмистров, С.И. Саликеев // Наноиндустрия. – 2022. – Т. 15. – № 1(111). – С. 58-63.

178. Salikeev S. Efficiency improvement of Roots vacuum pump working process: Computational fluid dynamics methods modeling / S. Salikeev, A. Burmistrov, A. Raykov [et al.] // Vakuum in Forschung und Praxis. – 2022. – V. 34.  $-$  No 3. – P. 32-37.

179. Исаев А.А. Потери во входном тракте двухроторного вакуумного насоса / А.А. Исаев, А.А. Райков, А.В. Бурмистров, С.И. Саликеев // Вестник машиностроения. – 2021. –  $N_2$  9. – С. 44-46.

180. Сафронов А.А. Влияние перетеканий на откачную характеристику двухроторного вакуумного насоса типа Рутс во всём диапазоне рабочих давлений / А.А. Сафронов, Н.К. Никулин // Евразийское Научное Объединение. – 2018. – № 2-1(36). – С. 46-50.

181. Каталог АО «Вакуумаш»: насосы Рутс. URL: <https://vacma.ru/catalog/vakuumnye-nasosy/vakuumnye-nasosy-rutsa/> (дата обращения 22.09.2022).

182. Вакуумные насосы типа Рутс Agilent. URL: <https://www.ccsservices.ru/catalog/nasosy/nasosy-tipa-ruts-agilent-/> (дата обращения 22.09.2022).

183. Вакуумные насосы Рутса. URL: <https://www.zencoplasma.ru/catalog/prom-oborudovanie/nasosy-rutsa> (дата обращения 22.09.2022).

184. Ярмонов А.Н. Основы вакуумной техники, технологии: учеб. пособие / А.Н. Ярмонов. – Пермь: Изд-во Перм. гос. техн. ун-та, 2010. – 174 с.

185. Birgenheier В.В. Designing steam jet vacuum systems / D.B. Birgenheier, T.L. Butzbach, D.E. Bolt, R.K. Bhatnagar, R.E. Ojala, J. Aglitz // Chemical Engineering, July 1993.

186. Sohrabali G. Ejector Modeling and Examining of Possibility of Replacing Liquid Vacuum Pump in Vacuum Production Systems / G. Sohrabali, J.N. Shahryar // International Journal of Chemical Engineering and Applications. – 2011.  $- V. 2. - N<sub>2</sub>. 2. - P. 91-97.$ 

187. Osipov E.V. Optimal Design Process of a Steam Jet Vacuum System for a Hydrocracking Unit / E.V. Osipov, E.Sh. Telyakov, K.S. Sadikov // Chemical and Petroleum Engineering. – September 2016. – V. 52. – Р. 5-6.

188. Колыхматов А.О. Алгоритм оптимизации в задаче управления блоком подогрева сырой нефти на установке АВТ нефтеперерабатывающего предприятия с его актуализацией в компьютерно-тренажерном комплексе / А.О. Колыхматов, А.Г. Шумихин // Вестник ПНИТУ. – 2015. – №3. – С.39-47.

189. . UniSim Design, Customization Guide [Электронный ресурс]: системные требования Adobe Acrobat Reader. – URL: ftp://ftp.feq.ufu.br/Sergio/Documentation/USD/UniSim%20Design/Customization %2 0Guide.pdf (дата обращения: 3.02.2015).

190. UniSim Design, Simulation Basis Reference Guide [Электронный ресурс]: системные требования Adobe Acrobat Reader. – URL: ftp://ftp.feq.ufu.br/Sergio/Documentation/USD/UniSim%20Design/Simulation%2 0Ba sis.pdf (дата обращения: 3.02.2015).

191. Мхитарян Л.К. UniSim Design – эффективный подход к моделированию жизненного цикла / Л.К. Мхитарян, М. Бродкоб, Р. Росс, И.В. Сластенов // Автоматизация в промышленности. – 2015. –  $N_2$  7. – С. 4-7.

192. Абдрахимов Р.Р. Моделирование автоматизированной системы управления узлом отпарной колонны блока предварительной гидроочистки бензиновой фракции в Unisim Design с целью энергоэффективности процесса / Р.Р. Абдрахимов, Е.А. Шулаева // Химия. Экология. Урбанистика. – 2021. – Т. 1. – С. 175-178.

193. Осипов Э.В. Оптимальное проектирование пароэжекторной вакуумсоздающей системы для установки гидрокрекинга / Э.В. Осипов, Э.Ш. Теляков, К.С. Садыков // Химическое и нефтегазовое [машиностроение.](https://www.elibrary.ru/contents.asp?titleid=9239) – 2016. – Т. 52. –  $N_2$  5. – С. 30-32.

194. Edens M.R. Encyclopedia of Chemical Technology, vol. 2. / Edens M.R., Lochary J.F., Kirk-Other. – New York: John Wiley & Sons, 1991. – 536 p.

195. Tsuneki H. Analysis and modeling of adiabatic reactor for monoethanolamine selective production / H. Tsuneki, A. Moriya // Chem. Eng. J.  $-2009$ .  $-V. 149$ .  $-P. 363-369$ .

196. Frauenkron M. Ethanolamines and propanolamines. / M. Frauenkron, J.-P. Melder, G. Ruider, R. Rossbacher, H. Hoke // Ullmann's Encyclopedia of Industrial Chemistry. 7th Ed.– New York: WileyVCH, 2012. – V. 13. – P. 405-413.

197. Fassler P. A new approach to an established product: Cost-efficient production of ethanolamines / P. Fassler, A. Celeghin // Sulzer Technical Review, Issue. – 2008. –  $N_2$  3.

198. Davletbaeva I.M. Organoboron Ionic Liquids as Extractants for Distillation Process of Binary Ethanol + Water Mixtures / I.M. Davletbaeva, A.V. Klinov, A.R. Khairullina, A.V. Malygin, S.E. Dulmaev, A.R. Davletbaeva, T.A. Mukhametzyanov // Processes 2020. – V. 8(5). – P. 628.

199. Klinov A. Diffusion in Binary Aqueous Solutions of Alcohols by Molecular Simulation / A. Klinov, I. Anashkin // Processes 2019. – V. 7(12). – P. 947.

200. Мончарж Э.М. Системная автоматизация процесса ректификационного разделения смеси этаноламинов / Э.М. Мончарж, Н.П. Песков // Автоматизация. Современные технологии. – 2018. – Т. 72. – № 12. – С. 536-542.

201. Фарахов М.И. Энергосбережение на установке разделения этаноламинов / М.И. Фарахов, Е.А. Лаптева // Известия высших учебных заведений. Проблемы энергетики. – 2008. – № 7-8. – С. 133-136.

202. Kent R. L., Eisenberg, B. Better data for amine treating // Hydrocarbon Process. – 1976. – V. 55 (2). – P. 87-92.

203. Shirmohammadi R.  $CO<sub>2</sub>$  Utilization via Integration of an Industrial Post-Combustion Capture Process with a Urea Plant: Process Modelling and Sensitivity Analysis / R. Shirmohammadi, A. Aslani, R. Ghasempour, L.M. Romeo // Processes 2020. – V. 8(9). – P. 1144.

204. Aage Fredenslund Group-Contribution estimation of activity coefficients in nonideal liquid mixtures / Aage Fredenslund, Russell L. Jones, John M. Prausnitz // AlChE Journal. – 1975. – V. 21(6). – P. 1086-1099.

205. John E. Edwards. Сhemical engineering in practice. Design, Simulation and Implementation. First Edition / John E. Edwards. – Thornaby: P & I Design Ltd,  $2011. - 543$  p.

206. Collins D. CXS chemical dry vacuum pump brings smart vacuum to the process industry / D. Collins, M. Nagel // Vakuum in Forschung und Praxis. – 2014.  $-$  V. 26(4).  $-$  P. 30-33.

207. High vacuum blower - HV series. URL: [https://www.aerzen.com/products/positive-displacement-blowers/vacuum](https://www.aerzen.com/products/positive-displacement-blowers/vacuum-pumps.html)[pumps.html](https://www.aerzen.com/products/positive-displacement-blowers/vacuum-pumps.html) (дата обращения 26.09.2022).

208. Вакуумные насосы Рутса .URL: [https://blms.ru/nasosi\\_rutsa](https://blms.ru/nasosi_rutsa) (дата обращения 26.09.2022).

209. VACUUM TECHNOLOGY LPH LII 5 // Product catalog. -Itzehoe, Germany: Sterling SIHI GmbH, № 133.71235.57.01 E.

210. Цена воздуходувки Aerzen. URL: <https://www.ebay.com/itm/251629424463> (дата обращения 26.09.2022).

211. Mini Oil Refinery Review / Chemical Engineering Portal. URL: <https://missrifka.com/energy/oil-refinery/mini-oil-refinery-review.html> (дата обращения 26.09.2022).

212. Kaiser M.J. A review of refinery complexity applications / M.J.Kaiser // Pet. Sci. – 2017. – V.14. – P. 167–194.

213. Szklo A. Fuel specification, energy consumption and  $CO<sub>2</sub>$  emission in oil refineries / A. Szklo, R. Schaeffer // Energy. – 2007. V. 32. – P. 1075-1092.

214. LUKOIL/ URL:

[https://lukoil.com/Handlers/DownloadPartialPdfHandler.ashx?fid=126244&fc=9&](https://lukoil.com/Handlers/DownloadPartialPdfHandler.ashx?fid=126244&fc=9&pages=36,62&dl=1) [pages=36,62&dl=1](https://lukoil.com/Handlers/DownloadPartialPdfHandler.ashx?fid=126244&fc=9&pages=36,62&dl=1) (дата обращения 27.09.2022).

215. Xingang Li. Enhanced product quality in lubricant type vacuum distillation unit by implementing dividing wall column / Li Xingang, Cui Chengtian, Sun Jinsheng // Chemical Engineering and Processing - Process Intensification.  $-2018. - V. 123. -P. 1-11.$ 

216. Remesat D. Improving crude vacuum unit performance / D. Remesat // Petroleum Technology Quarterly –2008. –V.3. – P.107-113.

217. Birgenheier D.B. Design of Vacuum Systems for Crude Oil Vacuum Tower Distillation / D.B. Birgenheier, L. Wetzel // Hydrocarbon Processing Symposium. – 1988. P. –1-5.

218. Golden S.W. Design vacuum units / S.W. Golden, T. Barletta // Petroleum Technology Quarterly. – 2006. – Р. 105-110.

219. Закиров М.А. Машины и аппараты нефтегазопереработки. Ч. 2: Учебное пособие / М.А. Закиров, Э.В. Осипов. – Нижнекамск: НХТИ ФГБОУ ВО КНИТУ, 2016. – 155 с.

220. Spangler R. Refinery Revamp - 1: ConocoPhillips revamps crude unit to increase flexibility, profitability / R.Spangler, D. Varraveto, R. Schoonover, T. Hanke // Oil and Gas Journal. – 2006. – V. 104 (31). – P. 49-56.

221. Рудин М.Г. Карманный справочник нефтепереработчика / М.Г. Рудин, В.Е. Сомов, А.С. Фомин; под редакцией М.Г. Рудина. – М.: ЦНИИТЭнефтехим, 2004. – 336 с.

222. Yuhao Z. Modeling, simulation, and optimization for producing ultralow sulfur and high-octane number gasoline by separation and conversion of fluid catalytic cracking naphtha / Yuhao Zhang, Mengmeng Liu, Liang Zhao, Suxin Liu, Jinsen Gao, Chunming Xu, Mingzhi Ma, Qingfei Meng // Fuel 2021. – V. 299(4).  $- P.120740.$ 

223. Осипов Э.В. Реконструкция системы создания вакуума ректификационной колонны К-3 ТПП «Когалымнефтегаз» (ОАО «ЛУКОЙЛ – Западная Сибирь») / Э.В. Осипов, Х.С. Шоипов, Э.Ш. Теляков // [Бутлеровские](https://www.elibrary.ru/contents.asp?titleid=28669)  [сообщения.](https://www.elibrary.ru/contents.asp?titleid=28669) – 2013. – Т. 36. – №11. – С.50-57.

224. Осипов Э.В. Технологическое обследование вакуумной ректификационной колонны разделения мазута к-3 ТПП «Когалымнефтегаз» (ОАО «ЛУКОЙЛ – Западная Сибирь») / Э.В. Осипов, Х.С. Шоипов, Э.Ш. Теляков // Вестник Казанского технологического университета. – 2013. – Т. 16.  $-$  No 21. – C. 283-286.

225. Osipov E. Reconstruction of vacuum system for crude oil vacuum tower distillation / E. Osipov, R. Latyipov, L. Osipova // Proceedings of 2015 International Conference on Mechanical Engineering, Automation and Control Systems, MEACS 2015. – Tomsk, 2015. – P. 1-10.

226. Осипов Э.В. Реконструкция вакуумсоздающей системы (ВСС) колонны разделения мазута К-3 ТПП «Когалымнефтегаз» (ОАО «ЛУКОЙЛ – Западная Сибирь») / Э.В. Осипов, Х.С. Шоипов, Э.Ш. Теляков // Вестник Казанского технологического университета. – 2014. – Т. 17. –  $\mathbb{N}_2$  3.  $-$  C. 209-212.

227. Осипов Э.В. Математическое моделирование вакуумного блока мини-НПЗ / Э.В. Осипов, С.И. Поникаров, А.С. Поникаров // Математические методы в технике и технологиях. ММТТ. – 2021. – № 11. – С.52-58.

228. Osipov E. Mini-refinery vacuum unit: Functional analysis and improvement of vacuum overhead system / E. Osipov, E. Telyakov, S. Ponikarov [et al.] // Processes  $2021. - V. 9. - N<sub>2</sub> 11. DOI 10.3390/pr9111865.$ 

229. Al-Mhanna N.M. Simulation of High Pressure Separator Used in Crude Oil Processing / N.M. Al-Mhanna // Processes  $2018$ ,  $-$  V. 6.  $-$  P. 219.

230. Nagamalleswararao K. Simulation Studies on Natural Gas Sweetening Using Piperazine Amine / Kanidarapu Nagamalleswararao // Petroleum and Coal.  $-2019 - V. 60 - P. 632.$ 

231. John E. Edwards. Process modelling selection of thermodynamic methods / John E. Edwards. – Thornaby: P & I Design Ltd,  $2011. - 39$  p.

232. API Technical Data Book. – 1983. – V. 1.

233. Lee B.I. A generalized thermodynamic correlation based on threeparameter corresponding states / B.I. Lee, M.G. Kesle // AIChE Journal. – 1975.  $-$  V.21(3).  $-$  P. 510-527.

234. Elayane J. Study of the thermal cracking during the vacuum distillation of atmospheric residue of crude oil / Jaouad Elayane, Rahma Bchitou, Ahmed Bouhaouss // Scientific Study and Research: Chemistry and Chemical Engineering, Biotechnology, Food Industry. – 2017. – V. 18. – P. 61-71.

235. Karabaev Zh. Intensification of Vacuum Distillation of Residual Fuel Oil from Kumkol Oil by Controlling Phase Transitions of Oil Disperse Systems / Zh. Karabaev, V..Kapustin, S. Tanashev, S. Sakibaeva, B. Iskendirov, G.Bimbetova // Chemistry and Technology of Fuels and Oils. – July 2013. –V. 49(3).

236. Креймер М.Л. Перегонка и ректификация сернистых нефтей и нефтепродуктов. / М.Л. Креймер, Н.В. Трупанов, М.Г. Ганзя, Л.И. Бердникова // Труды БашНИИНП, Уфа. – 1975. – № 14. – С 92-100.

237. Креймер М.Л. Состав и выход газов разложения и низкокипящих фракций при вакуумной перегонке мазутов сернистых и высокосернистых нефтей на АВТ/ М.Л. Креймер, Н.В. Трупанов, М.Г. Ганзя, Л.И. Бердникова // Труды БашНИИНП, Уфа. – 1975. –№ 14. – C. 92-100.

238. Maksimov S. V. Reconstruction of the vacuum unit in an AVT-6 plant / S. V. Maksimov, A. I. Kaloshin, O. L. Karpilovskii [et al.] // Chemical and Petroleum Engineering. – 2000. – V. 36. – № 8. – P. 491-496.

239. Lines J. Key design considerations for vacuum process condensers / J. Lines // Hydrocarbon Processing. January 2017.

240. Spencer E. Estimating the Size and Cost of Steam Vacuum Refrigeration / E. Spencer // Hydrocarbon Processing. June 1967.

241. Wieslaw T. Troubleshooting vacuum operation of an inter-after condenser unit in an ethylene plant / T. Wieslaw, J. Nichols, N. Lieberman, E. Johnson //Hydrocarbon Processing. August 2017.

242. Loren E. Wetzel. Optimizing vacuum systems for energy-efficient operation / Loren E. Wetzel // Chemical Processing. August 1996. – Р. 1-3.

243. Skelton K. Variable Frequency Drives for a Vacuum Pump System / Kevin Skelton // Pumps and Systems Magazine. January 1998.

244. Yang Zou. Highly efficient synthesis of cumene via benzene isopropylation over nano-sized beta zeolite in a submerged ceramic membrane reactor / Yang Zou, Hong Jiang, Yefei Liu, Huanxin Gao, Weihong Xing, Rizhi Chen // Separation and Purification Technology.  $-2016$ .  $- V$ . 170.  $- P$ . 49-56 [\(https://doi.org/10.1016/j.seppur.2016.06.031\)](https://doi.org/10.1016/j.seppur.2016.06.031).

245. Schmidt R.J. Industrial catalytic processes – phenol production/ R.J. Schmidt // Appl Catal a-Gen. – 2005. – V. 280. –  $\mathbb{N}$ <sup>1</sup>. – P. 89-103. [\(https://doi.org/10.1016/j.apcata.2004.08.030\)](https://doi.org/10.1016/j.apcata.2004.08.030).

246. Rajesh Kumar. Verma IHS Markit – PEP Review 2020-02. Phenol Production by ExxonMobil 3-step Process.

247. Zou B. Manufacturing and new technology research of phenol/ B. Zou, Y. Hu, X. Huang, X. Zhou, H. Huang // Shiyou Huagong / Petrochemical Technology.– 2009. –V. 38(5). – P. 575-580.

248. Закошанский В.М. [Альтернативные](https://www.elibrary.ru/item.asp?id=11570582) технологии получения фенола / В.М. Закошанский // [Российский химический журнал.](https://www.elibrary.ru/contents.asp?id=33269266) – 2008. – Т. 52. – [№ 4.](https://www.elibrary.ru/contents.asp?id=33269266&selid=11570582)  $-$  C. 53-71.

249. Закошанский В.М. Механизм и кинетика кислотнокатализируемого разложения гидропероксида кумола / В.М. Закошанский // Катализ в химической и нефтехимической промышленности. – 2004. – № 4.  $-$  C. 3-15.

250. Кружалов Б.Д. Совместное получение фенола и ацетона / Б.Д. Кружалов, Б.Н. Голованенко. –М.: Госхимиздат, 1963. – 191 с.

251. Zakoshansky V.M. Actual Performance of Key Stages of the Phenol Process: Present State and Expected Future/ V.M. Zakoshansky // Russian Journal of Applied Chemistry. – 2013. – V. 86. –  $\mathbb{N}_2$  7. – P. 1118-1140. [\(https://doi.org/10.1134/S1070427213070288\)](https://doi.org/10.1134/S1070427213070288).

252. Perego C. Recent advances in the industrial alkylation of aromatics: new catalysts and new processes / Carlo Perego, Patrizia Ingallina // Catalysis Today. – 2002. – V. 73. –  $\mathbb{N}_2$  1-2. – P. 3-22 [\(https://doi.org/10.1016/S0920-](https://doi.org/10.1016/S0920-5861(02)00267-5)) [5861\(02\)00267-5\).](https://doi.org/10.1016/S0920-5861(02)00267-5))

253. Turton R. Analysis, Synthesis and Design of Chemical Processes, third ed. / Richard Turton. – New Jersey: Prentice Hall, 2009. – 1068 p.

254. [Zhai](https://www.sciencedirect.com/science/article/pii/S0263876215002269?via%3Dihub#!) J. Applications of dividing wall column technology to industrialscale cumene production /Jian [Zhai, Yuliang](https://www.sciencedirect.com/science/article/pii/S0263876215002269?via%3Dihub#!) Liu, [Lumin](https://www.sciencedirect.com/science/article/pii/S0263876215002269?via%3Dihub#!) Li, Yi [Zhu,](https://www.sciencedirect.com/science/article/pii/S0263876215002269?via%3Dihub#!) Wang [Zhong,](https://www.sciencedirect.com/science/article/pii/S0263876215002269?via%3Dihub#!) [Lanyi](https://www.sciencedirect.com/science/article/pii/S0263876215002269?via%3Dihub#!) Sun // Chemical Engineering Research and Design. – 2015. – V. 102.  $- P. 138-149.$ 

255. Kharlampidi Kh.E. Design of cumene oxidation process / Kh.E. Kharlampidi, T.Sh. Nurmurodov, N.V. Ulitin, К.A. Tereshchenko, N.P. Miroshkin, D.A. Shiyan, N.A. Novikov, O.V. Stoyanov, N.N. Ziyatdinov, T.V. Lapteva, S.L. Khursan // Chemical Engineering and Processing - Process Intensification. – 2021. – V. 161. – P. 108314. [\(https://doi.org/10.1016/j.cep.2021.108314\)](https://doi.org/10.1016/j.cep.2021.108314).
256. William L. Luyben. Design and Control of the Cumene Process. / William L. Luyben // Industrial & Engineering Chemistry Research. – 2010. – V. 49. – № 2. –Р. 719-734. DOI: 10.1021/ie9011535.

257. CHAPTER 4.7: UOP PHENOL 3G PROCESS

258. Baynazarov I.Z. Mathematical model of process of production of phenol and acetone from cumene hydroperoxide / I.Z. Baynazarov, Y.S. Lavrenteva, I.V. Akhmetov, I.M. Gubaydullin // Journal of Physics: Conf. Series 1096 012197. – 2019. DOI:10.1088/1742-6596/1096/1/012197/

259. Осипов Э. В. Вакуумсоздающая система блока ректификационных колонн отделения переработки отходов производства фенола-ацетона / Э. В. Осипов, А. И. Зарипов, Э. Ш. Теляков // Химическая техника. – 2014. – № 7. – С. 14.

260. Осипов Э.В. Моделирование вакуумной ректификационной колонны / Е.В. Храмова, Э.В. Осипов, Э.Ш. Теляков, С.И. Поникаров // Материалы Пятой Российской студенческой научно-технической конференции «Вакуумная техника и технология». – Казань. – 2011.  $-$  C. 102-103.

261. Уэйлес С. Фазовые равновесия в химической технологии: В 2-х ч. Ч. 1. Пер. с англ. –М.: Мир, 1989. – 304 с.

262. Hähre P. Liquid ring vacuum pumps in industrial process applications / P. Hähre //Vacuum Technology in the Chemical Industry. – 2014. – P. 35-79.

263. Фахрутдинов Р.И. Определение оптимального распределения степеней сжатия по ступеням пароэжекторного насоса / Р.И. Фахрутдинов, Э.В. Осипов // Вестник Технологического университета. – 2015. – Т. 18.  $-$  No 20. – C, 105-107.

264. [Теплообменные кожухотрубчатые аппараты с неподвижными](file:///C:/Users/OsipovEV/Files/С%20рабочего%20компа/Диссертации/Докторские/Осипов/Новая%20редакция/Документы/Предчистовая%20версия/Теплообменные%20кожухотрубчатые%20аппараты%20с%20неподвижными%20трубными%20решетками%20/%20Татнефть.%20Бугульминский%20механический%20завод.%20URL:%20https:/bmz.tatneft.ru/produktsiya/teploobmennie-apparati/teploobmennie-kozhuhotrubchatie-apparati-s-nepodvizhnimi-trubnimi-reshetkami?lang=ru)  трубными решетками / Татнефть. [Бугульминский механический завод. URL:](file:///C:/Users/OsipovEV/Files/С%20рабочего%20компа/Диссертации/Докторские/Осипов/Новая%20редакция/Документы/Предчистовая%20версия/Теплообменные%20кожухотрубчатые%20аппараты%20с%20неподвижными%20трубными%20решетками%20/%20Татнефть.%20Бугульминский%20механический%20завод.%20URL:%20https:/bmz.tatneft.ru/produktsiya/teploobmennie-apparati/teploobmennie-kozhuhotrubchatie-apparati-s-nepodvizhnimi-trubnimi-reshetkami?lang=ru)  [https://bmz.tatneft.ru/produktsiya/teploobmennie-apparati/teploobmennie](file:///C:/Users/OsipovEV/Files/С%20рабочего%20компа/Диссертации/Докторские/Осипов/Новая%20редакция/Документы/Предчистовая%20версия/Теплообменные%20кожухотрубчатые%20аппараты%20с%20неподвижными%20трубными%20решетками%20/%20Татнефть.%20Бугульминский%20механический%20завод.%20URL:%20https:/bmz.tatneft.ru/produktsiya/teploobmennie-apparati/teploobmennie-kozhuhotrubchatie-apparati-s-nepodvizhnimi-trubnimi-reshetkami?lang=ru)[kozhuhotrubchatie-apparati-s-nepodvizhnimi-trubnimi-reshetkami?lang=ru](file:///C:/Users/OsipovEV/Files/С%20рабочего%20компа/Диссертации/Докторские/Осипов/Новая%20редакция/Документы/Предчистовая%20версия/Теплообменные%20кожухотрубчатые%20аппараты%20с%20неподвижными%20трубными%20решетками%20/%20Татнефть.%20Бугульминский%20механический%20завод.%20URL:%20https:/bmz.tatneft.ru/produktsiya/teploobmennie-apparati/teploobmennie-kozhuhotrubchatie-apparati-s-nepodvizhnimi-trubnimi-reshetkami?lang=ru) (дата обращения 29.09.2022).

265. Закиров М.А., Теляков Э.Ш., Осипов Э.В. Теплообменные аппараты: учебное пособие / Составители М.А. Закиров, Э.Ш. Теляков, Э.В. Осипов; Минобрнауки России, Казан. нац. исслед. технол. ун-т. – Казань: Издво АН РТ, 2021. – 196 с.

266. Рамм В.М. Пароструйные вакуум-эжекционные установки / В.М. Рамм. – М.: Гос. научн.-техн. из-во хим. литературы, 1949.

267. Робожев А.Б. Применение номограмм для расчета многоступенчатых эжекторов. / А.Б. Робожев // Энергомашиностроение. –  $1965. - N_28. - C.20-25.$ 

268. Жаринов В.Г. Распределение степеней сжатия по ступеням пароводяного эжекторного насоса. / В.Г. Жаринов, А.Н. Спектор, Э.Д. Кожевникова // Сб. трудов II всесоюзной конференции по вакуумной технике. – Казань, 1970. – С.135-145.

269. Жаринов В.Г. Номограмм для расчета ступеней пароводяного эжекторного насоса / В.Г. Жаринов, А.Н. Спектор // Сб. трудов II всесоюзной конференции по вакуумной технике. – Казань, 1970. – С.149-160.

270. Теляков Э.Ш. Алгоритмы учёта конденсации при истечении конденсируемого рабочего тела через активное сопло газового эжектора / Э.Ш. Теляков, Т.С. Козырева, Э.В. Осипов, Э.Б. Мац // Вестник Казанского технологического университета. – 2012. – Т. 15. – № 19. – С. 101-104.

271. Осипов Э.В. Расчет эжекционной системы аспирации воздуха с помощью универсальной моделирующей программы ChemCad / Э.В. Осипов, Л.Э. Осипова // Вестник Казанского технологического университета. – 2014. – Т. 17. –  $N_2$  9. – С. 221-223.

272. Михеев М.А. Основы теплопередачи / М.А. Михеев. – М-Л.: Госэнергоиздат, 1948.

273. ГОСТ 14246-79. Теплообменники кожухотрубчатые с плавающей головкой.

274. Атмосферный и вакуумные блоки комбинированной установки ГК-3/1. Реконструкция в АО "УКРТАТНАФТА" / C.С. Кошелюк, С.П. Лейтар,

Ю.Н. Лебедев [и др.] // Химия и технология топлив и масел. – 2006. – № 5(537). – С. 18-22.

275. Опыт строительства вакуумного блока на установке висбрекинга / Ю. Ю. Ратовский, Ю. Н. Лебедев, М. Б. Вихорев [и др.] // Химия и технология топлив и масел. – 2005. – № 5(531). – С. 8-9.

276. Гареев Р.Г. Получение масляных дистиллятов узкого фракционного состава / Р. Г. Гареев // Химия и технология топлив и масел. –  $2007. - N<sub>2</sub> 4(542). - C. 7-9.$ 

277. Осипов Э.В. Совершенствование систем создания вакуума установок ректификации мазута: Дис. … канд. техн. наук: 05.17.08 / Осипов Эдуард Владиславович. – Казань, КНИТУ, 2012. –133 с.

278. Осипов Э.В. Проектирование установок АТ и АВТ с использованием универсальных моделирующих программ (УМП) / Э.В. Осипов, Э.Ш. Теляков, О.В. Капитонова, Д.Г. Тукманов // Вестник Технологического университета. – 2015. – Т. 18. – № 16. – С. 100-104.

279. Капитонова О.В. Наложение нефтяных фракций при разделении мазута под вакуумом / О.В. Капитонова, Э.В. Осипов // Вестник Технологического университета. – 2015. – Т. 18. – № 20. – С. 88-90.

280. Лебедев Ю.Н. Насадка ВАКУПАК для вакуумных колонн / Ю.Н. Лебедев, В.Г. Чекменев, Т.М. Зайцева [и др.] // Химия и технология топлив и масел. – 2004. –  $\mathbb{N}$  1(521). – С. 48-52.

281. Ратовский Ю.Ю. Насадки ВАКУПАК и кедр для вакуумных колонн установок АВТ / Ю.Ю. Ратовский, Ю.Н. Лебедев, В.Г. Чекменев // Химия и технология топлив и масел. – 2004. – № 1(521). – С. 55-56.

282. 05.09-19И.131 Насадка ВАКУПАК для вакуумных колонн // РЖ 19И. Общие вопросы химической технологии. – 2005. – № 9.

283. 05.09-19И.132 Насадки ВАКУПАК и КЕДР для вакуумных колонн установок АВТ // РЖ 19И. Общие вопросы химической технологии. – 2005. – N<u>o</u> 9.

284. Чекменев В.Г. К расчету состава и выхода газов разложения в печах нагрева мазута / В.Г. Чекменев, Ю.Д. Ханин // Химия и технология топлив и масел. – 2010. –  $N<sub>2</sub>4(560)$ . – С.31-33.

285. Стратиев Д. О выходе продуктов каталитического крекинга вакуумных газойлей / Д. Стратиев, В. Галкин, И. Шишкова [и др.] // Химия и технология топлив и масел. – 2007. – № 4(542). – С. 31-34.

286. Ефремов Р.А. Оценка выхода газов термического разложения мазутов из различных типов нефтей / Р.А. Ефремов, Ф.М. Сайрутдинов, Э.В. Осипов [и др.] // Вестник Казанского технологического университета. – 2013. – Т. 16. –  $N_2$  2. – С. 164-166.

287. Керимова М.Э. Очистка газов разложения от сероводорода раствором метилдиэтаноламина / М.Э. Керимова, В.В. Коваленко, М.В. Лызлова // Биотехнические, медицинские, экологические системы и робототехнические комплексы - Биомедсистемы-2018 : Сборник трудов XXXI Всероссийской научно-технической конференции студентов, молодых ученых и специалистов, Рязань, 04–06 декабря 2018 года / Под общей редакцией В.И. Жулева. – Рязань: И.П. Коняхин А.В. (Book Jet), 2018. – С. 104-105.

288. Rro/II. Tutorial Guide. Process engineering suite. – USA, 2003.

289. Клыков М.В. Модернизация вакуумного блока установки ЭЛОУ-ФВТ-4 / М.В. Клыков // Химическая техника. – 2011. – № 4. – С. 28.

290. Шакиров И. Х. Технические решения для эффективной работы вакуумного блока установки ЭЛОУ-АВТ-7 / И.Х. Шакиров, Г.Н. Ларионова // New science generation: сборник статей II Международной научнопрактической конференции, Петрозаводск, 25 декабря 2019 года. – Петрозаводск: Международный центр научного партнерства «Новая Наука» (ИП Ивановская Ирина Игоревна), 2019. – С. 256-258.

291. Чуракова С.К. Варианты интенсификации работы действующего массообменного оборудования в процессах нефтегазопереработки и нефтехимии / С.К. Чуракова // Нефтепереработка и нефтехимия. Научнотехнические достижения и передовой опыт. – 2013. – № 5.

292. Чуракова С.К. Модернизация ректификационного оборудования с использованием перекрёстноточных насадочных контактных устройств / С.К. Чуракова, Г.М. Сидоров, Р.Н. Резяпов, К.Ф. Богатых // Мир нефтепродуктов. Вестник нефтяных компаний. – 2013. – № 11. – С. 29-34

293. Camões T. Modelling of a Vacuum Distillation Column at Sines Refinery / Thayná Camões, Ana Alves, Cristina Ângelo // Departamento de Engenharia Quнmica, Instituto Superior Tecnico. – Novembro 2014. – P.1-10

294. Mark J. Kaiser. A review of refinery complexity applications / Mark J. Kaiser // Petroleum Science. – 2017. – V. 14. – P.167-194.

**ПРИЛОЖЕНИЯ**

## Научно-исследовательский институт вакуумного машиностроения - НИИВМ

Общество с ограниченной ответственностью

Адрес: 420105, г. Казань, ул. Полярная, 4 E-mail: niivm@mail.ru, http://niivm.ru/, r. (843)249-10-67, r/d (843)277-45-78

14.07.21 № 07-1387-21

----------------------------

#### **СПРАВКА**

Результаты научных исследований Осипова Э.В., посвященные сопряженному моделированию технологических объектов, работающих под вакуумом, а так же разработке энерго- и ресурсосберегающих схем вакуумсоздающих систем (ВСС) представляют интерес для нашей компании и имеют практическую значимость.

Разработанные Осиповым Э.В. математические модели вакуумных конденсаторов и паровых эжекторов, а так же программные средства на их основе использовались при разработке проекта пароэжекторной вакуумсоздающей системы МЕ-401, предназначенной для создания вакуума в секции гидрокрекинга и гидроочистки комбинированной установки гидрокрекинга ОАО «Новокуйбышевский НПЗ»

С уважением, генеральный директор, д.т.н.

Backung

Садыков К.С.

# Научно-исследовательский институт вакуумного машиностроения - НИИВМ

Общество с ограниченной ответственностью

Адрес: 420105, г. Казань, ул. Полярная, 4 E-mail: niivm@mail.ru, http: http://niivm.ru/, r. (843)249-10-67, r/ $\phi$  (843)277-45-78

30.04.2014 № 04-697-14

#### **СПРАВКА**

Направляю Вам справку о том, что математические модели паровых эжекторов, разработанные Осиповым Э.В. представляют значительный интерес для нашей компании и используются для разработки проектов по проектированию новых, а также реконструкции действующих пароэжекторных установок.

В частности, указанные модели были использованы при разработке, изготовлении и поставке вакуумного эжекторного пароводяного насоса для ООО «ЛУКОЙЛ-Коми» Баяндынское месторождение».

Генеральный директор ООО «НИИВМ», д.т.н.

Садыков К.С.

# Научно-исследовательский институт вакуумного машиностроения - НИИВМ

Общество с ограниченной ответственностью

Адрес: 420105, г. Казань, ул. Полярная, 4 E-mail: niivm@mail.ru, http: http://niivm.ru/, r. (843)249-10-67, r/d (843)277-45-78

17.09.2014 № 09-785-14

#### **СПРАВКА**

Направляю Вам справку о том, что математические модели паровых эжекторов, разработанные Осиповым Э.В. представляют значительный интерес для нашей компании и используются для разработки проектов по проектированию новых, а также реконструкции действующих пароэжекторных установок.

В частности, указанные модели были использованы при разработке, изготовлении и поставке вакуумного эжекторного пароводяного насоса для ООО «ЛУКОЙЛ-Коми» УПН «Восточный Ламбейшор».

С уважением, Садыков К.С. генеральный директор ООО «НИИВМ», д.т.н.

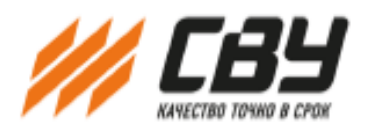

420073, РТ, г. Казань, ул. Гвардейская, д. 45а +7 (843) 295-79-77

ООО «СВУ» - системы верхнего уровня sale@tl-sys.ru ИНН 1660121412 www.tl-sys.ru КПП 166001001

Комплексное проектирование, доведение до норм ПБ объектов химии и нефтехимии

#### СПРАВКА

О внедрении научно-технических разработок, выполненных совместно в Казанском национальном исследовательском технологическом университете совместно с ООО «Системы верхнего уровня».

При разработке проекта реконструкции системы создания вакуума колонны К-5 ООО «ТПП «Когалымнефтегаз» (ОАО «Лукойл - Западная Сибирь) активно использовалась математическая модель жидкостнокольцевого вакуумного насоса, разработанная доцентом каф. МАХП Осиповым Э.В.

> С уважением, директор ООО «СВУ»

Thu

Шагидуллин Л.Ф.

20.09.2020

"Д.В.СОКОЛЬСКИЙ атындағы ЖАНАРМАЙ, КАТАЛИЗ және ЭЛЕКТРОХИМИЯ ИНСТИТУТЫ" **АКЦИОНЕРЛІК ҚОҒАМЫ** 

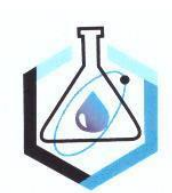

"D.V.SOKOLSKY INSTITUTE of FUEL, **CATALYSIS & ELECTROCHEMESTRY" JOINT STOCK COMPANY** 

Қазақстан Республикасы, лазақстан геспуолика<br>050010, Алматы қ.,<br>Д. Қонаев көшесі, 142

АО "Институт Топлива, Катализа и Электрохимии имени Д.В. Сокольского" (ИТКЭ)<br>Республика Казахстан, 050010, г. Алматы, ул. Д. Кунаева, 142<br>Tel: +7 (727) 291 58 08, Fax: +7 (727) 291 57 22 www.ioce.kz

The Republic of Kazakhstan, 050010, Almaty, D. Kunaev str., 142

### СПРАВКА

Результаты научных исследований Осипова Э.В., посвященные разработке математических моделей технологических установок переработки нефти и газа представляют интерес для нашей компании.

Разработанные Осиповым Э.В. методические рекомендации по расчету технологических процессов по переработке нефти и газа используются нами при моделировании ректификационных колонн в среде универсальных моделирующих программ.

Первый заместитель Генерального директора АО «ИТКЭ им. Д.В.Сокольского

бильмагжанов  $A.3.$ **Kora** 

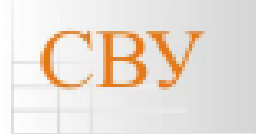

Качество - точно в срок! Комплексное проектирование объектов химии и нефтепереработки

іщество с ограниченной ответственностью «СИСТЕМЫ ВЕРХНЕГО УРОВНЯ» (ООО СВУ) WWW.tl-sys.ru<br>3073, PT, г. Казань, ул. Гвардейская, 45a, оф. 206 Тел/Факс: (843) 295-79-77, 295-82-62 e-mail: <u>sale@d-sys.ru</u>

Настоящим подтверждаю, что методика и программное обеспечение по исследованию и расчету вакуумсоздающих систем (ВСС), разработанное в КНИТУ доцентом Осиповым Э.В., активно используются в СВУ при разработке проектов по внедрению высокоэффективных ВСС на предприятиях РТ и РФ.

Лиректор

Л.Ф. Шагндуллин

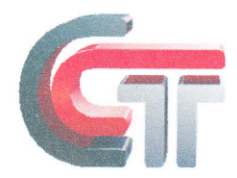

ОБЩЕСТВО С ОГРАНИЧЕННОЙ ОТВЕТСТВЕННОСТЬЮ «СИСТЕМОТЕХНИКА»

> ИНН 1658097339 КПП 166001001 гл. и порес: 420073, РТ, г.Казань, а/я 217<br>Юрид.адрес: 420073, РТ, г.Казань, а/я 217<br>Конт.тел. (843)-265-05-44; факс (843) 537-06-13 e-mail: st@sistemotehnika.ru www.sistemotehnika.ru

р/с 40702810700010003074 Филиал «Казанский» ОАО «РОСТ БАНК» в г. Казани к/с 30101810100000000750 БИК 049205750

Исх. № 15-30 от «05» октября 2015г.

Настоящим подтверждаю, что методика и программное обеспечение по исследованию и расчету вакуумсоздающих систем (ВСС), разработанное в КНИТУ доцентом Осиповым Э.В., активно используются в 000 «Системотехника» при разработке проектов по внедрению высокоэффективных ВСС на предприятиях РТ и РФ.

Генеральный директор ООО «СИСТЕМОТЕХНИКА»

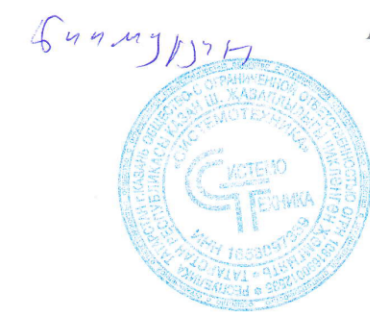

А.Р. Бикмурзин

## POCCHILICKAЯ ФЕДЕРАЦИЯ

338

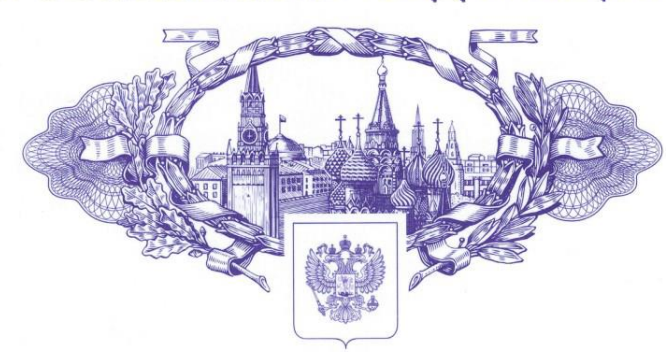

资资资资资

珞

图

图

路

故

图

图

图

愍

图

图

图

图

囡

翠

翠

路

珞

翠

路

翠

图

路

翠

图

路

路

路

路

翠

翠

图

1资格报

路

一路路

图

图

图

路

路

路

# **СВИДЕТЕЛЬСТВО**

о государственной регистрации программы для ЭВМ

### No 2019610191

### Программа внешнего управления численным экспериментом, проводимом в программном комплексе **ChemCad**

Правообладатель: Федеральное государственное бюджетное образовательное учреждение высшего образования «Казанский национальный исследовательский технологический университет» (ФГБОУ ВО «КНИТУ») (RU)

Авторы: Осипов Эдуард Владиславович (RU), Латыйпов Рамиль Минехатович (RU), Теляков Эдуард Шархиевич (RU)

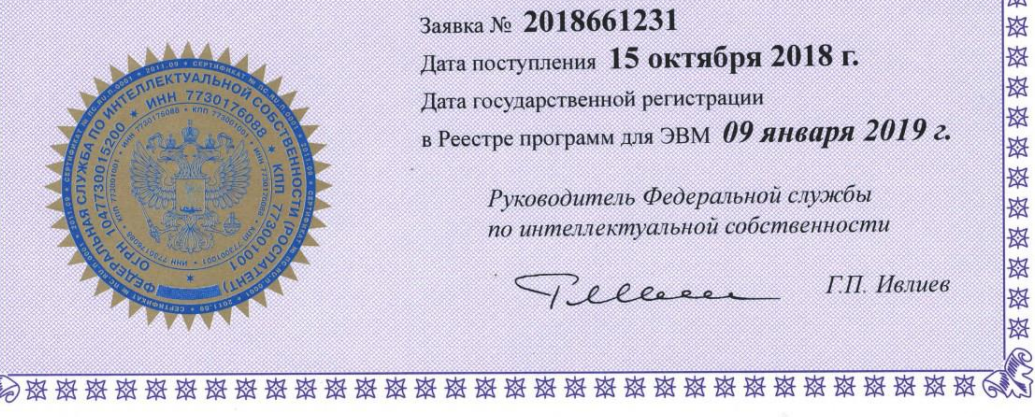

磁磁磁盘

珞

故

路

珞

珞

路

璨

斑

路

磁

翠

率

珞

珞

珞

致

路

路

珞

珞

斑

珞

路

路

珞

珞

路

珞

珞

珞

珞

珞

珞

珞

路

珞

璨

珞

珞

路

路

珞

璨

珞

珞

Заявка № 2018661231 Дата поступления 15 октября 2018 г. Дата государственной регистрации в Реестре программ для ЭВМ 09 января 2019 г.

> Руководитель Федеральной службы по интеллектуальной собственности

Г.П. Ивлиев 1. ellere

### **Расчетный модуль booster**

```
Sub Initialize()
    ActiveObject.Feeds1Name = "3"
    ActiveObject.Products1Name = "4"
    ActiveObject.Feeds2Name = "5"
    ActiveObject.Products2Name = "6"
    ActiveObject.EnergyFeedsName = "Inactive EnergyIn"
    ActiveObject.EnergyFeedsActive = False
    ActiveObject.EnergyProductsName = "Inactive EnergyOut"
     ActiveObject.EnergyProductsActive = False
End Sub
Sub Execute()
    On Error GoTo EarlyExit
      ' get the feed stream
     Dim feed As Object
     Set feed = ActiveObject.Feeds1.Item(0)
     If feed Is Nothing Then GoTo EarlyExit
     Dim feed2 As Object
     Set feed2 = ActiveObject.Feeds2.Item(0)
     If feed2 Is Nothing Then GoTo EarlyExit
     Dim prod As Object
     Set prod = ActiveObject.Products1.Item(0)
     If prod Is Nothing Then GoTo EarlyExit
     Dim prod2 As Object
     Set prod2 = ActiveObject.Products2.Item(0)
     If prod2 Is Nothing Then GoTo EarlyExit
     ' calculate the Temperature, Pressure, and Flow of the water product
     Dim tout As Single
     Dim K As Double
     Dim Ko As Single
     Dim Kd As Double
     Dim E As Single
     Dim E1 As Single
     Dim F As Single
     Dim Tin As Double
     Dim Tout1 As Double
     Dim a1, a2, a3, a4, a5, a6, a7 As Double
     Dim a8, a9, a10, a11, a12 As Double
     Dim p As Double 'давление на входе
     Dim p1 As Double 'давление на выходе
     Dim Pout As String
     Dim m As Double
         K = feed.CpCvValue
         p=7.5*feed.PressureValue 'перевод из мбар в торр
         p1=7.5*prod.PressureValue 'перевод из мбар в торр
         'коэффициенты полинома для расчета Ко
         a1=0.0000000023911471812
         a2=-0.00000081461005126
         a3=0.00010744819151
         a4=-0.0068921009069
         a5=0.222322
         a6=-3.52208
         a7=47.2333
         'коэффииценты полинома для расчета F
         a8=-0.000000020429
         a9=0.00000551533571
         a10=-0.00053925197
         a11=0.0238589762
         a12=0.400006707
```
#### 340

```
 'расчет составных частей уравнения
         Ko=a1*p1^6+a2*p1^5+a3*p1^4+a4*p1^3+a5*p1^2+a6*p1+a7
         Kd=feed2.MassFlowValue
         E=prod.PressureValue/feed.PressureValue
        F=a8*p^4+a9*p^3+a10*p^2+a11*p+a12 E1=Ko/(Ko+Kd)
         Tin=feed.TemperatureValue+273
         'расчет выходной температуры
        tout =Tin+((K-1) *Tin)/K*((E-1) *F/E1)
         Tout1=tout-273.15 'прервод из К в гр. С
         'Pout = feed.PressureValue*2
     'prod.Pressure.Calculate(Pout)
     prod.Temperature.Calculate(Tout1)
     prod.MolarFlow.Calculate(feed.MolarFlowValue)
     prod.ComponentMolarFraction.Calculate(feed.ComponentMolarFractionValue)
     m=Kd-(feed.ActualVolumeFlowValue/prod.ActualVolumeFlowValue)/3600
     prod2.Temperature.Calculate(Ko)
     prod2.Pressure.Calculate(feed2.PressureValue)
     prod2.MassFlow.Calculate(m)
     prod2.ComponentMolarFraction.Calculate(feed2.ComponentMolarFractionValue)
ActiveObject.SolveComplete
        Exit Sub
     EarlyExit:
     Exit Sub
      ' not enough info to calculate
End Sub
Sub StatusQuery()
     On Error GoTo ThatsAll
     Dim GotOne As Boolean
     GotOne = False
     If ActiveObject.Feeds1.Count = 0 Then
          GotOne = True
           ActiveObject.AddStatusCondition(slMissingRequiredInformation, 1, 
"Feed Stream Required")
     End If
     If ActiveObject.Products1.Count = 0 Then
         GotOne = True
           ActiveObject.AddStatusCondition(slMissingRequiredInformation, 2, 
"Product Stream Required")
     End If
     On Error GoTo ThatsAll
     Dim feed As Object
     Set feed = ActiveObject.Feeds1.Item(0)
    If Not feed.Temperature.IsKnown Then
           ActiveObject.AddStatusCondition(slMissingOptionalInformation, 12, 
"Feed Temperature Unknown")
         GotOne = True
     End If
     If Not feed.Pressure.IsKnown Then
           ActiveObject.AddStatusCondition(slMissingOptionalInformation, 13, 
"Feed Pressure Unknown")
         GotOne = True
     End If
```

```
 If Not feed.MolarFlow.IsKnown Then
           ActiveObject.AddStatusCondition(slMissingOptionalInformation, 14, 
"Feed Flow Unknown")
          GotOne = True
     End If
     'If ActiveObject.EnergyFeedsActive = 0 Then
          'GotOne = True
           'ActiveObject.AddStatusCondition(slMissingRequiredInformation, 15, 
"Energy Stream Required")
     'End If
      ' The composition's IsKnown will return a Variant containing an array of 
Booleans.
      ' We must make a variable containing the array before we attempt to 
access a data
      ' member.
      ' (i.e., "feed.ComponentMolarFraction.IsKnown(0)" will probably not 
work)
      If GotOne = True Then GoTo ThatsAll
      If ActiveObject.Feeds1.Count > 1 Then
           GotOne = True
           ActiveObject.AddStatusCondition(slWarning, 20, "Additional Feed 
Stream(s) Ignored")
     End If
      If ActiveObject.Feeds1.Count > 1 Then
           GotOne = True
           ActiveObject.AddStatusCondition(slWarning, 20, "Additional Feed 
Stream(s) Ignored")
     End If
      If ActiveObject.Products1.Count > 1 Then
          GotOne = True
           ActiveObject.AddStatusCondition(slWarning, 21, "Additional Dry 
Product Stream(s) Ignored")
     End If
     ThatsAll:
End Sub
```

```
341
```
### **Расчётный модуль DIV-1**

```
Sub Initialize()
     ActiveObject.Feeds1Name = "3"
     ActiveObject.Products1Name = "4"
     ActiveObject.Feeds2Name = "5"
     ActiveObject.Products2Name = "6"
     ActiveObject.EnergyFeedsName = "Inactive EnergyIn"
     ActiveObject.EnergyFeedsActive = False
     ActiveObject.EnergyProductsName = "Inactive EnergyOut"
     ActiveObject.EnergyProductsActive = False
End Sub
Sub Execute()
    On Error GoTo EarlyExit
      ' get the feed stream
     Dim feed As Object
     Set feed = ActiveObject.Feeds1.Item(0)
     If feed Is Nothing Then GoTo EarlyExit
     Dim feed2 As Object
     Set feed2 = ActiveObject.Feeds2.Item(0)
     If feed2 Is Nothing Then GoTo EarlyExit
     Dim prod As Object
     Set prod = ActiveObject.Products1.Item(0)
     If prod Is Nothing Then GoTo EarlyExit
     Dim prod2 As Object
     Set prod2 = ActiveObject.Products2.Item(0)
     If prod2 Is Nothing Then GoTo EarlyExit
     Dim a1, a2, a3, a4, a5, a6, a7 As Double
     Dim m, m1, m2 As Double
     Dim p As Double
     'коэффициенты уравнения полинома
     a1=-0.004591
     a2=0.096032
     a3=-0.731477
     a4=2.386649
     a5=-2.749938
     a6=-2.749938
     a7=-11.0041
     'расчётная часть
     m=feed.MolarFlowValue 'массовый расход на входе
     p=feed2.PressureValue 'давление на входе
    ml = (a1*p^4 + a2*p^3 + a3*p^2 + a4*p + a5)/3600'+a2*p^5+a3*p^4+a4*p^3+a5*p^2+a6*p+a7
     prod.Pressure.Calculate(feed.PressureValue)
     prod.Temperature.Calculate(feed.TemperatureValue)
     prod.MolarFlow.Calculate(m1)
     prod.ComponentMolarFraction.Calculate(feed.ComponentMolarFractionValue)
    m2 = m - m1 prod2.Pressure.Calculate(feed.PressureValue)
     prod2.Temperature.Calculate(feed.TemperatureValue)
     prod2.MolarFlow.Calculate(m2)
     prod2.ComponentMolarFraction.Calculate(feed.ComponentMolarFractionValue)
     ActiveObject.SolveComplete
         Exit Sub
     EarlyExit:
End Sub
```
### **Программа MAXP-1**

```
Public Class Form1
     Public hyApp As HYSYS.Application
     Public hyCase As HYSYS.SimulationCase
    Public hyFeed As HYSYS. ProcessStream
    Public hyLiquid As HYSYS. ProcessStream
    Public hyVapour As HYSYS. ProcessStream
    Public hyOutlet2 As HYSYS. ProcessStream
    Public hyOutlet3 As HYSYS. ProcessStream
    Public hyInlet As HYSYS. ProcessStream
     Public hyInlet2 As HYSYS.ProcessStream
     Public hyko2 As HYSYS.ProcessStream
     Public hyko1 As HYSYS.ProcessStream
    Public hyOut6 As HYSYS. ProcessStream
    Public hyOut7 As HYSYS. ProcessStream
 Public ko1, ko2 As Double
 Public kd1, kd2 As Double
 Public vth1, vth2 As String
 Public kht1, kth2 As String
     Public n1, n2 As Double
     Private Sub Button2_Click(sender As Object, e As EventArgs) Handles
Button2.Click
         ' ввод параметров в модель HYSYS
         hyFeed.PressureValue = CType(Math.Round(txtPv1.Text / 10, 3), Double)
        hyLiquid.PressureValue = CType(Math.Round(txtPv2.Text / 10, 3), Double)
         hyOutlet2.PressureValue = CType(Math.Round(txtPv3.Text / 10, 3), Double)
         hyko2.MassFlowValue = kd2 / 3600
         hyko1.MassFlowValue = kd1 / 3600
     End Sub
     Public Pv1, Pv2 As Double
     Public Veff1, Veff2 As String
     Private Sub Form1_Load(sender As Object, e As EventArgs) Handles MyBase.Load
         ' Объявление переменных
         hyApp = CreateObject("HYSYS.Application")
         hyCase = hyApp.ActiveDocument
         hyFeed = hyCase.Flowsheet.MaterialStreams.Item("Inlet 1")
         hyLiquid = hyCase.Flowsheet.MaterialStreams.Item("Outlet 1")
         hyOutlet2 = hyCase.Flowsheet.MaterialStreams.Item("Outlet 2")
         hyVapour = hyCase.Flowsheet.MaterialStreams.Item("Outlet 3")
         hyOutlet3 = hyCase.Flowsheet.MaterialStreams.Item("Inlet")
         hyko2 = hyCase.Flowsheet.MaterialStreams.Item("In2")
         hyko1 = hyCase.Flowsheet.MaterialStreams.Item("In1")
         hyOut6 = hyCase.Flowsheet.MaterialStreams.Item("Out6")
         hyOut7 = hyCase.Flowsheet.MaterialStreams.Item("Out7")
         hyInlet = hyCase.Flowsheet.MaterialStreams.Item("Inlet")
         hyInlet2 = hyCase.Flowsheet.MaterialStreams.Item("Inlet 2")
        vth2 = 4000vth1 = 18000 End Sub
     Private Sub Button1_Click(sender As Object, e As EventArgs) Handles
Button1.Click
         ' расчет производительноси и давлений ступеней
         ko2 = 18 'CType(Math.Round(hyOut7.TemperatureValue, 3), String)
        kd2 = vth2 / CType(Math.Round(hyOutlet2.ActualVolumeFlowValue * 3600, 3),String)
         n2 = ko2 / (ko2 + kd2)
        Veff2 = n2 * vth2Pv2 = (CType(hyOutlet2.PressureValue * 10, String) *CType(Math.Round(hyInlet.ActualVolumeFlowValue * 3600, 5), String)) / Veff2
        txtPv2.Text = Pv2
```

```
 txtVeff2.Text = Veff2
         ko1 = 18 'CType(Math.Round(hyOut6.TemperatureValue, 3), String)
         kd1 = vth1 / CType(Math.Round(hyInlet2.ActualVolumeFlowValue * 3600, 3), 
String)
        n1 = k01 / (k01 + k01)Veff1 = n1 * vth1 Pv1 = (CType(hyLiquid.PressureValue * 10, String) * 
CType(Math.Round(hyLiquid.ActualVolumeFlowValue * 3600, 3), String)) / Veff1
         ' Вывод результатов
         txtPv1.Text = Pv1
         txtVeff1.Text = Veff1
         txtPv2H.Text = CType(hyLiquid.PressureValue * 10, String)
         txtPv1H.Text = CType(hyFeed.PressureValue * 10, String)
         txtVeff2H.Text = CType(Math.Round(hyInlet2.ActualVolumeFlowValue * 3600, 5), 
String)
         txtVeff1H.Text = CType(Math.Round(hyFeed.ActualVolumeFlowValue * 3600, 5), 
String)
        txtTemp1.Text = CType(Math.Round(hyLiquid.TemperatureValue, 3), String)
         txtTemp2.Text = CType(Math.Round(hyOutlet2.TemperatureValue, 3), String)
         txtOutlet3VF.Text = CType(Math.Round(hyVapour.ActualVolumeFlowValue * 3600, 
5), String)
         txtInlet.Text = CType(Math.Round(hyInlet.ActualVolumeFlowValue * 3600, 5), 
String)
         txtdelta1.Text = ((Pv2 - CType(hyLiquid.PressureValue * 10, String)) / Pv2) 
* 100
        txtdelta2.Text = ((Pv1 - CType(hyFeed.PressureValue * 10, String)) / Pv1) *100
         txtdelta3.Text = ((Veff2 - CType(Math.Round(hyInlet2.ActualVolumeFlowValue * 
3600, 5), String)) / Veff2) * 100
        txtdelta4.Text = ((Veff1 - CType(Math.Round(hyFeed.ActualVolumeFlowValue *3600, 5), String)) / Veff1) * 100
         txtdelta5.Text = ((CType(Math.Round(hyInlet.ActualVolumeFlowValue * 3600, 
5), String) - CType(Math.Round(hyVapour.ActualVolumeFlowValue * 3600, 5), String)) /
CType(Math.Round(hyInlet.ActualVolumeFlowValue * 3600, 5), String)) * 100
        text1.Text = n1txtn2.Text = n2text = ko1
        txtko2.Text = ko2textel.Text = kd1text = kd2. Text = kd2 End Sub
```
End Class